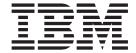

# System Programming Reference

Version 3 Release 2

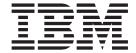

# System Programming Reference

Version 3 Release 2

| Note!efore using this infor | mation and the product if | t supports, be sure to | read the general | information under ' | 'Notices" on page |
|-----------------------------|---------------------------|------------------------|------------------|---------------------|-------------------|
| 13.                         | ·                         |                        |                  |                     |                   |
|                             |                           |                        |                  |                     |                   |
|                             |                           |                        |                  |                     |                   |
|                             |                           |                        |                  |                     |                   |
|                             |                           |                        |                  |                     |                   |
|                             |                           |                        |                  |                     |                   |
|                             |                           |                        |                  |                     |                   |
|                             |                           |                        |                  |                     |                   |
|                             |                           |                        |                  |                     |                   |
|                             |                           |                        |                  |                     |                   |
|                             |                           |                        |                  |                     |                   |
|                             |                           |                        |                  |                     |                   |
|                             |                           |                        |                  |                     |                   |
|                             |                           |                        |                  |                     |                   |
|                             |                           |                        |                  |                     |                   |
|                             |                           |                        |                  |                     |                   |
|                             |                           |                        |                  |                     |                   |
|                             |                           |                        |                  |                     |                   |
|                             |                           |                        |                  |                     |                   |
|                             |                           |                        |                  |                     |                   |
|                             |                           |                        |                  |                     |                   |
|                             |                           |                        |                  |                     |                   |
|                             |                           |                        |                  |                     |                   |
|                             |                           |                        |                  |                     |                   |
|                             |                           |                        |                  |                     |                   |
|                             |                           |                        |                  |                     |                   |
|                             |                           |                        |                  |                     |                   |
|                             |                           |                        |                  |                     |                   |
|                             |                           |                        |                  |                     |                   |
|                             |                           |                        |                  |                     |                   |
|                             |                           |                        |                  |                     |                   |
|                             |                           |                        |                  |                     |                   |
|                             |                           |                        |                  |                     |                   |

© Copyright IBM Corporation 1977, 2011.
US Government Users Restricted Rights – Use, duplication or disclosure restricted by GSA ADP Schedule Contract with IBM Corp.

# Contents

| Preface                                                                |       |
|------------------------------------------------------------------------|-------|
| What this book is about                                                |       |
| Who should read this book                                              |       |
| What you need to know to understand this book                          |       |
| How to use this book                                                   |       |
| Notes on terminology                                                   | ix    |
| Summary of changes                                                     | . x   |
| Changes for CICS Transaction Server for z/OS, Version 3 Release 2      |       |
| Changes for CICS Transaction Server for z/OS, Version 3 Release 1      |       |
| Changes for CICS Transaction Server for z/OS, Version 2 Release 3      |       |
| Changes for CICS Transaction Server for z/OS, Version 2 Release 2      |       |
| Changes for CICS Transaction Server for z/OS, Version 2 Release 1      |       |
| Changes for the CICS Transaction Server for OS/390 Version 1 Release 3 |       |
| edition                                                                | . xii |
|                                                                        |       |
| Chapter 1. Introduction to System Programming commands                 |       |
| CICS syntax notation                                                   |       |
| Summary of format rules.                                               |       |
| Argument values.                                                       |       |
| Data-areas and data-values                                             |       |
| Pointer arguments                                                      |       |
|                                                                        |       |
| CICS-value data areas (CVDAs)                                          |       |
|                                                                        |       |
| Data types                                                             |       |
| COBOL argument values                                                  |       |
| C, and C++ argument values                                             |       |
| PL/I argument values                                                   |       |
| Assembler-language argument values                                     |       |
| Argument lengths                                                       |       |
| Null values                                                            |       |
| Exception conditions                                                   |       |
| RESP and RESP2 options                                                 |       |
| Security checking                                                      |       |
| The QUERY SECURITY command                                             |       |
| nquiry commands.                                                       |       |
| Browsing resource definitions                                          |       |
| Starting a browse                                                      |       |
| Retrieving the next resource                                           |       |
| Ending the browse                                                      |       |
| Browse example                                                         |       |
| Rules for browsing                                                     |       |
| Exception conditions for browsing                                      |       |
| SET commands                                                           |       |
| Creating resource definitions                                          |       |
| The ATTRIBUTES option                                                  |       |
| Discarding resource definitions                                        |       |
| Exit-related commands                                                  |       |
| Defining exits                                                         |       |
| Exit names                                                             |       |
| CICS threadsafe commands in the SPI                                    | . 28  |

© Copyright IBM Corp. 1977, 2011

| Chapter 2. System comman       |     |     |     |     |      |     |    |      |     |    |    |   |   |   |   |   |   |   |   |      |
|--------------------------------|-----|-----|-----|-----|------|-----|----|------|-----|----|----|---|---|---|---|---|---|---|---|------|
| ACQUIRE TERMINAL               |     |     |     |     |      |     |    |      |     |    |    |   |   |   |   |   |   |   |   | . 29 |
| COLLECT STATISTICS             |     |     |     |     |      |     |    |      |     |    |    |   |   |   |   |   |   |   |   |      |
| Collecting statistics for Java | a p | oro | gra | ams | s th | nat | ru | n ir | n a | J٧ | /M |   |   |   |   |   |   |   |   | . 39 |
| CREATE CONNECTION              |     |     |     |     |      |     |    |      |     |    |    |   |   |   |   |   |   |   |   | . 40 |
| CREATE CORBASERVER .           |     |     |     |     |      |     |    |      |     |    |    |   |   |   |   |   |   |   |   | . 44 |
| CREATE DB2CONN                 |     |     |     |     |      |     |    |      |     |    |    |   |   |   |   |   |   |   |   |      |
| CREATE DB2ENTRY                |     |     |     |     |      |     |    |      |     |    |    |   |   |   |   |   |   |   |   |      |
| CREATE DB2TRAN                 |     |     |     |     |      |     |    |      |     |    |    |   |   |   |   |   |   |   |   |      |
| CREATE DJAR                    |     |     |     |     |      |     |    |      |     |    |    |   |   |   |   |   |   |   |   |      |
| CREATE DOCTEMPLATE             |     |     |     |     |      |     |    |      |     |    |    |   |   |   |   |   |   |   |   |      |
| CREATE ENQMODEL                |     |     |     |     |      |     |    |      |     |    |    |   |   |   |   |   |   |   |   |      |
| CREATE FILE                    |     |     |     |     |      |     |    |      |     |    |    |   |   |   |   |   |   |   |   |      |
| CREATE IPCONN                  |     |     |     |     |      |     |    |      |     |    |    |   |   |   |   |   |   |   |   |      |
| CREATE JOURNALMODEL .          |     |     |     |     |      |     |    |      |     |    |    |   |   |   |   |   |   |   |   |      |
| CREATE LIBRARY                 |     |     |     |     |      |     |    |      |     |    |    |   |   |   |   |   |   |   |   |      |
| CREATE LIBRARY                 |     |     |     |     |      |     |    |      |     |    |    |   |   |   |   |   |   |   |   |      |
|                                |     |     |     |     |      |     |    |      |     |    |    |   |   |   |   |   |   |   |   |      |
| CREATE MAPSET                  |     |     |     |     |      |     |    |      |     |    |    |   |   |   |   |   |   |   |   |      |
| CREATE PARTITIONSET            |     |     |     |     |      |     |    |      |     |    |    |   |   |   |   |   |   |   |   |      |
| CREATE PARTNER                 |     |     |     |     |      |     |    |      |     |    |    |   |   |   |   |   |   |   |   |      |
| CREATE PIPELINE                |     |     |     |     |      |     |    |      |     |    |    |   |   |   |   |   |   |   |   |      |
| CREATE PROCESSTYPE             |     |     |     |     |      |     |    |      |     |    |    |   |   |   |   |   |   |   |   |      |
| CREATE PROFILE                 |     |     |     |     |      |     |    |      |     |    |    |   |   |   |   |   |   |   |   |      |
| CREATE PROGRAM                 |     |     |     |     |      |     |    |      |     |    |    |   |   |   |   |   |   |   |   |      |
| CREATE REQUESTMODEL .          |     |     |     |     |      |     |    |      |     |    |    |   |   |   |   |   |   |   |   |      |
| CREATE SESSIONS                |     |     |     |     |      |     |    |      |     |    |    |   |   |   |   |   |   |   |   | . 93 |
| CREATE TCPIPSERVICE            |     |     |     |     |      |     |    |      |     |    |    |   |   |   |   |   |   |   |   | . 96 |
| CREATE TDQUEUE                 |     |     |     |     |      |     |    |      |     |    |    |   |   |   |   |   |   |   |   | 100  |
| CREATE TERMINAL                |     |     |     |     |      |     |    |      |     |    |    |   |   |   |   |   |   |   |   | 103  |
| CREATE TRANCLASS               |     |     |     |     |      |     |    |      |     |    |    |   |   |   |   |   |   |   |   | 107  |
| CREATE TRANSACTION .           |     |     |     |     |      |     |    |      |     |    |    |   |   |   |   |   |   |   |   | 108  |
| CREATE TSMODEL                 |     |     |     |     |      |     |    |      |     |    |    |   |   |   |   |   |   |   |   |      |
| CREATE TYPETERM                |     |     |     |     |      |     |    |      |     |    |    |   |   |   |   |   |   |   |   |      |
| CREATE URIMAP                  |     |     |     |     |      |     |    |      |     |    |    |   |   |   |   |   |   |   |   |      |
| CREATE WEBSERVICE              |     |     |     |     |      |     |    |      |     |    |    |   |   |   |   |   |   |   |   |      |
| DISABLE PROGRAM                |     |     |     |     |      |     |    |      |     |    |    |   |   |   |   |   |   |   |   |      |
| DISCARD AUTINSTMODEL           |     |     |     |     |      |     |    |      |     |    |    |   |   |   |   |   |   |   |   |      |
| DISCARD CONNECTION .           |     |     |     |     |      |     |    |      |     |    |    |   |   |   |   |   |   |   |   |      |
| DISCARD CORBASERVER.           |     |     |     |     |      |     |    |      |     |    |    |   |   |   |   |   |   |   |   |      |
| DISCARD DB2CONN                |     |     |     |     |      |     |    |      |     |    |    |   |   |   |   |   |   |   |   |      |
| DISCARD DB2ENTRY               |     |     |     |     |      |     |    |      |     |    |    |   |   |   |   |   |   |   |   |      |
| DISCARD DB2TRAN                |     |     |     |     |      |     |    |      |     |    |    |   |   |   |   |   |   |   |   |      |
|                                |     |     |     |     |      |     |    |      |     |    |    |   |   |   |   |   |   |   |   |      |
|                                | ٠   |     | ٠   | ٠   |      | •   | ٠  | ٠    | ٠   | ٠  | •  | • | • | • | • | ٠ | ٠ | ٠ | ٠ | 132  |
| DISCARD DOCTEMPLATE.           |     |     |     |     |      |     |    |      |     |    |    |   |   |   |   |   |   |   |   |      |
| DISCARD ENQMODEL               |     |     |     |     |      |     |    |      |     |    |    |   |   |   |   |   |   |   |   |      |
| DISCARD FILE                   |     |     |     |     |      |     |    |      |     |    |    |   |   |   |   |   |   |   |   |      |
| DISCARD IPCONN                 |     |     |     |     |      |     |    |      |     |    |    |   |   |   |   |   |   |   |   |      |
| DISCARD JOURNALMODEL           |     |     |     |     |      |     |    |      |     |    |    |   |   |   |   |   |   |   |   |      |
| DISCARD JOURNALNAME.           |     |     |     |     |      |     |    |      |     |    |    |   |   |   |   |   |   |   |   |      |
| DISCARD LIBRARY                |     |     |     |     |      |     |    |      |     |    |    |   |   |   |   |   |   |   |   |      |
| DISCARD PARTNER                |     |     |     |     |      |     |    |      |     |    |    |   |   |   |   |   |   |   |   |      |
| DISCARD PIPELINE               |     |     |     |     |      |     |    |      |     |    |    |   |   |   |   |   |   |   |   | 141  |
| DISCARD PROCESSTYPE.           |     |     |     |     |      |     |    |      |     |    |    |   |   |   |   |   |   |   |   | 142  |
| DISCARD PROFILE                |     |     |     |     |      |     |    |      |     |    |    |   |   |   |   |   |   |   |   | 143  |
| DISCARD PROGRAM                |     |     |     |     |      |     |    |      |     |    |    |   |   |   |   |   |   |   |   | 144  |
| DISCARD REQUESTMODEL           |     |     |     |     |      |     |    |      |     |    |    |   |   |   |   |   |   |   |   | 1/5  |

| DISCARD TCPIPSERVICE                                        |   |   |   |   |   |   |   |       |   |   |   |   |   |   |   | 145 |
|-------------------------------------------------------------|---|---|---|---|---|---|---|-------|---|---|---|---|---|---|---|-----|
| DISCARD TDQUEUE                                             |   |   |   |   |   |   |   |       |   |   |   |   |   |   |   | 146 |
| DISCARD TERMINAL                                            |   |   |   |   |   |   |   |       |   |   |   |   |   |   |   |     |
| DISCARD TRANCLASS                                           |   |   |   |   |   |   |   |       |   |   |   |   |   |   |   |     |
| DISCARD TRANSACTION                                         |   |   |   |   |   |   |   |       |   |   |   |   |   |   |   |     |
| DISCARD TSMODEL                                             |   |   |   |   |   |   |   |       |   |   |   |   |   |   |   |     |
| DISCARD URIMAP                                              |   |   |   |   |   |   |   |       |   |   |   |   |   |   |   |     |
| DISCARD WEBSERVICE                                          |   |   |   |   |   |   |   |       |   |   |   |   |   |   |   |     |
| ENABLE PROGRAM                                              |   |   |   |   |   |   |   |       |   |   |   |   |   |   |   |     |
| Enabling global user exits                                  |   |   |   |   |   |   |   |       |   |   |   |   |   |   |   |     |
| Enabling global user exits Enabling task-related user exits |   |   |   |   |   |   |   |       |   |   |   |   |   |   |   |     |
| EXTRACT EXIT                                                |   |   |   |   |   |   |   |       |   |   |   |   |   |   |   |     |
|                                                             |   |   |   |   |   |   |   |       |   |   |   |   |   |   |   |     |
| EXTRACT STATISTICS                                          |   |   |   |   |   |   |   |       |   |   |   |   |   |   |   |     |
| INQUIRE ASSOCIATION                                         |   |   |   |   |   |   |   |       |   |   |   |   |   |   |   |     |
| INQUIRE ASSOCIATION LIST                                    |   |   |   |   |   |   |   |       |   |   |   |   |   |   |   |     |
| INQUIRE AUTINSTMODEL                                        |   |   |   |   |   |   |   |       |   |   |   |   |   |   |   |     |
| INQUIRE AUTOINSTALL                                         |   |   |   |   |   |   |   |       |   |   |   |   |   |   |   |     |
| INQUIRE BEAN                                                |   |   |   |   |   |   |   |       |   |   |   |   |   |   |   |     |
| INQUIRE BRFACILITY                                          |   |   |   |   |   |   |   |       |   |   |   |   |   |   |   |     |
| INQUIRE CFDTPOOL                                            |   |   |   |   |   |   |   |       |   |   |   |   |   |   |   |     |
| INQUIRE CLASSCACHE                                          |   |   |   |   |   |   |   |       |   |   |   |   |   |   |   |     |
| INQUIRE CONNECTION                                          |   |   |   |   |   |   |   |       |   |   |   |   |   |   |   |     |
| Remote connections                                          |   |   |   |   |   |   |   |       |   |   |   |   |   |   |   | 194 |
| Example of Remote definitions                               |   |   |   |   |   |   |   |       |   |   |   |   |   |   |   | 195 |
| INQUIRE CORBASERVER                                         |   |   |   |   |   |   |   |       |   |   |   |   |   |   |   | 196 |
| INQUIRE DB2CONN                                             |   |   |   |   |   |   |   |       |   |   |   |   |   |   |   | 199 |
| INQUIRE DB2ENTRY                                            |   |   |   |   |   |   |   |       |   |   |   |   |   |   |   |     |
| INQUIRE DB2TRAN                                             |   |   |   |   |   |   |   |       |   |   |   |   |   |   |   |     |
| INQUIRE DELETSHIPPED                                        |   |   |   |   |   |   |   |       |   |   |   |   |   |   |   |     |
| INQUIRE DISPATCHER                                          |   |   |   |   |   |   |   |       |   |   |   |   |   |   |   |     |
| INQUIRE DJAR                                                |   |   |   |   |   |   |   |       |   |   |   |   |   |   |   |     |
| INQUIRE DOCTEMPLATE                                         |   |   |   |   |   |   |   |       |   |   |   |   |   |   |   |     |
| INQUIRE DSNAME                                              |   |   |   |   |   |   |   |       |   |   |   |   |   |   |   |     |
| INQUIRE DUMPDS                                              |   |   |   |   |   |   |   |       |   |   |   |   |   |   |   |     |
| INQUIRE ENQ                                                 |   |   |   |   |   |   |   |       |   |   |   |   |   |   |   |     |
| INQUIRE ENQMODEL                                            |   |   |   |   |   |   |   |       |   |   |   |   |   |   |   |     |
| INQUIRE EXCI                                                |   |   |   |   |   |   |   |       |   |   |   |   |   |   |   |     |
| INQUIRE EXITPROGRAM                                         |   |   |   |   |   |   |   | ٠     | • | • | • | • | • | • | • | 234 |
|                                                             |   |   |   |   |   |   |   | •     | • | • | • | • | • | • | ٠ |     |
| INQUIRE FILE                                                |   |   |   |   |   |   |   |       |   |   |   |   |   | • |   | 240 |
| INQUIRE HOST                                                |   |   |   |   |   |   |   |       |   |   |   |   |   |   |   | 252 |
| INQUIRE IPCONN                                              |   |   |   |   |   |   |   |       |   |   |   |   |   |   |   | 254 |
| INQUIRE IPFACILITY                                          |   |   |   |   |   |   |   |       |   |   |   |   |   | ٠ |   | 259 |
| INQUIRE IRC                                                 |   |   |   |   |   |   |   |       |   |   |   |   |   |   |   | 260 |
| INQUIRE JOURNALMODEL                                        |   |   |   |   |   |   |   |       |   |   |   |   |   |   |   | 261 |
| INQUIRE JOURNALNAME                                         |   |   |   |   |   |   |   |       |   |   |   |   |   |   |   | 263 |
| INQUIRE JOURNALNUM                                          |   |   |   |   |   |   |   |       |   |   |   |   |   |   |   | 265 |
| INQUIRE JVM                                                 |   |   |   |   |   |   |   |       |   |   |   |   |   |   |   | 265 |
| INQUIRE JVMPOOL                                             |   |   |   |   |   |   |   |       |   |   |   |   |   |   |   | 268 |
| INQUIRE JVMPROFILE                                          |   |   |   |   |   |   |   |       |   |   |   |   |   |   |   | 269 |
| INQUIRE LIBRARY                                             |   |   |   |   |   |   |   |       |   |   |   |   |   |   |   | 271 |
| INQUIRE MODENAME                                            |   |   |   |   |   |   |   |       |   |   |   |   |   |   |   | 274 |
| INQUIRE MONITOR                                             |   |   |   |   |   |   |   |       |   |   |   |   |   |   |   | 276 |
| INQUIRE MVSTCB                                              |   |   |   |   |   |   |   |       |   |   |   |   |   |   |   | 280 |
| INQUIRE NETNAME                                             |   |   |   |   |   |   |   |       |   |   |   |   |   |   |   | 282 |
| INQUIRE PARTNER                                             |   |   |   |   |   |   |   |       |   |   |   |   |   |   |   | 283 |
| INCHIRE DIDELINE                                            | • | • | • | • | • | • | • | <br>• | • | • | • | • | • | • | • | 285 |

| INQUIRE PROCESSTYPE .   |   |   |   |   |   | <br>  |   |   |   |   |   |   |   |   |   |   | 288        |
|-------------------------|---|---|---|---|---|-------|---|---|---|---|---|---|---|---|---|---|------------|
| INQUIRE PROFILE         |   |   |   |   |   | <br>  |   |   |   |   | _ |   |   |   |   |   | 290        |
| INQUIRE PROGRAM         |   |   |   |   |   |       |   |   |   |   |   |   |   |   |   |   | 291        |
| INQUIRE REQID           |   |   |   |   |   |       |   |   |   |   |   |   |   |   |   |   | 300        |
| INQUIRE REQUESTMODEL    |   |   |   |   |   |       |   |   |   |   |   |   |   |   |   |   | 304        |
| INQUIRE RRMS            |   |   |   |   |   |       |   |   |   |   |   |   |   |   |   |   | 306        |
| INQUIRE STATISTICS      |   |   |   |   |   |       |   |   |   |   |   |   |   |   |   |   | 307        |
| INQUIRE STORAGE         |   |   |   |   |   |       |   |   |   |   |   |   |   |   |   |   | 309        |
| INQUIRE STREAMNAME .    |   |   |   |   |   |       |   |   |   |   |   |   |   |   |   |   |            |
|                         |   |   |   |   |   |       |   |   |   |   |   |   |   |   |   |   |            |
| INQUIRE SUBPOOL         |   |   |   |   |   |       |   |   |   |   |   |   |   |   |   |   |            |
| INQUIRE SYSDUMPCODE.    |   |   |   |   |   |       |   |   |   |   |   |   |   |   |   |   |            |
| INQUIRE SYSTEM          |   |   |   |   |   |       |   |   |   |   |   |   |   |   |   |   | 318        |
| INQUIRE TASK            |   |   |   |   |   |       |   |   |   |   |   |   |   |   |   |   | 329        |
| INQUIRE TASK LIST       |   |   |   |   |   |       |   |   |   |   |   |   |   |   |   |   | 340        |
| INQUIRE TCLASS          |   |   |   |   |   |       |   |   |   |   |   |   |   |   |   |   | 341        |
| INQUIRE TCPIP           |   |   |   |   |   |       |   |   |   |   |   |   |   |   |   |   | 343        |
| INQUIRE TCPIPSERVICE .  |   |   |   |   |   |       |   |   |   |   |   |   |   |   |   |   | 344        |
| INQUIRE TDQUEUE         |   |   |   |   |   | <br>  |   |   |   |   |   |   |   |   |   |   | 350        |
| INQUIRE TERMINAL        |   |   |   |   |   | <br>  |   |   |   |   |   |   |   |   |   |   | 358        |
| Remote terminals        |   |   |   |   |   |       |   |   |   |   |   |   |   |   |   |   | 377        |
| INQUIRE TRACEDEST       |   |   |   |   |   |       |   |   |   |   |   |   |   |   |   |   | 378        |
| INQUIRE TRACEFLAG       |   |   |   |   |   |       |   |   |   |   |   |   |   |   |   |   | 380        |
| INQUIRE TRACETYPE       |   |   |   |   |   |       |   |   |   |   |   |   |   |   |   |   | 382        |
| INQUIRE TRANCLASS       |   |   |   |   |   |       |   |   |   |   |   |   |   |   |   |   | 384        |
| INQUIRE TRANDUMPCODE    |   |   |   |   |   |       |   |   |   |   |   |   |   |   |   |   | 386        |
| INQUIRE TRANSACTION .   |   |   |   |   |   |       |   |   |   |   |   |   |   |   |   |   | 389        |
| INQUIRE TSMODEL         |   |   |   |   |   |       |   |   |   |   |   |   |   |   |   |   | 397        |
|                         |   |   |   |   |   |       |   |   |   |   |   |   |   |   |   |   | 399        |
| INQUIRE TSPOOL          | ^ | - | • | • | • | <br>• | • | • | • | • | • | • | • | • | • | ٠ |            |
| INQUIRE TSQUEUE / TSQN/ |   |   |   |   |   |       |   |   |   |   |   |   |   |   |   |   | 401        |
| INQUIRE UOW             |   |   |   |   |   |       |   |   |   |   |   |   |   |   |   |   | 404        |
| INQUIRE UOWDSNFAIL      |   |   |   |   |   |       |   |   |   |   |   |   |   |   |   |   | 409        |
| INQUIRE UOWENQ          |   |   |   |   |   |       |   |   |   |   |   |   |   |   |   |   | 414        |
| INQUIRE UOWLINK         |   |   |   |   |   |       |   |   |   |   |   |   |   |   |   |   | 419        |
| INQUIRE URIMAP          |   |   |   |   |   |       |   |   |   |   |   |   |   |   |   |   | 423        |
| INQUIRE VOLUME          |   |   |   |   |   |       |   |   |   |   |   |   |   |   |   |   | 428        |
| INQUIRE VTAM            |   |   |   |   |   |       |   |   |   |   |   |   |   |   |   |   | 428        |
| INQUIRE WEB             |   |   |   |   |   |       |   |   |   |   |   |   |   |   |   |   | 430        |
| INQUIRE WEBSERVICE      |   |   |   |   |   | <br>  |   |   |   |   |   |   |   |   |   |   | 431        |
| INQUIRE WORKREQUEST.    |   |   |   |   |   | <br>  |   |   |   |   |   |   |   |   |   |   | 435        |
| PERFORM CLASSCACHE.     |   |   |   |   |   |       |   |   |   |   |   |   |   |   |   |   | 438        |
| PERFORM CORBASERVER     |   |   |   |   |   | <br>  |   |   |   |   |   |   |   |   |   |   | 442        |
| PERFORM DELETSHIPPED    |   |   |   |   |   |       |   |   |   |   |   |   |   |   |   |   | 444        |
| PERFORM DJAR            |   |   |   |   |   |       |   |   |   |   |   |   |   |   |   |   | 445        |
| PERFORM DUMP            |   |   |   |   |   |       |   |   |   |   |   |   |   |   | • |   | 446        |
| PERFORM ENDAFFINITY .   |   |   |   |   |   |       |   |   |   |   |   |   |   |   | • |   | 449        |
| PERFORM JVMPOOL         |   |   |   |   |   |       |   |   |   |   |   |   |   |   | • |   | 450        |
| PERFORM PIPELINE        |   |   |   |   |   |       |   |   |   |   |   |   |   |   | • |   | 452        |
|                         |   |   |   |   |   |       |   |   |   |   |   |   |   |   | • |   | 452<br>454 |
|                         |   |   |   |   |   |       |   |   |   |   |   |   |   |   | • |   |            |
| PERFORM SECURITY REBU   |   |   |   |   |   |       |   |   |   |   |   |   |   |   |   |   | 455        |
| PERFORM SHUTDOWN        |   |   |   |   |   |       | ٠ | ٠ | ٠ |   | ٠ | ٠ |   | ٠ | ٠ |   | 456        |
| PERFORM STATISTICS REC  |   |   |   |   |   |       |   |   |   |   |   |   |   |   | ٠ |   | 458        |
| RESYNC ENTRYNAME        |   |   |   |   |   |       |   |   |   |   |   |   |   |   |   |   | 464        |
| SET AUTOINSTALL         |   |   |   |   |   |       |   |   |   |   |   |   |   |   |   |   | 467        |
|                         |   |   |   |   |   |       |   |   |   |   |   |   |   |   | • | • |            |
| SET BRFACILITY          |   |   |   |   |   |       |   |   |   |   |   |   |   |   |   |   | 468        |
| SET BRFACILITY          |   |   |   |   |   | <br>  |   |   |   |   |   |   |   |   |   |   |            |

| SET CORBASERVER     | ₹.   |     |     |      |    |     |    |    |      |  |     |    |    |    |          |  |  |   | 479        |
|---------------------|------|-----|-----|------|----|-----|----|----|------|--|-----|----|----|----|----------|--|--|---|------------|
| SET DB2CONN         |      |     |     |      |    |     |    |    |      |  |     |    |    |    |          |  |  |   | 481        |
|                     |      |     |     |      |    |     |    |    |      |  |     |    |    |    |          |  |  |   |            |
|                     |      |     |     |      |    |     |    |    |      |  |     |    |    |    |          |  |  |   |            |
| SET DELETSHIPPEL    |      |     |     |      |    |     |    |    |      |  |     |    |    |    |          |  |  |   |            |
|                     |      |     |     |      |    |     |    |    |      |  |     |    |    |    |          |  |  |   |            |
| SET DISPATCHER .    |      |     |     |      |    |     |    |    |      |  |     |    |    |    |          |  |  |   |            |
| SET DOCTEMPLATE     |      |     |     |      |    |     |    |    |      |  |     |    |    |    |          |  |  |   |            |
| SET DSNAME          |      |     |     |      |    |     |    |    |      |  |     |    |    |    |          |  |  |   |            |
| SET DUMPDS          |      |     |     |      |    |     |    |    |      |  |     |    |    |    |          |  |  |   | 514        |
| SET ENQMODEL .      |      |     |     |      |    |     |    |    |      |  |     |    |    |    |          |  |  |   | 517        |
| SET FILE            |      |     |     |      |    |     |    |    |      |  |     |    |    |    |          |  |  |   | 518        |
| SET HOST            |      |     |     |      |    |     |    |    |      |  |     |    |    |    |          |  |  |   |            |
| SET IPCONN          |      |     |     |      |    |     |    |    |      |  |     |    |    |    |          |  |  |   |            |
| SET IRC             |      |     |     |      |    |     |    |    |      |  |     |    |    |    |          |  |  |   |            |
|                     |      |     |     |      |    |     |    |    |      |  |     |    |    |    |          |  |  |   |            |
| SET JOURNALNAME     |      |     |     |      |    |     |    |    |      |  |     |    |    |    |          |  |  |   |            |
| SET JOURNALNUM      |      |     |     |      |    |     |    |    |      |  |     |    |    |    |          |  |  |   |            |
| SET JVMPOOL         |      |     |     |      |    |     |    |    |      |  |     |    |    |    |          |  |  |   |            |
| SET LIBRARY         |      |     |     |      |    |     |    |    |      |  |     |    |    |    |          |  |  |   | 544        |
| SET MODENAME .      |      |     |     |      |    |     |    |    |      |  |     |    |    |    |          |  |  |   | 546        |
| SET MONITOR         |      |     |     |      |    |     |    |    |      |  |     |    |    |    |          |  |  |   | 548        |
| SET NETNAME         |      |     |     |      |    |     |    |    |      |  |     |    |    |    |          |  |  |   |            |
| SET PIPELINE        |      |     |     |      |    |     |    |    |      |  |     |    |    |    |          |  |  |   |            |
| SET PROCESSTYPE     |      |     |     |      |    |     |    |    |      |  |     |    |    |    |          |  |  |   |            |
|                     |      |     |     |      |    |     |    |    |      |  |     |    |    |    |          |  |  |   |            |
| SET PROGRAM         |      |     |     |      |    |     |    |    |      |  |     |    |    |    |          |  |  |   |            |
| SET STATISTICS .    |      |     |     |      |    |     |    |    |      |  |     |    |    |    |          |  |  |   |            |
| SET SYSDUMPCOD      |      |     |     |      |    |     |    |    |      |  |     |    |    |    |          |  |  |   |            |
| SET SYSTEM          |      |     |     |      |    |     |    |    |      |  |     |    |    |    |          |  |  |   |            |
| SET TASK            |      |     |     |      |    |     |    |    |      |  |     |    |    |    |          |  |  |   | 573        |
| SET TCLASS          |      |     |     |      |    |     |    |    |      |  |     |    |    |    |          |  |  |   | 576        |
| SET TCPIP           |      |     |     |      |    |     |    |    |      |  |     |    |    |    |          |  |  |   |            |
| SET TCPIPSERVICE    |      |     |     |      |    |     |    |    |      |  |     |    |    |    |          |  |  |   |            |
| SET TDQUEUE         |      |     |     |      |    |     |    |    |      |  |     |    |    |    |          |  |  |   |            |
| SET TERMINAL        |      |     |     |      |    |     |    |    |      |  |     |    |    |    |          |  |  |   |            |
|                     |      |     |     |      |    |     |    |    |      |  |     |    |    |    |          |  |  |   |            |
| SET TRACEDEST .     |      |     |     |      |    |     |    |    |      |  |     |    |    |    |          |  |  |   |            |
| SET TRACEFLAG .     |      |     |     |      |    |     |    |    |      |  |     |    |    |    |          |  |  |   | 598        |
| SET TRACETYPE .     |      |     |     |      |    |     |    |    |      |  |     |    |    |    |          |  |  | - | 600        |
| SET TRANCLASS .     |      |     |     |      |    |     |    |    |      |  |     |    |    |    |          |  |  |   | 603        |
| SET TRANDUMPCO      | DE   |     |     |      |    |     |    |    |      |  |     |    |    |    |          |  |  |   | 604        |
| SET TRANSACTION     |      |     |     |      |    |     |    |    |      |  |     |    |    |    |          |  |  |   | 608        |
| SET TSQUEUE / TSO   | QNA  | ME  | Ξ.  |      |    |     |    |    |      |  |     |    |    |    |          |  |  |   | 611        |
| SET UOW             |      |     |     |      |    |     |    |    |      |  |     |    |    |    |          |  |  |   |            |
| SET UOWLINK         |      |     |     |      |    |     |    |    |      |  |     |    |    |    |          |  |  |   |            |
| SET URIMAP          |      |     |     |      |    |     |    |    |      |  |     |    |    |    |          |  |  |   |            |
|                     |      |     |     |      |    |     |    |    |      |  |     |    |    |    |          |  |  |   |            |
| SET VOLUME          |      |     |     |      |    |     |    |    |      |  |     |    |    |    |          |  |  |   |            |
| SET VTAM            |      |     |     |      |    |     |    |    |      |  |     |    |    |    |          |  |  |   |            |
| SET WEB             |      |     |     |      |    |     |    |    |      |  |     |    |    |    |          |  |  |   |            |
| SET WEBSERVICE      |      |     |     |      |    |     |    |    |      |  |     |    |    |    |          |  |  |   | 622        |
| SET WORKREQUES      | T    |     |     |      |    |     |    |    |      |  |     |    |    |    |          |  |  |   | 622        |
|                     |      |     |     |      |    |     |    |    |      |  |     |    |    |    |          |  |  |   |            |
| Appendix A. CICS-v  | alue | da  | ata | are  | 26 | []S | ed | by | , al |  | :on | nm | an | ds | <b>.</b> |  |  |   | 625        |
| CVDAs and numeric   |      |     |     |      |    |     |    |    |      |  |     |    |    |    |          |  |  |   |            |
|                     |      |     |     |      |    |     |    |    |      |  |     |    |    |    |          |  |  |   |            |
| CVDAs and numeric   |      |     |     |      |    |     |    |    |      |  |     |    |    |    |          |  |  |   |            |
| CVDA values for the | DΕΛ  | /IC | ⊏ 0 | ptic | n  |     |    |    |      |  |     | •  |    |    |          |  |  | ٠ | 66/        |
| Appendix B. EXEC i  |      |     |     |      |    |     |    |    |      |  |     |    |    |    |          |  |  |   | 671<br>671 |

| EXEC CICS DISCARD, INQUIRE, PERFORM, and SET commands. EXEC CICS DISABLE, ENABLE, and EXTRACT EXIT commands. Function codes of EXEC CICS commands |  | . ( | 672 |
|----------------------------------------------------------------------------------------------------|--|-----|-----|
| Appendix C. EXEC CICS CREATE RESP2 values                                                                                                    |  | . ( | 681 |
| Appendix D. Threadsafe SPI commands                                                                                                    |  | . 7 | 705 |
| Bibliography                                                                                                    |  |     | 707 |
| The CICS Transaction Server for z/OS library                                                                                                    |  | . 7 | 707 |
| The entitlement set                                                                                                    |  |     | 707 |
| PDF-only books                                                                                                    |  | . 7 | 707 |
| Other CICS books                                                                                                    |  |     | 709 |
| Books from related libraries                                                                                                    |  |     | 709 |
| Other publications                                                                                                    |  |     | 709 |
| Determining if a publication is current                                                                                                    |  |     | 710 |
| Accessibility                                                                                                    |  |     | 711 |
| Index                                                                                                    |  |     | 713 |
| Notices                                                                                                    |  |     | 743 |
| Trademarks                                                                                                    |  |     | 745 |

#### **Preface**

#### What this book is about

This book describes the CICS<sup>®</sup> system programming interface. It contains reference information needed to prepare COBOL, C, C++, PL/I, and assembler-language application programs, using CICS commands, to be executed under CICS.

#### Who should read this book

This book is for system programmers who are writing applications to be invoked as transactions for administering the running CICS system.

## What you need to know to understand this book

It is assumed that you are an experienced system programmer and that you are familiar with the effects of the CICS-supplied transactions. You must be able to write application programs, and understand the contents of the CICS application programming books (that is, the CICS Application Programming Reference and the CICS Application Programming Guide). Anything that is already documented in those two books is not duplicated here, so you may need to refer to them occasionally.

#### How to use this book

This book contains two major sections. The first section is an introduction that describes the common features and the overall purpose of the system programming interface commands. The second section is a description of each of the commands, in alphabetic order.

# Notes on terminology

- 'CICS' refers to IBM®CICS Transaction Server for z/OS®, Version 3 Release 2.
- 'VTAM' refers to IBM ACF/VTAM
- The term 'SP' indicates those commands that require the special translator option 'SP'. It also indicates those commands that are subject to command security checking. The SP commands are all the INQUIRE, SET, COLLECT, PERFORM, CREATE, and DISCARD commands, together with the DISABLE PROGRAM, ENABLE PROGRAM, EXTRACT EXIT, EXTRACT STATISTICS, and RESYNC ENTRYNAME commands and some of the front-end programming interface (FEPI) commands.
- MB equals 1 048 576 bytes.
- · KB equals 1024 bytes.

# **Summary of changes**

# Changes for CICS Transaction Server for z/OS, Version 3 Release 2

For information about changes that have been made in CICS Transaction Server for z/OS, Version 3 Release 2, please refer to *What's New* in the information center, or the following publications:

- · CICS Transaction Server for z/OS Release Guide
- CICS Transaction Server for z/OS Migration from CICS TS Version 3.1
- CICS Transaction Server for z/OS Migration from CICS TS Version 2.3
- CICS Transaction Server for z/OS Migration from CICS TS Version 2.2
- CICS Transaction Server for z/OS Migration from CICS TS Version 1.3

# Changes for CICS Transaction Server for z/OS, Version 3 Release 1

The more significant changes for this edition are:

- · New commands:
  - "CREATE PIPELINE" on page 81
  - "CREATE URIMAP" on page 118
  - "CREATE WEBSERVICE" on page 121
  - "DISCARD PIPELINE" on page 141
  - "DISCARD WEBSERVICE" on page 153
  - "EXTRACT STATISTICS" on page 162
  - "INQUIRE PIPELINE" on page 285
  - "PERFORM PIPELINE" on page 452
  - "SET PIPELINE" on page 553

Because of the removal of support for HPJ (Hot-pooling) for Java program objects, the following options are removed:

- The HOTPOOL option is removed from the EXEC CICS CREATE PROGRAM command.
- The HOTPOOLING option is removed from the EXEC CICS INQUIRE PROGRAM command.
- The HOTPOOLING option is removed from the EXEC CICS SET PROGRAM command.
- The ACTHPTCBS and MAXHPTCBS options are removed from the EXEC CICS INQUIRE DISPATCHER command.
- The MAXHPTCBS option is removed from the EXEC CICS SET DISPATCHER command.
- The CVDAs HOTPOOL (1065) and NOTHOTPOOL (1066) are deleted.

# Changes for CICS Transaction Server for z/OS, Version 2 Release 3

The more significant changes for this edition are:

- · New commands:
  - "INQUIRE WORKREQUEST" on page 435 added.
  - "SET WORKREQUEST" on page 622 added.
  - "INQUIRE JVM" on page 265 added.
  - "INQUIRE JVMPROFILE" on page 269 added.
  - "INQUIRE CLASSCACHE" on page 183 added.
  - "SET CLASSCACHE" on page 469 added.
  - "PERFORM CLASSCACHE" on page 438 added.

- New options:
  - DEBUGTOOL added to INQUIRE SYSTEM
  - DEBUGTOOL added to SET SYSTEM
  - ASSERTED added to INQUIRE CORBASERVER
  - PRIVACY added to INQUIRE TCPIPSERVICE
- New attributes supported by the CREATE CORBASERVER and CREATE TCPIPSERVICE command

## Changes for CICS Transaction Server for z/OS, Version 2 Release 2

The more significant changes for this edition are:

- · New commands:
  - "INQUIRE DISPATCHER" on page 214 is a new command
  - "SET DISPATCHER" on page 501 is a new command
- New options:
  - DB2GROUPID added to INQUIRE DB2CONN
  - RESYNCMEMBER added to INQUIRE DB2CONN
  - PLAN added to INQUIRE DB2TRAN
  - PLANEXITNAME added to INQUIRE DB2TRAN
  - SCAN added to PERFORM CORBASERVER
  - DB2GROUPID added to SET DB2CONN
  - RESYNCMEMBER added to SET DB2CONN
- Technical changes:
  - In "INQUIRE DB2CONN" on page 199, the definitions of parameters DB2ID, PRIORITY, TCBLIMIT and TCBS have changed.
  - In "INQUIRE DB2ENTRY" on page 207, the definition of the PRIORITY parameter has changed.
  - In "SET DB2CONN" on page 481, the definitions of parameters DB2ID, PRIORITY, TCBLIMIT and TCBS have changed.
  - In "SET DB2ENTRY" on page 491, the definition of the PRIORITY parameter has changed.

# Changes for CICS Transaction Server for z/OS, Version 2 Release 1

The more significant changes for this edition are:

The more significant changes for this edition are:

- New commands:
  - "SET DB2CONN" on page 481
  - "CREATE DJAR" on page 54
  - "DISCARD CORBASERVER" on page 129
  - "DISCARD DJAR" on page 132
  - "INQUIRE BEAN" on page 178
  - "INQUIRE CORBASERVER" on page 196
  - "INQUIRE DJAR" on page 217
  - "INQUIRE JVMPOOL" on page 268
  - "PERFORM CORBASERVER" on page 442
  - "PERFORM DJAR" on page 445
  - "SET CORBASERVER" on page 479
  - "SET JVMPOOL" on page 542
- · New options
  - CORBASERVER added to COLLECT STATISTICS
  - JVMPOOL added to COLLECT STATISTICS

- REQUESTMODEL added to COLLECT STATISTICS
- TCPIP added to COLLECT STATISTICS
- HOTPOOLING added to INQUIRE PROGRAM. (This option was removed for CICS Transaction Server for z/OS, Version 3 Release 1.)
- JVMPROFILE added to INQUIRE PROGRAM
- BEANNAME added to INQUIRE REQUESTMODEL
- CORBASERVER added to INQUIRE REQUESTMODEL
- INTERFACE added to INQUIRE REQUESTMODEL
- INTFACETYPE added to INQUIRE REQUESTMODEL
- MODULE added to INQUIRE REQUESTMODEL
- OPERATION added to INQUIRE REQUESTMODEL
- TYPE added to INQUIRE REQUESTMODEL
- ACTSOCKETS added to INQUIRE TCPIP
- MAXSOCKETS added to INQUIRE TCPIP
- AUTHENTICATE added to INQUIRE TCPIPSERVICE
- CERTIFICATE added to INQUIRE TCPIPSERVICE
- DNSGROUP added to INQUIRE TCPIPSERVICE
- DNSSTATUS added to INQUIRE TCPIPSERVICE
- GRPCRITICAL added to INQUIRE TCPIPSERVICE
- PROTOCOL added to INQUIRE TCPIPSERVICE
- OTSTIMEOUTA added to INQUIRE TRANSACTION
- OTSTID added to INQUIRE UOW
- HOST added to INQUIRE UOWLINK
- NORESTART added to PERFORM SHUTDOWN
- CORBASERVER added to PERFORM STATISTICS RECORD
- JVMPOOL added to PERFORM STATISTICS RECORD
- REQUESTMODEL added to PERFORM STATISTICS RECORD
- TCPIP added to PERFORM STATISTICS RECORD
- HOTPOOLING added to SET PROGRAM. (This option was removed for CICS Transaction Server for z/OS, Version 3 Release 1.)
- MAXSOCKETS added to SET TCPIP
- NEWMAXSOCKETS added to SET TCPIP
- BACKLOG added to SET TCPIPSERVICE
- DNSSTATUS added to SET TCPIPSERVICE
- OTSTIMEOUT added to SET TRANSACTION
- New CVDA values for this release:
  - NOTAPPLIC added to RUNTIME in INQUIRE PROGRAM
  - OTSCOORD added to WAITCAUSE in INQUIRE UOW
- · New conditions for this release:
  - NORMAL added to SET TCPIP
  - NOTSUPERUSER added to SET TCPIP

# Changes for the CICS Transaction Server for OS/390 Version 1 Release 3 edition

- · The system programming interface commands:
  - EXEC CICS CREATE
  - EXEC CICS DISCARD
  - EXEC CICS INQUIRE
  - EXEC CICS SET

are enhanced to provide function for the management of the following new resources:

- DOCTEMPLATE

- ENQMODEL
- PROCESSTYPE
- REQUESTMODEL
- TCPIPSERVICE
- TSMODEL
- The EXEC CICS INQUIRE TDQUEUE command is extended to return the name of the MEMBER when the DDNAME references a partitioned data set.
- The system programming interface commands:
  - EXEC CICS CREATE
  - EXEC CICS DISCARD
  - EXEC CICS INQUIRE
  - EXEC CICS SET

are enhanced to provide function for the management of programs running under a JVM.

# **Chapter 1. Introduction to System Programming commands**

The CICS system programming interface (SPI) commands are for managing the CICS system and its resources, in contrast to the application programming interface (API) commands, with which you implement end-user applications. The API is described in the CICS Application Programming Reference; the CICS Application Programming Guide contains general information that applies to both groups of commands.

SPI commands either retrieve information about the system and its resources, or modify them. They fall into three broad categories:

- Commands that retrieve information about a CICS resource or system element:
  - The INQUIRE commands
  - COLLECT STATISTICS
  - EXTRACT STATISTICS
- Commands that modify the status or definition of the system or a resource, or invoke a system process:
  - The SET commands
  - The CREATE commands
  - The DISCARD commands
  - The PERFORM commands
  - ACQUIRE TERMINAL
- · Commands that modify or expand system execution by means of exits:
  - DISABLE PROGRAM
  - ENABLE PROGRAM
  - EXTRACT EXIT
  - RESYNC ENTRYNAME

Together, these commands provide you with a command-level equivalent to the function of the master terminal transaction (CEMT) and the trace control transaction (CETR), and as an alternative to the CEDA transaction for defining resources.

**Note:** Users of much earlier releases of CICS may be familiar with the old programmable interface to the master terminal program (DFHEMTA). Its use is still supported, though the documentation is available only in the *CICS Customization Guide* for releases prior to CICS/ESA® Version 3.

You cannot use DPL to link to the CICS master terminal program, DFHEMTA. The addresses passed as parameters to DFHEMTA are valid only in the region that issues the EXEC CICS LINK command, which means you cannot route a DFHEMTA request to a remote CICS system. The same restriction also applies to the programmable interface to the RDO transaction, CEDA, invoked through program DFHEDAP.

This means that you can write transactions for administering the running CICS system. You could, for example, provide some functions of the master terminal command for a group of users without giving them authority to use CEMT.

System programming commands are supported in the same way as application programming commands. They can be used in programs written in any CICS-supported language, and they are recognized by the command interpreter (CECI), the execution diagnostic facility (EDF), and the CICS translator.

However, there are some differences between SPI and API commands:

- · You cannot function ship SPI commands by naming a remote resource or, generally, by specifying the SYSID option. They are executed in the CICS region in which the issuing program is running. If the command specifies a remote resource (one owned by another region), CICS uses the local (partial) definition to process the request. Consequently, if you want to use or change a resource definition in a remote region, you must cause your SPI command to be executed in that region, either by transaction routing or by distributed program link. Shared temporary storage queues, where the DFHTST TYPE=REMOTE entry is provided, are an exception.
- Additional security checking is available for SPI commands, as explained in The format of SPI commands.
- Programs containing SPI commands must be translated with the SP translator option, as explained in "Security checking" on page 15.

There are also special considerations that apply to certain groups of commands. They are described in "Inquiry commands" on page 18.

#### **Command format**

SPI commands are written in the same way as API commands. They begin with the words EXECUTE CICS (usually abbreviated EXEC CICS), followed by the command name, a verb or verb-and-option combination such as:

- INQUIRE FILE
- PERFORM SHUTDOWN
- SET SYSTEM

Options that indicate details of what you want to do follow the command name. The order of the options is unimportant except when the first one is part of the command name (the FILE in INQUIRE FILE, for example).

SPI commands are translated into the language of the program by the same CICS translator that converts API commands, and you can mix the two categories of commands in the same program. However, you must specify the translator option SP when SPI commands are present, or the translator will not recognize them. This feature allows an installation to limit use of the SPI at compile time. Other security features restrict its use at execution time; these are described in "Security checking" on page 15.

The EXEC CICS that begins a command tells the translator when to begin translating. In high-level languages, you must also tell the translator when to stop, by putting a terminator at the end of the command. In COBOL, the terminator is END-EXEC. In C and PL/I, it is a semi-colon. You do not need one in assembler, because the translator assumes that the command ends on the current line unless a continuation character is present. So a command that looks like this in assembler: EXEC CICS SET FILE (TAXPGM) OPEN

#### becomes

EXEC CICS SET FILE(TAXPGM) OPEN END-EXEC

in COBOL, and

EXEC CICS SET FILE (TAXPGM) OPEN;

in C or PL/L

For more information about translating the commands, see the *CICS Application Programming Guide* 

# **CICS** syntax notation

Throughout this book, the syntax for each command is presented in the form of a diagram. The diagram tells you what you can put between the EXEC CICS that begins a command and the terminator that ends it. It summarizes what you can do with the particular command, and indicates relationships between different options and, sometimes, different values of an option.

**Note:** The diagrams and some of the examples omit the initial EXEC CICS and the language-dependent terminator, even though you must use them in your code. The diagrams also omit options that you can use in any command:

- NOHANDLE
- RESP
- RESP2
- SYSEIB

These have the same meaning in SPI commands as in API commands. (See the *CICS Application Programming Guide* for basic information about these options, and "Exception conditions" on page 14 for additional SPI details.)

You read the diagram by following the arrows from left to right, using these conventions:

| Symbol                                  | Action                                                                                                    |
|-----------------------------------------|----------------------------------------------------------------------------------------------------|
| A — — — — — — — — — — — — — — — — — — — | A set of alternatives—one of which you <i>must</i> code.                                                             |
| A A B C                                 | A set of alternatives—one of which you <i>must</i> code. You <i>may</i> code more than one of them, in any sequence. |
| ► A — — — — — — — — — — — — — — — — — — | A set of alternatives—one of which you <i>may</i> code.                                                              |
| A—————————————————————————————————————  | A set of alternatives — any number (including none) of which you may code once, in any sequence.                     |

| Symbol                               | Action                                                  |
|--------------------------------------|---------------------------------------------------------|
| ▶ <b>→</b>                           | Alternatives where <b>A</b> is the default.             |
| Name:  Name:  Name:                  | Use with the named section in place of its name.        |
| Punctuation and uppercase characters | Code exactly as shown.                                  |
| Lowercase characters                 | Code your own text, as appropriate (for example, name). |

Below is an example. It indicates that INQUIRE STORAGE requires you to specify either the ADDRESS option or the NUMELEMENTS option (but not both). If, and only if, you choose ADDRESS, you can specify ELEMENT, FLENGTH, both, or neither. If you choose NUMELEMENTS, you can specify DSANAME, ELEMENTLIST, LENGTHLIST, or TASK in any combination (including none).

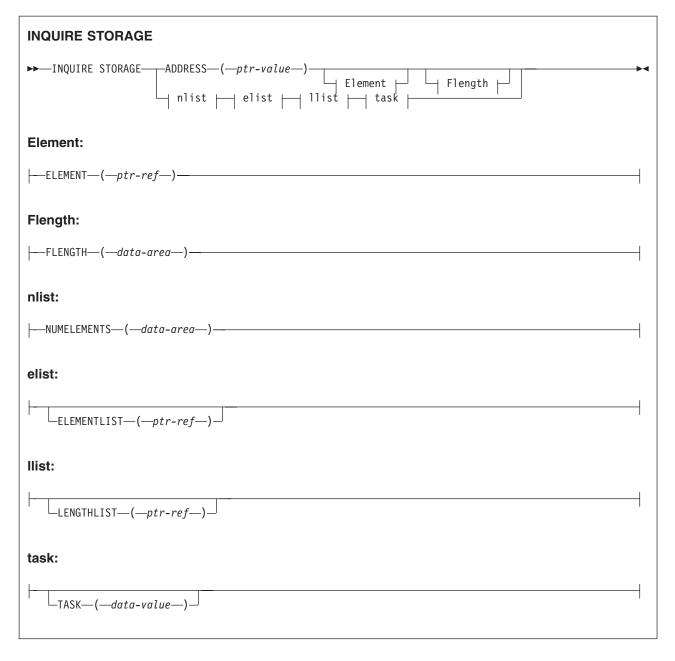

Conditions: NOTAUTH, TASKIDERR

A list of the exception conditions that can occur on the command appears at the bottom of the diagram. In this case, the possibilities are the NOTAUTH and TASKIDERR conditions.

# Summary of format rules

Here is a summary of the format rules for coding CICS commands:

· Follow the conventions of the language in which you are coding for general format (the column in which the command starts, the columns available to it, embedded comments, embedded blanks, and so on).

Note: The translator is not sensitive to blanks between option names and option values or the parentheses that separate them, so you can use them or not, as you wish, even in assembler.

- Start your command with EXEC CICS or EXECUTE CICS and end it with the terminator required by the program language (see "Command format" on page 2).
- If a command does not fit on a line, or you wish to break it into multiple lines, use the conventions of the language. In assembler, use a continuation character on all but the last line.
- Select the options you wish to use from the syntax diagram, observing the rules expressed in the diagram and the option text for required options and consistent combinations.
- Code punctuation and upper case letters as shown in the diagram (you can use mixed case or lowercase for keywords shown in uppercase if you prefer).
- Substitute your own text for lowercase letters, following the conventions of the language in which you are coding.

#### **Argument values**

The data associated with an option is called its **argument**. Five different types appear in the syntax diagrams:

- · data-area
- · data-value
- ptr-ref (for pointer-reference)
- ptr-value (pointer-value)
- cvda (CICS-value data area)

#### **Data-areas and data-values**

Data-areas and data-values are the basic argument types. The difference between them is the direction in which information flows when a task executes a command. A **data-value** is always, and exclusively, a *sender*. it conveys data to CICS that CICS uses to process the command. A **data-area** is a *receiver*, CICS uses it to return information to the caller. For example, in the command:

```
EXEC CICS INQUIRE PROGRAM (TAXPGM)
USECOUNT (UCNT) END-EXEC
```

PROGRAM is a sender option and TAXPGM is a data-value; it tells CICS where to find the name of the program you are inquiring about. USECOUNT is a receiver option, and UCNT is a data-area; CICS returns the information you requested (the use count for this program) there.

In general, you can use any area (variable) for a data-area, provided that:

- The data type (format) is correct. The area must be long enough and, in high-level languages, the associated variable must be defined to have the correct length and internal representation. The data types that CICS uses are discussed in "Data types" on page 10.
- The program logic allows the value to be changed (CICS stores into data-areas).
- CICS re-entrancy rules allow the value to be changed. CICS loads only one copy of any given program, no matter how many tasks are using it. To prevent tasks executing the same program from interfering with one another, CICS keeps a separate copy of program areas that may change during execution (sometimes called "working storage") for each task. This means that any area that may be modified, including data-area arguments to CICS commands, must reside either in such an area of the program or in storage outside the program which the application design allows the program to modify.

Some of this storage is allocated automatically; this category includes the WORKING-STORAGE section in COBOL programs, AUTOMATIC storage in PL/I and C/370<sup>™</sup>, and areas appended to the DFHEISTG DSECT in assembler. It can also be allocated explicitly with a CICS GETMAIN command or a language facility such as a PL/I ALLOCATE statement, in this or a preceding program. This category includes the LINKAGE section in COBOL, BASED and CONTROLLED storage in PL/I, and other DSECTs in assembler. See the CICS Application Programming Guide for more detail about CICS re-entrancy rules.

- The program that issues the command has write access to the area. CICS changes the content of data-areas and, therefore, you cannot use storage that you are not allowed to change.
  - Write access is affected by the storage protection key in which the program is running, and by the transaction isolation status of its task. See the discussion of these subjects in the CICS Application Programming Guide and the CICS System Definition Guide, and the TRANISOLATE option of a TRANSACTION definition in the CICS Resource Definition Guide.
- The MVS<sup>™</sup> restrictions on addressing mode that apply to all CICS commands are observed. These are enforced automatically in high-level languages but, in assembler, the program must be in primary addressing mode, and the primary address space must be the home address space. All arguments for options must reside in the primary address space.

Note: CICS does not always preserve access registers across CICS commands or macro invocations. If your program uses access registers, it should save them before invoking a CICS service, and restore them before reusing them.

Any area that can be used for a data-area can also be used for a data-value. In addition, you can use areas not allowed for data-areas, because CICS never changes a data-value. In particular, you can use:

Constants, including literals. In the example above, for instance, you could use a literal instead of a variable for the program name:

```
EXEC CICS SET TDQUEUE ('TAX')
          TRIGGERLEVEL(1) END-EXEC
```

When you use a numeric literal in a command, the translator ensures a constant of the correct type and length, provided the literal is capable of being converted to such a constant, as in TRIGGERLEVEL above. In COBOL and assembler, the translator also ensures character literals of the correct length, padding with blanks if the literal is shorter than the length the argument requires. In C/370 and PL/I, however, you must do this yourself:

```
EXEC CICS SET TDQUEUE ('TAX ')
          TRIGGERLEVEL(1);
```

- Other program areas not in "working storage", such as static storage in PL/I.
- Areas to which your program has read but not write access (the link-pack area, for example).

Note: Sometimes an option is used both to send and receive information, although this usage occurs more often in API than SPI commands. When it does, the argument must be a data-area, because CICS stores into it.

#### Pointer arguments

A pointer-reference (abbreviated **ptr-ref** in the diagrams) is a special case of a data-area. It also is a receiver field, but CICS uses it to return a pointer to the data requested, rather than the data itself; that is, CICS stores the location (address) of the data in the argument you provide.

A pointer-value (abbreviated **ptr-value**) is the pointer counterpart of a data-value; that is, you *send* information to CICS in a pointer-value, but you provide the address of the data (a pointer to it), rather than the data itself.

The rules listed for data-areas therefore apply to pointer-references, and those for data-values to pointer-values. Each language provides a type definition for pointers, and facilities for expressing address literals that can be used for pointer-values; internally, pointers are stored in fullword binary form. See command the *CICS Application Programming Reference* for more information about the distinction between data and pointers.

#### CICS-value data areas (CVDAs)

A **CVDA** (CICS-value data area) is still another special case: it is an argument to which CICS has assigned a specific and limited set of meaningful values. These values are named, both to make them intuitive and easy to remember and to keep the interface between user programs and CICS symbolic, so that version and platform changes do not require program modifications.

Some CVDAs send information to CICS. A sender CVDA is a special case of a data-value, and the rules for data-values apply. Others return information from CICS, and you must use the rules for data-areas. If there is any question about the direction in which the information is flowing, you can tell from the verb used in the option description. *Specifies* means that you are sending information to CICS (that is, data-value rules apply); *returns* indicates that CICS will return information in the argument (data-area rules apply).

CICS provides the code that converts CVDA value names to the corresponding numeric representations. (Internally, CVDAs are stored as fullword binary numbers, and you must always provide a fullword binary area for options that receive CVDA values.)

One way to send a CVDA value is simply to name the appropriate value (the name of the option is implied in the name of the value). For example:

```
EXEC CICS SET PROGRAM (TAXPGM)

DPLSUBSET END-EXEC
```

sets the EXECUTIONSET option value to DPLSUBSET. EXECUTIONSET determines the set of commands which the program is allowed to use. It has two possible values: DPLSUBSET, which restricts a program to the commands allowed in a program invoked by a distributed program link, and FULLAPI, which does not restrict the command set.

The alternative is to use the CICS-provided DFHVALUE function, which relates the internal representation to the value name. For example, this code is equivalent to the COBOL statement above:

```
MOVE DFHVALUE(DPLSUBSET) TO TAXAPI.
EXEC CICS SET PROGRAM (TAXPGM)
EXECUTIONSET(TAXAPI) END-EXEC.
```

This technique is easier to use when program logic is complex.

You also use DFHVALUE when your program needs to interpret a value returned as a CVDA. For example, if you needed to perform logic based on the EXECUTIONSET value, you would write something like this:

```
EXEC CICS INQUIRE PROGRAM (TAXPGM)

EXECUTIONSET (TAXAPI) END-EXEC.

IF TAXAPI = DFHVALUE(FULLAPI) PERFORM STND-INIT

ELSE PERFORM REMOTE-INIT.
```

Appendix A, "CICS-value data areas used by all commands," on page 625 lists all of the CVDA value names with corresponding numeric values. These are for reference only, however; you should use value names and DFHVALUE in your code, to keep it version- and platform-independent.

#### **CVDA** examples

Here are examples in all the CICS-supported languages which show the use of CVDAs and the DFHVALUE function. In each case, the code provided:

- Tests whether the file named PAYROLL is closed.
- If so, changes the UPDATE and DELETE option values for the file to UPDATABLE and NOTDELETABLE respectively (so that records can be updated and read, but not deleted). Note that the UPDATE option is set by using the DFHVALUE function, and that the DELETE option is set by specifying the value name. These methods are equivalent; either could have been done either way.
   The absence of other options indicates that those values are to remain
  - unchanged. This information could also have been expressed by specifying the options with null values, as explained in "SET commands" on page 22.
- · Returns to CICS.

Only the code and definitions related to this part of each program are shown.

#### **COBOL** version

```
WORKING-STORAGE SECTION.
01 FILE-STATUS-INFO.
    02 UOPST
                           PIC S9(8) COMP.
   02 UUPD
                           PIC S9(8) COMP.
    02 INFILE
                           PIC X(8).
CICS-REQUESTS.
   MOVE 'PAYROLL ' TO INFILE.
    EXEC CICS INQUIRE FILE(INFILE)
             OPENSTATUS (UOPST) END-EXEC.
    IF UOPST = DFHVALUE(CLOSED)
        MOVE DFHVALUE(UPDATABLE) TO UUPD
        EXEC CICS SET FILE(INFILE)
                  UPDATE (UUPD)
                  NOTDELETABLE END-EXEC.
    EXEC CICS RETURN.
```

#### C version

```
"PAYROLL "
#define INFILE
main()
  long int uopst,
                      /* OPENSTATUS value */
                      /* UPDATE value
 long int uupd;
 EXEC CICS ADDRESS EIB(dfheiptr);
 EXEC CICS INQUIRE FILE(INFILE)
                   OPENSTATUS (uopst);
 if( uopst == DFHVALUE(CLOSED) )
  { uupd = DFHVALUE(UPDATABLE);
    EXEC CICS SET FILE(INFILE)
                 UPDATE(uupd)
                 NOTDELETABLE; }
 EXEC CICS RETURN;
```

#### PL/I version

```
DCL (UOPST, UUPD) FIXED BIN(31), /*OPEN, UPD STATUS*/
    INFILE CHAR(8);
                                /*FILE NAME
    INFILE='PAYROLL ';
    EXEC CICS INQUIRE FILE(INFILE)
             OPENSTATUS (UOPST):
    IF UOPST = DFHVALUE(CLOSED) THEN DO;
        UUPD = DFHVALUE(UPDATABLE);
        EXEC CICS SET FILE(INFILE)
                    UPDATE (UUPD)
                    NOTDELETABLE; END;
    EXEC CICS RETURN;
```

#### Assembler-language version

```
DFHEISTG
UOPST
         DS F
                      *OPEN STATUS
              F
UUPD
         DS
                      *UPDATE STATUS
INFILE
              CL8
                      *FILE NAME
        DS
         MVC INFILE, = CL8 'PAYROLL '
         EXEC CICS INQUIRE FILE(INFILE)
                                               Χ
                  OPENSTATUS (UOPST)
         CLC
              UOPST, DFHVALUE (CLOSED)
         BNE
              OPENLAB
             UUPD, DFHVALUE (UPDATABLE)
         MVC
         EXEC CICS SET FILE(INFILE)
                                               Χ
                  UPDATE (UUPD)
                                                Χ
                  NOTDELETABLE
OPENLAB EXEC CICS RETURN
```

# Data types

For most arguments, CICS uses one of five data types (formats):

- Doubleword binary (eight bytes)
- · Fullword binary (four bytes)

- Halfword binary (two bytes)
- · Packed decimal (variable number of bytes)
- Character string (variable number of bytes)

The first four are all used for numeric data, but they differ in length and internal format; the last is for text. The names used in this book are those used in assembler language.

Data-areas and data-values may require any of these formats. The option text tells you which one to use. CVDAs are always fullword binary. Pointers are also stored in this form, although you generally define them explicitly as pointers or addresses. There are a few exceptions to these types, including the component identifier arguments in the INQUIRE and SET TRACETYPE commands, which are bit strings, options where the user determines the data format, and options for which CICS requires a specific structure. These exceptions are rare in the SPI, however, and are always noted in the option description text.

The data types are the same regardless of the language of the program issuing the command. However, the way you define data of a particular type varies with the language. The rules are summarized in the language sections that follow, but there are other considerations unique to each language. You should refer to the relevant language manual for information, although some language-specific information may be found in the *CICS Application Programming Guide*.

#### **COBOL** argument values

In COBOL, you can use any data name of the correct data type for any argument. For a data-value, you can also use a constant that can be converted to the correct type. The ADDRESS special register can be used for both pointer-references and pointer-values, and the LENGTH special register can be used for length arguments that take a data-value.

The table that follows indicates how to define the correct data type.

| Data type                            | COBOL definition |
|--------------------------------------|------------------|
| Halfword binary                      | PIC S9(4) COMP   |
| Fullword binary (including CVDA)     | PIC S9(8) COMP   |
| Doubleword binary                    | PIC S9(18) COMP  |
| Pointer                              | USAGE IS POINTER |
| Character string (n characters long) | PIC X(n)         |
| Packed decimal (n decimal digits)    | PIC S9(n) COMP-3 |

# C, and C++ argument values

In C, and C++, you can use any data reference of the correct data type for a data-area, data-value, or CVDA, provided the reference is to contiguous storage. In addition, for a data-value, you can use any C expression that can be converted to the correct data type. The table below shows how to define the correct data type.

| Data type                        | C definition  |
|----------------------------------|---------------|
| Halfword binary                  | short int     |
| Fullword binary (including CVDA) | long int      |
| Doubleword binary                | long long int |

| Data type                            | C definition      |
|--------------------------------------|-------------------|
| Character string (n characters long) | unsigned char[n]  |
| Packed decimal                       | Not used—see note |

Note: Packed decimal arguments are not supported in C, and C++. Whenever there is an option that takes such an argument, there are other options that convey or return the same information in a format supported by C, and C++.

Pointer-reference and pointer-value arguments can be any C, or C++ pointer reference, and pointer-values can also be any C, or C++ expression that can be converted to an address.

CICS calling sequences pass arguments by reference (the MVS convention), rather than by value (the C convention). Ordinarily, the translator makes the necessary adjustments, but there are some situations in which you need to prefix your argument with an ampersand (&). See the C discussion in the CICS Application Programming Guide for details on arguments and other aspects of writing CICS programs in C, and C++.

#### PL/I argument values

In PL/I, an argument can be any PL/I data reference of the correct data type, provided the reference is to connected storage. In addition, a data-value, a pointer-value, or sender CVDA can be any PL/I expression that can be converted to the required type, including one containing built-in functions like ADDR or LENGTH. The table below shows how to define the correct data type:

| Data type                            | PL/I definition |
|--------------------------------------|-----------------|
| Halfword binary                      | FIXED BIN(15)   |
| Fullword binary (including CVDA)     | FIXED BIN(31)   |
| Doubleword binary                    | FIXED BIN(63)   |
| Pointer                              | POINTER         |
| Character string (n characters long) | CHAR(n)         |
| Packed decimal (n decimal digits)    | FIXED DEC(n,0)  |

PL/I requires that the data type, precision, length, and alignment attributes of a variable passed in a CALL statement match those of the corresponding argument on the ENTRY statement for the called procedure. If the attributes do not match, the PL/I compiler substitutes a dummy variable for the one specified in the CALL.

The translator generates ENTRY statements when it translates your CICS commands to PL/I CALLs and, if there is a mismatch between the ENTRY statement specification for an argument and the variable you specify, CICS gets a dummy variable instead of yours. Although the compiler issues a warning message when it makes such a substitution, it is easy to miss the message, and the execution results are almost never what was intended. This occurs even if there is no difference in the way the compiler implements a particular attribute value.

The ENTRY statements that the translator generates specify data type, precision, and length, using the values shown in the table above. Therefore, to prevent the compiler from substituting dummy variables, you must specify these attributes

explicitly for variables used in CICS commands unless they happen to match the defaults. (Defaults come from a DEFAULT statement if you have used one, and from the compiler defaults otherwise.)

In contrast, the generated ENTRY statements do *not* specify the alignment attribute, and therefore the defaults apply. This means that alignment agreement between an argument in a CICS option and the ENTRY statement occurs only if the argument has default alignment, and happens automatically if you do not override PL/I's defaults.

Defaults at an installation can change and, therefore, the safest policy is to specify data type, length, and precision explicitly for variables used in CICS commands, and to omit the alignment specification.

If you use variable-length character strings, you need to be aware of another aspect of PL/I. PL/I prefixes character strings defined as VARYING with a two-byte length field. If you name such a string as a data-value, the data CICS receives starts with this length prefix—usually an unintended result. (The length sent to CICS is whatever you specify in the associated length option or, if you omit it, the maximum length for the string plus two for the length prefix.) Similarly, if you name the string as a data-area, CICS stores the information requested starting at the length prefix. CICS does not prefix character data with length, and so this also is usually unintended.

### Assembler-language argument values

In assembler language, an argument calling for a data-area, data-value, or CVDA can be any relocatable expression that refers to data of the correct type, including register forms such as 20(0,11), and forms that use the macro-replacement facilities. You can use literal constants, such as =F'1' or =AL2(100), for data-values and sender CVDAs, but you should not use them—or any other storage that is not to be modified—for receiver arguments.

Pointer arguments, in contrast, are conveyed through a general register in CICS assembler programs and, therefore, they must be absolute expressions. For a pointer-value, you specify the number of the register that contains the address of the data (loading the register first if it doesn't already point to it). For a pointer-reference, you specify the register in which CICS is to return the address of the data. For example, after execution of:

```
EXEC CICS INQUIRE TASK LIST
LISTSIZE(LISTLEN)
SET (9)
```

the address of the task list is in register 9.

# **Argument lengths**

Arguments in character form can be variable in length; the USERDATA option in the ACQUIRE TERMINAL command is an example. Where this occurs, CICS provides an option with which you can specify the length of the data, and you must do so if you are coding in C/370. In COBOL, PL/I, and assembler, however, you do not ordinarily need to specify this option because, if you omit it, the translator generates the length option and supplies the correct value using the language facilities. In COBOL, for example, if you write:

```
EXEC CICS ACQUIRE TERMINAL('ABCD')
USERDATA(LOGONMSG) END-EXEC
```

the translator adds the USERDATALEN option, as if you had written:

EXEC CICS ACQUIRE TERMINAL ('ABCD') USERDATALEN(LENGTH OF LOGONMSG) USERDATA(LOGONMSG) END-EXEC

Note that the translator gets the length directly from the variable name, so you must use a name with the correct length associated if you omit the length option.

In COBOL, PL/I and assembler language, if the translator option NOLENGTH is used, the translator does not default the length options.

#### **Null values**

CICS defines a null value for most types of data. CICS sets receiver option values to the null value corresponding to the data type for the option if the option does not apply in a particular situation, and you can use them in sender options to indicate that you want no change to an option value.

The null value for each data type is listed below:

| Data type                            | Null value               |
|--------------------------------------|--------------------------|
| Character string (n characters long) | n blanks (X'40')         |
| Halfword binary                      | -1 (X'FFFF')             |
| Fullword binary                      | -1 (X'FFFFFFFF')         |
| Doubleword binary                    | -1 (X'FFFFFFFFFFFFFF)    |
| Pointer (address)                    | X'FF000000'              |
| CVDA (in receiver option)            | DFHVALUE(NOTAPPLIC) is 1 |
| CVDA (in sender option)              | DFHVALUE(IGNORE) is 1    |

See the "Inquiry commands" on page 18 and "SET commands" on page 22 for more about these uses.

# **Exception conditions**

CICS does not distinguish between SPI and API commands in the flow of control after it processes a command. You should read the material on this subject in the CICS Application Programming Guide if you are not familiar with it, because the information that follows is only a summary.

A program that issues a CICS command regains control at the point following the command if any of the following are true:

- The command executes normally
- You specify NOHANDLE or RESP in the command (you can specify these options in *any* command)
- An exception occurs for which an IGNORE CONDITION command has been issued

If an exception occurs for which a HANDLE CONDITION command is active, control goes to the point specified in the HANDLE command. Otherwise, CICS takes its default action for the exception. Except where specifically noted, this action is an abend. The abend codes associated with each exception condition are listed in Appendix B, "EXEC interface block (EIB) response and function codes," on page

CICS sets a primary and sometimes a secondary response code when it completes a command, and provides options for you to inspect them.

The primary code returned by the RESP option is the general result - either NORMAL, meaning that the command executed successfully, or the name of an exception condition such as NOTAUTH (not authorized) or INVREQ (invalid request). The secondary code, returned by RESP2, provides a finer level of detail.

RESP values are similar to CVDAs in that there is a limited set of values, each of which is named, and CICS translates the value name to its numeric equivalent. Appendix B, "EXEC interface block (EIB) response and function codes," on page 671 lists the correspondence, but you should use the value names in your code to keep it version- and platform-independent.

For example, here is code from a program that initializes for an application. It opens and enables a file, and then checks to ensure that the operation was successful before continuing:

```
EXEC CICS SET FILE ('TAXFILE ') OPEN ENABLED
RESP(RC) END-EXEC.

IF RC = DFHRESP(NORMAL) PERFORM MAIN-RTN
ELSE IF RC = DFHRESP(NOTAUTH)
PERFORM SECURITY-WARNING
ELSE PERFORM ERR-RTN.
```

Many exception conditions can have multiple causes. If you need to know the exact cause, you use the RESP2 option, which you can specify whenever you have specified RESP. For example, if you wanted to distinguish a failure because the file was remote from other failures in the example above, you could add the RESP2 option to the SET FILE statement:

```
EXEC CICS SET FILE ('TAXFILE ') OPEN ENABLED RESP(RC) RESP2(RC2) END-EXEC
```

and then test explicitly for a remote file:

```
IF RC2 = 1 \dots
```

RESP2 values are numeric and predefined by CICS, like RESP values, but they are not named; you use the numeric values, as shown in the example. They are unique for a specific command, and the RESP2 value implies the RESP value, so that you do not need to test both. They are not unique across commands, however, as RESP values are. Both are fullword binary values, defined in the same way as a CVDA in the same language:

COBOL PIC S9(8) COMP
C/370 long int
PL/I FIXED BIN(31)
Assembler F

# Security checking

Ι

CICS uses an external security manager, such as RACF, to perform security checking. The facilities CICS provides are summarized in this section, but you will need to refer to other manuals for full information. The CICS RACF Security Guide is the most comprehensive reference; it describes in detail how CICS uses RACF facilities to implement security. System and resource definition options that govern

15

security are described in CICS System Definition Guide and the CICS Resource Definition Guide, respectively, and CICS Customization Guide contains general information on CICS security.

Five types of security checks govern whether a particular SPI command is executed:

- Transaction
- Command
- Surrogate
- Resource
- Authtype (DB2 objects only)

CICS performs these checks if, and only if, the SEC system initialization parameter has a value of YES.

The transaction check occurs first, at task attach time, when CICS ensures that the user initiating the task has authority to use the transaction that is to be executed. This check is governed by the XTRAN system initialization parameter as well as SEC; it is skipped if the XTRAN value is NO. The remaining checks occur as necessary when commands are issued.

Command checking verifies that the user is authorized to use SPI commands. It is governed by the XCMD and CMDSEC system initialization parameters, and the CMDSEC option in the definition of the TRANSACTION being executed, and occurs if the XCMD value is not NO and either the CMDSEC option in the TRANSACTION is YES or the CMDSEC system initialization parameter is ALWAYS. If the user is not authorized, CICS rejects the command with a RESP value of NOTAUTH and a RESP2 value of 100. SPI commands are the ones described in this book, and are the same ones that require the SP option for translation (see The format of SPI commands).

If the command associates a user ID with a resource, a surrogate check may follow the command check. This check ensures that the user ID of the task issuing the command has authority to act as a surrogate for the user ID named in the command. It occurs only if the XUSER system initialization parameter is YES, and applies only to these command-option combinations:

- SET TDQUEUE with ATIUSERID
- SET DB2CONN with AUTHID or COMAUTHID
- SET DB2ENTRY with AUTHID
- SET DB2TRAN that references a DB2ENTRY containing AUTHID
- CREATE CONNECTION with SECURITYNAME
- CREATE DB2CONN with AUTHID or COMAUTHID
- CREATE DB2ENTRY with AUTHID
- CREATE DB2TRAN that references a DB2ENTRY containing AUTHID
- CREATE SESSIONS with USERID
- CREATE TDQUEUE with USERID
- CREATE TERMINAL with USERID

CICS returns a RESP2 value of 102 if the check fails. (Additional checks on the assigned user occur on SET TDQUEUE ATIUSERID, as detailed in the description of that command.)

The **resource** check verifies that the user ID has authority to use the resource in the way required by the command. Resource checking is controlled by the RESSEC option in the TRANSACTION being executed, the RESSEC system initialization parameter, and a system initialization parameter specific to the resource type:

- · XDCT for transient data queues
- · XFCT for files
- · XJCT for journals
- · XPCT for transactions
- · XPPT for programs, map sets, partition sets, and exits
- · XRES for CICS document templates
- · XTST for temporary storage queues
- · XDB2 for DB2 entries and transactions

Resource checking occurs only if the applicable resource-type system initialization system initialization parameter has a value other than NO and either the RESSEC option in the TRANSACTION is YES or the RESSEC system initialization parameter is ALWAYS. For commands other than INQUIRE NEXT, CICS rejects the command with the NOTAUTH condition and a RESP2 value of 101 if a resource check fails. During a browse, however, CICS simply skips resources that would fail the resource check on an ordinary INQUIRE (see "Rules for browsing" on page 21 for details).

The resources that can be protected in this way, and the SPI commands that require access authority, are shown in the table that follows. The letter in parentheses after the command indicates whether the user needs read (R), update (U), or alter (A) authority to the resource.

| Resource (system initialization parameter)           | Commands                                                                                                    |
|------------------------------------------------------|----------------------------------------------------------------------------------------------------|
| Exits (XPPT option)                                  | DISABLE PROGRAM (U) ENABLE PROGRAM (U) EXTRACT EXIT (R) INQUIRE EXITPROGRAM (R)                                                                     |
| Files (XFCT option)                                  | COLLECT STATISTICS FILE (R) CREATE FILE (A) DISCARD FILE (A) INQUIRE FILE (R) SET FILE (U)                                                          |
| Journals (XJCT option)                               | COLLECT STATISTICS JOURNALNAME (R) COLLECT STATISTICS JOURNALNUM (R) DISCARD JOURNALNAME (A) INQUIRE JOURNALNAME (R) SET JOURNALNAME (U)            |
| Programs Map sets<br>Partition sets (XPPT<br>option) | COLLECT STATISTICS PROGRAM (R) CREATE MAPSET (A) CREATE PARTITIONSET (A) CREATE PROGRAM (A) DISCARD PROGRAM (A) INQUIRE PROGRAM (R) SET PROGRAM (U) |
| Temporary storage queues (XTST option)               | INQUIRE TSQUEUE (R) INQUIRE TSQNAME (R)                                                                                                    |

| Resource (system initialization parameter)                                     | Commands                                                                                                    |
|--------------------------------------------------------------------------------|----------------------------------------------------------------------------------------------------|
| Transactions (XPCT option)                                                     | COLLECT STATISTICS TRANSACTION (R) CREATE TRANSACTION (A) DISCARD TRANSACTION (A) INQUIRE TRANSACTION (R) INQUIRE REQID TRANSID (R) SET TRANSACTION (U)                             |
| Transaction classes (XPCT option)                                              | COLLECT STATISTICS TCLASS (R) COLLECT STATISTICS TRANCLASS (R) CREATE TRANCLASS (A) DISCARD TRANCLASS (A) INQUIRE TCLASS (R) INQUIRE TRANCLASS (R) SET TCLASS (U) SET TRANCLASS (U) |
| Transient data queues (XDCT option)                                            | COLLECT STATISTICS TDQUEUE (R) CREATE TDQUEUE (A) DISCARD TDQUEUE (A) INQUIRE TDQUEUE (R) SET TDQUEUE (U)                                                                           |
| DB2ENTRYs (XDB2 option)                                                        | CREATE DB2ENTRY (A) CREATE DB2TRAN (A) INQUIRE DB2ENTRY (R) INQUIRE DB2TRAN (R) SET DB2ENTRY (U) SET DB2TRAN (U)                                                                    |
| DB2TRANs (XDB2 option)                                                         | CREATE DB2ENTRY (A) CREATE DB2TRAN (A) INQUIRE DB2ENTRY (R) INQUIRE DB2TRAN (R) SET DB2ENTRY (U) SET DB2TRAN (U)                                                                    |
| CICS document templates<br>(DOCTEMPLATE resource<br>definitions) (XRES option) | CREATE DOCTEMPLATE (A) DISCARD DOCTEMPLATE (A) INQUIRE DOCTEMPLATE (R)                                                                                                    |

Authtype checking applies to DB2CONNs, DB2ENTRYs, and DB2TRANs only. For more information, see CICS DB2 Guide.

#### The QUERY SECURITY command

You can find out whether you are authorized to access a resource or to issue a system programming command by issuing the QUERY SECURITY command. This is not an SPI command and does not access any resources, and so never raises a NOTAUTH condition. It is described in the CICS Application Programming Reference.

# **Inquiry commands**

The system programming commands allow you to inquire about the definition and status of most of the resources defined to CICS, and about many elements of the CICS system as well.

There are a small set of CICS resources that you cannot inquire on:

- LSRPOOL
- MAPSET
- PARTITIONSET
- TYPETERM

For most resource types, the options in the INQUIRE command correspond to specific elements in the definition of that resource. Such options usually have the same or similar names in the INQUIRE command and in the resource definition. Where they do not, the option text for the command notes the corresponding definition attribute. If you require additional information about the meaning of an option value, it is often helpful to refer to the definition of the resource in the CICS Resource Definition Guide.

In addition to CICS resources, you can inquire on elements of the CICS system, such as the CICS dispatcher. Most of the system elements about which you can inquire correspond to system initialization parameters. If you need more information about them, see the system initialization parameter descriptions in the CICS System Definition Guide.

Certain considerations apply to all of the inquiry commands, which are principally the INQUIRE commands, but also include COLLECT STATISTICS, EXTRACT STATISTICS and EXTRACT EXIT.

- **Exception conditions**: CICS returns no information when an exception condition occurs; data-areas named in receiver options are unchanged.
- Exclusive control: A task inquiring about a resource, system setting, or system component does not get exclusive control of the object of the inquiry. The information returned may be changed by another task or system event at any time. The resource currently being inquired on should not be deleted since the current resource is used to position to the next resource on a subsequent GETNEXT command. Only after the subsequent GETNEXT command can the resource be deleted, since it is no longer required for positioning within this browse request.
- **Browsing**: Resources that support browsing can be retrieved sequentially, as explained in "Browsing resource definitions."
- Inapplicable options: If you specify a receiver option that does not apply to the resource about which you are inquiring, CICS generally returns the appropriate "null value", as defined in "Null values" on page 14. (In a few cases, an exception is raised; these cases are noted in the command descriptions.)

For example, if you include BLOCKFORMAT in an INQUIRE TDQUEUE command that specifies an intrapartition transient data queue, CICS returns the value NOTAPPLIC to the CVDA you provide, because BLOCKFORMAT is valid for extrapartition queues only.

# **Browsing resource definitions**

The INQUIRE commands that apply to resources ordinarily retrieve information about a single resource that you name when you issue the command. However, there is another form that enables you to browse through some or all of the definitions of a given type.

The documentation for each INQUIRE command states whether or not the browse options are supported for that resource type.

There are three steps to browsing resource definitions:

- 1. Starting a browse of the resource definitions.
- 2. Retrieving the next resource.
- 3. Ending the browse of the resource definitions.

### Starting a browse

A browse involves three steps. First, you issue the INQUIRE command with an additional option, START, to set up the browse. This command does not produce any information; it just tells CICS what you are going to do. The general form of the command is:

#### **Browse START**

INQUIRE resource-type START

In addition to the START option, there are several differences in the way you issue this set-up command from the normal syntax:

- You identify the resource type only, without providing a resource name; that is, the resource type appears without its customary data-value.
- You omit all of the options in which CICS returns information to you.
- You also omit options that send information to CICS, other than the resource type. (INQUIRE EXITPROGRAM and INQUIRE UOWENQ are exceptions to this rule; you can limit the browse by supplying additional information on the START, as explained in the descriptions of these commands.)

Generally, CICS returns resource definitions to you in the order it keeps them internally. You cannot control this order, and you should not depend on it always being the same. For a few resource types, however, CICS returns definitions in alphabetic order of resource name. These are:

- DB2ENTRYs and DB2TRANs
- · Programs, map sets, and partition sets
- Temporary storage queues
- Transactions
- · Transaction classes

For these resources only, you can specify a starting point for the browse with the AT option on the INQUIRE START:

#### START browse AT

INQUIRE resource-type START AT(data-value)

The AT data-value is the name at which you want to start. It must be in the correct format for a name of the resource type being browsed, but it does not have to correspond to an installed resource; it is used only to start the browse at the proper point in the resource list. CICS restricts the definitions that it returns on your INQUIRE NEXT commands to resources with names equal to or greater (in the collating sequence) than the value you provide.

JVM profiles are also returned in alphabetic order of resource name, but you cannot use the AT option with the INQUIRE JVMPROFILE START command.

# Retrieving the next resource

In the second step of a browse, you issue the INQUIRE command repetitively with another new option, NEXT. CICS returns one resource definition for each INQUIRE NEXT. The general format is:

### **Browse NEXT**

```
INQUIRE resource-type (data-area) NEXT option...option
```

Apart from the addition of NEXT, the options are almost the same on an INQUIRE NEXT as on a single INQUIRE for the same type of resource. Again, however, there are some differences:

- Instead of specifying the name of the resource (a data-value), you provide a
   data-area of the same length for CICS to return the name of the next resource to
   you.
- Options by which CICS returns data to you are used in the same way as on the single-resource form.
- A few options, such as the CONNECTION option on INQUIRE MODENAME, change their roles in a browse. These differences also are noted in the commands to which they apply.

You repeat the INQUIRE NEXT command until you have seen the resource definitions you want or have exhausted the definitions. After you have retrieved the last of them, CICS raises the END condition on subsequent INQUIRE NEXTs, leaving any data-areas you provided unchanged. However, you do not have to retrieve all the definitions; you can stop the browse at any time.

# **Ending the browse**

Stopping the browse is the final step. To do so you issue an INQUIRE for the resource type with just the END option, thus:

## **Browse END**

INQUIRE resource-type END

# **Browse example**

Here is an example of a typical browse sequence. This code retrieves the names of all the files installed in the system and calls a subroutine to process information about the recovery characteristics if the file is open.

```
EXEC CICS INQUIRE FILE START END-EXEC.

PERFORM UNTIL RESPCODE = DFHRESP(END)

EXEC CICS INQUIRE FILE(FILENAME) NEXT

OPENSTATUS(OPENSTAT)

RECOVSTAT(RCVRSTAT)

FWDRECSTATUS(FWDSTAT)

RESP(RESPCODE) END-EXEC

IF RESPCODE = DFHRESP(NORMAL)

IF OPENSTAT = DFHVALUE(OPEN)

CALL RCVY-RTN USING RCVRSTAT FWDSTAT

END-IF

ELSE CALL ERROR-RTN END-IF

END-PERFORM.

EXEC CICS INQUIRE FILE END END-EXEC.
```

# **Rules for browsing**

In addition to the syntax changes described above, there are some rules you should note about browsing resource definitions:

1. Your position in a browse is associated with your task, so that it is preserved across LINK and XCTL commands.

Note: Programs that run as part of a program list table (PLT) during CICS initialization or termination run under a single task. Consequently, they should terminate explicitly any browse they begin, in order not to conflict with other programs in the same PLT.

- 2. A task can browse more than one type of resource at the same time, but can have only one browse in progress for a particular resource type.
- 3. A SYNCPOINT command does not end a browse or affect your position in it.
- 4. Resource definitions are not locked during a browse, and another task may change the definitions while you are inquiring on them.
- 5. Nonetheless, you should always end a resource browse explicitly, rather than allowing end-of-task processing to do so implicitly, because a browse holds control blocks that other tasks may require for browsing.
- 6. INQUIRE NEXT commands usually do not cause a task switch. Therefore, a task browsing a long list of resources may exceed the runaway task interval without giving up control, causing CICS to abend it with an AICA code. If this occurs, you need to intersperse a SUSPEND command periodically among your INQUIRE NEXTs.
- 7. During a browse in a task for which resource security checking is in effect, CICS returns only those definitions that the user is authorized to see. The others are skipped without any indication.

# **Exception conditions for browsing**

Two conditions can occur on the browse forms of an INQUIRE command, in addition to those that apply to the single-resource form of the command:

### **END**

RESP2 values:

INQUIRE NEXT has been issued, but there are no more resource 2 definitions of the type being browsed.

### ILLOGIC

RESP2 values:

A START has been given when a browse of the same resource type is already in progress, or a NEXT or an END has been given without a preceding START.

# **SET commands**

You can change most of the system elements and resource definitions about which you can inquire, although in general you cannot change as many option values as you can retrieve. Changes are made with a SET command naming the resource or system element.

Like the INQUIRE commands, SET commands follow some general rules:

- Exceptions: When a SET command results in an exception condition, CICS makes as few of the requested changes as possible. To establish which, if any, changes have been made, you can issue the corresponding INQUIRE command.
- Permanence: If you change a system setting or resource definition element that is ordinarily recorded in the CICS global catalog, the change is also recorded in the catalog and thus preserved over a warm or emergency restart. If the

information is not ordinarily recorded, it lasts only for the current execution of CICS. In a cold or initial start, the catalog information is discarded and all effects of earlier SET commands are lost.

- Recoverability: SET commands are not recoverable. Their effects are not backed out if the task that issued them abends or issues a SYNCPOINT ROLLBACK command. Consequently, SET commands do not lock resources, and you do not need to precede a SET with the corresponding INQUIRE command.
- "No change" values: Except where there is a default value for an option, CICS does not change the value associated with an option that you omit. However, there is a second way to indicate that you want no change. If you specify the null value in a sender option that is not required, CICS leaves the option value unchanged. Although you can get the same effect by omitting the option if there is no default, the ability to specify a "no change" value allows you to vary the options in a command as well as the option values, simplifying your code in some situations.

For example, suppose you needed to change many different combinations of options, depending on the outcome of some calculations. Your code might look something like this:

```
IF ... MOVE DFHVALUE(NOTDELETABLE) TO DEL
ELSE MOVE DFHVALUE(IGNORE) TO DEL.
IF ... MOVE 2 TO POOL
ELSE MOVE -1 TO POOL.
IF ... MOVE 'TAXID.MASTER' to DSN
ELSE MOVE SPACES TO DSN.
EXEC CICS SET FILE('TAXMSTR ') DELETE(DEL)
LSRPOOLID(POOL) DSNAME(DSN) END-EXEC.
```

See "Null values" on page 14 for more about null values.

**Note:** There are a few options, such as the NEXTTRANSID option in a SET TERMINAL command, for which blanks (the null value for a character field) are a meaningful value. For these options, there is no null value, and you must omit the option if you do not want to change its value; these cases are noted in the option descriptions.

# **Creating resource definitions**

CREATE commands allow you to add resource definitions to the local CICS region by using a program, so that you can write applications to administer a running CICS system. These definitions are equivalent to those produced by CEDA transactions. They are recorded in the CICS global catalog and persist over a warm or emergency restart.

However, CREATE commands neither refer to nor record in the CICS system definition (CSD) file. Consequently, the resulting definitions are lost on a cold or initial start, and you cannot refer to them in a CEDA transaction.

You can create definitions for the following types of resources:

- Connections
- CorbaServer (CORBASERVER)
- DB2 connection
- DB2 resources (DB2ENTRYs DB2TRANs)
- Deployed JAR files (DJAR)
- · Document templates
- ENQ models
- Files

- IPIC connections
- Journal models
- LSR pools
- · LIBRARY concatenations
- Map sets
- Partition sets
- Partners
- PIPELINEs
- · Process types
- Profiles
- Programs
- · Request models
- Sessions
- TCP/IP service
- · Temporary storage queue models
- Transient data queues
- Terminals
- Terminal types (TYPETERMs)
- · Transaction classes
- Transactions
- URIMAPs
- WEBSERVICEs

A CREATE command corresponds to a combined CEDA DEFINE and INSTALL, except for not updating the CSD file. If there is no resource of the same name and type already installed, the new definition is added to the resources of your CICS region. (Definitions always apply to the local CICS region, even if they describe resources located on a remote system.) If the resource was already installed, the new definition replaces the old one, and an implicit discard of the old resource occurs as well. In this case, most restrictions that would apply to a DISCARD command naming the same resource apply to the CREATE.

During the processing, CICS syncpoints your task, as if a SYNCPOINT command had been issued along with the CREATE. Changes made to recoverable resources between the CREATE and task start (or the most recent syncpoint) are committed if processing is successful, and rolled back if not. (For TERMINAL definitions and CONNECTION-SESSIONS definitions that require more than one CREATE command to complete, the syncpoint takes place on the final CREATE of the sequence.)

If an error is detected before installation processing begins, installation is not attempted. CICS raises an exception condition and returns control to the issuing task without syncpointing. However, some errors are detected later in the process and cause rollback, and all successful CREATEs cause a commit. Tasks using these commands need to be written with these commit effects in mind.

In addition, the implied syncpoint means that CREATE commands cannot be issued in a program invoked by a distributed program link unless the LINK command specifies SYNCONRETURN, in a program with an EXECUTIONSET value of DPLSUBSET, or in any other situation where syncpoint is not allowed.

CREATE commands can be executed at any time after the start of the third phase of CICS initialization. This means they can be used in programs specified in the second section of the program load table for postinitialization (PLTPI) as well as during normal CICS execution.

# The ATTRIBUTES option

The specifics of the resource definition that a CREATE command installs are conveyed through the ATTRIBUTES option value, which is a character string listing the attributes of the resource. You specify attributes and attribute values in text form, in the same way that you do on a CEDA DEFINE screen. This character string is analyzed at the time the CREATE command is executed, and consequently must consist entirely of text, rather than variable names, in a single string. The syntax within the string is provided for each CREATE command, using the same conventions as command syntax, except for the attribute values as noted below. However, the contents are *not* parsed by the translator, which checks only the command syntax, shown in the main diagram.

Attribute values appear essentially as they do on CEDA DEFINE screens. However, because DEFINE screens are preformatted and ATTRIBUTES strings are not, you need to know the following rules:

- Attributes may appear in any order (you do not have to follow the order in the syntax diagram or in the CEDA command).
- The name of an attribute must be that shown in the syntax diagram or the abbreviation permitted in the corresponding CEDA DEFINE entry (see the discussion of DEFINE in the CICS Resource Definition Guide).

**Note:** Abbreviations can change from release to release, and thus full spellings are safest.

- The attribute string is not converted to uppercase, in contrast to inputs to CEDA and the DFHCSDUP utility. Attribute names are recognized regardless whether you use upper, lower, or mixed case, as are value names assigned by CICS (those shown in uppercase letters in the syntax diagram). However, other character values—resource names and message text, for example—are taken as is, so that you need to supply them in the intended case.
- The argument value, if any, must follow the rules for the same attribute in a CEDA DEFINE panel. Where there are a limited number of possible values, they are listed in the attributes diagram in uppercase. Otherwise the diagram indicates only the form of the value, using the following conventions:
  - **char***n* A character string of length *n* or, where the argument can be of variable length, of maximum length *n*.
  - **hex**n A string of hexadecimal characters of length n or, where the argument can be of variable length, of maximum length n.
  - *n1-n2* A number in the range *n1* to *n2*.

Note: You can omit trailing blanks in character arguments, trailing X'00's in hexadecimal arguments, and leading zeros in numeric arguments. In all cases, you should refer to CICS Resource Definition Guide for specific rules about the argument values.

You can use one or more blanks to separate attributes for readability, but a blank
is required only between an attribute that has no argument and the next attribute.
Commas and other separators are not allowed. Blanks may also appear between
an attribute name and the parentheses that surround its argument, and between
the parentheses and the argument value, but they are not necessary. Thus both
of these, and similar combinations, are correct:

```
ATTRIBUTES ( 'UCTRAN (NO)RTIMEOUT (10 )')
ATTRIBUTES(' UCTRAN(NO) RTIMEOUT( 10) ')
```

- No quote marks are required within the attribute string (you need them around the whole string if you use a literal, as in the example above). If you want quotes within your text—in the DESCRIPTION attribute, for example—use two quote characters for each one that you want to appear in the text, as you do in literal constants that contain quotes.
- · Very few attributes require specification, and omitting one is equivalent to not keying a value for it on a CEDA screen. Where the default value is always the same, it is shown in the diagram in the same way as in syntax diagrams. However, some defaults depend on the values of other attributes, and these are not shown. (You cannot define your own defaults, because CREATEs do not use the CSD file.)
- · For some resource types, you can use defaults for all attributes. If you wish to do this, set the length of the string to zero in the ATTRLEN option. You must still specify the ATTRIBUTES option in this case, even though the data-value you provide is not examined.
- · You can omit the ATTRLEN option when it is not zero if it is the length of the variable specified in ATTRIBUTES and you are not coding in C/370, as explained in "Argument lengths" on page 13.

If you make an error in the ATTRIBUTES string, CICS raises the INVREQ condition with an appropriate RESP2 value. Appendix C, "EXEC CICS CREATE RESP2 values," on page 681 lists the RESP2 values that apply.

# Discarding resource definitions

The DISCARD command deletes the definition of a resource installed in the local CICS system, so that the system no longer has access to the resource, or makes a model ineligible for use as a model. It reverses the effect of the installation of the resource, which can occur at system startup, through a subsequent CREATE command or CEDA transaction, by an automatic installation process, or by a CICSPlex SM BAS command.

Each DISCARD command removes the definition of one resource. You can remove definitions for the following types of resources:

- · Autoinstall models for terminals
- Connections
- CorbaServer (CORBASERVER)
- DB2Conns
- DB2Entrys
- DB2Trans
- Deployed JAR files (DJAR)
- Document templates
- ENQ models
- Files
- · Journals and journal models
- LIBRARY concatenations
- Partners
- PIPELINEs
- Process types
- Profiles
- · Programs, map sets, and partition sets
- · Request models
- TCP/IP service
- · Temporary storage queue models
- Terminals
- · Transaction classes

- Transactions
- · Transient data queues
- URIMAPs
- WEBSERVICEs

You cannot discard a resource that is currently in use. For example, you cannot discard a PROFILE definition if some installed TRANSACTION definition still points to it, or a FILE that is open, or a TRANSACTION that is scheduled for execution.

In addition, some resources are not eligible for discard at all. These include resources whose names begin with the letters DFH (reserved for CICS-supplied definitions), and transactions whose names begin with C (also reserved for CICS).

Some DISCARD commands cause a syncpoint on behalf of the issuing task, as the CREATE commands do. For these commands, the discussion of syncpoint considerations on page Creating resource definitions, applies.

DISCARD commands are recorded in the CICS catalog, so that their effects persist over a warm or emergency restart, but they do not modify the CSD file and thus are lost on a cold or initial start.

# **Exit-related commands**

In CICS, an **exit** is installation-supplied code that is invoked either at specific, CICS-defined points within CICS system code, or by an application request that uses the exit mechanism (such as a DB2 or IMS request). There are two types: global user exits and task-related user exits. Global user exits are always invoked at CICS-defined points in system code; task-related exits can be invoked both ways. The CICS Customization Guide lists the points in CICS code at which global exits may be invoked, describes how and when task-related exits are driven, and gives full details for programming exits.

Five SPI commands are related to exits:

- ENABLE PROGRAM
- DISABLE PROGRAM
- EXTRACT EXIT
- RESYNC ENTRYNAME
- INQUIRE EXITPROGRAM

You can use them in any language supported by CICS, even though the exit itself must be coded in assembler.

# **Defining exits**

The only way to define an exit in CICS—that is, to install it so that the code gets executed—is to issue the ENABLE PROGRAM command.

Similarly, the only way to delete the definition is to issue the corresponding DISABLE PROGRAM EXITALL command or shut down the system. Exit definitions last only for the current execution of CICS. They are not recorded in keypoints, the CICS global catalog, or the CSD file, and therefore do not survive a shutdown of any kind.

ENABLE and DISABLE PROGRAM commands affect only the CICS region in which they are issued. Even if CICS system code or exit program code is shared among several executing CICS regions, the exit must be defined and deleted separately in each region that uses it.

Moreover, these commands are not recoverable; their effects are not backed out if the task that issued them fails or issues a SYNCPOINT ROLLBACK command.

## **Exit names**

The code that an exit executes is contained in one or more ordinary load modules (a module may be used both by an exit and a user transaction, in fact). You identify the first module to be executed in an exit by naming it in the PROGRAM option of the ENABLE PROGRAM command that creates the exit. The exit can execute other modules as well, but you tell CICS where to start, just as you name only the first program to be executed in a TRANSACTION definition.

Exits are named by the ENTRYNAME value in the initial ENABLE PROGRAM command, not the PROGRAM value, although you can omit the ENTRYNAME option and allow its value to default to the PROGRAM value. Exit names must be unique, however, and if a program is used first by more than one exit, only one of them can be named by default in this way. Moreover, even when an exit and its first program have the same name, they are separate entities of different types.

Because of this default (and some history), CICS requires that you always identify an exit in the same way that you did in the ENABLE PROGRAM command that created it—that is, by coding (or omitting) the same PROGRAM and ENTRYNAME values. RESYNC ENTRYNAME is an exception; you specify the exit name in the ENTRYNAME option, regardless of whether you used ENTRYNAME or PROGRAM to assign the name initially. Also, in the INQUIRE EXITPROGRAM command, the option that names the initial program is EXITPROGRAM rather than PROGRAM.

Like modules invoked by user transactions, load modules used by exits must be defined as PROGRAM resources, either explicitly or by autoinstallation, and they must have an ENABLESTATUS value of ENABLED at the time of invocation. In addition, the initial program for an exit must be in ENABLED status at the time of the ENABLE PROGRAM command that creates the exit. However, the ENABLESTATUS of a program is independent of any exits that use it, and it is not affected by ENABLE and DISABLE PROGRAM commands that refer to it.

# CICS threadsafe commands in the SPI

If you write and define a CICS program as threadsafe, it can receive control on an open transaction environment (OTE) TCB. To obtain the maximum performance benefit from OTE, write your CICS programs in a threadsafe manner to avoid CICS having to switch TCBs. However, be aware that not all EXEC CICS commands are threadsafe, and issuing any of the non-threadsafe commands causes CICS to switch your task back to the QR TCB to ensure serialization. The commands that are threadsafe are indicated in the command syntax diagrams in this programming reference with the statement: "This command is threadsafe".

For a list of the system programming interface (SPI) commands that are threadsafe, see Appendix D, "Threadsafe SPI commands," on page 705.

For similar statements about the application programming interface (API), see the CICS Application Programming Reference.

# Chapter 2. System commands

# **ACQUIRE TERMINAL**

Acquire a session with a terminal.

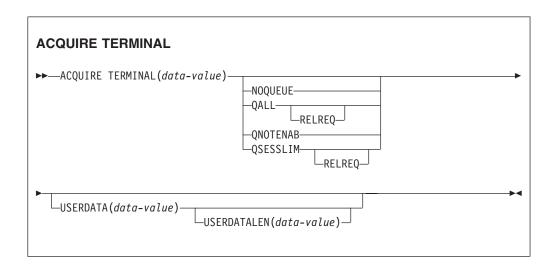

Conditions: INVREQ, LENGERR, NOTAUTH, TERMIDERR

# Description

The ACQUIRE TERMINAL command enables you to tell CICS to acquire a session with a particular terminal.

The terminal you specify must be a VTAM terminal, and it cannot be an APPC, LU6.1, or IRC session. It must already be defined to CICS, either in an installed TERMINAL definition or by the autoinstall process, and it must be local to the system on which the ACQUIRE TERMINAL is issued, not remote.

This means that, if the terminal was autoinstalled, you must issue the ACQUIRE command before CICS deletes the terminal definition.

CICS normally deletes an autoinstalled terminal definition if the session ends and is not reestablished within the interval specified in the AIRDELAY value in the system initialization table. The terminal does not have to be reacquired within this interval, however; after you issue the command, CICS suspends its time-out and does not delete the definition while waiting for the session to be reestablished.

CICS processes an ACQUIRE command by sending a SIMLOGON request to VTAM (the queueing options on the command are for VTAM use and correspond to those on a SIMLOGON request). The task that issued the command is dispatchable as soon as this occurs. It is not notified of the eventual result of the VTAM request, nor when the terminal is actually acquired, and the terminal does not become associated with the task.

The request is sent straight to VTAM unless the terminal is already in session with the requesting CICS system. If it is, and NOQUEUE or QNOTENAB are present, CICS rejects the request as invalid (because a SIMLOGON would fail under these

© Copyright IBM Corp. 1977, 2011 29

circumstances). Otherwise, CICS stores the request until the terminal's current session ends and then sends it to VTAM. For this reason, requests may be gueued by VTAM in a different order from the order in which they were originally issued.

After it has been issued, an ACQUIRE TERMINAL request cannot be canceled, and you cannot ordinarily determine whether an ACQUIRE TERMINAL has been issued for a particular terminal.

# **Options**

### **NOQUEUE**

specifies that VTAM should not gueue the request. Consequently, the ACQUIRE succeeds only if the terminal is immediately available.

### QALL

specifies that VTAM should queue the request if the terminal is not enabled for sessions or is at its session limit (that is, in session with another VTAM application).

### **QNOTENAB**

specifies that VTAM should queue the request only if the terminal is not enabled for sessions.

### **OSESSLIM**

specifies that VTAM should queue the request only if the terminal is at its session limit (that is, in session with another VTAM application).

### **RELREO**

is meaningful only if the QALL or QSESSLIM option is set. The RELREQ option specifies that, if the requested terminal is already in session with another VTAM application, that application is notified of your request via its RELREQ exit routine. If RELREQ is not specified, the other application is not notified.

If the other application is a CICS system, the RELREQ value of the terminal definition in that system determines whether the request to release the terminal is honored. RELREQ is specified on the TYPETERM definition associated with the terminal.

### **TERMINAL** (data-value)

is the 4-character identifier of the terminal with which CICS is to acquire a session.

### **USERDATA**(data-value)

specifies the data area containing the logon user data, if any. VTAM simulates a logon when CICS asks to acquire a terminal. This data corresponds to user data that sometimes accompanies a real logon. VTAM passes it to the application (in this case, the requesting CICS system) when the terminal has been acquired successfully. See the description of the EXTRACT LOGONMSG command in the CICS Application Programming Reference for programming information.

### **USERDATALEN**(data-value)

specifies the length, as a halfword binary value, of the user data. Because of a VTAM limitation, the maximum length of the user data is restricted to 255 bytes.

### **Conditions**

## **INVREO**

RESP2 values:

2 The terminal is a remote terminal.

- The terminal is LU6.1, APPC, IRC or a non-VTAM device.
- 4 The terminal is not in service; that is, it is not available for use.
- 5 VTAM is not open.
- 7 CICS is already in the process of acquiring this session.
- 8 NOQUEUE and QNOTENAB options are invalid for a logged-on device.

### **LENGERR**

RESP2 values:

6 Out-of-range value supplied in the USERDATALEN option.

### **NOTAUTH**

RESP2 values:

The user associated with the issuing task is not authorized to use this command.

#### **TERMIDERR**

**RESP2 values:** 

1 The terminal cannot be found.

# **COLLECT STATISTICS**

Retrieve the current statistics for a single resource, or global statistics for a class of resources.

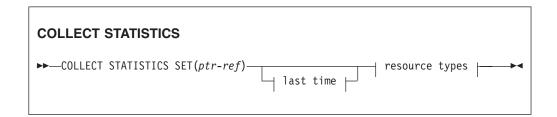

Conditions: INVREQ, IOERR, NOTAUTH, NOTFND

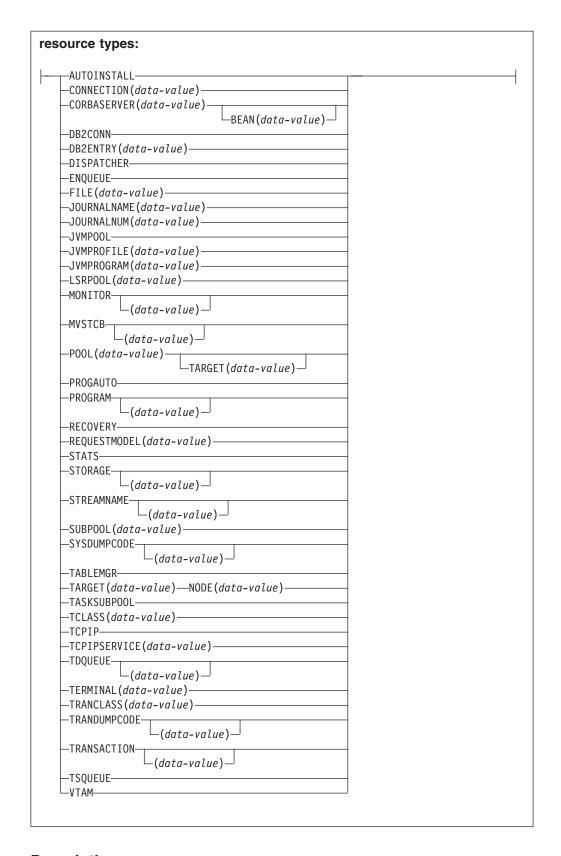

# **Description**

The COLLECT STATISTICS command returns to the invoking application the current statistics for a particular resource, or overall statistics for the resources of a given type. For example, you can get the statistics for global transaction activity in your CICS system (such as the total number of transactions attached), or you can specify a single transaction that you are interested in (such as CEMT).

**Restriction:** The COLLECT STATISTICS command does not support URIMAP, PIPELINE, and WEBSERVICE resources. For these resources, use the "EXTRACT STATISTICS" on page 162 command.

The statistics that CICS gives you are those that have been accumulated after the expiry of the last statistics collection interval, end-of-day expiry, or requested reset. (Statistics already written to the SMF data set cannot be accessed.) The COLLECT STATISTICS command does not cause the statistics counters to be reset.

CICS obtains enough storage for the data returned from this command, and returns a pointer to this area. The first two bytes of the area contain its length. This storage can be reused by subsequent COLLECT STATISTICS commands, so you should store elsewhere any data that is required beyond the next issue of the command. CICS releases this storage at task termination.

Table 1 contains Product-sensitive Programming Interface information. See the Notices section at the end of this manual for an explanation of Programming Interface information.

Not all resource types provide both global and specific statistics. Table 1 tells you which statistics are available for each resource type, and gives the copybook name for each set of available statistics. The copybooks define the format of the returned statistics. Where no copybook name is given in the global statistics column, global statistics are not available for the resource type; similarly, where there is no entry in the specific statistics column, you cannot get statistics for an individual resource.

Table 1. Resource types and statistics

| Resource type   | Statistic type                  | Global statistics | Specific statistics |
|-----------------|---------------------------------|-------------------|---------------------|
| AUTOINSTALL     | Terminal autoinstall            | DFHA04DS          | -                   |
| BEAN            | Enterprise beans                | -                 | DFHEJBDS            |
| CONNECTION      | ISC/IRC system and mode entries | -                 | DFHA14DS            |
| CORBASERVER     | CorbaServer entries             | -                 | DFHEJRDS            |
| DB2CONN         | DB2® Connection                 | DFHD2GDS          | -                   |
| DB2ENTRY        | DB2 Entry                       | -                 | DFHD2RDS            |
| DISPATCHER      | Dispatcher                      | DFHDSGDS          | -                   |
| ENQUEUE         | Enqueue                         | DFHNQGDS          | -                   |
| FEPI CONNECTION | FEPI Connection                 | -                 | DFHA23DS            |
| FEPI POOL       | FEPI Pool                       | -                 | DFHA22DS            |
| FEPI TARGET     | FEPI Target                     | -                 | DFHA24DS            |
| FILE            | File control                    | -                 | DFHA17DS            |
| JOURNALNAME     | Journalname                     | -                 | DFHLGRDS            |
| JOURNALNUM      | Journalname                     | -                 | DFHLGRDS            |
| JVMPOOL         | JVM pool                        | DFHSJGDS          | -                   |
| JVMPROFILE      | JVM profiles                    | -                 | DFHSJRDS            |
| JVMPROGRAM      | JVM programs                    | -                 | DFHPGRDS            |

Table 1. Resource types and statistics (continued)

| Resource type | Statistic type       | Global statistics | Specific statistics |
|---------------|----------------------|-------------------|---------------------|
| LSRPOOL       | LSR pools            | -                 | DFHA08DS            |
| MONITOR       | Monitor              | DFHMNGDS          | DFHMNTDS            |
| MVSTCB        | MVS TCB              | DFHDSTDS          | DFHDSRDS            |
| PROGAUTO      | Program autoinstall  | DFHPGGDS          | -                   |
| PROGRAM       | Program              | DFHLDGDS          | DFHLDRDS            |
| RECOVERY      | Recovery manager     | DFHRMGDS          | -                   |
| REQUESTMODEL  | Request models       | -                 | DFHIIRDS            |
| STATS         | Statistics           | DFHSTGDS          | -                   |
| STORAGE       | Storage manager (SM) | DFHSMSDS          | DFHSMDDS            |
| STREAMNAME    | Log stream           | DFHLGGDS          | DFHLGSDS            |
| SUBPOOL       | SM domain subpool    | -                 | DFHSMDDS            |
| SYSDUMPCODE   | Dump (system)        | DFHSDGDS          | DFHSDRDS            |
| TABLEMGR      | Table manager        | DFHA16DS          | -                   |
| TASKSUBPOOL   | SM task subpool      | DFHSMTDS          | -                   |
| TCLASS        | Transaction class    | -                 | DFHXMCDS            |
| TCPIP         | Sockets domain       | DFHSOGDS          | -                   |
| TCPIPSERVICE  | TCP/IP service       | -                 | DFHSORDS            |
| TDQUEUE       | Transient data       | DFHTQGDS          | DFHTQRDS            |
| TERMINAL      | Terminals            | -                 | DFHA06DS            |
| TRANCLASS     | Transaction class    | -                 | DFHXMCDS            |
| TRANDUMPCODE  | Dump (transaction)   | DFHTDGDS          | DFHTDRDS            |
| TRANSACTION   | Transaction manager  | DFHXMGDS          | DFHXMRDS            |
| TSQUEUE       | Temporary storage    | DFHTSGDS          |                     |
| VTAM®         | VTAM                 | DFHA03DS          | -                   |

Copybooks are provided in ASSEMBLER, COBOL, and PL/I. (There is no copybook for C.) The names of the copybooks are the same in each language. You can find them in the following libraries:

CICSTS32.CICS.SDFHMAC ASSEMBLER COBOL CICSTS32.CICS.SDFHCOB PL/I CICSTS32.CICS.SDFHPL1

Note: Some of the copybooks contain packed fields. Before these fields are used, they should be checked for hexadecimal zeros. The COBOL versions of the fields have been redefined as numeric with a suffix of -R for this purpose.

For further information about these copybooks, see the CICS Performance Guide.

# **Options**

### **AUTOINSTALL**

requests global statistics on autoinstall.

### **BEAN**(data-value)

requests statistics for an enterprise bean; data-value is the 1-240 character name of the bean.

Because a bean of the same name may exist in multiple CorbaServers, if you specify this option you must also specify CORBASERVER.

### CONNECTION(data-value)

requests statistics for a connection to a remote system or region; data-value is the 4-character identifier (from its CONNECTION definition) of the system or region.

### **CORBASERVER**(data-value)

requests statistics for a CorbaServer; data-value is the 4-character name of the CorbaServer.

### DB2CONN

requests statistics for the CICS DB2 connection including information for pool threads and command threads.

### **DB2ENTRY** (data-value)

requests statistics for a DB2ENTRY; data-value is the 8-character identifier of the DB2ENTRY (from its DB2ENTRY definition).

### **DISPATCHER**

requests global statistics on the dispatcher domain.

#### **ENOUEUE**

requests global statistics for enqueue requests.

### **FILE**(data-value)

requests statistics for a file; data-value is the 8-character identifier of the file (from its FILE definition).

### JOURNALNAME (data-value)

requests statistics for a CICS journal; data-value is an 8-character journal name. CICS returns the address of the area of storage that contains the requested statistics.

To collect statistics for journals defined using the journal numbering convention (for example, for the auto journals defined in file resource definitions), specify the name as DFH*nn*, where nn is the journal number in the range 01 to 99.

**Note:** Specifying DFHJ01 returns statistics written to a user journal of that name, *not* the system log.

### **JOURNALNUM**(data-value)

requests statistics for a journal; data-value is the number of the journal, in half-word binary format. Journal numbers range from 1 to 99. CICS returns the address of the area of storage that contains the requested statistics.

Specifying JOURNALNUM(1) returns statistics for journal DFHJ01. Note that this is *not* the system log.

Specifying identifiers in the range 1—99 returns statistics for journals DFHJ01—DFHJ99.

**Note:** JOURNALNUM continues to be supported for compatibility with earlier releases of CICS. However, the statistics returned are CICS log manager statistics, *not* journal control statistics. You can map the data at the address returned only by using the DFHLGRDS DSECT which replaces the DFHA13DS DSECT supported at earlier releases.

When you make changes to application programs that use JOURNALNUM, you are recommended to use the JOURNALNAME option.

### JVMP00L

requests statistics for the JVM pool, if one exists. (There is no identifier on JVMPOOL: a CICS region can have only one JVM pool.) CICS returns the address of the area of storage that contains the requested statistics.

### JVMPROFILE (data-value)

requests statistics for a JVM profile. The data-value is the 8-character name of the JVM profile.

When you use the name of a JVM profile anywhere in CICS, you must enter it using the same combination of upper and lower case characters that is present in the z/OS UNIX file name.

### JVMPROGRAM (data-value)

requests statistics for a Java program that runs in a JVM. The data-value is the name of the program's PROGRAM resource definition.

### **LASTRESET** (data-area)

returns a 4-byte packed decimal field giving the time at which the counters for the requested statistics were last reset. This is usually the time of the expiry of the last interval. The last reset time is always returned in local time.

There are two formats for the reset time:

- A composite (packed decimal format 0hhmmss+), which you obtain by using the LASTRESET option.
- · Separate hours, minutes, and seconds, which you obtain by specifying the LASTRESETHRS, LASTRESETMIN, and LASTRESETSEC options respectively.

### LASTRESETHRS (data-area)

returns a fullword binary field giving the hours component of the time at which the counters for the requested statistics were last reset (see the LASTRESET option).

### **LASTRESETMIN**(data-area)

returns a fullword binary field giving the minutes component of the time at which the counters for the requested statistics were last reset (see the LASTRESET option).

### **LASTRESETSEC** (data-area)

returns a fullword binary field giving the seconds component of the time at which the counters for the requested statistics were last reset (see the LASTRESET option).

### LSRPOOL (data-value)

requests statistics on a VSAM LSR pool; data-value is the pool number, in the range 1-8, in fullword binary form.

### MONITOR (data-value)

requests performance class statistics for a task when a data-value is supplied. The data-value is the task number, in 4-byte packed decimal format. Without a data-value, MONITOR requests global performance class statistics.

The monitoring performance class must be active for any statistics to be returned. If performance class is not active, the NOTFND condition is returned. For background information on monitoring, see the CICS Performance Guide.

### MVSTCB(data-value)

requests statistics for an MVS TCB when a data-value is supplied. The

data-value is the address of an MVS TCB. Without a data-value, MVSTCB requests global statistics for MVS TCBs in the CICS address space.

### POOL(data-value)

requests statistics for a FEPI pool; data-value is the 8-character name of the pool.

### **POOL**(data-value) **TARGET**(data-value)

requests statistics for a FEPI target within a FEPI pool. The POOL data-value identifies the pool, and the TARGET data-value identifies the system within the pool for which statistics are requested.

#### **PROGAUTO**

requests global statistics on the autoinstalled program definitions.

## PROGRAM(data-value)

requests statistics for a program when a data-value is supplied. The data-value is the 8-character name of the program PROGRAM definition. Without a data-value, PROGRAM requests the global program statistics. CICS does not collect statistics for programs that run in a JVM when a COLLECT STATISTICS PROGRAM command is issued; you need to use the COLLECT STATISTICS JVMPROGRAM command to obtain these statistics.

### **RECOVERY**

requests global statistics on the recovery manager.

### **REQUESTMODEL**(data-value)

requests statistics for a request model; data-value is the 8-character name of the request model resource definition.

## **SET**(ptr-ref)

specifies a pointer reference to be set to the address of the data area containing the returned statistics. The first 2 bytes of the data area contain the length of the data area in halfword binary form.

### STATS

requests global statistics on the statistics domain.

# **STORAGE**(data-value)

requests statistics for a storage domain subpool when a data-value is present. The data-value is the 8-character name of a storage domain subpool. A complete list of the possible subpool names is documented in the *CICS Performance Guide*. Without a data-value, this option requests the global statistics for the CICS dynamic storage areas.

### **STREAMNAME** (data-value)

requests statistics for a logstream when a data-value is supplied. The data-value is the 26-character name of the logstream. Without a data-value, STREAMNAME requests the global statistics for the CICS log manager.

### **SUBPOOL**data-value)

requests statistics for a storage manager domain subpool. The data-value is the 8-character name of a domain subpool. For tables of the CICS storage manager domain subpools, see the CICS Performance Guide

### **SYSDUMPCODE**(data-value)

requests statistics for a system dump code when a data-value is supplied. The data-value is the 8-character dump code. Without a data-value, SYSDUMPCODE requests global statistics on system dumps.

### **TABLEMGR**

requests global statistics on the table manager.

### **TARGET** (data-value) **NODE**(data-value)

requests statistics for a FEPI connection. The NODE data-value is the 8-character name of the terminal which FEPI simulates, and the TARGET data-value is the 8-character name of the system to which FEPI appears as a secondary logical unit.

#### TASKSUBPOOL

requests global statistics for the storage manager task subpools.

### TCLASS (data-value)

requests statistics for a transaction class; data-value is the class number, in the range 1-10, in fullword binary form. Transaction classes are no longer identified by number, but instead by an 8-character identifier.

When you use the TCLASS option to request statistics for a class (as opposed to TRANCLASS), a conversion from fullword binary number to 8-character value is made on your behalf (for example, TCLASS(01) becomes the equivalent of TRANCLASS('DFHTCL01')).

#### TCPIP

requests global statistics for IP sockets.

### TCPIPSERVICE (data-value)

requests the statistics for a TCP/IP service; data-value is the 8-character name of the TCP/IP service.

### **TDQUEUE**(data-value)

requests statistics for a transient data queue when data-value is supplied. The data-value is the 4-character name of the queue. Without a data-value, TDQUEUE requests the global statistics for transient data.

### **TERMINAL** (data-value)

requests statistics for a terminal; data-value is the 4-character terminal identifier (from the TERMINAL definition).

### **TRANCLASS** (data-value)

requests statistics for a transaction class; data-value is the 8-character name of the class from the TRANCLASS definition.

### **TRANDUMPCODE** (data-value)

requests statistics for a transaction dump code when a data-value is supplied. The data-value is the 4-character dump code. Without a data-value, TRANDUMPCODE requests global statistics on transaction dumps.

### TRANSACTION (data-value)

requests statistics for a transaction when a data-value is supplied. The data-value is the 4-character transaction identifier (from the TRANSACTION definition). Without a data-value, TRANSACTION requests global statistics on transactions.

### **TSOUEUE**

requests global statistics on temporary storage.

#### VTAM

requests global statistics on VTAM.

### **Conditions**

### **INVREO**

RESP2 values:

The TCLASS value was not in the range 1-10, or the LSRPOOL value was not in the range 1-8.

#### **IOERR**

### RESP2 values:

The requested statistics area was not functioning. This happens if, for instance, statistics control blocks are overwritten.

#### NOTAUTH

### **RESP2** values:

- The user associated with the issuing task is not authorized to use this command.
- The user associated with the issuing task is not authorized to access this particular resource in the way required by this command.

## NOTFND

### RESP2 values:

- 1 The requested resource cannot be found (for example, if the JOURNALNAME you specify is not known to CICS).
- The type of resource is not defined in the CICS system (for example, FEPI statistics are requested with POOL or NODE when the FEPI system initialization parameter specifies NO).

**Note:** NOTFND is also returned if you attempt to use COLLECT STATISTICS PROGRAM when you should use COLLECT STATISTICS JVMPROGRAM. See "Collecting statistics for Java programs that run in a JVM" for additional information.

# **Examples**

CICS provides a sample COLLECT STATISTICS application (DFH0STAT) that makes use of virtually all the options described in this section. This set of programs illustrates ways of using the COLLECT STATISTICS and INQUIRE commands to produce information about a CICS system. The reports include a CICS and MVS storage analysis that can be used as an aid to specifying the DSA LIMIT parameters.

See the *CICS Performance Guide* for information on installing and operating the DFH0STAT application. The source code for the application can be found in CICSTS32.CICS.SDFHSAMP.

# Collecting statistics for Java programs that run in a JVM

Statistics for Java programs that run in a JVM are collected separately from statistics for other programs, because the JVM programs are not loaded by CICS. CICS does not collect statistics for JVM programs when a COLLECT or PERFORM STATISTICS PROGRAM command is issued; to see them, you need to use the COLLECT or PERFORM STATISTICS JVMPROGRAM command instead.

However, when you browse program names using the INQUIRE PROGRAM command, JVM programs are found. If you have an application that collects statistics for programs by browsing with the INQUIRE PROGRAM command, and then issuing the COLLECT STATISTICS PROGRAM command for the program names that it finds, the application will now receive a "not found" response when it attempts to collect statistics for any JVM programs. (Previously, zeros would have been returned as statistics values for these programs.)

To avoid receiving this response, make the application check the RUNTIME value for each program name that it finds. If the RUNTIME value is JVM, the application should not issue the COLLECT STATISTICS PROGRAM command for that program name. If you want to see the statistics for programs with a RUNTIME value of JVM, you can make the application issue the COLLECT STATISTICS JVMPROGRAM command for those programs. Note that the statistics information that is collected for JVM programs is not the same as that collected for other programs.

# **CREATE CONNECTION**

Define a CONNECTION in the local CICS region.

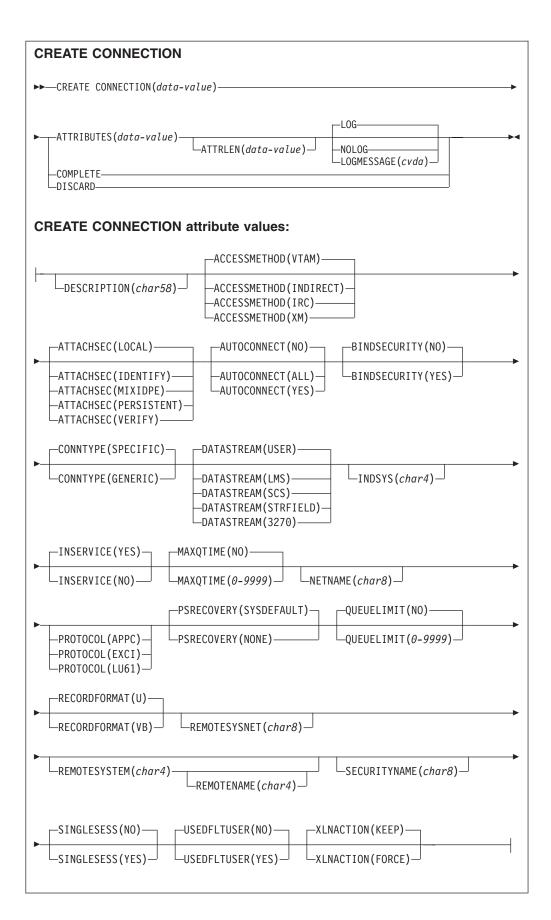

Conditions: ILLOGIC, INVREQ, LENGERR, NOTAUTH

Note to COBOL programmers: In the syntax above, you must use

ATTRIBUTES(data-area) instead of **ATTRIBUTES**(data-value)

## **Description**

The CREATE CONNECTION commands, in combination with the CREATE SESSIONS commands, install CONNECTION and SESSIONS definitions with the attribute specified on the command to the local CICS region. They do not use resource definitions stored in the CSD. See "Creating resource definitions" on page 23 for other general rules about CREATE commands.

Note: CREATE CONNECTION creates an MRO, APPC, or LUTYPE6.1 communication link to a remote system. See also "CREATE IPCONN" on page 63. Like a CONNECTION, an IPCONN defines a communication link to a remote system, but in this case the connection uses the TCP/IP protocol.

To create a new CONNECTION, you issue a series of commands in this order:

- CREATE CONNECTION with the ATTRIBUTES and ATTRLEN options
- 2. CREATE SESSIONS
- 3. Additional CREATE SESSIONS if desired (only one group of sessions is required, but you can define additional groups)
- 4. CREATE CONNECTION with the COMPLETE option.

The CONNECTION is not added until all of these steps take place. During the time the definition is being built (that is, between the initial and final CREATE CONNECTIONs), you may not:

- Define other resources of any type, including other connections
- Issue a SYNCPOINT (or any command that implies one)
- Terminate your task (normally)

However, if you encounter an error or problem during the course of building a CONNECTION definition, you can terminate the process at any point by issuing a CREATE CONNECTION DISCARD command. If you do this, CICS discards the partial CONNECTION definition and any SESSIONS created for it.

Otherwise, when the final CREATE CONNECTION COMPLETE command is issued, CICS adds the CONNECTION and its SESSIONS to its resource definitions. replacing a CONNECTION definition of the same name if one exists.

CICS also performs an implicit SYNCPOINT command during the processing of the final CREATE for a connection, unless it contains an error that can be detected early in the processing. The syncpoint commits uncommitted changes to recoverable resources made up to that point in the task if the definition is successful, and rolls back changes, as if SYNCPOINT ROLLBACK had been issued, if the definition fails or ends in a DISCARD. See "Creating resource" definitions" on page 23 for other general rules governing CREATE commands.

# **Options**

### **ATTRIBUTES** (data-value)

specifies the attributes of the CONNECTION being added. The list of attributes must be coded as a single character string using the syntax shown in

**CONNECTION attributes**. See "The ATTRIBUTES option" on page 25 for general rules for specifying attributes, and the *CICS Resource Definition Guide* for details about specific attributes.

**Note:** You can assign default values for all attributes of a CONNECTION definition by specifying an ATTRLEN value of 0. You still need to specify the ATTRIBUTES option, however, even though its value is not used.

### **ATTRLEN**(data-value)

specifies the length in bytes of the character string supplied in the ATTRIBUTES option, as a halfword binary value. The length can be from 0 to 32767.

#### **COMPLETE**

specifies that the set of definitions for this CONNECTION is complete and should be added to the CICS system.

### CONNECTION(data-value)

specifies the 4-character name of the CONNECTION definition to be added.

#### DISCARD

specifies that the CONNECTION definition under construction is not to be completed and that it and any SESSIONS created for it are to be discarded and *not* added.

### **LOGMESSAGE**(cvda)

specifies whether CICS should log the attributes used for the resource that is created. CVDA values are:

LOG

The resource's attributes are logged to the CSDL transient data queue.

The resources attributes are not logged.

### **Conditions**

### ILLOGIC

RESP2 values:

The command cannot be executed because an earlier CONNECTION or TERMINAL pool definition has not yet been completed.

### INVREQ

RESP2 values:

- There is a syntax error in the ATTRIBUTES string, or an error occurred during either the discard or resource definition phase of the processing. See Appendix C, "EXEC CICS CREATE RESP2 values," on page 681 for information on RESP2 values.
- 7 The LOGMESSAGE cvda value is not valid.
- 200 The command was executed in a program defined with an EXECUTIONSET value of DPLSUBSET or a program invoked from a remote system by a distributed program link without the SYNCONRETURN option.

### **LENGERR**

RESP2 values:

1 The length specified in ATTRLEN is negative.

### NOTAUTH

RESP2 values:

The user associated with the issuing task is not authorized to use this command.

102 The user associated with the task issuing the CREATE CONNECTION command is not an authorized surrogate of the user specified in SECURITYNAME.

# CREATE CORBASERVER

Define a CorbaServer in the local CICS region.

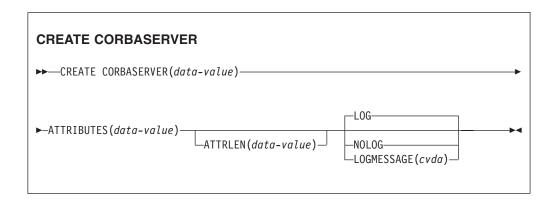

Conditions: ILLOGIC, INVREQ, LENGERR, NOTAUTH

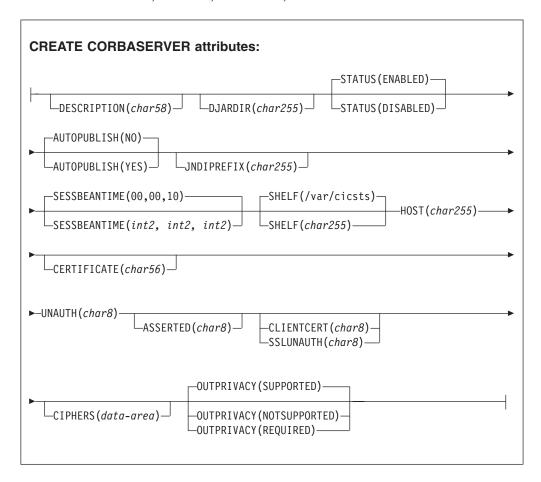

## **Description**

CREATE CORBASERVER commands build CORBASERVER definitions, without reference to data stored on the CSD file. If the named CorbaServer already exists, an error condition (INVREQ, RESP2=612) is raised.

A syncpoint is implicit in CREATE CORBASERVER processing, except when an exception condition is detected early in processing the command. Uncommitted changes to recoverable resources made up to that point in the task are committed if the CREATE executes successfully, and rolled back if not. See "Creating resource definitions" on page 23 for other general rules governing CREATE commands.

# **Options**

### **ATTRIBUTES** (data-value)

specifies the attributes of the CORBASERVER being added. The list of attributes must be coded as a single character string using the syntax shown in **CORBASERVER attributes**. See "The ATTRIBUTES option" on page 25 for general rules for specifying attributes, and the *CICS Resource Definition Guide* for details about specific attributes.

**Note:** You can assign default values for all attributes of a CORBASERVER definition by specifying an ATTRLEN value of 0. You still need to specify the ATTRIBUTES option, however, even though its value is not used.

### **ATTRLEN**(data-value)

specifies the length in bytes of the character string supplied in the ATTRIBUTES option, as a halfword binary value. The length can be from 0 to 32767.

### **CORBASERVER**(data-value)

specifies the 4-character name of the CorbaServer definition to be added.

### LOGMESSAGE (cvda)

specifies whether CICS should log the attributes used for the resource that is created. CVDA values are:

L<sub>0</sub>G

The resource's attributes are logged to the CSDL transient data queue.

The resources attributes are not logged.

## **Conditions**

#### ILLOGIC

**RESP2** values:

The command cannot be executed because an earlier CONNECTION or TERMINAL pool definition has not yet been completed.

### **INVREO**

RESP2 values:

- n There is a syntax error in the ATTRIBUTES string, or an error occurred during either the discard or resource definition phase of the processing. The RESP2 value is associated with a message written to the transient data queue CSMT which identifies more precisely the nature of the error. See Appendix C, "EXEC CICS CREATE RESP2 values," on page 681 for information on RESP2 values.
- 200 The command was executed in a program defined with an

EXECUTIONSET value of DPLSUBSET or a program invoked from a remote system by a distributed program link without the SYNCONRETURN option.

- Installation of the CorbaServer definition failed because it already exists.
- Installation of the CorbaServer definition failed because an invalid JNDIprefix, shelf or certificate value has been specified.
- Installation of the CorbaServer definition failed because the resource resolution transaction CEJR could not attach.
- Installation of the CorbaServer defintion failed because the specified certificate is not known to the external security manager (ESM).
- Installation of the CorbaServer defintion failed because one of its associated TCPIPSERVICES was not installed.

### **LENGERR**

RESP2 values:

1 The length specified in ATTRLEN is negative.

### **NOTAUTH**

RESP2 values:

The user associated with the issuing task is not authorized to use this command.

# **CREATE DB2CONN**

Define a DB2CONN in the local system.

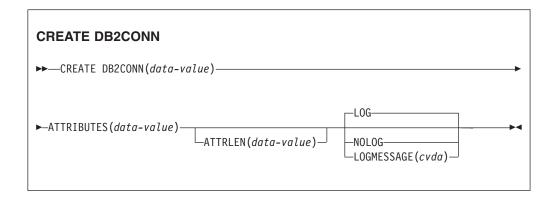

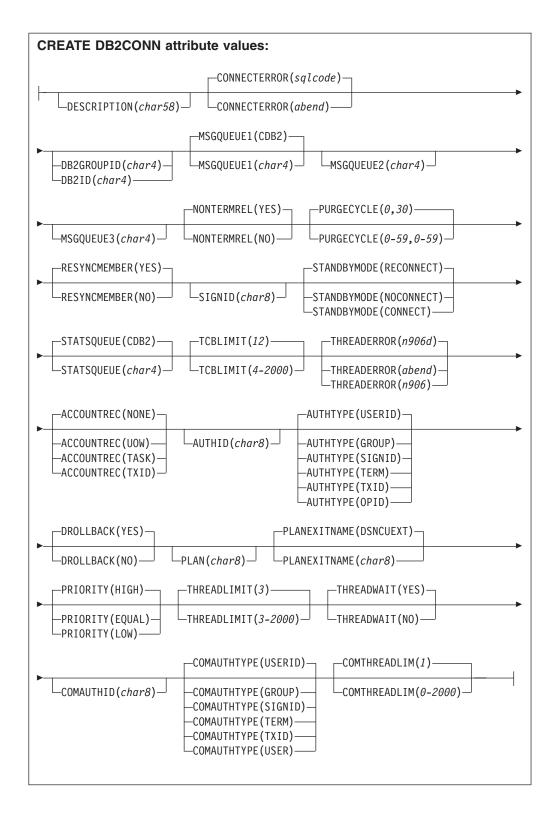

Conditions: ILLOGIC, INVREQ, LENGERR, NOTAUTH

Note to COBOL programmers: In the syntax above, you must use

ATTRIBUTES(data-area) instead of ATTRIBUTES(data-value)

# **Description**

The CREATE DB2CONN command installs a DB2CONN definition with the attribute specified on the command. It does not use a resource definition stored in the CSD. If there is already a DB2CONN in the local CICS region, the new definition replaces the old one; if not, the new definition is added.

A syncpoint is implicit in CREATE DB2CONN processing, except when an exception condition is detected early in processing the command. Uncommitted changes to recoverable resources made up to that point in the task are committed if the CREATE executes successfully, and rolled back if not.

# **Options**

### **ATTRIBUTES** (data-value)

specifies the attributes of the DB2CONN being added. The list of attributes must be coded as a single character string using the syntax shown in DB2CONN attributes. See "The ATTRIBUTES option" on page 25 for general rules for specifying attributes, and the CICS Resource Definition Guide for details about specific attributes.

Note: You can assign default values for all attributes of a DB2CONN definition by specifying an ATTRLEN value of 0. You still need to specify the ATTRIBUTES option, however, even though its value is not used.

### **ATTRLEN**(data-value)

specifies the length in bytes of the character string supplied in the ATTRIBUTES option, as a halfword binary value. The length can be from 0 to 32767.

### **DB2CONN**(data-value)

specifies the 8-character name of the DB2CONN definition to be added to the CICS region.

### **LOGMESSAGE** (cvda)

specifies whether CICS should log the attributes used for the resource that is created. CVDA values are:

### LOG

The resource's attributes are logged to the CSDL transient data queue. **NOLOG** 

The resources attributes are not logged.

## **Conditions**

### ILLOGIC

RESP2 values:

The command cannot be executed because an earlier CONNECTION or TERMINAL pool definition has not yet been completed.

### INVREQ

RESP2 values:

- There is a syntax error in the ATTRIBUTES string, or an error occurred during either the discard or resource definition phase of the processing. See Appendix C, "EXEC CICS CREATE RESP2 values," on page 681 for information on RESP2 values.
- 7 The LOGMESSAGE cvda value is not valid.
- 200 The command was executed in a program defined with an

EXECUTIONSET value of DPLSUBSET or a program invoked from a remote system by a distributed program link without the SYNCONRETURN option.

### LENGERR

RESP2 values:

1 The length you have specified in ATTRLEN is negative.

### **NOTAUTH**

RESP2 values:

- The user associated with the issuing task is not authorized to use this command
- The user associated with the issuing task is not an authorized surrogate of the user specified in the AUTHID, COMAUTHID, or SIGNID parameter.
- The user associated with the issuing task is not authorized to create a DB2CONN with an AUTHTYPE or COMAUTHTYPE parameter.

# **CREATE DB2ENTRY**

Define a DB2ENTRY in the local system.

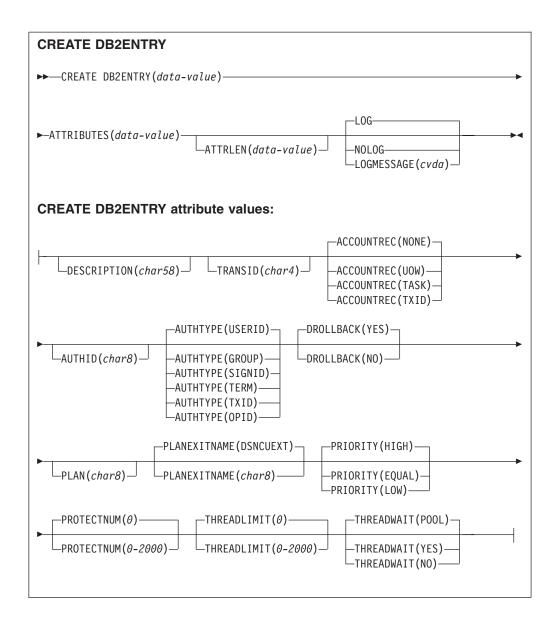

Conditions: ILLOGIC, INVREQ, LENGERR, NOTAUTH

Note to COBOL programmers: In the syntax above, you must use

ATTRIBUTES(data-area) instead of ATTRIBUTES(data-value)

# **Description**

The CREATE DB2ENTRY command installs a DB2ENTRY definition with the attribute specified on the command. It does not use a resource definition stored in the CSD. If there is already a DB2ENTRY with the name you specify in the local CICS region, the command fails unless the existing DB2ENTRY is disabled, in which case the new definition replaces the old one. If no DB2ENTRY with the name specified exists, the new definition is added.

A syncpoint is implicit in CREATE DB2ENTRY processing, except when an exception condition is detected early in processing the command. Uncommitted changes to recoverable resources made up to that point in the task are committed if the CREATE executes successfully, and rolled back if not.

# **Options**

### **ATTRIBUTES** (data-value)

specifies the attributes of the DB2ENTRY being added. The list of attributes must be coded as a single character string using the syntax shown in **DB2ENTRY attributes**. See "The ATTRIBUTES option" on page 25 for general rules for specifying attributes, and the *CICS Resource Definition Guide* for details about specific attributes.

**Note:** You can assign default values for all attributes of a DB2ENTRY definition by specifying an ATTRLEN value of 0. You still need to specify the ATTRIBUTES option, however, even though its value is not used.

### ATTRLEN(data-value)

specifies the length in bytes of the character string supplied in the ATTRIBUTES option, as a halfword binary value. The length can be from 0 to 32767.

## **DB2ENTRY** (data-value)

specifies the 8-character name of the DB2ENTRY definition to be added to the CICS region.

### LOGMESSAGE (cvda)

specifies whether CICS should log the attributes used for the resource that is created. CVDA values are:

LOG

The resource's attributes are logged to the CSDL transient data queue.

The resources attributes are not logged.

### **Conditions**

### ILLOGIC

RESP2 values:

The command cannot be executed because an earlier CONNECTION or TERMINAL pool definition has not yet been completed.

### INVREQ

**RESP2** values:

- n There is a syntax error in the ATTRIBUTES string, or an error occurred during either the discard or resource definition phase of the processing. See Appendix C, "EXEC CICS CREATE RESP2 values," on page 681 for information on RESP2 values.
- 7 The LOGMESSAGE cvda value is not valid.
- 200 The command was executed in a program defined with an EXECUTIONSET value of DPLSUBSET or a program invoked from a remote system by a distributed program link without the SYNCONRETURN option.

#### **LENGERR**

RESP2 values:

1 The length you have specified in ATTRLEN is negative.

### NOTAUTH

RESP2 values:

- 100 The user associated with the issuing task is not authorized to use this command.
- 101 The user associated with the issuing task is not authorized to create a DB2ENTRY definition with this name.
- 102 The user associated with the issuing task is not an authorized user specified in the AUTHID parameter.
- The user associated with the issuing task is not authorized to create 103 this DB2ENTRY with an AUTHTYPE parameter.

# **CREATE DB2TRAN**

Define a DB2TRAN in the local system.

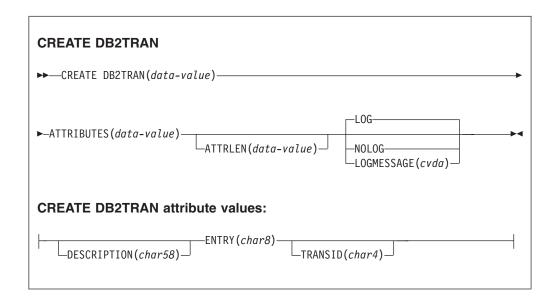

Conditions: ILLOGIC, INVREQ, LENGERR, NOTAUTH

Note to COBOL programmers: In the syntax above, you must use

**ATTRIBUTES**(data-area) instead of ATTRIBUTES(data-value)

# **Description**

The CREATE DB2TRAN command installs a DB2TRAN definition with the attribute specified on the command. It does not use a resource definition stored in the CSD. If there is already a DB2TRAN with the name you specify in the local CICS region, the new definition replaces the old one; if not, the new definition is added. If there is already a DB2TRAN in the local CICS region that specifies the same TRANSID, the command fails, as each transaction can only have one DB2TRAN definition.

A syncpoint is implicit in CREATE DB2TRAN processing, except when an exception condition is detected early in processing the command. Uncommitted changes to recoverable resources made up to that point in the task are committed if the CREATE executes successfully, and rolled back if not.

# **Options**

### **ATTRIBUTES** (data-value)

specifies the attributes of the DB2TRAN being added. The list of attributes must be coded as a single character string using the syntax shown in **DB2TRAN attributes**. See "The ATTRIBUTES option" on page 25 for general rules for specifying attributes, and the *CICS Resource Definition Guide* for details about specific attributes.

**Note:** You can assign default values for all attributes of a DB2TRAN definition by specifying an ATTRLEN value of 0. You still need to specify the ATTRIBUTES option, however, even though its value is not used.

### **ATTRLEN**(data-value)

specifies the length in bytes of the character string supplied in the ATTRIBUTES option, as a halfword binary value. The length can be from 0 to 32767.

### **DB2TRAN**(data-value)

specifies the 8-character name of the DB2TRAN definition to be added to the CICS region.

### **LOGMESSAGE** (cvda)

specifies whether CICS should log the attributes used for the resource that is created. CVDA values are:

LOG

The resource's attributes are logged to the CSDL transient data queue.

The resources attributes are not logged.

### **Conditions**

### ILLOGIC

RESP2 values:

The command cannot be executed because an earlier CONNECTION or TERMINAL pool definition has not yet been completed.

### INVREQ

### RESP2 values:

- There is a syntax error in the ATTRIBUTES string, or an error occurred during either the discard or resource definition phase of the processing. See Appendix C, "EXEC CICS CREATE RESP2 values," on page 681 for information on RESP2 values.
- 7 The LOGMESSAGE cvda value is not valid.
- The command was executed in a program defined with an EXECUTIONSET value of DPLSUBSET or a program invoked from a remote system by a distributed program link without the SYNCONRETURN option.

#### **LENGERR**

RESP2 values:

1 The length you have specified in ATTRLEN is negative.

### **NOTAUTH**

RESP2 values:

- The user associated with the issuing task is not authorized to use this command.
- The user associated with the issuing task is not authorized to create a DB2TRAN definition and associate it with the names DB2ENTRY.

- 102 The user associated with the issuing task is not an authorized surrogate of the user specified in the AUTHID parameter of the DB2ENTRY named in the DB2TRAN.
- 103 The user associated with the issuing task is not authorized to associate this DB2TRAN with the names DB2ENTRY specifying AUTHTYPE.

## CREATE DJAR

Define a deployed JAR file in the local CICS region.

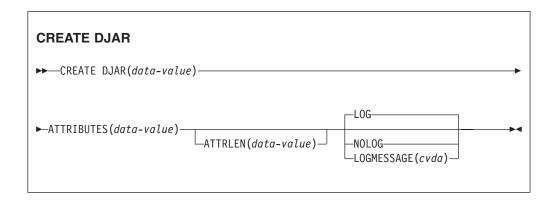

Conditions: ILLOGIC, INVREQ, LENGERR, NOTAUTH

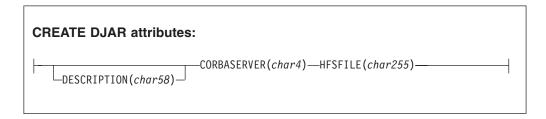

# **Description**

The CREATE DJAR command installs a DJAR definition with the attribute specified on the command. It does not use a resource definition stored in the CSD. If the named DJAR already exists, it is replaced by the new definition and any beans installed in the DJAR are discarded. Any new beans in the new DJAR are installed.

A syncpoint is implicit in CREATE DJAR processing, except when an exception condition is detected early in processing the command. Uncommitted changes to recoverable resources made up to that point in the task are committed if the CREATE executes successfully, and rolled back if not. See "Creating resource definitions" on page 23 for other general rules governing CREATE commands.

# **Options**

### **ATTRIBUTES** (data-value)

specifies the attributes of the CorbaServer being added. The list of attributes must be coded as a single character string using the syntax shown in DJAR attributes. See "The ATTRIBUTES option" on page 25 for general rules for specifying attributes, and the CICS Resource Definition Guide for details about specific attributes.

**Note:** You can assign default values for all attributes of a DJAR definition by specifying an ATTRLEN value of 0. You still need to specify the ATTRIBUTES option, however, even though its value is not used.

### **ATTRLEN**(data-value)

specifies the length in bytes of the character string supplied in the ATTRIBUTES option, as a halfword binary value. The length can be from 0 to 32767.

### **DJAR**(data-value)

specifies the 8-character name of the DJAR definition to be added.

**Note:** The names of *static* DJAR definitions (those installed from a CSD or by means of CREATE DJAR) are limited to 8 characters. The names of *dynamic* DJAR definitions (those installed by the CICS scanning mechanism) can be up to 32 characters long.

### **LOGMESSAGE** (cvda)

specifies whether CICS should log the attributes used for the resource that is created. CVDA values are:

LOG

The resource's attributes are logged to the CSDL transient data queue. NOLOG

The resources attributes are not logged.

### Conditions

#### ILLOGIC

RESP2 values:

The command cannot be executed because an earlier CONNECTION or TERMINAL pool definition has not yet been completed.

### **INVREO**

**RESP2** values:

- There is a syntax error in the ATTRIBUTES string, or an error occurred during either the discard or resource definition phase of the processing. The RESP2 value is assoicated with a message written to the transient data queue CSMT which identifies more precisely the nature of the error. See Appendix C, "EXEC CICS CREATE RESP2 values," on page 681 for information on RESP2 values.
- 200 The command was executed in a program defined with an EXECUTIONSET value of DPLSUBSET or a program invoked from a remote system by a distributed program link without the SYNCONRETURN option.
- 612 Installation of the DJAR definition failed because it already exists.
- Installation of the DJAR definition failed because HFSfile, state, CorbaServer, or DJAR invalid.
- Installation of the DJAR definition failed because specified CORBASERVER does not exist.
- Installation of the DJAR definition failed because the resource resolution transaction CEJR could not attach.
- Installation of the DJAR definition failed because specified CORBASERVER is not in a valid state.
- Installation of a DJAR definition failed because its HFSFILE is a duplicate of one that already exists.

### **LENGERR**

RESP2 values:

1 The length specified in ATTRLEN is negative.

### **NOTAUTH**

RESP2 values:

The user associated with the issuing task is not authorized to use this command.

# CREATE DOCTEMPLATE

Define a document template.

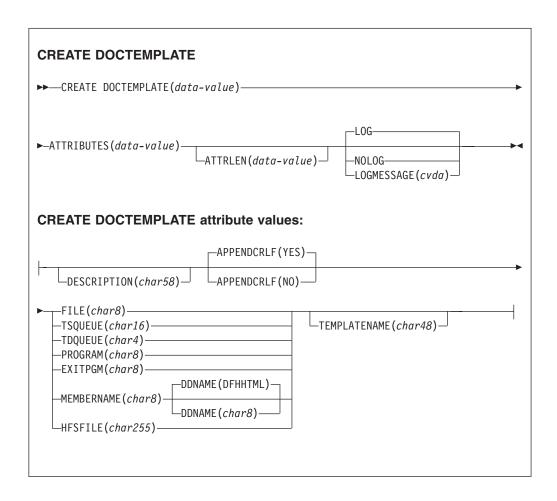

Conditions: ILLOGIC, INVREQ, LENGERR, NOTAUTH

Note to COBOL programmers: In the syntax above, you must use

**ATTRIBUTES**(data-area)

instead of

**ATTRIBUTES**(data-value)

# **Description**

The CREATE DOCTEMPLATE command installs a DOCTEMPLATE definition with the attribute specified on the command. It does not use a resource definition stored in the CSD. If there is already a document template with the name you specify in the local CICS region, the new definition replaces the old one; if not, the new definition is added.

A syncpoint is implicit in CREATE DOCTEMPLATE processing, except when an exception condition is detected early in processing the command. Uncommitted changes to recoverable resources made up to that point in the task are committed if the CREATE executes successfully, and rolled back if not. See "Creating resource definitions" on page 23 for other general rules governing CREATE commands.

# **Options**

# **ATTRIBUTES** (data-value)

specifies the attributes of the DOCTEMPLATE being added. The list of attributes must be coded as a single character string using the syntax shown in **DOCTEMPLATE attributes**. See "The ATTRIBUTES option" on page 25 for general rules for specifying attributes, and the *CICS Resource Definition Guide* for details about specific attributes.

### **ATTRLEN**(data-value)

specifies the length in bytes of the character string supplied in the ATTRIBUTES option, as a halfword binary value. The length may not exceed 32767 bytes.

# **DOCTEMPLATE** (data-value)

specifies the 8-character name of the DOCTEMPLATE definition to be added to the CICS region.

# LOGMESSAGE (cvda)

specifies whether CICS should log the attributes used for the resource that is created. CVDA values are:

LOG

The resource's attributes are logged to the CSDL transient data queue.

The resources attributes are not logged.

# **Conditions**

#### **INVREQ**

**RESP2** values:

- There is a syntax error in the ATTRIBUTES string, or an error occurred during either the discard or resource definition phase of the processing. See Appendix C, "EXEC CICS CREATE RESP2 values," on page 681 for information on RESP2 values.
- 7 The LOGMESSAGE cvda value is not valid.
- 200 The command was executed in a program defined with an EXECUTIONSET value of DPLSUBSET for a program invoked from a remote system by a distributed program link without the SYNCONRETURN option.

### **LENGERR**

RESP2 values:

1 The length you have specified in ATTRLEN is negative.

#### NOTAUTH

- 100 The user associated with the issuing task is not authorized to use this command.
- 101 The user associated with the issuing task is not authorized to create a DOCTEMPLATE resource definition with this name.

# CREATE ENQMODEL

Define an ENQMODEL resource definition.

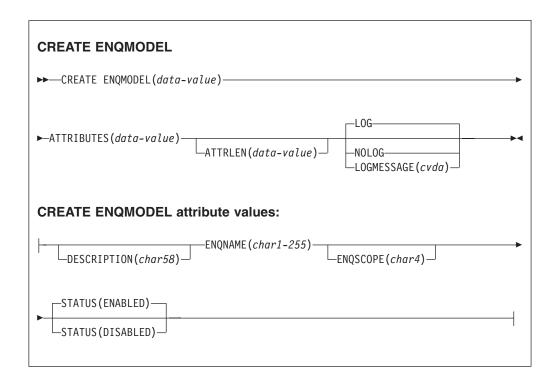

Conditions: INVREQ, LENGERR, NOTAUTH

Note to COBOL programmers: In the syntax above, you must use

ATTRIBUTES(data-area) instead of **ATTRIBUTES**(data-value)

# **Description**

The CREATE ENQMODEL command installs a ENQMODEL definition with the attribute specified on the command. It does not use a resource definition stored in the CSD. If there is already an ENQMODEL with the name you specify in the local CICS region, the new definition replaces the old one; if not, the new definition is added.

When CREATE is issued, the ENQMODEL is put into the WAITING state until there are no enqueues in the local system which match the ENQNAME pattern. It is then ENABLED or DISABLED, as specified in the CREATE command.

ENQMODELs forming nested generic engnames must either be installed in the disabled state, or be installed in order, from the most to the least specific. If another ENQMODEL with the same or a less specific nested enquame is already installed enabled, INVREQ is returned to the caller.

For example: If an ENQMODEL containing AB\* is installed, it must be discarded or disabled before creating an ENQMODEL with ABCD\*.

A syncpoint is implicit in CREATE ENQMODEL processing, except when an exception condition is detected early in processing the command. Uncommitted changes to recoverable resources made up to that point in the task are committed if the CREATE executes successfully, and rolled back if not. See "Creating resource definitions" on page 23 for other general rules governing CREATE commands

# **Options**

## **ATTRIBUTES** (data-value)

specifies the attributes of the ENQMODEL being added. The list of attributes must be coded as a single character string using the syntax shown in **ENQMODEL attributes**. See "The ATTRIBUTES option" on page 25 for general rules for specifying attributes, and the *CICS Resource Definition Guide* for details about specific attributes.

### **ATTRLEN**(data-value)

specifies the length in bytes of the character string supplied in the ATTRIBUTES option, as a halfword binary value. The length may not exceed 32767 bytes.

# **ENQMODEL**(data-value)

specifies the 8-character name of the ENQMODEL definition to be added to the CICS region.

### **LOGMESSAGE** (cvda)

specifies whether CICS should log the attributes used for the resource that is created. CVDA values are:

LOG

The resource's attributes are logged to the CSDL transient data queue.

The resources attributes are not logged.

# **Conditions**

# INVREQ

RESP2 values:

- n There is a syntax error in the ATTRIBUTES string, or an error occurred during either the discard or resource definition phase of the processing. See Appendix C, "EXEC CICS CREATE RESP2 values," on page 681 for information on RESP2 values.
- 7 The LOGMESSAGE cvda value is not valid.
- 200 The command was executed in a program defined with an EXECUTIONSET value of DPLSUBSET or a program invoked from a remote system by a distributed program link without the SYNCONRETURN option.

#### **LENGERR**

RESP2 values:

1 The length you have specified in ATTRLEN is negative.

#### NOTAUTH

- 100 The user associated with the issuing task is not authorized to use this command.
- 101 The user associated with the issuing task is not authorized to create an ENQMODEL definition with this name.

# **CREATE FILE**

Define a FILE in the local CICS region.

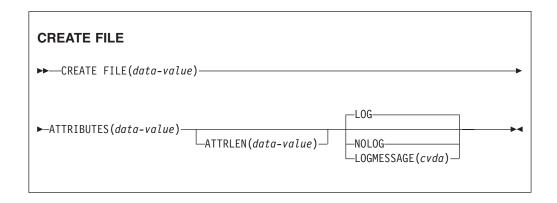

Conditions: ILLOGIC, INVREQ, LENGERR, NOTAUTH

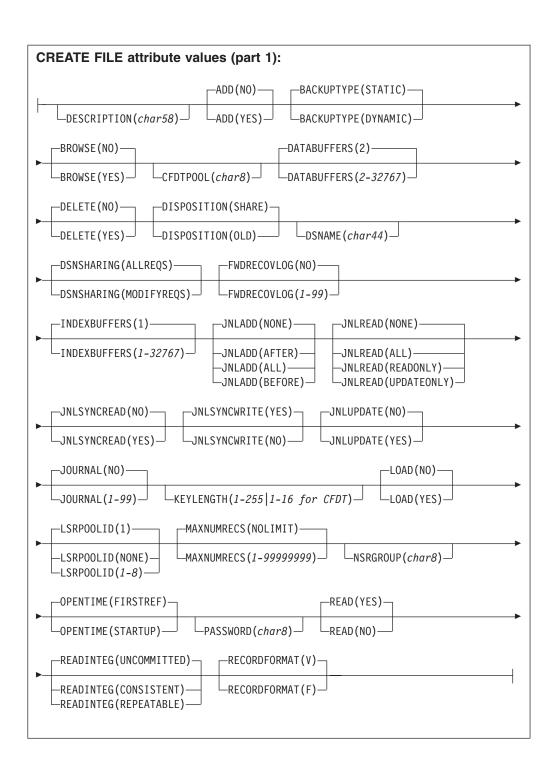

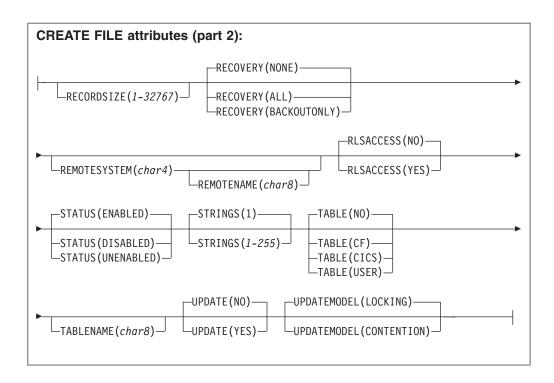

Note to COBOL programmers: In the syntax above, you must use

**ATTRIBUTES**(data-area) instead of ATTRIBUTES(data-value)

# **Description**

The CREATE FILE command installs a FILE definition with the attribute specified on the command. It does not use a resource definition stored in the CSD. If there is already a file with the name you specify in the local CICS region, the new definition replaces the old one; if not, the new definition is added.

A syncpoint is implicit in CREATE FILE processing, except when an exception condition is detected early in processing the command. Uncommitted changes to recoverable resources made up to that point in the task are committed if the CREATE executes successfully, and rolled back if not. See "Creating resource definitions" on page 23 for other general rules governing CREATE commands.

# **Options**

## **ATTRIBUTES** (data-value)

specifies the attributes of the FILE being added. The list of attributes must be coded as a single character string using the syntax shown in FILE attributes. See "The ATTRIBUTES option" on page 25 for general rules for specifying attributes, and the CICS Resource Definition Guide for details about specific attributes.

Note: You can assign default values for all attributes of a FILE definition by specifying an ATTRLEN value of 0. You still need to specify the ATTRIBUTES option, however, even though its value is not used.

## **ATTRLEN**(data-value)

specifies the length in bytes of the character string supplied in the ATTRIBUTES option, as a halfword binary value. The length can be from 0 to 32767.

# **FILE**(data-value)

specifies the 8-character name of the FILE definition to be added to the CICS region.

## LOGMESSAGE (cvda)

specifies whether CICS should log the attributes used for the resource that is created. CVDA values are:

LOG

The resource's attributes are logged to the CSDL transient data queue.

The resources attributes are not logged.

# **Conditions**

#### ILLOGIC

**RESP2** values:

The command cannot be executed because an earlier CONNECTION or TERMINAL pool definition has not yet been completed.

#### **INVREQ**

**RESP2** values:

- n There is a syntax error in the ATTRIBUTES string, or an error occurred during either the discard or resource definition phase of the processing. See Appendix C, "EXEC CICS CREATE RESP2 values," on page 681 for information on RESP2 values.
- 7 The LOGMESSAGE cvda value is not valid.
- 200 The command was executed in a program defined with an EXECUTIONSET value of DPLSUBSET or a program invoked from a remote system by a distributed program link without the SYNCONRETURN option.

# LENGERR

RESP2 values:

1 The length you have specified in ATTRLEN is negative.

#### NOTAUTH

RESP2 values:

- The user associated with the issuing task is not authorized to use this command.
- The user associated with the issuing task is not authorized to create a FILE definition with this name.

# **CREATE IPCONN**

Define and install an IPCONN in the local CICS region.

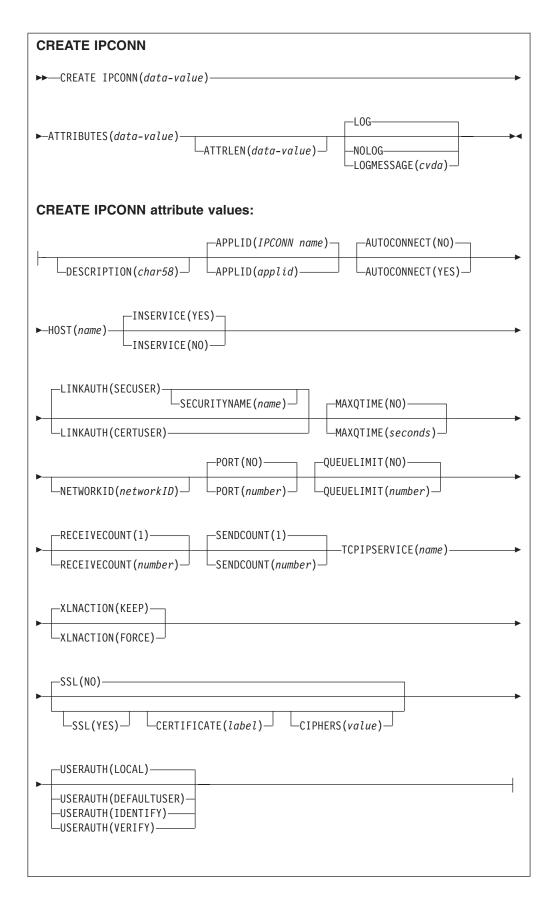

Conditions: ILLOGIC, INVREQ, LENGERR, NOTAUTH

Note to COBOL programmers: In the syntax above, you must use

ATTRIBUTES(data-area) instead of ATTRIBUTES(data-value)

# **Description**

The CREATE IPCONN command installs an IPCONN definition with the attributes specified on the command. It does not use a resource definition stored in the CSD. If there is already an IPCONN with the name you specify in the local CICS region, the new definition replaces the old one; if not, the new definition is added.

Note: CREATE IPCONN creates a TCP/IP communication link to a remote system. See also "CREATE CONNECTION" on page 40. Like an IPCONN, a CONNECTION defines a communication link to a remote system, but in this case the connection uses the APPC or LUTYPE6.1 communication protocol (intersystem communication), or the IRC, XM, or XCF/MRO access method (multiregion operation).

Bear in mind that, for connectivity to be achieved when you install the IPCONN definition:

- The TCPIPSERVICE definition named on the TCPIPSERVICE option of this IPCONN definition must also be installed in this region and must specify PROTOCOL(IPIC).
- 2. Corresponding IPCONN and TCPIPSERVICE definitions must be installed in the remote region. By "corresponding" we mean that:
  - a. The HOST option of the IPCONN definition on the remote region must specify this region.
  - b. The PORT option of the IPCONN definition on the remote region must specify the same port number as that specified on the PORTNUMBER option of the local TCPIPSERVICE definition named by this IPCONN.
  - c. The TCPIPSERVICE definition on the remote region (named by the IPCONN definition on the remote region) must specify PROTOCOL(IPIC) and, on its PORTNUMBER option, the same port number as that specified by the PORT option of this IPCONN.

If this IPCONN is to be used for distributed program link (DPL), its name must match the 4-character "local name" (SYSID) by which CICS knows the remote system, padded with four trailing blanks.

**Note:** The name (SYSID) of the remote, target region, of a DPL request may be specified by any of the following:

- 1. The REMOTESYSTEM option of the installed PROGRAM definition
- 2. The SYSID option of the EXEC CICS LINK PROGRAM command
- 3. The dynamic routing program

For details of the attributes of IPCONN and TCPIPSERVICE definitions, see the *CICS Resource Definition Guide*. For guidance on defining IPIC connections, see the *CICS Intercommunication Guide*.

A syncpoint is implicit in CREATE IPCONN processing, except when an exception condition is detected early in processing the command. Uncommitted changes to recoverable resources made up to that point in the task are committed if the CREATE executes successfully, and rolled back if not.

See "Creating resource definitions" on page 23 for other general rules governing CREATE commands.

# **Options**

# **ATTRIBUTES** (data-value)

specifies the attributes of the IPCONN being added. The list of attributes must be coded as a single character string using the syntax shown in **IPCONN attributes**. See "The ATTRIBUTES option" on page 25 for general rules for specifying attributes, and the *CICS Resource Definition Guide* for details about specific attributes.

# **ATTRLEN**(data-value)

specifies the length in bytes of the character string supplied in the ATTRIBUTES option, as a halfword binary value. The length may not exceed 32767 bytes.

## **LOGMESSAGE** (cvda)

specifies whether CICS should log the attributes used for the resource that is created. CVDA values are:

LOG

The resource's attributes are logged to the CSDL transient data queue. NOLOG

The resources attributes are not logged.

### IPCONN(data-value)

specifies the 8-character name of the connection to the remote system (that is, the name of the IPCONN definition to be created).

## **Conditions**

# ILLOGIC

RESP2 values:

The command cannot be executed because an earlier CONNECTION or TERMINAL pool definition has not yet been completed.

#### **INVREQ**

**RESP2** values:

- n There is a syntax error in the ATTRIBUTES string, or an error occurred during either the discard or resource definition phase of the processing. See Appendix C, "EXEC CICS CREATE RESP2 values," on page 681 for information on RESP2 values.
- 7 The LOGMESSAGE cvda value is not valid.
- 200 The command was executed in a program defined with an EXECUTIONSET value of DPLSUBSET, or a program invoked from a remote system by a distributed program link without the SYNCONRETURN option.

#### **LENGERR**

RESP2 values:

1 The length you have specified in ATTRLEN is negative.

# **NOTAUTH**

RESP2 values:

The user associated with the issuing task is not authorized to use this command.

# CREATE JOURNALMODEL

Define a journal model in the local CICS region.

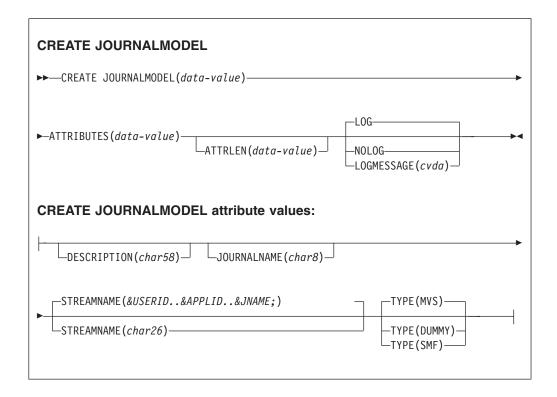

Conditions: ILLOGIC, INVREQ, LENGERR, NOTAUTH

Note to COBOL programmers: In the syntax above, you must use

ATTRIBUTES(data-area) instead of **ATTRIBUTES**(data-value)

# **Description**

The CREATE JOURNALMODEL command installs a JOURNALMODEL definition with the attribute specified on the command. It does not use a resource definition stored in the CSD. If there is already a journal model with the name you specify in the local CICS region, the new definition replaces the old one; it not, the new definition is added.

A syncpoint is implicit in CREATE JOURNALMODEL processing, except when an exception condition is detected early in processing the command. Uncommitted changes to recoverable resources made up to that point in the task are committed if the CREATE executes successfully, and rolled back if not. See "Creating resource definitions" on page 23 for other general rules governing CREATE commands.

# **Options**

# **ATTRIBUTES** (data-value)

specifies the attributes of the JOURNALMODEL being added. The list of attributes must be coded as a single character string using the syntax shown in JOURNALMODEL attributes. See "The ATTRIBUTES option" on page 25 for general rules for specifying attributes, and the CICS Resource Definition Guide for details about specific attributes.

Note: You can assign default values for all attributes of a JOURNALMODEL definition by specifying an ATTRLEN value of 0. You still need to specify the ATTRIBUTES option, however, even though its value is not used.

# **ATTRLEN**(data-value)

specifies the length in bytes of the character string supplied in the ATTRIBUTES option, as a halfword binary value. The length can be from 0 to 32767.

# **JOURNALMODEL**(data-value)

specifies the 8-character name of the JOURNALMODEL definition to be added to the CICS region.

## **LOGMESSAGE** (cvda)

specifies whether CICS should log the attributes used for the resource that is created. CVDA values are:

LOG

The resource's attributes are logged to the CSDL transient data queue.

## **NOLOG**

The resources attributes are not logged.

#### Conditions

#### ILLOGIC

RESP2 values:

The command cannot be executed because an earlier CONNECTION or TERMINAL pool definition has not yet been completed.

# INVREO

**RESP2** values:

- There is a syntax error in the ATTRIBUTES string, or an error occurred n during either the discard or resource definition phase of the processing. See Appendix C, "EXEC CICS CREATE RESP2 values," on page 681 for information on RESP2 values.
- 7 The LOGMESSAGE cvda value is not valid.
- 200 The command was executed in a program defined with an EXECUTIONSET value of DPLSUBSET or a program invoked from a remote system by a distributed program link without the SYNCONRETURN option.

### **LENGERR**

**RESP2 values:** 

The length you have specified in ATTRLEN is negative.

#### NOTAUTH

RESP2 values:

100 The user associated with the issuing task is not authorized to use this command.

# CREATE LIBRARY

Create a LIBRARY resource in the local CICS region.

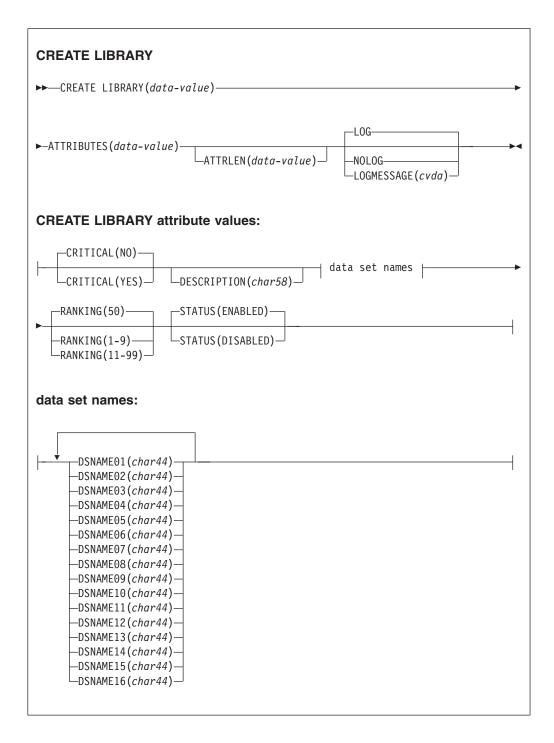

Conditions: ILLOGIC, INVREQ, LENGERR, NOTAUTH

# **Description**

The CREATE LIBRARY command installs a LIBRARY resource with the attributes specified on the command. It does not use a resource definition stored in the CSD. LIBRARY names must be unique within a CICS region. If the local region already has one of these resources with the name you specify, the new definition replaces the old one, providing the old LIBRARY is disabled, otherwise the command is rejected.

# **Options**

# **ATTRIBUTES** (data-value)

Specifies the attributes of the LIBRARY resource being added. The list of attributes must be coded as a single character string using the syntax shown in LIBRARY attributes. See "The ATTRIBUTES option" on page 25 for general rules for specifying attributes, and in the CICS Resource Definition Guide for details about specific attributes.

# **ATTRLEN**(data-value)

Specifies the length in bytes of the character string supplied in the ATTRIBUTES option, as a halfword binary value. The length can be from 0 to 32767.

#### **LIBRARY** (data-value)

Specifies the name of the LIBRARY resource to be added to the CICS region. This name is used as the DD name for the LIBRARY concatenation of data sets, so must conform to the rules for a valid DD name. It is also advisable to avoid using names that will clash with other DD names used by the installation, and the following reserved names are not accepted:

- · DFHRPL or any name beginning with 'DFH'
- · Any name beginning with 'EYU'
- JOBLIB
- STEPLIB
- JOBCAT
- STEPCAT
- SYSABEND
- SYSUDUMP
- SYSMDUMP
- CEEDUMP
- SYSIN
- SYSOUT
- DUMMY

JOBLIB through to CEEDUMP in this list are DD names reserved by MVS. DFHRPL is reserved for use in the CICS start-up JCL as the name of the static LIBRARY, and SYSIN and SYSOUT and DUMMY are conventionally used as DD cards and therefore inadvisable as LIBRARY names. LIBRARY names beginning with CEE should be used with caution, but are accepted. LIBRARY names beginning with 'DFH' or 'EYU' are not accepted, to ensure that these names remain available in future for use by CICS. The create of the LIBRARY fails if the chosen name conflicts with DD names already in use in the system.

#### **LOGMESSAGE** (*cvda*)

specifies whether CICS should log the attributes used for the resource that is created. CVDA values are:

# LOG

The resource's attributes are logged to the CSDL transient data queue. NOLOG

The resources attributes are not logged.

Note: The audit log messages for LIBRARY resources are written to CSLB regardless of the value of LOGMESSAGE.

# **Conditions**

#### ILLOGIC

**RESP2** values:

The command cannot be executed because an earlier change which affects the LIBRARY search order has not yet completed.

#### **INVREQ**

**RESP2** values:

n There is a syntax error in the ATTRIBUTES string, or an error occurred during either the discard or resource definition phase of the processing. Most of the RESP2 values issued by the EXEC CICS CREATE command are associated with a message that is written to transient data queue CSMT. The RESP2 values and the corresponding message numbers are shown in a table in the Appendix C, "EXEC CICS CREATE RESP2 values," on page 681 topic in the CICS Information Center.

Syntax errors can be caused by the following:

- An invalid LIBRARY name.
- A ranking value is out of the range 1-99.
- A ranking value is the reserved value of 10.
- · No DSNAMExx attribute is specified (at least 1 data set name must be provided).
- · The LIBRARY name provided is a reserved name

Errors during the discard or resource definition phase can be caused by the following:

- · Insufficient storage to create internal control structures for the **LIBRARY**
- · Data set allocation failed
- Data set concatenation failed
- The LIBRARY failed to open
- · An existing LIBRARY of the same name already exists and is not disabled
- · Write to the CICS catalog failed
- 7 The LOGMESSAGE CVDA value is not valid.
- 200 The command was executed in a program defined with an EXECUTIONSET value of DPLSUBSET or a program was invoked from a remote system by a distributed program link without the SYNCONRETURN option.
- 500 Install failed because an existing LIBRARY of the same name exists, and could not be replaced because it is not disabled.

# LENGERR

**RESP2** values:

1 The length you have specified in ATTRLEN is negative.

#### NOTAUTH

100 The user associated with the issuing task is not authorized to use this command.

# **CREATE LSRPOOL**

Define an LSR pool in the local CICS region.

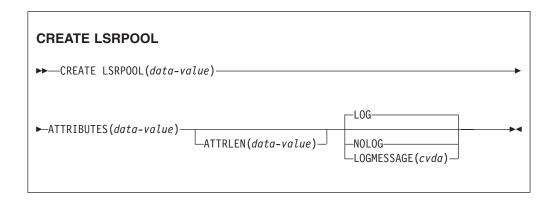

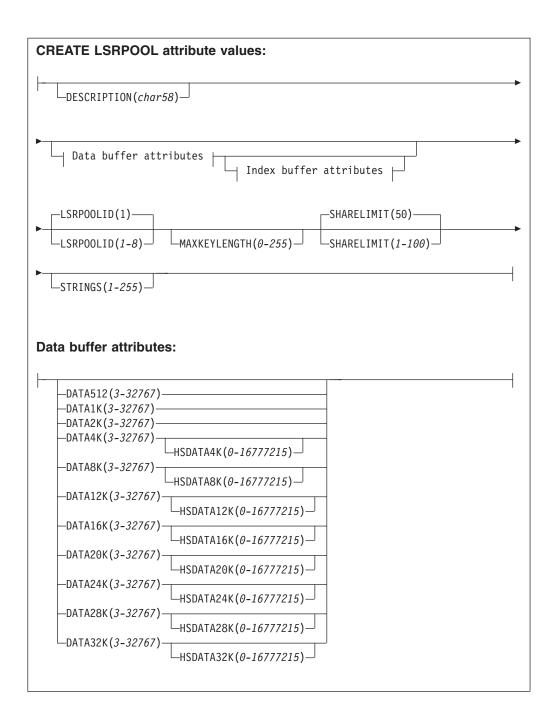

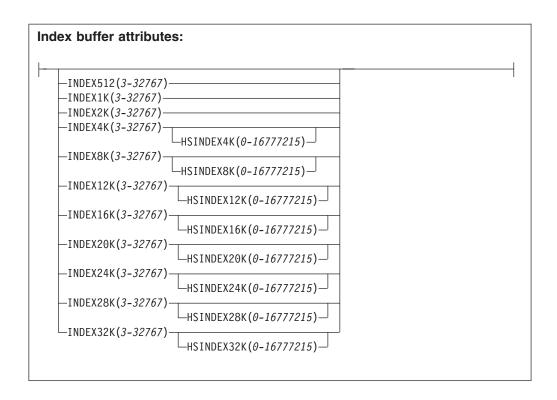

Conditions: ILLOGIC, INVREQ, LENGERR, NOTAUTH

Note to COBOL programmers: In the syntax above, you must use

**ATTRIBUTES**(data-area) instead of **ATTRIBUTES**(data-value)

# Description

The CREATE LSRPOOL command installs a LSRPOOL definition with the attribute specified on the command. It does not use a resource definition stored in the CSD. LSR pools must have unique LSRPOOLID values within a CICS region. If the local region already contains a definition with the same LSRPOOLID value, the new definition replaces the old one; if not, the new definition is added. (Unlike most resource definitions, the name you specify in the LSRPOOL option does not determine replacement; instead the LSRPOOLID value governs.)

Note: When you replace the definition of a pool that is currently open, the new definition does not take effect until the next time the pool is built. The pool is not rebuilt until all of the files using it are closed and one is reopened subsequently.

A syncpoint is implicit in CREATE LSRPOOL processing, except when an exception condition is detected early in processing the command. Uncommitted changes to recoverable resources made up to that point in the task are committed if the CREATE executes successfully, and rolled back if not. See "Creating resource definitions" on page 23 for other general rules governing CREATE commands.

# **Options**

# ATTRIBUTES (data-value)

specifies the attributes of the LSRPOOL being added. The list of attributes must be coded as a single character string using the syntax shown in LSRPOOL attributes. See "The ATTRIBUTES option" on page 25 for general rules for specifying attributes, and the CICS Resource Definition Guide for details about specific attributes.

Note: You can assign default values for all attributes of a LSRPOOL definition by specifying an ATTRLEN value of 0. You still need to specify the ATTRIBUTES option, however, even though its value is not used.

# **ATTRLEN**(data-value)

specifies the length in bytes of the character string supplied in the ATTRIBUTES option, as a halfword binary value. The length can be from 0 to 32767.

## **LOGMESSAGE** (cvda)

specifies whether CICS should log the attributes used for the resource that is created. CVDA values are:

LOG

The resource's attributes are logged to the CSDL transient data queue. **NOLOG** 

The resources attributes are not logged.

# LSRPOOL (data-value)

specifies the 8-character name of the LSRPOOL definition to be added to the CICS region.

# **Conditions**

#### ILLOGIC

RESP2 values:

2 The command cannot be executed because an earlier CONNECTION or TERMINAL pool definition has not yet been completed.

### **INVREQ**

RESP2 values:

- n There is a syntax error in the ATTRIBUTES string, or an error occurred during either the discard or resource definition phase of the processing. See Appendix C, "EXEC CICS CREATE RESP2 values," on page 681 for information on RESP2 values.
- 7 The LOGMESSAGE cvda value is not valid.
- 200 The command was executed in a program defined with an EXECUTIONSET value of DPLSUBSET or a program invoked from a remote system by a distributed program link without the SYNCONRETURN option.

#### **LENGERR**

**RESP2** values:

1 The length you have specified in ATTRLEN is negative.

# NOTAUTH

RESP2 values:

100 The user associated with the issuing task is not authorized to use this command.

# CREATE MAPSET

Define a map set in the local CICS region.

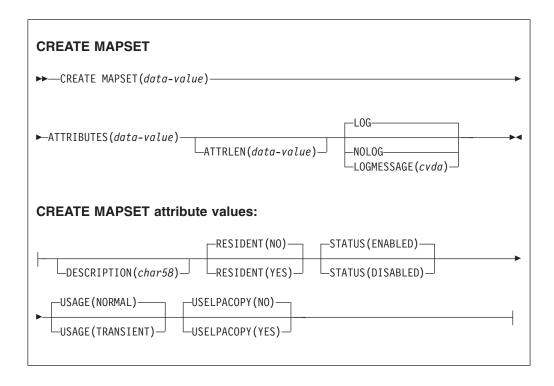

Conditions: ILLOGIC, INVREQ, LENGERR, NOTAUTH

Note to COBOL programmers: In the syntax above, you must use

ATTRIBUTES(data-area) instead of ATTRIBUTES(data-value)

# **Description**

The CREATE MAPSET command installs a MAPSET definition with the attribute specified on the command. It does not use a resource definition stored in the CSD. Map set names must be unique among map set, program, and partition set names within a CICS region. If the local region already has one of these resources with the name you specify, the new definition replaces the old one; if not, the new definition is added.

A syncpoint is implicit in CREATE MAPSET processing, except when an exception condition is detected early in processing the command. Uncommitted changes to recoverable resources made up to that point in the task are committed if the CREATE executes successfully, and rolled back if not. See "Creating resource definitions" on page 23 for other general rules governing CREATE commands.

# **Options**

# **ATTRIBUTES** (data-value)

specifies the attributes of the MAPSET being added. The list of attributes must be coded as a single character string using the syntax shown in MAPSET

attributes. See "The ATTRIBUTES option" on page 25 for general rules for specifying attributes, and the CICS Resource Definition Guide for details about specific attributes.

Note: You can assign default values for all attributes of a MAPSET definition by specifying an ATTRLEN value of 0. You still need to specify the ATTRIBUTES option, however, even though its value is not used.

## **ATTRLEN**(data-value)

specifies the length in bytes of the character string supplied in the ATTRIBUTES option, as a halfword binary value. The length can be from 0 to 32767.

# **LOGMESSAGE**(cvda)

specifies whether CICS should log the attributes used for the resource that is created. CVDA values are:

LOG

The resource's attributes are logged to the CSDL transient data queue. NOLOG

The resources attributes are not logged.

# MAPSET (data-value)

specifies the 8-character name of the MAPSET definition to be added to the CICS region.

### Conditions

#### ILLOGIC

RESP2 values:

The command cannot be executed because an earlier CONNECTION or TERMINAL pool definition has not yet been completed.

# INVREO

RESP2 values:

- There is a syntax error in the ATTRIBUTES string, or an error occurred during either the discard or resource definition phase of the processing. See Appendix C, "EXEC CICS CREATE RESP2 values," on page 681 for information on RESP2 values.
- The LOGMESSAGE cvda value is not valid.
- 200 The command was executed in a program defined with an EXECUTIONSET value of DPLSUBSET or a program invoked from a remote system by a distributed program link without the SYNCONRETURN option.

#### **LENGERR**

RESP2 values:

1 The length you have specified in ATTRLEN is negative.

#### NOTAUTH

- 100 The user associated with the issuing task is not authorized to use this
- 101 The user associated with the issuing task is not authorized to create a MAPSET definition with this name.

# CREATE PARTITIONSET

Define a partition set in the local CICS region.

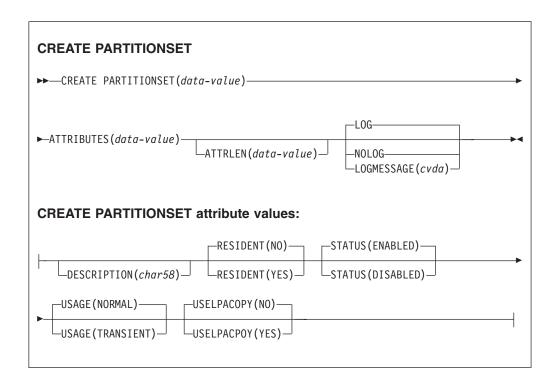

Conditions: ILLOGIC, INVREQ, LENGERR, NOTAUTH

Note to COBOL programmers: In the syntax above, you must use

ATTRIBUTES(data-area) instead of ATTRIBUTES(data-value)

# **Description**

The CREATE PARTITIONSET command installs a PARTITIONSET definition with the attribute specified on the command. It does not use a resource definition stored in the CSD. Partition set names must be unique among partition set, map set, and program names within a CICS region. If the local region already has one of these resources with the name you specify, the new definition replaces the old one; if not, the new definition is added.

A syncpoint is implicit in CREATE PARTITIONSET processing, except when an exception condition is detected early in processing the command. Uncommitted changes to recoverable resources made up to that point in the task are committed if the CREATE executes successfully, and rolled back if not. See "Creating resource definitions" on page 23 for other general rules governing CREATE commands.

# **Options**

# **ATTRIBUTES** (data-value)

specifies the attributes of the PARTITIONSET being added. The list of attributes must be coded as a single character string using the syntax shown in

**PARTITIONSET attributes**. See "The ATTRIBUTES option" on page 25 for general rules for specifying attributes, and the *CICS Resource Definition Guide* for details about specific attributes.

**Note:** You can assign default values for all attributes of a PARTITIONSET definition by specifying an ATTRLEN value of 0. You still need to specify the ATTRIBUTES option, however, even though its value is not used.

### **ATTRLEN**(data-value)

specifies the length in bytes of the character string supplied in the ATTRIBUTES option, as a halfword binary value. The length can be from 0 to 32767.

# **LOGMESSAGE** (cvda)

specifies whether CICS should log the attributes used for the resource that is created. CVDA values are:

LOG

The resource's attributes are logged to the CSDL transient data queue.

The resources attributes are not logged.

# PARTITIONSET(data-value)

specifies the 8-character name of the PARTITIONSET definition to be added to the CICS region.

### **Conditions**

#### ILLOGIC

RESP2 values:

The command cannot be executed because an earlier CONNECTION or TERMINAL pool definition has not yet been completed.

### **INVREO**

**RESP2** values:

- n There is a syntax error in the ATTRIBUTES string, or an error occurred during either the discard or resource definition phase of the processing. See Appendix C, "EXEC CICS CREATE RESP2 values," on page 681 for information on RESP2 values.
- 7 The LOGMESSAGE cvda value is not valid.
- 200 The command was executed in a program defined with an EXECUTIONSET value of DPLSUBSET or a program invoked from a remote system by a distributed program link without the SYNCONRETURN option.

### **LENGERR**

RESP2 values:

The length you have specified in ATTRLEN is negative.

#### NOTAUTH

- The user associated with the issuing task is not authorized to use this command.
- The user associated with the issuing task is not authorized to create a PARTITIONSET definition with this name.

# CREATE PARTNER

Define a PARTNER in the local CICS region.

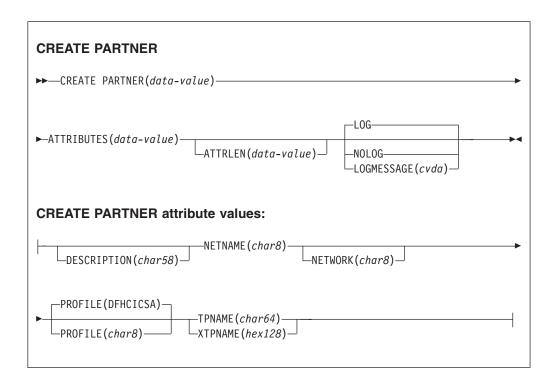

Conditions: ILLOGIC, INVREQ, LENGERR, NOTAUTH

Note to COBOL programmers: In the syntax above, you must use

ATTRIBUTES(data-area) instead of ATTRIBUTES(data-value)

# **Description**

The CREATE PARTNER command installs a PARTNER definition with the attribute specified on the command. It does not use a resource definition stored in the CSD. If there is already a partner with the name you specify in the local CICS region, the new definition replaces the old one; if not, the new definition is added.

A syncpoint is implicit in CREATE PARTNER processing, except when an exception condition is detected early in processing the command. Uncommitted changes to recoverable resources made up to that point in the task are committed if the CREATE executes successfully, and rolled back if not. See "Creating resource definitions" on page 23 for other general rules governing CREATE commands.

# **Options**

# **ATTRIBUTES** (data-value)

specifies the attributes of the PARTNER being added. The list of attributes must be coded as a single character string using the syntax shown in PARTNER

**attributes**. See "The ATTRIBUTES option" on page 25 for general rules for specifying attributes, and the *CICS Resource Definition Guide* for details about specific attributes.

# **ATTRLEN**(data-value)

specifies the length in bytes of the character string supplied in the ATTRIBUTES option, as a halfword binary value. The length may not exceed 32767 bytes.

## **LOGMESSAGE** (cvda)

specifies whether CICS should log the attributes used for the resource that is created. CVDA values are:

LOG

The resource's attributes are logged to the CSDL transient data queue. **NOLOG** 

The resources attributes are not logged.

## PARTNER(data-value)

specifies the 8-character name of the PARTNER definition to be added to the CICS region.

## **Conditions**

#### ILLOGIC

RESP2 values:

The command cannot be executed because an earlier CONNECTION or TERMINAL pool definition has not yet been completed.

## INVREQ

RESP2 values:

- There is a syntax error in the ATTRIBUTES string, or an error occurred during either the discard or resource definition phase of the processing. See Appendix C, "EXEC CICS CREATE RESP2 values," on page 681 for information on RESP2 values.
- 7 The LOGMESSAGE cvda value is not valid.
- 200 The command was executed in a program defined with an EXECUTIONSET value of DPLSUBSET or a program invoked from a remote system by a distributed program link without the SYNCONRETURN option.

### **LENGERR**

**RESP2** values:

1 The length you have specified in ATTRLEN is negative.

### **NOTAUTH**

RESP2 values:

The user associated with the issuing task is not authorized to use this command.

# CREATE PIPELINE

Define a PIPELINE in the local CICS region.

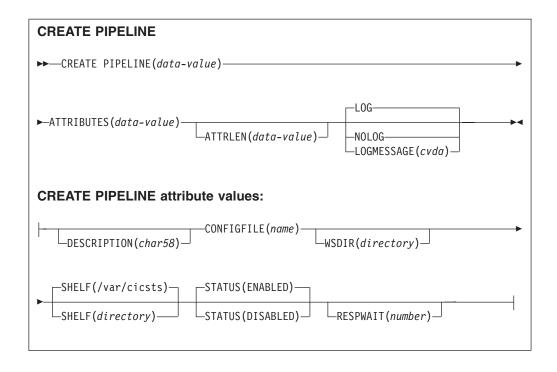

Conditions: INVREQ, LENGERR, NOTAUTH

Note to COBOL programmers: In the syntax above, you must use

**ATTRIBUTES**(data-area) instead of **ATTRIBUTES**(data-value)

# **Description**

The CREATE PIPELINE command installs a PIPELINE definition with the attribute specified on the command. It does not use a resource definition stored in the CSD. If there is already a PIPELINE with the name you specify in the local CICS region, and the existing PIPELINE is disabled, the new definition replaces the old one; if an existing PIPELINE is not disabled, the CREATE command fails.

A syncpoint is implicit in CREATE PIPELINE processing, except when an exception condition is detected early in processing the command. Uncommitted changes to recoverable resources made up to that point in the task are committed if the CREATE executes successfully, and rolled back if not. See "Creating resource definitions" on page 23 for other general rules governing CREATE commands.

# **Options**

## **ATTRIBUTES** (data-value)

specifies the attributes of the PIPELINE being added. The list of attributes must be coded as a single character string using the syntax shown in PIPELINE attributes. See "The ATTRIBUTES option" on page 25 for general rules for specifying attributes, and the CICS Resource Definition Guide for details about specific attributes.

### **ATTRLEN**(data-value)

specifies the length in bytes of the character string supplied in the ATTRIBUTES option, as a halfword binary value. The length may not exceed 32767 bytes.

## **LOGMESSAGE** (cvda)

specifies whether CICS should log the attributes used for the resource that is created. CVDA values are:

L06

The resource's attributes are logged to the CSDL transient data queue.

The resources attributes are not logged.

# **PIPELINE** (data-value)

specifies the 8-character name of the PIPELINE definition to be added to the CICS region.

# **Conditions**

### **INVREO**

RESP2 values:

- n There is a syntax error in the ATTRIBUTES string, or an error occurred during either the discard or resource definition phase of the processing. The RESP2 value is associated with a message written to the transient data queue CSMT which identifies more precisely the nature of the error. See Appendix C, "EXEC CICS CREATE RESP2 values," on page 681 for information on RESP2 values.
- 200 The command was executed in a program defined with an EXECUTIONSET value of DPLSUBSET or a program invoked from a remote system by a distributed program link without the SYNCONRETURN option.
- 612 Installation of this PIPELINE failed because it already exists

# LENGERR

RESP2 values:

1 The length you have specified in ATTRLEN is negative.

### NOTAUTH

RESP2 values:

100 The user associated with the issuing task is not authorized to use this command.

# CREATE PROCESSTYPE

Define a PROCESSTYPE in the local CICS region.

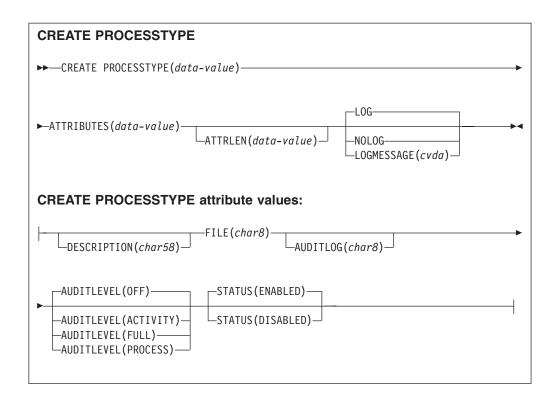

Conditions: ILLOGIC, INVREQ, LENGERR, NOTAUTH

Note to COBOL programmers: In the syntax above, you must use

ATTRIBUTES(data-area) instead of ATTRIBUTES(data-value)

## **Description**

The CREATE PROCESSTYPE command installs a PROCESSTYPE definition with the attribute specified on the command. It does not use a resource definition stored in the CSD. If there is already a process-type with the name you specify in the local CICS region, the new definition replaces the old one; if not, the new definition is added.

A syncpoint is implicit in CREATE PROCESSTYPE processing, except when an exception condition is detected early in processing the command. Uncommitted changes to recoverable resources made up to that point in the task are committed if the CREATE executes successfully, and rolled back if not. See "Creating resource definitions" on page 23 for other general rules governing CREATE commands.

# **Options**

## **ATTRIBUTES** (data-value)

specifies the attributes of the PROCESSTYPE being added. The list of attributes must be coded as a single character string using the syntax shown in PROCESSTYPE attributes. See "The ATTRIBUTES option" on page 25 for general rules for specifying attributes, and the CICS Resource Definition Guide for details about specific attributes.

#### **ATTRLEN**(data-value)

specifies the length in bytes of the character string supplied in the ATTRIBUTES option, as a halfword binary value. The length may not exceed 32767 bytes.

## **LOGMESSAGE** (cvda)

specifies whether CICS should log the attributes used for the resource that is created. CVDA values are:

LOG

The resource's attributes are logged to the CSDL transient data queue.

The resources attributes are not logged.

# PROCESSTYPE(data-value)

specifies the 1- to 8-character name of the PROCESSTYPE definition to be added to the CICS region. The acceptable characters are A-Z a-z 0-9 \$ @ # . / -\_ % & ? ! : | " = ¬ , ; < >. Leading and embedded blank characters are not permitted. If the name supplied is less than eight characters, it is padded with trailing blanks up to eight characters.

# **Conditions**

#### ILLOGIC

RESP2 values:

The command cannot be executed because an earlier CONNECTION or TERMINAL pool definition has not yet been completed.

## INVREQ

RESP2 values:

- n There is a syntax error in the ATTRIBUTES string, or an error occurred during either the discard or resource definition phase of the processing. See Appendix C, "EXEC CICS CREATE RESP2 values," on page 681 for information on RESP2 values.
- 7 The LOGMESSAGE cvda value is not valid.
- 200 The command was executed in a program defined with an EXECUTIONSET value of DPLSUBSET or a program invoked from a remote system by a distributed program link without the SYNCONRETURN option.

### **LENGERR**

**RESP2** values:

1 The length you have specified in ATTRLEN is negative.

# **NOTAUTH**

- The user associated with the issuing task is not authorized to use this command.
- The user associated with the issuing task is not authorized to create a PROCESSTYPE definition with this name.
- The caller does not have surrogate authority to install the resource with the particular userid.

# CREATE PROFILE

Define a transaction PROFILE in the local CICS region.

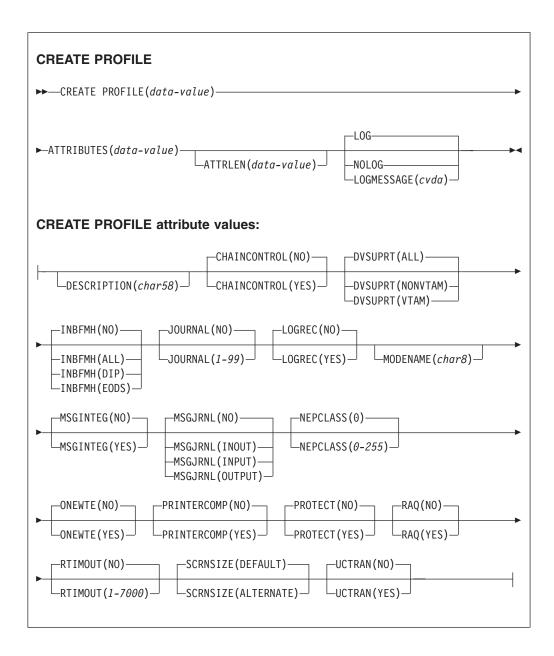

Conditions: ILLOGIC, INVREQ, LENGERR, NOTAUTH

Note to COBOL programmers: In the syntax above, you must use

**ATTRIBUTES**(data-area) instead of **ATTRIBUTES**(data-value)

# **Description**

The CREATE PROFILE command installs a PROFILE definition with the attribute specified on the command. It does not use a resource definition stored in the CSD. If there is already a profile with the name you specify in the local CICS region, the new definition replaces the old one; if not, the new definition is added.

A syncpoint is implicit in CREATE PROFILE processing, except when an exception condition is detected early in processing the command. Uncommitted changes to recoverable resources made up to that point in the task are committed if the CREATE executes successfully, and rolled back if not. See "Creating resource definitions" on page 23 for other general rules governing CREATE commands.

# **Options**

#### **ATTRIBUTES** (data-value)

specifies the attributes of the PROFILE being added. The list of attributes must be coded as a single character string using the syntax shown in **PROFILE attributes**. See "The ATTRIBUTES option" on page 25 for general rules for specifying attributes, and the *CICS Resource Definition Guide* for details about specific attributes.

**Note:** You can assign default values for all attributes of a PROFILE definition by specifying an ATTRLEN value of 0. You still need to specify the ATTRIBUTES option, however, even though its value is not used.

#### **ATTRLEN**(data-value)

specifies the length in bytes of the character string supplied in the ATTRIBUTES option, as a halfword binary value. The length can be from 0 to 32767.

## **LOGMESSAGE** (cvda)

specifies whether CICS should log the attributes used for the resource that is created. CVDA values are:

LOG

The resource's attributes are logged to the CSDL transient data queue.

The resources attributes are not logged.

#### PROFILE(data-value)

specifies the 8-character name of the PROFILE definition to be added to the CICS region.

# **Conditions**

#### ILLOGIC

RESP2 values:

The command cannot be executed because an earlier CONNECTION or TERMINAL pool definition has not yet been completed.

# INVREQ

RESP2 values:

- There is a syntax error in the ATTRIBUTES string, or an error occurred during either the discard or resource definition phase of the processing. See Appendix C, "EXEC CICS CREATE RESP2 values," on page 681 for information on RESP2 values.
- 7 The LOGMESSAGE cvda value is not valid.
- The command was executed in a program defined with an EXECUTIONSET value of DPLSUBSET or a program invoked from a remote system by a distributed program link without the SYNCONRETURN option.

#### **LENGERR**

The length you have specified in ATTRLEN is negative. 1

# **NOTAUTH**

RESP2 values:

100 The user associated with the issuing task is not authorized to use this command.

# **CREATE PROGRAM**

Define a PROGRAM in the local CICS region.

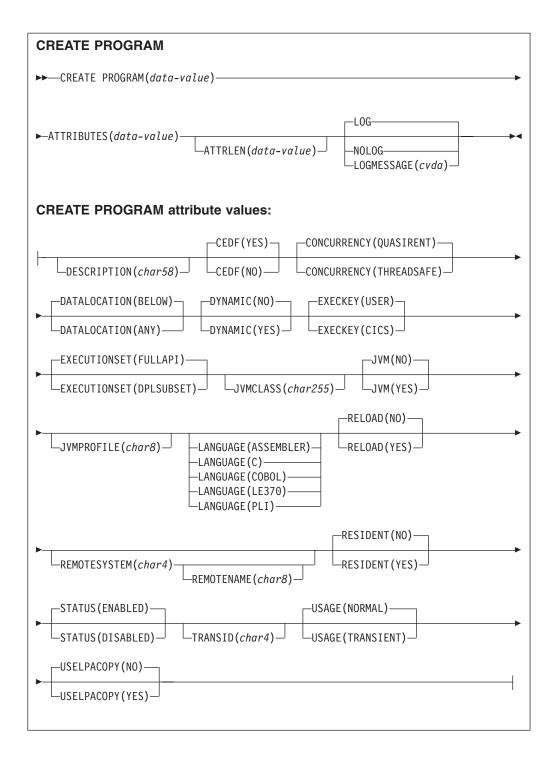

Conditions: ILLOGIC, INVREQ, LENGERR, NOTAUTH

Note to COBOL programmers: In the syntax above, you must use

ATTRIBUTES(data-area) instead of ATTRIBUTES(data-value)

# **Description**

The CREATE PROGRAM command installs a PROGRAM definition with the attribute specified on the command. It does not use a resource definition stored in the CSD. Program names must be unique among program, map set, and partition set names within a CICS region. If the local region already has one of these resources with the name you specify, the new definition replaces the old one; if not, the new definition is added.

A syncpoint is implicit in CREATE PROGRAM processing, except when an exception condition is detected early in processing the command. Uncommitted changes to recoverable resources made up to that point in the task are committed if the CREATE executes successfully, and rolled back if not. See "Creating resource definitions" on page 23 for other general rules governing CREATE commands.

# **Options**

### **ATTRIBUTES** (data-value)

specifies the attributes of the PROGRAM being added. The list of attributes must be coded as a single character string using the syntax shown in **PROGRAM attributes**. See "The ATTRIBUTES option" on page 25 for general rules for specifying attributes, and the *CICS Resource Definition Guide* for details about specific attributes.

**Note:** You can assign default values for all attributes of a PROGRAM definition by specifying an ATTRLEN value of 0. You still need to specify the ATTRIBUTES option, however, even though its value is not used.

### **ATTRLEN**(data-value)

specifies the length in bytes of the character string supplied in the ATTRIBUTES option, as a halfword binary value. The length can be from 0 to 32767.

# **LOGMESSAGE**(cvda)

specifies whether CICS should log the attributes used for the resource that is created. CVDA values are:

LOG

The resource's attributes are logged to the CSDL transient data queue.

The resources attributes are not logged.

### PROGRAM(data-value)

specifies the 8-character name of the PROGRAM definition to be added to the CICS region.

# **Conditions**

# ILLOGIC

RESP2 values:

2 The command cannot be executed because an earlier CONNECTION or TERMINAL pool definition has not yet been completed.

### **INVREQ**

- There is a syntax error in the ATTRIBUTES string, or an error occurred during either the discard or resource definition phase of the processing. See Appendix C, "EXEC CICS CREATE RESP2 values," on page 681 for information on RESP2 values.
- 7 The LOGMESSAGE cvda value is not valid.

200 The command was executed in a program defined with an EXECUTIONSET value of DPLSUBSET or a program invoked from a remote system by a distributed program link without the SYNCONRETURN option.

#### **LENGERR**

**RESP2** values:

1 The length you have specified in ATTRLEN is negative.

#### **NOTAUTH**

RESP2 values:

- The user associated with the issuing task is not authorized to use this command.
- The user associated with the issuing task is not authorized to create a PROGRAM definition with this name.

# CREATE REQUESTMODEL

Define a request model in the local CICS region.

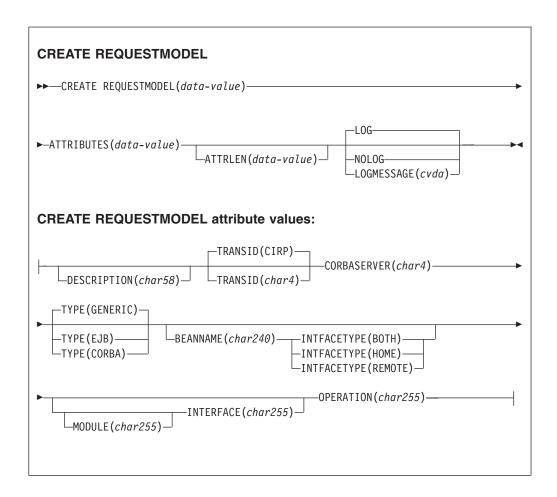

Conditions: ILLOGIC, INVREQ, LENGERR, NOTAUTH

Note to COBOL programmers: In the syntax above, you must use

# **ATTRIBUTES**(data-area) instead of ATTRIBUTES(data-value)

# **Description**

The CREATE REQUESTMODEL command installs a REQUESTMODEL definition with the attribute specified on the command. It does not use a resource definition stored in the CSD. . If there is already a request model with the name you specify in the local CICS region, the new definition replaces the old one; it not, the new definition is added.

A syncpoint is implicit in CREATE REQUESTMODEL processing, except when an exception condition is detected early in processing the command. Uncommitted changes to recoverable resources made up to that point in the task are committed if the CREATE executes successfully, and rolled back if not. See "Creating resource definitions" on page 23 for other general rules governing CREATE commands.

# **Options**

## **ATTRIBUTES** (data-value)

specifies the attributes of the REQUESTMODEL being added. The list of attributes must be coded as a single character string using the syntax shown in **REQUESTMODEL attributes**. See "The ATTRIBUTES option" on page 25 for general rules for specifying attributes, and the CICS Resource Definition Guide for details about specific attributes.

### **ATTRLEN**(data-value)

specifies the length in bytes of the character string supplied in the ATTRIBUTES option, as a halfword binary value. The length can be from 0 to 32767.

### LOGMESSAGE (cvda)

specifies whether CICS should log the attributes used for the resource that is created. CVDA values are:

The resource's attributes are logged to the CSDL transient data queue. **NOLOG** 

The resources attributes are not logged.

# **REQUESTMODEL**(data-value)

specifies the 8-character name of the REQUESTMODEL definition to be added to the CICS region.

# **Conditions**

# ILLOGIC

RESP2 values:

The command cannot be executed because an earlier CONNECTION or TERMINAL pool definition has not yet been completed.

## INVREQ

- There is a syntax error in the ATTRIBUTES string, or an error occurred during either the discard or resource definition phase of the processing. See Appendix C, "EXEC CICS CREATE RESP2 values," on page 681 for information on RESP2 values.
- 7 The LOGMESSAGE cvda value is not valid.

- 200 The command was executed in a program defined with an EXECUTIONSET value of DPLSUBSET or a program invoked from a remote system by a distributed program link without the SYNCONRETURN option.
- Installation of the REQUESTMODEL definitioon *r1* failed because a duplicate pattern already exists in *r2*.
- Installation of the REQUESTMODEL definition *r1* failed because it is not a valid REQUESTMODEL for this level of CICS.

#### LENGERR

RESP2 values:

1 The length you have specified in ATTRLEN is negative.

### **NOTAUTH**

RESP2 values:

The user associated with the issuing task is not authorized to use this command.

# **CREATE SESSIONS**

Add a session group to the CONNECTION definition being created.

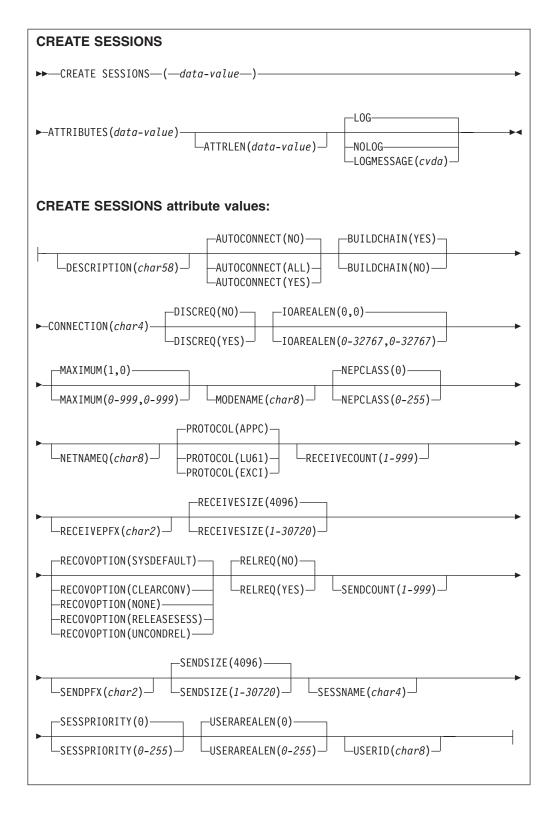

Conditions: ILLOGIC, INVREQ, LENGERR, NOTAUTH

Note to COBOL programmers: In the syntax above, you must use

ATTRIBUTES(data-area) instead of **ATTRIBUTES**(data-value)

# **Description**

The CREATE SESSIONS command installs a SESSIONS definition with the attribute specified on the command. It does not use a resource definition stored in the CSD. You can use it only after issuing the initial CREATE CONNECTION command that defines the attributes of a connection and before the final CREATE CONNECTION COMPLETE (or DISCARD) command that ends the process.

The sessions you define always belong to the current connection, and the name that you specify in the CONNECTION option within your ATTRIBUTES string must match the name of the connection specified in the preceding CREATE CONNECTION command. See "CREATE CONNECTION" on page 40 for rules about the order of the commands that build a connection, and "Creating resource definitions" on page 23 for general rules governing CREATE commands.

# **Options**

#### **ATTRIBUTES** (data-value)

specifies the attributes of the group of SESSIONS being added. The list of attributes must be coded as a single character string using the syntax shown in **SESSIONS attributes**. See "The ATTRIBUTES option" on page 25 for general rules for specifying attributes, and the *CICS Resource Definition Guide* for details about specific attributes.

#### **ATTRLEN**(data-value)

specifies the length in bytes of the character string supplied in the ATTRIBUTES option, as a halfword binary value. The length may not exceed 32767 bytes.

# **LOGMESSAGE**(cvda)

specifies whether CICS should log the attributes used for the resource that is created. CVDA values are:

LOG

The resource's attributes are logged to the CSDL transient data queue.

The resources attributes are not logged.

#### **SESSIONS** (data-value)

specifies the 8-character name of the SESSIONS definition to be added to CONNECTION definition under construction. The name of a sessions group needs to be unique only within the current CONNECTION definition, and the group is always added unless you repeat a session name within a connection. In this case, the last successful SESSIONS definition of the same name is the one that is used.

# **Conditions**

### ILLOGIC

RESP2 values:

The command cannot be executed because no CREATE CONNECTION ATTRIBUTES command has been issued, or the CONNECTION name specified in the ATTRIBUTES argument of this command does not match the name of the connection assigned in the CREATE CONNECTION command.

#### **INVREO**

**RESP2** values:

**n** There is a syntax error in the ATTRIBUTES string, or an error occurred

during either the discard or resource definition phase of the processing. See Appendix C, "EXEC CICS CREATE RESP2 values," on page 681 for information on RESP2 values.

7 The LOGMESSAGE cvda value is not valid.

200 The command was executed in a program defined with an EXECUTIONSET value of DPLSUBSET or a program invoked from a remote system by a distributed program link without the SYNCONRETURN option.

#### **LENGERR**

**RESP2** values:

1 The length you have specified in ATTRLEN is negative.

#### **NOTAUTH**

RESP2 values:

- The user associated with the issuing task is not authorized to use this command.
- The user of the transaction issuing the CREATE SESSIONS command is not an authorized surrogate of the user specified in USERID.

# CREATE TCPIPSERVICE

Define a TCP/IP service in the local CICS region.

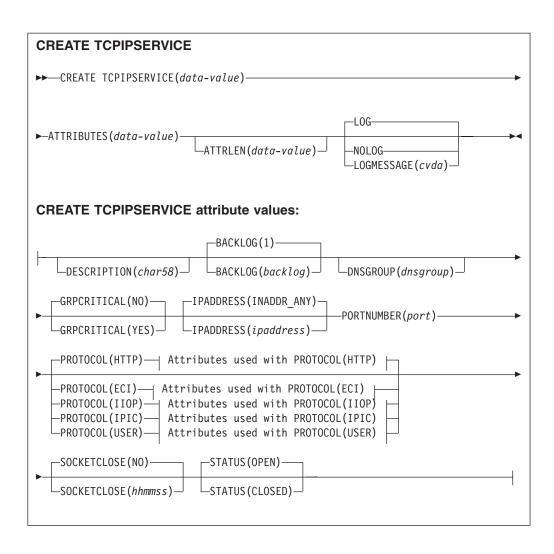

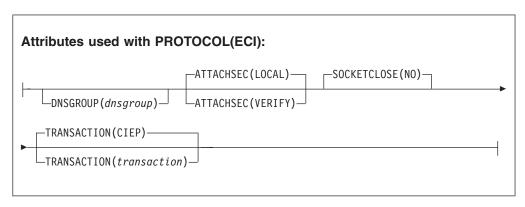

#### Attributes used with PROTOCOL(HTTP):

LDNSGROUP(dnsgroup)

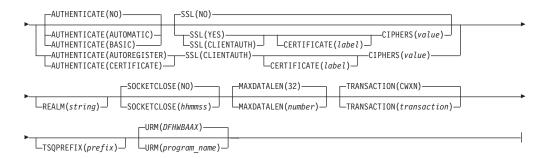

# Attributes used with PROTOCOL(USER):

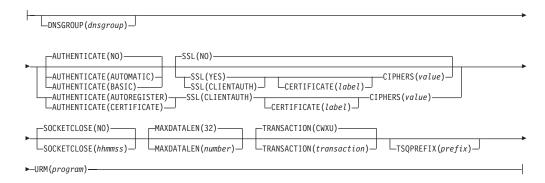

# Attributes used with PROTOCOL(IIOP):

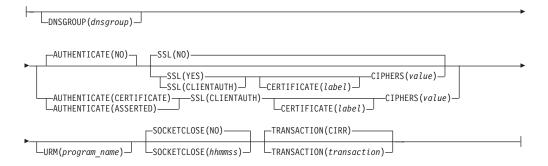

# Attributes used with PROTOCOL(IPIC):

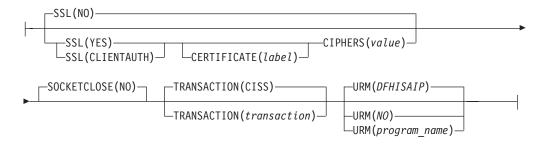

Conditions: ILLOGIC, INVREQ, LENGERR, NOTAUTH

Note to COBOL programmers: In the syntax above, you must use

# ATTRIBUTES(data-area) instead of ATTRIBUTES(data-value)

# **Description**

The **CREATE TCPIPSERVICE** command installs a TCPIPSERVICE definition with the attribute specified on the command. It does not use a resource definition stored in the CSD. If there is already a TCP/IP service by the name you specify in the local CICS region, the new definition replaces the old one; if not, the new definition is added.

A syncpoint is implicit in **CREATE TCPIPSERVICE** processing, except when an exception condition is detected early in processing the command. Uncommitted changes to recoverable resources made up to that point in the task are committed if the CREATE executes successfully, and rolled back if not.

See "Creating resource definitions" on page 23 for other general rules governing CREATE commands.

# **Options**

#### **ATTRIBUTES** (data-value)

specifies the attributes of the TCPIPSERVICE being added. The list of attributes must be coded as a single character string using the syntax shown in **CONNECTION attributes**. See "The ATTRIBUTES option" on page 25 for general rules for specifying attributes, and the *CICS Resource Definition Guide* for details about specific attributes.

#### **ATTRLEN**(data-value)

specifies the length in bytes of the character string supplied in the ATTRIBUTES option, as a halfword binary value. The length may not exceed 32767 bytes.

#### **LOGMESSAGE** (cvda)

specifies whether CICS should log the attributes used for the resource that is created. CVDA values are:

LOG

The resource's attributes are logged to the CSDL transient data queue. **NOLOG** 

The resources attributes are not logged.

#### TCPIPSERVICE (data-value)

specifies the 8-character name of the TCPIPSERVICE definition to be added to the CICS region.

#### **Conditions**

#### ILLOGIC

RESP2 values:

The command cannot be executed because an earlier CONNECTION or TERMINAL pool definition has not yet been completed.

#### INVREQ

RESP2 values:

There is a syntax error in the ATTRIBUTES string, or an error occurred during either the discard or resource definition phase of the processing. See Appendix C, "EXEC CICS CREATE RESP2 values," on page 681 for information on RESP2 values.

7 The LOGMESSAGE cvda value is not valid.

200 The command was executed in a program defined with an EXECUTIONSET value of DPLSUBSET, or a program invoked from a remote system by a distributed program link without the SYNCONRETURN option.

#### **LENGERR**

RESP2 values:

1 The length you have specified in ATTRLEN is negative.

#### **NOTAUTH**

RESP2 values:

100 The user associated with the issuing task is not authorized to use this command.

# **CREATE TDQUEUE**

Define a transient data queue in the local CICS region.

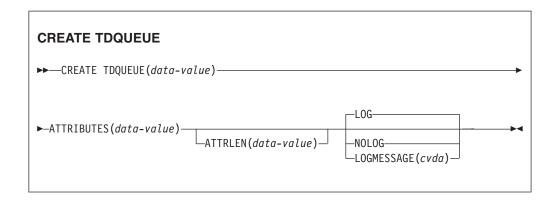

Conditions: ILLOGIC, INVREQ, LENGERR, NOTAUTH

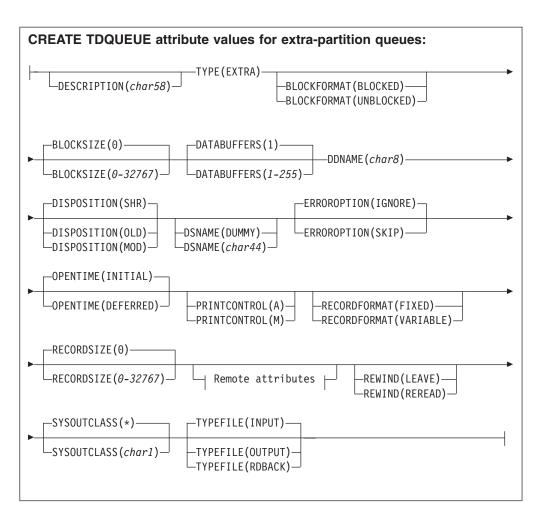

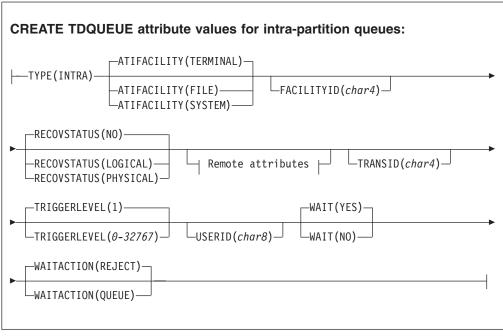

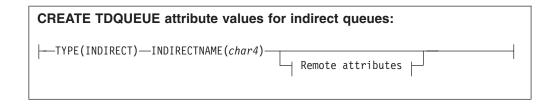

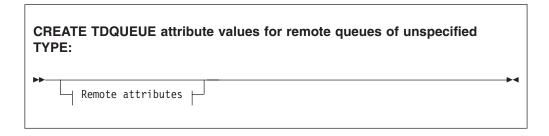

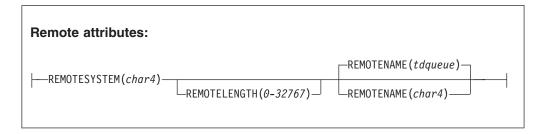

Note to COBOL programmers: In the syntax above, you must use

ATTRIBUTES(data-area) instead of **ATTRIBUTES**(data-value)

# Description

The CREATE TDQUEUE command installs a TDQUEUE definition with the attribute specified on the command. It does not use a resource definition stored in the CSD. If there is already a transient data queue with the name you specify in the local CICS region, the new definition replaces the old one; if not, the new definition is added.

A syncpoint is implicit in CREATE TDQUEUE processing, except when an exception condition is detected early in processing the command. Uncommitted changes to recoverable resources made up to that point in the task are committed if the CREATE executes successfully, and rolled back if not. See "Creating resource definitions" on page 23 for other general rules governing CREATE commands.

# **Options**

#### **ATTRIBUTES** (data-value)

specifies the attributes of the queue being added. The list of attributes must be coded as a single character string and must include the TYPE option unless the queue is remote. The remaining attributes depend on the queue type; use the syntax shown in the figure (extra-partition, intra-partition, or indirect) that corresponds to your TYPE value. If the queue is remote, you still can specify TYPE and use the appropriate syntax, but you can also use the briefer form labelled remote queues of unspecified TYPE. See "The ATTRIBUTES option" on page 25

on page 25 for general rules for specifying attributes, and the CICS Resource Definition Guide for details about specific attributes.

#### **ATTRLEN**(data-value)

specifies the length in bytes of the character string supplied in the ATTRIBUTES option, as a halfword binary value. The length may not exceed 32767 bytes.

#### **LOGMESSAGE** (cvda)

specifies whether CICS should log the attributes used for the resource that is created. CVDA values are:

The resource's attributes are logged to the CSDL transient data queue. NOLOG

The resources attributes are not logged.

#### **TDQUEUE** (data-value)

specifies the 4-character name of the TDQUEUE definition to be added to the CICS region.

#### Conditions

#### ILLOGIC

RESP2 values:

The command cannot be executed because an earlier CONNECTION or TERMINAL pool definition has not yet been completed.

#### **INVREO**

RESP2 values:

- There is a syntax error in the ATTRIBUTES string, or an error occurred during either the discard or resource definition phase of the processing. See Appendix C, "EXEC CICS CREATE RESP2 values," on page 681 for information on RESP2 values.
- The LOGMESSAGE cvda value is not valid.
- 200 The command was executed in a program defined with an EXECUTIONSET value of DPLSUBSET or a program invoked from a remote system by a distributed program link without the SYNCONRETURN option.

#### LENGERR

RESP2 values:

1 The length you have specified in ATTRLEN is negative.

#### NOTAUTH

**RESP2** values:

- 100 The user associated with the issuing task is not authorized to use this command.
- 101 The user associated with the issuing task is not authorized to create a TDQUEUE definition with this name.
- 102 The user of the transaction issuing the CREATE TDQUEUE command is not an authorized surrogate of the user specified in USERID.

# **CREATE TERMINAL**

Define a TERMINAL in the local CICS region.

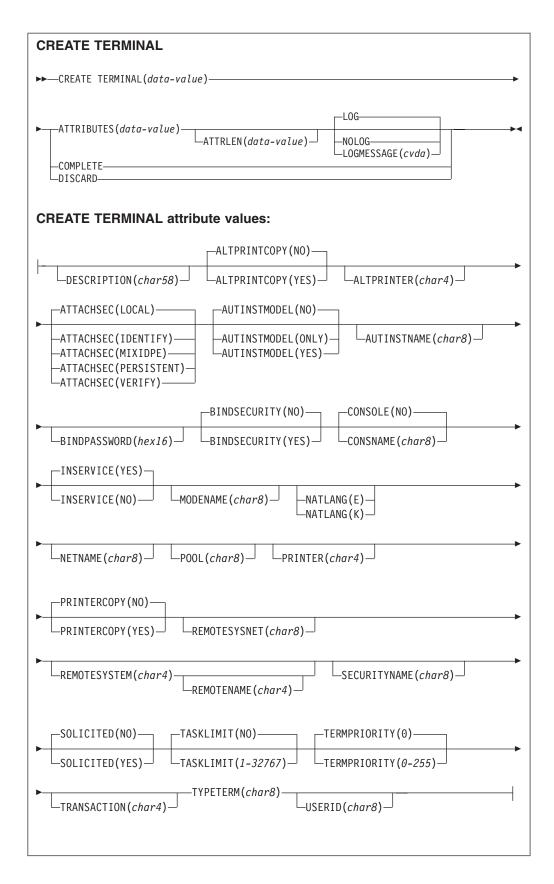

Conditions: ILLOGIC, INVREQ, LENGERR, NOTAUTH

Note to COBOL programmers: In the syntax above, you must use

ATTRIBUTES(data-area) instead of **ATTRIBUTES**(data-value)

# Description

The CREATE TERMINAL command installs a TERMINAL definition with the attribute specified on the command. It does not use a resource definition stored in the CSD. You can use them either to define individual terminals or a pool of terminals.

The POOL attribute determines which mode you are using. Without it, each command defines a single, independent terminal. If there is already a terminal with the name you specify in the local CICS region, the new definition replaces the old one; if not, the new definition is added.

To define a pool, you issue one CREATE TERMINAL ATTRIBUTES command for each terminal in the pool, specifying the same POOL value in the ATTRIBUTES string. After all of the terminals are defined, you issue CREATE TERMINAL COMPLETE; CICS collects but does not install the TERMINAL definitions until the COMPLETE command. At this point, if there was a pool of the same name in the local CICS region, CICS deletes all of its terminals and installs the new definitions; if not, it adds the new definitions. Consequently, pool terminals must be defined all at once; you cannot add terminals to an existing pool or include a terminal with the same name as an existing non-pool terminal.

During the time the pool is being built, you must not:

- Change or omit the pool name
- Define other resources of any type, including terminals outside the current pool
- Issue a SYNCPOINT (or any command that implies one)
- Terminate your task (normally)

However, if you encounter an error or problem during the course of building a pool, you can terminate the process at any point by issuing a CREATE TERMINAL DISCARD command. If you do this, CICS discards the partial pool definition, including all of its terminals.

A syncpoint is implicit in CREATE TERMINAL processing, as in other CREATE commands, except when an exception condition is detected early in the processing. Uncommitted changes to recoverable resources are committed when definitions are processed successfully, and rolled back if not or if you specify DISCARD. For non-pool terminals, the syncpoint occurs on each CREATE command. When you are building a pool, however, it occurs only on the command that ends the pool definition, whether you specify COMPLETE or DISCARD. See "Creating resource definitions" on page 23 for other general rules governing CREATE commands.

# **Options**

#### **ATTRIBUTES** (data-value)

specifies the attributes of the TERMINAL being added. The list of attributes must be coded as a single character string using the syntax shown in TERMINAL attributes. See "The ATTRIBUTES option" on page 25 for general rules for specifying attributes, and the CICS Resource Definition Guide for details about specific attributes.

#### **ATTRLEN**(data-value)

specifies the length in bytes of the character string supplied in the ATTRIBUTES option, as a halfword binary value. The length may not exceed 32767 bytes.

#### **COMPLETE**

specifies that the terminal pool definition under construction is complete. It can be used only after the last terminal of a pool has been defined.

#### **DISCARD**

specifies that the terminal pool definition under construction is not to be completed, and all of the TERMINAL definitions issued since the pool was started are to be discarded and not added.

#### **LOGMESSAGE**(cvda)

specifies whether CICS should log the attributes used for the resource that is created. CVDA values are:

The resource's attributes are logged to the CSDL transient data queue. **NOLOG** 

The resources attributes are not logged.

#### **TERMINAL**(data-value)

specifies the 4-character name of the TERMINAL definition to be added.

#### Conditions

#### ILLOGIC

RESP2 values:

The command cannot be executed because an earlier CONNECTION or TERMINAL pool definition has not yet been completed.

#### **INVREO**

**RESP2** values:

- There is a syntax error in the ATTRIBUTES string, or an error occurred n during either the discard or resource definition phase of the processing. See Appendix C, "EXEC CICS CREATE RESP2 values," on page 681 for information on RESP2 values.
- 7 The LOGMESSAGE cvda value is not valid.
- 200 The command was executed in a program defined with an EXECUTIONSET value of DPLSUBSET or a program invoked from a remote system by a distributed program link without the SYNCONRETURN option.

#### **LENGERR**

RESP2 values:

1 The length specified in ATTRLEN is negative.

### **NOTAUTH**

RESP2 values:

- 100 The user associated with the issuing task is not authorized to use this command.
- The user associated with the task issuing the CREATE TERMINAL 102 command is not an authorized surrogate of the user specified in USERID.

# **CREATE TRANCLASS**

Define a transaction class in the local CICS region.

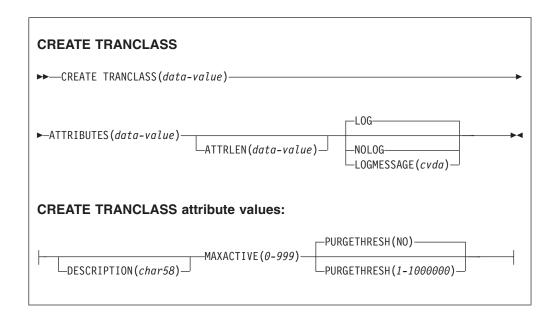

Conditions: ILLOGIC, INVREQ, LENGERR, NOTAUTH

Note to COBOL programmers: In the syntax above, you must use

ATTRIBUTES(data-area) instead of **ATTRIBUTES**(data-value)

# **Description**

The CREATE TRANCLASS command installs a TRANCLASS definition with the attribute specified on the command. It does not use a resource definition stored in the CSD. If there is already a transaction class with the name you specify in the local CICS region, the new definition replaces the old one; if not, the new definition is added.

A syncpoint is implicit in CREATE TRANCLASS processing, except when an exception condition is detected early in processing the command. Uncommitted changes to recoverable resources made up to that point in the task are committed if the CREATE executes successfully, and rolled back if not. See "Creating resource definitions" on page 23 for other general rules governing CREATE commands.

# **Options**

# **ATTRIBUTES** (data-value)

specifies the attributes of the TRANCLASS being added. The list of attributes must be coded as a single character string using the syntax shown in TRANCLASS attributes. See "The ATTRIBUTES option" on page 25 for general rules for specifying attributes, and the CICS Resource Definition Guide for details about specific attributes.

#### **ATTRLEN**(data-value)

specifies the length in bytes of the character string supplied in the ATTRIBUTES option, as a halfword binary value. The length may not exceed 32767 bytes.

#### **LOGMESSAGE** (cvda)

specifies whether CICS should log the attributes used for the resource that is created. CVDA values are:

The resource's attributes are logged to the CSDL transient data queue. **NOLOG** 

The resources attributes are not logged.

#### TRANCLASS (data-value)

specifies the 8-character name of the TRANCLASS definition to be added to the CICS region.

### **Conditions**

#### ILLOGIC

**RESP2** values:

The command cannot be executed because an earlier CONNECTION or TERMINAL pool definition has not yet been completed.

#### **INVREO**

RESP2 values:

- There is a syntax error in the ATTRIBUTES string, or an error occurred n during either the discard or resource definition phase of the processing. See Appendix C, "EXEC CICS CREATE RESP2 values," on page 681 for information on RESP2 values.
- 7 The LOGMESSAGE cvda value is not valid.
- 200 The command was executed in a program defined with an EXECUTIONSET value of DPLSUBSET or a program invoked from a remote system by a distributed program link without the SYNCONRETURN option.

#### LENGERR

**RESP2** values:

The length you have specified in ATTRLEN is negative.

#### NOTAUTH

RESP2 values:

100 The user associated with the issuing task is not authorized to use this command.

# **CREATE TRANSACTION**

Define a TRANSACTION in the local CICS region.

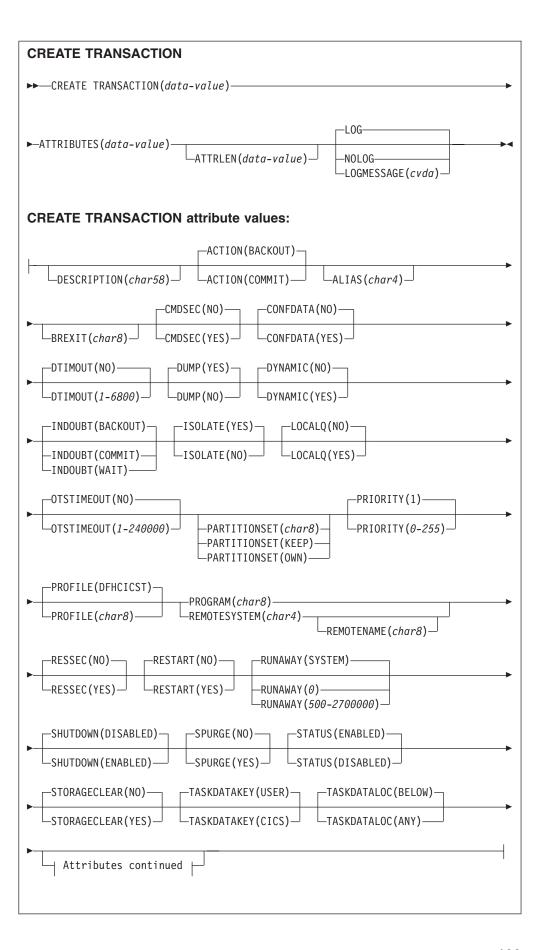

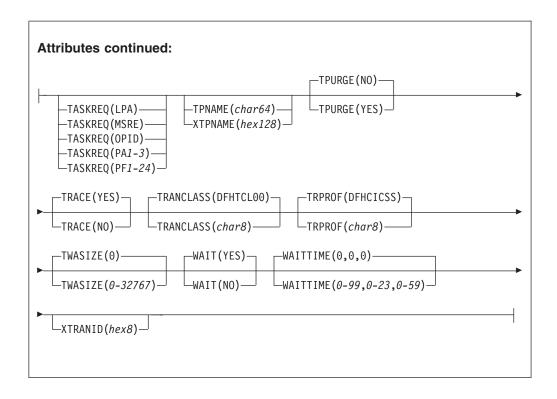

Conditions: ILLOGIC, INVREQ, LENGERR, NOTAUTH

Note to COBOL programmers: In the syntax above, you must use

ATTRIBUTES(data-area) instead of ATTRIBUTES(data-value)

### **Description**

The CREATE TRANSACTION command installs a TRANSACTION definition with the attribute specified on the command. It does not use a resource definition stored in the CSD. If there is no transaction with the name you specify in the local CICS region, the new definition is added. If there is, the new definition replaces the old one. However, it does not apply to tasks already in flight, which continue to use the definition under which they were initiated.

A syncpoint is implicit in CREATE TRANSACTION processing, except when an exception condition is detected early in processing the command. Uncommitted changes to recoverable resources made up to that point in the task are committed if the CREATE executes successfully, and rolled back if not. See "Creating resource definitions" on page 23 for other general rules governing CREATE commands.

### **Options**

**ATTRIBUTES** (data-value)

specifies the attributes of the TRANSACTION being added. The list of attributes must be coded as a single character string using the syntax shown in TRANSACTION attributes. See "The ATTRIBUTES option" on page 25 for general rules for specifying attributes, and the CICS Resource Definition Guide for details about specific attributes.

#### **ATTRLEN**(data-value)

specifies the length in bytes of the character string supplied in the ATTRIBUTES option, as a halfword binary value. The length may not exceed 32767 bytes.

#### **LOGMESSAGE** (cvda)

specifies whether CICS should log the attributes used for the resource that is created. CVDA values are:

The resource's attributes are logged to the CSDL transient data queue. **NOLOG** 

The resources attributes are not logged.

#### TRANSACTION (data-value)

specifies the 4-character name of the TRANSACTION definition to be added to the CICS region.

#### **Conditions**

#### ILLOGIC

**RESP2** values:

The command cannot be executed because an earlier CONNECTION or TERMINAL pool definition has not yet been completed.

#### INVREO

RESP2 values:

- There is a syntax error in the ATTRIBUTES string, or an error occurred during either the discard or resource definition phase of the processing. See Appendix C, "EXEC CICS CREATE RESP2 values," on page 681 for information on RESP2 values.
- 7 The LOGMESSAGE cvda value is not valid.
- 200 The command was executed in a program defined with an EXECUTIONSET value of DPLSUBSET or a program invoked from a remote system by a distributed program link without the SYNCONRETURN option.

#### LENGERR

**RESP2** values:

The length you have specified in ATTRLEN is negative.

#### NOTAUTH

RESP2 values:

- 100 The user associated with the issuing task is not authorized to use this command.
- 101 The user associated with the issuing task is not authorized to create a TRANSACTION definition with this name.

# **CREATE TSMODEL**

Define a temporary Storage Table in the local CICS region.

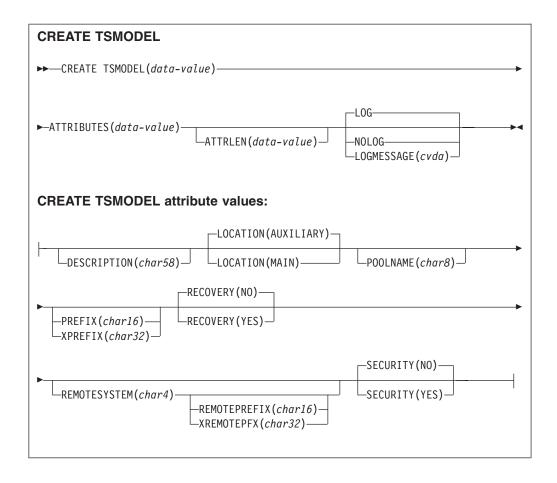

Conditions: ILLOGIC, INVREQ, LENGERR, NOTAUTH

Note to COBOL programmers: In the syntax above, you must use

**ATTRIBUTES**(data-area) instead of ATTRIBUTES(data-value)

# **Description**

The CREATE TSMODEL command installs a TSMODEL definition with the attribute specified on the command. It does not use a resource definition stored in the CSD. If there is already a TS model with the name you specify in the local CICS region, the new definition replaces the old one; if not, the new definition is added.

No two TS models may have the same prefix. An attempt to add or replace a model which would result in there being two models with the same prefix will therefore fail.

A syncpoint is implicit in CREATE TSMODEL processing, except when an exception condition is detected early in processing the command. Uncommitted changes to recoverable resources made up to that point in the task are committed if the CREATE executes successfully, and rolled back if not. See "Creating resource definitions" on page 23 for other general rules governing CREATE commands.

# **Options**

#### **ATTRIBUTES** (data-value)

specifies the attributes of the TSMODEL being added. The list of attributes must be coded as a single character string using the syntax shown in TSMODEL attributes. See "The ATTRIBUTES option" on page 25 for general rules for specifying attributes, and the CICS Resource Definition Guide for details about specific attributes.

#### **ATTRLEN**(data-value)

specifies the length in bytes of the character string supplied in the ATTRIBUTES option, as a halfword binary value. The length may not exceed 32767 bytes.

#### **LOGMESSAGE**(cvda)

specifies whether CICS should log the attributes used for the resource that is created. CVDA values are:

The resource's attributes are logged to the CSDL transient data gueue. **NOLOG** 

The resources attributes are not logged.

# TSMODEL(data-value)

specifies the 8-character name of the TSMODEL definition to be added to the CICS region.

#### Conditions

#### INVREQ

RESP2 values:

- There is a syntax error in the ATTRIBUTES string, or an error occurred during either the discard or resource definition phase of the processing. See Appendix C, "EXEC CICS CREATE RESP2 values," on page 681 for information on RESP2 values.
- 7 The LOGMESSAGE cvda value is not valid.
- 200 The command was executed in a program defined with an EXECUTIONSET value of DPLSUBSET or a program invoked from a remote system by a distributed program link without the SYNCONRETURN option.

#### **LENGERR**

**RESP2** values:

1 The length you have specified in ATTRLEN is negative.

#### NOTAUTH

RESP2 values:

- 100 The user associated with the issuing task is not authorized to use this command.
- 101 The user associated with the issuing task is not authorized to create a TSMODEL definition with this name.

# CREATE TYPETERM

Define a terminal type in the local CICS region.

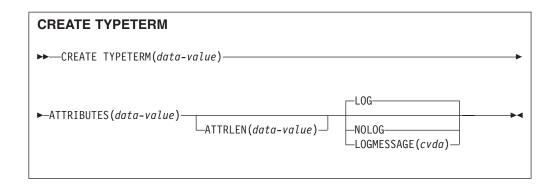

Conditions: ILLOGIC, INVREQ, LENGERR, NOTAUTH

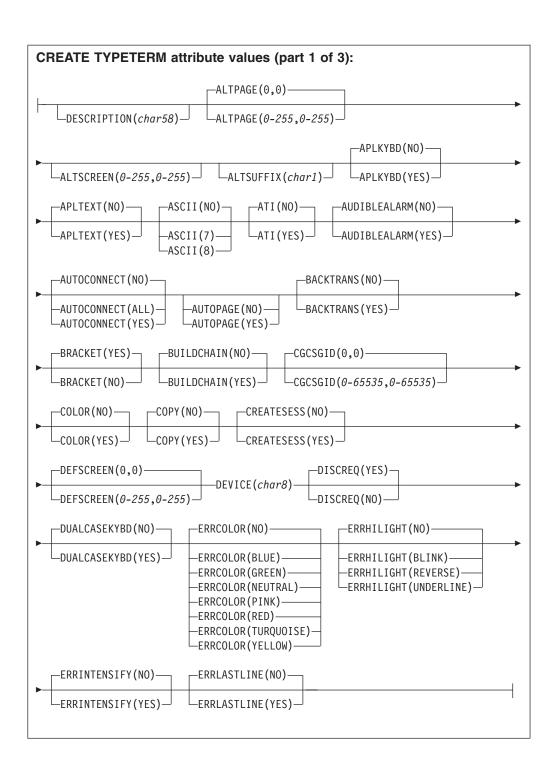

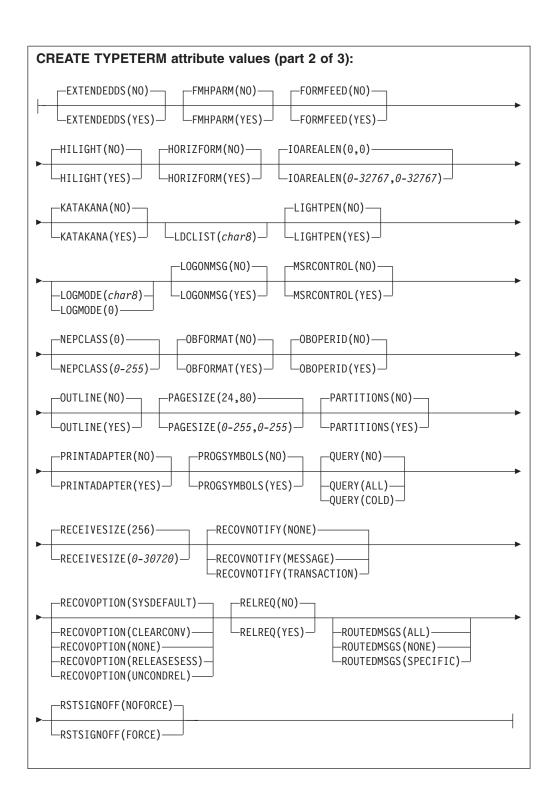

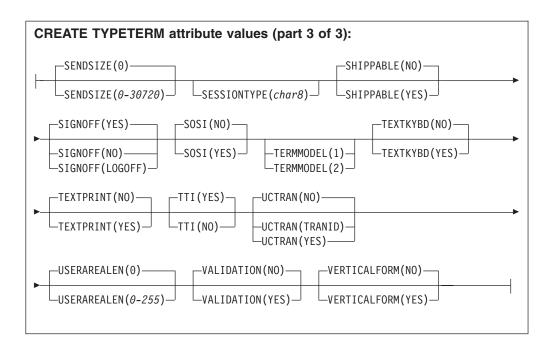

Note to COBOL programmers: In the syntax above, you must use

ATTRIBUTES(data-area) instead of ATTRIBUTES(data-value)

# Description

The CREATE TYPETERM command installs a TYPETERM definition with the attribute specified on the command. It does not use a resource definition stored in the CSD. If there is already a terminal type definition with the name you specify in the local CICS region, the new definition replaces the old one; if not, the new definition is added.

A syncpoint is implicit in CREATE TYPETERM processing, except when an exception condition is detected early in processing the command. Uncommitted changes to recoverable resources made up to that point in the task are committed if the CREATE executes successfully, and rolled back if not. See "Creating resource definitions" on page 23 for other general rules governing CREATE commands.

# **Options**

#### **ATTRIBUTES** (data-value)

specifies the attributes of the TYPETERM being added. The list of attributes must be coded as a single character string using the syntax shown in **TYPETERM attributes**. See "The ATTRIBUTES option" on page 25 for general rules for specifying attributes, and the *CICS Resource Definition Guide* for details about specific attributes.

#### **ATTRLEN**(data-value)

specifies the length in bytes of the character string supplied in the ATTRIBUTES option, as a halfword binary value. The length may not exceed 32767 bytes.

# **LOGMESSAGE**(*cvda*)

specifies whether CICS should log the attributes used for the resource that is created. CVDA values are:

#### LOG

The resource's attributes are logged to the CSDL transient data queue. NOLOG

The resources attributes are not logged.

#### **TYPETERM**(data-value)

specifies the 8-character name of the TYPETERM definition to be added to the CICS region.

### **Conditions**

#### ILLOGIC

**RESP2** values:

The command cannot be executed because an earlier CONNECTION or TERMINAL pool definition has not yet been completed.

#### **INVREQ**

**RESP2** values:

- n There is a syntax error in the ATTRIBUTES string, or an error occurred during either the discard or resource definition phase of the processing. See Appendix C, "EXEC CICS CREATE RESP2 values," on page 681 for information on RESP2 values.
- 7 The LOGMESSAGE cvda value is not valid.
- 200 The command was executed in a program defined with an EXECUTIONSET value of DPLSUBSET or a program invoked from a remote system by a distributed program link without the SYNCONRETURN option.

#### LENGERR

**RESP2** values:

The length you have specified in ATTRLEN is negative.

#### **NOTAUTH**

RESP2 values:

100 The user associated with the issuing task is not authorized to use this command.

# **CREATE URIMAP**

Define a URIMAP in the local CICS region.

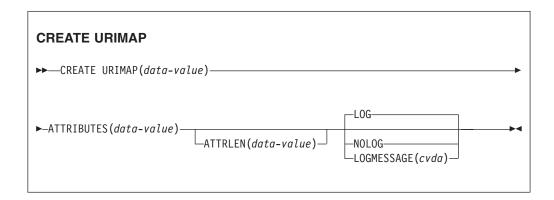

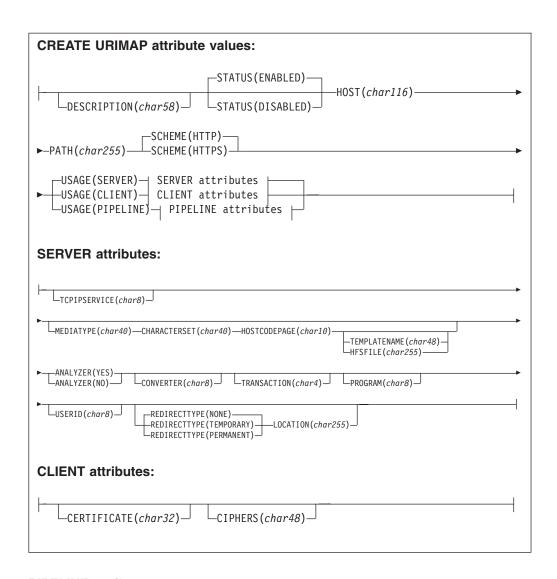

## **PIPELINE attributes:**

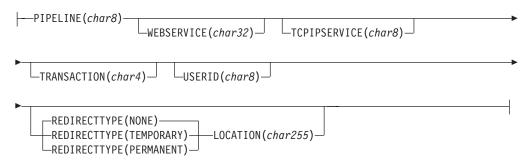

Conditions: INVREQ, LENGERR, NOTAUTH

This command is threadsafe.

Note to COBOL programmers: In the syntax above, you must use

# **ATTRIBUTES**(data-area) instead of ATTRIBUTES(data-value)

# **Description**

The CREATE URIMAP command builds a URIMAP definition. It does not use a resource definition stored in the CSD. If there is already a URIMAP definition with the name you specify in the local CICS region, the command fails unless the existing URIMAP definition is disabled, in which case the new definition replaces the old one. If no URIMAP definition with the name specified exists, the new definition is added.

A syncpoint is implicit in CREATE URIMAP processing, except when an exception condition is detected early in processing the command. Uncommitted changes to recoverable resources made up to that point in the task are committed if the CREATE executes successfully, and rolled back if not. See "Creating resource definitions" on page 23 for other general rules governing CREATE commands.

# **Options**

#### **ATTRIBUTES** (data-value)

specifies the attributes of the URIMAP definition being added. The list of attributes must be coded as a single character string using the syntax shown in **URIMAP definition attributes.** See "The ATTRIBUTES option" on page 25 for general rules for specifying attributes, and the CICS Resource Definition Guide for details about specific attributes.

#### **ATTRLEN**(data-value)

specifies the length in bytes of the character string supplied in the ATTRIBUTES option, as a halfword binary value. The length may not exceed 32767 bytes.

### **LOGMESSAGE**(cvda)

specifies whether CICS should log the attributes used for the resource that is created. CVDA values are:

LOG

The resource's attributes are logged to the CSDL transient data queue. **NOLOG** 

The resources attributes are not logged.

#### URIMAP(data-value)

specifies the 8-character name of the URIMAP definition to be added to the CICS region.

#### **Conditions**

### **INVREQ**

RESP2 values:

- There is a syntax error in the ATTRIBUTES string, or an error occurred during either the discard or resource definition phase of the processing. The RESP2 value is associated with a message written to the transient data queue CSMT which identifies more precisely the nature of the error. See Appendix C, "EXEC CICS CREATE RESP2 values," on page 681 for information on RESP2 values.
- 7 The LOGMESSAGE cvda value is not valid.
- 200 The command was executed in a program defined with an

EXECUTIONSET value of DPLSUBSET or a program invoked from a remote system by a distributed program link without the SYNCONRETURN option.

#### **LENGERR**

RESP2 values:

The length you have specified in ATTRLEN is negative.

#### NOTAUTH

RESP2 values:

100 The user associated with the issuing task is not authorized to use this command.

# **CREATE WEBSERVICE**

Define a WEBSERVICE in the local CICS region.

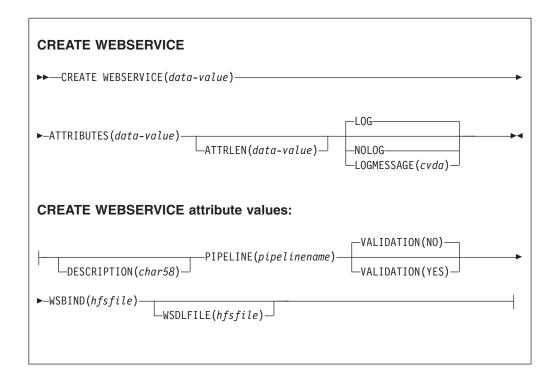

Conditions: INVREQ, LENGERR, NOTAUTH

Note to COBOL programmers: In the syntax above, you must use

ATTRIBUTES(data-area) instead of

**ATTRIBUTES**(data-value)

# **Description**

The CREATE WEBSERVICE command installs a WEBSERVICE definition with the attribute specified on the command. It does not use a resource definition stored in the CSD. If there is already a WEBSERVICE with the name you specify in the local CICS region, the new definition replaces the old one; if not, the new definition is added.

A syncpoint is implicit in CREATE WEBSERVICE processing, except when an exception condition is detected early in processing the command. Uncommitted changes to recoverable resources made up to that point in the task are committed if the CREATE executes successfully, and rolled back if not. See "Creating resource definitions" on page 23 for other general rules governing CREATE commands.

# **Options**

#### **ATTRIBUTES** (data-value)

specifies the attributes of the WEBSERVICE being added. The list of attributes must be coded as a single character string using the syntax shown in WEBSERVICE attributes. See "The ATTRIBUTES option" on page 25 for general rules for specifying attributes, and the CICS Resource Definition Guide for details about specific attributes.

#### **ATTRLEN**(data-value)

specifies the length in bytes of the character string supplied in the ATTRIBUTES option, as a halfword binary value. The length may not exceed 32767 bytes.

## **LOGMESSAGE** (cvda)

specifies whether CICS should log the attributes used for the resource that is created. CVDA values are:

LOG

The resource's attributes are logged to the CSDL transient data queue. NOLOG

The resources attributes are not logged.

### **WEBSERVICE**(data-value)

specifies the 8-character name of the WEBSERVICE definition to be added to the CICS region.

## **Conditions**

#### **INVREQ**

RESP2 values:

- There is a syntax error in the ATTRIBUTES string, or an error occurred during either the discard or resource definition phase of the processing. The RESP2 value is associated with a message written to the transient data queue CSMT which identifies more precisely the nature of the error. See Appendix C, "EXEC CICS CREATE RESP2 values," on page 681 for information on RESP2 values.
- 200 The command was executed in a program defined with an EXECUTIONSET value of DPLSUBSET or a program invoked from a remote system by a distributed program link without the SYNCONRETURN option.
- 612 Installation of this WEBSERVICE failed because it already exists

#### LENGERR

RESP2 values:

The length you have specified in ATTRLEN is negative.

#### NOTAUTH

RESP2 values:

# **DISABLE PROGRAM**

Terminate or otherwise modify the invocation of a user exit.

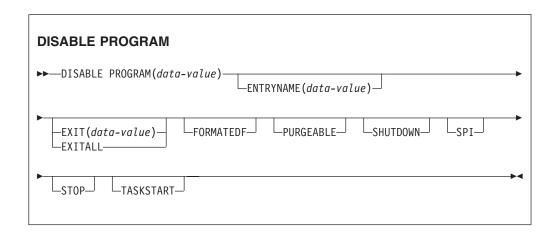

Conditions: INVEXITREQ, NOTAUTH

# **Description**

100

The DISABLE PROGRAM command changes the status of a global or task-related user exit, reversing the effects of corresponding options in an ENABLE PROGRAM command.

You use it to:

- · Remove points at which a particular exit is invoked
- Make the exit unavailable for execution (without removing its status as an exit)
- Delete its definition as an exit entirely.

Options on the DISABLE PROGRAM command correspond to those on the **ENABLE** command:

- ENTRYNAME and PROGRAM identify the exit to be disabled, and you must use exactly the same combination of values that you did in the ENABLE command that defined the exit.
- EXIT, FORMATEDF, SHUTDOWN, and TASKSTART reverse the effect of the same-named options on ENABLE PROGRAM; that is, they turn off invocation of the exit at the points specified.
- STOP reverses the effect of START, making the exit unavailable for execution.
- EXITALL deletes the definition entirely, reversing the effect of the ENABLE PROGRAM that created the exit. Work areas and the load module associated with the exit may be deleted as well.

For programming information about CICS exits, see the CICS Customization Guide; you should also see the general discussion of commands that modify exits in "Exit-related commands" on page 27.

Note: One or more of STOP and (EXIT or EXITALL) is required for a global user exit, and one or more of STOP, EXITALL, TASKSTART, SHUTDOWN, and FORMATEDF is required for a task-related user exit.

# **Options**

#### **ENTRYNAME** (data-value)

specifies the name of the global or task-related user exit whose status is to be changed. If you omit ENTRYNAME, CICS assumes that the name of the exit is the same as the load module name given in the PROGRAM option. Therefore, you must use the same combination of ENTRYNAME and PROGRAM values on DISABLE commands as was specified on the initial ENABLE command that defined the exit.

# EXIT(data-value) (global user exits only)

specifies the name of the global user exit point from which this exit program is to be dissociated. It causes CICS to stop invoking the exit at this point but does not, of itself, cause CICS to delete the associated load module from virtual storage, even if it is no longer being used at any exit points. Exit point names are eight characters long; for programming information, including a list of exit points, see the CICS Customization Guide.

causes CICS to discard the definition of the exit. For a global user exit, EXITALL dissociates the exit from all of the exit points from which it currently is invoked. If possible, the associated load module is deleted from virtual storage.

For a task-related user exit, the associated load module is deleted from virtual storage if it is not in use by another exit and if the ENTRY option was not specified in the ENABLE command that defined the exit. If the exit owns a global work area, the work area is released as soon as no other exits are sharing it.

EXITALL implies STOP, so the exit becomes unavailable for execution. For a task-related user exit, you must avoid requesting this function until all tasks that have used the exit have ended; the results of EXITALL before that point are unpredictable. This means that for start-of-task, end-of-task and shutdown calls, when all task related user exits would be called and a DISABLE EXITALL command is issued from the current TRUE for itself then the number of TRUEs actually called is unpredictable. If the need arises for the exit to be refreshed then the TRUE should disable itself using the STOP option and invoke a separate task to issue the DISABLE with the EXITALL option.

#### FORMATEDF (task-related user exits only)

indicates that the exit should not be invoked to format EDF screens. You can reinstate invocation at EDF points with an ENABLE command specifying FORMATEDF.

#### **PROGRAM**(data-value)

specifies the 8-character name of the load module that contains the entry point for the exit. This name is also used as the name of the exit when ENTRYNAME is not specified; see the ENTRYNAME option.

#### PURGEABLE (task-related user exits only)

removes the ability to be purged from CICS waits whilst active in the task-related user exit. You can turn this on with an ENABLE command specifying PURGEABLE.

#### SHUTDOWN (task-related user exits only)

indicates that the exit should not be invoked at CICS shutdown. You can reinstate invocation at shutdown with an ENABLE command specifying SHUTDOWN.

#### SPI (task-related user exits only)

specifies that the task-related user exit is no longer to be invoked if an INQUIRE EXITPROGRAM command specifies the CONNECTST or QUALIFIER option, or both.

#### **STOP**

specifies that the exit is to be made unavailable for execution, but is to remain enabled (defined as an exit). You can make the exit available for execution again with an ENABLE command specifying START.

When a STOPped task-related user exit gets invoked, the invoking code gets an AEY9 abend code. There is no corresponding error for global user exits, however, because CICS invokes only those exits associated with an exit point which are also available for execution (not stopped).

#### TASKSTART (task-related user exits only)

indicates that the exit should not be invoked at the start and end of each task. You can reinstate these invocations with an ENABLE command specifying TASKSTART.

#### Conditions

#### **INVEXITREQ**

The INVEXITREQ condition of the DISABLE command is indicated by X'80' in the first byte of EIBRCODE. The exact cause of the error can be determined by examining the second and third bytes of EIBRCODE, which can have the values shown in the following list.

#### X'808000'

The load module named on the PROGRAM parameter has not been defined to CICS, or the load module is not in the load library, or the load module has been disabled.

# X'804000'

The value of EXIT is not a valid exit point.

#### X'800200'

The exit identified by the PROGRAM value is not defined as an exit.

#### X'800100'

The exit identified by ENTRYNAME is not defined as an exit.

#### X'800080'

The exit is currently invoked by another task (see note).

Note: The INVEXITREQ condition with X'0080' in the second and third bytes can occur:

- · If you issue the DISABLE request while a task using the exit has been suspended temporarily because of a request for a CICS service within the exit. The normal action for this condition is to retry the DISABLE request.
- When a DISABLE request with EXITALL or EXIT has been specified, but the exit has already terminated abnormally. In this case, the use count of the associated load module remains greater than zero. The exit cannot be dissociated from any exit point, and the load module

cannot be deleted from virtual storage. The exit can, however, be made unavailable for execution by issuing a DISABLE STOP command.

#### **NOTAUTH**

RESP2 values:

- 100 The user associated with the issuing task is not authorized to use this command.
- 101 The user associated with the issuing task is not authorized to access this particular resource in the way required by this command.

# **Examples**

1. The following example makes exit EP2 non-executable. It does not dissociate it from the exit points with which it is associated, however, or delete its definition as an exit. It can be made available again by issuing an ENABLE PROGRAM('EP2') START command.

EXEC CICS DISABLE PROGRAM('EP2') STOP

2. The following example stops global user exit ZX from being invoked at exit point XTDREQ. ZX is still defined, however, and if it is associated with other exit points, it is still invoked at them.

EXEC CICS DISABLE ENTRYNAME ('ZX') PROGRAM('EP3') EXIT('XTDREQ')

3. The following example dissociates EP3 from all points at which invocation was requested (exit points, in the case of a global user exit; task start, shutdown, and so on, in the case of a task-related user exit), and discards the definition of the exit. If the load module EP3 is not in use, it is deleted.

EXEC CICS DISABLE PROGRAM('EP3') EXITALL

### **DISCARD AUTINSTMODEL**

Remove a terminal autoinstall model definition.

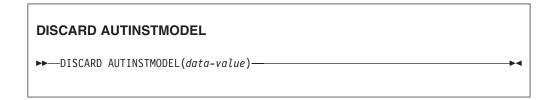

Conditions: INVREQ, MODELIDERR, NOTAUTH

# **Description**

The DISCARD AUTINSTMODEL command makes a TERMINAL definition in the local CICS system ineligible for use as a model for automatic installation of terminals. The TERMINAL definition is not discarded or otherwise modified; it is only removed from the list of autoinstall models available. (Use the DISCARD TERMINAL command if you want to remove the definition of the terminal.)

See "Discarding resource definitions" on page 26 for general information about discards.

# **Options**

#### **AUTINSTMODEL** (data-value)

specifies the 8-character name of the autoinstall model that is to be removed. This is the name specified in the AUTINSTNAME option of the TERMINAL definition that defines the model, or the name of the terminal if AUTINSTNAME was not specified.

Models whose names begin with the letters DFH are assumed to be CICS-supplied models and cannot be discarded.

#### **Conditions**

#### **INVREQ**

RESP2 values:

- 2 The model you requested is currently in use.
- 3 The model cannot be discarded because its name begins with DFH.

#### **MODELIDERR**

RESP2 values:

The model cannot be found. 1

#### NOTAUTH

RESP2 values:

The user associated with the issuing task is not authorized to use this 100 command.

# **DISCARD CONNECTION**

Remove a CONNECTION definition.

# **DISCARD CONNECTION** ▶►—DISCARD CONNECTION(data-value)—

Conditions: INVREQ, NOTAUTH, SYSIDERR

# **Description**

The DISCARD CONNECTION command removes a CONNECTION definition from the local CICS system. When a connection is removed, all of the associated sessions also are removed.

For deletion to be successful:

- · The connection can have no active sessions if it is remote (that is, has a REMOTESYSTEM value other than the name of the local region), and must be in OUTSERVICE status if it is not remote.
- · The interregion communications facility must be closed if the connection is an MRO connection. (You can use the SET IRC CLOSED command to close it.)
- · If the connection is an APPC connection and the local CICS system is a member of a VTAM generic resource group, there can be no deferred work pending.

Deferred work occurs when a failure causes a unit of work which has used a session on the connection at SYNCLEVEL 2 to be "shunted" (held for later disposition, because recovery action is required before disposition can be completed).

Other types of connection *can* be discarded, even if there is recovery work outstanding for them. However, it is recommended that you do not discard them if there is. You can use the INQUIRE CONNECTION RECOVSTATUS command to check.

 There can be no indirect CONNECTION definitions pointing to the connection to be discarded.

Note: In unusual circumstances, the discard of an LU6.1 connection can fail, even when it is out-of-service, if some of its sessions are still in-service. If this happens, set the connection status to INSERVICE, then OUTSERVICE, and then reissue the DISCARD command.

CICS completes successful DISCARD CONNECTION processing with an implicit syncpoint on behalf of the issuing task, committing changes to recoverable resources made up to that point in the task. If the discard processing fails, CICS raises the INVREQ exception condition with a RESP2 value of 27, and does a SYNCPOINT ROLLBACK instead, rolling back changes to recoverable resources. For all other exception conditions, however, discard processing is not attempted and neither SYNCPOINT nor SYNCPOINT ROLLBACK is issued.

See "Discarding resource definitions" on page 26 for general information about DISCARD commands.

# **Options**

#### **CONNECTION**(data-value)

specifies the 4-character identifier of the CONNECTION definition to be discarded.

## **Conditions**

#### **INVREQ**

RESP2 values:

- 24 The connection is remote and is in use locally.
- 25 The connection is local and is not out-of-service.
- 26 Recovery information is outstanding for the connection which must be resolved before discard is allowed.
- 27 Discard processing failed.
- 28 Indirect connections point to the connection.
- 29 The connection is an MRO connection and IRC is not closed.
- 38 Discard of this connection is already in progress.
- 39 The CONNECTION definition is currently in use.
- 200 The command was executed in a program defined with an EXECUTIONSET value of DPLSUBSET or a program invoked from a remote system by a distributed program link without the SYNCONRETURN option.

#### NOTAUTH

RESP2 values:

The user associated with the issuing task is not authorized to use this command.

#### **SYSIDERR**

**RESP2** values:

The connection cannot be found.

# **DISCARD CORBASERVER**

Remove the definition of a CorbaServer from the system, together with any associated deployed JAR files and beans.

# **DISCARD CORBASERVER** ▶►—DISCARD CORBASERVER(data-value)—

Conditions: INVREQ, NOTAUTH, NOTFND

# **Description**

The DISCARD CORBASERVER command allows you to remove the definition of a CorbaServer from the system, together with any associated deployed JAR files and beans.

If any of the beans installed in the named CorbaServer are in use when the DISCARD command executes, the state of the CorbaServer turns to DISCARDING. No new work is accepted. When all outstanding work has completed, the CORBASERVER definition is removed.

Copies of deployed JAR files are deleted from the CorbaServer's shelf, together with any other files on the shelf that belong to the CorbaServer. The CorbaServer's shelf directory is deleted.

# **Conditions**

#### **INVREO**

RESP2 values:

22 Discard is in progress for this deployed Corbaserver.

#### NOTAUTH

RESP2 values:

The user associated with the issuing task is not authorized to use this command.

#### **NOTFND**

**RESP2** values:

The named CorbaServer was not found.

# **DISCARD DB2CONN**

Remove a DB2CONN definition.

# **DISCARD DB2CONN** ▶►—DISCARD DB2CONN(data-value)—

Conditions: INVREQ, NOTAUTH, NOTFND

This command is threadsafe.

# Description

The DISCARD DB2CONN command removes the definition of a DB2CONN from the local CICS system; that is, it revokes the earlier installation of a DB2CONN resource definition.

A DB2CONN can only be discarded when the CICS DB2 interface is not active.

Remember: A discard of a DB2CONN also implicitly discards all DB2ENTRYs and DB2TRANs currently installed.

# **Options**

None

# **Conditions**

#### **INVREQ**

RESP2 values:

The CICS DB2 interface is active.

#### NOTAUTH

RESP2 values:

100 The user associated with the issuing task is not authorized to use this command.

# **NOTFND**

**RESP2** values:

A DB2CONN cannot be found.

# **DISCARD DB2ENTRY**

Remove a DB2ENTRY definition.

# **DISCARD DB2ENTRY** ▶►—DISCARD DB2ENTRY(data-value)—

Conditions: NOTFND, INVREQ, NOTAUTH

This command is threadsafe.

# **Description**

The DISCARD DB2ENTRY command removes the definition of a DB2ENTRY from the local CICS system, so that the system no longer has access to the DB2ENTRY; that is, it revokes the earlier installation of a DB2ENTRY resource definition of the same name.

A DB2ENTRY must be disabled for its definition to be discarded.

# **Options**

#### **DB2ENTRY** (data-value)

specifies the 8-character name of the DB2ENTRY that is to be removed.

#### **Conditions**

#### NOTFND

RESP2 values:

The DB2ENTRY cannot be found.

#### INVREQ

RESP2 values:

- The DB2ENTRY is currently in use.
- 3 The DB2ENTRY is not disabled.

#### **NOTAUTH**

RESP2 values:

- 100 The user associated with the issuing task is not authorized to use this command.
- 101 The user associated with the issuing task is not authorized to access this particular resource in the way required by this command.

# **DISCARD DB2TRAN**

Remove a DB2TRAN definition.

# **DISCARD DB2TRAN** ▶►—DISCARD DB2TRAN(data-value)——

Conditions: NOTFND, NOTAUTH

This command is threadsafe.

# **Description**

The DISCARD DB2TRAN command removes the definition of a DB2TRAN from the local CICS system, so that the transaction id specified in the DB2TRAN no longer uses the named DB2ENTRY; that is, it revokes the earlier installation of a DB2TRAN resource definition of the same name.

A DB2TRAN can be discarded at any time.

### **Options**

#### **DB2TRAN**(data-value)

specifies the 8-character name of the DB2TRAN that is to be removed.

#### Conditions

#### NOTFND

RESP2 values:

The DB2TRAN cannot be found.

#### **NOTAUTH**

RESP2 values:

- 100 The user associated with the issuing task is not authorized to use this command.
- 101 The user associated with the issuing task is not authorized to access the DB2ENTRY referenced by this DB2TRAN in the way required by this command.

# **DISCARD DJAR**

Remove the definition of a specified deployed JAR file from the system, together with any associated beans.

# **DISCARD DJAR** ▶►—DISCARD DJAR(data-value)——

Conditions: INVREQ, NOTAUTH, NOTFND

# **Description**

The DISCARD DJAR command removes the definition of a deployed JAR file from the system, together with the shelf copy of the deployed JAR file and the beans it contains. The current set of JVM instances are marked for termination, so that each JVM instance will not be reused after it terminates. New JVM instances load all their classes and do not use old versions of classes whose bytecodes have been replaced.

The copy of the deployed JAR file that was created when the deployed JAR file was installed is deleted from the CorbaServer's shelf.

Passivated stateful session bean instances are not deleted by this operation because, in a workload-managed CICS EJB server, they could be activated by other AORs .

References to the homes of enterprise beans in the deployed JAR file are not retracted from the namespace because other AORs might still have the homes installed. However, before discarding a deployed JAR file from the last AOR in which it is installed, you might wish to issue a PERFORM DJAR RETRACT command to retract references to home interfaces.

# **Options**

#### **DJAR**(data-value)

specifies the 1-32 character name of the deployed JAR file to be discarded.

#### Conditions

#### **INVREO**

RESP2 values:

22 Delete is in progress for this deployed JAR file.

#### NOTAUTH

RESP2 values:

The user associated with the issuing task is not authorized to use this command.

#### **NOTFND**

RESP2 values:

The named deployed JAR file was not found.

# **DISCARD DOCTEMPLATE**

Remove a document template.

# **DISCARD DOCTEMPLATE** ►►—DISCARD DOCTEMPLATE(data-value)—

Conditions: NOTAUTH, NOTFND

This command is threadsafe.

# **Description**

The DISCARD DOCTEMPLATE command removes a document template definition from the local CICS system, so that the system no longer has access to the resource (that is, it revokes the earlier installation of an DOCTEMPLATE definition of the same name).

See "Discarding resource definitions" on page 26 for general information about discards.

# **Options**

#### **DOCTEMPLATE** (data-value)

specifies the 8-character name of the DOCTEMPLATE definition that you want to remove.

#### **Conditions**

#### NOTAUTH

**RESP2** values:

- 100 The user associated with the issuing task is not authorized to use this command.
- 101 The user associated with the issuing task is not authorized to access this DOCTEMPLATE resource definition in the way required by this command.

#### **NOTFND**

**RESP2** values:

1 The specified DOCTEMPLATE resource definition is not installed on this system.

# **DISCARD ENQMODEL**

Remove an ENQMODEL resource definition.

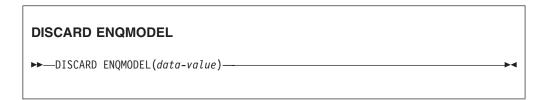

Conditions: NOTAUTH, NOTFND

#### **Description**

The DISCARD ENQMODEL command removes the definition of an ENQ model from the local CICS system. When discard is issued, the ENQMODEL is put into the WAITING state until there are no enqueues in the local system which match the ENQNAME pattern. It is then removed from the local system, so that the system no longer has access to the ENQMODEL; that is, it revokes the earlier installation of an ENQMODEL resource definition of the same name.

Adding or removing a definition does not affect enqueues already held, only ENQ commands issued after the definition is added or removed are affected.

See "Discarding resource definitions" on page 26 for general information about discards.

# **Options**

#### **ENQMODEL** (data-value)

specifies the 8-character identifier of the ENQ model that is to be discarded.

#### **Conditions**

#### NOTAUTH

**RESP2** values:

100 The user associated with the issuing task is not authorized to use this command.

#### **NOTFND**

**RESP2** values:

1 The specified ENQMODEL is not installed on this system.

# **DISCARD FILE**

Remove a FILE definition.

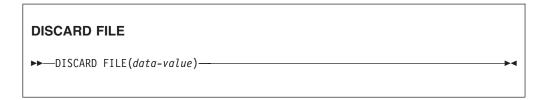

Conditions: FILENOTFOUND, INVREQ, NOTAUTH

### **Description**

The DISCARD FILE command removes the definition of a file from the local CICS system, so that the system no longer has access to the file; that is, it revokes the earlier installation of a FILE resource definition of the same name.

A file must be closed and disabled for its definition to be discarded. In addition, if the file is recoverable, it cannot be discarded until all retained locks on it are released. A lock is retained when a failure causes a unit of work which has modified the file to be "shunted" (held for later disposition, because recovery action is required before disposition can be completed).

See "Discarding resource definitions" on page 26 for general information about discards.

# **Options**

FILE(data-value)

specifies the 8-character name of the file that is to be removed.

You cannot remove the definition of a file whose name begins with the letters DFH, because such files are reserved for CICS.

#### **Conditions**

#### **FILENOTFOUND**

18 The file cannot be found.

#### **INVREQ**

RESP2 values:

- 2 The file is not closed.
- 3 The file is not disabled.
- **25** The FILE definition is currently in use.
- 26 The file cannot be discarded because its name begins with DFH.
- The file cannot be discarded because it has deferred work outstanding, for which there are retained locks.

#### **NOTAUTH**

RESP2 values:

- The user associated with the issuing task is not authorized to use this command.
- The user associated with the issuing task is not authorized to access this particular resource in the way required by this command.

# **DISCARD IPCONN**

Remove an IPCONN definition.

# DISCARD IPCONN →—DISCARD IPCONN(data-value)—————

Conditions: INVREQ, NOTAUTH, SYSIDERR

# Description

The DISCARD IPCONN command removes an IPCONN definition from the local CICS system.

You cannot discard an IPCONN unless it is in OUTSERVICE status.

See "Discarding resource definitions" on page 26 for general information about DISCARD commands.

# **Options**

IPCONN(data-value)

specifies the 8-character name of the IPCONN definition to be discarded.

#### **Conditions**

### INVREQ

RESP2 values:

**9** The IPCONN is not out of service.

#### NOTAUTH

RESP2 values:

The user associated with the issuing task is not authorized to use this command.

#### **SYSIDERR**

**RESP2** values:

The IPCONN name was not found.

# DISCARD JOURNALMODEL

Remove a journal model definition.

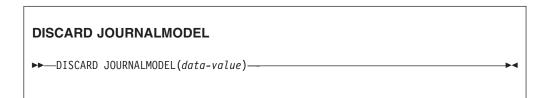

Conditions: NOTAUTH, NOTFND

# **Description**

The DISCARD JOURNALMODEL command makes a JOURNALMODEL definition ineligible as a model for defining journals in local CICS system. The JOURNALMODEL definition itself is not discarded or otherwise modified, nor is there any effect on existing journals defined using the model. These journals continue to use their existing definitions unless they are discarded using a DISCARD JOURNALNAME command.

See "Discarding resource definitions" on page 26 for general information about discards.

### **Options**

#### **JOURNALMODEL** (data-value)

specifies the 8-character name of the journal model that you want to remove.

# **Conditions**

#### NOTAUTH

RESP2 values:

100 The user associated with the issuing task is not authorized to use this command.

#### **NOTFND**

**RESP2** values:

1 The journal model name was not found.

# DISCARD JOURNALNAME

Remove a journal name from the journal names table.

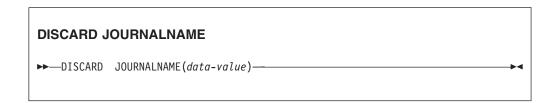

Conditions: INVREQ, JIDERR, NOTAUTH

# Description

The DISCARD JOURNALNAME command removes a journal definition from the local CICS system, so that the next time the journal definition is used, it is recreated based on the current set of JOURNALMODEL definitions. Thus you can use it in conjunction with DISCARD and CREATE JOURNALMODEL commands to change the definition of a particular journal.

The command takes effect immediately for user journals, including the "log of logs" journal, and for terminal control autojournals. On the next reference to the journal following the DISCARD, a new journal definition is created using attributes from the JOURNALMODEL definition that matches best at that time.

For forward recovery and auto-journaling journals, however, the journal definition is used only when one of the files using the journal is opened. Hence the command has no effect on forward-recovery logging or auto-journaling operations for VSAM files that are open and using the journal at the time of the DISCARD. They continue to use the log stream referenced by the existing journal until the files are closed, and are not affected by the DISCARD unless the file is subsequently reopened. In addition, if the logstream identifier is present in the VSAM catalog definition for a file, as it must be for an RLS file and may be for others, the catalog value overrides the JOURNALMODEL value.

Neither component of the CICS system log, DFHLOG or DFHSHUNT, is eligible for discard.

See "Discarding resource definitions" on page 26 for general information about discards.

# **Options**

**JOURNALNAME** (data-value)

specifies the 8-character name of the journal that you want to remove.

**Note:** To discard a journal defined with a numeric identifier specify the journal name as DFHJnn, where nn is the two-digit journal number, in the range 01-99. (DFHJ01 is a user journal in CICS Transaction Server for OS/390<sup>®</sup>, not the system log.)

#### **Conditions**

#### **INVREQ**

**RESP2** values:

The journal specified cannot be discarded.

#### **JIDERR**

RESP2 values:

1 The journal cannot found.

#### NOTAUTH

**RESP2** values:

- 100 The user associated with the issuing task is not authorized to use this command.
- 101 The user associated with the issuing task is not authorized to access this particular resource in the way required by this command.

# **DISCARD LIBRARY**

Remove a specified LIBRARY from the running CICS system.

# **DISCARD LIBRARY** ▶►—DISCARD LIBRARY (data-value)—

Conditions: INVREQ, NOTAUTH, NOTFND

# **Description**

The DISCARD LIBRARY command removes the definition of a LIBRARY from the local CICS system, so that the system no longer has access to the LIBRARY, that is, it revokes the earlier installation of a LIBRARY resource definition of the same name. A LIBRARY must be disabled for its definition to be discarded.

See "Discarding resource definitions" on page 26 for general information about discards.

# **Options**

**LIBRARY** (data-value)

specifies the 8-character name of the LIBRARY that is to be removed.

### **Conditions**

#### **INVREO**

- The LIBRARY is not disabled.
- 6 The LIBRARY name is DFHRPL, and the static DFHRPL cannot be discarded.

- 7 A failure was encountered on the second attempt at deconcatenating the LIBRARY datasets.
- 8 A failure occurred on the second attempt at deallocating the LIBRARY datasets.
- 9 A failure occurred while attempting to delete LIBRARY control structures.
- A failure occurred on the second attempt at closing the LIBRARY. 10

#### **NOTAUTH**

RESP2 values:

100 The user associated with the issuing task is not authorized to use this

#### NOTFND

RESP2 values:

The named LIBRARY cannot be found.

# **DISCARD PARTNER**

Remove a PARTNER definition.

# **DISCARD PARTNER** ▶►—DISCARD PARTNER(data-value)—

Conditions: INVREQ, NOTAUTH, PARTNERIDERR

# **Description**

The DISCARD PARTNER command removes the definition of a partner from the local CICS system, so that the system no longer has access to the partner; that is, it revokes the earlier installation of a PARTNER resource definition of the same name.

See "Discarding resource definitions" on page 26 for general information about discards.

### **Options**

**PARTNER**(data-value)

specifies the 8-character name of the partner that is to be removed.

Partners whose names begin with the letters DFH are assumed to be CICS-defined partners and cannot be discarded.

#### **Conditions**

#### **INVREQ**

**RESP2** values:

The PARTNER definition is currently in use.

3 The partner cannot be discarded because its name begins with DFH.

#### NOTAUTH

RESP2 values:

100 The user associated with the issuing task is not authorized to use this command.

#### **PARTNERIDERR**

RESP2 values:

- 1 The partner cannot be found.
- 5 The Partner Resource Manager (PRM) is not active, because it failed to initialize during CICS initialization.

# **DISCARD PIPELINE**

Remove a PIPELINE definition.

# **DISCARD PIPELINE** ►►—DISCARD PIPELINE(data-value)—

Conditions: INVREQ, NOTAUTH, NOTFND

This command is threadsafe.

### **Description**

Use the DISCARD PIPELINE to remove an PIPELINE from your CICS region. The PIPELINE must be disabled before it can be discarded.

See "Discarding resource definitions" on page 26 for general information about discards.

# **Options**

#### **PIPELINE** (data-value)

specifies the 8-character name of the PIPELINE whose definition is to be discarded.

#### **Conditions**

#### **INVREQ**

- The PIPELINE cannot be discarded because it is not disabled.
- 22 Delete is in progress for this PIPELINE.
- 200 The command was executed in a program defined with an EXECUTIONSET value of DPLSUBSET or a program invoked from a remote system by a distributed program link without the SYNCONRETURN option.

#### NOTAUTH

RESP2 values:

The user associated with the issuing task is not authorized to use this command.

#### **NOTFND**

**RESP2** values:

The PIPELINE cannot be found

# **DISCARD PROCESSTYPE**

Remove a PROCESSTYPE definition.

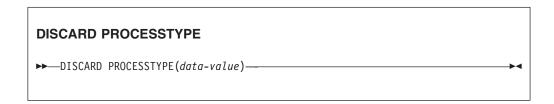

Conditions: INVREQ, NOTAUTH, PROCESSERR

# Description

The DISCARD PROCESSTYPE command removes a CICS business transaction. services (BTS) PROCESSTYPE definition from the local CICS region.

#### Note:

- 1. Only disabled process-types can be discarded.
- 2. If you are using BTS in a single CICS region, you can use the DISCARD PROCESSTYPE command to remove process-types. However, if you are using BTS in a sysplex, it is strongly recommended that you use CPSM to remove them. If you don't use CPSM, problems could arise if Scheduler Services routes to this region work that requires a discarded definition.

See "Discarding resource definitions" on page 26 for general information about discards.

# **Options**

PROCESSTYPE(data-value)

specifies the 8-character name of the PROCESSTYPE that you want to remove.

### **Conditions**

#### **INVREQ**

RESP2 values:

2 The process-type named in the PROCESSTYPE option is not disabled.

#### **NOTAUTH**

100 The user associated with the issuing task is not authorized to use this command.

#### **PROCESSERR**

**RESP2** values:

The process-type named in the PROCESSTYPE option is not defined in 1 the process-type table (PTT).

### **DISCARD PROFILE**

Remove a PROFILE definition.

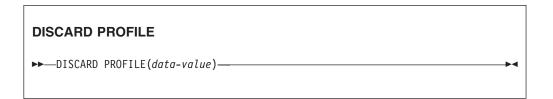

Conditions: INVREQ, NOTAUTH, PROFILEIDERR

# **Description**

The DISCARD PROFILE command removes the definition of a profile from the local CICS system, so that the system no longer has access to the profile; that is, it revokes the earlier installation of a PROFILE resource definition of the same name. You cannot discard a profile while any installed TRANSACTION definitions point to

See "Discarding resource definitions" on page 26 for general information about discards.

# **Options**

#### **PROFILE**(data-value)

specifies the 8-character name of the profile that is to be removed.

Profiles whose names begin with the letters DFH are assumed to be CICS-supplied profiles and cannot be discarded.

# **Conditions**

#### **INVREQ**

RESP2 values:

- The PROFILE definition is currently in use.
- 3 A TRANSACTION definition points to the profile.
- 4 The profile cannot be discarded because its name begins with DFH.

#### NOTAUTH

RESP2 values:

100 The user associated with the issuing task is not authorized to use this command.

#### **PROFILEIDERR**

# DISCARD PROGRAM

Remove the definition of a program, map set, or partition set.

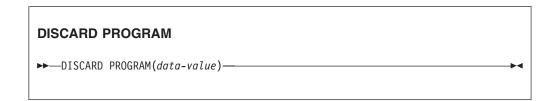

Conditions: INVREQ, NOTAUTH, PGMIDERR

# **Description**

1

The DISCARD PROGRAM command removes the definition of a program, map set, or partition set (a load module resource) from the local CICS system, so that the system no longer has access to the resource; that is, it revokes the earlier installation of a PROGRAM, MAPSET, or PARTITIONSET definition of the same name.

You cannot discard a module that is being executed or otherwise used by a task. Definitions supplied by CICS (modules whose name begin with DFH) and modules defined as user-replaceable (such as autoinstall programs) also are ineligible.

See "Discarding resource definitions" on page 26 for general information about discards.

# **Options**

#### PROGRAM(data-value)

specifies the 8-character name of the program, map set, or partition set that is to be removed.

#### **Conditions**

#### **INVREQ**

RESP2 values:

- The resource cannot be discarded because its name begins with DFH.
- 11 The resource definition is currently in use.
- 15 The resource cannot be discarded because it is a user-replaceable module.

#### **NOTAUTH**

**RESP2** values:

- 100 The user associated with the issuing task is not authorized to use this command.
- 101 The user associated with the issuing task is not authorized to access this particular resource in the way required by this command.

#### **PGMIDERR**

# DISCARD REQUESTMODEL

Remove a request model definition.

# DISCARD REQUESTMODEL ▶►—DISCARD REQUESTMODEL(data-value)—

Conditions: NOTAUTH, NOTFND

# Description

The DISCARD REQUESTMODEL command makes a REQUESTMODEL definition ineligible as a model for defining requests in the local CICS system. The REQUESTMODEL definition itself is not deleted or otherwise modified.

See "Discarding resource definitions" on page 26 for general information about discards.

# **Options**

# **REQUESTMODEL** (data-value)

specifies the 8-character name of the request model that you want to remove.

# **Conditions**

#### NOTAUTH

RESP2 values:

100 The user associated with the issuing task is not authorized to use this command.

#### **NOTFND**

RESP2 values:

The request model name was not found.

# **DISCARD TCPIPSERVICE**

Remove a TCPIPSERVICE definition.

# **DISCARD TCPIPSERVICE** ▶▶—DISCARD TCPIPSERVICE(data-value)——

Conditions: INVREQ, NOTAUTH, NOTFND

# **Description**

The DISCARD TCPIPSERVICE command removes a TCPIPSERVICE definition from the local CICS system.

You cannot discard a TCPIPSERVICE unless it is in CLOSED status, showing that is not in use.

See "Discarding resource definitions" on page 26 for general information about discards.

# **Options**

#### TCPIPSERVICE (data-value)

specifies the 8-character name of the TCPIPSERVICE that you want to remove.

#### **Conditions**

#### **INVREO**

**RESP2** values:

- The TCPIPSERVICE is still open.
- 16 The TCPIPSERVICE cannot be discarded because it is referred to by an installed CORBASERVER definition.

#### NOTAUTH

RESP2 values:

100 The user associated with the issuing task is not authorized to use this command.

#### **NOTFND**

**RESP2** values:

3 The TCPIPSERVICE name was not found.

# **DISCARD TDQUEUE**

Remove a transient data queue definition.

# **DISCARD TDQUEUE** ▶►—DISCARD TDQUEUE(data-value)—

Conditions: INVREQ, NOTAUTH, QIDERR

# **Description**

The DISCARD TDQUEUE command removes the definition of a transient data queue from the local CICS system.

A queue must be disabled before it can be discarded, and an extrapartition queue must be closed as well. See "Discarding resource definitions" on page 26 for rules governing disabling of gueues. Queues required by CICS (those whose names begin with the letter C) cannot be discarded.

When an intrapartition queue is discarded, an implicit DELETEQ command is executed to empty the queue and release space in the data set associated with it. If the queue is defined as logically recoverable, an implicit SYNCPOINT command follows the DELETEQ. The SYNCPOINT commits all changes to recoverable resources made up to that point in the task that issued the DISCARD TDQUEUE command. However, deletion and syncpoint take place only if the command completes successfully, without raising any exception conditions.

See "Discarding resource definitions" on page 26 for general information about discards.

# **Options**

#### **TDQUEUE**(data-value)

specifies the 4-character name of the transient data gueue that is to be removed.

#### Conditions

#### INVREQ

RESP2 values:

- The gueue name begins with the letter C.
- 18 The queue is not closed.
- 30 The gueue is in "disable pending" status (that is, the disabling process is not completed).
- 31 The queue is not disabled.
- 200 The command was executed in a program defined with an EXECUTIONSET value of DPLSUBSET or a program invoked from a remote system by a distributed program link without the SYNCONRETURN option.

### NOTAUTH

RESP2 values:

- 100 The user associated with the issuing task is not authorized to use this command.
- 101 The user associated with the issuing task is not authorized to access this particular resource in the way required by this command.

#### **QIDERR**

RESP2 values:

1 The queue cannot be found.

### **DISCARD TERMINAL**

Remove a TERMINAL definition.

# **DISCARD TERMINAL** ►►—DISCARD TERMINAL(data-value)—

Conditions: INVREQ, NOTAUTH, TERMIDERR

# Description

The DISCARD TERMINAL command removes the definition of a terminal from the local CICS system, so that the system no longer has access to the terminal; that is, it deletes a TERMINAL resource definition of the same name which was installed explicitly, installed automatically, or shipped by another CICS which routed a transaction to the local CICS.

To be eligible for discard, a terminal defined as local must be either a VTAM terminal or a console, it must be in out-of-service status, and it cannot be the CICS-defined error console CERR. A remote terminal cannot be in use by the local system (that is, it cannot be the principal facility of a task there). Sessions on a connection cannot be discarded with a DISCARD TERMINAL command, even if they were installed via a TERMINAL resource definition. You must use DISCARD CONNECTION instead.

CICS completes successful DISCARD TERMINAL processing with an implicit syncpoint on behalf of the issuing task, committing changes to recoverable resources made up to that point in the task. If the discard processing fails, CICS raises the INVREQ exception condition with a RESP2 value of 43, and does a SYNCPOINT ROLLBACK instead, rolling back changes to recoverable resources. In all other exception situations, however, discard processing is not attempted and neither SYNCPOINT nor SYNCPOINT ROLLBACK is issued.

See "Discarding resource definitions" on page 26 for general information about discards.

#### **Options**

**TERMINAL** (data-value)

specifies the 4-character name of the terminal whose definition is to be discarded.

#### **Conditions**

#### **INVREQ**

- 33 The terminal is an APPC session or device.
- 38 The terminal type is neither VTAM nor console.
- 39 The terminal is local and not out-of-service.
- 40 The terminal is the system error console.
- 41 The terminal is an MRO session.
- 43 Delete processing failed.
- 44 The terminal is remote and is in use locally.

45 The TERMINAL definition is in use.

46 Discard of this TERMINAL definition is already in progress.

200 The command was executed in a program defined with an EXECUTIONSET value of DPLSUBSET or a program invoked from a remote system by a distributed program link without the SYNCONRETURN option.

#### NOTAUTH

RESP2 values:

100 The user associated with the issuing task is not authorized to use this

#### **TERMIDERR**

RESP2 values:

23 The terminal cannot be found

# **DISCARD TRANCLASS**

Remove a transaction class definition.

# **DISCARD TRANCLASS** ▶►—DISCARD TRANCLASS(data-value)—

Conditions: INVREQ, NOTAUTH, TCIDERR

# **Description**

The DISCARD TRANCLASS command removes the definition of a transaction class from the local CICS system. A transaction class cannot be removed while any TRANSACTION definitions belong to it.

See "Discarding resource definitions" on page 26 for general information about discards.

# **Options**

#### TRANCLASS (data-value)

specifies the 8-character name of the transaction class that is to be removed.

In earlier releases of CICS, transaction classes were numbered from 1 through 10 rather than named, as they are now, and class definitions were implicit rather than explicit. For compatibility, CICS supplies definitions for the numbered classes, named 'DFHTCLnn', where nn is the 2-digit class number. You can discard a numbered class by using the associated name for the TRANCLASS value (DFHTCL01 for class 1, for example).

#### **Conditions**

#### **INVREO**

- 2 The TRANCLASS definition is in use.
- 12 The transaction class cannot be discarded because installed transactions belong to it.

#### NOTAUTH

RESP2 values:

100 The user associated with the issuing task is not authorized to use this command.

#### **TCIDERR**

RESP2 values:

The transaction class cannot be found.

# DISCARD TRANSACTION

Remove a transaction definition.

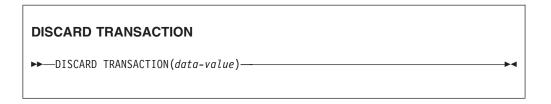

Conditions: INVREQ, NOTAUTH, TRANSIDERR

# **Description**

The DISCARD TRANSACTION command removes the definition of a transaction from the local CICS system. That is, it revokes the earlier installation of a TRANSACTION resource definition of the same name.

You cannot delete transactions supplied by CICS (names beginning with the letter C), transactions defined by the CICS system initialization table (paging transactions, for example), or transactions that are scheduled to execute at a future time or when required resources are available. Transactions already in flight are not affected; they continue to execute under the definition in force at the time they were attached.

See "Discarding resource definitions" on page 26 for general information about discards.

### **Options**

TRANSACTION (data-value)

specifies the 4-character name of the transaction that is to be removed.

### **Conditions**

### **INVREQ**

- 4 The transaction cannot be discarded because its name begins with C.
- 13 The transaction is defined in the SIT.

- 14 The transaction is scheduled to run at a future time (in use by an interval control element).
- 15 The transaction is scheduled to run when required resources are available (in use by an automatic initiate descriptor).

#### NOTAUTH

**RESP2** values:

- 100 The user associated with the issuing task is not authorized to use this command.
- 101 The user associated with the issuing task is not authorized to access this particular resource in the way required by this command.

#### **TRANSIDERR**

RESP2 values:

The transaction cannot be found.

# DISCARD TSMODEL

Remove a temporary storage model definition.

# **DISCARD TSMODEL** ▶►—DISCARD TSMODEL(data-value)—

Conditions: INVREQ, NOTAUTH, NOTFND

# **Description**

The DISCARD TSMODEL command removes the definition of a temporary storage model from the local CICS system, so that the system no longer has access to the temporary storage model; that is, it revokes the earlier installation of a TSMODEL resource definition of the same name.

You can discard a TSMODEL, except those begining with DFH, at any time. In-flight UOWs which are using such TSMODELs will complete normally.

See "Discarding resource definitions" on page 26 for general information about discards.

#### **Options**

TSMODEL(data-value)

specifies the 8-character name of the temporary storage model that is to be removed. .

#### **Conditions**

#### **INVREQ**

**RESP2** values:

The TSMODEL definition is currently in use.

3 The temporary storage model cannot be discarded because its name begins with DFH.

#### **NOTAUTH**

**RESP2** values:

- 100 The user associated with the issuing task is not authorized to use this command.
- The user associated with the issuing task is not authorized to discard a 101 TSMODEL definition with this name.

#### **NOTFND**

**RESP2** values:

The TSMODEL does not exist.

#### **DISCARD URIMAP**

Remove a URIMAP definition from the system.

# **DISCARD URIMAP** ►►—DISCARD URIMAP(data-value)—

Conditions: INVREQ, NOTAUTH, NOTFND

This command is threadsafe.

# **Description**

The DISCARD URIMAP command removes a URIMAP definition from the system. For a URIMAP definition to be discarded, it must be disabled individually (using the SET URIMAP command). Disabling a virtual host (using the SET HOST command) does not allow the URIMAP definitions that make up the virtual host to be discarded.

See Discarding resource definitions for general information about discards.

# **Options**

URIMAP(data-value)

specifies the 8-character name of the URIMAP definition that is to be removed.

#### **Conditions**

#### **INVREQ**

RESP2 values are:

The URIMAP is not disabled.

200 The command was executed in a program defined with an EXECUTIONSET value of DPLSUBSET or a program invoked from a remote system by a distributed program link without the SYNCONRETURN option.

#### NOTAUTH

RESP2 values are:

The user associated with the issuing task is not authorized to use this command.

#### **NOTFND**

RESP2 values are:

The URIMAP cannot be found.

# **DISCARD WEBSERVICE**

Remove a WEBSERVICE definition.

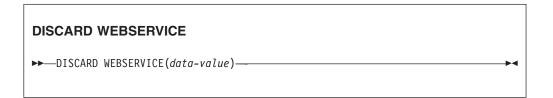

Conditions: INVREQ, NOTAUTH, NOTFND

This command is threadsafe.

# **Description**

Use the DISCARD WEBSERVICE command to remove a WEBSERVICE resource from your CICS region.

See "Discarding resource definitions" on page 26 for general information about discards.

# **Options**

# **WEBSERVICE** (data-value)

specifies the 8-character name of the WEBSERVICE resource whose definition is to be discarded.

## **Conditions**

#### **INVREQ**

**RESP2** values:

- 6 Delete is in progress for this WEBSERVICE.
- 200 The command was executed in a program defined with an EXECUTIONSET value of DPLSUBSET or a program invoked from a remote system by a distributed program link without the SYNCONRETURN option.

#### NOTAUTH

**RESP2** values:

100 The user associated with the issuing task is not authorized to use this command.

RESP2 values:

The WEBSERVICE cannot be found

# **ENABLE PROGRAM**

Enable a user exit to allow it to be invoked.

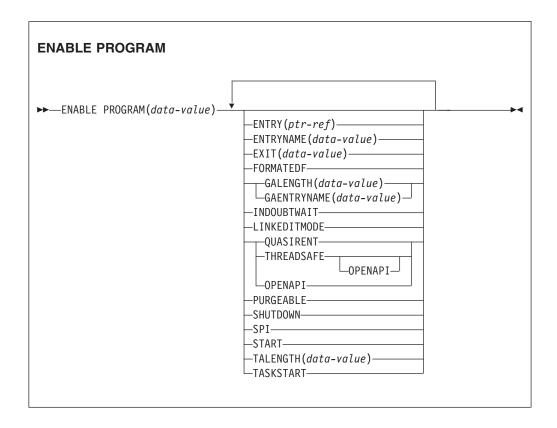

Conditions: INVEXITREQ, NOTAUTH

# **Description**

The initial ENABLE PROGRAM command for an exit:

- · Defines it as an exit to the executing CICS system and names it
- · Sets the initial execution status (whether it is available for execution and the points at which it is executed)
- · Allocates work areas
- Loads the associated load module if necessary and establishes the entry point within it for the exit.

After the initial ENABLE command that defines the exit, you can add or remove points at which the exit is executed or change its availability dynamically with ENABLE and DISABLE commands, until you disable with the EXITALL option, which deletes the definition of the exit. See the description of that command on page "DISABLE PROGRAM" on page 123 for the correspondence between options on the two commands.

For programming information about exits in CICS, see the CICS Customization Guide; you should also see the general discussion of commands that modify exits in "Exit-related commands" on page 27.

# **Options**

#### **ENTRY**(ptr-ref)

specifies a pointer reference that contains the entry point address of the global or task-related user exit. The address you specify must be within the virtual storage range occupied by the load module named in the PROGRAM option.

The use of the ENTRY option means that the module named in the PROGRAM option has already been loaded or is permanently resident. CICS does not attempt to load the module, and also does not delete it when the user exit is disabled with EXITALL. If you omit ENTRY, CICS uses the first entry point in the load module and manages loading and deletion for you.

ENTRY is valid only on the initial ENABLE command that defines the exit.

If you specify LINKEDITMODE for a task-related user exit, the top bit of the entry address must contain the addressing mode (AMODE) indicator. The top bit is set if the exit is AMODE=31 and is zero if AMODE=24.

#### **ENTRYNAME** (data-value)

specifies the 8-character name of the global or task-related user exit that is to be enabled. This name must be different from the name of any exit already established. It does not have to be defined to CICS other than by means of this command, and it need not be the name of a load module or an entry point to a load module.

If you omit ENTRYNAME, the name of the exit defaults to the name of the load module specified in the PROGRAM option.

After the initial ENABLE command that defines the exit, you must use the same combination of ENTRYNAME and PROGRAM values to identify the exit on subsequent ENABLE, DISABLE, and EXTRACT EXIT commands.

#### EXIT(data-value) (global user exits only)

specifies the 8-character name of a global user exit point with which this exit is to be associated. When an exit is "associated" with an exit point, it is invoked when CICS reaches that particular point in its management code, provided the exit has been "started" (made available for execution). Exit points are defined and named by CICS. For programming information about exits, and a list of exit points, see the CICS Customization Guide.

You can name only one exit point on each ENABLE command. If the same exit is to be invoked from multiple exit points, you need a separate ENABLE command for each point.

#### FORMATEDF (task-related user exits only)

specifies that the exit is to be invoked at additional points (within EDF), when the exit is invoked by a task running under EDF. The additional invocations allow the exit to format EDF displays and interpret changes made by the user to fields on the EDF screen. You can turn off EDF invocations with a DISABLE command specifying FORMATEDF.

#### **GAENTRYNAME**(data-value)

specifies the 8-character name of a currently enabled global or task-related user exit whose global work area is to be shared by the exit being enabled. This is the name assigned to that exit when it was defined (its ENTRYNAME if one was used or its load module name from the PROGRAM option if not).

It must own the work area (that is, GALENGTH must have been specified when it was originally enabled). CICS does not release a work area until all of the exits using it are disabled with EXITALL (no longer defined), but the owning exit must still be enabled for a new exit to share its work area.

GALENGTH and GAENTRYNAME are mutually exclusive and must be specified on the initial ENABLE command that defines the exit. If neither option is supplied, no global work area is provided.

#### **GALENGTH**(data-value)

specifies, as a halfword binary value, the length in bytes of the global work area that is to be provided by CICS for this exit. Valid lengths are 1 through 32767. The work area is initialized to binary zeros.

GALENGTH is valid only on the initial ENABLE command that defines the exit.

CICS does not return the address of the work area on the ENABLE command; you can use an EXTRACT EXIT command to determine it.

Note: Although the maximum GALENGTH that you can specify using this command at the terminal is 32767, there is no limit to the value you can request for GALENGTH if one of your programs issues the command. However, if more than 65535 is requested in this way, the request is truncated to the low order halfword of the requested amount. After any required truncation, if the value (which cannot now exceed 65535), exceeds 65516, an error response is issued for the INVEXITREQ condition.

#### INDOUBTWAIT (task-related user exits only)

specifies that the task-related user exit supports the in-doubt protocol.

### LINKEDITMODE (task-related user exits only)

specifies that the exit should be invoked in the addressing mode in which it was link-edited. If you do not specify LINKEDITMODE, it is invoked in the addressing mode of the caller. LINKEDITMODE is valid only on the initial ENABLE command that defines the exit.

You should avoid using LINKEDITMODE to force a task-related user exit to run in AMODE(24) because:

- An exit link-edited in AMODE(24) cannot be invoked from a task running with TASKDATALOC(ANY). If you attempt to do this, the task abends with CICS abend code AEZB.
- Enabling an exit for TASKSTART and LINKEDITMODE causes CICS to force all transactions to run with TASKDATALOC(BELOW) if the associated load module is link edited for AMODE(24).
- For a CICS shutdown call, CICS ignores the LINKEDITMODE attribute and invokes the exit in the addressing mode of the task that performs this shutdown function. For some types of shutdown, the addressing mode of this task is not predefined.

#### OPENAPI (task-related user exits only)

specifies that the task-related user exit program is using non-CICS APIs. If the user application program that invokes the task-related user exit is defined as quasi-reentrant, CICS switches the user task to an L8 mode open TCB before passing control to the task-related user exit program. CICS assumes that a task-related user exit enabled with OPENAPI does not manage its own private pool of TCBs for non-CICS services, and can perform its processing on the L8 mode TCB.

If you specify OPENAPI without THREADSAFE, CICS enforces THREADSAFE by default. A task-related user exit that specifies OPENAPI must be written to threadsafe standards.

If OPENAPI is omitted, CICS assumes that the task-related user exit is either using only the CICS API, or that it performs its own TCB switch to invoke non-CICS services.

Note: You do not explicitly enable the DB2 task-related user exit, because this is done automatically for you when you start the CICS DB2 adapter. If you are connected to DB2 Version 6 or later, the exit is enabled with OPENAPI and the adapter uses L8 mode TCBs provided by CICS. The number of open TCBs permitted for this purpose is controlled by the MAXOPENTCBS system initialization parameter (see the CICS System Definition Guide).

For the rules that determine which calls to a task-related user exit cause the exit to be invoked on an L8 mode TCB or the QR TCB, and for other associated information, see the CICS Customization Guide.

#### PROGRAM(data-value)

specifies the 8-character name of the load module containing the entry point of the exit. CICS uses the PROGRAM resource definition of this name to load the program, if necessary, and to verify that it is enabled and resides on the same CICS system as the exit. If no such definition exists, CICS attempts to build one dynamically if the system is defined to allow autoinstall of programs.

If you omit the ENTRYNAME option, CICS assumes that the name of the exit is the same as that of the load module.

#### PURGEABLE (task-related user exits only)

allows tasks that have entered a CICS wait state and are active in the task-related user exit, to be purged. The task-related user exit must be written to correctly process the purged response from the wait if this option is to be used. You can turn this off with a DISABLE command specifying PURGEABLE.

#### QUASIRENT

specifies that the global user exit program or task-related user exit program is guasi-reentrant, and relies on the serialization provided by CICS when accessing shared resources. The user exit program is restricted to the CICS permitted programming interfaces, and must comply with CICS quasi-reentrancy rules. CICS always invokes a guasi-reentrant user exit under the QR TCB.

A task-related user exit program is allowed to use MVS services. If it does so, it must switch to its own private TCB before issuing calls to these services, and switch back again before returning to its caller.

### SHUTDOWN (task-related user exits only)

specifies that the exit is to be invoked during CICS shutdown processing. You can turn off the invocation with a DISABLE command specifying SHUTDOWN.

#### SPI (task-related user exits only)

specifies that the task-related user exit is to be invoked if an INQUIRE EXITPROGRAM command which names it specifies the CONNECTST or QUALIFIER option, or both.

The task-related user exit program is invoked with an SPI call, allowing it to return CONNECTST and QUALIFIER information to the inquiring program. For details of RMI SPI calls, see the CICS Customization Guide.

#### **START**

indicates that the exit is available for execution. You can turn availability on and off with ENABLE commands (specifying START) and DISABLE commands (specifying STOP), but the exit starts out in stopped mode and is not available until the first ENABLE with START.

When a STOPped task-related user exit gets invoked, the invoking code gets an AEY9 abend code. There is no corresponding error for global user exits, however, because CICS invokes only those exits associated with an exit point which are also available for execution (not stopped).

When a single global user exit is to be associated with several exit points, the START option allows you to delay execution of the exit until all the required ENABLE commands have been issued. You can, however, associate more exit points with the exit after it has been started.

#### TALENGTH(data-value) (task-related user exits only)

specifies, as a halfword binary value, the length in bytes of the work area that CICS provides for each task that uses the exit. Valid lengths are 1 through 32767. CICS allocates the work area and initializes it to binary zeros before the first use of the exit by the task, and releases it at task end. If you do not specify TALENGTH, CICS does not create task work areas.

#### TASKSTART (task-related user exits only)

specifies that the exit is to be invoked at the start of every task. The exit is also invoked at end of task, but you can turn off this invocation within the exit if you wish. (The task that logs off an autoinstalled terminal in an MRO environment is an exception; it does not invoke the exit.)

The TASKSTART option is independent of the START option, but you should turn on START before or at the same time as TASKSTART, to avoid invoking the exit when it is not available for execution. In addition, you must not code the TASKSTART option on any ENABLE command that can be executed before the recovery part of CICS initialization.

You can turn off these invocations with a DISABLE command specifying TASKSTART.

#### **THREADSAFE**

specifies that the global user exit program or task-related user exit program is written to threadsafe standards, and takes into account the possibility that, when accessing shared resources, other programs may be executing concurrently and attempting to modify the same resources. It uses appropriate serialization techniques when accessing any shared resources.

A threadsafe user exit program must be able to run under whichever TCB CICS invokes it. This could be either the QR TCB or an open TCB. (For task-related user exits only, if OPENAPI is also specified CICS will always invoke the task-related user exit under an L8 open TCB.)

#### **Conditions**

#### **INVEXITREQ**

The INVEXITREQ condition of the ENABLE command is indicated by X'80' in the first byte of EIBRCODE. The exact cause of the error can be determined by examining the second and third bytes of EIBRCODE.

#### X'808000'

The load module named in the PROGRAM option has not been defined to CICS and could not be autoinstalled, or is not in the load library, or

has been disabled, or is defined as remote, or does not contain the address specified in the ENTRY option.

#### X'804000'

The name specified in the EXIT option is not a valid global user exit point.

#### X'802000'

The exit is already enabled. ENTRY, LINKEDITMODE, TALENGTH, GAENTRY, GALENGTH, QUASIRENT, and THREADSAFE are valid only on the initial ENABLE command that defines the exit.

#### X'801000'

The exit is already associated with the exit point specified in the EXIT option.

#### X'800800'

The exit specified in the GAENTRYNAME option is not enabled.

#### X'800400'

The exit specified in the GAENTRYNAME option does not own a work area.

#### X'800040'

The length specified in GALENGTH option exceeds the maximum allowed of 65516.

#### NOTAUTH

RESP2 values:

The user associated with the issuing task is not authorized to use this command.

The user associated with the issuing task is not authorized to access this particular resource in the way required by this command.

# **Enabling global user exits**

#### Example 1

```
EXEC CICS ENABLE PROGRAM('EP') ENTRYNAME('EP1')
EXIT('XFCREQ') START
```

Example 1 defines exit EP1, tells CICS that EP1 is to be invoked from exit point XFCREQ, and makes EP1 available for execution. No global work area is obtained. CICS loads the EP module if necessary.

#### Example 2

```
EXEC CICS ENABLE PROGRAM('EP2') EXIT('XMNOUT')
START ENTRY(EADDR) GALENGTH(500)
```

Example 2 defines an exit named EP2 (named by default from its load module). This module is already loaded, and the entry point for the exit is in EADDR. The exit is to be executed at exit point XMNOUT, and it is available for execution. A global work area of 500 bytes, which is to be owned by EP2, is obtained.

#### Example 3

```
EXEC CICS ENABLE PROGRAM('EP3') EXIT('XTDOUT')
GAENTRYNAME('EP2')
EXEC CICS ENABLE PROGRAM('EP3') EXIT('XTDIN')
EXEC CICS ENABLE PROGRAM('EP3') EXIT('XTDREQ') START
```

The first command of Example 3 defines exit EP3; it is associated with exit point XTDOUT. CICS loads module EP3 if necessary. EP3 is to use the work area that is owned by exit EP2. (This assumes that the ENABLE command in Example 2 has already been issued.)

The second command says that EP3 is also associated with exit point XTDIN. The third command says that EP3 is associated with exit point XTDREQ, and makes the exit available for execution. EP3 is now invoked from all of these exit points, and it can use EP2's work area on any of those invocations.

# **Enabling task-related user exits**

# Example

```
EXEC CICS ENABLE PROGRAM('EP9')
     TALENGTH(750) ENTRYNAME('RM1') GALENGTH(200)
EXEC CICS ENABLE PROGRAM('EP9')
     ENTRYNAME('RM1') START
```

The first command defines the task-related user exit RM1, loads EP9 (the load module executed initially) if it is not already resident, and allocates a 200-byte global work area to the exit. It also schedules the allocation of a further 750-byte work area for each task that invokes RM1. The second command makes the exit available for execution.

# EXTRACT EXIT

Obtain the address and length of a global work area.

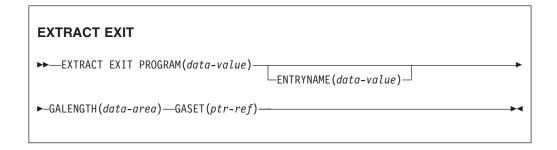

Conditions: INVEXITREQ, NOTAUTH

# Description

The EXTRACT EXIT command obtains the address and length of the global work area that is owned by, or shared by, a user exit.

Note: To enable the migration of application programs written for earlier releases that specify DSNCEXT1 or DSN2EXT1 on the EXTRACT EXIT command to inquire on the status of the CICS-DB2 interface, CICS automatically substitutes the correct name, DFHD2EX1. CICS does this by setting argument 1 in the parameter list to address the new name, and no application program storage is altered. This allows existing application programs to work unchanged.

### **Options**

#### **ENTRYNAME** (data-value)

specifies the 8-character name of the global or task-related user exit for which you want global work area information. If you omit ENTRYNAME, CICS assumes that the name of the exit is the same as the name of the load module given in the PROGRAM option. Therefore, you must use the same combination of ENTRYNAME and PROGRAM values as was specified on the ENABLE command that defined the exit.

#### **GALENGTH** (data-area)

returns the length in bytes of the global work area, in halfword binary form.

Note: If a GALENGTH greater than 32767 has been defined (see GALENGTH for ENABLE PROGRAM for details), the response to this command reflects that higher value as follows:

- If you issued the EXTRACT EXIT command at your terminal, the response shows a negative value for GALENGTH.
- If you issued the EXTRACT EXIT command from a program, the high order bit of the response for GALENGTH is set. You must allow for this possibility when deciding what operation to next perform on the returned value.

#### **GASET**(ptr-ref)

returns the address of the global work area.

#### PROGRAM(data-value)

specifies the name of the load module containing the entry point of the exit. This name is also used as the name of the exit when ENTRYNAME is not specified; see the ENTRYNAME option.

#### **Conditions**

#### **INVEXITREQ**

The INVEXITREQ condition of the EXTRACT EXIT command is indicated by X'80' in the first byte of EIBRCODE. The exact cause of the error can be determined by examining the second and third bytes of EIBRCODE. For further information on EIBRCODE, see Appendix B, "EXEC interface block (EIB) response and function codes," on page 671.

#### X'800200'

The exit is not enabled.

#### X'800400'

The exit has no global work area.

#### X'808000'

The load module named in the PROGRAM option is not the same as the one used when the exit specified in the ENTRYNAME option was enabled.

#### NOTAUTH

- 100 The user associated with the issuing task is not authorized to use this command.
- 101 The user associated with the issuing task is not authorized to access this particular resource in the way required by this command.

# **EXTRACT STATISTICS**

Retrieve the current statistics for a single resource, or global statistics for a class of resources.

EXTRACT STATISTICS only deals with the DOCTEMPLATE, IPCONN, LIBRARY, MQCONN, PIPELINE, URIMAP, and WEBSERVICE resources. To collect statistics for other resources, use "COLLECT STATISTICS" on page 31. EXTRACT STATISTICS performs a function equivalent to COLLECT STATISTICS for the resources named above.

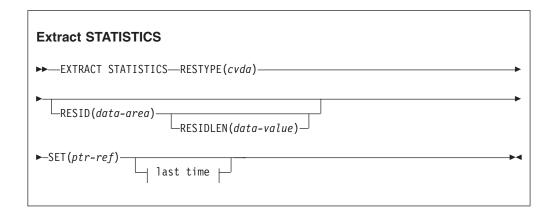

Conditions: INVREQ, IOERR, LENGERR, NOTAUTH, NOTFND

| last time:                                                   |  |
|--------------------------------------------------------------|--|
| LASTRESET(data-area) hours minutes seconds                   |  |
| hours:                                                       |  |
| LASTRESETHRS (data-area)                                     |  |
| minutes:                                                     |  |
| LASTRESETMIN(data-area)                                      |  |
| seconds:                                                     |  |
| ——LASTRESETSEC(data-area)——————————————————————————————————— |  |

# Description

The EXTRACT STATISTICS command returns to the invoking application the current statistics for a particular resource, or overall statistics for the resources of a given type.

The statistics that CICS gives you are those that have been accumulated after the expiry of the last statistics extraction interval, end-of-day expiry, or requested reset. (Statistics already written to the SMF data set cannot be accessed.) The EXTRACT STATISTICS command does not cause the statistics counters to be reset.

CICS obtains enough storage for the data returned from this command, and returns a pointer to this area. The first two bytes of the area contain its length. This storage can be reused by subsequent EXTRACT STATISTICS commands, so you should store elsewhere any data that is required beyond the next issue of the command. CICS releases this storage at task termination.

Table 2 contains Product-sensitive Programming Interface information.

Not all resource types provide both global and specific statistics. Table 2 tells you which statistics are available for each resource type, and gives the copybook name for each set of available statistics. The copybooks define the format of the returned statistics. Where no copybook name is given in the global statistics column, global statistics are not available for the resource type; similarly, where there is no entry in the specific statistics column, you cannot get statistics for an individual resource.

Table 2. Resource types and statistics

| Resource type | CVDA | RESIDLEN | Statistic type | Global statistics | Specific statistics |
|---------------|------|----------|----------------|-------------------|---------------------|
| DOCTEMPLATE   | 1145 | Char(8)  | DOCTEMPLATE    | _                 | DFHDHDDS            |
| IPCONN        | 1176 | Char(8)  | IPCONN         | _                 | DFHISRDS            |
| LIBRARY       | 1177 | Char(8)  | LIBRARY        | _                 | DFHLDBDS            |
| MQCONN        | 1175 | _        | MQCONN         | DFHMQGDS          | _                   |
| PIPELINE      | 1124 | Char(8)  | PIPELINE       | _                 | DFHPIRDS            |
| URIMAP        | 1173 | Char(8)  | URIMAP         | DFHWBGDS          | DFHWBRDS            |
| WEBSERVICE    | 1174 | Char(32) | WEBSERVICE     | _                 | DFHPIWDS            |

Copybooks are provided in ASSEMBLER, COBOL, and PL/I. (There is no copybook for C.) The names of the copybooks are the same in each language. You can find them in the following libraries:

ASSEMBLER CICSTS32.CICS.SDFHMAC COBOL CICSTS32.CICS.SDFHCOB PL/I CICSTS32.CICS.SDFHPL1

Note: Some of the copybooks contain packed fields. Before these fields are used, they should be checked for hexadecimal zeros. The COBOL versions of the fields have been redefined as numeric with a suffix of -R for this purpose.

For further information about these copybooks, see the CICS Performance Guide.

# **Options**

#### **LASTRESET** (data-area)

Returns a 4-byte packed decimal field giving the time at which the counters for the requested statistics were last reset. This is usually the time of the expiry of the last interval. The last reset time is always returned in local time.

There are two formats for the reset time:

- A composite (packed decimal format 0hhmmss+), which you obtain by using the LASTRESET option.
- · Separate hours, minutes, and seconds, which you obtain by specifying the LASTRESETHRS, LASTRESETMIN, and LASTRESETSEC options respectively.

# LASTRESETHRS (data-area)

Returns a fullword binary field giving the hours component of the time at which the counters for the requested statistics were last reset (see the LASTRESET option).

#### **LASTRESETMIN**(data-area)

Returns a fullword binary field giving the minutes component of the time at which the counters for the requested statistics were last reset (see the LASTRESET option).

#### **LASTRESETSEC** (data-area)

Returns a fullword binary field giving the seconds component of the time at which the counters for the requested statistics were last reset (see the LASTRESET option).

#### **RESTYPE** (cvda)

Requests statistics for a particular resource type depending on the cvda supplied. Valid CVDA values are:

#### **DOCTEMPLATE**

Requests statistics for a document template; RESID identifies the particular DOCTEMPLATE resource definition.

#### **IPCONN**

Requests statistics for an IPCONN.

#### **LIBRARY**

Requests statistics for a LIBRARY resource

#### MQCONN

Requests statistics for a WebSphere® MQ Connection.

#### **PIPELINE**

Requests statistics for a PIPELINE; RESID identifies the particular PIPELINE.

#### **URIMAP**

Requests statistics for a URIMAP definition; RESID identifies the particular URIMAP definition.

#### **WEBSERVICE**

Requests statistics for a WEBSERVICE; RESID identifies the particular WEBSERVICE.

# **RESID**(data-area)

Specifies the name of the resource for which statistics are being extracted. The absence of this keyword means that global statistics are to be extracted.

#### **RESIDLEN**(data-value)

Specifies the length of the RESID data area. If omitted, the default value is the length given in Table 2 on page 163.

### **SET**(ptr-ref)

Specifies a pointer reference to be set to the address of the data area containing the returned statistics. The first 2 bytes of the data area contain the length of the data area in halfword binary form.

# **Conditions**

#### INVREQ

RESP2 values:

- An invalid RESTYPE has been specified. Valid types are the cvda values listed in Table 2 on page 163.
- 6 A mandatory RESID has NOT been specified for the requested RESTYPE.

#### **IOERR**

RESP2 values:

The requested statistics area was not functioning. This happens if, for instance, statistics control blocks are overwritten.

#### **LENGERR**

**RESP2** values:

7 An invalid RESIDLEN was supplied for the requested RESID.

#### NOTAUTH

RESP2 values:

- The user associated with the issuing task is not authorized to use this command.
- The user associated with the issuing task is not authorized to access this particular resource in the way required by this command.

#### **NOTFND**

RESP2 values:

- 1 The requested resource cannot be found (for example, if the WEBSERVICE you specify is not known to CICS).
- The type of resource is not defined in the CICS system (for example, if FEPI statistics are requested with POOL or NODE when the FEPI system initialization parameter specifies NO).

# **Examples**

EXEC CICS EXTRACT STATISTICS URIMAP

or

EXEC CICS EXTRACT STATISTICS RESTYPE (1173)

or

EXEC CICS EXTRACT STATISTICS RESTYPE(DFHVALUE(URIMAP))

CICS provides a sample EXTRACT STATISTICS application (DFH0STAT) that makes use of virtually all the options described in this section. This set of programs illustrates ways of using the EXTRACT STATISTICS and INQUIRE commands to produce information about a CICS system. The reports include a CICS and MVS storage analysis that can be used as an aid to specifying the DSA LIMIT parameters.

See the CICS Performance Guide for information on installing and operating the DFH0STAT application. The source code for the application can be found in CICSTS32.CICS.SDFHSAMP.

# **INQUIRE ASSOCIATION**

Retrieve association information for a specified task from its associated data control block (ADCB).

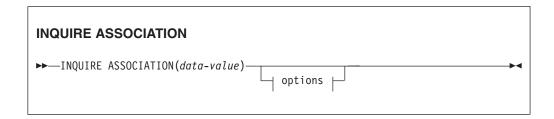

Conditions: NOTAUTH, TASKIDERR

This command is threadsafe.

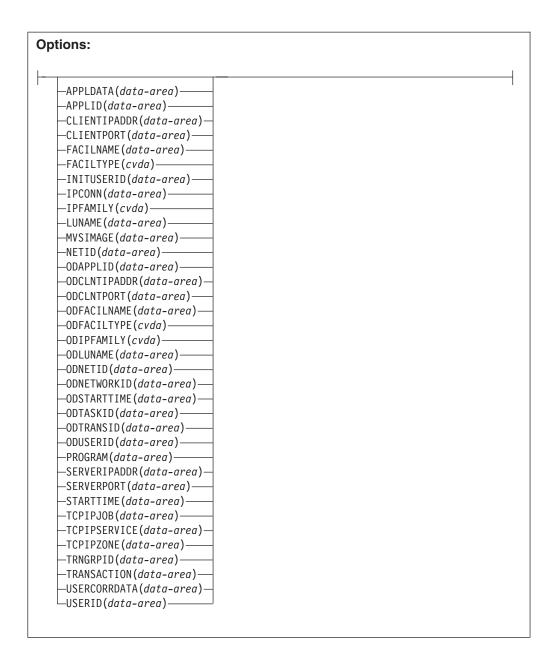

For more information about the use of CVDAs, see "CICS-value data areas (CVDAs)" on page 8.

# Description

The INQUIRE ASSOCIATION command retrieves information about how a task was started, based on a task number.

Association records are identified by task numbers. Thus the input data (specified on the ASSOCIATION option of the INQUIRE command) is the task number. The association data is retrieved from the specified task's associated data control block (ADCB).

The associated data control block is built during task attach processing. It might contain information about another CICS task that acted as the point of origin for this task.

INQUIRE ASSOCIATION enables you to inquire about a single task's association data in the local region. Browsing is not supported.

# **Options**

```
APPLDATA(data-area)
```

returns the 40-character value of the application data associated by CICS with the socket that received the request that started this task. If the task was not started through a socket then APPLDATA is blank.

The 40-character application data consists of:

```
A 24-byte prefix owned by the Sockets domain
```

Bytes 01-03

"DFH"

Byte 04

ı Inbound (listen and accept)

0 Outbound (connect)

Bytes 05-12

The APPLID of this region

Bytes 13-16

The ID of the transaction that created the socket:

CIEP ECI inbound

**CIRR** IIOP inbound

CISC IPIC outbound

CISS IPIC inbound

**CWXN** 

HTTP inbound

**CWXU** 

**USER** inbound

xxxx HTTP outbound

xxxx IIOP outbound

Bytes 17-24

The network protocol: one of ECI, HTTP, IIOP, IPIC, or USER

# A 16-byte suffix owned by the using domain

The contents of the suffix depends on the state of the connection:

The TCPIPSERVICE is listening on the socket

**Bytes 25-32** 

The TCPIPSERVICE name

Bytes 33-40

The first 8 bytes of the TCPIPSERVICE description

After the IPCONN has been acquired

Bytes 25-32

The IPCONN name

**Bytes 33-40** 

The APPLID of the partner region

Default for outbound connections

**Bytes 25-40** 

Blank

This data can be used to correlate CICS connection information with z/OS Communication Server connection information.

## **APPLID**(data-area)

returns the 8 character APPLID of the CICS region this task is running in.

#### ASSOCIATION(data-value)

specifies the 4-byte number of the task for which you want to retrieve association data.

## CLIENTIPADDR(data-area)

returns, into a 39-character area, the IP address of the TCP/IP client that requested this task to start. When the IPFAMILY option returns "IPV4", the returned address is a 15-character, dotted-decimal, IP Version 4 address, padded with blanks. If this task was not started from a TCP/IP client, CLIENTIPADDR returns blanks.

## **CLIENTPORT** (data-area)

returns, in fullword binary form, the number of the port that the TCP/IP stack used to send the request that resulted in this task being attached. If the task was not started in this way, CLIENTPORT returns zero.

# FACILNAME(data-area)

returns the 8-character name of the facility associated with the initiation of this task. If the task was started by an unnamed facility, FACILNAME returns blanks.

## **FACILTYPE**(cvda)

returns a CVDA value identifying the type of facility that initiated this task. CVDA values are:

APPC APPC connection

BRIDGE

3270 bridge

IPECI IP ECI client conversation session

**IIOP** IIOP request

IP interconnectivity connection (IPCONN) IPIC

**LU61** LU6.1 connection MRO MRO connection

**NONE** Not started by any of the listed facility-types

**RRSUR RZINSTOR** 

**SCHEDULER** 

Scheduled task

SOCKET

TCP/IP socket request

**START** 

Non-terminal-related START command

**STARTTERM** 

Terminal-related START command

TERMINAL

User terminal

**TRANDATA** 

Transaction data

UNKNOWN

The facility-type is unknown

WEB Web service request

**XMRUNTRAN** 

#### INITUSERID(data-area)

returns the 8-character user ID of the initiating task (the task that caused this one to be attached).

## IPCONN(data-area)

returns the 8-character name of any IPCONN that was used to receive a request that resulted in this task starting. If the task was not started in this way, IPCONN returns blanks. This field contains a non-blank value only when the FACILTYPE is IPIC.

## IPFAMILY(cvda)

returns a CVDA value indicating the form of TCP/IP addressing used by this task. In this release, only IP Version 4 addressing is supported. CVDA values are:

IPV4 The request that caused CICS to initiate this task arrived at a TCPIPSERVICE that made use of an IP Version 4 address.

## **NOTAPPLIC**

There is no TCP/IP client associated with this task.

#### LUNAME (data-area)

returns the 8-character fully-qualified network name of the terminal from which this task was started. If the task was started from an IPIC (IPCONN), ISC over SNA (APPC), or MRO session, LUNAME returns the network name of the remote region. If the task was not started from a terminal, nor from an IPCONN, APPC, or MRO session, LUNAME returns blanks. For OTS transactions, LUNAME returns blanks.

## MVSIMAGE (data-area)

returns the 8-character name of the MVS image associated with the TCPIPSERVICE used to receive a request that resulted in this task starting. If the task was not started in this way, MVSIMAGE returns blanks.

Note: This function is dependent on Communication Server TCP/IP Network Access Control support being activated and the CLIENTIPADDRESS being configured into a Network Security Zone.

#### **NETID**(data-area)

returns the 8-character network ID of the terminal from which this task was started.

#### **ODAPPLID**(data-area)

returns the 8-character APPLID taken from the Origin Descriptor associated with this task.

# ODCLNTIPADDR(data-area)

returns, into a 39-character area, the IP address of the TCP/IP client that requested the originating task to start. (The originating task is the one that forms the root of a distributed transaction.) When the ODIPFAMILY option returns "IPV4", the returned address is a 15-character, dotted-decimal, IP Version 4 address, padded with blanks. If the originating task was not started from a TCP/IP client, ODCLNTIPADDR returns blanks.

## **ODCLNTPORT** (data-area)

returns, in fullword binary form, the number of the port which the TCP/IP stack used to send the request that resulted in the originating task being attached. If the originating task was not started in this way, ODCLNTPORT returns zero.

## ODFACILNAME(data-area)

If the facility associated with the initiation of the originating task is a transient

data queue, a terminal, or a system, ODFACILNAME returns the 8-character name of the facility. If the originating task was not started in any of these ways, ODFACILNAME returns blanks.

## **ODFACILTYPE**(cvda)

returns a CVDA value identifying the type of facility that initiated the originating task that is associated with this task. CVDA values are:

APPC APPC connection

**BRIDGE** 

3270 bridge

**IPECI** IP ECI client conversation session

IIOP IIOP request

IPIC IP interconnectivity connection (IPCONN)

**LU61** LU6.1 connection MRO MRO connection

NONE Not started by any of the listed facility-types

RRSUR **RZINSTOR** 

**SCHEDULER** 

Scheduled task

**SOCKET** 

TCP/IP socket request

**START** 

Non-terminal-related START command

STARTTERM

Terminal-related START command

TERMINAL

User terminal

TRANDATA

Transaction data

**UNKNOWN** 

The facility-type is unknown

WEB Web service request

**XMRUNTRAN** 

# ODIPFAMILY(cvda)

returns a CVDA value indicating form of TCP/IP addressing used by the originating task. In this release only IP Version 4 addressing is supported. CVDA values are:

The request that caused CICS to initiate the originating task arrived at a TCPIPSERVICE that made use of an IP Version 4 address.

## **NOTAPPLIC**

There is no TCP/IP client associated with this task.

## **ODLUNAME** (data-area)

returns the 8-character network logical unit name of the terminal from which the originating task was started. If the originating task was started from an IPIC (IPCONN), ISC over SNA (APPC), or MRO session, ODLUNAME returns the network name of the remote region. If the originating task was not started from a terminal, nor from an IPCONN, APPC, or MRO session, ODLUNAME returns blanks. For OTS transactions, ODLUNAME returns blanks.

## **ODNETID**(data-area)

returns the 8-character network ID of the terminal (terminal, APPC peer, and so on) from which the originating task was started.

#### **ODNETWORKID** (data-area)

returns the 8-character network qualifier for the origin region APPLID on which the task ran.

## **ODSTARTTIME** (data-area)

returns a 21-character representation of the time when the originating task was started. The time is in the form yyyymmddhhmmss.ssssss.

#### **ODTASKID**(data-area)

returns the 4-byte packed decimal identifier of the originating task that is associated with this task.

#### **ODTRANSID** (data-area)

returns the 4-character name of the transaction under which the originating task

# **ODUSERID** (data-area)

returns the 8-character user ID under which the originating task ran.

#### **PROGRAM**(data-area)

returns the 8-character name of the first program invoked by a task executing this transaction.

## **SERVERIPADDR** (data-area)

returns, into a 39-character area, the IP address of the TCP/IP server that scheduled this task. When the IPFAMILY option returns "IPV4", the returned address is a 15-character, dotted-decimal, IP Version 4 address, padded with blanks. If this task was not started from a TCP/IP server, SERVERIPADDR returns blanks.

## **SERVERPORT** (data-area)

returns, in fullword binary form, the number of the port on which the TCPIPSERVICE that received the request that resulted it this task being attached, is listening. If the task was not started in this way, SERVERPORT returns zero.

#### **STARTTIME**(data-area)

returns a 21-character representation of the time when this task was started. The time is in the form yyyymmddhhmmss.ssssss.

# TCPIPJOB (data-area)

returns the 8-character name of the TCP/IP job associated with the IPCONN that received the request that resulted in this task starting. If the task was not started in this way, TCPIPJOB returns blanks.

Note: This function is dependent on Communication Server TCP/IP Network Access Control support being activated and the CLIENTIPADDRESS being configured into a Network Security Zone.

## TCPIPSERVICE (data-area)

returns the 8-character name of the TCPIPSERVICE associated with the IPCONN that received the request that resulted in this task starting. If the task was not started in this way, TCPIPSERVICE returns blanks.

## TCPIPZONE (data-area)

returns the 8-character name of the TCP/IP network security zone, if any, associated with the IPCONN that received the request that resulted in this task starting. If there is no TCP/IP network security zone, or the task was not started in this way, TCPIPZONE returns blanks.

Note: This function is dependent on Communication Server TCP/IP Network Access Control support being activated and the CLIENTIPADDRESS being configured into a Network Security Zone.

## TRNGRPID (data-area)

returns, in a 28-byte area, a unique identifier that represents the transaction group ID of the originating transaction.

## TRANSACTION (data-area)

returns the 4-character name of the transaction that this task is executing.

## **USERCORRDATA** (data-area)

returns, in a 64-byte area, the user correlator data that was added to the associated data origin descriptor by means of an XAPADMGR global user exit program. This field is created when the originating task is started. If the global user exit program is not driven at that point, USERCORRDATA returns blanks.

## **USERID**(data-area)

returns the 8-character user ID associated with this task.

# **Conditions**

## INVREQ

RESP2 values:

The command was specified with no arguments.

#### NOTAUTH

**RESP2** values:

100 The user associated with the issuing task is not authorized to use this command.

## **TASKIDERR**

**RESP2** values:

1 The task specified on the ASSOCIATION option could not be found.

# **INQUIRE ASSOCIATION LIST**

Retrieve a list of tasks, based on user correlation data contained in the tasks' association information.

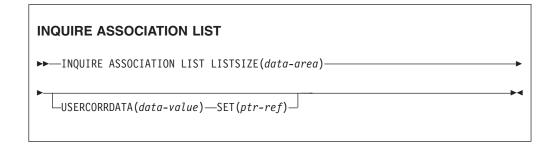

**Conditions: NOTAUTH** 

This command is threadsafe.

# **Description**

The INQUIRE ASSOCIATION LIST command returns a list of tasks, in the local region, that have matching correlation information contained within their associated data control blocks (ADCBs).

Tracking of tasks that communicate using IP connections (IPCONNs) is superficially not unlike tracking the various tasks of a distributed unit of work (UOW). However, because the tracking applies to components communicating over a TCP/IP network, you need different tools to manage it.

INQUIRE ASSOCIATION LIST allows you to filter tasks on user correlation data that has been added to the tasks' associated data origin descriptors by an XAPADMGR global user exit program. You can also search on any of the CICS-provided fields in the origin data portion of the Association Data to find those tasks and transaction group IDs that share a set of common values.

The command returns, in SET, a list of task numbers that are associated with the user correlation data specified in USERCORRDATA. The number of items in the list is returned in LISTSIZE.

# **Options**

## **LISTSIZE**(data-area)

returns, as a fullword binary number, the number of items in the list addressed by the SET option. If the USERCORRDATA filter produces no results (that is, there are no tasks in the category requested), LISTSIZE returns zero.

## **SET**(ptr-ref)

returns the address of a list of 4-byte, packed-decimal, task numbers. Each entry in the list identifies a task that has user correlation data in its associated data control block that matches that specified on the USERCORRDATA filter. If there are no tasks in the category requested, the SET pointer contains a null value.

CICS obtains the storage for this list and frees it when the inquiring task issues another INQUIRE ASSOCIATION LIST command or ends; the task cannot free the storage.

# **USERCORRDATA**(data-value)

specifies a subset (up to 64 bytes) of the user correlation data added to the associated data origin descriptor by an XAPADMGR global user exit program. This data is used as a filter to return a list of task numbers that match this request.

The filter can contain the following "wildcard" characters:

- matches exactly one arbitrary character.
- matches zero or more arbitrary characters.

If USERCORRDATA is omitted or left blank, the list contains all the tasks in the region.

If the USERCORRDATA filter produces no results, the LISTSIZE returned is zero and the pointer returned in SET is NULL.

# **Conditions**

## **NOTAUTH**

RESP2 values:

100 The user associated with the issuing task is not authorized to use this command.

# INQUIRE AUTINSTMODEL

Find out whether an autoinstall model is installed.

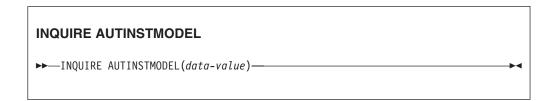

Conditions: END, ILLOGIC, MODELIDERR, NOTAUTH

# **Description**

The INQUIRE AUTINSTMODEL command allows you to determine whether a particular autoinstall model is installed (defined in the current execution of your CICS system).

# **Browsing**

You can also browse through all of the autoinstall models installed in your system by using the browse options (START, NEXT, and END) on INQUIRE AUTOINSTALL commands. See "Browsing resource definitions" on page 19 for general information about browsing, including syntax, exception conditions, and examples.

# **Options**

## **AUTINSTMODEL** (data-value)

specifies the 8-character identifier of the autoinstall model about which you are inquiring.

#### Conditions

**END** 

**RESP2** values:

2 There are no more resource definitions of this type.

# ILLOGIC

**RESP2** values:

1 You have issued a START command when a browse of this resource type is already in progress, or you have issued a NEXT or an END command when a browse of this resource type is not in progress.

# **MODELIDERR**

RESP2 values:

The model specified cannot be found.

#### NOTAUTH

**RESP2** values:

100 The user associated with the issuing task is not authorized to use this command.

# INQUIRE AUTOINSTALL

Retrieve autoinstall values.

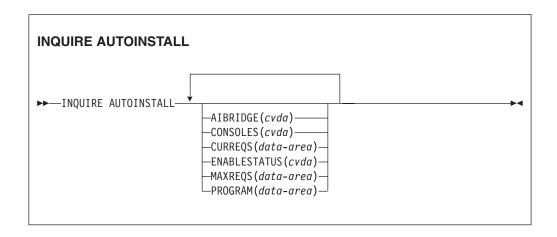

**Conditions: NOTAUTH** 

# **Description**

The INQUIRE AUTOINSTALL returns information relating to the automatic installation (autoinstall) of VTAM terminals, APPC sessions, virtual terminals (bridge facilities) used by the 3270 bridge mechanism, and MVS consoles in your CICS system.

For more information about the use of CVDAs, see "CICS-value data areas (CVDAs)" on page 8.

# **Options**

## AIBRIDGE (cvda)

returns a CVDA value indicating whether the autoinstall user replaceable program (URM) is called for bridge facilities. The CVDA values are:

## **AUTOTERMID**

Bridge facilities are defined automatically by CICS. The autoinstall user replaceable program is not called.

#### **URMTERMID**

The autoinstall user replaceable program is called.

#### CONSOLES (cvda)

returns a CVDA value indicating the status of console autoinstall in CICS. The CVDA values are:

#### **PROGAUTO**

Consoles can be autoinstalled if ENABLESTATUS returns a CVDA of ENABLED. The autoinstall control program is called for the install and delete functions.

# **FULLAUTO**

Consoles can be autoinstalled if ENABLESTATUS returns a CVDA of ENABLED. The autoinstall control program is not called for the install and delete functions, and CICS generates the terminal identifier automatically for the consoles it autoinstalls.

#### **NOAUTO**

Consoles cannot be autoinstalled.

# **CURREQS** (data-area)

returns a fullword binary field indicating the number of terminal autoinstall requests that are currently being processed. This count does not include terminals already installed in this manner.

## **ENABLESTATUS** (cvda)

returns a CVDA value indicating the overall status of the CICS autoinstall facility. CVDA values are:

#### DISABLED

Neither consoles nor terminals can be autoinstalled in CICS. DISABLED is returned for the following conditions:

#### **Terminals**

MAXREQS equal 0, or the autoinstall control program is disabled.

#### **Consoles**

- CONSOLES CVDA returns NOAUTO.
- 2. CONSOLES CVDA returns PROGAUTO but autoinstall control program is disabled.

#### **ENABLED**

Either consoles or terminals or both can be autoinstalled in CICS. If you want to check whether ENABLED applies to consoles, terminals, or both, check the values returned on other options. ENABLED is returned for the following conditions:

## **Terminals**

MAXREQS not equal 0 and autoinstall control program is enabled.

#### **Consoles**

- 1. CONSOLES CVDA returns FULLAUTO.
- 2. CONSOLES CVDA returns PROGAUTO and autoinstall control program is enabled.

# MAXREQS (data-area)

returns a fullword binary field indicating the largest number of autoinstall requests that can be processed concurrently. Note that this value has no effect on the total number of terminals that can be installed automatically. (The MAXREQS option corresponds to the AIQMAX system initialization parameter.)

## PROGRAM(data-area)

returns the 8-character name of the installation-supplied program used in the autoinstall process. This is either the CICS-supplied default autoinstall program, DFHZATDX, or a user-written program.

## Conditions

#### NOTAUTH

RESP2 values:

100 The user associated with the issuing task is not authorized to use this command.

# **INQUIRE BEAN**

Retrieve information about an installed enterprise bean.

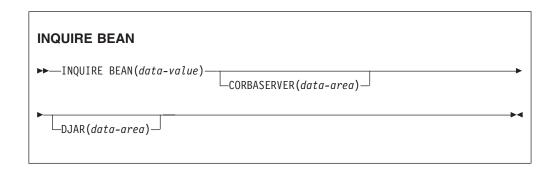

Conditions: END, NOTAUTH, NOTFND

For more information about the use of CVDAs, see "CICS-value data areas (CVDAs)" on page 8.

# **Description**

INQUIRE BEAN retrieves the CorbaServer and DJAR names associated with an installed enterprise bean.

# **Browsing**

You can also browse through all of the enterprise beans installed in your system by using the browse options (START, NEXT, and END) on INQUIRE BEAN commands.

See "Browsing resource definitions" on page 19 for general information about browsing, including syntax, exception conditions, and examples.

# **Options**

# **BEAN**(data-value)

specifies the name of the enterprise bean.

## **CORBASERVER**(data-area)

specifies a 4-character area to receive the name of the associated CorbaServer.

# **DJAR**(data-area)

specifies a 32-character area to receive the name of the deployed JAR file that contains the bean.

# **Conditions**

#### **END**

RESP2 values:

There are no more beans to browse.

# **INVREQ**

RESP2 values:

24 CorbaServer not specified.

## NOTAUTH

**RESP2** values:

100 The user associated with the issuing task is not authorized to use this command.

#### **NOTFND**

RESP2 values:

The BEAN was not found

# INQUIRE BRFACILITY

Retrieve information about a virtual terminal (bridge facility) used by the 3270 bridge mechanism.

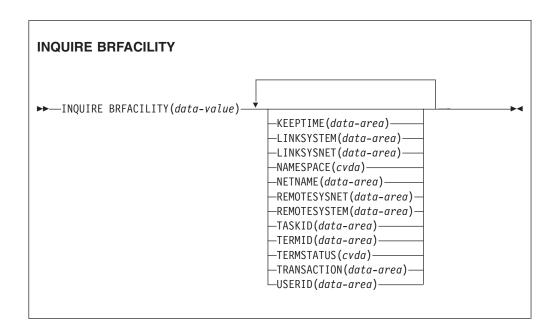

Conditions: END, ILLOGIC, NOTAUTH, NOTFOUND

For more information about the use of CVDAs, see "CICS-value data areas (CVDAs)" on page 8.

# **Description**

The INQUIRE BRFACILITY command returns information about a bridge facility. This is a virtual terminal used by the 3270 bridge mechanism to simulate a real 3270 when running a CICS 3270 application in a bridged environment. You can use this command in any application running in the Link3270 bridge program or AOR region where the bridge facility was created, to retrieve information about any active bridge facility, even if it is not your principal facility.

# **Browsing**

You can also browse through the bridge facilities installed in your system by using the browse options (START, NEXT, and END) on INQUIRE BRFACILITY commands. See "Browsing resource definitions" on page 19 for general information about browsing, including syntax, exception conditions, and examples.

# **Options**

#### **BRFACILITY** (data-value)

Specifies the 8-byte facility token of the bridge facility about which you are inquiring.

## **KEEPTIME**(data-area)

Returns a full word binary field showing the length of time (in seconds) that the bridge facility is kept if inactive.

- If the bridge facility being displayed is a Link-Bridge, this value is either the time that was specified when the facility was allocated, or a default value of 5 minutes. If the KEEPTIME value is larger than the value of the BRMAXKEEPTIME system initialization parameter, it is reduced to BRMAXKEEPTIME.
- If the facility being displayed is a Web-Bridge, the KEEPTIME value is initially set to be the Webdelay terminal keep time (the second part of the WEBDELAY system initialization parameter.

#### **LINKSYSNET** (data-area)

Returns the 8-byte applid of the AOR if the Link3270 bridge request is routed to another region. If the request is processed in the same region as the Link3270 bridge program, then this field is blank. This field might change if dynamic transaction routing makes more than one attempt at running the first transaction in a Link3270 session. This field is only set in the Link3270 bridge program region.

# LINKSYSTEM(data-area)

Returns the 4-byte SYSID of the AOR if the Link3270 bridge request is routed to another region. If the request is processed in the same region as the Link3270 bridge program, then this field is blank. This field may change if dynamic transaction routing makes more than one attempt at running the first transaction in a Link3270 session. This field is only set in the Link3270 bridge program region.

#### NAMESPACE (cvda)

Returns a CVDA value indicating the scope of the name space used to allocate bridge facility names. CVDA values are:

#### LOCAL

The bridge facility was allocated by the START BREXIT bridge mechanism, so its name is unique only in the local region where it is created.

#### **SHARED**

The bridge facility was allocated by the Link3270 bridge mechanism, so its name is unique across all CICS Link3270 bridge regions in the CICSplex who have access to a shared DFHBRNSF namespace file.

# **NETNAME** (data-area)

Specifies the 8-byte virtual netname name of the bridge facility about which you are inquiring.

#### **REMOTESYSNET** (data-area)

Returns an 8-byte field giving the applid of the router. This field is only set in the AOR region. It is blank if the AOR is the router region.

# **REMOTESYSTEM**(data-area)

Returns a 4-byte giving the SYSID of the router. This field is only set in the AOR region. It is blank if the AOR is the router region.

## **TASKID**(data-area)

Returns a full word binary field showing the number of the task running the user transaction. This field is only set in the AOR. This field is zero the bridge facility is currently not in use.

#### **TERMID**(data-area)

Specifies the 4-byte virtual terminal name of the bridge facility about which you are inquiring.

# TERMSTATUS (cvda)

Returns a CVDA value indicating the status of the bridge facility. CVDA values are:

#### **ACQUIRED**

The bridge facility is currently in use.

#### **AVAILABLE**

The bridge facility is not in use. It can be reused by the client.

#### RELEASED

SET BRFACILITY RELEASED has been issued for the bridge facility. It will be deleted on the next cleanup cycle.

#### TRANSACTION (data-area)

Returns a 4-byte field giving the name of the user transaction being run by the 3270 bridge, as known in the current region. This is blank if the bridge facility is currently not in use.

# **USERID**(data-area)

Returns an 8-byte field giving the userid associated with this bridge facility.

## **Conditions**

#### **END**

**RESP2** values:

1 There are no more resource definitions of this type.

#### ILLOGIC

RESP2 values:

1 You have issued a START command when a browse of this resource type is already in progress, or you have issued a NEXT or an END command when a browse of this resource type is not in progress.

#### NOTAUTH

RESP2 values:

The user associated with the issuing task is not authorized to use this command.

#### NOTFOUND

RESP2 values:

1 The specified bridge facility cannot be found.

# INQUIRE CFDTPOOL

Retrieve information about a coupling facility data table pool.

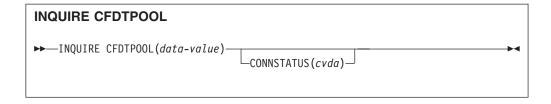

Conditions: END, ILLOGIC, NOTAUTH, POOLERR

For more information about the use of CVDAs, see "CICS-value data areas (CVDAs)" on page 8.

# Description

The INQUIRE CFDTPOOL command returns the status of the connection of the local CICS region to a coupling facility data table pool.

# **Browsing**

You can also browse through all the coupling facility data table pool names that a CICS region has installed, using the browse options (START, NEXT, and END) on INQUIRE CFDTPOOL commands. CICS implicitly installs coupling facility data table pool names from file definitions that specify a coupling facility data table pool name, even if the definition specifies TABLE(NO). See "Browsing resource definitions" on page 19 for general information about browsing, including syntax, exception conditions, and examples.

# **Options**

## **CFDTPOOL**(data-value)

specifies the 8-character name of the coupling facility data table pool about which you are inquiring.

#### **CONNSTATUS** (cvda)

returns a CVDA value indicating whether CICS is connected to the specified pool.

CVDA values are:

#### CONNECTED

The server for the coupling facility data table pool is available in this MVS image, and this CICS is currently connected to it.

#### UNCONNECTED

The server for the coupling facility data table pool is available in this MVS image, but this CICS is not currently connected to it.

# **UNAVAILABLE**

The server for the coupling facility data table pool is currently unavailable in this MVS image.

# **Conditions**

**END** 

**RESP2** values:

2 There are no more coupling facility data table pools to browse.

#### ILLOGIC

**RESP2** values:

1 You have issued a START command when a browse of CFDTPOOLs is already in progress, or you have issued a NEXT or an END command when a browse of CFDTPOOLs is not in progress.

#### **NOTAUTH**

RESP2 values:

The user associated with the task issuing the command is not authorized to use this command.

## **POOLERR**

**RESP2** values:

- 1 The named CFDT pool was not found. Either CICS has not installed any file definitions that specify the named coupling facility data table pool, or the name is specified incorrectly on the command.
- 2 An internal control structure that CICS uses to maintain access to CFDT pools has been altered while the set of pools known to CICS was being browsed.

# INQUIRE CLASSCACHE

Retrieve information about the shared class cache in the CICS region, and report the presence of any old shared class caches that are awaiting deletion.

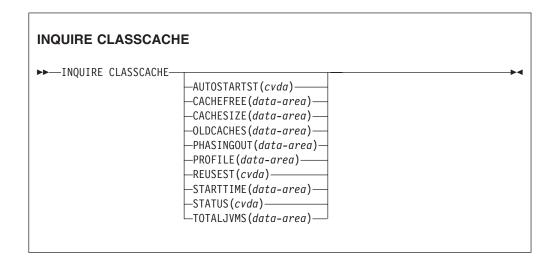

**Conditions: NOTAUTH** 

For more information about the use of CVDAs, see "CICS-value data areas (CVDAs)" on page 8.

# **Description**

The INQUIRE CLASSCACHE command returns information about the shared class cache in the CICS region. There can be only one active shared class cache in a CICS region, therefore no name or identifier is required on this command.

# **Options**

## **AUTOSTARTST** (cvda)

returns a CVDA value indicating the status of autostart for the shared class cache. CVDA values are:

#### **ENABLED**

When autostart is enabled, if the shared class cache has been stopped or has not yet been started on this CICS execution, the shared class cache is started as soon as CICS receives a request to run a Java application in a JVM whose profile requires the use of the shared class cache.

#### **DISABLED**

When autostart is disabled, if the shared class cache has been stopped or has not yet been started on this CICS execution, an explicit PERFORM CLASSCACHE command is required to start it. If the status of the shared class cache is STOPPED and autostart is disabled, and CICS receives a request to run a Java application in a JVM whose profile requires the use of the shared class cache, the application cannot run.

## **CACHEFREE** (data-area)

returns a doubleword binary value representing the amount of free space in the shared class cache, in bytes. CACHEFREE only gives a valid result when you are using the IBM SDK for z/OS, V1.4.2 to provide Java support. If you are using the IBM SDK for z/OS, V5, the value is always the same as CACHESIZE.

## **CACHESIZE** (data-area)

returns a doubleword binary value representing the size of the shared class cache, in bytes.

- If the status of the shared class cache is STOPPED, this is the size that will be used by default when the shared class cache is started.
- · If the status of the shared class cache is STARTING or STARTED, this is the size of the current shared class cache.
- If the status of the shared class cache is RELOADING, this is the size of the new shared class cache that is being loaded.

## **OLDCACHES** (data-area)

returns a fullword binary value giving the number of old shared class caches that are still present in the region because they are waiting for JVMs that are using them to be phased out. If the status of the current shared class cache is STOPPED, and JVMs are still using it, then that shared class cache is included in the number of old shared class caches.

## PHASINGOUT (data-area)

returns a fullword binary value giving the number of JVMs that are using an old shared class cache, and are being phased out. If the status of the current shared class cache is STOPPED, then any JVMs that are still using it are included in the number of JVMs being phased out.

#### **PROFILE** (data-area)

returns the eight-character name of the JVM profile for the master JVM.

If you are using the IBM SDK for z/OS, V5 to provide Java support, the shared class cache is not initialized by a master JVM, so this field is blank. When you are using the IBM SDK for z/OS, V1.4.2:

1

- If the status of the shared class cache is STOPPED, this is the name of the JVM profile that will be used for a master JVM to start the shared class cache.
- If the status of the shared class cache is STARTED, STARTING or RELOADING, this is the name of the JVM profile that was used for the last valid request to start or reload the shared class cache. This name is displayed even if the shared class cache fails to start or reload.

The displayed JVM profile is used for the master JVM next time you issue the command to start or reload the shared class cache, unless you specify a different JVM profile using the PROFILE option.

# **REUSEST** (cvda)

returns a CVDA value indicating the reuse status of the JVMs that use the shared class cache. With the IBM SDK for z/OS, V1.4.2, this is also the reuse status of the master JVM that initializes the shared class cache.

#### **REUSE**

The JVMs that use the shared class cache, and if applicable, the master JVM are continuous. In this CICS release, JVMs associated with the shared class cache are always continuous (reusable) JVMs.

#### UNKNOWN

The shared class cache is not started. Although CICS cannot identify the reuse status in this situation, the status always becomes REUSE when the shared class cache is started.

## **STARTTIME** (data-area)

returns the time when the current shared class cache was started. The time is in ABSTIME format, which is an 8-byte packed decimal field containing the time since 00:00 hours on 1 January 1900 (in milliseconds rounded to the nearest hundredth of a second). You can convert this absolute date and time to an alternative format by using the FORMATTIME command.

#### STATUS (cvda)

returns the status of the current shared class cache. CVDA values are:

## STARTING

The shared class cache is being initialized. New JVMs that require the use of the shared class cache must wait until the startup process is complete and the shared class cache is ready. If initialization of the shared class cache is unsuccessful, any waiting requests for JVMs that require the use of the shared class cache fail.

#### STARTED

The shared class cache is ready, and it can be used by JVMs.

## RELOADING

A new shared class cache is being loaded to replace the existing shared class cache. JVMs that are using the shared class cache, both those that were already allocated to tasks and those that were allocated to tasks after the command was issued, continue to use the existing shared class cache until the new shared class cache is ready.

## STOPPED

The shared class cache has either not been initialized on this CICS execution, or it has been stopped by a PERFORM CLASSCACHE command or a SET JVMPOOL command. If autostart is disabled, requests to run a Java application in a JVM whose profile requires the use of the shared class cache will fail. If autostart is enabled, a new

shared class cache will be initialized as soon as CICS receives a request to run a Java application in a JVM whose profile requires the use of the shared class cache.

## TOTALJVMS (data-area)

returns a fullword binary value giving the number of JVMs in the CICS region that are using a shared class cache. This includes both the JVMs that are using the current shared class cache, and any JVMs that are using an old shared class cache and are being phased out.

# **Conditions**

#### **NOTAUTH**

RESP2 value:

100 The user associated with the issuing task is not authorized to use this command.

# INQUIRE CONNECTION

Retrieve information about an MRO or ISC over SNA connection to a remote system.

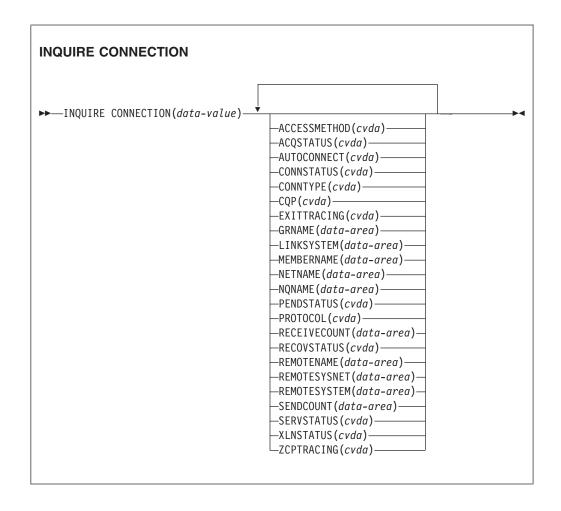

Conditions: END, ILLOGIC, NOTAUTH, SYSIDERR

For more information about the use of CVDAs, see "CICS-value data areas (CVDAs)" on page 8.

# **Description**

The INQUIRE CONNECTION command retrieves information about a connection from your local CICS region to another CICS region or another system.

Note: INQUIRE CONNECTION returns information about MRO and ISC over SNA connections. See also "INQUIRE IPCONN" on page 254. The INQUIRE IPCONN command returns information about IPIC connections (also known as "IPCONNs").

For information about the different kinds of intercommunication connections. see the CICS Intercommunication Guide.

# **Browsing**

You can also browse through all of the CONNECTION definitions installed in your system by using the browse options (START, NEXT, and END) on INQUIRE CONNECTION commands. See "Browsing resource definitions" on page 19 for general information about browsing, including syntax, exception conditions, and examples.

# **Options**

## ACCESSMETHOD (cvda)

returns a CVDA value indicating the type of connection between the local system and the one you are inquiring about. CVDA values are:

#### INDIRECT

Communication between the local CICS system and the system defined by this connection is through the system named in the INDSYS operand of the CONNECTION definition.

**IRC** The connection is used for multiregion operation (MRO), and has been defined to use DFHIRP for communication. If the CONNSTATUS is ACQUIRED, the MRO partner is running on the same MVS image. If the CONNSTATUS is RELEASED, the MRO partner may not be on the same MVS image; if it is not, the XCF access method is used when the connection becomes ACQUIRED.

**VTAM** The connection is used for intersystem communication (ISC).

**XCF** The connection is used for multiregion operation (MRO), and communication uses the cross-system coupling facility (XCF) of z/OS. XCF is used for MRO links between CICS regions on different MVS images within an z/OS sysplex. It is selected dynamically by CICS for such links when the access method is defined as IRC or XM in the CONNECTION definition.

XM The connection is used for multiregion operation (MRO) and has been defined to use MVS cross-memory (XM) services for communication. If the CONNSTATUS is ACQUIRED, the MRO partner is running on the same MVS image. If the CONNSTATUS is RELEASED, the MRO partner may not be on the same MVS image; if it is not, the XCF access method is used when the connection becomes ACQUIRED.

## ACQSTATUS(cvda) (APPC only)

returns the same value as the CONNSTATUS option and is retained only for compatibility purposes. You should use CONNSTATUS in new applications.

# AUTOCONNECT (cvda) (VTAM only)

returns a CVDA value identifying which AUTOCONNECT option has been specified in the CONNECTION definition. For parallel APPC connections (those with SINGLESESS(NO) specified), the AUTOCONNECT operand controls the binding of the LU services manager sessions whenever communication with VTAM is started. For single-session APPC connections and for LUTYPE6.1 connections, the AUTOCONNECT operand on the CONNECTION definition is ignored and the value returned is not meaningful. CVDA values are:

#### **ALLCONN**

AUTOCONNECT(ALL) has been specified on the CONNECTION definition. This is the same as specifying AUTOCONNECT(YES), but it can be used for consistency with the associated SESSIONS definition. which allows AUTOCONNECT(ALL).

#### **AUTOCONN**

AUTOCONNECT(YES) has been specified on the CONNECTION definition. CICS is to try to bind the LU services manager sessions.

#### NONAUTOCONN

AUTOCONNECT(NO) has been specified for the CONNECTION definition. CICS does not bind LU services manager sessions.

# CONNECTION(data-value)

specifies the 4-character identifier of the remote system or region about which you are inquiring (that is, the name assigned to its CONNECTION definition).

# CONNSTATUS(cvda) (APPC and MRO only)

returns a CVDA value identifying the state of the connection between CICS and the remote system. The remote system can be an APPC partner or a CICS MRO partner; CONNSTATUS is not applicable to EXCI or LU6.1 connections. The ACQUIRED and RELEASED CVDA values are common to both APPC and MRO; the others are unique to APPC. CVDA values are:

# **ACQUIRED**

The connection is acquired. The criteria for ACQUIRED for VTAM links are:

- · The partner LU has been contacted.
- The initial CHANGE-NUMBER-OF-SESSIONS (CNOS) exchange has been done.

The criteria for ACQUIRED for MRO links are:

- · Both sides of the link are in service.
- Both sides of the link are successfully logged on to DFHIRP.
- · A connection request by each side has been successful for at least one session, and therefore each side can send and receive data.

#### **AVAILABLE (APPC only)**

The connection is acquired but there are currently no bound sessions because they were unbound for limited resource reasons.

# FREEING (APPC only)

The connection is being released.

#### **NOTAPPLIC**

The connection is not a CICS-to-CICS MRO connection or an APPC connection.

## **OBTAINING (APPC only)**

The connection is being acquired. The connection remains in the OBTAINING state until all the criteria for ACQUIRED have been met.

## **RELEASED**

The connection is RELEASED. Although it may also be in INSERVICE status, it is not usable.

The RELEASED status can be caused by any one of a number of general conditions:

- · The remote system has not yet initialized.
- No CONNECTION definition exists on the remote system.
- The connection on the remote system has been set out of service.

In the case of a CICS-to-CICS MRO connection, the RELEASED status may also be because:

- · The remote CICS region has not yet logged on to DFHIRP.
- · The remote CICS region has closed interregion communication.

In the case of an APPC ISC connection, the RELEASED status may also be because:

- · The remote CICS region has not yet opened its VTAM ACB.
- AUTOCONNECT(NO) has been specified on the CONNECTION or SESSIONS definition.

## CONNTYPE(cvda) (EXCI only)

returns a CVDA value identifying the type of external CICS interface (EXCI) sessions, or pipes, defined for this connection. This option applies only to EXCI connections. CVDA values are:

#### **GENERIC**

The connection is generic. A GENERIC connection is an MRO link with many sessions to be shared by multiple users.

# **NOTAPPLIC**

The connection is not an EXCI connection.

## **SPECIFIC**

The connection is specific. A SPECIFIC connection is an MRO link with one or more sessions dedicated to a single user.

See the CICS External Interfaces Guide for more information about EXCI connections.

## CQP(cvda)

returns a CVDA indicating the status of the connection quiesce protocol for the connection. The CVDA values are:

#### COMPLETE

The quiesce protocol completed successfully when the connection was released. This reverts to NOTATTEMPTED if the connection is reacquired.

#### **FAILED**

The protocol failed. This can occur for one of several reasons, such as a session failure during execution of the protocol, or because the partner receiving the CQP flow has outstanding work.

#### **NOTATTEMPTED**

The connection supports the protocol, but it has not yet been invoked because the connection status is ACQUIRED.

#### **NOTSUPPORTED**

The connection does not support the guiesce protocol. This could be, for example, because the partner is a back-level CICS region that does not support the connection quiesce protocol.

## **EXITTRACING**(cvda) (VTAM only)

returns a CVDA value indicating whether the terminal exit program is tracing the sessions associated with this connection. CVDA values are:

#### **EXITTRACE**

Tracing is on.

## **NOEXITTRACE**

Tracing is off.

#### **NOTAPPLIC**

The connection is not LU6.1 or APPC.

## **GRNAME** (data-area)

returns (for an APPC connection to a generic resource when this system is also a generic resource) the 8-character generic resource name of the connected LU. Otherwise it returns blanks. CICS assumes that the partner is a generic resource if the two NETNAMEs sent with a BIND are different. This information may also be returned for a partner which is not a generic resource but which uses XRF.

## LINKSYSTEM(data-area)

returns the 4-character name of the connection that is the real link towards the TOR for a remote or indirect system entry, if it is available. It is not set if some connection definitions in the chain from the remote or indirect entry to the link system are missing.

## MEMBERNAME (data-area)

returns (for an APPC connection to a generic resource when this system is also a generic resource) the 8-character member name (applid) of the connected LU. Otherwise it returns blanks. CICS assumes that the partner is a generic resource if the two NETNAMEs sent with a BIND are different. This information may also be returned for a partner that is not a generic resource but which uses XRF.

#### **NETNAME** (data-area)

returns the 8-character name by which the remote system is known to the network (from the NETNAME value specified in the CONNECTION definition).

For an ISC connection, the NETNAME corresponds to the VTAM APPLID of the remote system.

For a CICS-to-CICS MRO connection, the NETNAME is the name the remote system uses to log on to DFHIRP (from the APPLID option in its system initialization table (SIT)).

For a SPECIFIC EXCI connection, NETNAME is the name of the client program which is passed on the EXCI INITIALIZE USER command; for a GENERIC EXCI connection, NETNAME is always blanks.

For an indirect connection, NETNAME corresponds to the APPLID (as specified in the SIT APPLID option) of the terminal-owning region.

## NQNAME (data-area)

returns the 17-character network-qualified name for any connection that received an NQNAME from VTAM at logon time.

NQNAME, which is supported for problem determination purposes only, is returned for both autoinstalled and RDO-defined resources if it has been supplied by VTAM. However, it is not catalogued for RDO-defined resources and is therefore not available on a restart until that resource logs on again.

If the resource is non-VTAM, NQNAME is blank. If the resource is a VTAM resource but has not yet received an NQNAME, CICS returns the known netname.

# PENDSTATUS (cvda) (APPC and MRO only)

returns a CVDA value identifying whether there are any pending units of work for this connection. CVDA values are:

#### **NOTAPPLIC**

This is not an APPC parallel-session nor a CICS-to-CICS MRO connection.

#### **NOTPENDING**

There has been no mismatch of lognames with the partner.

Note: MRO connections to systems earlier than CICS Transaction Server for OS/390 do not use lognames. Therefore, for these connections, PENDSTATUS always returns NOTPENDING.

## PENDING

There is resynchronization work outstanding for the connection but the partner system has performed an initial start, preventing completion of the resynchronization process. (If the partner system is a CICS version earlier than CICS Transaction Server for OS/390, a cold start performed on the partner system has the same effect.) You can use the SET CONNECTION NOTPENDING command to unilaterally commit or back out the units of work associated with the connection, according to their associated transaction definitions. You can also investigate the units of work individually and force them to commit or back out, in which case you must also complete the recovery activity by using a SET CONNECTION NOTPENDING command to clear the PENDING condition.

If this is an APPC connection, no new syncpoint work (that is, work involving synclevel 2 protocols) can be transmitted across it until a SET CONNECTION NOTPENDING command has been issued. This restriction does not apply to MRO connections.

If you are not concerned by the loss of synchronization caused by the initial (or cold) start of the partner, you can cause the SET CONNECTION NOTPENDING command to be issued automatically by specifying XLNACTION(FORCE) on the CONNECTION definition.

For further information about pending units of work, see the CICS Intercommunication Guide.

## PROTOCOL(cvda) (VTAM and EXCI only)

returns a CVDA value identifying the protocol in use if this is a VTAM or EXCI connection. CVDA values are:

**APPC** The connection uses the VTAM LUTYPE6.2 protocol for intersystem communication.

**EXCI** The connection uses the external CICS interface for communication between CICS and a non-CICS client program.

**LU61** The connection uses the VTAM LUTYPE6.1 protocol.

#### **NOTAPPLIC**

The connection is used for CICS-to-CICS MRO communication or it is INDIRECT.

## RECEIVECOUNT(data-area) (MRO only)

returns a fullword binary value giving the number of RECEIVE sessions defined for this connection. This option applies only to MRO connections; for others the value returned is -1.

# RECOVSTATUS(cvda) (APPC and MRO only)

returns a CVDA value indicating whether there is resynchronization work outstanding for the connection. The connection may never have been connected, have been guiesced and all resynchronization work completed, or disrupted without quiesce—in which case resynchronization may be necessary. CVDA values are:

#### **NORECOVDATA**

Neither side has recovery information outstanding.

#### **NOTAPPLIC**

This is not an APPC parallel-session nor a CICS-to-CICS MRO connection, and does not support two-phase commit protocols.

NRS CICS does not have recovery outstanding for the connection, but the partner may have.

#### **RECOVDATA**

There are in-doubt units of work associated with the connection, or there are outstanding resyncs awaiting FORGET on the connection. Resynchronization takes place when the connection next becomes active, or when the UOW is unshunted.

If there is recovery outstanding, then on completion of exchange lognames, either resynchronization takes place or, in the case of a cold exchange, the PENDING condition is created.

# **REMOTENAME** (data-area)

returns the 4-character name by which this connection is known in a remote system, if the subject of the inquiry is a remote connection.

#### **REMOTESYSNET** (data-area)

returns the 8-character netname of the owning TOR, if the subject of this inquiry is a remote connection. If it is blank, but the connection is remote, the system named in the REMOTESYSTEM field has not been installed, and no value was specified for the REMOTESYSNET option when the connection was defined.

# **REMOTESYSTEM**(data-area)

returns the 4-character name of a connection, if the subject of the inquiry is a remote connection. The named connection can be either a connection entry that links towards the TOR, or an indirect connection which provides the netname of the TOR, and itself points to another connection.

Otherwise this field is blank.

# SENDCOUNT (data-area) (MRO only)

returns a fullword binary value giving the number of SEND sessions defined for this connection. For EXCI connections, the SENDCOUNT is always zero. This option applies only to MRO connections; for others the value returned is -1.

## SERVSTATUS (cvda)

returns a CVDA value indicating whether data can be sent and received on the connection. CVDA values are:

#### GOINGOUT

OUTSERVICE has been requested on a SET CONNECTION command, and the request cannot be acted on until some current work has completed.

## **INSERVICE**

Data can be sent and received.

#### **OUTSERVICE**

Data cannot be sent and received.

# XLNSTATUS(cvda) (APPC only)

returns a CVDA value identifying the status of the exchange log names (XLN) process. CVDA values are:

#### **NOTAPPLIC**

The XLN process is not applicable. This can be because the link:

- · Is released
- Is MRO, LUTYPE6.1, or single-session APPC
- · Does not support synchronization level 2 conversations.

For information about the APPC exchange log names process, see the CICS Intercommunication Guide.

#### **XNOTDONE**

The XLN flow for the APPC connection has not completed successfully. The CSMT log can contain information relating to this state. Synchronization level 2 conversations are not allowed on the connection, but synchronization levels 0 and 1 are still allowed.

XOK The XLN process for the APPC connection has completed successfully.

## ZCPTRACING(cvda) (VTAM only)

returns a CVDA value indicating whether the VTAM control component of CICS is tracing activity on the sessions associated with this connection. CVDA values are:

#### **NOTAPPLIC**

The connection is not LUTYPE6.1 or APPC.

## **NOZCPTRACE**

ZCP tracing is not active.

#### **ZCPTRACE**

ZCP tracing is active.

## **Conditions**

**END** 

RESP2 values:

2 There are no more resource definitions of this type.

## ILLOGIC

**RESP2** values:

1 You have issued a START command when a browse of this resource type is already in progress, or you have issued a NEXT or an END command when a browse of this resource type is not in progress.

#### NOTAUTH

RESP2 values:

The user associated with the issuing task is not authorized to use this command.

#### SYSIDERR

**RESP2 values:** 

The connection cannot be found.

# Remote connections

In addition to links to other systems or devices, some connection definitions refer to remote connections. A remote connection is a link to another system or device that is actually owned by another CICS system. The owning system is called the terminal-owning region (TOR). Note that different connections may have different TORs. TOR here refers to the owning system for a particular connection.

The way that the local system is connected to the TOR makes a difference to the way in which the REMOTESYSTEM and REMOTESYSNET options of the remote CONNECTION definition are specified.

If the TOR is directly connected to the local system, the REMOTESYSTEM option usually names the CONNECTION definition for the link. (It can name an indirect connection, but that is an unusual setup). In this case, the netname of the TOR is specified in the link CONNECTION definition. The REMOTESYSNET option of the remote CONNECTION definition may or may not specify the netname of the TOR.

If a remote connection is on a system that is **not directly linked** to the TOR, the REMOTESYSTEM option can name one of two types of connection, as follows:

- A "real" connection that is the next link in the chain towards the TOR. In this case, the REMOTESYSNET option must specify the netname of the TOR. For example, in Figure 1 on page 196, connection CON2 points to connection INTS. which is the first link in the chain to the TOR.
- An indirect connection. In this case, the indirect connection NETNAME contains the netname of the TOR, and its INDSYS option names another connection, which can also be indirect or "real". For example, in Figure 1 on page 196, connection CON1 points to connection INDC, which in turn points to INTS. The REMOTESYSNET option of the remote CONNECTION definition may or may not specify the netname of the TOR.

Note, however, that for remote connection definitions:

- The LINKSYSTEM option of INQUIRE CONNECTION returns the "real" connection that is the next link towards the TOR. It is determined by looking at the logical chain of entries from the connection in question to the "real" connection entry. If the chain is broken (because an entry has not been installed yet, or has been discarded) LINKSYSTEM is not set.
- The REMOTESYSNET option of INQUIRE CONNECTION always returns the netname of the TOR (even if the REMOTESYSNET option was not specified on the original CONNECTION definition), unless both the following are true:
  - The system returned in the REMOTESYSTEM field has not been installed.
  - REMOTESYSNET was not specified on the CONNECTION definition.

# **Example of Remote definitions**

An application-owning region (AOR) has direct links to an intermediate system, CONNECTION(INTS) NETNAME(SYSI) to CONNECTION(AOR) NETNAME(AOR1); and also to terminal-owning regions (TORs), CONNECTION(TORB) NETNAME(TOR2) to CONNECTION(AOR) NETNAME(AOR1).

The AOR, APPLID=AOR1, has remote connection definitions, CONNECTION(CON1) NETNAME(NETCON1) REMOTESYSTEM(INDC) REMOTESYSNET() and links by indirect link to CONNECTION(INDC) NETNAME(TOR1) INDSYS(INTS); and then links by direct links to the intermediate system, CONNECTION(INTS) NETNAME(SYSI) to CONNECTION(AOR) NETNAME(AOR1). The AOR also has remote terminal definition, TERMINAL(TER1) NETNAME(NETTER1) REMOTESYSTEM(TORB) REMOTESYSNET() that has direct links to the TORs, CONNECTION(TORB) NETNAME(TOR2) to CONNECTION(AOR) NETNAME(AOR1).

The intermediate system has direct links to the TORs, CONNECTION(TORA) NETNAME(TOR1) to CONNECTION(INTS) NETNAME(SYSI).

The TORs have local connection definitions, CONNECTION(CON1) NETNAME(NETCON1), and local terminal definition, TERMINAL(TER1) NETNAME(NETTER1).

The following diagram illustrates a graphical representation of the example above.

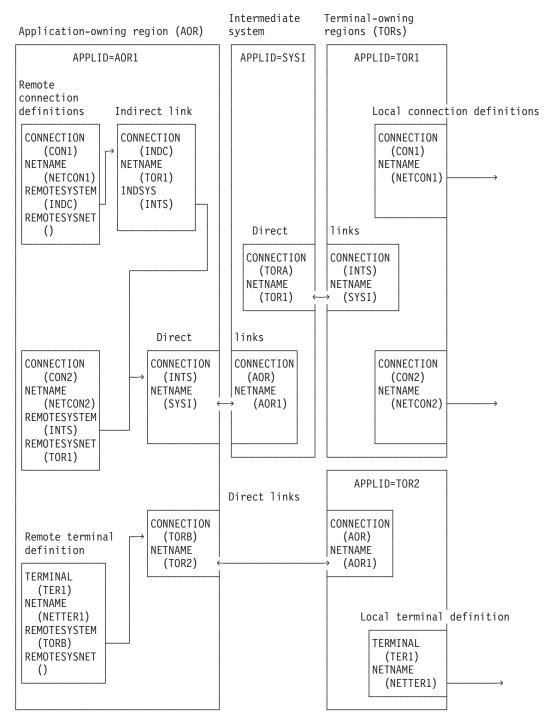

Figure 1. Remote definitions. How the REMOTESYSTEM and REMOTESYSNET options of the CONNECTION definition are specified depends on the path to the TOR. The LINKSYSTEM field of INQUIRE CONNECTION always returns the real link sysid. The REMOTESYSNET field of INQUIRE CONNECTION always returns the netname of the TOR, if it exists.

# **INQUIRE CORBASERVER**

Retrieve information about a particular CorbaServer.

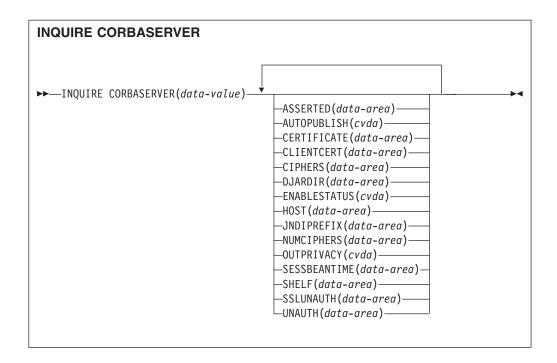

Conditions: END, NOTAUTH, NOTFND

For more information about the use of CVDAs, see "CICS-value data areas (CVDAs)" on page 8.

# Description

The INQUIRE CORBASERVER command allows you to retrieve information about a particular CorbaServer.

# **Browsing**

You can also browse through all the CorbaServers installed in the region, using the browse options (START, NEXT, and END) on INQUIRE CORBASERVER commands. See "Browsing resource definitions" on page 19 for general information about browsing, including syntax, exception conditions, and examples.

# **Options**

## **ASSERTED**(data-area)

returns the 8-character name of a TCPIPSERVICE resource that defines the characteristics of the port which is used for inbound IIOP with asserted identity authentication.

## AUTOPUBLISH(cvda)

returns a CVDA value indicating whether enterprise beans are to be automatically published to the JNDI namespace when the deployed JAR file that contains them is successfully installed in the CorbaServer. The CVDA values are:

#### **AUTOPUB**

Enterprise beans are to be automatically published.

## **NOAUTO**

Enterprise beans are not to be automatically published.

## **CERTIFICATE** (data-area)

returns a 56-character area containing the label of the certificate within the key ring that is used as a client certificate in the SSL handshake for outbound IIOP connections. If the label is blank, the certificate nominated as the default for the key ring is used.

The distinguished name within this certificate is used to provide inputs to the Distinguished Name URM (DFHEJDNX). See the CICS Customization Guide.

## **CIPHERS** (data-area)

returns a 56-character area containing the list of cipher suites that is used to negotiate with clients during the SSL handshake. The list is set by the ENCRYPTION system initialization parameter, but you can edit the list to remove or change the order of cipher suites. See the CICS RACF Security Guide.

## **CLIENTCERT** (data-area)

returns the 8-character name of a TCPIPSERVICE resource that defines the characteristics of the port which is used for inbound IIOP with SSL client certificate authentication.

## **CORBASERVER**(data-value)

specifies the 4-character name of a CorbaServer.

#### **DJARDIR**(data-value)

returns a 255-character area containing the name of the deployed JAR file directory (also known as the pickup directory) on HFS. (The pickup directory is the place that you put deployed JAR files that you want to be installed into the CorbaServer by the CICS scanning mechanism.)

#### **ENABLESTATUS** (cvda)

returns a CVDA value indicating the current state of the CorbaServer. The CVDA values are:

#### **DISABLED**

The CorbaServer is currently not processing any requests and is unable to accept new requests. It may have failed to initialize properly or been explicitly disabled.

# **DISABLING**

The CorbaServer is quiescing before entering disabled state. It is not accepting new requests but is allowing currently-executing work to complete.

#### DISCARDING

A DISCARD request has been received for this CorbaServer. The CorbaServer is quiescing before being discarded. It is not accepting new requests but is allowing currently-executing work to complete.

#### **ENABLED**

The CorbaServer is available and is accepting requests.

The CorbaServer is being initialized. It is not yet ready to accept requests.

#### **HOST**(data-area)

returns a 255-character area containing the TCP/IP host name, or a string containing the dotted decimal TCP/IP address, which is included in Interoperable Object References (IORs) exported from the CorbaServer.

#### JNDIPREFIX (data-area)

returns a 255-character area containing the JNDI prefix.

## **NUMCIPHER**(data-area)

returns a binary halfword data-area that contains the number of cipher suites that are specified in the CIPHERS attribute.

# OUTPRIVACY (cvda)

returns a CVDA value indicating the level of SSL encryption that is used for outbound connections from this CORBASERVER. This level is determined by the CIPHERS attribute. Possible values are:

#### NOTSUPPORTED

Encryption is not used. During the SSL handshake, CICS advertises only supported cipher suites that do not provide encryption.

## REQUIRED

Encryption is used. During the SSL handshake, CICS advertises only supported cipher suites that provide encryption.

#### **SUPPORTED**

Encryption is used if both client and server support it. During the SSL handshake, CICS advertises all supported cipher suites.

## **SESSBEANTIME** (data-area)

returns a fullword area containing the elapsed time period in minutes, in the range 0 through 143999 (99 days, 23 hours, 59 minutes) of inactivity after which a session bean may be discarded. A value of zero indicates that beans are not timed out.

## SHELF (data-area)

returns a 255-character area containing the name of the HFS shelf directory.

# **SSLUNAUTH**(data-area)

returns the 8-character name of a TCPIPSERVICE resource that defines the chracteristics of the port which is used for inbound IIOP with SSL but no client authentication.

#### **UNAUTH**(data-area)

returns the 8-character name of a TCPIPSERVICE resource that defines the characteristics of the port which is used for inbound IIOP with no authentication.

# **Conditions**

#### **END**

RESP2 values:

There are no more Corbaservers to browse.

## NOTAUTH

RESP2 values:

100 The user associated with the issuing task is not authorized to use this command.

#### NOTFND

**RESP2** values:

The named CorbaServer was not found

# **INQUIRE DB2CONN**

Defines the attributes of the connection made between CICS and DB2.

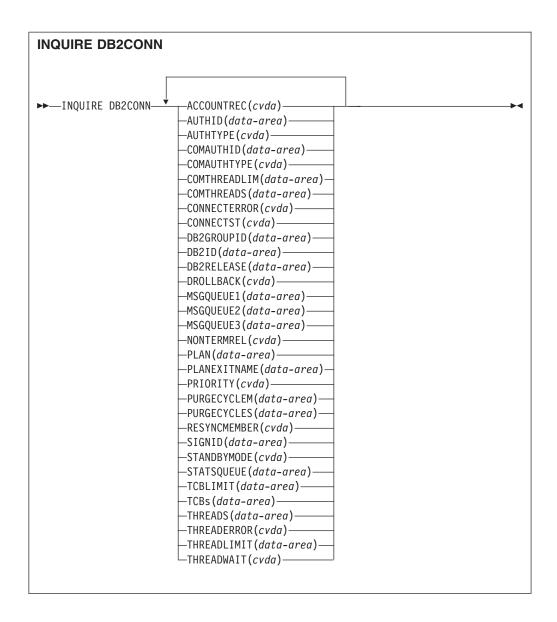

Conditions: NOTAUTH, NOTFND

This command is threadsafe.

# **Description**

You can use the INQUIRE DB2CONN command to inquire about attributes of the currently installed DB2CONN resource, which defines the connection to DB2.

Because only one DB2CONN resource can installed at a time, the name of the DB2CONN is not required on input.

# **Options**

## **ACCOUNTREC**

Returns the minimum amount of DB2 accounting required for transactions using pool threads. The specified minimum can be exceeded, as described in the following options. CVDA values are as follows:

UOW The CICS DB2 attachment facility causes an accounting record to be produced by DB2 for each UOW, assuming that the thread is released at the end of the UOW.

TASK The CICS DB2 attachment facility causes a minimum of one accounting record to be produced by DB2 for each CICS task.

A transaction that contains multiple UOWs (assuming the thread is released at syncpoint) might use a different thread for each of its UOWs. The result might be the production of an accounting record for each UOW. For example, an accounting record is produced if a thread terminates after being released, or if a thread is reused but the primary AUTHID is changed.

TXID The CICS DB2 attachment facility causes an accounting record to be produced by DB2 when the transaction ID using the thread changes.

> Because pool threads are typically used by a number of different transaction IDs, there is an increased chance that a transaction that contains multiple UOWs will use a different thread for each UOW (assuming the thread is released at syncpoint). In this case an accounting record might be produced for each UOW. For example, an accounting record is produced if a thread terminates after being released, or if a thread is reused but the primary AUTHID is changed.

**NONE** No accounting records are required for transactions using pool threads.

DB2 nevertheless produces at least one accounting record for each thread when the thread is terminated. Additionally, authorization changes cause accounting records to be produced.

### AUTHID

Returns an ID to use for security checking when using pool threads. If an AUTHID is returned, AUTHTYPE is not applicable.

### **AUTHTYPE**

Returns the type of ID to use for security checking when using pool threads. If an AUTHTYPE is returned, AUTHID is blank. CVDA values are as follows:

## GROUP

The 8-character USERID and the connected group name are used as the authorization ID. The following table shows how these two values are interpreted by DB2.

| IDs passed to DB2             | How DB2 interprets values                                                                                                    |
|-------------------------------|----------------------------------------------------------------------------------------------------|
| CICS sign-on user ID (USERID) | Represents the primary DB2 authorization ID.                                                                                                    |
| RACF-connected group name     | If the RACF list of group options is not active, DB2 uses the connected group name supplied by the CICS attachment facility as the secondary DB2 authorization ID. If the RACF list of group options is active, DB2 ignores the connected group name supplied by the CICS attachment facility, but the value appears in the DB2 list of secondary DB2 authorization IDs. |

If no RACF group ID is available for this USERID, an 8-character field of blanks is passed to DB2 as the group ID.

SIGN The SIGNID parameter of the DB2CONN resource is used as the resource authorization ID.

**TERM** The terminal identification (four characters padded to eight) is used as

an authorization ID. An authorization ID cannot be obtained in this manner if a terminal is not connected with the transaction.

If a transaction is started (using a CICS command) and has no terminal associated with it, AUTHTYPE(TERM) should not be used.

TX The transaction identification (four characters padded to eight) is used as the authorization ID.

OPID The user operator identification associated with the userid, associated with the CICS transaction, is used as the authorization ID (three characters padded to eight).

#### **USERID**

The 8-character USERID associated with the CICS transaction is used as the authorization ID.

When the DB2 sample sign-on exit DSN3@.SGN is used with AUTHTYPE(USERID), the exit sends the USERID to DB2 as the primary authorization ID and the RACF group ID to DB2 as the secondary ID. When the sample sign-on exit is used, there is no difference between AUTHTYPE(USERID) and AUTHTYPE(GROUP).

#### COMAUTHID

Returns an ID to use for security checking when using command threads. If COMAUTHType is returned, COMAUTHID is not applicable.

#### COMAUTHTYPE

Returns the type of ID to use for security checking when using command threads. If COMAUTHType is returned, COMAUTHID is blank. CVDA values are as follows:

### **CGROUP**

The 8-character USERID and the connected group name are used as the authorization ID. The following table shows how these two values are interpreted by DB2.

| IDs passed to DB2             | How DB2 interprets values                                                                                                    |
|-------------------------------|----------------------------------------------------------------------------------------------------|
| CICS sign-on user ID (USERID) | Represents the primary DB2 authorization ID.                                                                                                    |
| RACF-connected group name     | If the RACF list of group options is not active, DB2 uses the connected group name supplied by the CICS attachment facility as the secondary DB2 authorization ID. If the RACF list of group options is active, DB2 ignores the connected group name supplied by the CICS attachment facility, but the value appears in the DB2 list of secondary DB2 authorization IDs. |

If no RACF group ID is available for this USERID, an 8-character field of blanks is passed to DB2 as the group ID.

## **CSIGN**

The SIGNID parameter of the DB2CONN is used as the resource authorization ID.

## **CTERM**

The terminal identification (four characters padded to eight) is used as an authorization ID. An authorization ID cannot be obtained in this manner if a terminal is not connected with the transaction.

If a transaction is started (using a CICS command) and has no terminal associated with it, COMAUTHTYPE(CTERM) should not be used.

CTX The transaction identification (four characters padded to eight) is used as the authorization ID.

### **COPID**

The operator identification associated with the userid that is associated with the CICS transaction is used as the authorization ID (three characters padded to eight).

### **CUSERID**

The 8-character USERID associated with the CICS transaction is used as the authorization ID.

When the DB2 sample sign-on exit DSN3@.SGN is used with COMAUTHTYPE(CUSERID), the exit sends the USERID to DB2 as the primary authorization ID and the RACF group ID to DB2 as the secondary ID. When the sample sign-on exit is used, there is no difference between COMAUTHTYPE(CUSERID) and COMAUTHTYPE(CGROUP).

#### COMTHREADS

Returns the current number of active command threads.

### **COMTHREADLIM**

Returns the current maximum number of command threads the CICS DB2 attachment allows active before requests overflow to the pool.

### **CONNECTERROR**

Returns how the fact that CICS is not connected to DB2 because the adapter is in 'standby mode' is reported back to an application that has issued a SQL request. CVDA values are as follows:

### **ABEND**

The application is abended with abend AEY9.

## **SQLCODE**

The application receives a -923 SQLCODE.

### CONNECTST

Returns the status of the CICS DB2 connection. CVDA values are as follows:

## CONNECTED

CICS is connected to DB2.

#### NOTCONNECTED

CICS is not connected to DB2.

#### CONNECTING

CICS is currently attempting to connect to DB2.

## **DISCONNING**

CICS is currently disconnecting from DB2.

#### DB2GROUPID

If you are using group attach, this returns the name of a data sharing group of DB2 subsystems, or subgroup, that you have specified. CICS attempts to connect to any active member of this group. If the CICS DB2 attachment is connected, the name of the DB2 subsystem that was chosen from the group appears in the DB2ID field. If CICS is waiting to reconnect to a specific DB2 subsystem within the data sharing group, because it is holding outstanding units of work for that subsystem, the name of the specific DB2 subsystem appears in the DB2ID field, and the status CONNECTING is returned. (For this situation to arise, RESYNCMEMBER(RESYNC) must be specified.)

#### DB2ID

If you are not using group attach, this returns the name of the DB2 subsystem that the CICS DB2 attachment is connected to, or if the CICS DB2 attachment is not connected, the name of the DB2 subsystem that you have specified for CICS to connect to. If you are using group attach and the CICS DB2 attachment is connected, this returns the name of the DB2 subsystem that the CICS DB2 attachment is connected to. If you are using group attach and the CICS DB2 attachment is not connected, this field is normally blank. However, if CICS is waiting to reconnect to a specific DB2 subsystem, because RESYNCMEMBER(YES) is specified and the DB2 subsystem for which CICS is holding outstanding units of work is unavailable, the command returns the DB2ID of that subsystem with the status CONNECTING.

#### **DB2RELEASE**

Returns a four-character value indicating the version and release level of the DB2 subsystem CICS is connected to. When CICS is not connected to DB2, blanks are returned.

#### DROLLBACK

Returns a value showing whether the CICS DB2 attachment is to initiate a SYNCPOINT ROLLBACK in the event of a transaction being selected as victim of a deadlock resolution. CVDA values are as follows:

## **ROLLBACK**

the attachment facility issues a sync point rollback before returning control to the application. An SQL return code of -911 is returned to the program.

### **NOROLLBACK**

the attachment facility is not to initiate a rollback for a transaction. An SQL return code of -913 is returned to the application.

### MSGQUEUE1

Returns the name of the first transient data destination to which unsolicited messages from the CICS DB2 attachment are sent.

### **MSGQUEUE2**

Returns the name of the second transient data destination to which unsolicited messages from the CICS DB2 attachment are sent.

## **MSGQUEUE3**

Returns the name of the third transient data destination to which unsolicited messages from the CICS DB2 attachment are sent.

#### NONTERMREL

retuns a value showing whether non-terminal transactions are to release threads for reuse at intermediate syncpoints. CVDA values are as follows:

## **RELEASE**

non-terminal transactions release threads for reuse at intermediate syncpoints.

### **NORELEASE**

non-terminal transactions do not release threads for reuse at intermediate syncpoints.

## PLAN

Returns the name of the plan used for the pool. If a plan name is returned, PLANEXITNAME is blank.

#### **PLANEXITNAME**

Returns the name of the dynamic plan exit used for pool threads. If a PLANEXITNAME is returned, PLAN is blank.

### **PRIORITY**

Returns the priority of the pool thread TCBs relative to the CICS main TCB (QR TCB). The thread TCBs are CICS open L8 TCBs. CVDA values are as follows:

**HIGH** Thread TCBs have a higher priority than the CICS QR TCB.

### **EQUAL**

Thread TCBs have equal priority with the CICS QR TCB.

Thread TCBs have a lower priority than the CICS QR TCB.

### **PURGECYCLEM**

Returns the number of minutes in the protected thread purge cycle time (the number of seconds is returned by PURGECYCLES). The range for PURGECYCLEM is 0 - 59.

A protected thread is not terminated immediately when it is released. It is terminated only after two completed purge cycles, if it has not been reused in the meantime. For example, if the protected thread purge cycle is set to 30 seconds, a protected thread is purged 30 - 60 seconds after that thread is released. An unprotected thread is terminated when it is released (at sync point or end of task) if there are no other transactions waiting for a thread on that DB2ENTRY resource.

### **PURGECYCLES**

Returns the number of seconds in the protected thread purge cycle time (the number of minutes is returned by PURGECYCLEM). The range for PURGECYCLES is 0 - 59. If PURGECYCLEM is zero, the minimum value of PURGECYCLES is 30 seconds.

A protected thread is not terminated immediately when it is released. It is terminated only after two completed purge cycles, if it has not been reused in the meantime. For example, if the protected thread purge cycle is set to 30 seconds, a protected thread is purged 30 - 60 seconds after that thread is released. An unprotected thread is terminated when it is released (at sync point or end of task) if there are no other transactions waiting for a thread on that DB2ENTRY resource.

#### RESYNCMEMBER

This applies only if you are using group attach, and specifies the strategy that CICS adopts if outstanding units of work are being held for the last DB2 data sharing group member to which CICS was connected. (Units of work which are shunted indoubt are not included in this process, because CICS itself is unable to resolve those units of work at this time. Resynchronization for those UOWs will occur when CICS has resynchronized with its remote coordinator.) CVDA values are as follows:

### RESYNC

CICS connects to the same DB2 data sharing group member.

## **NORESYNC**

CICS makes one attempt to connect to the same DB2 data sharing group member, and if that attempt fails, CICS connects to any member of the DB2 data sharing group and issues a warning about the outstanding units of work.

If you perform an INQUIRE DB2CONN RESYNCMEMBER command and are not using group attach, a Not Applicable value is returned.

### **SIGNID**

Returns the authorization ID to use by the CICS DB2 attachment when signing on to DB2 for pool and DB2 entry threads specifying AUTHTYPE(SIGN) and command threads specifying COMAUTHTYPE(CSIGN).

### **STANDBYMODE**

Returns the action to be taken by the CICS DB2 attachment if DB2 is not active when an attempt is made to start the connection from CICS to DB2. CVDA values are as follows:

#### NOCONNECT

The CICS DB2 attachment terminates.

### CONNECT

The CICS DB2 attachment goes into 'standby mode' to wait for DB2.

#### RECONNECT

The CICS DB2 attachment goes into 'standby mode' and waits for DB2. Having connected to DB2, if DB2 subsequently fails the CICS DB2 attachment reverts to standby mode again and subsequently reconnects to DB2 when it comes up again.

#### **STATSOUEUE**

Returns the transient data destination for CICS DB2 attachment statistics produced when the CICS DB2 attachment is shutdown.

#### **TCBS**

Returns a number indicating the TCBs currently used by the CICS DB2 attachment facility. The number returned is the number of TCBs that are associated with DB2 connections (command, pool or DB2ENTRY threads), so the interpretation of the number depends on the release of DB2 to which CICS is connected, as follows:

## Connected to DB2 Version 5 or earlier (therefore not using the open transaction environment)

Subtask TCBs are created and managed by the CICS DB2 attachment facility to service DB2 requests, and remain permanently associated with DB2 connections (command, pool or DB2ENTRY threads). In this case, the TCBS option returns the high-water mark of TCBs created to access DB2.

## Connected to DB2 Version 6 or later (therefore using the open transaction environment)

The TCBs used by the CICS DB2 attachment facility are allocated by CICS from the pool of L8 mode TCBs. A DB2 connection is not permanently assigned to the same L8 TCB, and between CICS tasks, it can move from one L8 mode TCB to another. In this environment, the TCBS option returns the number of L8 mode TCBs that are using a DB2 connection at the time of the inquiry, and this value varies depending on workload.

### **TCBLIMIT**

Returns the maximum number of TCBs that can be used to process DB2 requests. When connected to DB2 Version 5 or earlier, the CICS DB2 attachment facility creates the TCBs in the form of subtasks up to the limit specified by TCBLIMIT. Each of these subtasks identifies to DB2 and creates a connection into DB2. When connected to DB2 Version 6 or later, CICS creates open TCBs (up to the limit specified in the system initialization parameter MAXOPENTCBS). The TCBLIMIT attribute of the DB2CONN definition governs

how many of the open TCBs can be used to access DB2 — that is, how many of them can identify to DB2 and create a connection into DB2.

### **THREADERROR**

Returns the processing that is to occur following a create thread error. CVDA values are as follows:

#### **ABEND**

For a second or subsequent SQL error the transaction is abended with abend code AD2S, AD2T, or AD2U, dependent on the type of error that occurred. The transaction must be terminated and reinitialized before it is allowed to issue another SQL request.

#### N906D

A transaction dump is to be taken and the DSNCSQL RMI associated with the transaction is not to be disabled. The transaction receives a -906 SQLCODE if another SQL is issued, unless the transaction issues SYNCPOINT ROLLBACK. SYNCPOINT without the ROLLBACK option results in an ASP3 or ASP7 abend. The transaction dump records an abend of AD2S, AD2T, or AD2U.

The DSNCSQL RMI associated with the transaction is not to be N906 disabled. The transaction receives a -906 SQLCODE if another SQL request is issued, unless the transaction issues a SYNCPOINT ROLLBACK. SYNCPOINT without the ROLLBACK option results in an ASP3 or ASP7 abend.

#### **THREADLIMIT**

Returns the current maximum number of pool threads the CICS DB2 attachment allows active before requests are made to wait or are rejected (see THREADWait).

### THREADS

Returns the current number of active pool threads.

### **THREADWAIT**

Returns whether or not transactions should wait for a pool thread or be abended should the number of active pool threads reach the threadlimit number. CVDA values are as follows:

## **TWAIT**

If all threads are busy, a transaction waits until one becomes available.

## **NOTWAIT**

If all threads are busy, a transaction is terminated with an abend code

## **Conditions**

## **NOTFND**

RESP2 values:

The DB2CONN cannot be found.

#### NOTAUTH

RESP2 values:

100 Command authorization failure

## **INQUIRE DB2ENTRY**

Returns the attributes of the DB2ENTRY that defines resources to be used by a specific transaction or by a group of transactions when accessing DB2.

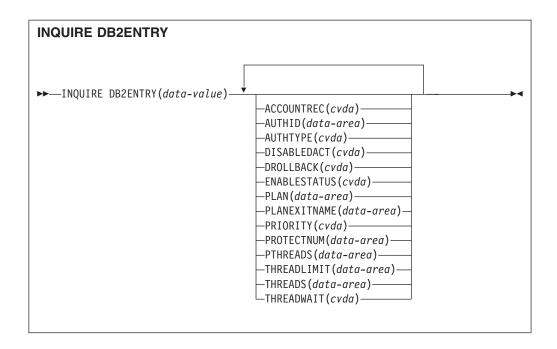

Conditions: END,ILLOGIC,NOTAUTH, NOTFND

This command is threadsafe.

## **Description**

The entry is identified by the name it was defined with in the CSD by the DEFINE DB2ENTRY command. For RCTs migrated to the CSD, it is identified by the name of the first transaction on the DSNCRCT TYPE=ENTRY statement unless the RDONAME parameter has been specified.

## **Browsing**

You can also browse through all of the DB2ENTRYs installed in a CICS region by using the browse options (START, NEXT, and END) on INQUIRE DB2ENTRY commands. See "Browsing resource definitions" on page 19 for general information about browsing, including syntax, exception conditions, and examples.

## **Options**

### **ACCOUNTREC**

returns the minimum amount of DB2 accounting required for transactions using this DB2ENTRY. The specified minimum may be exceeded, as described in the following options. CVDA values are:

UOW The CICS DB2 attachment facility causes an accounting to be produced by DB2 for each UOW, assuming that the thread is released at the end of the UOW.

**TASK** The CICS DB2 attachment facility causes a minimum of one accounting record to be produced by DB2 for each CICS task.

A transaction containing multiple UOWs may use a different thread for each UOW (assuming the thread is released at syncpoint). The result may be the production of an accounting record for each UOW. For

example, an accounting record is produced if a thread terminates after being released, or if a thread is reused but the primary AUTHID is changed.

TXID The CICS DB2 attachment facility causes an accounting record to be produced by DB2 when the transid using the thread changes.

> This option applies to DB2ENTRYs that are used by more than one transaction ID. As threads are typically released at syncpoint, a transaction containing multiple UOWs may use a different thread for each UOW. The result may be that an accounting record is produced for each UOW. For example, an accounting record is produced if a thread terminates after being released, or if a thread is reused but the primary AUTHID is changed.

NONE No accounting records are required for transactions using threads from this DB2ENTRY.

DB2 produces. however, at least one accounting record per thread when the thread is terminated. Additionally, authorization changes cause accounting records to be produced.

## AUTHID

returns an id to be used for security checking for threads on this DB2ENTRY. If an AUTHId is returned, AUTHType is not applicable.

### **AUTHTYPE**

returns the type of id to be used for security checking for threads on this DB2ENTRY. If an AUTHType is returned, AUTHid is blank. CVDA values are:

### GROUP

The 8-character userid and the connected group name are used as the authorization ID. The following table shows how these two values are interpreted by DB2.

| IDs passed to DB2             | How DB2 interprets values                                                                                                    |
|-------------------------------|----------------------------------------------------------------------------------------------------|
| CICS sign-on user ID (USERID) | Represents the primary DB2 authorization ID.                                                                                                    |
| RACF-connected group name     | If the RACF list of group options is not active, then DB2 uses the connected group name supplied by the CICS attachment facility as the secondary DB2 authorization ID. If the RACF list of group options is active, DB2 ignores the connected group name supplied by the CICS attachment facility, but the value appears in the DB2 list of secondary DB2 authorization IDs. |

If no RACF group ID is available for this USERID, then an 8-character field of blanks is passed to DB2 as the group ID.

SIGN The SIGNID parameter of the DB2CONN is used as the resource authorization ID.

**TERM** The terminal identification (four characters padded to eight) is used as an authorization ID. An authorization ID cannot be obtained in this manner if a terminal is not connected with the transaction.

> If a transaction is started (using a CICS command) and has no terminal associated with it, AUTHTYPE(TERM) should not be used.

TX The transaction identification (four characters padded to eight) is used as the authorization ID.

OPID The operator identification associated with the userid that is associated with the CICS transaction is used as the authorization ID (three characters padded to eight).

### **USERID**

The 8-character USERID associated with the CICS transaction is used as the authorization ID.

When the DB2 sample sign-on exit DSN3@.SGN is used with AUTHTYPE(USERID), the exit sends the USERID to DB2 as the primary authorization ID and the RACF group ID to DB2 as the secondary ID. When the sample sign-on exit is used, there is no difference between AUTHTYPE(USERID) and AUTHTYPE(GROUP).

#### DISABLEDACT

returns what CICS is to do with new transactions accessing the DB2ENTRY when it has been disabled or disabling. If DISABLEDACT is not specified, and DB2ENTRY is disabled, new requests are routed to the pool by default. CVDA

**POOL** The CICS DB2 attachment facility routes the request to the pool. Message DFHDB2072 is sent to the transient data destination specified by MSGQUEUEn on the DB2CONN for each transaction routed to the pool.

#### **ABEND**

The CICS DB2 attachment facility abends the transaction. The abend code is AD26.

### SQLCODE

An SQLCODE is returned to the application indicating that the DB2ENTRY is disabled.

#### DROLLBACK

returns whether or not the CICS DB2 attachment should initiate a SYNCPOINT rollback in the event of a transaction being selected as victim of a deadlock resolution. CVDA values are:

## ROLLBACK

The attachment facility issues a sync point rollback before returning control to the application. An SQL return code of -911 is returned to the program.

#### NOROLLBACK

The attachment facility is not to initiate a rollback for this transaction. An SQL return code of -913 is returned to the application.

### **ENABLESTATUS**

returns a cvda indicating whether the DB2ENTRY can be accessed by applications. CVDA values are:

## **ENABLED**

The DB2ENTRY can be accessed by applications. DB2ENTRY is installed in an ENABLED state.

## DISABLED

The DB2ENTRY cannot be accessed by applications.

## DISABLING

The DB2ENTRY is in the process of being disabled. New transactions

cannot access the DB2ENTRY. Existing transactions using the DB2ENTRY are allowed to complete unless the DB2ENTRY is being disabled with the FORCE option.

### **PLAN**

returns the name of the plan to be used for this DB2ENTRY. If PLAN is returned. PLANEXITNAME is blank.

### **PLANEXITNAME**

returns the name of the dynamic plan exit (if any) to be used for this DB2ENTRY. If PLANEXITname is returned, PLAN is blank.

#### **PRIORITY**

returns the priority of the thread TCBs for this DB2ENTRY relative to the CICS main TCB (QR TCB). The thread TCBs are CICS open L8 TCBs. CVDA values are:

**HIGH** Thread TCBs have a higher priority than the CICS QR TCB.

#### **EQUAL**

Thread TCBs have equal priority with the CICS QR TCB.

LOW Thread TCBs have a lower priority than the CICS QR TCB.

#### **PROTECTNUM**

returns the maximum number of protected threads allowed for this DB2ENTRY.

#### **PTHREADS**

returns the current number of protected threads for this DB2ENTRY. A protected thread is an inactive thread available for reuse by a new transaction. If no transaction has reused the thread by the time it has been processed by 2 purge cycles, the thread is terminated.

## **THREADS**

returns the current number of threads active for this DB2ENTRY.

### **THREADLIMIT**

returns the current maximum number of threads for this DB2ENTRY that the CICS DB2 attachment allows active before requests are made to wait, overflow to the pool, or are rejected (see THREADWait).

### **THREADWAIT**

returns whether or not transactions should wait for a DB2ENTRY thread be abended, or overflow to the pool if the number of active DB2ENTRY threads reach the Threadlimit number. CVDA values are:

#### **TWAIT**

If all threads are busy, a transaction waits until one becomes available.

## **NOTWAIT**

If any threads are busy, a transaction is terminated with an abend code AD2P.

### **TPOOL**

If all threads are busy, a transaction is diverted to use a pool thread. If the pool is also busy, and NOTWAIT has been specified for the THREADWAIT parameter on the DB2CONN, the transaction is terminated with an abend code AD3T.

## **Conditions**

### **NOTFND**

RESP2 values:

The DB2ENTRY cannot be found. 1

### **NOTAUTH**

RESP2 values:

100 Command authorization failure

101 Resource authorization failure

## **INQUIRE DB2TRAN**

Returns attributes of a particular DB2TRAN which associates a transaction or group of transactions with a DB2ENTRY.

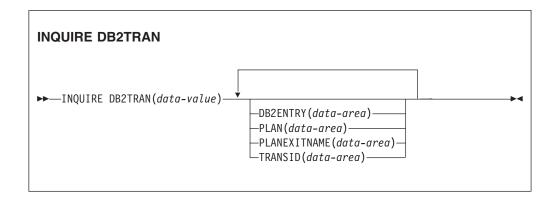

Conditions: END, ILLOGIC, NOTAUTH, NOTFND

This command is threadsafe.

## **Description**

The DB2TRAN is identified by the name it was defined with in CEDA. For RCTs migrated to the CSD, the name is the same as the transaction for which the DB2TRAN is being created.

If a TRANSID is specified on a DB2ENTRY when the DB2ENTRY is installed, CICS installs a DB2TRAN named DFHtttt, where tttt is the TRANSID.

## **Browsing**

You can also browse through all of the DB2TRANs installed in your system by using the browse options (START, NEXT, and END) on INQUIRE DB2TRAN commands. See "Browsing resource definitions" on page 19 for general information about browsing, including syntax, exception conditions, and examples.

## **Options**

### **DB2ENTRY**

returns the name of the DB2ENTRY to which this DB2TRAN refers; that is, the DB2ENTRY with which this additional transaction is associated.

## **PLAN**

returns the name of the plan retrieved from the associated DB2ENTRY if it exists. If there is no associated DB2ENTRY, or the DB2ENTRY is disabled with DISABLEDACT(POOL), then the pool plan name is returned if it exists. If PLAN is returned, PLANEXITNAME is blank.

### **PLANEXITNAME**

returns the name of the dynamic plan exit to be used (if any) from the associated DB2ENTRY if it exists. If there is no associated DB2ENTRY, or the DB2ENTRY is disabled with DISABLEDACT(POOL), then the pool plan exit name is returned if it exists. If PLANEXITNAME is returned, PLAN is blank.

## TRANSID

specifies the transaction id to be associated with the entry. The transaction id can include wildcard characters (see the CICS Resource Definition Guide for information about use of wildcard characters).

## **Conditions**

## NOTFND

RESP2 values:

The DB2TRAN cannot be found. 1

## **NOTAUTH**

RESP2 values:

100 Command authorization failure

101 Resource authorization failure

## **INQUIRE DELETSHIPPED**

Retrieve information about system settings that control the CICS timeout delete mechanism.

| INQUIRE DELETSHIPPED                                     |
|----------------------------------------------------------|
| ►►—INQUIRE DELETSHIPPED—                                 |
| -IDLE(data-area)—IDLEMINS(data-area)—IDLESECS(data-area) |
| INTERVAL(data-area) seconds hours minutes seconds        |
| hours:                                                   |
| INTERVALHRS(data-area)                                   |
| minutes:                                                 |
| INTERVALMINS(data-area)                                  |
| seconds:                                                 |
| INTERVALSECS(data-area)                                  |
|                                                          |

Conditions: NOTAUTH

## **Description**

CICS provides a mechanism for deleting shipped terminal definitions after they have been idle for a period of time. The installation specifies how long a terminal must have been inactive to be eligible for deletion (the IDLE time), and how often the check should be made (the INTERVAL). The INQUIRE DELETSHIPPED command displays the current settings of these two control options.

There are two formats for each of the time values that you can retrieve with this command (the idle time and the interval checking period):

- A 4-byte packed decimal composite (0hhmmss+), which you obtain by using the IDLE and INTERVAL options.
- Separate hours, minutes, and seconds, which you obtain by specifying the IDLEHRS, IDLEMINS, and IDLESECS options (instead of IDLE), and INTERVALHRS, INTERVALMINS, and INTERVALSECS (instead of INTERVAL).

## **Options**

## IDLE(data-area)

returns the idle time, as a 4-byte packed decimal field in the format 0hhmmss+. Idle time is the minimum time that a terminal must be inactive to be eligible for deletion.

## IDLEHRS (data-area)

returns the hours component of the idle time, in fullword binary form.

### **IDLEMINS** (data-area)

returns the minutes component of the idle time, in fullword binary form.

### **IDLESECS** (data-area)

returns the seconds component of the idle time, in fullword binary form.

### INTERVAL(data-area)

returns a 4-byte packed decimal field, in the format 0hhmmss+, giving the interval at which the check for idle terminals is made.

## INTERVALHRS (data-area)

returns the hours component of the interval, in fullword binary form.

### INTERVALMINS(data-area)

returns the minutes component of the interval, in fullword binary form.

## INTERVALSECS (data-area)

returns the seconds component of the interval, in fullword binary form.

## **Conditions**

#### NOTAUTH

RESP2 values:

100 The user associated with the issuing task is not authorized to use this command.

## INQUIRE DISPATCHER

Retrieve CICS dispatcher information.

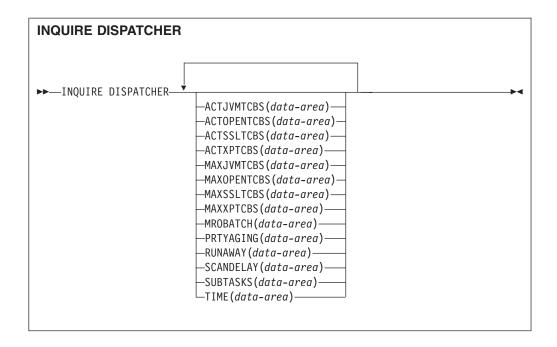

Conditions: NOTAUTH

For more information about the use of CVDAs, see "CICS-value data areas (CVDAs)" on page 8.

## **Description**

The INQUIRE DISPATCHER command returns information about the CICS system under which the task issuing the command is executing.

Many of the options in this command correspond to options in the system initialization table (SIT) and take their initial values from the SIT. Some of these can be changed by a subsequent SET DISPATCHER command, or by using its CEMT equivalent. Other options return CICS dispatcher state data.

## **Options**

### ACTJVMTCBS (data-area)

returns a fullword binary field giving the number of J8 and J9 mode open TCBs currently allocated to user tasks.

The J8 and J9 mode TCBs are allocated from the pool of open TCBs that CICS attaches up to the maximum set by the MAXJVMTCBS system initialization parameter. CICS dispatcher maintains the pool of J8 and J9 mode TCBs for use only by Java programs that require a JVM. The ACTJVMTCBS value can be equal to, or less than, the MAXJVMTCBS value. If it is equal to MAXJVMTCBS, tasks that require a J8 or J9 mode open TCB are made to wait.

## **ACTOPENTCBS** (data-area)

returns a fullword binary field giving the total number of L8 and L9 mode open TCBs currently allocated to user tasks.

The L8 and L9 mode TCBs are allocated from the pool of open TCBs that CICS attaches up to the maximum set by the MAXOPENTCBS system initialization parameter. CICS dispatcher maintains the pool of L8 and L9 mode TCBs for use by OPENAPI applications and by task-related user exits that are enabled

with the OPENAPI option (task related user exits only use L8 mode TCBs, for example, the CICS DB2 adaptor when connecting to the DB2 Version 6 or later). The ACTOPENTCBS value can be equal to, or less than, the MAXOPENTCBS value. If it is equal to MAXOPENTCBS, tasks that require an L8 or L9 mode open TCB are made to wait.

## **ACTSSLTCBS** (data-area)

returns a fullword binary field giving the total number of S8 mode open TCBs currently allocated to user tasks.

The S8 mode TCBs are allocated from the pool of open TCBs that CICS attaches up to the maximum set by the MAXSSLTCBS system initialization parameter. S8 TCBs are used by tasks that require SSL functions. The ACTSSLTCBS value can be equal to, or less than, the MAXSSLTCBS value. If it is equal to MAXSSLTCBS, tasks that require an S8 TCB are made to wait.

### **ACTXPTCBS** (data-area)

returns a fullword binary field giving the total number of X8 and X9 mode open TCBs currently allocated to user tasks.

The X8 and X9 mode TCBs are allocated from the pool of open TCBs that CICS attaches up to the maximum set by the MAXXPTCBS system initialization parameter. CICS dispatcher maintains the pool of X8 and X9 mode TCBs for use by C and C++ programs compiled with the XPLINK option . The ACTXPTCBS value can be equal to, or less than, the MAXXPTCBS value. If it is equal to MAXXPTCBS, tasks that require an X8 or X9 mode open TCB are made to wait.

## MAXJVMTCBS (data-area)

returns a fullword binary field giving the maximum number of J8 and J9 mode open TCBs that CICS is allowed to attach and maintain in its pool of J8 and J9 mode TCBs. For information about the number actually allocated, see the ACTJVMTCBS option.

The difference between MAXJVMTCBS and ACTJVMTCBS represents the number of such TCBs that are free.

### MAXOPENTCBS (data-area)

returns a fullword binary field giving the maximum number of L8 and L9 mode open TCBs that CICS is allowed to attach and maintain in its pool of L8 and L9 mode TCBs. For information about the number actually allocated, see the ACTOPENTCBS option.

The difference between MAXOPENTCBS and ACTOPENTCBS represents the number of such TCBs that are free.

## MAXSSLTCBS (data-value)

returns a fullword binary field giving the maximum number of S8 mode open TCBs that CICS is allowed to attach and maintain in its pool of S8 mode TCBs.

### MAXXPTCBS (data-value)

returns a fullword binary field giving the maximum number of X8 and X9 mode open TCBs that CICS is allowed to attach and maintain in its pool of X8 and X9 mode TCBs. For information about the number actually allocated, see the ACTXPTCBS option.

The difference between MAXXPTCBS and ACTXPTCBS represents the number of such TCBs that are free.

## MROBATCH (data-area)

returns a fullword binary field giving the number of events that must occur, from a list of MRO and DASD I/O events on which CICS is waiting, before CICS is posted explicitly to process them.

### PRTYAGING(data-area)

returns a fullword binary field giving the rate at which CICS increases the priority of a task waiting for dispatch. CICS increases the task priority by 1 after each PRTYAGING milliseconds of wait time without a dispatch.

## **RUNAWAY** (data-area)

returns a fullword binary field giving the default system value for runaway task time. This value is used for any task executing a transaction whose profile does not specify runaway task time (see the INQUIRE TRANSACTION option RUNAWAY).

## **SCANDELAY** (data-area)

returns a fullword binary field giving the maximum number of milliseconds between a user task making a terminal I/O request and CICS dispatching the terminal control task to process it. This value is sometimes called the "terminal scan delay", and is set by the ICVTSD option in the system initialization table.

### **SUBTASKS**data-area)

returns a fullword binary field giving the value set by the SUBTSKS system initialization parameter, which can be either 0 or 1.

### TIME (data-area)

returns a fullword binary field giving the maximum interval in milliseconds for which CICS gives control to the operating system if no tasks are ready for dispatch. This value is set by the ICV option in the system initialization table and is sometimes called the "region exit time interval".

## **Conditions**

## **NOTAUTH**

**RESP2** values:

The user associated with the issuing task is not authorized to use this 100 command.

# **INQUIRE DJAR**

Retrieve information about a DJAR definition.

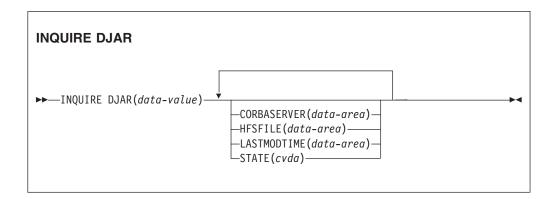

Conditions: NOTAUTH, NOTFND

For more information about the use of CVDAs, see "CICS-value data areas (CVDAs)" on page 8.

## **Description**

The INQUIRE DJAR command returns the attributes associated with a deployed JAR file.

## **Browsing**

You can also browse through all the deployed JAR files installed in the specified CorbaServer, using the browse options (START, NEXT, and END) on INQUIRE DJAR commands. See "Browsing resource definitions" on page 19 for general information about browsing, including syntax, exception conditions, and examples.

## **Options**

### **CORBASERVER**(data-area)

specifies a 4-character area to receive the name of the associated CorbaServer.

## **DJAR**(data-value)

specifies a 1-32-character deployed JAR file name.

## **HFSFILE**(data-area)

specifies a 255-character area to receive the fully-qualified z/OS UNIX file name.

If this DJAR definition was created by performing the SCAN function on a CORBASERVER definition, this fully-qualified z/OS UNIX file name is the one that appears in the DJARDIR parameter of that CORBASERVER definition.

## **LASTMODTIME** (data-area)

specifies an 8-byte packed-decimal field to receive the time, in milliseconds since 00:00 on January 1st 1900, that the deployed JAR file on z/OS UNIX was last updated. This is a read-only value that CICS updates when the DJAR resource is installed or updated. The last-modified-time can be used to determine whether CICS has refreshed itself after an update is made to a JAR in the pickup directory.

For dynamically-installed DJARs (those installed by the CICS scanning mechanism), the value of LASTMODTIME is the timestamp of the z/OS UNIX file pointed to by the DJAR definition, at the time the DJAR definition was last installed or updated.

For statically-installed DJARs (those installed from a CSD or by CREATE DJAR), the value of LASTMODTIME is the timestamp of the z/OS UNIX file pointed to by the DJAR definition, at the time the DJAR was installed. The value is fixed—it cannot be updated like a dynamically-installed DJAR.

You can use the EXEC CICS FORMATTIME command to convert the LASTMODTIME value to the date-and-time format that you prefer.

If you issue an INQUIRE DJAR command before a newly-installed or updated DJAR has fully initialized, the returned LASTMODTIME value will be zero.

specifies a CVDA value indicating the state of the deployed JAR file. The CVDA values are:

### **DISCARDING**

a DISCARD is in progress for this deployed JAR file.

#### INITING

The jar file is being copied to the shelf.

## **INSERVICE**

Resolution of the copy of the jar file on the shelf has succeeded and the deployed JAR file is usable.

### **PENDINIT**

Copying of the jar file to the shelf has not yet started.

## **PENDRESOLVE**

Resolution of the copy of the jar file on the shelf has not yet started.

### **RESOLVING**

The copy of the jar file on the shelf is being resolved.

## **UNRESOLVED**

Resolution of the copy of the jar file on the shelf has failed and the deployed JAR file is unusable.

### **UNUSABLE**

Copying the jar file to the shelf has failed and the deployed JAR file is unusable.

## **Conditions**

### NOTAUTH

RESP2 values:

100 The user associated with the issuing task is not authorized to use this command.

## NOTFND

**RESP2** values:

2 The named deployed JAR file was not found

## INQUIRE DOCTEMPLATE

Find information about a DOCTEMPLATE resource definition for a CICS document template.

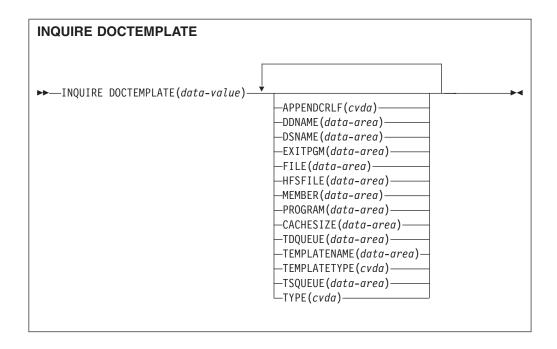

Conditions: END, ILLOGIC, NOTFND, NOTAUTH

This command is threadsafe.

## Description

The INQUIRE DOCTEMPLATE command allows you to determine whether a particular DOCTEMPLATE resource definition is installed (defined in the current execution of your CICS system).

## **Browsing**

You can also browse through all of the DOCTEMPLATE resource definitions installed in your system by using the browse options (START, NEXT, and END) on INQUIRE DOCTEMPLATE commands. See "Browsing resource definitions" on page 19 for general information about browsing, including syntax, exception conditions, and examples.

## **Options**

## APPENDCRLF (cvda)

returns a CVDA value identifying whether CICS is to delete trailing blanks from and append carriage-return line-feed to each logical record of the template. CVDA values are:

## **APPEND**

Delete trailing blanks from and append carriage-return line-feed to each logical record of the template.

## **NOAPPEND**

Do not delete trailing blanks from or append carriage-return line-feed to each logical record of the template.

## **CACHESIZE** (data-area)

returns a fullword binary field giving the amount of storage, in bytes, used by

the cached copy of the document template. A value of zero is returned if there is no cached copy of the template at the time of the inquiry.

## **DDNAME** (data-area)

returns the 8-character DD name of the PDS containing the document template. The DD name applies only to a template of type PDS.

## **DOCTEMPLATE**(data-value)

specifies the 8-character identifier of the DOCTEMPLATE resource definition about which you are inquiring.

### **DSNAME**(data-area)

returns the 44-character data set name of the PDS containing the document template. It applies only to a template of type PDS.

## **EXITPGM**(data-area)

returns the 8-character name of the exit program to be invoked when a request is made for this document template. The exit program is passed an architected commarea containing the address and length of a buffer into which the exit program returns the template.

## FILE (data-area)

returns the 8-character name of the CICS file definition for the data set containing the document template.

### **HFSFILE**(data-area)

returns the fully-qualified name of the z/OS UNIX System Services file where the document template resides. This can be up to 255 characters in length.

### MEMBER (data-area)

returns the 8-character name of the member in the PDS containing the document template. MEMBER applies only to a template of type PDS.

## **PROGRAM**(data-area)

returns the 8-character name of the program in which the document template data is stored. CICS loads the program and takes all data after the entrypoint to be the template.

## **TDQUEUE** (data-area)

returns the 4-character name of the TD queue on which the document template is stored.

## **TEMPLATENAME** (data-area)

returns the extended template name by which the document template is to be known outside the resource definition function (the TEMPLATENAME attribute of the DOCTEMPLATE resource definition). The name can be up to 48 characters in length.

## **TEMPLATETYPE** (cvda)

returns a CVDA value identifying the type of the source of this document template. CVDA values are:

EXIT An exit program.

FILE A CICS file name for a data set.

## **HFSFILE**

A z/OS UNIX System Services file.

## **PDSMEMBER**

A name of the member in the PDS described in DDNAME.

### **PROGRAM**

A program.

TDQ A TD queue.

**TSQ** A TS queue.

## **TSQUEUE** (data-area)

returns the 16-character name of the TS queue on which the document template is stored.

## TYPE (data-area)

returns a CVDA value identifying the format of the template contents. CVDA values are:

**BINARY** 

**EBCDIC** 

## **Conditions**

#### END

RESP2 values:

2 There are no more resource definitions of this type.

## ILLOGIC

RESP2 values:

You have issued a START command when a browse of this resource type is already in progress, or you have issued a NEXT or an END command when a browse of this resource type is not in progress.

## NOTAUTH

RESP2 values:

- 100 The user associated with the issuing task is not authorized to use this command.
- 101 The user associated with the issuing task is not authorized to access this DOCTEMPLATE resource definition in the way required by this command.

### **NOTFND**

RESP2 values:

The DOCTEMPLATE specified cannot be found.

## **INQUIRE DSNAME**

Retrieve information about an external data set.

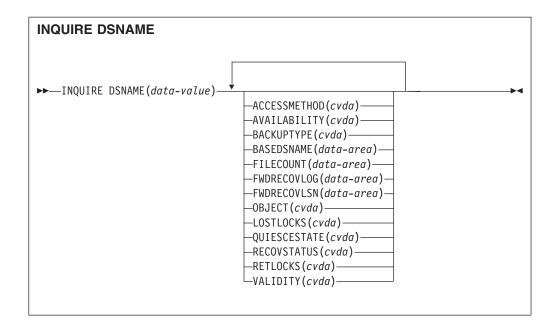

Conditions: DSNNOTFOUND, END, ILLOGIC, IOERR, NOTAUTH

For more information about the use of CVDAs, see "CICS-value data areas (CVDAs)" on page 8.

## **Description**

The INQUIRE DSNAME command returns information about the object associated with a FILE resource definition, which can be a BDAM data set, a VSAM data set, or a VSAM path to a data set through an alternate index.

Data sets are associated with files either dynamically, through the DSNAME option in the FILE definition, or statically, through the DSN option on the associated JCL DD statement. Many of the attributes of a data set cannot be determined until the first file that references the data set has been opened by the CICS region in which the command is issued. Where an attribute is not valid until a file has been opened, the NOTAPPLIC state is returned.

Note: Using options that require a read from the ICF catalog can slow down the processing of this command.

## **Browsing**

You can also browse through all the objects associated with files installed in your system, by using the browse options (START, NEXT, and END) on INQUIRE DSNAME commands. See "Browsing resource definitions" on page 19 for general information about browsing, including syntax, exception conditions, and examples.

## **Options**

### ACCESSMETHOD (cvda)

returns a CVDA value identifying the access method used with this data set. CVDA values are:

BDAM The access method is BDAM.

#### **NOTAPPLIC**

The data set has not been opened by the CICS region in which the command is issued.

**VSAM** The access method is VSAM.

## AVAILABILITY (cvda) (VSAM only)

returns a CVDA value indicating whether the data set is currently flagged, in this CICS region, as available or unavailable for use. The availability indicator is a local flag that a CICS region maintains in a data set name block (DSNB) for each data set. CVDA values are:

#### AVAILABLE

The data set is available for use according to the CICS data set name block. CICS can issue both RLS and non-RLS open requests for this data set.

Note: Although a data set is available according to information held by CICS, an open request could still fail if the ICF catalog indicates otherwise. This can occur, for example, if data set recovery is pending or actually in progress.

## **NOTAPPLIC**

The data set is not a VSAM data set, or the data set has not been opened by the CICS region in which this command is issued.

### UNAVAILABLE

Returned for a data set that CICS has marked as not available for use. The CICS region is unable to open the data set in either RLS or non-RLS mode.

## BACKUPTYPE(cvda) (VSAM only)

returns a CVDA value identifying the type of backup used for this data set. CVDA values are:

### **DYNAMIC**

The data set is eligible for "backup while open" (BWO) processing; that is, a data set manager with the required function can take a backup of the data set while it is open for output. The data set can also be backed up while it is closed. The data set is eligible for BWO and it is accessed in non-RLS mode.

If the data set is opened in RLS mode, you need to look in the VSAM catalog to find out whether the data set is eligible for BWO. NOTAPPLIC is returned as the BACKUPTYPE for data sets opened RLS mode.

## **NOTAPPLIC**

The data set has not been opened by the CICS region in which the command is issued, or the data set is BDAM or a VSAM PATH, Also, if the data set has been opened in RLS mode, NOTAPPLIC is returned. The VSAM catalog should be referred to get the BWO status.

### **STATIC**

The data set is accessed in non-RLS mode, and is not eligible for BWO processing. All CICS files open for output against this data set must be closed before a data set manager, such as DFSMShsm or DFSMSdss, can take a backup copy. Hierarchical storage manager (DFSMShsm) and data set services (DFSMSdss) are components of Data Facility Storage Management Subsystem (DFSMS/MVS).

If the data set is opened in RLS mode, you need to look in the VSAM catalog to find out whether the data set is eligible for BWO.

### UNDETERMINED

Returned for base files if RECOVSTATUS is UNDETERMINED.

## BASEDSNAME (data-area) (VSAM only)

returns the 44-character name of the base cluster associated with a VSAM path, when the object of the inquiry is a path. When the object is a VSAM data set, this option returns the same value as the DSNAME option.

Blanks are returned if the access method is BDAM, or if the data set has not been opened by the CICS region in which the command is issued.

## **DSNAME**(data-value)

specifies the 44-character identifier of the object about which you are inquiring. It must be associated with a FILE definition installed in CICS, named either in the DSNAME option of that definition or the JCL DD statement specified in the DDNAME option.

## **FILECOUNT** (data-area)

returns a fullword binary field indicating the number of installed file definitions that refer to this data set.

## FWDRECOVLOG(data-area) (VSAM only)

returns, as a half-word binary value, the numeric journal identifier of the journal being used as the forward-recovery log, if this is a forward-recoverable data set.

FWDRECOVLOG is undefined if the data set is not forward-recoverable. A data set can be defined as being forward recoverable in the ICF catalog or, if it is accessed in non-RLS mode, in the file definition.

This option is valid for data sets accessed only in non-RLS mode, and for which the recovery attributes are obtained from the file resource definition.

CICS returns a value of zero for forward-recoverable data sets accessed in RLS mode, or for non-RLS mode data sets for which CICS obtains the recovery attribute from the ICF catalog.

## FWDRECOVLSN(data-area) (VSAM only)

returns the name (up to 26 characters) of the log stream that is used to log the updates if this is a data set defined with forward-recovery attributes. CICS returns blanks if the data set is not forward recoverable.

The log stream name returned is either:

- The log stream name specified directly in the ICF catalog (for DFSMS/MVS 1.3 or above), or
- For a non-RLS access mode data set that does not have forward recovery attributes in the ICF catalog, it is a log stream name identified by CICS through a journal name generated from the FWDRECOVLOG value.

## LOSTLOCKS (cvda) (RLS only)

returns a CVDA value indicating whether there are any lost locks for this data set. CVDA values are:

## **NOTAPPLIC**

This is not an RLS data set, or the data set has not been opened by the CICS region in which the command is issued.

#### NOLOSTLOCKS

The data set has no lost locks.

## **REMLOSTLOCKS**

The data set has lost locks, hence is unavailable, but no recovery is required on this CICS region.

### **RECOVERLOCKS**

The data set has lost locks, hence is unavailable, and the CICS region is performing lost-locks recovery.

See the RESETLOCKS and the FORCEICOMMITIBACKOUT options on the EXEC CICS SET DSNAME command for information about purging units of work that might be holding up lost locks recovery.

## OBJECT(cvda) (VSAM only)

returns a CVDA value indicating whether the object of the inquiry is a real data set containing records (a VSAM KSDS, ESDS, or RRDS, or an alternate index used directly) or a VSAM path definition that links an alternate index to its base cluster. CVDA values are:

**BASE** This is a data set containing records.

### **NOTAPPLIC**

The data set has not been opened by the CICS region in which the command is issued, or it is a BDAM data set.

**PATH** This is a path.

## QUIESCESTATE(cvda) (VSAM only)

returns a CVDA value indicating the RLS guiesce state of the data set. The information is obtained from the ICF catalog entry for the data set.

Note: This option is returned, whether or not the data set has been opened by the CICS region in which the command is issued.

CVDA values are:

### **NOTAPPLIC**

This data set is:

- Migrated
- · Accessed using BDAM
- Accessed using a level of VSAM that does not support RLS (that is. DFSMS/MVS is earlier than 1.3)

NOTAPPLIC is also returned if CICS is running without RLS support (the RLS=NO system initialization parameter is specified or implied).

## **QUIESCED**

This data set has been quiesced. CICS cannot open files in RLS mode against the data set, and no CICS region has a file currently open against this data set. However, the data set can be opened in non-RLS mode.

## QUIESCING

This data set is in the process of guiescing. It applies only to the CICS region that initiated the guiesce; for other CICS regions, UNQUIESCED is returned.

## **UNQUIESCED**

The normal value for a data set that is not guiescing or is not guiesced. It indicates that files can be opened in RLS or non-RLS mode against the data set, the mode being established by the first open. After a file is opened in one mode, other files can be opened only in the same mode.

## **RECOVSTATUS** (cvda)

returns a CVDA value identifying the recovery characteristics of the data set. CVDA values are:

### **FWDRECOVABLE**

All updates to the data set are logged for both backout and forward

### **NOTAPPLIC**

This is a BDAM data set or a VSAM path, or the data set has not been opened by the CICS region in which the command is issued.

#### NOTRECOVABLE

Updates to the data set are not logged.

This response may also be returned as the result of use of the XFCNREC global user exit. A program enabled at XFCNREC may indicate that file opens should proceed even if there is a mismatch in the backout recovery requirements for different files associated with same data set. In these circumstances, the data set is marked as NOTRECOVABLE to indicate that its data integrity can no longer be guaranteed. The condition remains until cleared by a CEMT SET DSNAME REMOVE or EXEC CICS SET DSNAME REMOVE command, or by an initial or cold start.

While the data set is in this state, backout logging is performed for a particular request based on the specification in the file definition. Therefore backout logging may occur for requests via one file and not via another.

## **RECOVERABLE**

All updates to the data set are logged for backout.

#### UNDETERMINED

The recovery status is unknown because no files associated with this data set have been opened, or because the only files opened were defined as coupling facility data tables or as user-maintained data tables (where the recovery attributes are independent of the associated data set).

## **RETLOCKS** (cvda)

returns a CVDA value indicating whether there are any retained record locks, as a result of deferred recovery work by this CICS region, for the specified data set. CVDA values are:

### **NOTAPPLIC**

This data set has not been opened by the CICS region in which the command is issued.

## **NORETAINED**

This CICS region:

- Has no deferred recovery work for the base data set, and therefore no retained locks, or
- · Has recovery work currently in progress.

Note that retained locks may be held against the data set by other CICS regions. The command needs to be issued on all regions in the sysplex to get a full picture of the state of the data set. See the CICS Operations and Utilities Guide for information about the CICS batch-enabling sample programs that assist you in doing this, and about the AMS SHCDS LIST subcommands that allow you to investigate retained locks held by CICS regions that are down.

## **RETAINED**

This CICS region has deferred recovery work causing retained locks for the data set. One effect of this is that, if the data set was last opened in RLS mode, the locks are RLS locks and, therefore, the data set cannot be opened in non-RLS mode.

Another effect is that any FILE definitions that specify this data set cannot be changed to specify a different data set.

If the data set is a BDAM data set, or a VSAM data set accessed in non-RLS mode, the locks are CICS record locks, otherwise they are RLS record locks. The UOW that has retained locks is usually shunted, but it may be in the process of being retried.

## VALIDITY (cvda)

returns a CVDA value identifying whether the data set name has been validated against the VSAM catalog by opening a file associated with the data set. CVDA values are:

## **INVALID**

The data set name has not been validated (validation has not yet occurred or has failed).

**VALID** The data set name has been validated.

You cannot find out what the RECOVSTATUS of a data set is unless VALIDITY has a setting of VALID.

### Conditions

#### **DSNNOTFOUND**

RESP2 values:

The data set cannot be found.

## **END**

RESP2 values:

2 There are no more resource definitions of this type.

#### ILLOGIC

RESP2 values:

1 You have issued a START command when a browse of this resource type is already in progress, or you have issued a NEXT or an END command when a browse of this resource type is not in progress.

## **IOERR**

RESP2 values:

- 40 QUIESCESTATE was specified, but an error was raised by DFSMS/MVS when reading the ICF catalog.
- 48 The specified operation cannot be completed because the data set is migrated. Recall the data set and reissue the command.
- 49 An error was raised by DFSMS/MVS when reading the ICF catalog to establish the base data set name.

Note: If an IOERR occurs within a browse it does not terminate the browse operation, and CICS attempts to return as many parameter values as possible.

### NOTAUTH

RESP2 values:

The user associated with the issuing task is not authorized to use this command.

## **INQUIRE DUMPDS**

Retrieve information about the CICS transaction dump data sets.

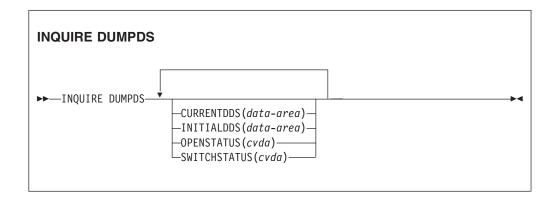

**Conditions: NOTAUTH** 

For more information about the use of CVDAs, see "CICS-value data areas (CVDAs)" on page 8.

## **Description**

The INQUIRE DUMPDS command allows you to retrieve information about CICS transaction dump data sets. There can either be one of these, known as the 'A' data set, or two: 'A' and 'B'. One is "active" (receiving dumps) and the other, if there are two, is "inactive" (standby).

## **Options**

## **CURRENTDDS** (data-area)

returns the 1-character designator of the active dump data set (A or B). The active dump data set is not necessarily open.

## **INITIALDDS** (data-area)

returns a 1-character value indicating which dump data set CICS designates as active at startup.

- Α Dump data set A is active initially.
- В Dump data set B is active initially.
- X The dump data set that was not active when CICS last terminated (normally or abnormally) is active initially.

### **OPENSTATUS** (cvda)

returns a CVDA value identifying the status of the active CICS dump data set. CVDA values are:

### CLOSED

The active CICS dump data set is closed.

**OPEN** The active CICS dump data set is open.

## **SWITCHSTATUS** (cvda)

returns a CVDA value indicating whether CICS should switch active data sets when the current one fills. CVDA values are:

### **NOSWITCH**

No automatic switching occurs.

## **SWITCHNEXT**

When the data set designated as active at startup fills, CICS closes it, opens the other, and makes that one active. This automatic switch occurs only once, when the first active data set fills; thereafter, switching is under manual or program control.

## **Conditions**

#### NOTAUTH

RESP2 values:

The user associated with the issuing task is not authorized to use this command.

## **INQUIRE ENQ**

Retrieve information about enqueues held or waited on by a UOW, or about UOWs holding or waiting on a specified enqueue. INQUIRE ENQ is a synonym for INQUIRE UOWENQ; see "INQUIRE UOWENQ" on page 414 for a full description.

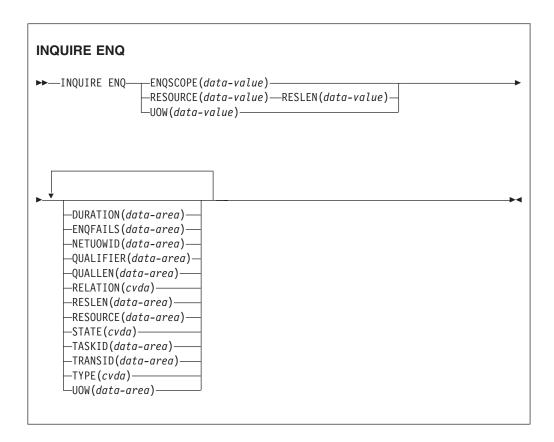

Conditions: END, ILLOGIC, NOTAUTH, UOWNOTFOUND

For more information about the use of CVDAs, see "CICS-value data areas (CVDAs)" on page 8.

## INQUIRE ENQMODEL

Retrieve information about enqueue model definitions on the local system.

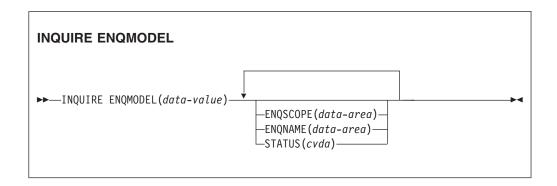

Conditions: END, ILLOGIC, NOTAUTH, NOTFND

For more information about the use of CVDAs, see "CICS-value data areas (CVDAs)" on page 8.

## **Description**

The INQUIRE ENQMODEL command returns information about enqueue model definitions on the local system.

You can make an explicit INQUIRE for a given ENQMODEL, or use the browse form of the command. Browse returns all enqueue model definitions on the local system.

## **Browsing**

To browse through all of the ENQ models in your local system, use the browse options (START, NEXT, and END) on INQUIRE ENQMODEL commands.

See "Browsing resource definitions" on page 19 for general information about browsing, including syntax, exception conditions, and examples.

## **Options**

## **ENQMODEL**(data-value)

specifies the 8-character identifier of an enqueue model.

### **ENQSCOPE**(data-area)

returns the 4-character name which qualifies sysplex-wide ENQUEUE requests issued by this CICS region. Four blanks indicate that the enqueue is LOCAL.

## **ENONAME** (data-area)

returns the 1 to 255-character resource name or generic name.

ENQ commands issued by this CICS region are checked against this resource or generic name. If a match is found, and ENQSCOPE was specified, the enqueue is sysplex-wide, qualified by the 4-character ENQSCOPE.

## STATUS (cvda)

returns a CVDA value describing the current state of the ENQMODEL. CVDA values are:

## **ENABLED**

matching enqueue requests are being processed in the normal way.

### **DISABLED**

matching engueue requests are being rejected, and the issuing tasks are abending with code ANQE. Matching INSTALL CREATE or DISCARD requests are being processed.

## **WAITING**

Matching enqueue requests are being rejected, and the issuing tasks are abending with code ANQE. There are INSTALL CREATE or DISCARD requests waiting to be processed.

### Conditions

### **END**

**RESP2** values:

2 There are no more resource definitions of this type.

#### ILLOGIC

**RESP2** values:

You have issued a START command when a browse of this resource type is already in progress, or you have issued a NEXT or an END command when a browse of this resource type is not in progress.

## **NOTAUTH**

RESP2 values:

- 100 The user associated with the issuing task is not authorized to use this command.
- 101 The user associated with the issuing task is not authorized to access this particular resource in the way required by this command.

### **NOTFND**

RESP2 values:

The ENQMODEL cannot be found.

## **INQUIRE EXCI**

Retrieve information about jobs using the external CICS interface.

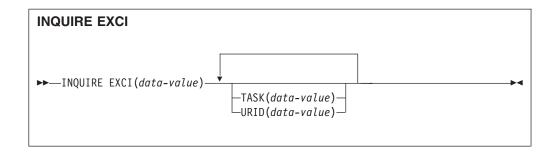

Conditions: END, ILLOGIC, NOTAUTH

## Description

The **INQUIRE EXCI** command identifies the names of batch jobs currently connected to CICS through the interregion communication (IRC) facility.

## **Options**

## **EXCI**(data-value)

returns a 35-character string identifying the EXCI client job and on what z/OS system it is running .

## TASK(data-value)

specifies, the fullword binary task number of the mirror transaction running on behalf of a specific batch job.

Information about jobs using the external CICS interface is available only after that job has issued at least one DPL request. A nonzero task number indicates that a DPL request is currently active. A zero task number indicates that an external CICS interface session is still open (connected) for that job, although no DPL request is currently active.

## URID(data-value)

specifies, when the job is using RRMS to coordinate updates, and when there is an active DPL request for the session, a 32-character string containing the hexadecimal representation of the RRMS Unit of Recovery Identifier.

## **Conditions**

### **END**

RESP2 values:

2 There are no more resource definitions of this type.

### ILLOGIC

RESP2 values:

You have issued a START command when a browse of this resource type is already in progress, or you have issued a NEXT or an END command when a browse of this resource type is not in progress.

### NOTAUTH

RESP2 values:

- The user associated with the issuing task is not authorized to use this command.
- The user associated with the issuing task is not authorized to access this particular resource in the way required by this command.

## INQUIRE EXITPROGRAM

Retrieve information about a user exit.

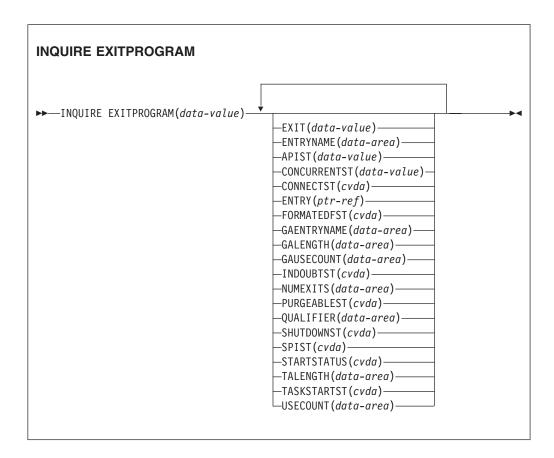

Conditions: END, ILLOGIC, INVREQ, NOTAUTH, PGMIDERR

This command is threadsafe.

For more information about the use of CVDAs, see "CICS-value data areas (CVDAs)" on page 8.

## Description

The INQUIRE EXITPROGRAM command returns information about a global or task-related user exit. You identify the exit about which you are inquiring with the ENTRYNAME and EXITPROGRAM options.

## **Browsing**

You can also browse through the exit definitions in two different ways. To look at all of the global user exits defined at a particular exit point, you specify the exit point on the command that starts the browse, thus:

INQUIRE EXITPROGRAM EXIT(data-value) START

To look at all user exits, both global and task-related, you omit the EXIT option on the command that starts the browse. You can distinguish between the two types by looking at the NUMEXITS value, which is zero for a task-related exit and positive for a global exit.

On either type of browse, the sequence in which the exits are retrieved is the time order in which they were enabled.

## **Options**

### **APIST**

returns a CVDA indicating which APIs the user exit program uses.

CVDA values are:

## **BASEAPI**

CICSAPI has replaced BASEAPI. Both these CVDA values have the same meaning, and, for compatibility, BASEAPI is still accepted by the translator.

### CICSAPI

The user exit program is enabled as either QUASIRENT or THREADSAFE, but without the OPENAPI option. This means it is restricted to the CICS permitted programming interfaces. In releases before CICS TS for z/OS, Version 3, this CVDA was called BASEAPI.

#### **OPENAPI**

The task-related user exit program is enabled with the OPENAPI option. This means it is permitted to use non-CICS API, for which purpose CICS will give control to the task-related user exit under an L8 mode open TCB. OPENAPI assumes that the program is written to threadsafe standards.

#### CONCURRENTST

returns a CVDA indicating the concurrency status of the global or task-related user exit program. This is the value of the CONCURRENCY attribute of the PROGRAM definition, or of any override specified by the latest ENABLE command for this program.

CVDA values are:

## **QUASIRENT**

The exit program is defined as being quasi-reentrant, and is able to run only under the CICS QR TCB when invoking CICS services through the CICS API. To use any MVS services, a task-related user exit program must switch to a privately-managed TCB.

## **THREADSAFE**

The exit program is defined as threadsafe, and is capable of running under an open TCB.

For task-related user exit programs only, if the APIST option returns OPENAPI the program will always be invoked under an open TCB.

For both global and task-related user exit programs, an APIST option of CICSAPI means that the program is invoked under whichever TCB is in use by its user task when the program is given control. This could be either an L8 mode open TCB or the CICS QR TCB.

## CONNECTST(cvda) (task-related user exits only)

returns a CVDA value indicating the state of the connection between the exit and the external resource manager that it supports. CONNECTST enables you to determine whether the specified exit has connected to its resource manager, so that CICS tasks can safely issue API requests to the resource manager.

For example, to inquire about the connection to DBCTL, use an EXITPROGRAM value of DFHDBAT and an ENTRYNAME value of DBCTL. To inquire about the connection to DB2, use an EXITPROGRAM value of DFHD2EX1, or DSN2EXT1 (DSN2EXT1 is still recognised for compatibility with earlier releases), with an ENTRYNAME of DSNCSQL, or DSNCCMD.

CVDA values are:

### CONNECTED

The task-related user exit is connected to its external resource manager subsystem, and API requests can be issued.

### **NOTAPPLIC**

The exit is not a task-related user exit.

## NOTCONNECTED

The task-related user exit is not connected to its external resource manager subsystem, and therefore API requests cannot be issued.

### UNKNOWN

The task-related user exit has been enabled and started, but not enabled for SPI requests. UNKNOWN can also be returned if CICS is unable to call the task related user exit. In both of these cases, CICS cannot tell whether it is connected to its external resource manager.

UNKNOWN is returned for all subsequent calls for the remaining lifetime of the task. A new task is able to call the task-related user exit and get the required information.

If the task-related user exit is not enabled, the INQUIRE command returns PGMIDERR. This also indicates that CICS is not connected to the resource manager.

Note: To determine whether DB2 or DBCTL is available, use CONNECTST rather than STARTSTATUS, because the task-related user exit can be started without having succeeded in making its database manager available to CICS.

## **ENTRY**(ptr-ref)

returns a fullword binary field indicating the entry address of the user exit.

### **ENTRYNAME** (data-area)

specifies the 8-character name of the exit about which you are inquiring. If you omit ENTRYNAME, CICS assumes that the name of the exit is the same as the name of the load module specified in the EXITPROGRAM option. Consequently, you must specify the same values for ENTRYNAME and EXITPROGRAM as were specified in the ENTRYNAME and PROGRAM options on the ENABLE command that created the exit. (EXITPROGRAM in this command corresponds to PROGRAM in an ENABLE command.)

## EXIT(data-value) (global user exits only)

specifies the 8-character identifier of an exit point with which the exit about which you are inquiring is associated. You must specify an exit point when you inquire about a global user exit. Exit points do not apply to task-related user exits, however, and you must not specify this option when you inquire about such an exit.

## **EXITPROGRAM**(data-value)

specifies the 8-character name of the load module associated with the exit

about which you want information. This is the value that was specified in the PROGRAM option of the ENABLE command that defined the exit.

### FORMATEDFST(cvda) (task-related user exits only)

returns a CVDA value indicating that the FORMATEDF option is enabled for the exit. FORMATEDF causes extra invocations of the exit for tasks executed under EDF, to format output screens and interpret input, and applies only to task-related user exits. CVDA values are:

#### **FORMATEDF**

FORMATEDF is turned on.

#### NOFORMATEDE

FORMATEDF processing is turned off.

### **NOTAPPLIC**

This is a global user exit.

# GAENTRYNAME(data-area)

returns the 8-character name of the user exit that owns the global work area used by the exit about which you are inquiring.

This value is returned only when the exit uses a global work area owned by another exit. Blanks are returned if it has allocated its own work area.

#### **GALENGTH**(data-area)

returns a halfword binary field indicating the length of the global work area for the exit.

Note: If a GALENGTH greater than 32767 has been defined (see GALENGTH for ENABLE PROGRAM for details), the response to this command reflects that higher value as follows:

- If you issued the INQUIRE EXITPROGRAM command at your terminal, the response shows a negative value for GALENGTH.
- · If you issued the INQUIRE EXITPROGRAM command from a program, the high order bit of the response for GALENGTH is set. You must allow for this possibility when deciding what operation to next perform on the returned value.

### **GAUSECOUNT** (data-area)

returns a halfword binary field indicating the total number of global or task-related user exits that are using the global work area owned by this exit. This count includes the owning exit program. A zero is returned if the exit is not the owner.

#### INDOUBTST(cvda)

returns a CVDA value indicating whether the task-related user exit is enabled with the INDOUBTWAIT keyword. CVDA values are:

# **NOTAPPLIC**

The exit being inquired upon is a global user exit.

#### NOWAIT

The exit is not enabled with the INDOUBTWAIT keyword.

**WAIT** The exit is enabled with the INDOUBTWAIT keyword.

### NUMEXITS(data-area) (global user exits only)

returns a halfword binary field indicating the number of global user exit points at which the exit is enabled. A zero is returned if this is a task-related user exit.

### PURGEABLEST(cvda) (task-related user exits only)

returns a CVDA value indicating whether the task-related user exit is enabled with the PURGEABLE keyword. CVDA values are:

#### **NOTAPPLIC**

The exit being inquired upon is a global user exit.

#### **NOTPURGEABLE**

Tasks are not purgeable from CICS waits within the task-related user exit.

### **PURGEABLE**

Tasks are purgeable from CICS waits within the task-related user exit.

### **QUALIFIER**(data-area)

returns, for a task-related user exit that is enabled for SPI calls, the 8-character qualifier returned by the exit.

For global user exits and task-related user exits that are not enabled for SPI calls, returns blanks.

### SHUTDOWNST(cvda) (task-related user exits only)

returns a CVDA value indicating whether the SHUTDOWN option is enabled for the exit. SHUTDOWN causes invocation during CICS shutdown, and applies only to task-related user exits. CVDA values are:

#### **NOSHUTDOWN**

The exit is not invoked when a CICS shutdown occurs.

### **NOTAPPLIC**

This is a global user exit.

### SHUTDOWN

The exit is invoked when a CICS shutdown occurs.

### SPIST(cvda)

returns a CVDA value indicating whether the task-related user exit is enabled for SPI calls. CVDA values are:

### NOSPI

The exit is not enabled for SPI.

#### **NOTAPPLIC**

The exit being inquired upon is a global user exit. This occurs only when the INQUIRE command is explicitly for a global user exit. For example:

INQUIRE EXITPROGRAM(abcd) exit(XFCREQ)

If you omit EXIT(XFCREQ), you are inquiring about a task-related user exit. Because all global user exits are, by default, task-related user exits as well, NOSPI is returned.

SPI The exit is enabled for SPI.

### **STARTSTATUS** (cvda)

returns a CVDA value identifying whether the exit is available for execution. CVDA values are:

#### **STARTED**

The exit program is available for execution; that is, the START option on an EXEC CICS ENABLE command is still in force.

### **STOPPED**

The exit program is not available for execution; that is, the START

option has not been issued, or has been revoked by the STOP option on an EXEC CICS DISABLE command.

### TALENGTH(data-area) (task-related user exits only)

returns a halfword binary field indicating the length of the local (task-related) work area for the exit. Local work areas apply only to task-related user exits. A zero is returned if this is a global user exit.

### TASKSTARTST(cvda) (task-related user exits only)

returns a CVDA value indicating whether the TASKSTART option is enabled for the exit. TASKSTART causes CICS to invoke the exit at the start and end of every task; it applies only to task-related user exits. CVDA values are:

#### **NOTAPPLIC**

This is a global user exit.

#### **NOTASKSTART**

The exit is not set for invocation at the start and end of every task.

#### TASKSTART

The exit is set for invocation at the start and end of every task.

### **USECOUNT** (data-area)

returns the number of times the exit program has been invoked.

**Note:** The value returned is the total number of times this exit program has been invoked at all the global user exit points and task related user exit invocation points that the exit program has been enabled and started at.

### **Conditions**

### **END**

RESP2 values:

2 There are no more resource definitions of this type.

#### ILLOGIC

**RESP2** values:

You have issued a START command when a browse of this resource type is already in progress, or you have issued a NEXT or an END command when a browse of this resource type is not in progress.

### **INVREQ**

**RESP2** values:

3 The exit point identified by EXIT does not exist.

### NOTAUTH

RESP2 values:

- 100 The user associated with the issuing task is not authorized to use this command.
- 101 The user associated with the issuing task is not authorized to access this particular resource in the way required by this command.

### **PGMIDERR**

RESP2 values:

The exit identified by EXITPROGRAM and ENTRYNAME is not enabled, or the EXIT parameter is missing on an inquiry on a global user exit, or is present on a task-related user exit.

# **INQUIRE FILE**

Retrieve information about a file.

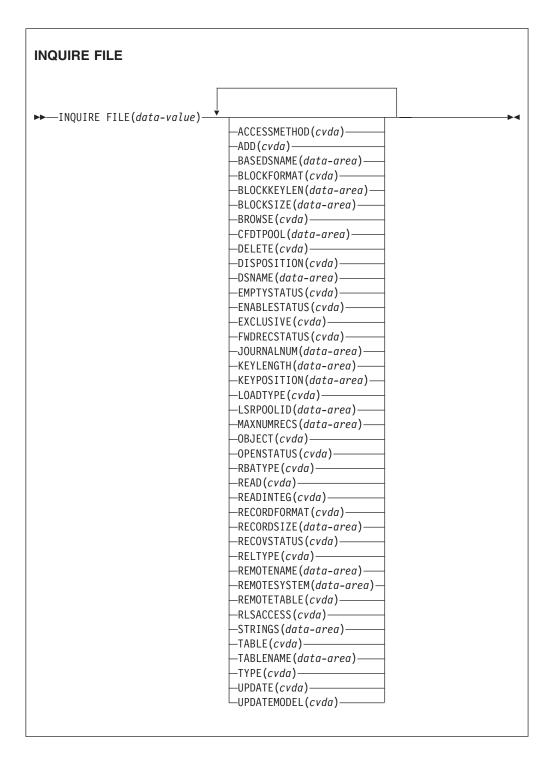

Conditions: END, FILENOTFOUND, ILLOGIC, NOTAUTH

For more information about the use of CVDAs, see "CICS-value data areas (CVDAs)" on page 8.

This command is threadsafe.

# **Description**

The INQUIRE FILE command returns information about a FILE resource definition.

When the file is associated with a VSAM or BDAM object, INQUIRE FILE returns information about the associated object as well.

- For VSAM, the object may be a base cluster (a KSDS, ESDS, or RRDS), an alternate index, or a path to a base cluster through an alternate index.
- For BDAM, the object is a single MVS BDAM data set.

(You cannot use INQUIRE FILE to get information about DL/I data sets or data sets associated with other CICS resources or functions. However, see the INQUIRE DUMPDS, JOURNALNAME, and TDQUEUE commands if you need information about dump data sets, journals, or TD gueues.

The values returned depend on:

- Whether the file is open or closed and, if it is closed, whether it ever has been open during the current execution of CICS.
  - If the file is not open, you get default or null values, or values describing the most recent object associated with the file, as noted in the option descriptions that follow.
- Whether the file is local (defined on the same CICS system as the task making) the inquiry) or remote (defined on another CICS system.)
  - Less information is available for remote files, and so defaults or nulls are returned for some options.
  - For further information about null values, see "Null values" on page 14.
- If a file is empty (in VSAM load mode), then, after the first write or massinsert has completed, the file is closed and left enabled. It remains so until the next access (write or read) when it is implicitly opened.
  - If an INQUIRE is issued against the file before this next access occurs, the file shows CLOSED, ENABLED. This can be a temporary state for a file that has just completed load mode.

Some options for the INQUIRE FILE command are specific to one or another of the file objects supported by CICS, such as VSAM or BDAM data sets, and data tables. Many of these parameters can be specified even when the file refers to a different object from that to which the parameters apply. This is intended to make it easier to switch file definitions between different objects; for example, between non-RLS and RLS access, or between a user-maintained data table and a coupling facility data table. When a parameter is specified for an object to which the file does not currently refer, it is ignored.

### **Browsing**

You can also browse through all of the files installed in your system by using the browse options (START, NEXT, and END) on INQUIRE FILE commands. See "Browsing resource definitions" on page 19 for general information about browsing, including syntax, exception conditions, and examples.

# **Options**

### ACCESSMETHOD (cvda)

returns a CVDA value identifying the access method for this file. CVDA values

**BDAM** The access method is BDAM.

#### **REMOTE**

The file is defined as remote, and therefore the access method is not known to the local CICS system.

VSAM The access method is VSAM. Access to a data table (except while it is being loaded or, for a CICS-maintained data table, when the source data set is being updated or searched for a record that is not in the table), is through CICS data table services. Because this access is still based on VSAM keys, CICS returns VSAM as the access method for any kind of data table.

#### ADD (cvda)

returns a CVDA value identifying whether new records can be added to the file. CVDA values are:

### ADDABLE

New records can be added to the file.

#### **NOTADDABLE**

New records cannot be added to the file.

### **NOTAPPLIC**

The value does not apply to this type of file. For example, it does not apply to a remote file.

### BASEDSNAME (data-area) (VSAM only)

returns the 44-character name of the base cluster associated with a VSAM path, if the object associated with the file is a path. If the object is other than a path, this option returns the same value as the DSNAME option.

The BASEDSNAME is blank if the file has not been opened since the last initial or cold start of this CICS. If the file has been opened at least once since the last initial or cold start, CICS returns the 44-character name, even though the file may not be open at the time the command is issued. This is because the name is preserved in the CICS catalog and recovered on a restart.

If the object is a coupling facility data table loaded from a source data set, the 44-character name returned on BASEDSNAME is the same as that returned on DSNAME. BASEDSNAME is blank for a coupling facility data table that is not associated with a source data set.

Note: The translator still accepts BASENAME for this option, but you should use BASEDSNAME in new code.

### BLOCKFORMAT(cvda) (BDAM only)

returns a CVDA value identifying whether records on the file are blocked or unblocked. CVDA values are:

### **BLOCKED**

The records on the file are blocked, or this is a VSAM file.

#### UNBLOCKED

The records on the file are unblocked.

#### **NOTAPPLIC**

The value does not apply to this type of file. For example, it does not apply to a remote file.

### BLOCKKEYLEN(data-area) (BDAM only)

returns a fullword binary field indicating the physical block key length for the file.

### BLOCKSIZE(data-area) (BDAM only)

returns a fullword binary field indicating the length in bytes of a block. If the blocks are of variable length or are undefined, the value returned is the maximum.

#### BROWSE (cvda)

returns a CVDA value identifying whether you can browse the file. CVDA values

### **BROWSABLE**

You can browse the file.

#### **NOTBROWSABLE**

You cannot browse the file.

### **NOTAPPLIC**

The value does not apply to this type of file. For example, it does not apply to a remote file.

### CFDTPOOL(data-area) (CFDT only)

returns the 8-character name of the coupling facility data table pool in which the coupling facility data table resides. CICS returns blanks if the file does not refer to a coupling facility data table and no pool name has been specified.

#### DELETE(cvda) (VSAM only)

returns a CVDA value identifying whether you can delete records from the file. CVDA values are:

#### **DELETABLE**

You can delete records from the file.

#### NOTDELETABLE

You cannot delete records from the file.

# **NOTAPPLIC**

The value does not apply to this type of file. For example, it does not apply to a remote file.

#### **DISPOSITION**(cvda)

returns a CVDA value indicating the value of the DISPOSITION option for the file (from the DISPOSITION option in the FILE definition or the JCL DD statement to which it points). CVDA values are:

OLD Disposition is OLD.

#### SHARE

Disposition is SHARE.

### **NOTAPPLIC**

The value does not apply to this type of file. For example, it does not apply to a remote file.

### **DSNAME**(data-area)

returns the 44-character name of the BDAM data set or VSAM object associated with the FILE definition.

If the file has not been opened since the last initial or cold start, the name is taken from the file resource definition. CICS returns blanks if the data set name is not defined on the file definition.

For a coupling facility data table loaded from a data set, CICS returns the 44-character source data set name, and blanks for a coupling facility data table that is not loaded from a data set.

### EMPTYSTATUS (cvda) (VSAM only)

returns a CVDA value indicating whether EMPTYREQ has been set for the file. EMPTYREQ causes the object associated with this file to be set to empty, if eligible, when the file is opened. VSAM data sets defined as reusable, and defined to be used in non-RLS mode, are the only ones that you can make empty in this way; EMPTYREQ has no effect on other objects. CVDA values are:

#### **EMPTYREQ**

The data set should be made empty.

#### NOEMPTYREQ

The data set should not be made empty.

### **NOTAPPLIC**

The value does not apply to this type of file. For example, it does not apply to a remote file.

### **ENABLESTATUS** (cvda)

returns a CVDA value identifying whether application programs can access the file. CVDA values are:

#### **DISABLED**

The file is unavailable for access by application programs because it has been explicitly disabled. It must be explicitly enabled by a SET FILE ENABLED command or its CEMT equivalent before it can be accessed by application programs.

### **DISABLING**

A request to disable the file has been received, but tasks are executing that had previously accessed the file. These tasks are allowed to complete their use of the file, but new tasks are not allowed access.

### **ENABLED**

The file is available for access by application programs.

#### UNENABLED

The file is unavailable for access by application programs because it is closed. It must be explicitly enabled by a SET FILE OPEN command or its CEMT equivalent before it can be accessed by application programs.

### **UNENABLING**

A request to close the file has been received, but tasks are executing that had previously accessed the file. These tasks are allowed to complete their use of the file, but new tasks are not allowed access.

### **NOTAPPLIC**

The value does not apply to this type of file. For example, it does not apply to a remote file.

### **EXCLUSIVE**(cvda) (BDAM only)

returns a CVDA value identifying whether records on this file are to be placed under exclusive control when a read for update is issued. CVDA values are:

#### EXCTL

A record on this file is placed under exclusive control of the reading task when it is read for update.

#### **NOEXCTL**

A record on this file is not placed under exclusive control when it is read for update.

#### NOTAPPLIC

The value does not apply to this type of file. For example, it does not apply to a remote file.

#### **FILE**(data-value)

specifies the 8-character name of the file about which you are inquiring.

### FWDRECSTATUS(cvda) (VSAM only)

returns a CVDA value identifying whether the file is forward-recoverable.

The value CICS returns for FWDRECSTATUS depends on whether the file has been opened since the last initial or cold start:

- · If the file has not been opened since the last initial or cold start, CICS returns the value from the file definition.
- If the file has been opened at least once since the last initial or cold start, CICS returns the value that was used when the file was last opened. This can be different from the value on the file definition because, for example, the file definition may be overridden by a value from the ICF catalog.

#### CVDA values are:

#### **FWDRECOVABLE**

The file is forward-recoverable. The RECOVERY option of the FILE definition specifies that updates to the file are to be recorded, to make forward recovery of the file possible. The forward-recovery log can be found using INQUIRE DSNAME.

### **NOTFWDRCVBLE**

The file is not forward-recoverable. CICS returns NOTFWDRCVBLE for a coupling facility data table and a user-maintained data table.

### NOTAPPLIC

The value does not apply to this type of file. For example, it does not apply to a remote file.

#### **JOURNALNUM**(data-area)

returns a halfword binary field indicating the number of the journal to which CICS writes the information required for autojournaling. The value returned in JOURNALNUM is the number specified by the JOURNAL parameter in the file resource definition.

Journal numbers are between 1 and 99 and correspond to journal names DFHJ01 through DFHJ99. A value of 0 means that JOURNAL(NO) is specified and CICS does not perform autojournaling for the file.

JOURNALNUM is ignored for user-maintained and coupling facility data tables: There is no autojournalling of requests made to these tables.

### **KEYLENGTH** (data-area)

returns a fullword binary field indicating the length of the record key for a file associated with a VSAM KSDS or a file associated with a coupling facility data table. If the file is associated with a BDAM data set, the value is the length of the logical key used for deblocking.

#### Note:

- 1. If the file is closed and the key length is not defined in the file definition, the value returned is 0 (zero).
- 2. If the file is closed and a key length is defined on the file definition, CICS returns the value from the file definition.
- 3. If the file is open, most files get their key length from the associated data set, in which case CICS returns the value from the data set. However, files that refer to coupling facility data tables defined with LOAD(NO) must get their keylength from the file definition, in which case CICS returns the value from the file definitions for such files. This value must also match that of the coupling facility data table if it has already been created.

### **KEYPOSITION**(data-area)

returns a fullword binary field indicating the starting position of the key field in each record relative to the beginning of the record. The start is made at position 0. If there is no key, or if the file is not open, CICS returns a value of zero for the key position.

For a coupling facility data table associated with a source data set, where the file is open, the key position is obtained from the source data set. If the coupling facility data table is not associated with a source data set CICS returns zero.

### LOADTYPE(cvda) (VSAM only)

returns a CVDA value indicating the load type for a coupling facility data table. CVDA values are:

LOAD The coupling facility data table is, or is to be, preloaded from a source data set.

### **NOLOAD**

The coupling facility data table is not preloaded from a source data set.

#### **NOTAPPLIC**

The file is not defined as a coupling facility data table, and no value is defined in the file resource definition.

CICS returns LOAD or NOLOAD if the file is not defined as a coupling facility data table, but one of these options is specified on the LOAD attribute of the file resource definition. In this case, the LOADTYPE CVDA indicates the load type that applies if the file definition is altered to specify TABLE(CF).

LOADTYPE has no significance for a CICS-maintained or user-maintained shared data table. A shared data table is always loaded from a source data set when the first file to reference the table is opened.

### LSRPOOLID(data-area) (VSAM only)

returns a fullword binary field indicating the number of the VSAM LSR pool associated with this file, in the range 1-8. If the file does not share buffers, this value is 0.

### MAXNUMRECS(data-area) (data tables only)

returns a fullword binary field indicating the maximum number of records that the data table for this file can hold. The value returned by CICS is affected by the following factors:

• If the file resource definition specifies a MAXNUMRECS numeric value, even though the object is not a table (NOTTABLE CVDA is returned on the TABLE option), CICS returns the specified value.

- If the file resource definition is specified with MAXNUMRECS(NOLIMIT), meaning the number of records is unlimited, CICS returns a value of zero. (Internally, CICS holds NOLIMIT as the maximum positive fullword value (+2147483647 or X'7FFFFFF).
- If the file is remote, CICS returns a value of minus 1 (-1).
- If the object is a coupling facility data table:
  - The maximum number of records can be altered by a coupling facility data table server command, leaving the file definition MAXNUMRECS value unchanged. CICS returns the value in the file definition until the file is opened, after which CICS returns the actual MAXNUMRECS value defined to the server.
  - If the value is changed again by a coupling facility data table server command, CICS obtains and returns the new value only after the file is next opened or inquired upon. Until then, CICS continues to return the old value.
  - You can use the server DISPLAY TABLE console command to obtain the current value for a coupling facility data table.

### OBJECT(cvda) (VSAM only)

returns a CVDA value indicating whether the file is associated with a data set (a VSAM KSDS, ESDS, or RRDS, or an alternate index used directly) or a VSAM path that links an alternate index to its base cluster. CVDA values are:

**BASE** The file is associated with a data set that is a VSAM base. CICS also returns BASE for data tables (data table access provides primary key access only, not access though a path).

**PATH** The file is associated with a path.

### **NOTAPPLIC**

The value does not apply to this type of file. For example, it does not apply to a remote file.

You get a value of PATH only if the file defines a path to a VSAM base data set through an alternate index. If the file definition allows direct access to an alternate index, or if the path is used merely as an alias to a base data set, you get a value of BASE. Also, if the file has not been opened since the last initial or cold start, CICS returns a default value of BASE.

If the file is a data table, the OBJECT option refers to its source data set.

### **OPENSTATUS** (cvda)

returns a CVDA value identifying whether the file is open, closed, or in a transitional state. The OPENSTATUS value affects the ability of application tasks to access the file, but only indirectly; see the ENABLESTATUS option description for the rules. CVDA values are:

### CLOSED

The file is closed.

#### CLOSING

The file is in the process of being closed. Closing a file may require dynamic deallocation of data sets and deletion of shared resources, in which case close processing may last a significant length of time.

### CLOSEREQUEST

The file is open and in use by one or more application tasks. An EXEC

CICS SET FILE CLOSED or a CEMT SET FILE CLOSED request has been received, but closing is not complete (the ENABLESTATUS of the file is DISABLING).

### **NOTAPPLIC**

The value does not apply to this type of file. For example, it does not apply to a remote file.

**OPEN** The file is open.

#### **OPENING**

The file is in the process of being opened.

### RBATYPE (cvda)

returns a CVDA value identifying whether, for VSAM files, the data set uses extended addressing. CVDA values are:

#### **EXTENDED**

This VSAM data set uses extended relative byte addressing and therefore can hold more than 4 gigabytes of data.

#### **NOTAPPLIC**

One of the following is true:

- · The data set is BDAM.
- The file is remote.
- The file is not open.

#### NOTEXTENDED

This VSAM data set does not use extended relative byte addressing and therefore cannot hold more than 4 gigabytes of data.

#### READ(cvda)

returns a CVDA value identifying whether you can read records from the file. CVDA values are:

#### NOTREADABLE

You cannot read records from the file.

#### READABLE

You can read records from the file.

### **NOTAPPLIC**

The value does not apply to this type of file. For example, it does not apply to a remote file.

#### **READINTEG**(cvda)

returns a CVDA value indicating the default level of read integrity that is active for the file if a read integrity option is not explicitly coded on a file read request command. CVDA values are:

### CONSISTENT

Read requests for this file are subject to consistent read integrity (unless otherwise specified on the read request).

#### **NOTAPPLIC**

Read integrity is not applicable for this file for one of the following reasons:

- The file is a VSAM file accessed in non-RLS mode
- · The file is a remote file
- · The file refers to a BDAM data set
- The file refers to a coupling facility data table.

Note: If you switch a file from RLS to non-RLS mode, the read integrity option specified for RLS mode is preserved. In this case, CICS returns NOTAPPLIC. If you switch the file back to RLS mode, CICS returns the saved read integrity in response to an INQUIRE FILE command.

#### REPEATABLE

Read requests for this file are subject to repeatable read integrity (unless otherwise specified on the read request).

#### **UNCOMMITTED**

No read integrity is specified for this file.

### **RECORDFORMAT** (cvda)

returns a CVDA value identifying the format of the records on the file. CVDA values are:

**FIXED** The records are of fixed length.

#### UNDEFINED

The format of records on the file is undefined. The UNDEFINED value is possible for BDAM data sets only.

### VARIABLE

The records are of variable length. If the file is associated with a user-maintained data table, the record format is always variable length, even if the source data set contains fixed-length records.

### **NOTAPPLIC**

The value does not apply to this type of file. For example, it does not apply to a remote file.

### **RECORDSIZE** (data-area)

returns a fullword binary field indicating the actual size of fixed-length records, or the maximum size of variable-length records.

If the file is not open, CICS returns the value specified in the installed file definition.

If the file is open, most files get their record size from the associated data set, in which case CICS returns the value from the data set. However, files that refer to coupling facility data tables defined with LOAD(NO) must get their record size from the file definition, in which case CICS returns the value from the file definitions for such files. This value must also match that of the coupling facility data table if it has already been created.

#### **RECOVSTATUS** (cvda)

returns a CVDA value identifying whether the file is recoverable.

The value CICS returns for RECOVSTATUS depends on whether the file has been opened since the last initial or cold start of the CICS region:

- · If the file has not been opened since the last initial or cold start, CICS returns the value from the file definition.
- · If the file has been opened at least once since the last initial or cold start, CICS returns the value that was used when the file was last opened. This can be different from the value on the file definition because, for example, the file definition may be overridden by a value from the ICF catalog (but any value from the ICF catalog is ignored for a user-maintained or CICS-maintained data table).

CVDA values are:

#### **NOTRECOVABLE**

The file is not recoverable.

#### **RECOVERABLE**

The file is recoverable.

#### **NOTAPPLIC**

The value does not apply to this type of file. For example, it does not apply to a remote file.

### RELTYPE(cvda) (BDAM only)

returns a CVDA value indicating whether relative or absolute addressing is used to access the file and, if relative, the type of relative addressing, CVDA values are:

- BLK Relative block addressing is being used.
- DEC The zoned decimal format is being used.
- HEX The hexadecimal relative track and record format is being used.

### **NOTAPPLIC**

Absolute (MBBCCHHR) addressing is being used (or the file is a VSAM

### **REMOTENAME** (data-area)

returns the 8-character name by which the file is known in the CICS region named in the REMOTESYSTEM option of its FILE definition. Blanks are returned if the file is not remote.

### **REMOTESYSTEM**(data-area)

returns a 4-character name of the CICS region in which the file is defined (from the REMOTESYSTEM value in the FILE definition). Blanks are returned if the file is not remote.

# **REMOTETABLE**(cvda) (VSAM only)

returns a CVDA value indicating whether the file represents an open remote data table. CVDA value can be:

### REMTABLE

The file represents an open remote data table.

### RLSACCESS (cvda)

returns a CVDA value indicating whether the file is defined to be opened in RLS mode. CVDA values are:

#### **NOTAPPLIC**

The file is not eligible to be accessed in RLS mode because:

- · It is a remote file, or
- · It refers to a BDAM data set.

#### **NOTRLS**

The file refers to a data set defined to be accessed in non-RLS mode.

RLS The file refers to a data set defined to be accessed in RLS mode.

### STRINGS (data-area) (VSAM only)

returns a fullword binary field indicating the number of strings (concurrent operations) specified for the file in its FILE definition.

# TABLE(cvda) (VSAM and CFDT only)

returns a CVDA value indicating whether the file represents a data table. CVDA values are:

#### **CFTABLE**

The file represents a coupling facility data table.

### CICSTABLE

The file represents a CICS-maintained data table.

#### NOTTABLE

The file does not represent a data table.

#### **USERTABLE**

The file represents a user-maintained data table.

### **NOTAPPLIC**

The value does not apply to this type of file. For example, it does not apply to a remote file.

# TABLENAME(data-area) (CFDT only)

returns the 8-character table name specified for the coupling facility data table on the file resource definition, if one is specified, or returns the file name if the table name is omitted from the file resource definition.

CICS returns blanks if the file does not refer to a coupling facility data table.

### TYPE (cvda)

returns a CVDA value identifying the type of data set that corresponds to this file. The data set must be open to return the type of data set. CVDA values are:

**ESDS** The data set is an entry-sequenced data set.

#### **KEYED**

The data set is addressed by physical keys.

**KSDS** The data set is a key-sequenced data set or the file refers to a data table.

### NOTKEYED

The data set is not addressed by physical keys.

**RRDS** The data set is a relative record data set.

### **VRRDS**

The data set is a variable—length relative record data set.

### **NOTAPPLIC**

The data set is not open.

#### **UPDATE** (cvda)

returns a CVDA value identifying whether the file is updatable. CVDA values are:

### **NOTUPDATABLE**

You cannot update records.

#### **UPDATABLE**

You can update records.

#### NOTAPPLIC

The value does not apply to this type of file. For example, it does not apply to a remote file.

### UPDATEMODEL(cvda) (CFDT only)

returns a CVDA value indicating the update model specified for the coupling facility data table in the installed file definition. CVDA values are:

#### CONTENTION

The coupling facility data table is updated using the contention model.

#### LOCKING

The coupling facility data table is updated using the locking model.

### **NOTAPPLIC**

The file does not refer to a coupling facility data table and UPDATEMODEL on the file resource definition does not specify a value.

It is possible to define a file that specifies LOCKING or CONTENTION on the UPDATEMODEL attribute when the file does not refer to a coupling facility data table. In this case, CICS returns the specified UPDATEMODEL value on the INQUIRE FILE command, and not NOTAPPLIC. If you redefine the command to refer to a coupling facility data table, the specified UPDATEMODEL takes effect.

For information about the contention and locking models, see the CICS Resource Definition Guide.

# **Conditions**

#### **END**

**RESP2** values:

There are no more resource definitions of this type.

#### **FILENOTFOUND**

**RESP2** values:

The file cannot be found.

#### ILLOGIC

**RESP2** values:

You have issued a START command when a browse of this resource type is already in progress, or you have issued a NEXT or an END command when a browse of this resource type is not in progress.

#### **NOTAUTH**

RESP2 values:

- 100 The user associated with the issuing task is not authorized to use this command.
- 101 The user associated with the issuing task is not authorized to access this particular resource in the way required by this command.

# **INQUIRE HOST**

Retrieve information about virtual hosts in the local system.

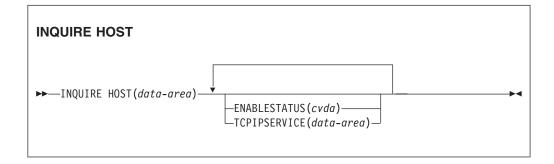

Conditions: END, ILLOGIC, INVREQ, NOTAUTH, NOTFND

This command is threadsafe.

You can also browse through all the virtual hosts that exist in the region, using the browse options (START, NEXT, and END) on INQUIRE HOST commands. SeeBrowsing resource definitions for general information about browsing, including syntax, exception conditions, and examples.

# **Options**

### **HOST** (data-value)

specifies the name of a virtual host. The name of each virtual host is taken from the host name specified in the URIMAP definitions that make up the virtual host. For example, if your CICS region contained URIMAP definitions that specified a host name of www.example.com, CICS would create a virtual host with the name www.example.com. A host name in a URIMAP definition can be up to 120 characters.

### **ENABLESTATUS** (cvda)

returns a CVDA value indicating the status of this virtual host. CVDA values are:

#### **ENABLED**

The virtual host is enabled.

#### **DISABLED**

The virtual host is disabled. The URIMAP definitions that make up the virtual host cannot be accessed by applications.

### TCPIPSERVICE (data-area)

returns the 1- to 8-character name of the TCPIPSERVICE definition that specifies the inbound port to which this virtual host relates. If this definition is not given, the virtual host relates to all TCPIPSERVICE definitions.

#### Conditions

#### **END**

RESP2 values are:

2 There are no more virtual hosts.

### ILLOGIC

RESP2 values are:

You have issued a START command when a browse of this resource type is already in progress, or you have issued a NEXT or an END command when a browse of this resource type is not in progress.

#### **INVREQ**

RESP2 values are:

10 The specified host name contains disallowed characters, or is blank.

#### NOTAUTH

RESP2 values are:

The user associated with the issuing task is not authorized to use this command.

### **NOTFND**

RESP2 values are:

5 The virtual host cannot be found.

# INQUIRE IPCONN

Retrieve information about an IPCONN.

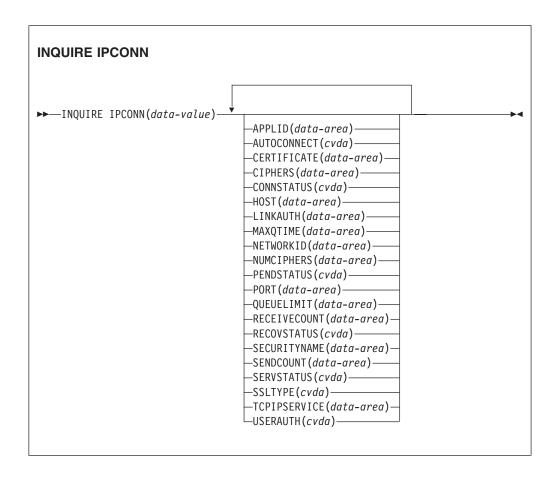

Conditions: END, ILLOGIC, NOTAUTH, SYSIDERR

For more information about the use of CVDAs, see "CICS-value data areas (CVDAs)" on page 8.

This command is threadsafe.

### **Description**

The INQUIRE IPCONN command retrieves information about an IPIC connection (also known as an "IPCONN"). An IPCONN is a Transport Control Protocol/Internet Protocol (TCP/IP) communication link from your local CICS region to another CICS region or another system.

#### Note:

• See also "INQUIRE CONNECTION" on page 186. The INQUIRE CONNECTION command, which returns information about MRO and ISC over SNA connections.

For information about the different kinds of intercommunication connections, see the CICS Intercommunication Guide.

 The outbound attributes of the IPCONN are specified by an IPCONN definition. The *inbound* attributes of the connection are specified by the TCPIPSERVICE definition named on the TCPIPSERVICE option of the IPCONN definition.

# **Browsing**

You can also browse through all of the IPCONN definitions installed in your system by using the browse options (START, NEXT, and END) on INQUIRE IPCONN commands. See "Browsing resource definitions" on page 19 for general information about browsing, including syntax, exception conditions, and examples.

# **Options**

### APPLID(data-area)

returns the 8-character name by which the remote system is known to the network (taken from the APPLID option of the IPCONN definition). This is the application identifier (applid) of the remote system, as specified on the APPLID option of its system initialization table. For XRF systems it is the generic applid.

### AUTOCONNECT (cvda)

returns a CVDA value identifying which AUTOCONNECT option has been specified in the IPCONN definition. CVDA values are:

#### **AUTOCONN**

AUTOCONNECT(YES) has been specified on the IPCONN definition.

### **NONAUTOCONN**

AUTOCONNECT(NO) has not been specified for the IPCONN definition.

# **CERTIFICATE**(data-area)

returns a 32-character area containing the label of the certificate, within the key ring, that is used as a client certificate in the SSL handshake for outbound IPCONN connections. If the label is blank, the certificate nominated as the default for the key ring is used.

### **CIPHERS** (data-area)

returns a 56-character area containing the list of cipher suites that is used to negotiate with clients during the SSL handshake. The list is set by the ENCRYPTION system initialization parameter, but you can edit the list to remove or change the order of cipher suites. See the CICS RACF Security Guide.

#### CONNSTATUS (cvda)

returns a CVDA value identifying the state of the IPCONN between CICS and the remote system. CVDA values are:

### **ACQUIRED**

The IPCONN is acquired. The criterion for ACQUIRED is that the capabilities exchange is complete. (The capabilities exchange is how two connected CICS regions discover the levels of service that they can collectively support; for example, the syncpoint level, and security protocols such as SSL.)

#### FREEING

The IPCONN is being released.

### **OBTAINING**

The IPCONN is being acquired. The connection remains in the OBTAINING state until all the criteria for ACQUIRED have been met.

#### RELEASED

The IPCONN is RELEASED. Although it may also be in INSERVICE status, it is not usable.

The RELEASED status can be caused by any one of a number of general conditions:

- The remote system has not yet initialized.
- No IPCONN definition exists on the remote system and autoinstall was not active or not successful.
- The IPCONN on the remote system has been set out of service.
- AUTOCONNECT(NO) has been specified on the IPCONN definition.
- The IPCONN had been acquired but has since been released by an explicit operator command.

#### **HOST**(data-area)

returns the 116-character host name of the remote system (for example, abc.example.com), or its dotted decimal IP address (for example, 9.20.181.3).

### IPCONN(data-value)

specifies the 8-character identifier of the remote system or region about which you are inquiring (that is, the name assigned to its IPCONN definition).

### **LINKAUTH**(data-value)

returns a CVDA value that specifies how the user ID for link security is established in a CICS system with security initialized (SEC=YES).

#### **CERTUSER**

TCP/IP communication with the partner system must be configured for SSL and a certificate must be received from the partner system during SSL handshake.

The IPCONN must refer to a TCPIPSERVICE that is defined with SSL(CLIENTAUTH).

The received certificate must be defined to the external security manager so that it is associated with a user ID, which is used to establish link security.

### **SECUSER**

Specifies that the user ID specified in SECURITYNAME is used to establish link security.

This is the default value.

#### MAXQTIME (data-area)

returns a fullword binary value giving the maximum time, in seconds, for which allocate requests may be gueued. The value is in the range 0-9999, or will have the standard null value of -1 if MAXQTIME(NO) is specified on the IPCONN definition.

### **NETWORKID** (data-area)

returns the network ID of the remote system. The value returned is an 8-byte character string, which is the value of the NETWORKID option of the IPCONN definition. If NETWORKID is not specified on the IPCONN definition, the value returned is the VTAM NETID or, for VTAM=NO systems, the value of the UOWNETQL system initialization parameter, of this CICS (that is, the CICS on which the IPCONN definition is installed).

The NETWORKID is used in combination with the APPLID to ensure unique naming for connecting systems.

#### **NUMCIPHERS** (data-area)

returns a binary halfword data area that contains the number of cipher suites that are specified in the CIPHERS attribute.

### **PENDSTATUS** (cvda)

shows whether there are any pending units of work for this IPCONN. The values are:

### Notpending

There has been no mismatch of lognames with the partner.

### **Pending**

There is resynchronization work outstanding for the connection but the partner system has performed an initial start, preventing completion of the resynchronization process. You can use the SET IPCONN NOTPENDING command to unilaterally commit or back out the units of work associated with the connection, according to their associated transaction definitions. You can also investigate the units of work individually and force them to commit or back out, in which case you must also complete the recovery activity by using a SET IPCONN NOTPENDING command to clear the PENDING condition.

If this is a CICS-to-CICS IPCONN, no new syncpoint work (that is, work involving sync level 2 protocols) can be transmitted across the connection until a SET IPCONN NOTPENDING command has been issued.

If you are not concerned by the loss of synchronization caused by the initial (or cold) start of the partner, you can cause the SET IPCONN NOTPENDING command to be issued automatically by specifying XLNACTION(FORCE) on the IPCONN definition.

For further information about pending units of work, see the CICS Intercommunication Guide.

#### PORT (data-area)

returns a fullword binary value, in the range 1 through 65535, containing the port number to be used for outbound requests on this IPCONN; that is, the number of the port on which the remote system will be listening.

If the IPCONN is defined with PORT(NO), the value is -1.

### **QUEUELIMIT** (data-area)

returns a fullword binary value giving the maximum number of allocate requests that can be gueued for this IPCONN. The value is in the range 0-9999, or will have the standard null value of -1 if QUEUELIMIT(NO) is specified on the IPCONN definition.

### **RECEIVECOUNT** (data-area)

returns a fullword binary value giving the number of RECEIVE sessions defined for this IPCONN.

### RECOVSTATUS (cvda)

returns a CVDA value indicating whether there is resynchronization work outstanding for the IPCONN. The connection may never have been connected, have been guiesced and all resynchronization work completed, or disrupted without guiesce—in which case resynchronization may be necessary. CVDA values are:

### **NORECOVDATA**

Neither side has recovery information outstanding.

NRS CICS does not have recovery outstanding for the connection, but the partner may have.

### **RECOVDATA**

There are in-doubt units of work associated with the connection, or there are outstanding resynchronization tasks awaiting FORGET on the connection. Resynchronization takes place when the connection next becomes active, or when the UOW is unshunted.

If there is recovery outstanding, on completion of exchange lognames either resynchronization takes place or, in the case of a cold exchange, the PENDING condition is created.

### **SECURITYNAME** (data-area)

returns the security name of the remote system.

In a CICS system with security initialized (SEC=YES), and for an IPCONN defined with LINKAUTH(SECUSER), the security name is used to establish the authority of the remote system.

The security name must be a valid RACF user ID on this region. Access to protected resources on this region is based on the RACF user profile and its group membership.

#### **SENDCOUNT** (data-area)

returns a fullword binary value giving the number of SEND sessions defined for this IPCONN.

### **SERVSTATUS** (cvda)

returns a CVDA value indicating whether data can be sent and received on the IPCONN. CVDA values are:

#### **INSERVICE**

Data can be sent and received.

#### **OUTSERVICE**

Data cannot be sent or received.

#### SSLTYPE(cvda)

returns a CVDA value specifying the level of secure sockets support being used for this service. CVDA values are:

### NOSSL

The Secure Sockets Layer is not being used for this service.

SSL The Secure Sockets Layer without client authentication is being used for this service.

### TCPIPSERVICE (data-area)

returns the 8-character name of a PROTOCOL(IPIC) TCPIPSERVICE definition that defines the attributes of the inbound processing for this IPCONN.

#### **USERAUTH**(cvda)

returns a CVDA value that specifies the level of attach-time user security required for the connection.

### LOCAL

CICS does not accept a user ID or password from clients. All requests will run under the link user ID.

### **IDENTIFY**

Incoming attach requests must specify a user identifier.

#### **VERIFY**

Incoming attach requests must specify a user identifier and a user password.

### **DEFAULTUSER**

CICS will not accept a user ID and password from the partner system. All requests run under the default user ID.

### **Conditions**

#### **END**

**RESP2** values:

2 There are no more resource definitions of this type.

#### ILLOGIC

**RESP2** values:

You have issued a START command when a browse of this resource type is already in progress, or you have issued a NEXT or an END command when a browse of this resource type is not in progress.

#### NOTAUTH

RESP2 values:

The user associated with the issuing task is not authorized to use this 100 command.

#### SYSIDERR

RESP2 values:

1 The IPCONN cannot be found.

# INQUIRE IPFACILITY

Retrieve information about an IP facility.

#### **INQUIRE IPFACILITY**

►►—INQUIRE IPFACILITY(data-value)—IPCONN(data-area)—IPFACILTYPE(cvda)—

### Conditions: ILLOGIC, NOTAUTH, NOTFIND

For more information about the use of CVDAs, see "CICS-value data areas (CVDAs)" on page 8.

This command is threadsafe

# **Description**

The INQUIRE IPFACILITY command returns information about a particular IPFACILITY installed in your CICS system.

# **Options**

### **IPFACILITY** (data-value)

specifies the 4-byte binary token identifying the IP facility to be queried. This should be one of the tokens returned in the IPFACILITIES list from an INQUIRE TASK command.

### **IPCONN** (data-area)

returns the 8-character value of the IPCONN with which this IP facility is associated.

### **IPFACILTYPE** (cvda)

returns a cvda value where:

#### **PRINCIPLE**

This is the task's principle facility.

#### **ALTERNATE**

This is the task's alternate facility.

#### Conditions

### ILLOGIC

RESP2 values:

A START command has been issued when a browse of IPFACILITY resources is already in progress, or a NEXT or an END command has been issued when a browse of IPFACILITY resources is not in progress.

#### NOTAUTH

**RESP2** values:

100 The user associated with the issuing task is not authorized to use this command.

#### NOTFIND

**RESP2** values:

The named IPFACILITY cannot be found.

# **INQUIRE IRC**

Show the IRC status.

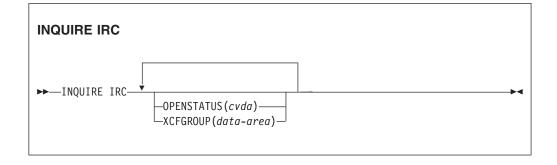

**Conditions: NOTAUTH** 

For more information about the use of CVDAs, see "CICS-value data areas (CVDAs)" on page 8.

# **Description**

The INQUIRE IRC command indicates whether interregion communication (IRC) is open, closed, or in a transitional state in your CICS system. IRC must be open for your CICS region to communicate with another CICS region using any of the multiregion operation (MRO) facilities (IRC, XM, or XCF).

# **Options**

### OPENSTATUS (cvda)

returns a CVDA value identifying the status of IRC in the system. CVDA values are:

#### **CLOSED**

IRC is closed for this system, or is not present in the system.

#### **CLOSING**

A SET IRC CLOSED request to quiesce MRO has been received; tasks that were already using an MRO link are being allowed to complete, but new tasks cannot use an MRO link.

### **IMMCLOSING**

A SET IRC IMMCLOSE request to shut down MRO immediately has been received. Tasks that were using an MRO link are being terminated abnormally.

**OPEN** IRC is open for this system.

### **XCFGROUP**(data-area)

returns the 8-character name of the cross-system coupling facility (XCF) group of which this region is a member.

If this region is not a member of an XCF group (because it has not signed on to IRC), XCFGROUP contains the XCF group the region would be in if XCF were opened.

For introductory information about XCF/MRO, see the CICS Intercommunication Guide.

### **Conditions**

### **NOTAUTH**

RESP2 values:

The user associated with the issuing task is not authorized to use this 100 command.

# INQUIRE JOURNALMODEL

Retrieve information about installed journal models, thus enabling you to obtain corresponding log stream names.

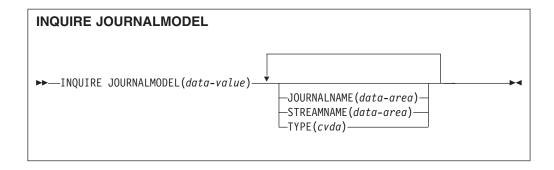

Conditions: END, ILLOGIC, NOTAUTH, NOTFND

# **Description**

The INQUIRE JOURNALMODEL command returns information about a particular installed journal model and enables you to obtain corresponding log stream names.

# **Browsing**

You can also browse through all of the journal model names on your system by using the browse options (START, NEXT, and END) on INQUIRE JOURNALMODEL commands. See "Browsing resource definitions" on page 19 for general information about browsing, including syntax, exception conditions, and examples.

CICS returns journal models in alphanumeric sequence of the JOURNALNAMEs specified in the journal model, but with specific names being returned before the generic names. The following examples of journal names defined on journal models show the order in which the journal models are returned on a browse JOURNALMODEL operation:

DFHJ15 DFHJ25 DFHJ%0 DFH\* USERJNL1 USERJNL2 **USERJNL\*** 

### **Options**

### **JOURNALMODEL**(data-value)

specifies the 1- to 8-character name of an installed journal model.

### **JOURNALNAME** (data-area)

returns the 1- to 8-character journal name, which can be a specific or a generic name. See the CICS Resource Definition Guide for further information about the JOURNALNAME operand.

### **STREAMNAME** (data-area)

returns the MVS log stream name (LSN) associated with the JOURNALMODEL entry.

The name can be a specific LSN, or a template using a maximum of any 3 of the 4 symbols symbols &USERID, &APPLID, &JNAME and &SYSID.

The name, LSN or template, can be up to 26 characters in length. Names less than 26 character are padded with trailing blanks (X'40').

### TYPE(cvda)

indicates the log stream type. The CVDA values are:

### **DUMMY**

Records are not written to any log stream.

**MVS** Records are written to an MVS log stream.

SMF Records are written to the MVS SMF log stream.

# **Conditions**

#### **END**

**RESP2** values:

All authorized resources have been retrieved. All data areas specified on this command are left unchanged.

### ILLOGIC

RESP2 values:

- 1 A START has been given when a browse is already in progress, or a NEXT or END has been given without a preceding START.
- 2 The browse token is not valid.

# NOTAUTH

RESP2 values:

100 The user is not authorized for this command.

#### **NOTFND**

RESP2 values:

The specified journal model was not found.

# INQUIRE JOURNALNAME

Retrieve information about the status of the system log and general logs.

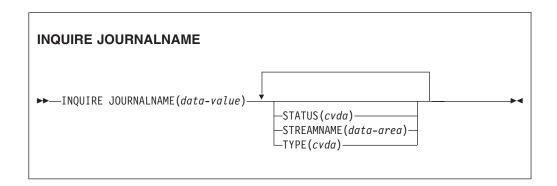

Conditions: END, ILLOGIC, JIDERR, NOTAUTH

### **Description**

The INQUIRE JOURNALNAME command returns information about the journals (including the system log and general logs) on your system.

# **Browsing**

You can also browse through all the journal entries in the journal names table on your system by using the browse options (START, NEXT, and END) on INQUIRE JOURNALNAME commands. See "Browsing resource definitions" on page 19 for general information about browsing, including syntax, exception conditions, and examples.

# **Options**

#### **JOURNALNAME** (data-value)

specifies a 1- to 8-character journal name.

To inquire on journals defined with a numeric identifier in the range 1–99, specify journal name DFHJnn, where nn is the journal number.

To inquire on the system log, specify DFHLOG.

### STATUS (cvda)

indicates the status of the journal. CVDA values are:

The journal has been disabled by a CEMT, or EXEC CICS, SET JOURNALNAME(...) command. It cannot be used until it is reenabled by the STATUS(ENABLED) or ACTION(RESET) options on a SET JOURNALNAME command.

#### **ENABLED**

The journal is installed and is available for use.

#### **FAILED**

The journal has experienced a log stream failure. It cannot be used until it is reenabled by the STATUS(ENABLED) or ACTION(RESET) options on a SET JOURNALNAME command, or until after the next CICS restart. The log stream should be deleted from the MVS system logger inventory before being used again.

#### **STREAMNAME** (data-area)

returns the MVS logger log stream name (LSN) associated with the journal name.

The name can be up to 26 characters in length. Names less than 26 character are padded with trailing blanks (X'40'). If the journal is defined by a journal model that specifies a type of DUMMY or SMF, CICS returns 26 blanks.

#### TYPE (cvda)

Indicates the type of log stream format. CVDA values are:

### **DUMMY**

Records are not written to any log stream.

**MVS** Records are written to an MVS logger log stream.

**SMF** Records are written to the MVS SMF log stream.

### **Conditions**

### END

RESP2 values:

2 All authorized resource definitions have been retrieved. All data areas specified on this command are left unchanged.

#### ILLOGIC

RESP2 values:

A START has been given when a browse is already in progress, or a NEXT, or an END, has been given without a preceding START.

#### **JIDERR**

**RESP2 values:** 

1 The specified journal name was not found.

#### **NOTAUTH**

RESP2 values:

**100** The user is not authorized for this command.

The user does not have the required access to the specified journal. (Not applicable to INQUIRE JOURNALNAME START, INQUIRE JOURNALNAME NEXT, or INQUIRE JOURNALNAME END commands.)

# INQUIRE JOURNALNUM

This command is supported in releases of CICS earlier than CICS TS for OS/390 for retrieving information about the system log and user journals.

For this release, the command is replaced by the INQUIRE JOURNALNAME command. All the options on INQUIRE JOURNALNUM are obsolete, and the only run-time support provided by CICS for compatibility with earlier releases is to return the JIDERR exception condition. The translator translates the command, but issues a warning message.

The browse function is provided for compatibility with releases of CICS earlier than CICS TS for OS/390. A NORMAL condition is returned for the START browse and END browse operations. The END condition is returned for the NEXT browse operation.

# **INQUIRE JVM**

Identify JVMs in a CICS region and report their status.

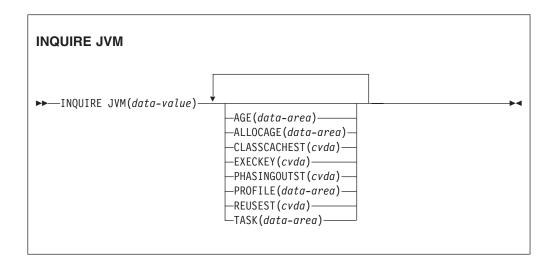

Conditions: END, ILLOGIC, NOTAUTH, NOTFND

For more information about the use of CVDAs, see "CICS-value data areas (CVDAs)" on page 8.

# **Description**

The INQUIRE JVM command allows you to inquire on the status of a particular JVM, by specifying its JVM number. You can also use the browse function to browse through all of the JVMs in a CICS region, and to identify a JVM about which you want to inquire.

If you are using the IBM SDK for z/OS, V1.4.2, to provide Java support, the INQUIRE JVM command does not find the master JVM that initializes the shared class cache. It only finds JVMs that are, or could be, allocated to tasks.

# **Browsing**

You can browse through all of the JVMs in a CICS region by using the browse options (START, NEXT, and END) on the INQUIRE JVM command. The browse starts at the first JVM in the JVM pool, and moves through them in order of their JVM numbers. The browse guarantees that data for each JVM that exists prior to the first INQUIRE JVM NEXT command, and still exists after the last INQUIRE JVM NEXT command, is returned on exactly one INQUIRE JVM NEXT call. JVMs that are started while the browse is in progress can be found by the browse. See "Browsing resource definitions" on page 19 for general information about browsing, including syntax, exception conditions, and examples.

# **Options**

### JVM(data-value)

specifies or returns the JVM number, a fullword binary value that uniquely identifies the JVM. This information is returned by an INQUIRE JVM browse, and you can then specify the JVM number for the JVM about which you want to inquire. The JVM number used in CICS is the same number that is used to identify the JVM in the z/OS UNIX environment, where it is known as the process id (PID) for the JVM.

### AGE (data-area)

returns a fullword binary value giving the number of seconds since the JVM was initialized.

#### **ALLOCAGE**(data-area)

returns a fullword binary value giving the number of seconds for which the JVM has been allocated to its task, or zero if the JVM is not currently allocated to a task.

# **CLASSCACHEST** (cvda)

returns a CVDA value indicating whether the JVM uses the shared class cache. CVDA values are:

### **CLASSCACHE**

The JVM profile for this JVM specified the use of the shared class cache.

### **NOCLASSCACHE**

The JVM profile for this JVM did not specify the use of the shared class cache.

266

#### **EXECKEY** (cvda)

returns a CVDA value indicating the EXECKEY of the JVM. CVDA values are:

#### CICSEXECKEY

The JVM executes in CICS key.

#### USEREXECKEY

The JVM executes in user key.

# PHASINGOUTST(cvda)

returns a CVDA value indicating whether the JVM is being phased out as a result of an EXEC CICS SET JVMPOOL TERMINATE or EXEC CICS PERFORM CLASSCACHE TERMINATE command (or the equivalent CEMT commands). CVDA values are:

### **PHASEOUT**

The JVM is being phased out.

#### **NOPHASEOUT**

The JVM is not being phased out. It is available for allocation, or will be available for allocation when the current allocation is ended.

### PROFILE(data-area)

returns the 8-character name of the profile used to initialize this JVM.

# **REUSEST** (cvda)

returns a CVDA value indicating whether or not this JVM can be reused. CVDA values are:

### **REUSE**

The JVM profile for this JVM specified that it is continuous.

### **NOREUSE**

The JVM profile for this JVM specified that it is single-use.

### TASK(data-area)

returns a 4-byte packed decimal value giving the task to which the JVM is allocated, or zero if the JVM is not currently allocated to a task.

### **Conditions**

### **END**

RESP2 values:

There are no more JVMs to browse.

#### ILLOGIC

# RESP2 values:

A START has been given when a browse of JVMs is already in progress, or a NEXT or an END has been given without a preceding START.

#### NOTAUTH

# RESP2 values:

100 The user associated with the issuing task is not authorized to use this command.

### NOTFND

### RESP2 values:

The named JVM was not found.

### INQUIRE JVMPOOL

Retrieve information about the pool of JVMs in the CICS address space.

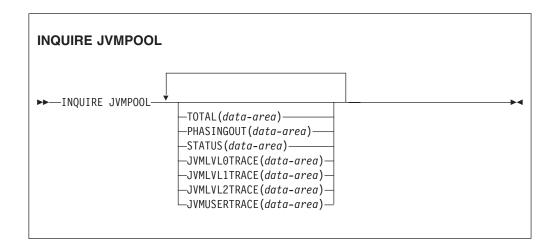

**Conditions: NOTAUTH** 

For more information about the use of CVDAs, see "CICS-value data areas (CVDAs)" on page 8.

# **Description**

The INQUIRE JVMPOOL command returns information about the pool of JVMs in the CICS region. There can be only one pool of JVMs in a CICS region, therefore there is no name or identifier required on this command.

CICS determines the information you request from the actual JVMs that are started and pre-initialized in the CICS region.

# **Options**

JVMLVLOTRACE (data-area)
JVMLVL1TRACE (data-area)
JVMLVL2TRACE (data-area)

JVMUSERTRACE (data-area)

each return a 240-character data value giving the current options for JVM tracing, which are used when the associated level of tracing has been activated using the CICS-supplied transaction CETR, the SET TRACETYPE command, or the system initialization parameter SPCTRSJ. Trace levels 29–32 for the SJ component correspond to JVMLVL0TRACE, JVMLVL1TRACE, JVMLVL2TRACE and JVMUSERTRACE respectively.

### PHASINGOUT (data-area)

returns a fullword binary field giving the number of JVMs that are marked for removal from the JVM pool. These JVMs are still allocated to a task that is currently executing, or has executed, a Java program in the JVM.

### STATUS (cvda)

returns a CVDA indicating the overall status of the JVM pool. The CVDA values are:

#### **ENABLED**

The pool is enabled for use and Java programs can execute using JVMs from the pool. This is the normal status.

### **DISABLED**

The pool is disabled, and new requests cannot be serviced from the pool. Programs can still be executing if they were started before the JVM pool became disabled.

### TOTAL (data-area)

returns a fullword binary field giving the number of JVMs that have been initialized and are available for use or allocated to tasks. This total includes JVMs that are in the process of being terminated and removed from the region and included on the PHASINGOUT count.

### **Conditions**

#### NOTAUTH

RESP2 value:

100 The user associated with the issuing task is not authorized to use this command.

# INQUIRE JVMPROFILE

Identify JVM profiles that have been used in a CICS region, and report their full path name and association with the shared class cache.

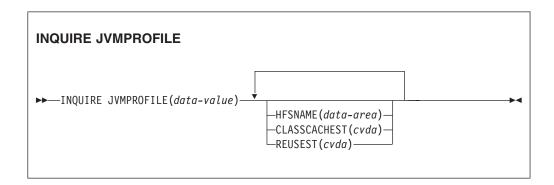

Conditions: END, ILLOGIC, NOTAUTH, NOTFND

For more information about the use of CVDAs, see "CICS-value data areas (CVDAs)" on page 8.

# **Description**

The INQUIRE JVMPROFILE command retrieves the full path name of the z/OS UNIX file for a JVM profile, and tells you whether or not a JVM with this profile uses the shared class cache.

INQUIRE JVMPROFILE can only find JVM profiles that have been used during the lifetime of this CICS region, for JVMs that can run applications. It does not find JVM profiles that have not been used, or if you are using the IBM SDK for z/OS, V1.4.2, to provide Java support, JVM profiles that have only been used for the master JVM that initializes the shared class cache.

# **Browsing**

You can browse through all of the JVM profiles that have been used in a CICS region by using the browse options (START, NEXT, and END) on INQUIRE JVMPROFILE commands. Note that INQUIRE JVMPROFILE commands do not support the AT option for browsing. In browse mode, the JVM profiles are returned in alphabetical order. See "Browsing resource definitions" on page 19 for general information about browsing, including syntax, exception conditions, and examples.

# **Options**

#### JVMPROFILE (data-value)

specifies the 8-character name of the JVM profile, as used in a program definition.

When you use the name of a JVM profile anywhere in CICS, you must enter it using the same combination of upper and lower case characters that is present in the z/OS UNIX file name.

### **HFSNAME** (data-area)

returns a 255-character area containing the full path name of the z/OS UNIX file for the JVM profile.

### **CLASSCACHEST** (cvda)

returns a CVDA value indicating whether JVMs that use this JVM profile use the shared class cache. CVDA values are:

#### **CLASSCACHE**

The JVM profile specifies the use of the shared class cache.

#### NOCLASSCACHE

The JVM profile does not specify the use of the shared class cache.

### REUSEST (cvda)

returns a CVDA value indicating whether or not JVMs that are created using this JVM profile can be reused. CVDA values are:

#### REUSE

JVMs with this JVM profile are continuous.

### **NOREUSE**

JVMs with this JVM profile are single-use.

### **Conditions**

#### **END**

RESP2 values:

2 There are no more JVM profiles to browse.

### ILLOGIC

RESP2 values:

1 A START has been given when a browse of JVM profiles is already in progress, or a NEXT or an END has been given without a preceding START.

### NOTAUTH

RESP2 values:

100 The user associated with the issuing task is not authorized to use this command.

#### **NOTFND**

RESP2 values:

# **INQUIRE LIBRARY**

Retrieve information about a LIBRARY.

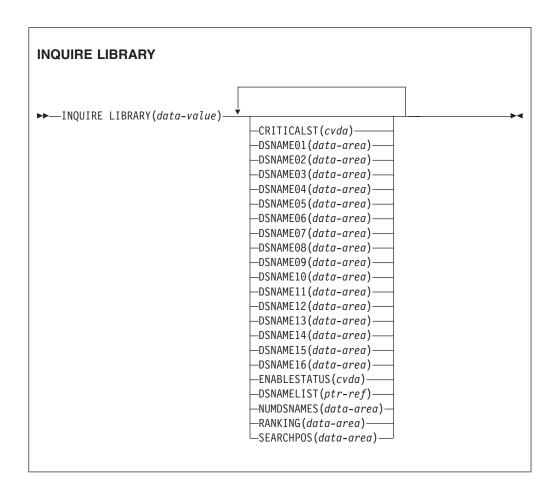

Conditions: END, ILLOGIC, NOTAUTH, NOTFIND

For more information about the use of CVDAs, see "CICS-value data areas (CVDAs)" on page 8.

This command is threadsafe

# **Description**

The INQUIRE LIBRARY command returns information about a particular LIBRARY installed in your CICS system.

### **Browsing**

You can also browse through the LIBRARY resources in your system by using the browse options, START, NEXT, and END on INQUIRE LIBRARY commands. In browse mode, the LIBRARY resources are returned in search order, starting with the first LIBRARY in the search order. See "Browsing resource definitions" on page 19

19 for general information about browsing, including syntax, exception conditions, and examples.

# **Options**

#### CRITICALST (cvda)

returns a CVDA value identifying whether the LIBRARY is critical to the start up of CICS. CVDA values are:

#### **CRITICAL**

The LIBRARY is critical to CICS startup. If the LIBRARY cannot be successfully installed during CICS startup for any reason, then a 60 or CANCEL message is issued. The operator can decide whether to override the criticality and allow CICS to start or not. If CICS is allowed to continue, the LIBRARY is installed in a DISABLED status, unless install was not possible at all; for example, due to a short-on-storage condition.

If the reply is to continue with the startup, the LIBRARY will not be recatalogued as NONCRITICAL, so the critical status should be explicitly set to NONCRITICAL if it is decided that the LIBRARY should not be regarded as CRITICAL in future

#### **NONCRITICAL**

The LIBRARY is not critical to CICS startup. If the LIBRARY cannot be successfully installed during CICS startup, then the LIBRARY will be left in an installed but disabled state, unless install was not possible at all, and a warning message will be issued, but CICS startup will continue.

### LIBRARY (data-value)

specifies the 8-character name of the LIBRARY about which you are inquiring.

# **DSNAME01-16** (data-area)

return the 44 character names of data sets in the LIBRARY concatenation. If this is a dynamically-defined LIBRARY, then these are the data sets specified on the LIBRARY definition, all but one of which can be blank. If this is the statically-defined DFHRPL, then these are the first 16 data sets in the DFHRPL concatenation, or as many data sets as are specified up to 16, with the remaining DSNAMExx fields being blank. If there are more than 16 data sets in the DFHRPL concatenation, then the DSNAMELIST option can be used to obtain all of the data sets.

#### **ENABLESTATUS** (cvda)

returns a CVDA value identifying whether the LIBRARY is currently included in the overall LIBRARY search order. CVDA values are:

### **DISABLED**

The LIBRARY is disabled, and is not currently included in the LIBRARY search order. The data sets in this LIBRARY concatenation will not be searched for program artifacts to load.

#### **DISABLING**

A request to disable the LIBRARY has been received, but is still being processed.

### **ENABLED**

The LIBRARY is enabled, and is currently included in the LIBRARY search order. The data sets in this LIBRARY concatenation will be searched for program artifacts to load.

#### **ENABLING**

A request to enable the LIBRARY has been received, but is still being processed.

### **DISCARDING**

A request to discard the LIBRARY from the CICS system has been received, but is still being processed.

### **DSNAMELIST**(ptr-ref)

returns the address of a buffer containing all the data sets in the LIBRARY concatenation. The buffer contains an array of 44 character data set names. This is intended for use where the DFHRPL concatenation contains more than 16 data sets. The actual number of data sets is indicated by the NUMDSNAMES parameter, but if the LIBRARY is not DFHRPL then some of the slots in the list will be empty if the DSNAMEs at those positions were not specified on the dynamic LIBRARY definition.

### **NUMDSNAMES** (data-area)

returns a fullword binary value containing the number of data sets in the LIBRARY concatenation. For a dynamically defined LIBRARY, this will be the number of non-blank DSNAMExx values, and cannot be a value larger than 16. For the statically defined DFHRPL, this will be the number of data sets in the concatenation, and can be a value larger than 16.

### RANKING (data-area)

returns a fullword binary value which indicates where this LIBRARY should appear in the overall LIBRARY search order relative to other LIBRARY concatenations. A lower number indicates that this LIBRARY will be searched for programs to load before other LIBRARY resources with higher ranking numbers. LIBRARYs appear in the search order, in order of ranking. However LIBRARYs of equal RANKING will appear in the search order in the order in which they were installed or created in the local CICS system, with a LIBRARY that was installed earlier appearing before one that was installed later.

#### **SEARCHPOS** (data-area)

returns a fullword binary value containing the current absolute position of this LIBRARY in the overall LIBRARY search order. The first enabled LIBRARY in the search order will have a SEARCHPOS of 1, the next enabled LIBRARY will have a SEARCHPOS of 2, and so on. The SEARCHPOS is not the same as the RANKING, although its value is determined by the relative ranking values of the various LIBRARY resources in the system.

The SEARCHPOS values, relative to other LIBRARY resources with the same RANKING value, are related to install or create time, but their SEARCHPOS values relative to each other will be retained across a warm or emergency restart. There is no guarantee that the relative SEARCHPOS values of LIBRARY resources with the same RANKING will be the same after a cold or initial start.

If the LIBRARY is disabled then the SEARCHPOS will be 0 indicating that the LIBRARY does not participate in the overall search.

### **Conditions**

**END** 

**RESP2** values:

2 There are no more resource definitions of this type.

#### ILLOGIC

RESP2 values:

A START command has been issued when a browse of LIBRARY 1 resources is already in progress, or a NEXT or an END command has been issued when a browse of LIBRARY resources is not in progress.

#### **NOTAUTH**

RESP2 values:

100 The user associated with the issuing task is not authorized to use this command.

#### NOTFIND

**RESP2** values:

The named LIBRARY cannot be found.

# **INQUIRE MODENAME**

Retrieve information about a session group within a connection.

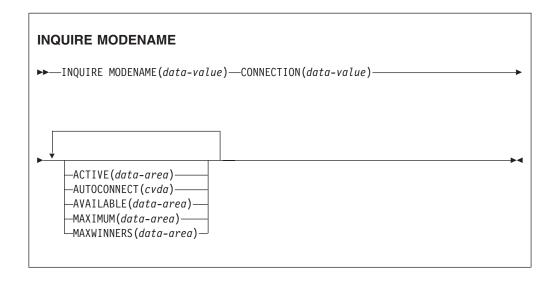

Conditions: END, ILLOGIC, NOTAUTH, SYSIDERR

For more information about the use of CVDAs, see "CICS-value data areas (CVDAs)" on page 8.

### **Description**

The INQUIRE MODENAME command returns information about a group of sessions (sometimes called a "mode") that has been defined within a connection to a remote system. (The MODENAME for the group is the name assigned to the SESSIONS resource definition that creates it.)

MODENAMEs are unique within a given connection, but not across connections. Therefore, to look at a particular session group, you must specify data values for both the MODENAME and CONNECTION options.

# **Browsing**

You can also browse through all of the session groups for a particular connection, or all groups for all connections, by using the browse options (START, NEXT, and END) on INQUIRE MODENAME commands.

As in a single INQUIRE MODENAME command, you must include both the MODENAME and CONNECTION options on an INQUIRE MODENAME NEXT command. The data-value for MODENAME is optional; if you provide it, CICS uses it to return the name of the session group. If you want to limit your browse to a single connection specify the data-value for the CONNECTION.

To see all groups, initialize the CONNECTION data-value before running the INQUIRE MODENAME NEXT command. Use the output from the CONNECTION data-value on each INQUIRE MODENAME NEXT command as the input to the next INQUIRE MODENAME NEXT command. You can then browse through all the modenames of all connections.

See "Browsing resource definitions" on page 19 for general information about browsing, including syntax, exception conditions, and examples.

# **Options**

### **ACTIVE**(data-area)

Returns a halfword binary field giving the number of sessions within the group that are currently in use.

### AUTOCONNECT (cvda)

Returns a CVDA value indicating whether the sessions within this group are to be bound automatically whenever CICS starts communication with VTAM. CVDA values are:

#### **ALLCONN**

CICS tries to bind both contention-winner and contention-loser sessions.

### **AUTOCONN**

CICS tries to bind only sessions for which it is contention winner.

### **NONAUTOCONN**

CICS does not try to bind any sessions.

#### AVAILABLE (data-area)

Returns a halfword binary field giving the current number of sessions in the group (the number "bound").

### **CONNECTION**(data-value)

Specifies the 4-character identifier of the remote system with which this group of sessions is associated (the name of the CONNECTION resource definition for that system).

### MAXIMUM(data-area)

Returns a halfword binary field giving the maximum number of sessions that the definition of the session group permits.

### MAXWINNERS (data-area)

Returns a halfword binary field giving the maximum number of sessions that the definition of the session group permits to be contention winners. A single-session APPC definition installed by RDO or autoinstall always shows 0 for this field.

### MODENAME (data-value)

Specifies the 8-character identifier of the group of sessions about which you are inquiring. This is the name of the SESSIONS resource definition for the group.

# **Conditions**

#### **END**

### RESP2 values:

2 There are no more resource definitions of this type.

### ILLOGIC

### **RESP2** values:

1 You have issued a START command when a browse of this resource type is already in progress, or you have issued a NEXT or an END command when a browse of this resource type is not in progress.

#### NOTAUTH

### RESP2 values:

100 The user associated with the issuing task is not authorized to use this command.

#### **SYSIDERR**

### RESP2 values:

- The connection cannot be found.
- 2 The modename within the connection cannot be found.
- The connection specified on an INQUIRE MODENAME NEXT cannot be found.

# **INQUIRE MONITOR**

Retrieve the status of CICS monitoring.

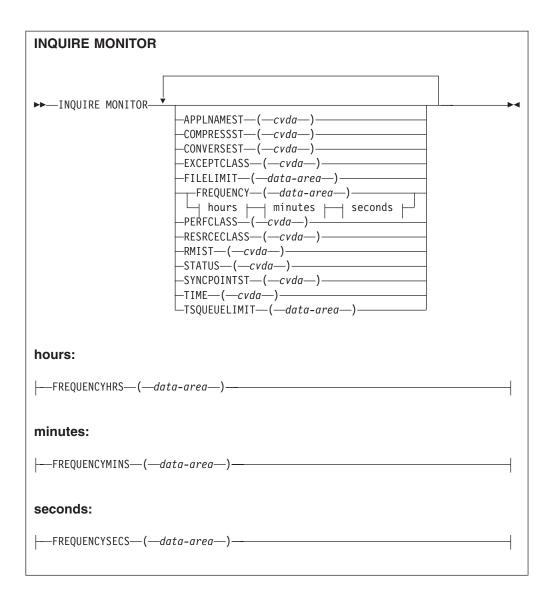

# Conditions: NOTAUTH

For more information about the use of CVDAs, see "CICS-value data areas (CVDAs)" on page 8.

# **Description**

The INQUIRE MONITOR command allows you to find out whether CICS monitoring is active, what types of data are being recorded, and other recording options.

CICS monitoring is controlled by a master switch (the STATUS option) and two switches that govern what types of data are recorded (the EXCEPTCLASS and PERFCLASS options). See the "SET MONITOR" on page 548 command for a description of monitor data classes and details of how the switches interact.

# **Options**

# APPLNAMEST (cvda)

returns a CVDA value indicating whether CICS application naming support is enabled. CVDA values are:

#### **APPLNAME**

CICS application naming support is enabled.

### **NOAPPLNAME**

CICS application naming support is not enabled.

#### COMPRESSST (cvda)

returns a CVDA value indicating whether data compression is active for the CICS SMF 110 monitoring records output by the CICS monitoring facility. CVDA values are:

#### **COMPRESS**

Data compression is being performed for the monitoring records.

### **NOCOMPRESS**

Data compression is not being performed for the monitoring records.

### CONVERSEST (cvda)

returns a CVDA value indicating how CICS is to record performance data for conversational tasks (tasks that wait for terminal or session input). CVDA values are:

#### **CONVERSE**

CICS produces a performance class record for a conversational task each time it waits for terminal input as well as at task end, representing the part of the task since the previous terminal wait (or task start). These waits occur during execution of a CONVERSE command or a RECEIVE command that follows a SEND.

#### **NOCONVERSE**

CICS accumulates performance data across terminal waits and produces a single performance class record for a conversational task.

### **EXCEPTCLASS** (cvda)

returns a CVDA value indicating whether the exception class of monitoring data is recorded when monitoring is active. CVDA values are:

# **EXCEPT**

Exception data is recorded.

## **NOEXCEPT**

Exception data is not recorded.

### FILELIMIT(data-area)

returns the maximum number of files for which CICS is to perform transaction resource monitoring.

# FREQUENCY (data-area)

returns the interval at which CICS produces performance class records for long-running tasks. If a task runs longer than the FREQUENCY interval, CICS records its performance data separately for each interval or fraction.

There are two formats for the frequency interval:

- A composite (packed decimal format 0hhmmss+, 4 bytes long) which you obtain by using the FREQUENCY option.
- · Separate hours, minutes, and seconds, which you obtain by specifying the FREQUENCYHRS. FREQUENCYMIN, and FREQUENCYSEC options.

(A value of zero means that frequency reporting is inactive; that is, recording of performance data is not affected by the duration of the task.)

#### **FREQUENCYHRS** (data-area)

returns the hours component of the frequency interval, in fullword binary form (see the FREQUENCY option).

### FREQUENCYMIN (data-area)

returns the minutes component of the frequency interval, in fullword binary form (see the FREQUENCY option).

### FREQUENCYSEC (data-area)

returns the seconds component of the frequency interval, in fullword binary form (see the FREQUENCY option).

### PERFCLASS (cvda)

returns a CVDA value indicating whether the performance class of monitoring data is recorded when monitoring is active. CVDA values are:

### **NOPERF**

Performance data is not recorded.

PERF Performance data is recorded.

#### **RESRCECLASS** (cvda)

returns a CVDA value indicating whether transaction resource monitoring is active in the CICS region. CVDA values are:

#### **NORESRCE**

Transaction resource monitoring is not active.

#### RESRCE

Transaction resource monitoring is active.

### RMIST(cvda)

returns a CVDA value indicating whether additional performance monitoring is active for the resource managers used by your transactions. CVDA values are:

RMI Performance monitoring is active for the resource managers used by your transactions.

#### **NORMI**

Performance monitoring is not active for the resource managers used by your transactions.

### STATUS (cvda)

returns a CVDA value identifying whether CICS monitoring is active in the region. CVDA values are:

- OFF CICS monitoring is not active in the region. No monitoring data is accumulated or written out, irrespective of the settings of the monitoring data classes.
- ON CICS monitoring is active. Data is accumulated for all classes of monitor data, and written out for those classes that are active.

### **SYNCPOINTST**(cvda)

returns a CVDA value indicating whether CICS records performance class data separately for each unit of work (UOW) within tasks that contain multiple UOWs. A UOW within a task ends when a syncpoint occurs, either explicitly (a SYNCPOINT command) or implicitly (a DL/I TERM call, for example, or task end); a new UOW begins immediately after, except at end of task. When rollback occurs on a syncpoint, the UOW does not end. CVDA values are:

### NOSYNCPOINT

Performance data is combined over all UOWs in a task for recording.

#### SYNCPOINT

Performance data is recorded separately for each UOW.

## TIME (cvda)

returns a CVDA value identifying whether the performance class time-stamp fields returned to an application using the COLLECT STATISTICS MONITOR command are expressed in local or Greenwich mean time. The value of this option has no effect on the other classes of monitoring data. See the CICS Customization Guide for information on the SMF header. CVDA values are:

**GMT** Time stamps are Greenwich mean time.

### LOCAL

Time stamps are local time.

# TSQUEUELIMIT (data-area)

returns the maximum number of temporary storage queues for which CICS is to perform transaction resource monitoring.

### **Conditions**

#### **NOTAUTH**

**RESP2** values:

The user associated with the issuing task is not authorized to use this command.

# **INQUIRE MVSTCB**

Retrieve addresses and storage usage information for MVS TCBs.

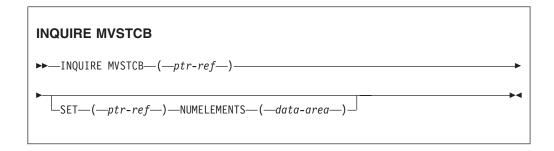

Conditions: END, ILLOGIC, NOTAUTH, NOTFND

This command is threadsafe.

# Description

The INQUIRE MVSTCB command can only be used in browse mode. It returns addresses and storage information for the MVS TCBs in the CICS address space. The information for each TCB shows the addresses, lengths and MVS subpools for the storage elements owned by the TCB, the storage key for each element, and the number of bytes actually in use (GETMAINed by the task) for each element.

The correct syntax for this command for all new applications is shown above. The options ELEMENTLIST, LENGTHLIST and SUBPOOLLIST in the listing of options below are obsolete, but are supported for compatibility with applications developed

in releases before CICS Transaction Server for z/OS, Version 3 Release 2. You cannot use these options in combination with the SET option.

The NUMELEMENTS option has a role in both the old syntax and the new syntax. Where the ELEMENTLIST, LENGTHLIST and SUBPOOLLIST options are used, the NUMELEMENTS option specifies the number of entries in each of these lists (which is the same for each list). NUMELEMENTS is also used in combination with the SET option, to give the number of addresses in the pointer list returned by the SET option.

# **Browsing**

This command can only be used in browse mode. Browse through all of the MVS TCBs in the CICS address space by using the browse options (START, NEXT, and END) on the command. See "Browsing resource definitions" on page 19 for general information about browsing, including syntax, exception conditions, and examples.

# **Options**

# **ELEMENTLIST**(ptr-ref)

returns the address of a list of the addresses of all areas of private storage allocated to this TCB. This option is obsolete, but it is supported for compatibility with applications developed in earlier CICS releases.

### **LENGTHLIST**(ptr-ref)

returns the address of a list of fullword binary lengths of the storage areas listed in the ELEMENTLIST list. This option is obsolete, but it is supported for compatibility with applications developed in earlier CICS releases.

### **NUMELEMENTS** (data-area)

A fullword binary field which is set to the number of storage elements owned by this TCB. This value is the number of addresses listed in the pointer list returned by the SET option, where each address indicates one storage element.

#### MVSTCB(ptr-ref)

I

returns the address of the MVS TCB in the CICS address space. The TCB address that is returned can be used as input to the EXEC CICS COLLECT STATISTICS MVSTCB command to retrieve storage and CPU time statistics for the TCB.

# **SET**(ptr-ref)

returns the address of a list of four-byte addresses. Each address points to a descriptor containing details of one storage element owned by this TCB. The number of addresses in the list is the value returned by the NUMELEMENTS option.

CICS obtains the storage for the list and descriptors. It is freed when the inquiring task ends or issues another INQUIRE MVSTCB command with one of the command options. The task cannot free the storage itself.

The format of the descriptor for each storage element is shown in Table 3:

Table 3. INQUIRE MVSTCB, SET option: Descriptor for each storage element

| Offset (decimal) | Length | Contents                         |
|------------------|--------|----------------------------------|
| 0                | 4      | Address of the storage           |
| 4                | 4      | Length                           |
| 8                | 4      | MVS subpool number               |
| 12               | 4      | MVS storage key (for example, 8) |

Table 3. INQUIRE MVSTCB, SET option: Descriptor for each storage element (continued)

| Offset (decimal) | Length | Contents               |
|------------------|--------|------------------------|
| 16               | 4      | Number of bytes in use |

Note: "Number of bytes in use" is the amount of storage actually GETMAINed by the task. This might be less than the amount of storage allocated to the TCB, because storage is always allocated to a TCB in page multiples (4096 bytes).

### **SUBPOOLLIST**(ptr-ref)

returns the address of a list of fullword binary subpool numbers of the MVS subpools for the storage areas listed in the ELEMENTLIST list. This option is obsolete, but it is supported for compatibility with applications developed in earlier CICS releases.

### **Conditions**

#### **END**

RESP2 values:

All authorized resources have been retrieved. All data areas specified on this command are left unchanged.

#### ILLOGIC

RESP2 values:

You have issued a START command when a browse of this resource type is already in progress, or you have issued a NEXT or an END command when a browse of this resource type is not in progress.

### **NOTAUTH**

RESP2 values:

100 The user associated with the issuing task is not authorized to use this command.

#### NOTFND

RESP2 values:

The TCB specified on the command was not found.

# **INQUIRE NETNAME**

Retrieve information about a terminal or session.

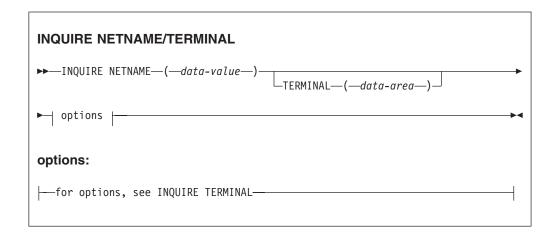

Conditions: NOTAUTH, TERMIDERR

# **Description**

The INQUIRE NETNAME command returns information about a particular terminal or session, just as the INQUIRE TERMINAL command does. The primary difference is that you identify the terminal by its network identifier, instead of its CICS terminal identifier. For a physical terminal, the network identifier is the name by which the terminal is known to VTAM. For ISC sessions, it is the name by which the session (or session group, if there are parallel sessions) is known to VTAM. For MRO sessions, it is the name used by the connected region to log on to the interregion communication program.

Thus, compared with INQUIRE TERMINAL, the roles of the NETNAME and TERMINAL options are reversed; NETNAME is required, and you supply a data-value containing the 8-character network identifier of the terminal about which you are inquiring. TERMINAL is optional. If you use it, CICS returns the corresponding 4-character CICS terminal identifier in the data-area you provide.

The other options for INQUIRE TERMINAL return the same information in an INQUIRE NETNAME command as they do in an INQUIRE TERMINAL command.

If there are multiple entries for a netname, and the inquiry is not part of a browse, the first entry found is returned. Entries are searched in the following sequence:

- 1. VTAM terminals and consoles, in alphanumeric sequence.
- 2. Connections, in alphanumeric sequence. The leading session is returned (in a browse, all sessions are returned).

Note that this order is not guaranteed to be maintained in future releases.

### **Browsing**

You can also browse through the definitions of all the netnames installed in your system by using the browse options (START, NEXT, and END) on INQUIRE NETNAME or INQUIRE TERMINAL commands. See "Browsing resource definitions" on page 19 for general information about browsing, including syntax, exception conditions, and examples.

Note that connections without sessions, such as indirect connections, or remote connections that are not in use, are not returned. If you want all connections to be returned, use the INQUIRE CONNECTION command.

See "INQUIRE TERMINAL" on page 358 for details of the options and conditions that apply to the INQUIRE NETNAME command.

# **INQUIRE PARTNER**

Retrieve information about a partner.

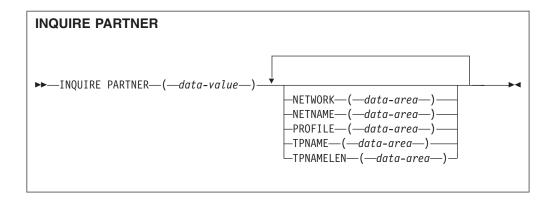

Conditions: END, ILLOGIC, NOTAUTH, PARTNERIDERR

# Description

The INQUIRE PARTNER command returns information about a partner from the partner resource table.

# **Browsing**

You can also browse through all of the partners defined in your system by using the browse options (START, NEXT, and END) on INQUIRE PARTNER commands. See "Browsing resource definitions" on page 19 for general information about browsing, including syntax, exception conditions, and examples.

# **Options**

### **NETNAME** (data-area)

returns the 8-character name of the VTAM node in which the partner is located.

### **NETWORK**(data-area)

returns the 8-character name of the network in which the partner is located. If this value is blank, the partner is in the same network as your CICS system.

#### **PARTNER**(data-value)

specifies the 8-character name of the partner about which you are inquiring. This is the name assigned in its PARTNER resource definition.

### **PROFILE** (data-area)

returns the 8-character name of the PROFILE definition specified in the PARTNER definition.

#### **TPNAME** (data-area)

returns the name of the remote transaction program that runs on the partner LU (from the TPNAME or XTPNAME value in the PARTNER resource definition). This name can be up to 64 characters long; you can determine the actual length with the TPNAMELEN option.

### **TPNAMELEN** (data-area)

returns a halfword binary field giving the length in bytes of the information returned in TPNAME.

# **Conditions**

### END

**RESP2** values:

There are no more resource definitions of this type.

#### ILLOGIC

RESP2 values:

You have issued a START command when a browse of this resource type is already in progress, or you have issued a NEXT or an END command when a browse of this resource type is not in progress.

#### **NOTAUTH**

**RESP2** values:

The user associated with the issuing task is not authorized to use this command.

#### **PARTNERIDERR**

**RESP2** values:

- 1 The partner cannot be found.
- 2 Partner Resource Manager (PRM) is not active, because it failed to initialize during CICS initialization.

# **INQUIRE PIPELINE**

Retrieve information about an installed PIPELINE.

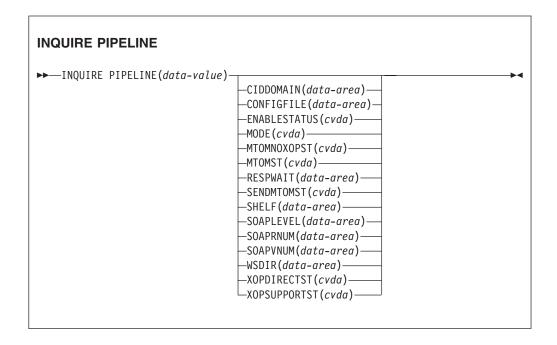

Conditions: NOTAUTH, NOTFND

This command is threadsafe.

For more information about the use of CVDAs, see "CICS-value data areas (CVDAs)" on page 8.

# **Description**

Use the **INQUIRE PIPELINE** command to retrieve information about an installed PIPELINE.

# **Browsing**

You can browse through all the PIPELINEs installed in your system by using the browse options (START, NEXT, and END) on **INQUIRE PIPELINE** commands. See "Browsing resource definitions" on page 19 for general information about browsing, including syntax, exception conditions, and examples.

# **Options**

### **PIPELINE**(data-value)

Specifies the name of the PIPELINE about which you are inquiring. The name can be up to 8 characters long.

### CIDDOMAIN(data-area)

Returns the domain name that is used to generate MIME content-ID values to identify binary attachments in containers. The name can be up to 255 characters long.

### **CONFIGFILE**(data-area)

Returns the name of the pipeline configuration file associated with the PIPELINE resource. The name can be up to 255 characters long.

#### **ENABLESTATUS** (cvda)

Returns the status of the PIPELINE:

#### **ENABLED**

The PIPELINE is ready for use.

### **DISABLED**

The PIPELINE is not processing requests, and is unable to accept new work. It may have failed to initialize, or may have been explicitly disabled.

### **ENABLING**

The PIPELINE is being initialized; it is not yet ready to accept work.

#### **DISABLING**

The PIPELINE is quiescing before entering DISABLED state. It is not accepting new work, but is allowing currently-executing work to complete.

#### DISCARDING

A DISCARD command has been issued for the PIPELINE. The PIPELINE is quiescing before being discarded. It is not accepting new work, but is allowing currently-executing work to complete.

#### MODE (cvda)

Returns the operating mode of the pipeline. CVDA values are:

### **PROVIDER**

CICS is using the pipeline as a service provider.

### REQUESTER

CICS is using the pipeline as a service requester.

#### UNKNOWN

The operating mode of the pipeline cannot be determined.

### MTOMNOXOPST (cvda)

Returns a value that indicates whether MTOM should be used for outbound SOAP messages when there are no binary attachments present. The values are:

#### **MTOMNOXOP**

Use MTOM, even when there are no binary attachments present.

#### NOMTOMNOXOP

Do not use MTOM unless there are binary attachments present.

### MTOMST (cvda)

Returns a value that indicates whether support for MTOM has been enabled in the pipeline. The values are:

#### MT0M

MTOM support has been enabled in the pipeline.

#### **NOMTOM**

MTOM support has not been enabled in the pipeline.

### **RESPWAIT**(data-area)

Returns the number of seconds that an application program waits for an optional response message from a remote Web service. If the returned value is -1, no value has been set for the pipeline and the default timeout value of the transport protocol is being used.

- The default timeout value for HTTP is 10 seconds.
- The default timeout value for WebSphere MQ is 60 seconds.

### SENDMTOMST (cvda)

Returns a value that indicates when MTOM should be used for outbound SOAP messages. The values are:

#### NOSENDMTOM

Do not use MTOM for outbound SOAP messages.

#### SAMESENDMTOM

Use MTOM for outbound SOAP message responses when the inbound message is received in MTOM format.

### **SENDMTOM**

Always use MTOM for outbound SOAP messages.

### **SOAPLEVEL**(data-area)

Returns an eight byte character string of the SOAP level that is used in the PIPELINE. The value of the SOAP level is 1.1 or 1.2. If the pipeline is not being used for SOAP messages, a value of NOTSOAP is returned.

# **SOAPRNUM**(data-area)

Returns a fullword binary value of the release number for the SOAP level that is used in the PIPELINE. The value of the release number is 1 or 2.

#### **SOAPVNUM**(data-area)

Returns a fullword binary value of the version number for the SOAP level that is used in the PIPELINE. The value of the version number is 1.

### **SHELF**(data-area)

Returns the name of the shelf directory. The name can be up to 255 characters long.

### **WSDIR**(data-area)

Returns the name of the Web service binding directory (also known as the pickup directory). The name can be up to 255 characters long.

### **XOPDIRECTST** (cvda)

Returns a value that indicates whether the pipeline can currently handle XOP documents in direct mode. The values are:

### **XOPDIRECT**

The pipeline supports the direct processing of XOP documents and binary attachments.

### NOXOPDIRECT

The pipeline does not support the direct processing of XOP documents and binary attachments. Compatibility mode is in operation.

### XOPSUPPORTST (cvda)

Returns a value that indicates whether the application handler for the pipeline supports the processing of XOP documents and binary attachments. The values are:

### **XOPSUPPORT**

The application handler supports XOP documents.

#### **NOXOPSUPPORT**

The application handler does not support XOP documents.

### **Conditions**

#### **NOTAUTH**

**RESP2** values:

100 The user associated with the issuing task is not authorized to use this command.

#### **NOTFND**

**RESP2** values:

The PIPELINE cannot be found.

# INQUIRE PROCESSTYPE

Retrieve the attributes of a CICS business transaction services (CBTS) process-type.

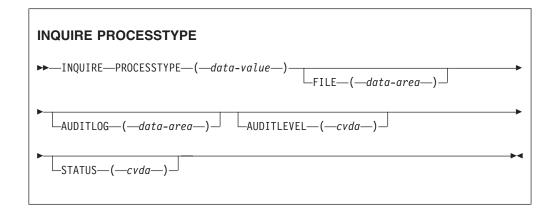

Conditions: NOTAUTH, PROCESSERR

# **Description**

INQUIRE PROCESSTYPE returns the attributes of a specified process-type.

### **Browsing**

You can also browse through all of the process-type definitions in your system by using the browse options (START, NEXT, and END) on INQUIRE PROCESSTYPE commands. See "Browsing resource definitions" on page 19 for general information about browsing, including syntax, exception conditions, and examples.

# **Options**

### AUDITLEVEL (cvda)

indicates the level of audit currently active for processes of the specified type. CVDA values are:

#### ACTIVITY

Activity-level auditing. Audit records are written from:

- 1. The process audit points
- 2. The activity primary audit points.

**FULL** Full auditing. Audit records are written from:

- 1. The process audit points
- 2. The activity primary and secondary audit points.

OFF No audit trail records are written.

#### **PROCESS**

Process-level auditing. Audit records are written from the process audit points only.

For details of the records that are written from the process, activity primary, and activity secondary audit points, see CICS Business Transaction Services.

### AUDITLOG(data-area)

returns the 8-character name of the CICS journal used as the audit log for processes of the specified type.

### FILE(data-area)

returns the 8-character name of the CICS file associated with the process-type.

### PROCESSTYPE(data-value)

specifies the name (1-8 characters) of the process-type being inquired upon.

#### STATUS (cvda)

indicates whether new processes of the specified type can currently be defined. CVDA values are:

### **DISABLED**

The installed definition of the process-type is disabled. New processes of this type cannot be defined.

#### **ENABLED**

The installed definition of the process-type is enabled. New processes of this type can be defined.

### **Conditions**

#### NOTAUTH

RESP2 values:

- 100 The user associated with the issuing task is not authorized to use this
- 101 The user associated with the issuing task is not authorized to access this resource in the way requested.

### **PROCESSERR**

RESP2 values:

1 The process-type specified on the PROCESSTYPE option could not be found.

# **INQUIRE PROFILE**

Determine whether a transaction profile is installed.

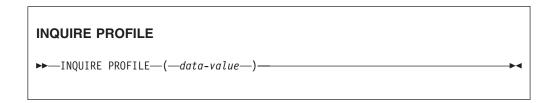

Conditions: END, ILLOGIC, NOTAUTH, PROFILEIDERR

# Description

The INQUIRE PROFILE command allows you to determine whether a particular PROFILE definition is installed in your CICS system. The command has no options; you get a normal response if the profile about which you inquire is installed in your CICS system, and a PROFILEIDERR exception condition if it is not.

# **Browsing**

You can also use the INQUIRE PROFILE command in browse form (the START, NEXT, and END options) to obtain the names of all of the profiles installed in your system. See "Browsing resource definitions" on page 19 for general information about browsing, including syntax, exception conditions, and examples.

# **Options**

### **PROFILE**(data-value)

specifies the 8-character name of the profile about which you are inquiring.

#### Conditions

#### **END**

RESP2 values:

**2** There are no more resource definitions of this type.

### ILLOGIC

**RESP2** values:

You have issued a START command when a browse of this resource type is already in progress, or you have issued a NEXT or an END command when a browse of this resource type is not in progress.

### **NOTAUTH**

RESP2 values:

100 The user associated with the issuing task is not authorized to use this command.

#### **PROFILEIDERR**

**RESP2** values:

1 The profile cannot be found.

# **INQUIRE PROGRAM**

Retrieve information about a program, map set, or partition set.

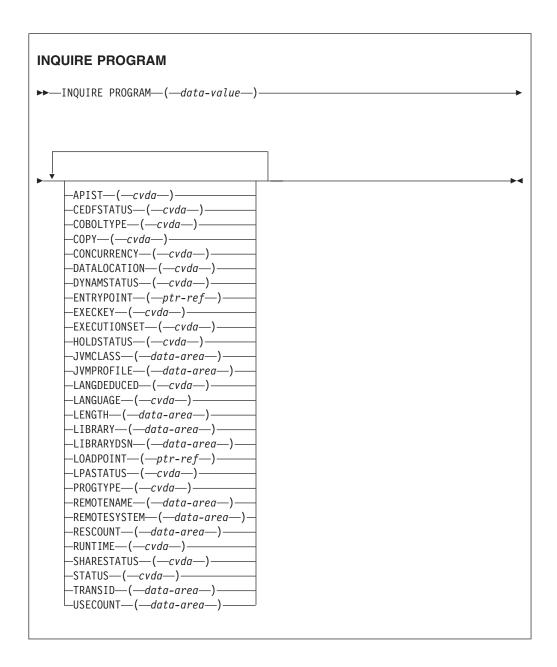

Conditions: END, ILLOGIC, NOTAUTH, PGMIDERR

For more information about the use of CVDAs, see "CICS-value data areas (CVDAs)" on page 8.

## **Description**

The INQUIRE PROGRAM command returns information about a particular program, map set, or partition set installed in your CICS system. All of these resources are load modules and, therefore, CICS uses the same INQUIRE command for all three.

To avoid confusion, we use the word **module** to refer to the object of your inquiry, except in some cases where the option applies only to executable programs.

CICS determines the information you request from both the resource definition and, where applicable, the load module. Information from the module takes precedence over that in the definition if there is a conflict. However, CICS inspects a module only if it is already loaded and is the copy currently available for use. CICS does not do a load for an INQUIRE PROGRAM command, nor attempt to autoinstall a resource for which it has no definition.

# **Browsing**

You can also browse through the definitions of these three types of resources in your system by using the browse options (START, AT, NEXT, and END) on INQUIRE PROGRAM commands. In browse mode, the definitions are returned in alphabetic order, and you can specify a starting point with the AT option if you wish. See "Browsing resource definitions" on page 19 for general information about browsing, including syntax, exception conditions, and examples.

# **Options**

### APIST(cvda) (programs only)

returns a CVDA value indicating the API attribute of the installed program definition. The API attribute is used for application programs, PLT programs, user replaceable modules, and task-related user exits. The API attribute is not used for global user exits. CVDA values are:

#### **CICSAPI**

The program is restricted to use of the CICS permitted application programming interfaces only. Dependent upon the program's CONCURRENCY setting, the application will either always run on the quasi-reentrant (QR) TCB, or if it is defined as threadsafe it may run on whichever TCB in use by CICS at the time which is determined as suitable.

### **OPENAPI**

The program is not restricted to the CICS permitted application programming interfaces only. CICS executes the program on its own L8 or L9 mode open TCB dependent upon the EXECKEY setting. If when executing a CICS command, CICS requires a switch to QR TCB, it will return to the open TCB before handing control back to the application program. OPENAPI requires the program to be coded to threadsafe standards and defined with CONCURRENCY(THREADSAFE).

### Note:

- 1. The API attribute on the installed program resource definition for a task-related user exit program is not changed by any options specified on an ENABLE command. For a task-related user exit program, CICS always returns a CVDA using the values defined in the program resource definition.
- 2. You cannot modify a program's API attribute using the SPI--the API option is not supported on the EXEC CICS SET PROGRAM command. You can only change the API attribute by redefining the program's API option in the CICS program resource definition, or in the program autoinstall model, and reinstalling the definition.

### CEDFSTATUS(cvda) (programs only)

returns a CVDA value indicating the action taken by the execution diagnostic facility (EDF) transaction if this module is executed under EDF. CVDA values are:

**CEDF** EDF diagnostic screens are displayed. If the program was translated with the EDF option, all EDF screens are displayed; if it was translated with NOEDF, only the program initiation and termination screens appear.

#### NOCEDF

No EDF screens are displayed.

#### NOTAPPLIC

EDF is not applicable because the module is a remote program, a map set, or a partition set.

### COBOLTYPE(cvda) (programs only)

returns a CVDA value indicating the type of COBOL in which the module is written, if it is a COBOL program. The type is determined by inspecting the load module. CVDA values are:

### COBOL

The module is an OS/VS COBOL program. (OS/VS COBOL programs cannot run under CICS Transaction Server for z/OS, Version 3).

#### **COBOLII**

The module is an Enterprise COBOL or VS COBOL II program.

### **NOTAPPLIC**

The module has been loaded and it is not a COBOL program, or the module has not been loaded and it is not defined as a COBOL program.

### **NOTINIT**

The module is defined as a COBOL program, but the type cannot be determined because the module has not been loaded yet.

### CONCURRENCY

returns a CVDA indicating the concurrency attribute of the installed program definition. The CVDA values are:

### QUASIRENT

The program is defined as being quasi-reentrant, and is able to run only under the CICS QR TCB.

#### **THREADSAFE**

The program is defined as threadsafe, and is able to run under whichever TCB is in use by its user task when the program is given control. This could be either an open TCB or the CICS QR TCB.

#### Notes:

1. If the program is not yet loaded (or is waiting to be reloaded following a NEWCOPY or PHASEIN request), the concurrency attribute is derived from the installed program resource definition. Note that the default for the program definition is QUASIRENT. However, in the case of a Language Environment-conforming program, the concurrency as originally defined can be overridden when the program is later loaded. If CICS finds that the program itself contains a CONCURRENCY value defined by Language

- Environment® runtime options, the installed program resource definition is updated by the Language Environment runtime option.
- 2. The CONCURRENCY attribute on the installed program resource definition is not changed by the FORCEQR system initialization parameter. CICS returns a CVDA of THREADSAFE for a threadsafe-defined program, even if FORCEQR=YES is specified.
- 3. The CONCURRENCY attribute on the installed program resource definition for a task-related user exit program is not changed by any options specified on an ENABLE command. For a task-related user exit program, CICS always returns a CVDA using the values defined in the program resource definition.

You cannot modify a program's concurrency attribute using the SPI—the CONCURRENCY option is not supported on the EXEC CICS SET PROGRAM command. You can only change the concurrency by redefining the program's CONCURRENCY option in the CICS program resource definition, or in the program autoinstall model, and then reinstalling the definition.

### COPY (cvda)

returns a CVDA value indicating whether a new copy of the module is required to make it available for use. This requirement occurs after CICS attempts to load the module and cannot find it, because CICS marks it "not loadable" to avoid the overhead of further load attempts. To make the module available again, you must issue a SET PROGRAM COPY command or its CEMT equivalent. You should ensure that the program exists in one of the libraries in the DFHRPL or dynamic LIBRARY concatenation before doing so. CVDA values are:

### **NOTREQUIRED**

A new copy is not required. This CVDA value is always returned for Java programs that run in a JVM.

#### REQUIRED

A new copy is required.

### DATALOCATION(cvda) (programs only)

returns a CVDA value indicating whether this module can accept data addresses higher than 16 MB. CVDA values are:

The program can accept an address above 16 MB. ANY

#### **BELOW**

The program requires any data address returned to it from CICS to be less than 16 MB.

### **NOTAPPLIC**

The option is not applicable because the module is a remote program, a map set, or a partition set.

### DYNAMSTATUS(cvda) (programs only)

returns a CVDA value indicating whether, if the program is the subject of a program-link request, the request can be dynamically routed. CVDA values are:

## **DYNAMIC**

If the program is the subject of a program-link request, the CICS dynamic routing program is invoked. Providing that a remote server region is not named explicitly on the SYSID option of the LINK command, the routing program can route the request to the region on which the program is to execute.

#### **NOTDYNAMIC**

If the program is the subject of a program-link request, the dynamic routing program is not invoked.

For a distributed program link (DPL) request, the server region on which the program is to execute must be specified explicitly on the REMOTESYSTEM option of the PROGRAM definition or on the SYSID option of the LINK command; otherwise it defaults to the local region.

For information about the dynamic routing of DPL requests, see the CICS Intercommunication Guide.

### **ENTRYPOINT**(ptr-ref)

returns the entry point of the module, if it is loaded. The top bit of the address is set on if the addressing mode is 31 and off if it is 24. If the module has not been loaded, or is a remote program, or is a Java program that runs in a JVM, a null pointer (X'FF000000') is returned.

### EXECKEY(cvda) (programs only)

returns a CVDA value indicating the storage key of the module, if it is an executable program. The storage key can limit the areas of storage that the program can access, depending on other variables. See the ISOLATEST option of the INQUIRE TASK and INQUIRE TRANSACTION commands, the STOREPROTECT and TRANISOLATE options of the INQUIRE SYSTEM command, and the general discussion of storage protection in the CICS Application Programming Guide. CVDA values are:

### CICSEXECKEY

The program executes in CICS key.

# **NOTAPPLIC**

The module is a remote program, a map set, or a partition set.

### USEREXECKEY

The program executes in user key.

### EXECUTIONSET(cvda) (programs only)

returns a CVDA value indicating whether the module is restricted to the distributed program link subset of the CICS API. EXECUTIONSET applies only to executable programs, and governs the API only when a program is invoked locally. (When it is invoked remotely-that is, executing at or below the level of a program invoked by a distributed program link—a program is always restricted to this subset.) CVDA values are:

#### **DPLSUBSET**

The program is always restricted.

### **FULLAPI**

The program is not restricted unless invoked remotely.

### **NOTAPPLIC**

EXECUTIONSET does not apply because the module is a remote program, a map set, or a partition set.

### HOLDSTATUS (cvda)

returns a CVDA value indicating whether a copy of the module is currently loaded with the HOLD option. CVDA values are:

**HOLD** A copy is currently loaded with the HOLD option.

### NOHOLD

No copy is currently loaded with the HOLD option.

#### **NOTAPPLIC**

The module is not currently loaded, or is a remote program.

### JVMCLASS(data-area) (Java programs only)

returns the name, in 255 characters, of the main class in the Java program to be given control by the JVM, as specified in the program definition.

# JVMPROFILE(data-area) (Java programs only)

returns the 8-character name of the JVM profile that is to be used for the JVM in which this Java program runs.

### LANGDEDUCED(cvda) (programs only)

returns a CVDA value indicating the language (that is, the module is loaded). If the module is not yet loaded, CICS cannot deduce the language. In this case, the CVDA value indicates the defined language taken from the resource definition. CVDA values are:

### **ASSEMBLER**

The language is assembler.

C The language is C or C++.

#### COBOL

The language is COBOL.

JAVA The language is Java.

**LE370** The module, whatever its language, was compiled to run with Language Environment.

### **NOTAPPLIC**

LANGUAGE does not apply because the module is a remote program, a map set, or a partition set.

### **NOTDEFINED**

The language was not specified in the resource definition, and has not been loaded.

### PLI or PL1

The language is PL/I.

### LANGUAGE(cvda) (programs only)

returns a CVDA value indicating the program language. The CICS program manager deduces the correct language, except where programs are written in assembler and do not have the DFHEAI stub. In this case, the LANGUAGE attribute of the program definition is used to return a value.CVDA values are:

#### **ASSEMBLER**

The language is assembler.

**C** The language is C.

### COBOL

The language is COBOL

**LE370** The module, whatever its language, exploits multi-language support, or was compiled with a Language Environment-conforming compiler.

# **NOTAPPLIC**

LANGUAGE does not apply because the module is a remote program, a map set, or a partition set.

### **NOTDEFINED**

The language was not specified in the resource definition.

#### PLI or PL1

The language is PL/I.

# **LENGTH**(data-area)

returns a fullword binary field giving the length of the module in bytes. A value of 0 is returned if the module has not been loaded in the current CICS session. A value of -1 is returned if it is a remote program, or a Java program that runs in a JVM.

### LIBRARY (data-area)

returns the 8-character name of the LIBRARY resource from which this program was loaded. This is blank if the program has not been loaded, or if the LPASTATUS is LPA (indicating that the program has been loaded from the LPA).

### Note:

- If the program was loaded from an installed LIBRARY, the LIBRARY and LIBRARYDSN names will be returned.
- If the program was loaded from a LIBRARY that has been disabled, the LIBRARY name will be returned but the LIBRARYDSN will be blank.
- If the program was loaded from a LIBRARY that has been discarded, both LIBRARY and LIBRARYDSN will be blank.

### LIBRARYDSN (data-area)

returns the 44-character name of the data set from which the program was loaded. This is blank if the program has not been loaded, or if the LPASTATUS is LPA (indicating that the program has been loaded from the LPA).

- If the program was loaded from an installed LIBRARY, the LIBRARY and LIBRARYDSN names will be returned.
- If the program was loaded from a LIBRARY that has been disabled, the LIBRARY name will be returned but the LIBRARYDSN will be blank.
- If the program was loaded from a LIBRARY that has been discarded, both LIBRARY and LIBRARYDSN will be blank.

### **LOADPOINT**(ptr-ref)

returns the load address of the module. If it is not currently loaded, or if the program is a Java program running in a JVM, a null pointer (X'FF000000') is returned.

#### LPASTATUS (cvda)

returns a CVDA value indicating whether the module resided in the link pack area when it was last used. CVDA values are:

LPA The copy used was in the link pack area (LPA) or the extended link pack area (ELPA).

#### **NOTAPPLIC**

The module has not been used, is a remote program, or is a Java program.

### NOTLPA

The copy used was in CICS dynamic storage.

### PROGRAM(data-value)

specifies the 8-character name of the program, map set, or partition set about which you are inquiring.

#### **PROGTYPE** (cvda)

returns a CVDA value indicating the type of module. CVDA values are:

The module is a map set. (MAP is still a synonym for MAPSET, but MAPSET is the preferred CVDA value.)

#### **PARTITIONSET**

The module is a partition set.

#### **PROGRAM**

The module is an executable program.

### REMOTENAME(data-area) (programs only)

returns the 8-character name by which the module is known in the CICS region named in the REMOTESYSTEM option of its PROGRAM definition. REMOTENAME applies only to programs, and only to those defined to be remote; for local programs, map sets, and partition sets, the value returned is blanks.

### REMOTESYSTEM(data-area) (programs only)

returns the 4-character name of the CICS region in which the module is defined (from the REMOTESYSTEM value in the PROGRAM definition). It applies only to programs, and only to those defined to be remote; for local programs, map sets, and partition sets, the value returned is blanks.

### **RESCOUNT** (data-area)

returns a fullword binary field giving the number of separate uses of this module that are taking place at the time of this inquiry. A value of -1 is returned if the module is either a remote program, or a Java program that runs in a JVM.

returns a CVDA value indicating the runtime environment of the program. CVDA values are:

JVM The program is a Java program that runs in a Java Virtual Machine (JVM).

**LENV** The program will run with Language Environment runtime support.

### NONLE370

The program will run with a language-specific runtime environment.

### **NOTAPPLIC**

RUNTIME does not apply because the module is a map set or a partition set.

### UNKNOWN

The program runtime environment is unknown, because the program has not been loaded by CICS, and therefore its source language has not been deduced, which dictates the runtime environment to be used.

#### **XPLINK**

The program is a C or C++ program which has been compiled using the XPLINK option.

### SHARESTATUS (cvda)

returns a CVDA value indicating where CICS should obtain the module the next time a new copy is required. CVDA values are:

### **NOTAPPLIC**

SHARESTATUS is not applicable because the module is a remote program, or a Java program that runs in a JVM.

#### **PRIVATE**

The module is loaded from one of the libraries in the DFHRPL or dynamic LIBRARY concatenation.

#### SHARED

The LPA copy is to be used, if one is available. If it is not, the module is loaded as if SHARESTATUS were PRIVATE.

#### STATUS (cvda)

returns a CVDA value indicating whether the module is available for use. CVDA values are:

#### **DISABLED**

The module is not available for use.

#### **ENABLED**

The module is available for use.

### TRANSID(data-area) (programs only)

returns the 4-character name of the transaction under which this module, which must be a program, executes remotely (that is, the transaction identifier the remote region assigns to the task created there to execute it when a task in the local region LINKs to it). This value comes from the TRANSID option value in the PROGRAM definition and applies only to programs defined as remote; for local programs, map sets, and partition sets, and when no TRANSID is specified for a remote program, the value returned is blanks.

### **USECOUNT** (data-area)

returns a fullword binary field giving the total number of times the module has been used since the start of the current CICS session. The use count is provided for all modules including Java programs, with the exception of remote programs. A value of -1 is returned if the program is remote.

### **Conditions**

#### **END**

RESP2 values:

2 There are no more resource definitions of this type.

### ILLOGIC

RESP2 values:

1 You have issued a START command when a browse of this resource type is already in progress, or you have issued a NEXT or an END command when a browse of this resource type is not in progress.

### **NOTAUTH**

RESP2 values:

- 100 The user associated with the issuing task is not authorized to use this command.
- 101 The user associated with the issuing task is not authorized to access this particular resource in the way required by this command.

### **PGMIDERR**

RESP2 values:

The program cannot be found. If this error occurs on an INQUIRE PROGRAM NEXT, an earlier cataloging error has made a PROGRAM, MAPSET, or PARTITIONSET definition unusable, and the definition must be discarded and reinstalled.

# **INQUIRE REQID**

Retrieve information about a queued request.

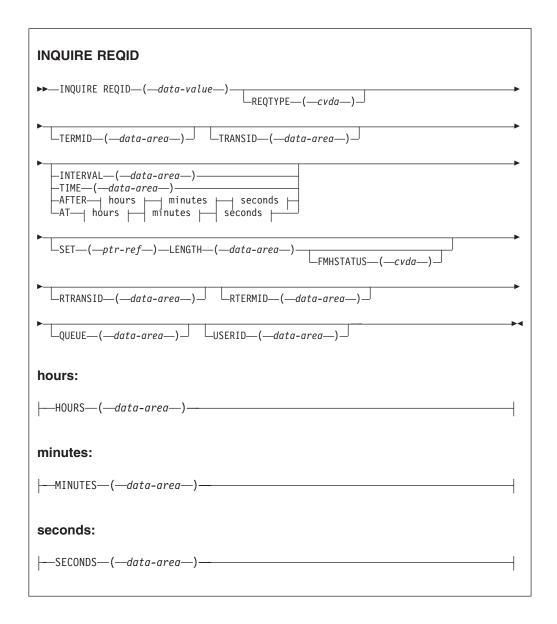

Conditions: END, ILLOGIC, INVREQ, NOTAUTH, NOTFND

For more information about the use of CVDAs, see "CICS-value data areas (CVDAs)" on page 8.

### Description

The INQUIRE REQID command returns information about a gueued request. A queued request results from a DELAY, POST, ROUTE, or START command with a nonzero expiry time, and it lasts until that time. For a DELAY command, expiry time is the end of the delay; for a POST, it is the time at which posting is to occur; for a ROUTE, it is the time at which the message is to be delivered; and for a START, it is the time at which CICS is to create the requested task.

After a request expires, you cannot inquire about it with INQUIRE REQID, even if the action requested is not complete. For example, a request to START a transaction may be delayed beyond expiry time, waiting for the terminal it requires.

Requests are identified by the REQID value in the originating command (or assigned by CICS, if omitted in the command). REQID values should be and normally are unique; however, if there is more than one queued request with the same identifier, INQUIRE REQID returns information about the one that will expire soonest.

Expiry time can be expressed either as an interval (the length of time from your INQUIRE to expiry) or as an absolute value (the length of time after the midnight previous to your INQUIRE). If expiry is before midnight of the current day, absolute time is the same as time-of-day, using a 24-hour clock. You can request either form, regardless of how the time was specified in the command that created the request.

There are also two formats for expiry time, whether it is an absolute value or an interval:

- A 4-byte packed decimal composite (0hhmmss+), which you obtain by using the TIME or INTERVAL option.
- Separate hours, minutes, and seconds, which you obtain by specifying HOURS, MINUTES, and SECONDS with either AT or AFTER.

Expiry time and request type (the type of command that produced it) are available for any queued request. For START requests additional information is available, including data passed from the starting to the started task.

START commands have four options for passing data. The FROM option is primary. and allows you to pass data of variable length, but three others—QUEUE, RTERMID, and RTRANSID—allow you to pass small items of fixed length. They are intended for convenience in conveying resource names to the started transaction, but are not restricted to that purpose. All four data items are kept in temporary storage, and consequently are subject to explicit deletion by another task. If data that you request in an INQUIRE REQID command has been deleted from temporary storage or cannot be read because of an I/O error, CICS raises the INVREQ condition.

### **Browsing**

You also can browse through all of the queued requests by using the browse options (START, NEXT, and END) on INQUIRE REQID commands. See "Browsing resource definitions" on page 19 for general information about browsing, including syntax, exception conditions, and examples.

### **Options**

### AFTER

requests that CICS return the expiry time (in the HOURS, MINUTES, and SECONDS options) as the interval between the current time and the expiry time.

requests that CICS return the expiry time (in the HOURS, MINUTES, and SECONDS options) as an absolute value (following the midnight preceding this inquiry).

### FMHSTATUS (cvda)

returns a CVDA value indicating whether the data passed in the FROM option of the command that created this request contains function management headers. FMHSTATUS applies only to requests resulting from ROUTE commands, or START commands that specify FROM. CVDA values are:

The data contains a function management header.

#### **NOFMH**

The data does not contain a function management header.

### **NOTAPPLIC**

The request did not result from a ROUTE or START command, or there was no FROM data.

### **HOURS** (data-area)

returns a fullword binary field giving the hours portion of the expiry time (see the AT and AFTER options).

### INTERVAL(data-area)

returns the expiry time as an interval from the current time. The value is a 4-byte packed decimal number in the format 0hhmmss+.

### **LENGTH**(data-area)

returns a halfword binary field giving the length of the data passed in the FROM option of the command that created this request. It applies only to requests resulting from ROUTE commands, or START commands that specify FROM; for other requests, the value returned is zero.

### MINUTES (data-area)

returns a fullword binary field giving the minutes portion of the expiry time (see the AT and AFTER options).

# **QUEUE** (data-area)

returns the 8-byte field passed in the QUEUE option of the START command that created this request. It applies only to requests resulting from START commands that specify QUEUE; for other requests, the value returned is blanks.

### **REQID**(data-value)

specifies the 8-byte identifier of the request about which you are inquiring. This is the value specified in the REQID option of the command that generated the request (or assigned by CICS if REQID was omitted).

#### **REQTYPE**(cvda)

returns a CVDA value indicating the type of command that created this request. CVDA values are:

### **DELAY**

A DELAY command created this request.

**POST** A POST command created this request.

#### **ROUTE**

A ROUTE command created this request.

### **START**

A START command created this request.

### RTERMID (data-area)

returns the 4-byte field passed in the RTERMID option of the START command

that created this request. It applies only to requests resulting from START commands that specify RTERMID; for other requests, the value returned is blanks.

### RTRANSID (data-area)

returns the 4-byte field passed in the RTRANSID option of the START command that created this request. It applies only to requests resulting from START commands that specify RTRANSID; for other requests, the value returned is blanks.

### **SECONDS** (data-area)

returns a fullword binary field giving the seconds portion of the expiry time (see the AT and AFTER options).

### **SET**(ptr-ref)

returns the address of the data passed in the FROM option of the command which created this request. It applies only to requests resulting from ROUTE commands, or START commands that specify FROM; for other requests, the value returned is the null pointer (X'FF000000').

### **TERMID**(data-area)

returns the 4-character terminal identifier that was specified in the TERMID option of the START command that created the request. It applies only to requests originating from START commands that specify a terminal; for other requests, the value returned is blanks.

### TIME (data-area)

returns the expiry time as an absolute value measured from the midnight preceding this INQUIRE command. The value is a 4-byte packed decimal number in the format 0hhmmss+.

### **TRANSID**(data-area)

returns the 4-character transaction identifier that was specified in the TRANSID option of the command that created the request. It applies only to requests originating from ROUTE or START commands; for other requests, the value returned is blanks.

### **USERID**(data-area)

returns the 8-character identifier of the user associated with the task that issued the command that created this request. USERID applies only to requests resulting from ROUTE or START commands.

### For a START command:

- if a TERMID is specified on the START command, the value returned is blanks,
- if a USERID is specified on the START command, that user-id is returned,
- if neither of these is specified on the START command, the user-id of the task that issued the START command is returned.

For other requests, the value returned is blanks.

### Conditions

#### **END**

RESP2 values:

2 There are no more resource definitions of this type.

# ILLOGIC

**RESP2** values:

You have issued a START command when a browse of this resource

type is already in progress, or you have issued a NEXT or an END command when a browse of this resource type is not in progress.

### **INVREQ**

RESP2 values:

- 3 An I/O error occurred while an attempt was made to read data from temporary storage for the SET, QUEUE, RTERMID, or RTRANSID option.
- 4 Data required for the SET, QUEUE, RTERMID, or RTRANSID option cannot be returned because it has been deleted from temporary storage.

#### **NOTAUTH**

RESP2 values:

The user associated with the issuing task is not authorized to use this command.

#### **NOTFND**

**RESP2** values:

The REQID cannot be found. 1

# INQUIRE REQUESTMODEL

Retrieve information about a REQUESTMODEL.

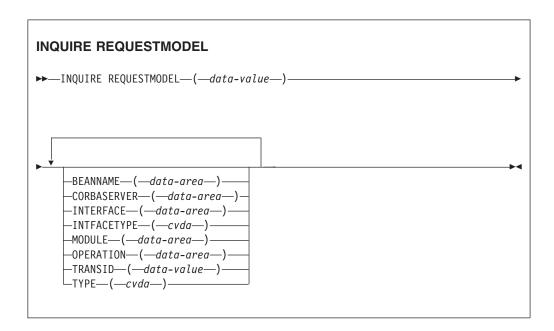

Conditions: END, ILLOGIC, NOTAUTH

# **Description**

A REQUESTMODEL resource definition maps an inbound request that is formatted using the Internet Inter-ORB PROTOCOL (IIOP) to a CICS transaction that is to be started to process the request. The INQUIRE REQUESTMODEL command returns information about an installed REQUESTMODEL.

# **Browsing**

You can also browse through all the REQUESTMODELs that are installed on your system by using the browse options (START, NEXT, and END) on INQUIRE REQUESTMODEL commands. See "Browsing resource definitions" on page 19 for general information about browsing, including syntax, exception conditions, and examples. You can specify the following options on the INQUIRE request:

# **Options**

### **REQUESTMODEL**(data-value)

specifies an 8-character request model name.

### **BEANNAME** (data-area)

returns the 240-character field containing the (possibly generic) bean name that matches the name of an enterprise bean in an XML deployment descriptor. This field is blank if the TYPE attribute is CORBA.

### **CORBASERVER**(data-area)

returns a 4-character field containing the (possibly generic) name of the destination CorbaServer for this REQUESTMODEL.

### INTERFACE(data-area)

returns a (possibly generic) name, of up to 255 characters, matching the IDL interface name. This field is blank if the TYPE attribute is EJB.

#### INTFACETYPE (cvda)

returns the CVDA value of the Java interface type for this REQUESTMODEL. CVDA values are:

**HOME** specifies that this is the home interface for the bean.

### **REMOTE**

specifies that this is the component interface for the bean.

**BOTH** matches both the home and component interfaces for the bean.

# **NOTAPPLIC**

returned if the TYPE attribute is CORBA.

### MODULE (data-area)

returns a (possibly generic) name, of up to 255 characters, matching the IDL module name. This field is blank if the TYPE attribute is EJB.

#### **OPERATION**(data-area)

returns a 255-character field containing a (possibly generic) name matching the IDL operation or bean method name.

### **TRANSID**(name)

returns the 4-character name of the CICS transaction to be executed when a request matching the specification of the REQUESTMODEL is received.

### TYPE(data-area)

returns a CVDA value indicating the type of the REQUESTMODEL. CVDA vlaues are:

**EJB** matches enterprise bean requests as specified by the EJB parameters.

### **CORBA**

matches CORBA requests as specified by the CORBA parameters.

#### **GENERIC**

matches both enterprise bean and CORBA requests.

### **Conditions**

**END** 

RESP2 values:

All authorized resource definitions have been retrieved. All data areas specified on this command are left unchanged.

#### ILLOGIC

RESP2 values:

A START has been given when a browse is already in progress, or a NEXT or an END, has been given without a preceding START.

#### **NOTAUTH**

**RESP2** values:

100 The user is not authorized for this command.

#### **NOTFND**

**RESP2** values:

The specified request model was not found.

# **INQUIRE RRMS**

Retrieves the status of transactional EXCI.

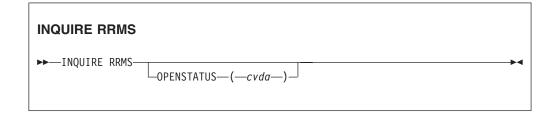

**Conditions: NOTAUTH** 

# **Description**

The INQUIRE RRMS command indicates whether inbound transactional EXCI work is currently being accepted.

# **Options**

### **OPENSTATUS** (cvda)

returns a CVDA value indicating whether CICS accepts inbound transactional EXCI work or not. CVDA values are:

**OPEN** indicates that CICS does accept inbound transactional EXCI work.

## **CLOSED**

indicates that CICS does not accept inbound transactional EXCI work.

#### **NOTAPPLIC**

indicates that CICS has been initialized without RRMS.

# **Conditions**

### **NOTAUTH**

**RESP2** values:

# **INQUIRE STATISTICS**

Retrieve statistics information.

100

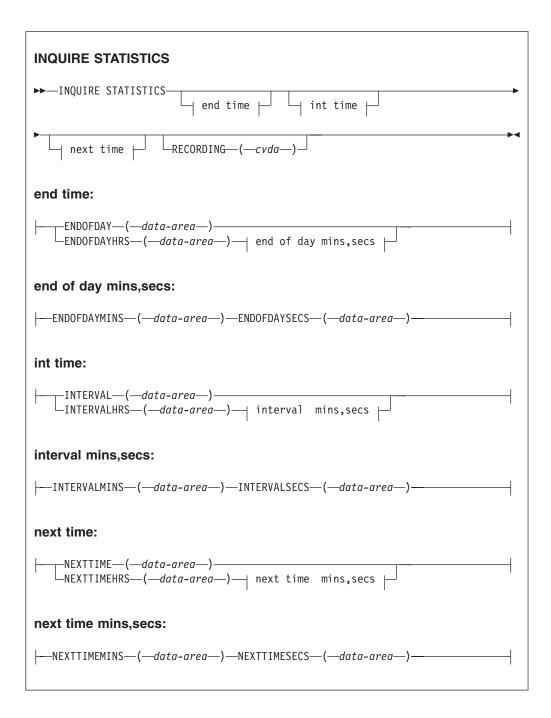

**Conditions: NOTAUTH** 

For more information about the use of CVDAs, see "CICS-value data areas (CVDAs)" on page 8.

# **Description**

The INQUIRE STATISTICS command returns information about the recording of CICS resource and system statistics. CICS records system statistics periodically if the RECORDING switch is on, at a frequency governed by the INTERVAL option. These statistics are called **interval statistics**. At end-of-day time (the ENDOFDAY option), CICS records end-of-day statistics—which are the statistics for the interval since the last resetting—whether or not the switch is on, ensuring that statistics are written at least once a day. Recording occurs on a system management facility (SMF) data set, and the counts are reset after recording.

There are two formats for each of the time values that you can retrieve with this command (the end-of-day time, the recording interval, and the next time that recording will occur):

- A 4-byte packed decimal composite (0hhmmss+), which you obtain by using the ENDOFDAY, INTERVAL, and NEXTTIME options.
- Separate hours, minutes, and seconds, which you obtain by specifying the ENDOFDAYHRS, ENDOFDAYMINS, and ENDOFDAYSECS options (instead of ENDOFDAY), INTERVALHRS, INTERVALMINS, and INTERVALSECS (instead of INTERVAL) and NEXTTIMEHRS, NEXTTIMEMINS, and NEXTTIMESECS (instead of NEXTTIME).

The the CICS Performance Guide contains more detail about CICS statistics, and the description of the "SET STATISTICS" on page 560 command describes the relationship between the interval and end-of-day times.

# **Options**

### **ENDOFDAY** (data-area)

returns the end-of-day time, as a 4-byte packed decimal field in the format Ohhmmss+. End-of-day time is expressed in local time.

### **ENDOFDAYHRS** (data-area)

returns the hours component of the end-of-day time, in fullword binary form.

### **ENDOFDAYMINS** (data-area)

returns the minutes component of the end-of-day time, in fullword binary form.

### **ENDOFDAYSECS** (data-area)

returns the seconds component of the end-of-day time, in fullword binary form.

#### INTERVAL(data-area)

returns a 4-byte packed decimal field giving the recording interval for system statistics.

### INTERVALHRS (data-area)

returns the hours component of the recording interval, in fullword binary form.

### INTERVALMINS(data-area)

returns the minutes component of the recording interval, in fullword binary form.

#### INTERVALSECS (data-area)

returns the seconds component of the recording interval, in fullword binary form.

### **NEXTTIME**(data-area)

returns a 4-byte packed decimal field giving the time at which statistics are recorded next (assuming that the RECORDING switch is not changed from its current value). This is the end-of-day time if RECORDING is currently off, and the earlier of end-of-day and the end of the current interval otherwise.

#### **NEXTTIMEHRS** (data-area)

returns the hours component of the next recording time, in fullword binary form.

#### **NEXTTIMEMINS** (data-area)

returns the minutes component of the next recording time, in fullword binary format.

#### **NEXTTIMESECS** (data-area)

returns the seconds component of the next recording time, in fullword binary format.

#### **RECORDING** (cvda)

controls the recording of interval statistics, End-of-day statistics, requested statistics and unsolicited statistics are always recorded, irrespective of the setting of the RECORDING option. (Unsolicited statistics are resource statistics, recorded when the resource is discarded. Requested statistics are those called for by a "PERFORM STATISTICS RECORD" on page 458 command, or by a CEMT PERFORM STATISTICS transaction.)

CVDA values are:

OFF switches off the recording of interval statistics.

ON switches on the recording of interval statistics.

### **Conditions**

#### NOTAUTH

**RESP2** values:

100 The user associated with the issuing task is not authorized to use this command.

### **INQUIRE STORAGE**

Retrieve information about task storage.

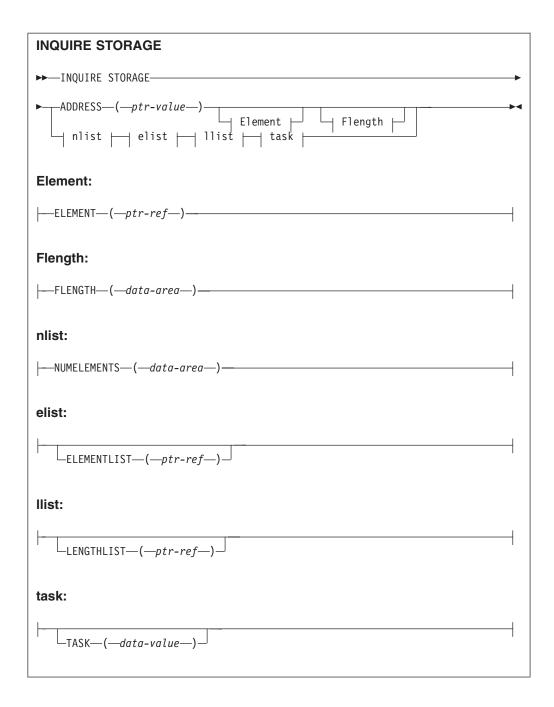

Conditions: NOTAUTH, TASKIDERR

### **Description**

The INQUIRE STORAGE command has two functions. You can use it to get a list of the task storage areas associated with a particular task (using the NUMELEMENTS option), or you can use it to find the length and starting address of a particular area of storage (using the ADDRESS option). INQUIRE STORAGE applies only to storage allocated to user tasks, which are tasks executing user-defined transactions or the CICS-supplied transactions normally invoked by an operator.

### **Options**

#### ADDRESS (ptr-value)

specifies that you are inquiring about a single area of storage and identifies the area. The address you specify can be anywhere within the area about which you are inquiring; it does not have to be the start of it. CICS returns the length of the area (in FLENGTH) and its starting address (in ELEMENT) if it is a valid element of user task storage.

### **DSANAME** (data-value)

specifies the name of the DSA for which storage elements are to be returned.

Possible values are CDSA, UDSA, ECDSA, and EUDSA. If you omit this option, storage elements are returned for all four DSAs.

### **ELEMENT (**ptr-ref)

returns the starting address of the storage area containing the address provided in the ADDRESS option, if the area is user task storage. This is the first byte of the area available for task data, not the preceding storage management control information, if any. If the area is not user task storage, the address returned is nulls.

### ELEMENTLIST(ptr-ref)

returns the address of a list of the addresses of all areas of task storage for the task specified in the TASK option. Each address points to the first byte available for data storage, not to preceding storage management control information, if any. The number of addresses in this list is the NUMELEMENTS option value. (Addresses are 4 bytes long, and therefore the length of the list in bytes is 4 times NUMELEMENTS.)

CICS obtains the storage for this list and frees it when the inquiring task ends, or issues another INQUIRE STORAGE command with ELEMENTLIST or LENGTHLIST, or issues an INQUIRE TASK LIST; the task cannot free the storage itself.

#### **FLENGTH**(data-area)

returns a fullword binary field giving the length of the storage area containing the address provided in the ADDRESS option. This is the length of the part available for task data; it does not include storage management control information at the beginning or end of the area, if any. If the area is not user task storage, the length returned is -1.

#### **LENGTHLIST**(ptr-ref)

returns the address of a list of fullword binary lengths. Each entry in this list is the length of the storage area to which the corresponding entry in the ELEMENTLIST list points. These lengths are the amounts available for data storage and do not include storage management control information, if any.

CICS obtains the storage for this list and frees it when the inquiring task ends, or issues another INQUIRE STORAGE command with ELEMENTLIST or LENGTHLIST, or issues an INQUIRE TASK LIST; the task cannot free the storage itself.

#### **NUMELEMENTS** (data-area)

indicates that you are requesting a list of the task storage areas for the task indicated in the TASK option, CICS returns the number of areas, in fullword binary form, in the data area you provide. If you request an ELEMENTLIST or LENGTHLIST, this value is the number of entries in the list.

#### TASK(data-value)

specifies, as a 4-byte packed decimal value, the task number for which you are

requesting a storage list. If you omit this option but include NUMELEMENTS, CICS assumes the inquiry is for the task issuing the INQUIRE STORAGE command.

### **Conditions**

#### **INVREQ**

RESP2 values:

1 Invalid DSANAME specified.

#### NOTAUTH

**RESP2** values:

100 The user associated with the issuing task is not authorized to use this command.

#### **TASKIDERR**

**RESP2** values:

- 1 The task number does not exist.
- The task number designates a system task, not a user task.

### INQUIRE STREAMNAME

Retrieve information about a currently connected MVS log stream.

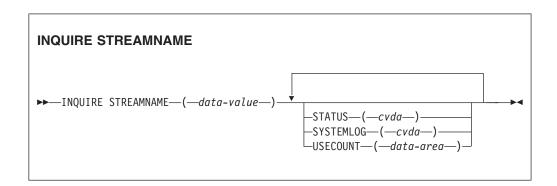

Conditions: END, ILLOGIC, NOTAUTH, NOTFND

### **Description**

The INQUIRE STREAMNAME command allows you to look at information about a currently connected MVS log stream.

### **Browsing**

You can also browse through log stream names by using the browse options (START, NEXT, and END) on INQUIRE STREAMNAME commands. See "Browsing resource definitions" on page 19 for general information about browsing, including syntax, exception conditions, and examples.

### **Options**

STATUS (cvda)

returns a CVDA value indicating the status of the log stream. CVDA values are:

#### **FAILED**

The message logger has detected a problem with the specified log stream.

OK No errors have been detected.

#### **STREAMNAME** (data-value)

specifies an MVS system logger log stream name.

CICS returns a NOTFND condition if the log stream name does not exist, or if there are no longer any users of the log stream in this CICS region (see the USECOUNT option).

#### **SYSTEMLOG**(cvda)

returns a CVDA value indicating whether the log stream is the system log. CVDA values are:

#### **NOSYSLOG**

The log stream is not the system log.

#### **SYSLOG**

The log stream is the system log.

#### **USECOUNT** (data-area)

returns the number of CICS journal names and forward recovery logs within this CICS system that are currently using the log stream.

The use count is always at least 1, because CICS does not maintain any information about a log stream that no longer has any users, in which case an INQUIRE STREAMNAME command returns a NOTFND condition.

If the log stream name refers to the CICS system log, the use count is always 1. This is so, even when user application programs write recovery records to the CICS system log.

#### **Conditions**

#### **END**

**RESP2** values:

2 All authorized resource definitions have been retrieved. All data areas specified on this command are left unchanged.

#### ILLOGIC

RESP2 values:

- A START has been given when a browse is already in progress or a NEXT or an END has been given without a preceding START.
- 2 The browse token is not valid.

### **NOTAUTH**

RESP2 values:

100 The user is not authorized for this command.

#### **NOTFND**

RESP2 values:

The requested log stream name was not found.

### **INQUIRE SUBPOOL**

Retrieve information about storage subpools in the CICS region.

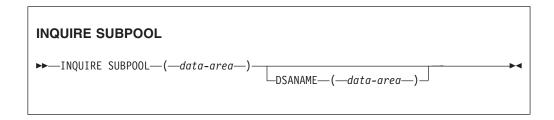

Conditions: END, ILLOGIC, NOTAUTH, NOTFND

For more information about the use of CVDAs, see "CICS-value data areas (CVDAs)" on page 8.

# **Description**

The INQUIRE SUBPOOL command returns information about a particular storage subpool.

### **Browsing**

You can also browse through all the storage subpools in the region using the browse options (START, AT, NEXT, and END) on INQUIRE SUBPOOL command. In browse mode, the definitions are returned in alphabetic order of subpool name. You can specify a starting point anywhere in the full range of subpools using the AT option. If you want to see all the subpools with names beginning with a certain string of characters, for example, you can start your browse with an AT value comprising those characters, padded on the right with nulls (X'00') up make up the eight characters.

See "Browsing resource definitions" on page 19 for general information about browsing, including syntax, exception conditions, and examples.

### **Options**

#### **DSANAME** (data-area)

returns an 8-character field giving the name of the dynamic storage area (DSA) in which the specified subpool resides. The value can be one of the following, padded with trailing blanks (X'40'):

**CDSA** 

**ECDSA** 

**ERDSA** 

**ESDSA** 

**GCDSA** 

**RDSA** 

**SDSA** 

#### **SUBPOOL**(data-area)

specifies the 8-character name of a storage subpool. For a full list of all storage subpools that can exist in a CICS region, see CICS subpools in the CICS Performance Guide.

For browse operations, specify SUBPOOL on the START browse request only, not on the NEXT or END requests.

### **Conditions**

**END** 

**RESP2** values:

There are no more resource definitions of this type.

#### ILLOGIC

**RESP2** values:

You have issued a START command when a browse of this resource type is already in progress, or you have issued a NEXT or an END command when a browse of this resource type is not in progress.

#### NOTAUTH

RESP2 values:

100 The user associated with the issuing task is not authorized to use this

### NOTFND

RESP2 values:

The subpool name specified on the command does not exist.

### INQUIRE SYSDUMPCODE

Retrieve information about a system dump table entry.

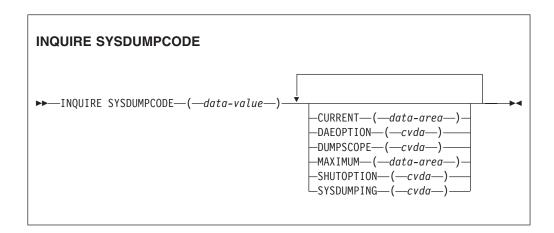

Conditions: END, ILLOGIC, NOTAUTH, NOTFND

For more information about the use of CVDAs, see "CICS-value data areas (CVDAs)" on page 8.

### **Description**

The INQUIRE SYSDUMPCODE command allows you to look at some of the information in a system dump code table entry.

The table entry tells CICS which actions to take when a system dump request with this code occurs, and how many times to take them (the MAXIMUM option); requests received after the maximum are counted (the CURRENT option), but are otherwise ignored.

CICS provides a system dump table with entries for some CICS-defined system dump codes. If it receives a dump request for a code for which it does not have an entry, it builds one, using default values. You can add your own entries with the SET SYSDUMPCODE command or a CEMT transaction. Entries you add remain over executions of CICS until an initial or cold start occurs, but the entries that CICS builds are considered to be temporary and are discarded at shutdown. Consequently, if you enquire about a code that is not explicitly defined before it appears in a dump request, you get a "not found" response.

### **Browsing**

You can also browse through all of the entries in the system dump code table by using the browse options (START, NEXT, and END) on INQUIRE SYSDUMPCODE commands. See "Browsing resource definitions" on page 19 for general information about browsing, including syntax, exception conditions, and examples.

### **Options**

#### **CURRENT** (data-area)

returns a fullword binary field giving the number of dump requests with this dump code made since the count was last reset. (The count is reset automatically at CICS shutdown and can be reset explicitly with a SET SYSDUMPCODE command or its CEMT equivalent.) The count includes requests that do not result in a dump because either CICS or MVS suppressed it.

#### **DAEOPTION**

returns a CVDA value identifying whether a dump produced for this dump code is eligible for subsequent suppression by the MVS Dump Analysis and Elimination (DAE) component. CVDA values are:

DAE The dump is eligible for DAE suppression.

#### **NODAE**

The dump is not eligible for DAE suppression—if CICS determines that a dump should be written, MVS does not suppress it. (However, be aware of the SUPPRESS and SUPPRESSALL options in the ADYSETxx parmlib member. These are controlled by the VRADAE and VRANODAE keys in the SDWA. They may lead to dump suppression even though NODAE is set here. For information about DAE, SUPPRESS, and SUPPRESSALL, see MVS Diagnosis: Tools and Service Aids.

#### **DUMPSCOPE** (cvda)

returns a CVDA value indicating whether a request for a dump with this dump code should cause an SDUMP (system dump) request to be sent to related MVS images.

A related MVS image is one that contains a CICS region doing work on behalf of your CICS region. Specifically, it is a region that has one or more tasks doing work under the same APPC token as a task in your region.

The sending of SDUMP requests occurs only when the table entry for this code specifies a dump (that is, the SYSDUMPING value is SYSDUMP), and only in a sysplex environment executing under MVS/ESA Version 5 or later and the MVS workload manager.

CVDA values are:

#### LOCAL

SDUMP requests are not to be sent.

#### **RELATED**

SDUMP requests are to be sent.

Note: A setting of DUMPSCOPE(RELATED) results in a single dump being taken for each affected MVS image. This dump contains the output from all the affected CICS regions in the image. For more information, see Automatic dump data capture from related CICS regions, in the CICS Problem Determination Guide.

#### MAXIMUM(data-area)

returns a fullword binary field giving the maximum number of dumps with this code that CICS will take. A value of 999 means the default, 'no limit'.

#### SHUTOPTION (cvda)

returns a CVDA value indicating whether the CICS system is to be shut down after a request for a dump with this dump code. CVDA values are:

#### NOSHUTDOWN

The CICS system is not to be shut down.

#### SHUTDOWN

The CICS system is to be shut down.

### **SYSDUMPCODE**(data-value)

specifies the 8-character system dump code about which you are inquiring. A valid code contains no leading or imbedded blanks.

#### **SYSDUMPING** (cvda)

returns a CVDA value indicating whether a dump request with this code should produce a dump or not. Even when a dump is specified, CICS will take one only when the CURRENT value is no greater than the MAXIMUM, and when system dumps are not suppressed globally (see the DUMPING option of the "INQUIRE SYSTEM" on page 318 command. MVS may also be allowed to suppress the dump if appropriate (the DAE option). CVDA values are:

#### **NOSYSDUMP**

A dump is not to be taken.

#### SYSDUMP

A dump is to be taken.

Note: Dumps from the kernel domain of CICS are not subject to suppression and are taken regardless of SYSDUMPCODE value.

### **Conditions**

**END** 

RESP2 values:

2 There are no more resource definitions of this type.

#### ILLOGIC

RESP2 values:

1 You have issued a START command when a browse of this resource type is already in progress, or you have issued a NEXT or an END command when a browse of this resource type is not in progress.

#### **NOTAUTH**

**RESP2 values:** 

The user associated with the issuing task is not authorized to use this command

#### **NOTFND**

RESP2 values:

1 The named dump code cannot be found.

### **INQUIRE SYSTEM**

Retrieve CICS system information.

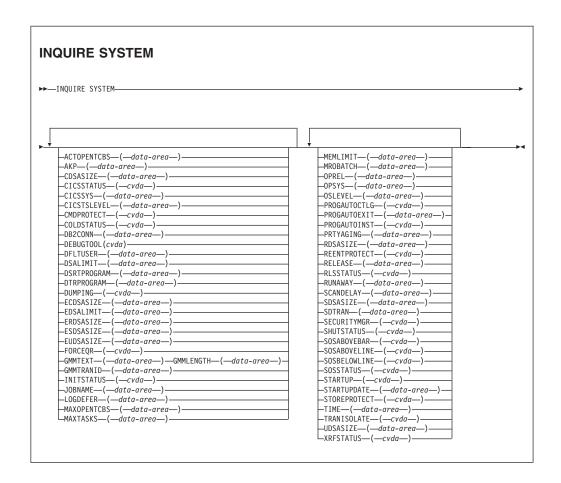

**Condition: NOTAUTH** 

For more information about the use of CVDAs, see "CICS-value data areas (CVDAs)" on page 8.

### Description

The INQUIRE SYSTEM command returns information about the CICS system under which the task issuing the command is executing.

Many of the options in this command correspond to system initialization parameters and take their initial values from the parameters. Some of these can be changed by a subsequent SET SYSTEM command or its CEMT equivalent. Other options return information about the CICS or MVS release levels, and still others return information determined solely by the current state of the system. Table 4 indicates where the option values come from and, in the case of those specified in the system initialization parameter, the name of the parameter.

Table 4. INQUIRE SYSTEM options

| Table 4. INQUIRE SYSTEM options | Outsin                                    |
|---------------------------------|-------------------------------------------|
| Option                          | Origin                                    |
| ACTOPENTCBS                     | System state                              |
| AKP                             | AKPFREQ system initialization parameter   |
| CDSASIZE                        | System state                              |
| CICSSTATUS                      | System state                              |
| CICSSYS                         | System state                              |
| CICSTSLEVEL                     | CICS control block                        |
| CMDPROTECT                      | CMDPROT system initialization parameter   |
| COLDSTATUS                      | System state                              |
| DB2CONN                         | DB2CONN system initialization parameter   |
| DEBUGTOOL                       | DEBUGTOOL system initialization parameter |
| DFLTUSER                        | DFLTUSER system initialization parameter  |
| DSALIMIT                        | DSALIM system initialization parameter    |
| DSRTPROGRAM                     | DSRTPGM system initialization parameter   |
| DTRPROGRAM                      | DTRPGM system initialization parameter    |
| DUMPING                         | DUMP system initialization parameter      |
| ECDSASIZE                       | System state                              |
| EDSALIMIT                       | EDSALIM system initialization parameter   |
| ERDSASIZE                       | System state                              |
| ESDSASIZE                       | System state                              |
| EUDSASIZE                       | System state                              |
| FORCEQR                         | FORCEQR system initialization parameter   |
| GMMTEXT, GMMLENGTH              | GMTEXT system initialization parameter    |
| GMMTRANID                       | GMTRAN system initialization parameter    |
| INITSTATUS                      | System state                              |
| JOBNAME                         | JCL or cataloged procedure                |
| LOGDEFER                        | LGDFINT system initialization parameter   |
| MAXOPENTCBS                     | MAXOPENTCBS system initialization         |
|                                 | parameter                                 |
| MAXTASKS                        | MXT system initialization parameter       |
| MEMLIMIT                        | System state                              |
| MROBATCH                        | MROBTCH system initialization parameter   |
| OPREL                           | Operating system (MVS)                    |
| OPSYS                           | Operating system (MVS)                    |
| OSLEVEL                         | Operating system (OS/390)                 |
| PROGAUTOCTLG                    | PGAICTLG system initialization parameter  |
| PROGAUTOEXIT                    | PGAIEXIT system initialization parameter  |
| PROGAUTOINST                    | PGAIPGM system initialization parameter   |
| PRTYAGING                       | PRTYAGE system initialization parameter   |
| RDSASIZE                        | System state                              |
| REENTPROTECT                    | RENTPGM system initialization parameter   |
| RELEASE                         | CICS system code                          |
| RLSSTATUS                       | RLS system initialization parameter       |
| RUNAWAY                         | ICVR system initialization parameter      |
| SCANDELAY                       | ICVTSD system initialization parameter    |
| SDSASIZE                        | System state                              |
| SDTRAN                          | SDTRAN system initialization parameter    |
|                                 | == ojotoanzadon paramotor                 |

Table 4. INQUIRE SYSTEM options (continued)

| •                                                     |
|-------------------------------------------------------|
| SEC system initialization parameter                   |
| System state                                          |
| System state                                          |
| System state                                          |
| System state                                          |
| System state                                          |
| System state                                          |
| System state                                          |
| STGPROT system initialization parameter, and hardware |
| ICV system initialization parameter                   |
| TRANISO system initialization parameter, and hardware |
| System state                                          |
| XRF system initialization parameter, and system state |
|                                                       |

Note: The CSCS, ECSCS, ERSCS, EUSCS, and USCS options, each of which returned the size of the storage cushion for a particular dynamic storage area, are obsolete in CICS Transaction Server for z/OS. The translator accepts them and gives a warning. At run time, the data areas provided are left unchanged.

### **Options**

### **ACTOPENTCBS** (data-area)

returns a fullword binary field giving the number of open TCBs currently allocated to user tasks. The open TCBs are allocated from the pool of open TCBs that CICS attaches up to the maximum set by the MAXOPENTCBS system initialization parameter. The ACTOPENTCBS value can be equal to, or less than, the MAXOPENTCBS value. If it is equal to MAXOPENTCBS, tasks that require an open TCB are made to wait.

### AKP (data-area)

returns a fullword binary field giving the activity keypoint trigger value, which is the number of write requests to the CICS system log stream output buffer between the taking of keypoints.

A value of minus one (not applicable) means that keypoints are not being taken.

#### CDSASIZE (data-area)

returns the current size in bytes of the CICS dynamic storage area (CDSA), in fullword binary form. It includes both storage in use and storage available for use. This size is calculated and managed by CICS automatically, within the overall limit for dynamic storage areas that reside below 16MB (the DSALIMIT option value).

### CICSSTATUS(cvda)

returns a CVDA value identifying the current execution status of CICS. CVDA values are:

#### **ACTIVE**

CICS is fully active.

#### FINALQUIESCE

CICS is in the final guiesce stage of shutdown. Programs in the second stage of the program list table for shutdown (PLTSD) are run during this stage.

#### **FIRSTQUIESCE**

CICS is in the first quiesce stage of shutdown. Programs in the first stage of the PLTSD are run during this stage.

#### **STARTUP**

CICS is starting up but is not yet fully active. Programs in the program list table for program initiation (PLTPI) are run during startup. See the INITSTATUS option for further information.

### **CICSSYS**(data-area)

returns a 1-character value identifying the operating system for which the running CICS system has been built. A value of "X" represents MVS/ESA.

#### **CICSTSLEVEL**(data-area)

returns a 6-character value identifying the version, release, and modification level of the CICS Transaction Server for z/OS product under which the CICS region is running. The value is of the form vvrrmm, and CICS Transaction Server for z/OS, Version 3 Release 2 returns 030200.

#### CMDPROTECT (cvda)

returns a CVDA value indicating whether command protection is active or not. With command protection active, when a task issues a command, CICS verifies that the task has write access to the first byte of every area into which CICS is to return information. If any area fails the test, an AEYD abend occurs.

The CVDA values are:

#### **CMDPROT**

Command protection is active.

#### **NOCMDPROT**

Command protection is not active.

#### COLDSTATUS (cvda)

returns a CVDA value indicating whether CICS performed a cold or an initial start. (For information about the types of CICS startup, see the CICS Recovery and Restart Guide.)

The CVDA values are:

COLD CICS performed a cold start. Log information about local resources was erased, but information about the outcome of local units of work, needed to allow remote systems or RMI-connected resource managers to resynchronize their resources, was preserved.

### INITIAL

CICS performed an initial start. All log information about both local and remote resources was erased.

#### **NOTAPPLIC**

CICS performed neither a cold nor an initial start.

returns the 1-8 character name of the DB2CONN currently installed, or blanks if no DB2CONN is currently installed. DB2CONN allows the user to determine the name of the RDO DB2CONN definition. Only one DB2CONN can be installed at a time. A DB2CONN defines the global attributes of the connection to be established between DB2 and CICS.

#### **DEBUGTOOL** (cvda)

returns a CVDA value indicating whether you can use debugging profiles to select the programs that will run under the control of a debugging tool. The following debugging tools use debugging profiles:

- Debug Tool, for compiled language application programs (programs written in COBOL, PL/I, C, C++ and Assembler)
- · Remote debugging tools (for compiled language application programs and Java programs)

Other debugging mechanisms, such as the CICS Execution Diagnostic Facility (CEDF) do not use debugging profiles.

The CVDA values are:

#### **DEBUG**

You can use CICS debugging profiles to select the programs that will run under the control of a debugging tool.

#### NODEBUG

You cannot use CICS debugging profiles to select the programs that will run under the control of a debugger tool.

For more information about using debugging profiles, see the CICS Application Programming Guide.

### **DFLTUSER**(data-area)

returns the 8-character identifier of the default user for this CICS region.

#### **DSALIMIT**(data-area)

returns a fullword binary field giving the maximum amount of storage, in bytes, within which CICS can dynamically allocate storage for the four individual dynamic storage areas that reside below the 16MB boundary. (See the CDSASIZE, RDSASIZE, SDSASIZE, and UDSASIZE options of this command.)

#### **DSRTPROGRAM**(data-area)

returns the 8-character name of the distributed routing program.

#### **DTRPROGRAM**(data-area)

returns the 8-character name of the dynamic routing program.

### **DUMPING** (cvda)

returns a CVDA value indicating whether the taking of CICS system dumps is suppressed. CVDA values are:

#### NOSYSDUMP

System dumps are suppressed.

### **SYSDUMP**

System dumps are not suppressed.

These values are set by the system initialization parameter DUMP=YES or NO.

#### **ECDSASIZE**(data-area)

returns the current size in bytes of the extended CICS dynamic storage area (ECDSA), in fullword binary form. It includes both storage in use and storage available for use. This size is calculated and managed by CICS automatically, within the overall limit for dynamic storage areas that reside above the 16MB boundary (the EDSALIMIT option value).

### **EDSALIMIT** (data-area)

returns a fullword binary field giving the maximum amount of storage, in bytes, within which CICS can dynamically allocate storage for the four individual

dynamic storage areas that reside above the 16MB boundary. (See the ECDSASIZE, ERDSASIZE, ESDSASIZE, and EUDSASIZE options of this command.)

### ERDSASIZE(data-area)

returns the current size in bytes of the extended read-only dynamic storage area (ERDSA), in fullword binary form. It includes both storage in use and storage available for use. This size is calculated and managed by CICS automatically, within the overall limit for dynamic storage areas that reside above the 16MB boundary (the EDSALIMIT option value).

#### **ESDSASIZE**(data-area)

returns the current size in bytes of the extended shared dynamic storage area (ESDSA), in fullword binary form. It includes both storage in use and storage available for use. This size is calculated and managed by CICS automatically, within the overall limit for dynamic storage areas that reside above the 16MB boundary (the EDSALIMIT option value).

#### **EUDSASIZE**(data-area)

returns the current size in bytes of the extended user dynamic storage area (EUDSA), in fullword binary form. It includes both storage in use and storage available for use. This size is calculated and managed by CICS automatically, within the overall limit for dynamic storage areas that reside above the 16MB boundary (the EDSALIMIT option value).

#### FORCEQR(cvda)

returns a CVDA value indicating whether CICS is to force CICSAPI user application programs that are defined as threadsafe to run on the quasi-reentrant (QR) TCB. The CVDA values are:

#### FORCE

CICS forces all user application programs specified with the CONCURRENCY(THREADSAFE) attribute to run under the QR TCB, as if they were specified with CONCURRENCY(QUASIRENT). Force does not apply to OPENAPI programs or C/C++ programs compiled with XPLINK.

#### NOFORCE

CICS is to honor the CONCURRENCY(THREADSAFE) attribute on CICSAPI user application programs, and allow user programs to run on an open TCB to avoid unnecessary TCB switching.

#### **GMMLENGTH** (data-area)

returns a halfword binary field giving the length in bytes of the "good morning" message text.

#### **GMMTEXT**(data-area)

returns the "good morning" message text in the data-area you provide, which must be long enough to accommodate it. The maximum length of any "good morning" message is 246 bytes. The actual length is returned in the GMMLENGTH option value.

#### GMMTRANID(data-area)

returns the 4-character name of the transaction that generates the "good morning" message.

#### INITSTATUS(cvda)

returns a fullword binary field giving the initialization status of the CICS system. CVDA values are:

#### **FIRSTINIT**

First stage of CICS initialization.

#### **INITCOMPLETE**

CICS initialization is complete.

#### **SECONDINIT**

Second stage of initialization.

#### **THIRDINIT**

Third stage of initialization.

See the CICS Customization Guide for more information about CICS initialization.

### **JOBNAME** (data-area)

returns the 8-character MVS jobname under which CICS is running.

#### **LOGDEFER**(data-area)

returns the halfword binary value giving the log deferral interval, which is the period of time used by CICS Log Manager when determining how long to delay a forced journal write request before invoking the MVS system logger. See the CICS System Definition Guide for information about the LOGDEFER parameter and associated system initialization parameter LGDFINT.

#### MAXOPENTCBS (data-area)

returns a fullword binary field giving the maximum number of open TCBs that CICS is allowed to attach and maintain in its pool of open TCBs. For information about the number actually allocated, see the ACTOPENTCBS option.

The difference between MAXOPENTCBS and ACTOPENTCBS represents the number of open TCBs that are free.

#### MAXTASKS (data-area)

returns a fullword binary field giving the maximum number of tasks that can be eligible for dispatch at any one time in this CICS system. Both active and suspended tasks count toward this limit, but tasks that have not reached the point of initial dispatch do not. System tasks such as terminal and journal control tasks do not count in CICS Transaction Server for z/OS either, although they did in earlier releases.

### MEMLIMIT (data-area)

returns a doubleword binary field giving the maximum amount, in bytes, of storage available above the 2GB boundary (above the bar), for use by the CICS region. A value of -1 indicates that no limit has been imposed on the amount of storage that the region can attempt to use (also known as NOLIMIT). The MEMLIMIT value can be set as a PARMLIB member, by JCL or through the IEFUSI global user exit.

#### MROBATCH (data-area)

returns a fullword binary field giving the number of events that must occur, from a list of MRO and DASD I/O events on which CICS is waiting, before CICS is posted explicitly to process them.

#### **OPREL**(data-area) (supported for compatibility only)

returns a halfword binary field giving the last 2 digits of the level number of the operating system under which the CICS region is running. For example, OS/390 Release 4 is represented by 04.

Note: This field is supported for compatibility purposes only. The information is derived from the last two numbers held in the MVS CVTPRODN field.

For example, CVTPRODN holds the value SP5.2.2 for MVS/ESA SP Version 5 Release 2.2 (in which case OPREL returns 22), and SP6.0.3 for OS/390 Release 3. See the OSLEVEL field for the full version and release number of OS/390.

#### **OPSYS**(data-area)

returns a 1-character value identifying the operating system under which CICS is running. A value of "X" represents MVS/ESA.

#### **OSLEVEL** (data-area)

returns a 6-byte field containing the version, release, and modification level of the OS/390 product on which CICS is running. For example, OS/390 Version 2 Release 4 Modification 0 returns the value 020400.

#### **PROGAUTOCTLG** (cvda)

returns a CVDA value indicating whether and when autoinstalled program definitions are cataloged. Cataloged definitions are restored on a warm or emergency restart. Those not cataloged are discarded at shutdown, and must be installed again if they are used in a subsequent execution of CICS.

Decisions to catalog are made both at initial installation and whenever an autoinstalled definition is modified, and are based on the PROGAUTOCTLG value at the time. CVDA values are:

#### **CTLGALL**

Definitions are cataloged both when installed and when modified.

#### CTLGMODIFY

Definitions are cataloged only when modified.

#### CTLGNONE

Definitions are not cataloged.

### PROGAUTOEXIT (data-area)

returns the 8-character name of the user-provided program that is called by the CICS program autoinstall code to provide a model definition.

#### PROGAUTOINST(cvda)

returns a CVDA value indicating whether autoinstall for programs is active or inactive. When a task requests a program, map set, or partition set that is not defined, CICS attempts to create a definition for it automatically if autoinstall for programs is active. If not, CICS raises the PGMIDERR exceptional condition. CVDA values are:

#### AUTOACTIVE

Autoinstall for programs is active.

### **AUTOINACTIVE**

Autoinstall for programs is not active.

### **PRTYAGING** (data-area)

returns a fullword binary field giving the rate at which CICS increases the priority of a task waiting for dispatch. CICS increases the task priority by 1 after each PRTYAGING milliseconds of wait time without a dispatch.

#### RDSASIZE (data-area)

returns the current size in bytes of the read-only dynamic storage area (RDSA), in fullword binary form. It includes both storage in use and storage available for use. This size is calculated and managed by CICS automatically, within the overall limit for dynamic storage areas that reside below the 16MB boundary (the DSALIMIT option value).

### **REENTPROTECT**(cvda)

returns a CVDA value indicating whether storage for reentrant programs (the RDSA and ERDSA) is in key 0 or CICS key. MVS key 0 storage is write protected from programs running in CICS key or user key; programs in CICS key storage are protected only from those running in user key when CICS key and user key are different (that is, when storage protection is active). CVDA values are:

#### REENTPROT

Read-only DSAs are in key 0 storage.

#### NOREENTPROT

Read-only DSAs are in CICS-key storage.

### RELEASE(data-area) (supported for compatibility only)

returns a 4-character string containing the level number of the CICS code. In this release, the value is 0650.

This option is supported only for compatibility with earlier releases. As an exclusive element of CICS Transaction Server for z/OS, CICS does not have a product version and release number of its own. You are recommended to use CICSTSLEVEL to determine the version and release number of CICS Transaction Server.

### RLSSTATUS (cvda)

returns a CVDA value indicating whether VSAM RLS is active—that is, the CICS region is registered (with a currently-open control ACB) with an SMSVSAM address space. CVDA values are:

#### **NOTAPPLIC**

This CICS region does not support VSAM RLS because:

- CICS initialized with RLS=NO as a system initialization parameter, or
- CICS has forced RLS=NO because the level of VSAM in the MVS in which CICS is running does not support VSAM RLS.

### **RLSACTIVE**

CICS has registered with an SMSVSAM server and VSAM RLS is currently active.

#### **RLSINACTIVE**

CICS has registered with an SMSVSAM server, but VSAM RLS is currently inactive due to an SMSVSAM server failure. All RLS requests fail until CICS performs dynamic VSAM RLS restart, which occurs automatically when the SMSVSAM server has restarted.

#### **RUNAWAY** (data-area)

returns a fullword binary field giving the default value for runaway task time. This value is used for any task executing a transaction whose profile does not specify runaway task time (see the RUNAWAY option of the INQUIRE TRANSACTION command on page INQUIRE TRANSACTION options -RTIMEOUT).

#### **SCANDELAY** (data-area)

returns a fullword binary field giving the maximum number of milliseconds between a user task making a terminal I/O request and CICS dispatching the terminal control task to process it. This value is sometimes called the "terminal scan delay", and is set by the ICVTSD option in the system initialization table.

### **SDSASIZE**(data-area)

returns the current size in bytes of the shared dynamic storage area (SDSA), in fullword binary form. It includes both storage in use and storage available for

use. This size is calculated and managed by CICS automatically, within the overall limit for dynamic storage areas that reside below the 16MB boundary (the DSALIMIT option value).

### **SDTRAN**(data-area)

returns the 4-character name of the transaction to be run at the beginning of normal or immediate shutdown. This may be the name of a user-supplied transaction, or the CICS-supplied default transaction, CESD.

### **SECURITYMGR**(cvda)

returns a CVDA value identifying whether an external security manager (such as RACF®) is active in the system, or whether no security is being used. CVDA values are:

#### **EXTSECURITY**

An external security manager is active.

#### **NOSECURITY**

No security is being used.

#### **SHUTSTATUS** (cvda)

returns a CVDA value indicating the shutdown status of CICS (see the CICSSTATUS option). CVDA values are:

#### CANCELLED

CICS is canceled.

#### CONTROLSHUT

CICS is performing a controlled shutdown (that is, a normal shutdown with a warm keypoint).

#### **NOTAPPLIC**

CICS is not shutting down.

#### SHUTDOWN

CICS is performing an immediate shutdown.

#### SOSABOVEBAR (cvda)

returns a CVDA value indicating whether CICS is short on storage in the dynamic storage areas above the 2GB boundary (above the bar).

### **NOTSOS**

CICS is not short on storage in any of the dynamic storage areas above the 2GB boundary.

SOS CICS is short on storage in at least one of the dynamic storage areas above the 2GB boundary.

#### **SOSABOVELINE** (cvda)

returns a CVDA value indicating whether CICS is short on storage in the dynamic storage areas above the 16MB line, but below the 2GB boundary.

### **NOTSOS**

CICS is not short on storage in any of the dynamic storage areas above the 16MB line (but below the 2GB boundary).

CICS is short on storage in at least one of the dynamic storage areas above the 16MB line (but below the 2GB boundary).

#### **SOSBELOWLINE** (cvda)

returns a CVDA value indicating whether CICS is short on storage in the dynamic storage areas below the 16MB line.

#### **NOTSOS**

CICS is not short on storage in any of the dynamic storage areas below the 16MB line.

SOS CICS is short on storage in at least one of the dynamic storage areas below the 16MB line.

### SOSSTATUS (cvda)

returns a CVDA value indicating whether CICS is short on storage below the 2GB bar. CVDA values are:

#### NOTSOS

CICS is not short on storage in any of the dynamic storage areas.

SOS CICS is short on storage in at least one dynamic storage area above and at least one below the 16MB line.

#### SOSABOVE

CICS is short on storage in at least one dynamic storage area above 16MB, but none below.

#### **SOSBELOW**

CICS is short on storage in at least one dynamic storage area below 16MB, but none above.

#### **STARTUP** (cvda)

returns a CVDA value indicating how the current execution of CICS started. CVDA values are:

#### **COLDSTART**

CICS performed an initial or a cold start.

Note: The STARTUP option does not distinguish between an initial and a cold start. See the COLDSTATUS option.

#### **EMERGENCY**

CICS performed an emergency restart because the previous run did not shut down normally.

#### **WARMSTART**

CICS performed a warm restart following the normal shutdown of the previous run.

#### **STARTUPDATE** (data-area)

returns a 4-byte packed-decimal field containing the date on which the current execution of CICS started. The date is in the form *Ocyyddd+*, where c is the century code (0 for the 1900s, 1 for 2000-2099), yy is the low-order two digits of the year and ddd is the day of the year.

#### **STOREPROTECT** (cvda)

returns a CVDA value indicating whether storage protection is active or not. For storage protection to be active, it must be requested (the STGPROT option in the system initialization table), and it must be supported by the hardware. CVDA values are:

#### **ACTIVE**

Storage protection is active.

#### INACTIVE

Storage protection is not active.

#### TIME (data-area)

returns a fullword binary field giving the maximum interval in milliseconds for which CICS gives control to the operating system if no tasks are ready for dispatch. This value is set by the ICV option in the system initialization table and is sometimes called the "region exit time interval".

#### TRANISOLATE (cvda)

returns a CVDA value indicating whether transaction isolation is active or not. For it to be active, both transaction isolation and storage protection must be requested (the TRANISO and STGPROT system initialization parameters), and it must be supported by the hardware. CVDA values are:

#### **ACTIVE**

Transaction isolation is active.

#### **INACTIVE**

Transaction isolation is not active.

#### UDSASIZE(data-area)

returns the current size in bytes of the user dynamic storage area (UDSA), in fullword binary form. It includes both storage in use and storage available for use. This size is calculated and managed by CICS automatically, within the overall limit for dynamic storage areas that reside below the 16MB boundary (the DSALIMIT option value).

#### XRFSTATUS (cvda)

returns a CVDA value indicating whether the current execution of CICS started as an active or alternate region under the extended recovery facility (XRF). CVDA values are:

#### **NOTAPPLIC**

CICS is running without XRF support. (XRF=NO in the system initialization table.)

### **PRIMARY**

CICS started as the active region.

### **TAKEOVER**

CICS started as the alternate region.

#### Conditions

#### NOTAUTH

RESP2 values:

100 The user associated with the issuing task is not authorized to use this command.

### **INQUIRE TASK**

Retrieve information about a user task.

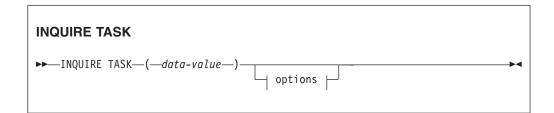

**Conditions: INVREQ NOTAUTH TASKIDERR** 

This command is threadsafe.

### **Options:**

```
-ACTIVITY—(—data-area—)-
-ACTIVITYID--(--data-area---)-
-ATTACHTIME---(--data-area-
-BRFACILITY—(—data-area—)
-BRIDGE—(—data-area—)-
-CMDSEC--(--cvda---)-
-CURRENTPROG---(---data-area---)-
-DB2PLAN--(--data-area--)-
-DTIMEOUT--(--data-area--)
-DUMPING---(---cvda---)-
-FACILITY--(--data-area--)
-FACILITYTYPE--(--cvda---)-
-IDENTIFIER--(--data-area--)-
-INDOUBT--(--cvda-- )-
-INDOUBTMINS-(-data-area-)
−INDOUBTWAIT—(—cvda—)−
-IPFACILITIES-(-ptr-ref-)
-IPFLISTSIZE--(--data-area---)-
–ISOLATEST—(—cvda—)-
–PRIORITY—(—data-area—)
–PROCESS— (—data-area—) –
–PROCESSTYPE—(—data-area—)-
-PROFILE—(—data-area—)-
-PROGRAM--(-data-area--)-
-PURGEABILITY—(—cvda—)-
-REMOTENAME—(—data-area—)
-REMOTESYSTEM--(--data-area--)-
-RESSEC—(—cvda—)-
-ROUTING—(—cvda—)-
-RTIMEOUT—(—data-area—)
-RUNAWAY—(—data-area—)-
-RUNSTATUS—(—cvda—)
-SCRNSIZE--(--cvda---)-
-STARTCODE—(—data-area—)
-STORAGECLEAR—(—cvda—)-
-SUSPENDTIME--(--data-area--)
-SUSPENDTYPE—(—data-area—)
  -SUSPENDVALUE—(—data-area—)
 └─RESNAME──(─data-area—)-
-TASKDATAKEY—(—cvda—)
-TASKDATALOC-(-cvda-)
-TCB---(--cvda---)-
  -TRANCLASS-(-data-area-)
 _TCLASS—(—data-area—)-
-TRACING---(--cvda---)-
-TRANPRIORITY--(--data-area--)
—TRANSACTION—(—data-area—)-
—TRPROF—(—data-area—)-
—TWASIZE—(—data-area—)
–UOW—(—data-area—)-
–USERID—(—data-area—)
```

For more information about the user of CVDAs, see "CICS-value data areas (CVDAs)" on page 8.

### **Description**

The INQUIRE TASK command returns information about a specific user task. User tasks are those associated with user-defined transactions or with CICS-supplied transactions that are normally invoked by an operator.

Many of the options available on this command are the same as those available on the INQUIRE TRANSACTION command, because a task obtains most of its characteristics from the definition of the transaction it is executing. However, these properties are determined at task initiation.

If the transaction definition is changed after the task begins, the task may have a different value for a property than the current transaction definition. Task values can also be changed with a SET TASK command or its CEMT equivalent.

In addition, the INQUIRE TASK command always produces information about the task you specify on the local CICS system. You need to keep this in mind for tasks that are subject to routing or that issue LINK commands that may be shipped to another system.

Whenever a task is executed wholly or in part on a system other than the one on which it originates, there is a matching task on the remote system. The task on the originating system takes its characteristics from the definition on that system of the transaction it is to execute. The corresponding task on the remote system (if routing takes place or the task issues distributed program links) takes its characteristics from the definition of whatever transaction on the remote system that the originating system tells the remote system to use. This remote transaction may have different properties from those of the transaction on the originating system. (It may or may not have a different name; in the case of static transaction routing, the name of the transaction in the remote system comes from the REMOTENAME option of the transaction in the local system.)

Consequently, an inquiry about the task on the originating system may produce entirely different results from an inquiry about the corresponding task on the remote system. For the same reason, a task that issues distributed program links may get a different result from an INQUIRE TASK about itself (taking the task number from the EIB) in a program executing remotely than from the same command in a program executing locally.

### **Options**

#### **ACTIVITY** (data-area)

returns the 16-character, user-assigned, name of the BTS activity that this task is executing on behalf of.

### **ACTIVITYID**(data-area)

returns the 52-character, CICS-assigned, identifier of the BTS activity that this task is executing on behalf of.

#### **ATTACHTIME** (data-area)

returns an 8-byte packed decimal value, in ABSTIME format, representing the time in milliseconds at which the task was attached.

#### **BRFACILITY** (data-area)

returns the 8-byte facility token representing the virtual terminal used by the current task if it is running in a bridged environment. If the task is not running in the 3270 bridge environment, zeroes are returned.

#### **BRIDGE** (data-area)

returns the 4-character transaction identifier of the bridge monitor transaction that issued a START BREXIT TRANSID command to start this task, or the client that issued a link to DFHL3270. If the task is not currently running in the 3270 bridge environment, then blanks are returned.

#### CMDSEC (cvda)

returns a CVDA value indicating whether the definition of the transaction the task is executing specifies command security. CVDA values are:

#### **CMDSECNO**

Command security is not specified.

#### **CMDSECYES**

Command security is specified.

When a task being checked issues a system programming command, CICS calls the external security manager (ESM) to verify that the user associated with the task has authority to use these commands.

A task is command-checked only when an ESM is active and either the CMDSEC value for the task is CMDSECYES or the system initialization option CMDSEC value is ALWAYS (see the SECURITYMGR option of "INQUIRE SYSTEM" on page 318 and the CICS Resource Definition Guide for more information.

#### **CURRENTPROG** (data-area)

returns a 1- to 8-character name of the current program, as known to the CICS program manager domain, executing for this task.

#### **DB2PLAN**(data-area)

returns a 1- to 8-character name of the DB2PLAN being used by this task, or blanks if no DB2PLAN is being used.

### **DTIMEOUT** (data-area)

returns a fullword binary field giving the deadlock timeout interval, in seconds. CICS abends a task that waits longer than its deadlock timeout value for a locked resource.

#### **DUMPING**(cvda)

returns a CVDA value indicating whether CICS should take a transaction dump if the task terminates abnormally. CVDA values are:

#### **NOTRANDUMP**

No dump is taken.

#### **TRANDUMP**

A dump is taken.

This value applies only to abend dumps and has no effect on DUMP TRANSACTION commands.

#### **FACILITY** (data-area)

returns the 4-character name of the facility associated with initiation of this task, if that facility is a transient data queue or a terminal or system. If the task was initiated otherwise, the facility value is blanks. The FACILITYTYPE option tells you what type of facility caused task initiation, and therefore what FACILITY represents.

### FACILITYTYPE (cvda)

returns a CVDA value identifying the type of facility that initiated this task. CVDA values are:

- **DEST** CICS initiated the task to process a transient data queue which had reached trigger level; the FACILITY option returns the name of queue.
- **TASK** Another task initiated the task with a START command that did not specify a terminal, or CICS created the task internally; the FACILITY option returns blanks in this case.
- **TERM** Either the task was initiated to process unsolicited input or another task initiated the task with a START command with the TERMID option. In the first case the FACILITY option returns the name of the terminal that sent the input, and in the second, it returns the terminal named in TERMID.

### IDENTIFIER(data-area)

returns a 48-character field containing user data provided by the bridge exit, if the task was initiated in the 3270 bridge environment, or blanks, otherwise. This field is intended to assist in online problem resolution. For example, it could contain the WebSphere MQ (WMQ) correlator for the CICS-MQ bridge, or a Web token.

#### INDOUBT(cvda)

returns a CVDA value, based on the ACTION attribute of the TRANSACTION resource definition, indicating the action to be taken if the CICS region fails, or loses connectivity with its coordinator while a unit of work is in the in-doubt period.

The action is dependent on the values returned in INDOUBTWAIT and INDOUBTMINS; if INDOUBTWAIT returns WAIT, the action is not taken until the time returned in INDOUBTMINS expires.

CVDA values are:

#### **BACKOUT**

All changes made to recoverable resources are to be backed out.

#### COMMIT

All changes made to recoverable resources are to be committed, and the unit of work marked as completed.

Note: If a program uses the obsolete DTB option, which was replaced by INDOUBT, a CVDA value of NOTSUPPORTED is returned.

#### INDOUBTMINS (data-area)

returns a fullword binary field giving the length of time, in minutes, after a failure during the in-doubt period, before the task is to take the action returned in the INDOUBT field. The returned value is valid only if the unit of work is in-doubt and INDOUBTWAIT returns WAIT.

See also INDOUBT and INDOUBTWAIT.

#### INDOUBTWAIT (cvda)

returns a CVDA value, based on the WAIT attribute of the TRANSACTION definition, indicating how a unit of work (UOW) is to respond if a failure occurs while it is in an in-doubt state. CVDA values are:

### **NOWAIT**

The unit of work is not to wait, pending recovery from the failure. CICS is to take immediately whatever action is specified on the ACTION attribute of the TRANSACTION definition.

WAIT The unit of work is to wait, pending recovery from the failure, to determine whether recoverable resources are to be backed out or committed.

For further information about the meaning of the ACTION and WAIT attributes of the TRANSACTION definition, see TRANSACTION definition attributes.

#### IPFACILITIES(ptr-ref)

returns the address of a list of 4-byte binary tokens, each of which identifies an IPCONN session that the task is using to communicate with another system. If there are no such IP facilities for this task, the IPFACILITIES pointer contains a null value.

CICS obtains the storage for the list and frees it when the inquiring task issues another INQUIRE TASK command or ends; the task cannot free the storage itself.

### IPFLISTSIZE(data-area)

returns a fullword binary field giving the number of IP facilities associated with this task. (That is, it returns the number of items in the list addressed by the IPFACILITIES option.)

If this task has no IP facilities, IPFLISTSIZE contains zero.

#### ISOLATEST(cvda)

returns a CVDA value indicating whether the task is defined as isolated or not. Isolation limits the access, for both read and write, of user-key programs to task storage. A program executing in user key on behalf of an isolated task can access the task storage of only that task, and this storage cannot be accessed by programs executing in user key on behalf of other tasks. Isolation does not affect access by CICS-key programs and does not apply to storage with the SHARED attribute or any other nontask storage.

The value of ISOLATEST is taken from the definition of the TRANSACTION the task is executing when the task is created. For a task defined as isolated to execute isolated, transaction isolation for the system must also be active (see the TRANISOLATE option of "INQUIRE SYSTEM" on page 318.

### **ISOLATE**

The task is defined as isolated.

#### **NOISOLATE**

The task is defined as not isolated.

#### **PRIORITY** (data-area)

returns a fullword binary field giving the total priority of the task. Total priority is the sum of the priority of the user associated with the task, the priority of the terminal which is the principal facility, and the priority of the transaction being executed (see the TRANPRIORITY option).

#### **PROCESS** (data-area)

returns the 36-character name of the BTS process of which this task is a part.

#### **PROCESSTYPE** (data-area)

returns the 8-character identifier of the type definition of the BTS process of which this task is a part.

### **PROFILE**(data-area)

returns the 8-character name of the PROFILE for the transaction this task is executing.

#### **PROGRAM**(data-area)

returns the 8-character name of the program executed first in this task.

#### **PURGEABILITY** (cvda)

returns a CVDA value indicating whether CICS is allowed to purge this task (that is, to terminate it abnormally). Purge requests come from SET TASK PURGE commands (or CEMT equivalents), and CICS can generate them internally to reclaim resources to relieve a system stall condition. CVDA values are:

#### NOTPURGEABLE

The task cannot be purged.

#### **PURGEABLE**

The task can be purged.

The PURGEABILITY value is set initially by the SPURGE option in the definition of the transaction this task is executing.

#### **REMOTENAME** (data-area)

returns the 4-character name assigned in the REMOTENAME option of the definition of the TRANSACTION which this task is executing. When CICS routes a task statically, REMOTENAME is the name of the transaction that the partner task on the remote system executes. Consequently REMOTENAME is significant to the task about which you are inquiring only if it is subject to

CICS returns blanks if the transaction definition does not specify REMOTENAME.

#### **REMOTESYSTEM**(data-area)

returns the 4-character name assigned in the REMOTESYSTEM option of the definition of the TRANSACTION which this task is executing. When CICS routes a task statically, REMOTESYSTEM is the name of the CONNECTION definition of the system to which the task is routed. Like REMOTENAME, REMOTESYSTEM is significant to the task about which you are inquiring only if it is subject to routing.

CICS returns blanks if the TRANSACTION definition does not specify REMOTESYSTEM.

#### **RESNAME** (data-area)

RESNAME, an alternative to SUSPENDVALUE, returns a 16-character resource name of tasks suspended on TS queues.

#### RESSEC (cvda)

returns a CVDA value indicating whether the definition of the TRANSACTION the task is executing specifies resource-level security checking. CVDA values are:

### RESSECNO

Command security is not specified.

#### RESSECYES

Command security is specified.

When a task is being checked, CICS verifies on each command that the user associated with the task has authority to access the resource named in the way requested.

A task is checked only when an external security manager is active and either the RESSEC value for the task is RESSECYES or the system initialization option RESSEC value is ALWAYS (see the SECURITYMGR option of "INQUIRE SYSTEM" on page 318 and the CICS Resource Definition Guide for more information.

#### **ROUTING**(cvda)

returns a CVDA value indicating whether the transaction this task is executing specifies dynamic routing or not (in the DYNAMIC option in the TRANSACTION definition). Dynamic routing occurs just before the initial dispatch of a task, and therefore this value indicates whether dynamic routing may have occurred (if the task is already in execution) or may yet occur (if it has not yet been dispatched). CVDA values are:

#### **DYNAMIC**

Dynamic routing applies.

#### **STATIC**

Dynamic routing does not apply.

### RTIMEOUT (data-area)

returns a fullword binary field giving the read timeout interval, in seconds. CICS abends a task if it waits for input longer than its read timeout value. The RTIMEOUT value is set by the RTIMOUT option in the PROFILE definition associated with the TRANSACTION this task is executing.

#### **RUNAWAY** (data-area)

returns the "runaway task" time for this task, in milliseconds, as a fullword binary value. If a task keeps control of the processor for more than this interval on a single dispatch, CICS assumes it is in a loop and abends it. If the value is zero, CICS does not monitor the task for a runaway condition.

#### **RUNSTATUS** (cvda)

returns a CVDA value indicating the dispatch status of the task. CVDA values are:

#### **DISPATCHABLE**

The task is ready to run.

#### **RUNNING**

The task is running.

#### SUSPENDED

The task is not ready to run.

#### SCRNSIZE (cvda)

returns a CVDA value indicating whether the alternate or the default screen size applies to this task. CVDA values are:

#### **ALTERNATE**

Alternate screen size applies.

#### **DEFAULT**

Default screen size applies.

The SCRNSIZE value is set by the same-named option in the PROFILE definition associated with the transaction this task is executing.

#### **STARTCODE** (data-area)

returns a 2-character value indicating how this task started. Possible values are:

- The task was initiated to process a distributed programming link (DPL) command that did not specify the SYNCONRETURN option. (The task is not allowed to issue syncpoints.)
- DS The task was initiated to process a distributed programming link (DPL) command containing the SYNCONRETURN option. (The task is allowed to issue syncpoints).

- QD CICS initiated the task to process a transient data queue that had reached trigger level.
- S Another task initiated this one, using a START command that did not pass data in the FROM option. The START command may or may not have passed a channel.
- SD Another task initiated this one, using a START command that passed data in the FROM option.
- SZ The task was initiated with a FEPI START command (see the Front End Programming Interface Guide for further information).
- TO The task was initiated to process unsolicited input from a terminal (or another system), and the transaction to be executed was determined from the input.
- TP The task was initiated to process unsolicited input or in response to a RETURN IMMEDIATE command in another task. In either case, the transaction to be executed was preset (in the RETURN command or in the associated TERMINAL definition) without reference to input.
- U CICS created the task internally.

**Note:** When the IIOP request processor is run locally the startcode for an ASSIGN command or an INQUIRE TASK is U. When the IIOP request processor is run remotely, over an MRO link, the startcode for these commands is TO. (If you attempt to run the IIOP request processor remotely over any other type of connection, the routing request is not accepted, so startcodes for these commands are not relevant in this situation).

#### **STORAGECLEAR** (cvda)

returns a CVDA value indicating whether CICS should clear storage that is released from this task (to prevent other tasks accidentally viewing confidential data). CVDA values are:

#### **CLEAR**

Storage is cleared.

### **NOCLEAR**

Storage will not be cleared.

#### **SUSPENDTIME**(data-area)

returns a fullword binary field giving the number of seconds (rounded down) for which the task has been suspended since last dispatch, if its RUNSTATUS value is SUSPENDED. If the task is running or dispatchable, the SUSPENDTIME value is -1.

### **SUSPENDTYPE**(data-area)

returns an 8-character text string indicating why this task is suspended, if it is (blanks are returned for tasks that are running or dispatchable). See the SUSPENDVALUE option also.

#### **SUSPENDVALUE** (data-area)

returns the 8-character name of the resource for which this task is waiting (the name of the file if the task is enqueued on a record, for example). SUSPENDVALUE applies only to suspended tasks; if the task is running or dispatchable, the value returned is blanks.

For information on the values that can appear in the SUSPENDTYPE and SUSPENDVALUE options, and how they can be used as an aid in problem determination, see the resource type and resource name details in the CICS Problem Determination Guide.

#### TASK(data-value)

specifies the 4-byte packed-decimal sequence number of the task to be inquired upon.

#### TASKDATAKEY (cvda)

returns a CVDA value indicating the storage key in which CICS obtains storage for this task. This includes the task life-time storage - the transaction work area (TWA) and the EXEC interface block (EIB) - and the storage that CICS obtains on behalf of programs that run under this task.

See the description of the TASKDATAKEY option in the TRANSACTION definition attributes in the CICS Resource Definition Guide for more information.

CVDA values are:

#### **CICSDATAKEY**

CICS obtains storage from CICS-key storage.

#### **USERDATAKEY**

CICS obtains storage from user-key storage.

The value returned for TASKDATAKEY is taken from the definition of the TRANSACTION that the task is executing. To determine whether storage protection is active (that is, whether user-key has a different value from CICS-key), you need to issue an INQUIRE SYSTEM command with the STOREPROTECT option.

#### TASKDATALOC (cvda)

returns a CVDA value indicating whether task-lifetime storage for this task (CICS control blocks for the task such as the EIB and TWA) should be acquired above or below the 16MB line. CVDA values are:

Task-lifetime storage can be either below or above the 16MB line. ANY

#### **BELOW**

Task-lifetime storage must be below the 16MB line.

### TCB(cvda)

returns a CVDA value indicating the type of TCB under which the task is running. The CVDA values are:

#### **CKOPEN**

The task is running under a CICS key open TCB (for example, a J8 mode TCB, which is used for a JVM in CICS key).

### **INTERNAL**

The task is running under one of the CICS internal TCBs. An internal TCB can be one of the following:

- · The concurrent mode (CO) TCB
- · The file-owning mode (FO) TCB
- · The shared class cache (JM) TCB
- The resource-owning mode (RO) TCB
- The ONC/RPC mode (RP) TCB
- · The sockets listener mode (SL) TCB
- The secure sockets layer mode (SO) TCB

- A sockets mode (S8) TCB
- The FEPI mode (SZ) TCB.

#### QR The task is running under the CICS QR TCB.

#### **UKOPEN**

The task is running under a user key open TCB (for example, a J9 mode TCB, which is used for a JVM in user key).

### TCLASS (data-area)

returns a fullword binary field giving the number of the transaction class to which this task belongs, if it belongs to a numbered transaction class. This option is retained for compatibility with earlier releases, where transaction classes were numbered from 1 to 10. If the task does not belong to such a class, the value returned is zero. (See the TRANCLASS option for more information.)

#### TRACING(cvda)

returns a CVDA value indicating the type of tracing in effect for this task. CVDA values are:

#### SPECTRACE

Tracing for this task is special.

### SPRSTRACE

Tracing for this task is suppressed.

#### **STANTRACE**

Tracing for this task is standard.

For further information on the types of tracing, see the CICS Problem Determination Guide and CETR - trace control in CICS Supplied Transactions.

#### TRANCLASS (data-area)

returns the 8-character name of the transaction class to which the task belongs. If the task is not assigned to any class, the default class DFHTCL00 is returned. If the task belongs to a numbered class, the value returned is DFHTCLnn, where nn is the 2-digit class number.

#### TRANPRIORITY (data-area)

returns a fullword binary field giving the component of the total priority of the task that came from the PRIORITY option in the definition of the TRANSACTION being executed. (See the PRIORITY option of this command also.)

#### TRANSACTION (data-area)

returns the 4-character name of the transaction that this task is executing.

#### **TRPROF** (data-area)

returns the 8-character name of the profile definition used for intersystem flows if the task is routed on an ISC link.

#### TWASIZE (data-area)

returns a fullword binary field giving the size in bytes of the transaction work area (TWA) for this task.

#### UOW (data-area)

returns, as an 8-byte field, the local identifier of the unit of work associated with this task.

#### **USERID**(data-area)

returns the 8-character identifier of the user associated with the task.

### **Conditions**

#### **INVREQ**

RESP2 values:

- SUSPENDVALUE is specified, but significant characters are lost.
- 3 TCLASS is specified, but the task belongs to a named CLASS, not a numbered CLASS. The user should specify the TRANCLASS option.
- The requested data is held on a data profile, but the data profile is not available.

#### NOTAUTH

**RESP2** values:

The user associated with the issuing task is not authorized to use this command.

#### **TASKIDERR**

**RESP2** values:

- 1 The task cannot be found.
- 2 The task is executing a type of transaction which is not subject to this command.

# **INQUIRE TASK LIST**

Retrieve a list of user tasks.

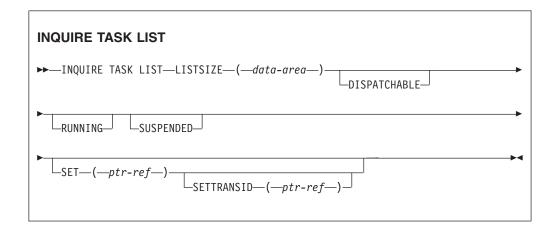

**Condition: NOTAUTH** 

### Description

The INQUIRE TASK LIST command returns a list of user tasks. User tasks are those associated with user-defined transactions or with CICS-supplied transactions that are normally invoked by an operator. You can restrict the list to tasks that are DISPATCHABLE (ready to run), RUNNING, or SUSPENDED at the time of the inquiry, or any combination of these.

### **Options**

#### **DISPATCHABLE**

specifies that tasks ready to run (dispatchable) should be included in the task

### LISTSIZE (data-area)

returns a fullword binary field giving the number of tasks in the categories you included in your inquiry. This is the number of entries in the lists that the SET and SETTRANSID options produce. If there are no tasks in the categories requested, LISTSIZE contains zero.

#### RUNNING

specifies that the task executing (the one issuing the command) should be included in the task list. It is also included if you specify none of the category options (DISPATCHABLE, RUNNING, and SUSPENDED).

### **SET**(ptr-ref)

returns the address of a list of 4-byte packed-decimal task numbers. Each entry in the list identifies a task in one of the categories requested (see the DISPATCHABLE, RUNNING, and REQUESTED options). If there are no tasks in the categories requested, the SET pointer contains a null value.

CICS obtains the storage for this list and frees it when the inquiring task issues another INQUIRE TASK LIST, or issues an INQUIRE STORAGE command with ELEMENTLIST or LENGTHLIST, or ends; the task cannot free the storage itself.

#### **SETTRANSID**(ptr-ref)

returns the address of a list of 4-byte transaction identifiers. Each entry in the list is the name of the transaction that the task in the corresponding entry in the SET list is executing. If there are no tasks in the categories that you have specified, the SETTRANSID pointer contains a null value.

CICS obtains the storage for this list and frees it when the inquiring task issues another INQUIRE TASK LIST, or issues an INQUIRE STORAGE command with ELEMENTLIST or LENGTHLIST, or ends; the task cannot free the storage itself.

#### **SUSPENDED**

specifies that suspended tasks (tasks waiting for some event or condition) should be included in the task list. For this purpose, tasks which have not reached the point of initial dispatch, either because the task class to which they belong is at its maximum or because the maximum for the system has been reached, are considered suspended. Suspended tasks are also included if you specify none of the category options (DISPATCHABLE, RUNNING, and SUSPENDED).

### Conditions

#### NOTAUTH

RESP2 values:

100 The user associated with the issuing task is not authorized to use this command.

### **INQUIRE TCLASS**

ı

1

Ι

ı

Retrieve information about a transaction class.

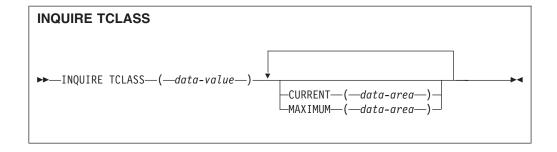

Conditions: NOTAUTH, TCIDERR

### Description

The INQUIRE TCLASS command allows you to determine the current and maximum numbers of tasks within an installation-defined transaction class. This command is limited to the numbered classes of earlier releases of CICS and is retained for compatibility with those releases. The "INQUIRE TRANCLASS" on page 384 command has the same function and can be used for either the old numbered or the new named classes.

### **Options**

#### **CURRENT** (data-area)

returns a fullword binary field giving the current number of tasks in the class about which you are inquiring. This number includes both tasks that are running and tasks that have not yet been dispatched because the maximum for either the class or the system has been reached. (See the MAXIMUM option of this command and the MAXTASKS option of the INQUIRE SYSTEM command for more about these limits.) The CURRENT value corresponds to the sum of the ACTIVE and QUEUED values in an INQUIRE TRANCLASS command, and therefore can exceed the MAXIMUM value.

#### MAXIMUM (data-area)

returns a fullword binary field giving the largest number of tasks that are allowed to run concurrently in the class about which you are inquiring. (This value corresponds to the MAXACTIVE value in an INQUIRE TRANCLASS command.)

### TCLASS (data-value)

specifies the number of the task class about which you are inquiring, in fullword binary form. The number must be in the range 0-10.

### **Conditions**

### **NOTAUTH**

RESP2 values:

100 The user associated with the issuing task is not authorized to use this command.

#### **TCIDERR**

RESP2 values:

1 The named task class cannot be found.

### **INQUIRE TCPIP**

Retrieve information about CICS internal sockets support.

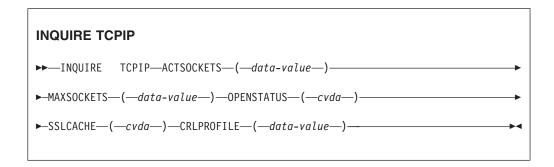

### Conditions: INVREQ, NOTAUTH

For more information about the use of CVDAs, see "CICS-value data areas (CVDAs)" on page 8.

### **Description**

INQUIRE TCPIP returns information about the state of CICS internal sockets support.

### **Options**

#### ACTSOCKETS (data-value)

Returns a fullword binary field containing the current number of active IP sockets managed by the CICS sockets domain.

### CRLPROFILE(data-value)

Returns the name of the profile that authorizes CICS to use certificate revocation lists in an LDAP server.

#### MAXSOCKETS (data-value)

Returns a fullword binary field containing the maximum number of IP sockets that can be managed by the CICS sockets domain.

### **OPENSTATUS** (cvda)

Returns a CVDA value indicating the status of CICS internal sockets support. CVDA values are:

#### **OPEN**

CICS internal TCPIP support is open.

#### **CLOSED**

CICS internal sockets support has not yet been activated, or has been terminated.

#### CLOSING

CICS internal sockets support is in the process of closing.

### **IMMCLOSING**

CICS internal sockets support is in the process of immediate termination.

### **SSLCACHE** (cvda)

Returns a CVDA value indicating if CICS is configured to use local or sysplex caching for SSL session ids. CVDA values are:

CICS CICS is configured to cache SSL session ids in the local CICS region.

#### **SYSPLEX**

CICS is configured to cache SSL session ids in the coupling facility.

### **Conditions**

#### **INVREQ**

RESP2 values:

4 TCPIP=NO has been specified in the system initialization table.

### NOTAUTH

RESP2 values:

The user associated with the issuing task is not authorized to use this command.

# **INQUIRE TCPIPSERVICE**

Retrieve information about the state of a service using CICS internal TCPIP support.

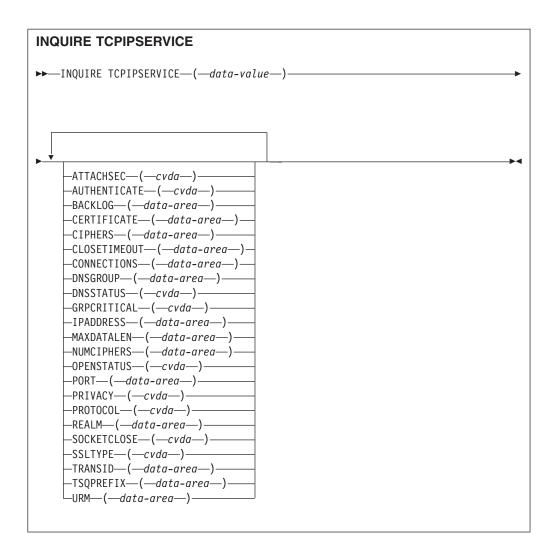

Conditions: INVREQ, NOTAUTH, NOTFND

For more information about the use of CVDAs, see "CICS-value data areas (CVDAs)" on page 8.

# **Description**

INQUIRE TCPIPSERVICE allows you to retrieve information about TCPIP ports on which CICS internal TCPIP support is currently listening on behalf of other CICS services.

# **Options**

# ATTACHSEC (cvda)

returns, for ECI over TCP/IP and IPIC services, he level of attach-time user security used by the connection. CVDA values are:

# **LOCAL**

CICS does not require a userid or password from clients.

### **VERIFY**

Incoming attach requests must specify a user identifier and a user password.

This option has no meaning for Web Interface or IIOP TCP/IP services.

### **AUTHENTICATE** (cvda)

returns a CVDA indicating the scheme used to authenticate clients. Possible values are:

- ASSERTED
- AUTOAUTH
- AUTOREGISTER
- BASICAUTH
- CERTIFICAUTH
- NOAUTHENTIC

#### **ASSERTED**

Asserted identity authentication is used to authenticate the client. This value is returned only when PROTOCOL has a value of IIOP.

### **AUTOAUTH**

If the client does not send a certificate, then HTTP basic authentication is used to obtain a user ID and password from the client. Otherwise, SSL client certificate authentication is used to authenticate the client. If the client's certificate is not associated with a user ID, then HTTP basic authentication is used to obtain the client's user ID, and associate it with the certificate.

This value is returned only when PROTOCOL has a value of HTTP.

# **AUTOREGISTER**

SSL client certificate authentication is used to authenticate the client. If the client's certificate is not associated with a user ID, then HTTP basic authentication is used to obtain the client's user ID, and associate it with the certificate.

This value is returned only when PROTOCOL has a value of HTTP.

# **BASICAUTH**

HTTP basic authentication is used to obtain a user ID and password from the client.

This value is returned only when PROTOCOL has a value of HTTP.

# **CERTIFICAUTH**

SSL client certificate authentication is used to authenticate and identify

This value is returned only when PROTOCOL has a value of HTTP or IIOP.

# **NOAUTHENTIC**

The client is not required to send authentication or identification information. However, if the client sends a valid certificate that is already registered to the security manager, and associated with a user ID, then that user ID identifies the client.

This value is returned only when PROTOCOL has a value of HTTP or IIOP.

For more information about authentication and identification of HHTP and IIOP clients, see the CICS RACF Security Guide.

### **BACKLOG** (data-area)

returns, in fullword binary form, the maximum number of requests which can be queued in TCP/IP waiting to be processed by the service.

# **CERTIFICATE**(data-area)

returns a 32-character area containing the label of the certificate, within the key ring, that is used as the server certificate in the SSL handshake for all secure socket layer connections on this service.

# **CIPHERS** (data-area)

returns a 56-character area containing the list of cipher suites that is used to negotiate with clients during the SSL handshake. The list is set by the ENCRYPTION system initialization parameter, but you can edit the list to remove or change the order of cipher suites. See the CICS RACF Security Guide.

### **CLOSETIMEOUT** (data-area)

returns, in fullword binary form, the number of seconds that have been specified for this service to wait for data for a new request. This can be between 0 and 86400 (24 hours). For the HTTP protocol, 0 should not be specified, because this setting means that persistent connections cannot be maintained.

#### CONNECTIONS

returns, in fullword binary form, the number of sockets connections for this service.

### **DNSGROUP**(data-area)

returns the 18-character DNS group name that this TCPIPSERVICE registers with the OS/390 Workload Manager (WLM).

#### DNSSTATUS (cvda)

returns the current state of WLM/DNS registration of this TCPIPSERVICE. The CVDA values are:

#### **NOTAPPLIC**

This service is not using DNS connection optimization. No DNSGROUP attribute was specified when the resource was installed.

# UNAVAILABLE

Registration is not supported by OS/390.

# UNREGISTERED

Registration has not yet occurred (this is the initial state of any service).

#### REGISTERED

Registration has completed successfully.

### REGERROR

Registration has failed with an error.

### DEREGISTERED

Deregistration has completed successfully.

#### **DEREGERROR**

Deregistration has failed with an error.

# GRPCRITICAL(cvda)

returns a CVDA value specifying whether or not this TCPIPSERVICE is a critical member of the DNS group. The CVDA values are:

#### **CRITICAL**

If this TCPIPSERVICE is closed, or abnormally stops listening for any reason, the group name specified in the DNSGROUP attribute is deregistered from WLM.

#### **NONCRITICAL**

If this TCPIPSERVICE is closed, or abnormally stops listening for any reason, the group name specified in the DNSGROUP attribute is not deregistered from WLM, unless this is the last service in a set with the same group name.

### **IPADDRESS** (data-area)

returns the 15-character dotted decimal IP address of this service.

# MAXDATALEN (data-area)

returns, in fullword binary form, the setting for the maximum length of data that may be received by CICS as an HTTP server.

### **NUMCIPHERS** (data-area)

returns a binary halfword data-area that contains the number of cipher suites that are specified in the CIPHERS attribute.

# **OPENSTATUS** (cvda)

returns a CVDA value indicating the status of the CICS Web Interface. CVDA values are:

### **OPEN**

CICS internal sockets support is open for this service.

### **OPENING**

CICS internal sockets support is in the process of opening for this service.

# **CLOSED**

CICS internal sockets support has not yet been activated, or has been terminated, for this service.

#### **CLOSING**

CICS internal sockets support is in the process of closing for this service.

# **IMMCLOSE**

'CICS internal sockets support has immediately terminated for this service.

#### **IMMCLOSING**

CICS internal sockets support is in the process of immediate termination.

# **PORT**

returns, in fullword binary form, the number of the port on which CICS is listening on behalf of this service.

#### PRIVACY (cvda)

returns a CVDA indicating the level of SSL encryption required for inbound connections to this service. CVDA values are:

### REQUIRED

Encryption must be used. During the SSL handshake, CICS advertises only supported cipher suites that provide encryption.

#### SUPPORTED

Encryption is used if both client and server support it. During the SSL handshake, CICS advertises all supported cipher suites.

#### **NOTSUPPORTED**

Encryption must not be used. During the SSL handshake, CICS advertises only supported cipher suites that do not provide encryption.

### PROTOCOL (cvda)

returns a CVDA value indicating the underlying protocol being used on this service. CVDA values are:

ECI External CICS interface protocol.

HTTP Hypertext Transfer protocol.

IIOP Internet Inter-orb protocol.

IPIC IP interconnectivity (IPIC).

**USER** User-defined protocol.

### **REALM**(data-area)

returns the 56-character realm that is used during the process of HTTP basic authentication. This value is returned only when PROTOCOL has a value of HTTP. If no realm is specified for this service, the default realm used by CICS is returned, which is CICS application agagagag, where agagagag is the applid of the CICS region.

# SOCKETCLOSE(cvda)

returns whether a TIMEOUT value is in effect for this service. CVDA values are:

WAIT NO was specified on the definition. Socket receives will wait for data indefinitely.

#### **TIMEOUT**

A value was specified for the SOCKETCLOSE parameter on the definition. CLOSETIMEOUT returns the specified value.

### SSLTYPE(cvda)

returns a CVDA value specifying the level of secure sockets support being used for this service. CVDA values are:

# **CLIENTAUTH**

The Secure Sockets Layer with client authentication is being used for this service.

#### NOSSL

The Secure Sockets Layer is not being used for this service.

SSL The Secure Sockets Layer without client authentication is being used for this service.

#### TCPIPSERVICE (data-value)

specifies the 1- to 8-character name of the TCP/IP service about which you are inquiring.

# TRANSID (data-area)

returns the 4-character transaction id used on the attach for the task started to process a new request.

# TSQPREFIX (data-area)

is no longer required or used in CICS Transaction Server for z/OS, Version 3 Release 2 and later releases.

# URM(data-area)

returns the 8-character name of the user-replaceable program to be invoked by the attached task.

# **Conditions**

#### **END**

# RESP2 values:

2 There are no more resource definitions of this type.

# ILLOGIC

# **RESP2** values:

1 You have issued a START command when a browse of this resource type is already in progress, or you have issued a NEXT or an END command when a browse of this resource type is not in progress.

# **INVREQ**

RESP2 values:

- TCPIP not available (TCPIP=NO was specified as a system initialisation parameter)
- TCPIP is closed. 5

#### NOTAUTH

# RESP2 values:

100 The user associated with the issuing task is not authorized to use this command.

#### **NOTFND**

# RESP2 values:

The TCPIPSERVICE was not found

# **INQUIRE TDQUEUE**

Retrieve information about a transient data queue.

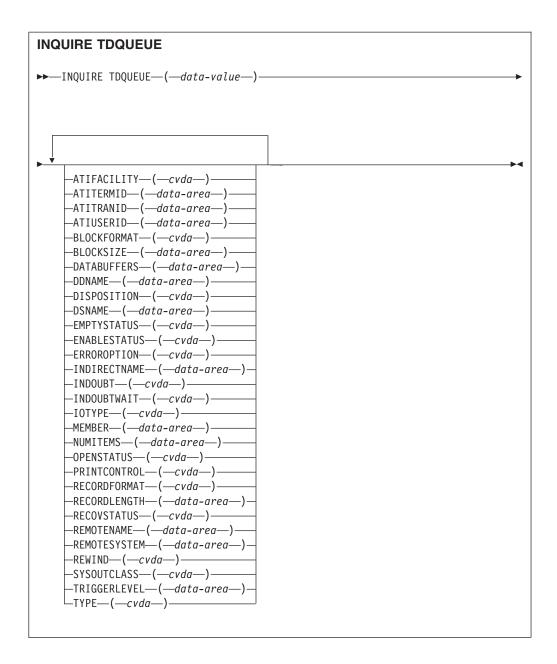

Conditions: ENDCOND, ILLOGIC, NORMAL, NOTAUTH, QIDERR

For more information about the use of CVDAs, see "CICS-value data areas (CVDAs)" on page 8.

# **Description**

The INQUIRE TDQUEUE command retrieves information about a particular transient data queue.

You define transient data queues to CICS using transient data resource definitions. There are two basic types: **intrapartition** and **extrapartition**. Intrapartition queues are managed and stored entirely by CICS, and are subject to automatic task initiation (ATI). ATI means that when the number of items on the queue reaches the value in the TRIGGERLEVEL option, CICS automatically creates a task to process the queue.

An extrapartition queue is an MVS sequential data set (or a spool file). Extrapartition gueues are not subject to ATI, and consequently the associated options produce null values. Furthermore, if the data set is not open, CICS may not be able to determine some of the values, such as BLOCKFORMAT and RECORDFORMAT. Null values, explained in "Null values" on page 14, are returned in such cases.

Two other types of queue exist: **indirect** and **remote**, both of which point, eventually, to one of the basic types.

An indirect queue points to another queue on the same CICS system, and is essentially an alias for the other queue. When you name an indirect queue in an INQUIRE TDQUEUE command, CICS returns only the TYPE value (which is INDIRECT) and the name of the queue to which the indirect definition points (the INDIRECTNAME value). You need a second INQUIRE TDQUEUE against the INDIRECTNAME value to determine the characteristics of the underlying queue.

A remote gueue is one defined on another CICS system. When you inquire about such a queue, the local CICS system returns only the information it maintains locally about the queue: the TYPE (REMOTE), the system on which it is defined (the REMOTESYSTEM value), its name there (REMOTENAME), and whether it is available to applications on the local system (its ENABLESTATUS).

# **Browsing**

You can also browse through the transient data queues defined in your system by using the browse options (START, NEXT, and END) on INQUIRE TDQUEUE commands. See "Browsing resource definitions" on page 19 for general information about browsing, including syntax, exception conditions, and examples.

# **Options**

# ATIFACILITY(cvda) (intrapartition queues only)

returns a CVDA value indicating whether the queue has a terminal (or session) associated with it. If it does, and CICS creates a task to process the queue because its trigger level has been reached, the terminal is assigned as the principal facility of the task. See also the ATITERMID and ATITRANID options. CVDA values are:

# **NOTAPPLIC**

The queue is not intrapartition.

#### **NOTERMINAL**

No terminal is associated with the queue.

# TERMINAL

A terminal is associated with the queue.

# ATITERMID(data-area) (intrapartition queues only)

returns the 4-character name of the terminal or session associated with the queue, if any (see the ATIFACILITY option). Otherwise, blanks are returned.

#### ATITRANID(data-area) (intrapartition queues only)

returns the 4-character identifier of the transaction to be executed when CICS initiates a task automatically to process the queue. This option applies only to intrapartition gueues intended for ATI; for other types of gueues, and for intrapartition queues where no transaction has been specified in the queue definition, the value returned is blanks.

# ATIUSERID(data-area) (intrapartition queues only)

returns the 8-byte user identifier associated with the queue. CICS assigns this value to a task that it creates to process the queue if no terminal associated with the queue. If the queue is not intrapartition, or no transaction is defined for it (the ATITRANID option), blanks are returned.

If the security manager is not active, the value returned is that of the default user ID and not any value that has been included in the installed definition.

# BLOCKFORMAT(cvda) (extrapartition queues only)

returns a CVDA value indicating whether the data set associated with the queue is in blocked record format or not. It applies only to extrapartition queues. CVDA values are:

#### **BLOCKED**

The records are blocked.

#### **NOTAPPLIC**

The data set is not open, or the queue is not an extrapartition queue.

#### UNBLOCKED

The records are not blocked.

# **BLOCKSIZE** (data-area)

returns the length of the block in bytes (in the range 1 through 32767).

# DATABUFFERS(data-area) (extrapartition queues only)

returns the number of buffers (in the range 1 through 255) to be used by the transient data queue.

# DDNAME(data-area) (extrapartition queues only)

returns an 8-character identifier (padded with blanks if necessary) that may refer to a data set name used in the startup JCL.

# DISPOSITION(cvda) (extrapartition queues only)

returns a CVDA value indicating the status of the associated data set. CVDA values are:

The system first assumes that the data set exists. For an existing data set, MOD causes the read/write mechanism to be positioned after the last record in the data set. The read/write mechanism is positioned after the last record each time the data set is opened for output.

If the system cannot find volume information for the data set on the DD statement, in the catalog, or passed with the data set from a previous step, the system assumes that the data set is being created in this job step. For a new data set, MOD causes the read/write mechanism to be positioned at the beginning of the data set.

# **NOTAPPLIC**

The option does not apply because the queue is not open or is not an extrapartition queue.

OLD The data set existed before this job step.

### SHARE

The data set existed before this job step and can be read by other concurrent jobs.

Note: You can use the abbreviation SHR when using CEDA to define this parameter.

# DSNAME(data-area) (extrapartition queues only)

returns a 1- to 44-character name that indicates an associated QSAM data set, or DUMMY data set. This is blank if SYSOUTCLASS is used.

# EMPTYSTATUS(cvda) (extrapartition queues only)

returns a CVDA value indicating the state of the queue with regard to space. CICS detects a FULL condition only when a task attempts to add a record and there is no space, and detects EMPTY only when a task attempts to read and there are no records. Consequently, a value of NOTEMPTY is returned unless one of these conditions has been detected. EMPTYSTATUS applies only to extrapartition queues. CVDA values are:

#### **EMPTY**

The queue is empty.

FULL The queue is full.

# **NOTAPPLIC**

The option does not apply because the queue is not open or is not extrapartition.

# **NOTEMPTY**

No operation against the queue has indicated that it is either empty or

### ENABLESTATUS(cvda) (all except indirect queues)

returns a CVDA value indicating whether the queue can be accessed by applications. For remote queues, this value reflects whether the local CICS will forward commands to access the gueue to the remote system or reject them with a DISABLED exception condition; it does not necessarily reflect the state of the queue on the remote system. CVDA values are:

# **DISABLE PENDING**

The queue is currently being disabled.

#### DISABLED

The queue cannot be accessed by applications. (For extrapartition queues, this value does not necessarily mean that the associated data set is closed.)

### **DISABLING**

The queue is currently being disabled.

### **ENABLED**

The queue can be accessed by applications.

#### **NOTAPPLIC**

The queue is indirect.

# ERROROPTION(cvda) (extrapartition queues only)

returns a CVDA value indicating the action that CICS should take if an I/O error is encountered. CVDA values are:

#### **IGNORERR**

The block that caused the error is accepted.

**SKIP** The block that caused the error is skipped.

# INDIRECTNAME(data-area) (indirect queues only)

returns the 4-character name of the queue that this indirect queue points to. This option applies only to queues defined as indirect; for other types of queues, blanks are returned.

### INDOUBT(cvda) (intrapartition queues only)

returns a CVDA value indicating the action CICS is to take for an in-doubt unit of work (UOW) if the definition for this queue specifies WAIT(YES). CVDA values are:

# QUEUE

The UOW is in-doubt and waiting; any locks held by the UOW for this queue remain active until the final state of the UOW is known. This means that tasks are suspended rather than receiving the LOCKED response. When the final state of the UOW is known, any changes that it has made are committed or backed out. Until then, any further requests of the following types that need one of the active locks must wait:

- READQ if the in-doubt UOW had issued READQ or DELETEQ. requests.
- WRITEQ if the in-doubt UOW had issued WRITEQ or DELETEQ requests.
- · DELETEQ if the in-doubt UOW had issued READQ, WRITEQ, or DELETEQ requests.

#### **REJECT**

The UOW is in-doubt and waiting, and any locks held by the UOW for this queue are retained until the final state of the UOW is known. When the final state is known, any changes it has made are committed or backed out. Until then, any further requests that need one of the retained locks are rejected, and a LOCKED condition is returned. REJECT causes LOCKED to be raised in exactly the same circumstances as those in which QUEUE causes a transaction to wait.

# INDOUBTWAIT(cvda) (intrapartition queues only)

returns a CVDA value indicating whether an in-doubt unit of work (UOW), which has modified a recoverable queue, should wait for resynchronization with its coordinator to determine whether to commit or backout the changes. CVDA values are:

# **NOWAIT**

The UOW is not to wait, and any changes made to recoverable resources are to be backed out or committed, as specified by the ACTION attribute on the transaction resource definition.

WAIT The UOW is to wait and any action required while waiting is determined by the WAITACTION option.

This parameter overrides the WAIT option defined on the UOW's transaction definition. See the CICS Resource Definition Guide for an explanation of the interactions of in-doubt attributes on the TDQUEUE and TRANSACTION definitions.

# IOTYPE(cvda) (extrapartition queues only)

returns a CVDA value indicating whether the queue was defined for INPUT, OUTPUT, or RDBACK. CVDA values are:

**INPUT** The queue is defined for input and is read forward.

The queue is not open or is not an extrapartition queue.

#### OUTPUT

The queue is defined for output.

#### **RDBACK**

The queue is defined for input and is read backward.

# MEMBER(data-area) (extrapartition queues only)

returns the 8-character member name if the queue is a member of a partitioned data set. If not, blanks are returned.

# NUMITEMS(data-area) (intrapartition queues only)

returns a fullword binary field giving the number of items in the gueue. A value of -1 is returned if the queue is not intrapartition.

# OPENSTATUS(cvda) (extrapartition queues only)

returns a CVDA value indicating whether the gueue is open, closed, or in an intermediate state. CVDA values are:

#### **CLOSED**

The queue is closed.

#### **CLOSING**

The queue is closing.

#### **NOTAPPLIC**

The queue is not extrapartition.

**OPEN** The queue is open.

#### **OPENING**

The queue is opening.

# PRINTCONTROL(cvda) (extrapartition queues only)

returns a CVDA value indicating the type of print control, if any, defined for the queue. Printer control characters appear in the first position of the every record when used. However, CICS does not check this character when records are written to the queue, or remove the character when records are read from the queue; use and enforcement of the printer control conventions are up to the applications using the queue. CVDA values are:

# **ASACTL**

ASA control characters are used.

# **MCHCTL**

Machine control characters are used.

# **NOCTL**

No print control characters are used.

#### **NOTAPPLIC**

The queue is not open or is not extrapartition.

# RECORDFORMAT(cvda) (extrapartition queues only)

returns a CVDA value indicating whether the queue has fixed- or variable-length records. CVDA values are:

**FIXED** The queue has fixed-length records.

#### **NOTAPPLIC**

The queue is not open or is not extrapartition.

# VARIABLE

The queue has variable-length records.

# RECORDLENGTH(data-area) (extrapartition queues only)

returns a fullword binary field giving the record length (in bytes) for queues

having fixed-length records, or the maximum record length for queues having variable-length records. RECORDLENGTH applies only to extrapartition queues; for others, -1 is returned.

# **RECOVSTATUS**(*cvda*) (intrapartition queues only)

returns a CVDA value indicating the type of recovery defined for the gueue. Recovery is available only for intrapartition gueues. CVDA values are:

#### **LOGICAL**

The queue is logically recoverable.

# **NOTAPPLIC**

The queue is not intrapartition.

#### NOTRECOVABLE

The queue is not recoverable.

### **PHYSICAL**

The queue is physically recoverable.

### REMOTENAME (data-area) (remote queues only)

returns the 4-character name of this queue in the remote CICS region in which the queue is defined (from the RMTNAME option in its definition).

REMOTENAME applies only to queues defined as remote; for other queues the value returned is blanks.

# REMOTESYSTEM(data-area) (remote queues only)

returns the 4-character name of the CICS region in which the gueue is defined (from the SYSIDNT value in its definition). REMOTESYSTEM applies only to queues defined as remote; for other queues the value returned is blanks.

### REWIND(cvda) (extrapartition queues only)

returns a CVDA value indicating the disposition of a tape data set. CVDA values are:

#### **LEAVE**

The current tape is positioned to the logical end of the data set.

### REREAD

The current tape is positioned to reprocess the data set.

# **SYSOUTCLASS** (data-area)

returns a single character indicating the class attribute of the associated SYSOUT data set (or blank if DSNAME is used).

#### **TDQUEUE**(data-value)

specifies the 4-character name of the transient data queue about which you are inquiring.

# TRIGGERLEVEL(data-area) (intrapartition only)

returns a fullword binary field giving the number of items the queue must reach before automatic transaction initiation (ATI) occurs. When the gueue reaches this depth, CICS invokes a task to process it automatically. A value of zero means the queue is not subject to ATI; a value of -1 is returned if the queue is not intrapartition.

#### TYPE (cvda)

returns a CVDA value identifying the type of queue. CVDA values are:

# **EXTRA**

The queue is extrapartition.

#### INDIRECT

The queue is indirect.

#### **INTRA**

The queue is intrapartition.

# **REMOTE**

The queue is remote.

# **Conditions**

# **ENDCOND**

RESP2 values:

2 There are no more resource definitions of this type.

#### ILLOGIC

RESP2 values:

1 Browse sequence error.

# **NORMAL**

RESP2 values:

0 No errors

# **NOTAUTH**

RESP2 values:

- 100 The user associated with the issuing task is not authorized to use this command.
- 101 The user associated with the issuing task is not authorized to access this particular resource in the way required by this command.

# **QIDERR**

RESP2 values:

The named queue cannot be found.

# **INQUIRE TERMINAL**

Retrieve information about a terminal or session.

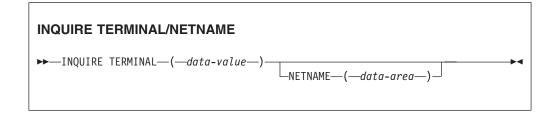

The following options apply to both the INQUIRE TERMINAL and the INQUIRE NETNAME command.

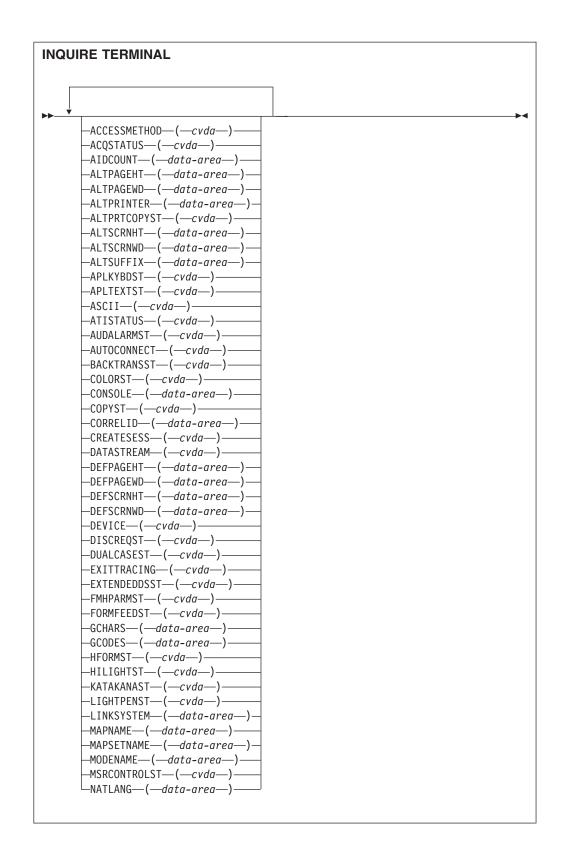

I

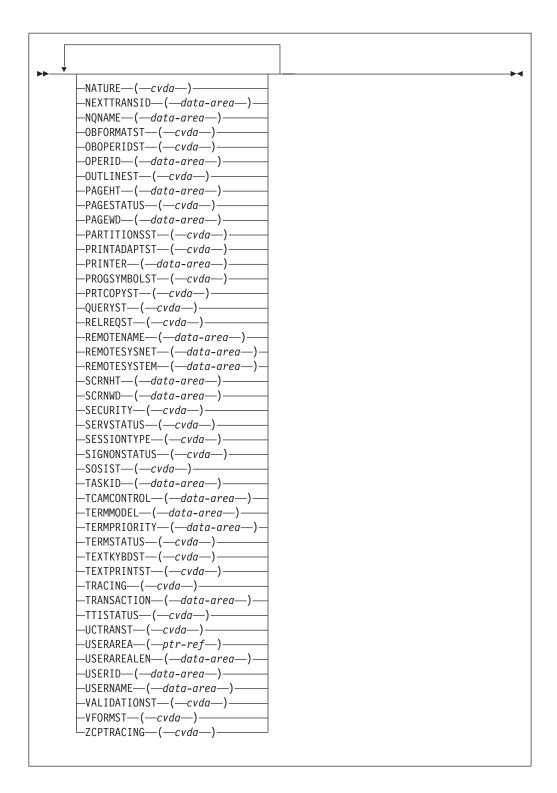

Conditions: END, ILLOGIC, NOTAUTH, TERMIDERR

For more information about the use of CVDAs, see "CICS-value data areas (CVDAs)" on page 8.

# **Description**

The INQUIRE TERMINAL and INQUIRE NETNAME commands both return information about a particular terminal or session installed in a CICS region.

You can use these commands to inquire about any type of terminal resource. including:

- Physical terminals owned locally (by the region in which the INQUIRE is issued)
- Remote terminals (terminals defined locally as owned by another region)
- · Surrogate terminals (partial definitions which represent terminals owned by another region, shipped to the local region the first time the definition is needed)
- Models (definitions used only to autoinstall other terminals).
- MVS consoles defined to CICS.

You can also use INQUIRE TERMINAL to inquire about an APPC, LUTYPE6.1, or MRO session or, where there are parallel sessions, session group. To get full details about the associated connection, however, you must use an INQUIRE CONNECTION command.

Some of the options in this command return system status information, such as whether the terminal is acquired or not, whether it is in use by a task, and so on. Most options, however, reflect the definition of the terminal or session, modified, possibly, by subsequent SET TERMINAL commands or the information obtained from the hardware in a QUERY.

A terminal is specified by a TERMINAL resource definition and the TYPETERM definition to which it points. Characteristics shared by many terminals, such as screen size and 3270 features, are defined by TYPETERM, and those specific to one terminal, such as the name of the associated printer, are in the TERMINAL definition, which might have been autoinstalled. For a session, the CONNECTION defines shared properties and SESSIONS defines specifics.

In most cases, options of this type have the same name—or one recognizably similar—as the option in the resource definition. Where this is not the case, the option descriptions that follow indicate the corresponding resource options.

INQUIRE NETNAME returns the same information as INQUIRE TERMINAL. With INQUIRE TERMINAL, you identify the object of your inquiry by providing its CICS terminal identifier in the TERMINAL option. NETNAME is optional. If you include it, CICS returns the network identifier in the data area you provide.

In an INQUIRE NETNAME command, the roles of TERMINAL and NETNAME are reversed. You identify the terminal about which you are inquiring by supplying its network identifier in NETNAME, and CICS returns the corresponding CICS terminal identifier in TERMINAL if you also include that option. TERMINAL must appear before NETNAME (if present) in an INQUIRE TERMINAL command, and vice versa in an INQUIRE NETNAME command.

All of the other options apply to both commands and return the same information. Not all options apply to all types of terminals, however. In particular, when CICS ships a terminal definition from the owning region to a remote region, an inquiry issued in the owning region (where the definition is of a real terminal) produces more information than an inquiry issued in the remote region, where the definition is a **surrogate** for the one in the owning region.

# **Browsing**

You can also browse through the definitions of all the terminals installed in your system by using the browse options (START, NEXT, and END) on INQUIRE TERMINAL or INQUIRE NETNAME commands. See "Browsing resource definitions" on page 19 for general information about browsing, including syntax, exception conditions, and examples.

# **Options**

### ACCESSMETHOD (cvda)

Returns a CVDA value indicating the access method defined for the terminal. CVDA values are:

### **BGAM**

The access method is BGAM.

**BSAM** The access method is BSAM.

#### CONSOLE

The terminal is an operating system console, accessed through MVS console support facilities.

### **NOTAPPLIC**

The terminal is an MRO session.

**TCAM** The access method is TCAM (DCB interface).

**VTAM** The access method is VTAM.

# ACQSTATUS(cvda) (VTAM only)

Returns the same value as the TERMSTATUS option and is retained only for compatibility purposes. You should use TERMSTATUS in new applications.

### **AIDCOUNT** (data-area)

Returns a fullword binary field giving the number of automatic initiate descriptors (AIDs) queued for the specified terminal. If there are no AIDs, then an AIDCOUNT value of 0 is returned.

# **ALTPAGEHT** (data-area)

Returns a halfword binary field giving the height (in lines) of the alternate page size. See also the DEFPAGEHT and PAGEHT options.

### **ALTPAGEWD** (data-area)

Returns a halfword binary field giving the width (in characters) of the alternate page size. See also the DEFPAGEWD and PAGEWD options.

#### **ALTPRINTER**(data-area)

Returns the 4-character name of the printer designated for print key requests and ISSUE PRINT commands from tasks at this terminal when the printer named in the PRINTER option of the TERMINAL definition is not available.

# **ALTPRTCOPYST** (cvda)

Returns a CVDA value indicating whether CICS is to use the hardware copy feature to satisfy a print request on the printer named in the ALTPRINTER option. CVDA values are:

# **ALTPRTCOPY**

CICS is to use the hardware copy feature.

# **NOALTPRTCOPY**

CICS is not to use the hardware copy feature.

#### **NOTAPPLIC**

The terminal is not a VTAM terminal, or is a remote terminal, a surrogate terminal, or a model definition.

# **ALTSCRNHT** (data-area)

Returns a halfword binary field giving the height (in lines) of the alternate screen size. See also the DEFSCRNHT and SCRNHT options.

# **ALTSCRNWD** (data-area)

Returns a halfword binary field giving the width (in characters) of the alternate screen size. See also the DEFSCRNWD and SCRNWD options.

#### **ALTSUFFIX**(data-area)

Returns the 1-character suffix that BMS appends to map set names for maps written to this terminal when the screen is the alternate size and suffixing is in use.

If ALTSUFFIX was not specified in the definition of this terminal, the byte returned contains x'00'. Notice that the value x'00' is not described as null, because this is a character field and, in that context, null refers to the blank character x'40', see "Null values" on page 14 for a discussion of null values.

# APLKYBDST (cvda)

Returns a CVDA value indicating whether the terminal has the APL keyboard feature. CVDA values are:

#### **APLKYBD**

The terminal has the APL keyboard feature.

# **NOAPLKYBD**

The terminal does not have the APL keyboard feature.

# **APLTEXTST** (cvda)

Returns a CVDA value indicating whether the terminal has the APL text feature. CVDA values are:

#### **APLTEXT**

The terminal has the APL text feature.

# **NOAPLTEXT**

The terminal does not have the APL text feature.

# ASCII (cvda)

Returns a CVDA value indicating the type of ASCII code the terminal uses, if applicable. CVDA values are:

#### **ASCII7**

The code is 7-bit ASCII.

# **ASCII8**

The code is 8-bit ASCII.

# NOTAPPLIC

The terminal does not use ASCII.

# ATISTATUS (cvda)

Returns a CVDA value indicating whether CICS can initiate a task automatically (ATI) with this terminal as its principal facility.

**ATI** The terminal can be used in ATI.

#### NOATI

The terminal cannot be used in ATI.

# AUDALARMST (cvda)

Returns a CVDA value indicating whether the terminal has the 3270 audible alarm feature. CVDA values are:

#### **AUDALARM**

The terminal has the audible alarm feature.

#### **NOAUDALARM**

The terminal does not have the audible alarm feature.

# AUTOCONNECT (cvda)

Returns a CVDA value indicating whether CICS should attempt to establish (bind) a session with this terminal when communication with VTAM is established. CVDA values are:

#### **ALLCONN**

CICS binds the session. This value is returned when the AUTOCONNECT value is ALL in the associated TYPETERM definition (when you are inquiring about a terminal) or ALLCONN in the SESSIONS definition (when you are inquiring about a session).

#### **AUTOCONN**

CICS binds the session. This value is returned when the AUTOCONNECT value is YES in the associated TYPETERM definition (in an inquiry about a terminal) or AUTOCONN in the SESSIONS definition (in an inquiry about a session).

#### NONAUTOCONN

CICS does not bind a session.

# **NOTAPPLIC**

The terminal is not a VTAM terminal, or is a remote terminal, a surrogate, or a model.

# BACKTRANSST (cvda)

Returns a CVDA value indicating whether the terminal has the 3270 background transparency feature. Background transparency allows you to control whether the display area behind a character is clear (transparent) or shaded. CVDA values are:

### **BACKTRANS**

The terminal has the background transparency feature.

### **NOBACKTRANS**

The terminal does not have the background transparency feature.

#### COLORST (cvda)

Returns a CVDA value indicating whether the terminal has the 3270 extended color feature, which allows colors to be selected for individual fields or characters. CVDA values are:

#### COLOR

The terminal has the extended color feature.

# **NOCOLOR**

The terminal does not have the extended color feature.

### **CONSOLE** (data-area)

Returns, for an MVS console only, a 12-byte string that identifies the console. If the device is not a console, CICS returns 12 blanks.

If the console is autoinstalled, or is defined explicitly with a console name, the name is returned in the first 8 bytes, and the last 4 bytes are blank.

# COPYST (cvda)

Returns a CVDA value indicating whether the control unit through which the terminal is attached includes the copy feature. COPYST applies only to 3270 terminals. CVDA values are:

**COPY** The control unit has the copy feature.

#### NOCOPY

The control unit does not have the copy feature.

# **CORRELID**(data-area)

Returns an 8-character correlation-id that is only set for sessions, as follows:

- For LU6.1 sessions, it is set to the value of NETNAMEQ.
- For MRO sessions, it is set to the termid of the session at the other end of the MRO link to which this session is connected.
- For LU6.2 sessions, it is an 8-character token that is common to the two sessions that are connected.

Using CORRELID, you can relate the two parts of an MRO, LU6.1, or LU6.2 conversation, and so discover, for example, which program is running a particular function shipping mirror.

# CREATESESS (cvda) (VTAM only)

Returns a CVDA value indicating whether CICS should attempt to acquire the terminal if it is required for an automatic task initiation (ATI) request. Only VTAM physical terminals can be acquired by CICS; sessions are not eligible. CVDA values are:

#### CREATE

The terminal can be acquired.

# **NOCREATE**

The terminal cannot be acquired.

#### **NOTAPPLIC**

The terminal is not a VTAM terminal or is a session (APPC, LUTYPE6.1, or MRO).

# **DATASTREAM**(cvda)

Returns a CVDA value indicating the type of data stream used by the terminal. CVDA values are:

#### **DS3270**

The terminal uses the 3270 data stream.

# **NOTAPPLIC**

The terminal does not use either the 3270 or SCS data stream.

SCS The terminal uses SNA character strings.

# **DEFPAGEHT** (data-area)

Returns a halfword binary field giving the height (in lines) of the default page size. (The corresponding option in the TYPETERM definition is PAGESIZE.) See also the ALTPAGEHT and PAGEHT options.

#### **DEFPAGEWD** (data-area)

Returns a halfword binary field giving the width (in characters) of the default page size. (The corresponding option in the TYPETERM definition is PAGESIZE.) See also the ALTPAGEWD and PAGEWD options.

# **DEFSCRNHT** (data-area)

Returns a halfword binary field giving the height (in lines) of the default screen size. See also the ALTSCRNHT and SCRNHT options.

#### **DEFSCRNWD** (data-area)

Returns a halfword binary field giving the width (in characters) of the default screen size. See also the ALTSCRNWD and SCRNWD options.

# **DEVICE** (cvda)

Returns a CVDA value identifying the terminal or session type. CVDA values for this option are listed in "CVDA values for the DEVICE option" on page 667.

#### **DISCREQST** (cvda)

Returns a CVDA value indicating whether CICS is to honor a request to disconnect the terminal. Disconnect requests result from an ISSUE DISCONNECT command, or a CESF (sign-off) task with the GOODNIGHT or LOGOFF option. CVDA values are:

#### **DISCREQ**

CICS honors a request to disconnect this terminal (with a VTAM CLSDST request to terminate the session if the terminal is a VTAM terminal).

#### NODISCREQ

CICS does not honor a request to disconnect this terminal.

# **DUALCASEST** (cvda)

Returns a CVDA value indicating whether the terminal has a typewriter keyboard or an operator console keyboard. CVDA values are:

#### **DUALCASE**

The terminal has a typewriter keyboard.

#### **NODUALCASE**

The terminal has an operator console keyboard, or is not a 3270 display.

# **EXITTRACING**(cvda) (VTAM only)

Returns a CVDA value indicating whether this terminal is traced when CICS VTAM exit tracing is active. (See the TCEXITSTATUS option in the INQUIRE TRACEFLAG command.) CVDA values are:

# **EXITTRACE**

The terminal is traced.

### **NOEXITTRACE**

The terminal will not be traced.

#### **NOTAPPLIC**

The terminal is not a VTAM terminal, or is a remote terminal, a surrogate terminal, or a model definition.

# **EXTENDEDDSST** (cvda)

Returns a CVDA value indicating whether the terminal supports the 3270 extended data stream. The terminal has this support if the TYPETERM definition specifies it either explicitly (in the EXTENDEDDS option) or implicitly, by specifying features that use the extended data stream (see the BACKTRANST, COLORST, HILIGHTST, MSRCONTROLST, OUTLINEST, PARTITIONSST, PROGSYMBOLST, SOSIST, and VALIDATIONST options of this command). Extended data stream support implies that the terminal accepts write-structured fields commands, including QUERY, and, conversely, support for QUERY (that is, a value of ALL or COLD for the QUERY option) implies support for the extended data stream. CVDA values are:

#### **EXTENDEDDS**

The terminal supports the extended data stream.

#### **NOEXTENDEDDS**

The terminal does not support the extended data stream.

# FMHPARMST (cvda)

Returns a CVDA value indicating whether BMS accepts user-supplied values for inclusion in a function management header (FMH) to be built by BMS. This support is available only on 3650 terminals. CVDA values are:

# **FMHPARM**

BMS allows user-supplied values.

#### **NOFMHPARM**

BMS does not allow user-supplied values.

#### FORMFEEDST (cvda)

Returns a CVDA value indicating whether the terminal has the forms feed feature. CVDA values are:

#### **FORMFEED**

The terminal has the forms feed feature.

# **NOFORMFEED**

The terminal does not have the forms feed feature.

# GCHARS (data-area)

Returns a halfword binary field giving the graphic character set global identifier (GCSGID), which identifies the set of graphic characters that can be input or output at this terminal. (The corresponding option in the TYPETERM definition is CGCSGID.)

The GCHARS option applies only to graphic terminals; for others 0 is returned.

### **GCODES** (data-area)

Returns a halfword binary field giving the code page global identifier (CPGID), which identifies the EBCDIC code page that defines the code points for the characters that can be input or output at the terminal. (The corresponding option in the TYPETERM definition is CGCSGID.)

The GCODES option applies only to graphic terminals; for others 0 is returned.

#### **HFORMST** (cvda)

Returns a CVDA value indicating whether the terminal has the horizontal forms feature, which is required for use of horizontal tabbing when formatting documents for output. CVDA values are:

#### **HFORM**

The terminal has the horizontal forms feature.

# **NOHFORM**

The device does not have the horizontal forms feature.

# HILIGHTST(cvda)

Returns a CVDA value indicating whether the terminal has the 3270 extended highlighting facility, which enables fields or characters to be displayed in reverse-video, underlined, or blinking. CVDA values are:

# **HILIGHT**

The terminal has extended highlighting.

# **NOHILIGHT**

The terminal does not have extended highlighting.

### KATAKANAST (cvda)

Returns a CVDA value indicating whether the terminal is a Katakana terminal. CVDA values are:

#### **KATAKANA**

The terminal is a Katakana terminal.

#### NOKATAKANA

The terminal is not a Katakana terminal.

# LIGHTPENST (cvda)

Returns a CVDA value indicating whether the terminal has the 3270 selector pen feature. CVDA values are:

#### LIGHTPEN

The terminal has the selector pen feature.

#### **NOLIGHTPEN**

The terminal does not have the selector pen feature.

### LINKSYSTEM(data-area)

Returns the 4-character name of the connection that is the real link towards the TOR for a remote terminal entry, if it is available. It is not available if some connection definitions in the chain from the remote entry to the link system are missing.

# MAPNAME (data-area)

Returns the 7-character name of the map that was most recently referenced in the MAP option of a SEND MAP command processed for this terminal. If this terminal is a surrogate, and the terminal-owning system is a CICS Transaction Server for z/OS region, the map name may be the last map sent by the terminal-owning region or another AOR in which this terminal has been represented as a surrogate device. The map name returned may no longer be held in the device buffer, because an intervening BMS command such as SEND TEXT or SEND CONTROL (or a terminal control SEND command), or operator action, may have partially or completely removed the map display. If the terminal is not supported by BMS (for example, this terminal is a session), or CICS has no record of any map being sent, the value returned is blanks.

# MAPSETNAME (data-area)

Returns the 8-character name of the mapset that was most recently referenced in the MAPSET option of a SEND MAP command processed for this terminal. If the MAPSET option was not specified on the most recent request, BMS uses the map name as the mapset name. In both cases, the mapset name used can be suffixed by a terminal or alternate suffix. If this terminal is a surrogate, the mapset name can be the last mapset used by the terminal-owning region or another AOR in which this terminal has been represented as a surrogate device. If the terminal is not supported by BMS (for example this terminal is a session), or CICS has no record of any mapset being used, the value returned is blanks.

Note: See the CICS Application Programming Guide for information about mapset suffixing.

# MODENAME(data-area) (APPC only)

Returns the 8-character name of the session group to which the session about which you are inquiring belongs (from the LOGMODE option of the SESSIONS definition). MODENAME applies only to APPC logical units; for other types, the value returned is blanks.

#### MSRCONTROLST (cvda)

Returns a CVDA value indicating whether the terminal has a magnetic slot reader. This feature is available only on 8775 and 3643 terminals. CVDA values are:

#### **MSRCONTROL**

The terminal has a magnetic slot reader.

#### NOMSRCONTROL

The terminal does not have a magnetic slot reader.

#### **NATLANG** (data-area)

Returns a 1-character value giving the national language specified in the terminal definition. This value cannot be changed by any command, and is not necessarily the same as the national language currently in use at the terminal. To determine current language, see the NATLANGINUSE option of the ASSIGN command. Possible values are listed in the CICS RACF Security Guide. A blank means that no value has been specified.

#### NATURE (cvda)

Returns a CVDA value identifying the nature of the terminal definition. CVDA values are:

### MODEL

A remote terminal definition (representing a terminal owned by another CICS region) which is not currently expanded into a surrogate.

#### REMSESSION

A remote session.

#### SESSION

A session.

# **SURROGATE**

A remote terminal definition (representing a terminal owned by another CICS region) which is expanded into a surrogate.

# TERMINAL

A physical terminal definition.

# **NETNAME** (data-area)

Returns the 8-character network name of the terminal about which you are inquiring.

For a physical terminal, this is the name by which this terminal is known to VTAM. For ISC sessions, it is the name by which the session (or session group, if there are parallel sessions) is known to VTAM. For MRO sessions, it is the name used by the connected region to log on to the interregion communication program. For a remote terminal, it is the name by which the terminal is known to the VTAM in the remote region. (For a remote terminal routed from a pre-CICS Transaction Server for OS/390 region, NETNAME is blank.)

If the netname is a VTAM LU alias, it is different from the netname component of the NQNAME, which always contains the real netname.

Note: The description above applies to the NETNAME option in an INQUIRE TERMINAL command. In an INQUIRE NETNAME command, the roles of NETNAME and TERMINAL are reversed. NETNAME specifies the name of the terminal or session about which you are inquiring to CICS, rather than returning information, and TERMINAL returns the corresponding terminal identifier if you use it. See the description of "INQUIRE NETNAME" on page 282.

# **NEXTTRANSID**(data-area)

Returns the 4-character identifier of the transaction to be executed to process the next unsolicited input from this terminal. This value comes from the TRANSACTION value in the TERMINAL or SESSIONS definition, if one has been specified. If the value has not been specified, it was set by the previous task for which the terminal was principal facility (in the TRANSID option of its final RETURN command) and is blanks if that task did not specify a value or if an active task has the terminal as principal facility.

# **NQNAME** (data-area)

Returns the 17-character network-qualified name for any terminal that received an NQNAME from VTAM at logon time.

This applies to local terminals only—remote terminals do not have a network-qualified name.

NQNAME, which is supported for problem determination purposes only, is returned for both autoinstalled and RDO-defined resources if it has been supplied by VTAM. However, it is not cataloged for RDO-defined resources and is therefore unavailable on a restart until that resource logs on again.

If the resource is non-VTAM or a remote terminal, NQNAME is blank. If the resource is a VTAM resource but has not yet received an NQNAME, CICS returns the known netname.

### **OBFORMATST** (cvda)

Returns a CVDA value indicating whether outboard formatting can be used for this terminal. CVDA values are:

#### **NOOBFORMAT**

This terminal does not support outboard formatting.

# **OBFORMAT**

This terminal supports outboard formatting.

# OBOPERIDST (cvda)

Returns a CVDA value indicating whether CICS uses outboard operator identifiers to support the BMS routing facilities at this terminal. This option only applies to the 3790 and 3770 batch data interchange logical units. CVDA values are:

# **NOOBOPERID**

CICS does not use outboard operator identifiers.

#### **OBOPERID**

CICS uses outboard operator identifiers.

### **OPERID**(data-area)

Returns the 3-character operator identification code of the user signed on at the terminal.

Note: If the terminal is a surrogate terminal, this value might not be current; it represents the user signed on at the time the terminal definition was shipped from the owning CICS region to this one, who might since have signed off.. The OPERID can also be different from that of the user currently signed on if it has been changed with the SET TERMINAL command.

# OUTLINEST (cvda)

Returns a CVDA value indicating whether the terminal has the 3270 field outlining feature. CVDA values are:

#### **NOOUTLINE**

The terminal does not support field outlining. (This value is always returned for a model terminal.)

#### OUTLINE

The terminal supports field outlining.

### **PAGEHT** (data-area)

Returns a halfword binary field giving the height (in lines) of the current page size for the terminal. See the DEFPAGEHT and ALTPAGEHT options.

# PAGESTATUS (cvda)

Returns a CVDA value indicating how pages of BMS messages with a disposition of PAGING should be delivered to the terminal. CVDA values are:

# **AUTOPAGEABLE**

Pages are written automatically in sequence.

#### **PAGEABLE**

Pages are written on request from the operator.

#### PAGEWD (cvda)

Returns a halfword binary field giving the width (in characters) of the current page size for the terminal. See also the DEFPAGEWD and ALTPAGEWD options.

### **PARTITIONSST** (cvda)

Returns a CVDA value indicating whether the terminal supports partitions. CVDA values are:

#### **NOPARTITIONS**

The terminal does not support partitions.

# **PARTITIONS**

The terminal supports partitions.

#### PRINTADAPTST (cvda)

Returns a CVDA value indicating whether the terminal has the printer adapter feature. CVDA values are:

# NOPRINTADAPT

The terminal does not have a printer adapter.

# **PRINTADAPT**

The terminal has a printer adapter.

# PRINTER(data-area)

Returns the 4-character name of the preferred printer for print key requests and ISSUE PRINT commands from tasks at this terminal. This printer is used if available; if not, the printer named in the ALTPRINTER option is second choice.

# PROGSYMBOLST (cvda)

Returns a CVDA value indicating whether the terminal supports the 3270 programmed symbol feature, which enables the terminal to use multiple character sets. CVDA values are:

# NOPROGSYMBOL

The terminal does not support programmable symbols.

# **PROGSYMBOL**

The terminal supports programmable symbols.

# PRTCOPYST(cvda)

Returns a CVDA value indicating whether CICS is to use the hardware copy feature to satisfy a print request on the printer named on the PRINTER option. CVDA values are:

# **NOPRTCOPY**

CICS is not to use the hardware copy feature.

### **NOTAPPLIC**

The terminal is not a VTAM terminal, or is a remote terminal, a surrogate terminal, or a model definition.

#### **PRTCOPY**

CICS is to use the hardware copy feature.

# QUERYST (cvda)

Returns a CVDA value indicating whether and when CICS should use a QUERY structured field to determine the characteristics of the terminal.

### **ALLQUERY**

The terminal is to be gueried each time it is connected.

### **COLDQUERY**

The terminal is to be gueried only when it is first connected after an initial or cold start of CICS. The device characteristics are stored on the global catalog for use on subsequent warm and emergency starts.

#### **NOQUERY**

The terminal is not to be gueried.

# RELREQST(cvda) (VTAM only)

Returns a CVDA value indicating whether CICS is to honor requests from VTAM to release the terminal or session. CVDA values are:

#### **NORELREQ**

CICS cannot release the logical unit, or the access method is not VTAM.

#### **RELREQ**

CICS can release the logical unit.

#### **REMOTENAME** (data-area)

Returns the 4-character name of this terminal in the remote CICS region in which it is defined. REMOTENAME applies only to terminals defined as remote; for others the value returned is blanks.

# **REMOTESYSNET** (data-area)

Returns the 8-character netname of the owning TOR, if the subject of this inquiry is a remote terminal. If it is blank, but the terminal is remote, the system named in the REMOTESYSTEM field has not been installed, and no value was specified for the REMOTESYSNET option when the terminal was defined.

# **REMOTESYSTEM**(data-area)

Returns the 4-character name of a connection, if the subject of the inquiry is a remote terminal. The named connection can be either a connection entry that links towards the TOR, or an indirect connection that provides the netname of the TOR.

Otherwise this field is blank.

### SCRNHT(data-area) (or SCREENHEIGHT)

Returns a halfword binary field giving the height (in lines) of the current screen size. See also the DEFSCRNHT and ALTSCRNHT options.

Note: SCRNHT is a synonym for the SCREENHEIGHT option of earlier releases of CICS. For compatibility, CICS recognizes SCREENHEIGHT as equivalent.

# SCRNWD(data-area) (or SCREENWIDTH)

Returns a halfword binary field giving the current width of the terminal screen (in characters). See the DEFSCRNWD and ALTSCRNWD options.

Note: SCRNWD is a synonym for the SCREENWIDTH option of earlier releases of CICS. For compatibility, CICS recognizes SCREENWIDTH as equivalent.

# **SECURITY** (cvda)

Returns a CVDA value indicating whether the terminal has preset security; that is, whether a USERID value has been specified in the TERMINAL or SESSIONS definition, so that it is permanently signed on. CVDA values are:

#### **NOPRESETSEC**

The terminal does not have preset security.

#### **PRESETSEC**

The terminal has preset security.

# **SERVSTATUS** (cvda)

Returns a CVDA value indicating whether the terminal is available for use (from the point of view of the local CICS system, which may be different from the system which owns the terminal). SERVSTATUS corresponds to the INSERVICE option in the TERMINAL definition. "Available" (INSERVICE) does not necessarily imply, for a VTAM terminal, that the terminal is acquired.

#### GOINGOUT

The terminal is put in OUTSERVICE status as soon as some current work has completed and is unavailable to new tasks.

# **INSERVICE**

The terminal is available.

# OUTSERVICE

The terminal is unavailable.

# **SESSIONTYPE**(cvda)

Returns a CVDA value identifying the type of the session about which you are inquiring. This option applies only to VTAM sessions. CVDA values are:

#### APPCPARALLEL

This is a parallel APPC session group.

# **APPCSINGLE**

This is a single APPC session.

**LU61** This is an LUTYPE6.1 session.

#### NOTAPPLIC

The terminal is not one of the above.

# **SIGNONSTATUS** (cvda)

Returns a CVDA value identifying whether the terminal currently has a signed-on user. CVDA values are:

# SIGNEDOFF

The terminal does not have a signed-on user.

#### SIGNEDON

The terminal has a signed-on user.

# SOSIST (cvda)

Returns a CVDA value indicating whether the terminal supports mixed EBCDIC and double-byte character set (DBCS) fields. CVDA values are:

#### NOSOSI

The terminal does not support mixed fields.

**SOSI** The terminal supports mixed fields.

# **TASKID**(data-area)

Returns a fullword binary field giving the number of the user task currently executing at this terminal. Zero is returned if no task is using the terminal.

# TCAMCONTROL(data-area) (TCAM only)

Returns a 1-character TCAM control byte giving one of the following codes to identify which segment of a message has passed between CICS and TCAM.

The meanings are:

- 00 Null
- 40 Intermediate part of message
- F1 First part of message
- F2 Last part of message
- F3 Whole message
- F4 Intermediate part of message, end of record
- F5 First part of message, end of record
- Last part of message, end of record F6
- Whole message, end of record **F7**
- FE TCAM is not active
- FF Not applicable (non-TCAM terminal)

### **TERMINAL** (data-value)

specifies the 4-character name of the terminal or session about which you are inquiring, in an INQUIRE TERMINAL command. In an INQUIRE NETNAME command, this option returns the terminal identifier that corresponds to the NETNAME value you specified. See the NETNAME option and the general information for this command.

### **TERMMODEL** (data-area)

Returns a halfword binary field giving the terminal model number.

# **TERMPRIORITY** (data-area)

Returns a fullword binary field giving the priority of the terminal relative to other terminals, in the range 0-255.

# TERMSTATUS (cvda) (VTAM only)

Returns a CVDA value indicating whether CICS is in session with the logical unit represented by this terminal. CVDA values are:

# **ACQUIRED**

CICS is in session with the logical unit.

#### **ACQUIRING**

The session is in the process of being acquired.

# **NOTAPPLIC**

The terminal is not a VTAM terminal.

# RELEASED

CICS is not in session with the logical unit.

# **RELEASING**

The session is in the process of being released.

#### TEXTKYBDST (cvda)

Returns a CVDA value indicating whether the terminal has the 3270 text-keyboard feature. CVDA values are:

#### **NOTEXTKYBD**

The terminal does not have the text-keyboard feature.

#### **TEXTKYBD**

The terminal has the text-keyboard feature.

# **TEXTPRINTST**(cvda)

Returns a CVDA value indicating whether the terminal has the 3288 text-print feature. CVDA values are:

#### **NOTEXTPRINT**

The terminal does not have the text-print feature.

#### **TEXTPRINT**

The terminal has the text-print feature.

#### TRACING(cvda)

Returns a CVDA value indicating the type of tracing defined for this terminal. CVDA values are:

### SPECTRACE

Special tracing is specified.

#### **STANTRACE**

Standard tracing is specified.

For a task that has this terminal as its principal facility, this value is combined with the TRACING option value of the transaction the task is executing to determine whether tracing is standard, special, or suppressed.

If the transaction TRACING value is SUPPRESSED, no tracing occurs. Otherwise, tracing is special if either the terminal or the transaction specifies SPECTRACE, standard if both specify STANTRACE.

A TRACING value of STANTRACE is assigned when the terminal is defined. You can specify SPECTRACE only with a SET TERMINAL command or the CICS-supplied CETR transaction.

# TRANSACTION (data-area)

Returns the 4-character identifier of the transaction being executed by the task for which this terminal is the principal facility. Blanks are returned if no task is currently running at the terminal.

#### TTISTATUS (cvda)

Returns a CVDA value indicating whether this terminal can initiate tasks by entering unsolicited input. CVDA values are:

**NOTTI** This terminal cannot initiate transactions.

TTI This terminal can initiate transactions.

# UCTRANST(cvda)

Returns a CVDA value indicating whether input from this terminal is translated to uppercase automatically, at the time of receipt. (Translation can be suppressed, but only in a conversational task, when input is solicited with a RECEIVE or CONVERSE ASIS command.) This value comes from the UCTRAN option of the TYPETERM definition associated with the terminal; there is also a UCTRAN option in a PROFILE definition, but that value is not pertinent here. CVDA values are:

#### NOUCTRAN

Input from this terminal is not translated to uppercase on receipt. (It is translated before presentation to the task issuing a RECEIVE, however, if the PROFILE definition for the transaction being executed specifies translation. See Table 7 on page 593 for information about how the UCTRAN options on the terminal and transaction profiles interact.)

#### **TRANIDONLY**

This value is the same as NOUCTRAN, with one difference. If the input is unsolicited, and CICS must use the initial characters of the input to decide which transaction to execute, that decision is made from a *copy* of the input which has been translated to uppercase. There is no difference in the data presented to the task between these two options.

#### **UCTRAN**

The input is translated to uppercase on receipt. (It is unaffected by the translation option in the PROFILE).

### **USERAREA**(ptr-ref)

Returns the address of the terminal control table user area (TCTUA) for this terminal. If there is no TCTUA, the address returned is X'FF000000'.

### **USERAREALEN** (data-area)

Returns a halfword binary field giving the length of the user area. Zero is returned if there is no user area.

### **USERID**(data-area)

Returns the 8-character identifier of the user signed on at this terminal or session.

If there is no signed-on user, the default user ID—as specified in the DFLTUSER system initialization parameter—is returned.

### **USERNAME** (data-area)

Returns the 20-character name of the user signed on at this terminal or session (that is, the name corresponding to the USERID option value). If the information, which is provided by the external security manager, is shorter than 20 bytes, CICS pads it to 20 with trailing blanks. Blanks are returned if there is no signed on user.

# VALIDATIONST (cvda)

Returns a CVDA value identifying whether the device has the extended validation feature, which allows you to request special processing of keyboard input, additional to normal 3270 function. This feature is available only on 8775 and 3290 terminals. CVDA values are:

# **NOVALIDATION**

The terminal does not have the extended validation feature or is a model terminal.

#### **VALIDATION**

The terminal has the extended validation feature.

# VFORMST (cvda)

Returns a CVDA value indicating whether the terminal has the vertical forms feature, which is required for use of vertical tabbing when formatting documents for output. CVDA values are:

### **NOVFORM**

The device does not have the vertical forms feature.

#### **VFORM**

The terminal has the vertical forms feature.

# ZCPTRACING(cvda) (VTAM only)

Returns a CVDA value indicating whether this terminal is traced when CICS tracing for VTAM terminals is turned on. CVDA values are:

#### **NOTAPPLIC**

The terminal is not a VTAM terminal, or is a surrogate terminal or a model definition.

#### **NOZCPTRACE**

The terminal will not be traced.

# **ZCPTRACE**

The terminal is traced.

# **Conditions**

**END** 

**RESP2** values:

2 There are no more resource definitions of this type.

#### ILLOGIC

RESP2 values:

1 You have issued a START command when a browse of this resource type is already in progress, or you have issued a NEXT or an END command when a browse of this resource type is not in progress.

#### NOTAUTH

RESP2 values:

100 The user associated with the issuing task is not authorized to use this command.

#### **TERMIDERR**

**RESP2** values:

The named terminal cannot be found.

# **Remote terminals**

In addition to links to local terminals or devices, some terminal definitions refer to remote terminals. A remote terminal is a terminal that is owned by another CICS system. The owning system is called the terminal-owning region (TOR). Note that different terminals may have different TORs. TOR here refers to the owning system for a particular terminal.

The way that the local system is connected to the TOR makes a difference to the information that the REMOTESYSTEM field returns.

If the TOR is directly connected to the local system, the REMOTESYSTEM field usually names the CONNECTION definition for the link. (It can name an indirect connection, but that is an unusual setup). In this case, the netname of the TOR is specified in the link CONNECTION definition.

If a remote terminal is on a system that is **not directly linked** to the TOR, the REMOTESYSTEM field can name one of two types of connection, as follows:

- A "real" connection that is the next link in the chain towards the TOR. In this case, the REMOTESYSNET option of the TERMINAL definition must specify the netname of the TOR.
- An indirect connection. In this case, the indirect connection NETNAME contains the netname of the TOR and its INDSYS option names another connection, which can also be indirect or "real".

In both these cases, the LINKSYSTEM field of INQUIRE TERMINAL returns the "real" connection that is the next link towards the TOR. It is determined by looking at the logical chain of connections from the terminal in question to the "real" terminal entry. If the chain is broken (because a connection has not been installed yet, or has been discarded) LINKSYSTEM is not set. For a fuller explanation of the relationship between REMOTESYSTEM, REMOTESYSNET, and LINKSYSTEM, see "Remote connections" on page 194.

# INQUIRE TRACEDEST

Retrieve information about tracing.

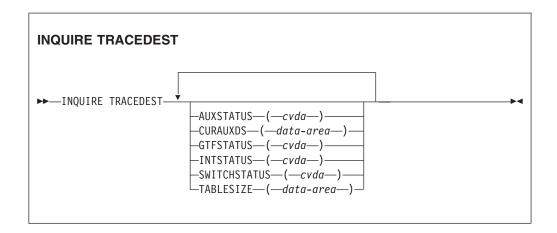

**Conditions: NOTAUTH** 

For more information about the use of CVDAs, see "CICS-value data areas (CVDAs)" on page 8.

# Description

The INQUIRE TRACEDEST command tells you where CICS trace entries are currently being written. There are three possible destinations, which can be used in any combination: the CICS internal trace table, the auxiliary trace data set, and the MVS Generalized Trace Facility (GTF). The number and types of trace entries are controlled by switch settings that you can determine with the INQUIRE TRACEFLAG and INQUIRE TRACETYPE commands.

# **Options**

# AUXSTATUS (cvda)

returns a CVDA value indicating whether auxiliary tracing is active; that is, whether trace entries are being written to an auxiliary trace data set. CVDA values are:

#### **AUXPAUSE**

Auxiliary tracing is not currently active, but was earlier in the current execution of CICS. It was suspended with a SET TRACEDEST AUXPAUSE command (or the CEMT equivalent). The current auxiliary trace data set has been left open, and a subsequent SET TRACEDEST AUXSTART command will cause trace entries to be written immediately following those that were written before the AUXPAUSE request.

#### **AUXSTART**

Auxiliary tracing is active.

### **AUXSTOP**

Auxiliary tracing is not active (the current trace data set, if any, is closed).

# **CURAUXDS** (data-area)

returns the 1-character identifier of the current auxiliary trace data set, which can be 'A', 'B', or blank.

If your CICS system is initialized to allow auxiliary tracing, it will have either a single auxiliary trace data set, known as the 'A' data set, or two, 'A' and 'B'. The "current" or "active" one receives trace entries when auxiliary tracing is turned on, and the other, if there are two, is a standby, for use when the current one becomes full (see the SWITCHSTATUS option). If there is no auxiliary trace data set, the CURAUXDS value is blank.

### **GTFSTATUS** (cvda)

returns a CVDA value indicating whether GTF tracing is active; that is, whether CICS is directing trace entries to the MVS Generalized Trace Facility (GTF). CVDA values are:

### **GTFSTART**

GTF tracing is active.

# **GTFSTOP**

GTF tracing is not active.

Note: In order to record trace entries on GTF, CICS must be initialized with GTF support (in the GTFTR system initialization option), GTF tracing must be started (with a SET TRACEDEST GTFSTART command or equivalent), and GTF trace must be started in MVS with the TRACE=USR option. If either of the first two conditions is not met, GTFSTATUS is GTFSTOP. However, GTFSTATUS can be GTFSTART without the third condition; in this case, no entries are written to GTF, but there is no other error indication.

# INTSTATUS (cvda)

returns a CVDA value indicating whether internal tracing is active; that is, whether trace entries are being written in the internal trace table. CVDA values are:

#### INTSTART

Internal tracing is on.

# **INTSTOP**

Internal tracing is off.

**Note:** Exception trace entries are always written to the internal trace table, regardless of the INTSTATUS value.

# SWITCHSTATUS (cvda)

returns a CVDA value indicating the action that CICS is to take when the active auxiliary trace data set fills. If there are two data sets, CICS can switch them automatically when this occurs. Switching involves closing the current active data set, opening the standby, and reversing the designation of which is active and standby. Without automatic switching, auxiliary tracing is stopped and cannot resume without a SET TRACEDEST command or the CEMT equivalent.

CVDA values are:

# **NOSWITCH**

CICS takes no action.

#### **SWITCHALL**

CICS is to switch data sets every time the current one is full.

# **SWITCHNEXT**

CICS is to switch data sets when the current one is full, but only once; thereafter NOSWITCH is in effect.

# **TABLESIZE** (data-area)

returns a fullword binary field giving the size of the internal trace table in kilobytes.

# **Conditions**

#### **NOTAUTH**

RESP2 values:

100 The user associated with the issuing task is not authorized to use this command.

# INQUIRE TRACEFLAG

Retrieve information about trace flags.

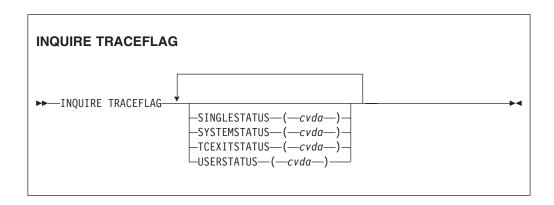

**Conditions: NOTAUTH** 

For more information about the use of CVDAs, see "CICS-value data areas (CVDAs)" on page 8.

# **Description**

The INQUIRE TRACEFLAG command returns the current settings of the flags that control tracing in CICS generally, and for the task that issued the command specifically.

Tracing facilities and control are discussed in detail in the *CICS Problem Determination Guide*.

# **Options**

#### **SINGLESTATUS** (cvda)

returns a CVDA value indicating whether tracing is turned on or is suppressed for the task that issued this INQUIRE TRACEFLAG command. No non-exception trace entries are made for a task when this flag is off, regardless of the settings of the master trace flags (exception trace entries are *always* recorded).

The SINGLESTATUS value comes from the TRACE option in the definition of the TRANSACTION the task is executing, unless a different value has been specified, either for the transaction or for the terminal that is the principal facility, by means of the CICS-supplied CETR transaction. When a task is in progress, its SINGLESTATUS value can also be changed with a SET TRACEFLAG command.

CVDA values are:

### **SINGLEOFF**

Tracing is suppressed.

# **SINGLEON**

Tracing is allowed.

# **SYSTEMSTATUS** (cvda)

returns a CVDA value indicating the status of the system master trace flag. This flag governs whether CICS makes or suppresses standard trace entries (it does not affect special or exception trace entries). It applies to all tasks and all system activity; however, for such trace entries to be recorded for any particular task, both the system master flag and the SINGLESTATUS flag for that task must be on.

CVDA values are:

#### **SYSTEMOFF**

Standard tracing is suppressed.

# **SYSTEMON**

Standard tracing is active.

# TCEXITSTATUS(cvda) (VTAM only)

returns a CVDA value indicating which invocations of the CICS VTAM exits are being traced.

Two types of exit activity can be traced: invocations associated with particular terminals that have been designated for VTAM exit tracing ("terminal-specific" activity) and invocations not related to any particular terminal ("nonterminal-specific" activity).

CVDA values are:

#### **NOTAPPLIC**

VTAM is not installed in the system.

#### **TCEXITALL**

All exit activity is being traced.

### **TCEXITNONE**

No exit activity is being traced.

#### **TCEXITSYSTEM**

Nonterminal-specific activity is being traced, but terminal-specific activity is not.

### **USERSTATUS** (cvda)

returns a CVDA value indicating the status of the user master trace flag. This flag governs whether non-exception user trace entries are recorded or suppressed (entries that specify the EXCEPTION option are never suppressed). It applies to all tasks; however, for such entries to be recorded for any particular task, both the user master trace flag and the SINGLESTATUS flag for that task must be on. CVDA values are:

### **USEROFF**

User tracing is suppressed.

#### **USERON**

User tracing is allowed.

# **Conditions**

100

#### **NOTAUTH**

RESP2 values:

The user associated with the issuing task is not authorized to use this command.

# INQUIRE TRACETYPE

Retrieve information about CICS system tracing.

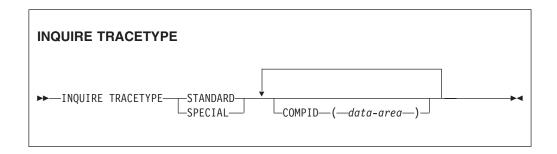

Conditions: NOTAUTH, NOTFND

# **Description**

The INQUIRE TRACETYPE command tells you which levels of tracing are currently in effect for particular CICS system components.

Each CICS component has trace levels defined separately for standard CICS tracing and special tracing (see the CICS Problem Determination Guide for definitions of these terms and for information about CICS tracing in general). You can ask about either type in an INQUIRE TRACETYPE command, and for any number of components, but you can ask about only one type in a single command. For each component that you specify, the trace levels are returned as a 32-bit string (in a 4-character data area). The bits are read from left to right; that is, the first bit is on if trace level 1 is in effect, bit 2 corresponds to trace level 2, and so on. A value of X'80000000' thus represents trace level 1. Bits for trace levels that are not defined are set to zero.

The SJ component uses higher trace levels than most other components. Trace levels 29–32 for the SJ component correspond to JVM Level 0 trace, JVM Level 1 trace, JVM Level 2 trace and JVM User trace respectively. The CICS-supplied transaction CETR includes screens that provide a better way to view the current settings and options for JVM trace.

# **Options**

# **COMPID**(data-area)

Returns the trace levels for the CICS component identified by COMPID in the format described above.

CICS components can be identified by a 2-character identifier or, in some cases, a descriptive keyword. For example, to determine the trace levels for the directory manager component of CICS, you can specify either:

INQUIRE TRACETYPE DD(data-area)

or

INQUIRE TRACETYPE DIRMGR(data-area)

The following list shows all the 2-character identifiers, and the keywords for those components that have them.

| AP  | APPLICATION | Application                   |
|-----|-------------|-------------------------------|
| ВА  | BUSAPPMGR   | Business applications manager |
| BM* |             | Basic mapping support         |
| BR* | BRIDGE      | 3270 Bridge                   |
| CP* | CPI         | Common programming interface  |
| DC* |             | Dump control                  |
| DD  | DIRMGR      | Directory manager             |
| DH  |             | Document handling             |
| DM  | DOMAINMGR   | Domain manager                |
| DP  |             | Debugging Profiles domain     |
| DS  | DISPATCHER  | Dispatch manager              |
| DU  | DUMP        | Dump manager                  |
| EI* |             | EXEC interface                |
| EJ  | ENTJAVA     | Enterprise Java domain        |
| EM  | EVENTMGR    | Event manager                 |
| FC* |             | File control and DL/I         |
| GC  | GLOBALCATLG | CICS global catalog manager   |
| IC* |             | Interval control              |
| IE  |             | ECI over TCP/IP domain        |
| II  | IIOP        | IIOP domain                   |
| IS* |             | Intersystem communication     |
| KC* |             | Task control                  |
| KE  | KERNEL      | Kernel                        |
| LC  | LOCALCATLG  | CICS local catalog manager    |
| LD  | LOADER      | Program load manager          |
| LG  | LOGGER      | Log manager                   |
| LM  | LOCKMGR     | Lock manager                  |

| ME  | MESSAGE     | Message manager                         |
|-----|-------------|-----------------------------------------|
| MN  | MONITOR     | Monitoring manager                      |
| NQ  |             | Enqueue domain                          |
| OT  | OBJECTTRAN  | Object Transaction Service (OTS) domain |
| PA  | PARAMGR     | Parameter manager                       |
| PC* |             | Program control                         |
| PG  | PROGMGR     | Program manager                         |
| PI  |             | Pipeline manager domain                 |
| PT  | PARTNER     | Partner manager                         |
| RA* | RMIADAPTERS | Resource manager adapters               |
| RI* |             | Resource manager interface (RMI)        |
| RM  |             | Recovery manager                        |
| RX  | RRS         | Resource recovery services              |
| RZ  | REQUESTSTRM | Request streams domain                  |
| SC* |             | Storage control                         |
| SH  |             | Scheduler services domain for BTS       |
| SJ  | SJVM        | CICS JVM domain                         |
| SM  | STORAGE     | Storage manager                         |
| SO  | SOCKETS     | Sockets                                 |
| ST  | STATISTICS  | Statistics manager                      |
| SZ* |             | Front-end programming interface         |
| TC* |             | Terminal control                        |
| TD* |             | Transient data                          |
| TI  | TIMER       | Timer manager                           |
| TR  | TRACE       | Trace manager                           |
| TS  |             | Temporary storage                       |
| UE* |             | User exit interface                     |
| US  | USER        | User interface                          |
| WB  | WEB         | Web interface                           |
| XM  | TRANMGR     | Transaction manager                     |
| XS  | SECURITY    | Security manager                        |
|     |             |                                         |

# **SPECIAL**

Indicates that CICS should return the trace levels for special tracing.

# **STANDARD**

Indicates that CICS should return the trace levels for standard tracing.

# **Conditions**

# NOTAUTH

RESP2 values:

100 The user associated with the issuing task is not authorized to use this command.

### **NOTFND**

RESP2 values:

CICS was initialized without support for at least one of the components listed in the command; trace levels were returned for all other components.

# **INQUIRE TRANCLASS**

Retrieve information about a transaction class.

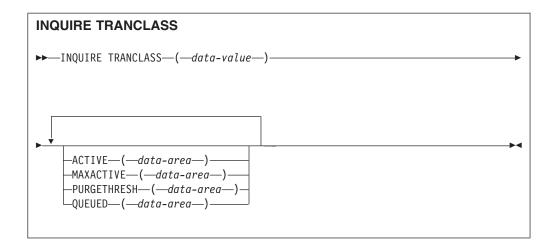

Conditions: INVREQ, NOTAUTH, TCIDERR

# **Description**

The INQUIRE TRANCLASS command allows you to determine the limits defined for a transaction class and the current activity within the class.

# **Browsing**

You can also browse through the definitions of all the transaction classes in your system by using the browse options (START, AT, NEXT, and END) on INQUIRE TRANCLASS commands. In browse mode, definitions are returned in alphabetical order, and you can specify a starting point with the AT option if you wish. See "Browsing resource definitions" on page 19 for general information about browsing, including syntax, exception conditions, and examples.

# **Options**

### **ACTIVE** (data-area)

returns a fullword binary field giving the current number of tasks in this class. This count does not include tasks that are queued waiting for initial dispatch.

# MAXACTIVE (data-area)

returns a fullword binary field giving the largest number of tasks in the transaction class which are allowed to run concurrently.

### **PURGETHRESH**(data-area)

returns a fullword binary field giving the maximum number of tasks in this class that can be queued awaiting initial dispatch (see the QUEUED option). Tasks in this class that arrive while the queue is at its PURGETHRESH limit are purged.

### **QUEUED**(data-area)

returns a fullword binary field giving the number of tasks that are queued awaiting initial dispatch. Queuing occurs either because the number of active tasks is already at the maximum, or because the maximum for the system has been reached (see the MAXTASKS option in the INQUIRE SYSTEM command).

# TRANCLASS (data-value)

specifies the 8-character name of the transaction class about which you are inquiring. If the class is one of the numbered classes used in earlier releases of CICS, its name is DFHTCLnn, where nn is the two-digit class number.

# **Conditions**

#### **INVREQ**

RESP2 values:

12 The TRANCLASS definition is in use.

#### NOTAUTH

RESP2 values:

- The user associated with the issuing task is not authorized to use this command.
- The user associated with the issuing task is not authorized to access this particular resource in the way required by this command.

#### **TCIDERR**

**RESP2** values:

1 The transaction class cannot be found.

# INQUIRE TRANDUMPCODE

Retrieve information about a transaction dump code.

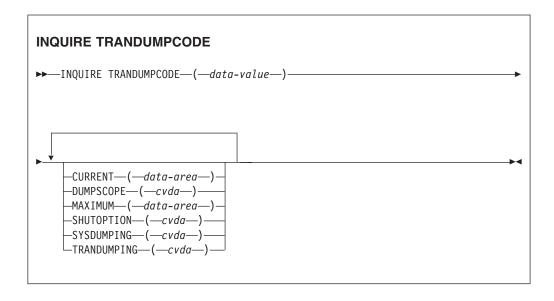

Conditions: END, ILLOGIC, NOTAUTH, NOTFND

For more information about the use of CVDAs, see "CICS-value data areas (CVDAs)" on page 8.

# **Description**

The INQUIRE TRANDUMPCODE command allows you to look at some of the information in the transaction dump table entry for a particular transaction dump code.

The table entry tells CICS what actions to take when a transaction dump request with this code is received. Possible actions are: taking a transaction dump, taking a system dump (an MVS SDUMP), forwarding an SDUMP request to related MVS images, and shutting down CICS. The table entry also indicates how many times

this set of actions is to be taken (the MAXIMUM option), and the number of requests received after the maximum are counted (the CURRENT option), but otherwise ignored.

CICS provides a transaction dump table with default actions for CICS transaction abend codes (those beginning with the letter A). These can be changed and others can be added with the SET TRANSDUMPCODE command or the CEMT transaction; such changes are preserved over executions of CICS, until an initial or cold start occurs.

CICS builds table entries, using default values, when it receives a dump request with a code for which it does not have an entry. You can also add your own entries with the SET TRANDUMPCODE command or a CEMT transaction.

Entries you add remain over executions of CICS until an initial or cold start occurs, but the entries CICS builds are considered temporary and are discarded at shutdown.

Consequently, if you enquire about a code that is not explicitly defined before it appears in a dump request, you get a "not found" response.

# **Browsing**

You can also browse through all of the entries in the transaction dump table by using the browse options (START, NEXT, and END) on INQUIRE TRANDUMPCODE commands. See "Browsing resource definitions" on page 19 for general information about browsing, including syntax, exception conditions, and examples.

# **Options**

### **CURRENT** (data-area)

returns a fullword binary field giving the number of dump requests with this dump code made since the count was last reset. (The count is reset automatically at CICS shutdown and can be reset explicitly with a SET SYSDUMPCODE RESET command or its CEMT equivalent.) The count includes requests that do not result in dumps, either because they are suppressed for this code or because the number for this code has reached its maximum.

#### **DUMPSCOPE** (cvda)

returns a CVDA value indicating whether a request for a dump with this dump code should cause an SDUMP (system dump) request to be sent to related MVS images.

A related image is one which contains a CICS region doing work on behalf of the task that caused the dump request - specifically, a region that has a task doing work under the same APPC token as the task causing the dump.

The sending of SDUMP requests occurs only when the table entry for this code specifies a system dump (that is, the SYSDUMPING value is SYSDUMP), and only in a sysplex environment executing under MVS/ESA 5.1 and the MVS workload manager.

CVDA values are:

### LOCAL

SDUMP requests are not to be sent.

#### **RELATED**

SDUMP requests are to be sent.

Note: A setting of DUMPSCOPE(RELATED) results in a single dump being taken for each affected MVS image. This dump contains the output from all the affected CICS regions in the image. For more information, see the CICS Problem Determination Guide.

# MAXIMUM (data-area)

returns a fullword binary field giving the maximum number of times CICS will take the set of actions indicated in the transaction dump table entry when a dump request with this code is received. A value of 999 means the default, 'no limit'.

### SHUTOPTION (cvda)

returns a CVDA value indicating whether the CICS system is to be shut down after a request for a dump with this dump code. CVDA values are:

#### NOSHUTDOWN

The CICS system is not to shut down.

#### SHUTDOWN

The CICS system is to shut down.

#### SYSDUMPING (cvda)

returns a CVDA value indicating whether a system dump should be taken when a transaction dump request with this code is received. Even when the dump table entry specifies a system dump, however, one is taken only when the CURRENT value is no greater than the MAXIMUM, and system dumps are not suppressed system-wide (see the DUMPING option in the INQUIRE SYSTEM command). CVDA values are:

#### NOSYSDUMP

A system dump is not to be taken.

#### **SYSDUMP**

A system dump is to be taken.

#### **TRANDUMPCODE** (data-value)

specifies the 4-character transaction dump code about which you are inquiring. A valid transaction dump code has no leading or imbedded blanks.

#### TRANDUMPING (cvda)

returns a CVDA value indicating whether a transaction dump should be taken when a transaction dump request with this code is received. Even when the dump table entry specifies a transaction dump, however, one is taken only when the CURRENT value is no greater than the MAXIMUM. CVDA values are:

### **NOTRANDUMP**

The transaction dump is to be suppressed.

#### **TRANDUMP**

The transaction dump is to be taken.

# **Conditions**

END

RESP2 values:

2 There are no more resource definitions of this type.

#### ILLOGIC

RESP2 values:

1 You have issued a START command when a browse of this resource type is already in progress, or you have issued a NEXT or an END command when a browse of this resource type is not in progress.

# **NOTAUTH**

RESP2 values:

100 The user associated with the issuing task is not authorized to use this command.

# NOTFND

RESP2 values:

The dump code cannot be found.

# **INQUIRE TRANSACTION**

Retrieve information about a TRANSACTION definition.

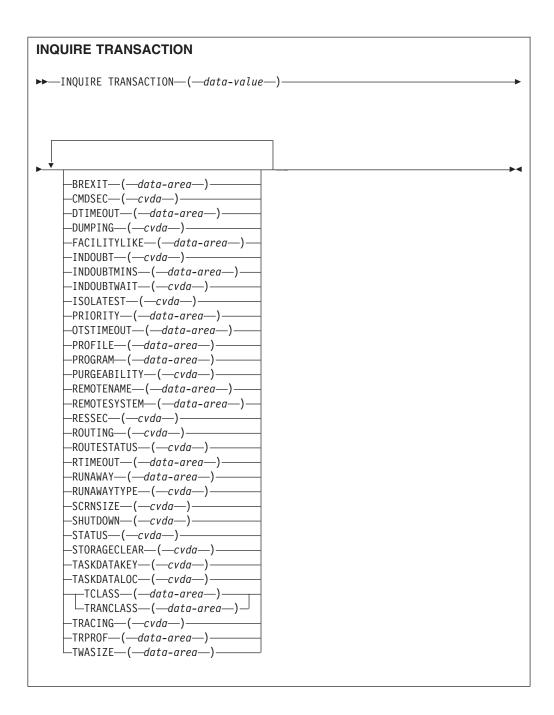

Conditions: END, ILLOGIC, INVREQ, NOTAUTH, TRANSIDERR

For more information about the use of CVDAs, see "CICS-value data areas (CVDAs)" on page 8.

# **Description**

The INQUIRE TRANSACTION command retrieves information about a particular transaction installed in your CICS system.

Most of the values come from the TRANSACTION resource definition, but a few come from the profile definition to which it points (these are noted in the

descriptions). See TRANSACTION definition attributes and PROFILE definition attributes the CICS Resource Definition Guide for full details about the attributes of these two types of resources.

Many of the values produced by an INQUIRE TRANSACTION command are the same as those produced by the same-named options in an INQUIRE TASK command, when the task is executing the transaction, because a task acquires most of its characteristics from the definition of the transaction. However, as noted in the description of that command, the values for a task also reflect the CICS system environment.

Furthermore, when a task is routed from one CICS to another, the transaction specified in the sending region may be different from the one executed in the receiving region, so that an inquiry about its TRANSACTION value can produce different results in the sending and receiving regions. Indeed, in the case of dynamic routing, the transaction specified in the sending CICS (and shown as the TRANSACTION value in an INQUIRE TASK there) need not even be defined if the default processing for an undefined transaction code is dynamic routing.

# **Browsing**

You can also browse through all of the TRANSACTION definitions in your system by using the browse options (START, AT, NEXT, and END) on INQUIRE TRANSACTION commands. In browse mode, the definitions are returned in alphabetic order, and you can specify a starting point with the AT option if you wish. See "Browsing resource definitions" on page 19 for general information about browsing, including syntax, exception conditions, and examples.

# **Options**

#### **BREXIT**(data-area)

returns the 8-character name of the bridge exit defined by the BREXIT parameter of the named transaction resource definition.

If BREXIT is not defined, blanks are returned.

### CMDSEC (cvda)

returns a CVDA value indicating whether command security checking should be performed for tasks executing this transaction. CVDA values are:

#### **CMDSECNO**

Command security checking should not be performed.

#### **CMDSECYES**

Command security checking should be performed.

### **DTIMEOUT**(data-area)

returns a fullword binary field giving the deadlock time-out value (in seconds) for a task executing this transaction. CICS abends a task that waits for a locked resource longer than its deadlock timeout value.

### DUMPING(cvda)

returns a CVDA value indicating whether CICS should take a transaction dump if a task executing this transaction terminates abnormally. CVDA values are:

### **NOTRANDUMP**

No dump should be taken.

#### **TRANDUMP**

A dump should be taken.

This DATAvalue applies only to abend dumps and has no effect on DUMP TRANSACTION commands.

# **FACILITYLIKE** (data-area)

returns the 4-character name of the terminal defined by the FACILITYLIKE parameter in the PROFILE associated with the named transaction resource definition.

If FACILITYLIKEis not defined, blanks are returned.

### INDOUBT(cvda)

returns a CVDA value, based on the ACTION attribute of the TRANSACTION resource definition, indicating the action to be taken if the CICS region fails or loses connectivity with its coordinator while a unit of work is in the in-doubt period.

The action depends on the values returned in INDOUBTWAIT and INDOUBTMINS: if INDOUBTWAIT returns WAIT, the action is not normally taken until the time returned in INDOUBTMINS expires. (For exceptions to this rule, see INDOUBTWAIT.)

CVDA values are:

#### **BACKOUT**

All changes made to recoverable resources are to be backed out.

#### COMMIT

All changes made to recoverable resources are to be committed, and the unit of work marked as completed.

Note: If a program uses the obsolete DTB option, which was replaced by INDOUBT, a CVDA value of NOTSUPPORTED is returned.

# INDOUBTMINS(data-area)

returns a fullword binary field giving the length of time, in minutes, after a failure during the in-doubt period, before the transaction is to take the action returned in the INDOUBT field. The returned value is valid only if the unit of work is in-doubt and INDOUBTWAIT returns WAIT.

#### INDOUBTWAIT(cvda)

returns a CVDA value, based on the WAIT attribute of the TRANSACTION definition, indicating how CICS is to respond if a failure occurs while a unit of work (UOW) is in an in-doubt state. CVDA values are:

#### **NOWAIT**

The UOW is not to wait, pending recovery from the failure. CICS is to take immediately whatever action is specified on the ACTION attribute of the TRANSACTION definition.

The UOW is to wait, pending recovery from the failure, to determine WAIT whether recoverable resources are to be backed out or committed.

> Note: Even if INDOUBTWAIT returns WAIT, there may be aspects of the UOW that force CICS to take an immediate decision—that is, to take immediately the action specified on the ACTION attribute of the transaction definition. This can happen if, for example, the **UOW** contains:

- Subordinate LU6.1 sessions
- Subordinate MRO sessions to pre-CICS Transaction Server for z/OS systems.

For further information about the meaning of the ACTION and WAIT attributes of the TRANSACTION definition, see the CICS Resource Definition Guide.

### ISOLATEST(cvda)

returns a CVDA value indicating whether a task executing this transaction should run isolated when isolation is active in the system.

Isolation limits the access, for both read and write, of user-key programs to task storage. A program executing in user key on behalf of an isolated task can access the task storage of only that task, and this storage cannot be accessed by programs executing in user key on behalf of other tasks. Isolation does not affect access by CICS-key programs and does not apply to storage with the SHARED attribute or any other non-task storage.

Isolation must be turned on for the system as well as the transaction in order for a task to run isolated. (See the TRANISOLATE option of the INQUIRE SYSTEM command.) CVDA values are:

#### **ISOLATE**

Tasks should run isolated.

#### NOISOLATE

Tasks should not run isolated.

### **OTSTIMEOUT** (data-area)

returns a fullword data-area containing the default period in seconds an OTS transaction, created in an EJB environment executing under this CICS transaction, is allowed to execute prior to syncpoint.

### PRIORITY(data-area)

returns a fullword binary field giving the priority of this transaction relative to other transactions in the CICS system, in the range 1-255.

# **PROFILE**(data-area)

returns the 8-character name of the profile definition for this transaction. The profile defines attributes that govern the interaction between a task executing the transaction and the terminal or session which is its principal facility.

#### **PROGRAM**(data-area)

returns the 8-character name of the first program invoked by a task executing this transaction.

# **PURGEABILITY** (cvda)

returns a CVDA value indicating whether CICS is allowed to purge this task (that is, to terminate it abnormally). Purge requests come from SET TASK PURGE commands (or CEMT equivalents), and CICS can generate them internally to reclaim resources to relieve a system stall condition. CVDA values are:

# NOTPURGEABLE

The task cannot be purged.

#### **PURGEABLE**

The task can be purged.

The PURGEABILITY value is set initially by the SPURGE option in the definition of the TRANSACTION this task is executing.

### **REMOTENAME** (data-area)

returns the 8-character name by which this transaction is known in the remote system, if it is defined as a remote transaction. (See the CICS Resource Definition Guide for a fuller discussion of the length of REMOTENAME). Blanks are returned if the transaction is not remote.

#### **REMOTESYSTEM**(data-area)

returns the 4-character name of the remote system on which this transaction is defined, if it is defined as a remote transaction.

If the remote transaction is defined as DYNAMIC=YES, and remotesystem is omitted, CICS returns the name of the local region.

Blanks are returned if the transaction is not remote.

### RESSEC (cvda)

returns a CVDA value identifying whether resource-level security checking should be performed for a task executing this transaction. CVDA values are:

#### **RESSECNO**

Resource-level checking should not be performed.

# **RESSECYES**

Resource-level checking should be performed.

#### **ROUTING** (cvda)

returns a CVDA value indicating whether a task executing this transaction is subject to dynamic routing. CVDA values are:

#### **DYNAMIC**

The task can be routed dynamically.

#### STATIC

The task cannot be routed dynamically.

#### **ROUTESTATUS**

returns a CVDA value indicating whether, if the transaction is the subject of an eligible START command, it is routed using the enhanced routing method. CVDA values are:

#### **NOTROUTABLE**

If the transaction is the subject of a START command, it is routed using the "traditional" method.

### **ROUTABLE**

If the transaction is the subject of an eligible START command, it will be routed using the enhanced method.

For details of the enhanced and "traditional" methods of routing transactions invoked by EXEC CICS START commands, see the CICS Intercommunication Guide.

#### RTIMEOUT (data-area)

returns a fullword binary field giving the read time-out value for a task executing this transaction, in seconds. CICS abends a task if it waits for input longer than its read time-out value. This value is defined in the profile definition (see the PROFILE option).

# **RUNAWAY** (data-area)

returns a fullword binary field giving the "runaway task" time, in milliseconds, for tasks executing this transaction. If a task keeps control of the processor for more than this interval, CICS assumes it is in a loop and abends it. If the value is zero, CICS does not monitor the task for a runaway condition.

#### **RUNAWAYTYPE** (cvda)

returns a CVDA value indicating the source of the RUNAWAY option value for this transaction. CVDA values are:

#### SYSTEM

The value is the current default for the system. (See the ICVR option of the INQUIRE SYSTEM command.)

**USER** The value was defined explicitly in the transaction definition.

#### SCRNSIZE (cvda)

returns a CVDA value indicating whether a task executing this transaction should use the alternate or the default screen size. This value is defined in the profile definition (see the PROFILE option). CVDA values are:

#### **ALTERNATE**

The alternate screen size is to be used.

#### **DEFAULT**

The default screen size is to be used.

#### SHUTDOWN (cvda)

returns a CVDA value indicating whether this transaction can be executed during CICS shutdown by a task created to process unsolicited input. (The transaction also can be executed in this situation if it appears in the transaction list table (XLT) for shutdown.) CVDA values are:

### **SHUTDISABLED**

The transaction cannot be executed.

#### SHUTENABLED

The transaction can be executed.

### STATUS (cvda)

returns a CVDA value indicating whether the transaction is available for use. CVDA values are:

### **DISABLED**

The transaction is not available for use.

### **ENABLED**

The transaction is available for use.

#### **STORAGECLEAR** (cvda)

returns a CVDA value indicating whether CICS should clear storage that is released from a task executing this transaction (to prevent other tasks accidentally viewing confidential data). CVDA values are:

#### **CLEAR**

Storage is cleared.

#### **NOCLEAR**

Storage will not be cleared.

### TASKDATAKEY (cvda)

returns a CVDA value indicating the key of the storage CICS assigns to a task executing this transaction. This storage includes task life-time storage—the transaction work area (TWA) and the EXEC interface block (EIB)—and the storage that CICS obtains on behalf of programs that run under the task.

CVDA values are:

# CICSDATAKEY

CICS-key storage is assigned.

#### **USERDATAKEY**

User-key storage is assigned.

# TASKDATALOC (cvda)

returns a CVDA value indicating whether task-lifetime storage for a task executing this transaction should be above or below the 16MB line. Task-lifetime storage includes the EIB and TWA. CVDA values are:

ANY Task-lifetime storage can be above or below the 16MB line.

#### **BELOW**

Task-lifetime storage must be below the 16MB line.

### TCLASS (data-area)

returns a fullword binary field giving the number of the transaction class to which the transaction belongs, if the task belongs to a numbered class. Zero is returned if the transaction does not belong to any class, and an INVREQ exception condition is raised if the transaction belongs to a class that does not correspond to a numbered class.

The TCLASS option is retained for compatibility with earlier releases of CICS. where transaction classes were numbered from 1 to 10. In this release, transaction classes have 8-character names, specified by the TRANCLASS value in the definition (see that option in this command).

A class is numbered only if its name is of the form DFHTCLnn, where nn is a number from 00 to 10, and it is this number that is returned by the TCLASS option in this command. (The TRANSACTION definition can contain a TCLASS value as well, to allow the same definition to be installed in a system running under an earlier release, but the TCLASS value is ignored in this release and does not need to correspond to the TRANCLASS value.)

### TRACING (cvda)

returns a CVDA value indicating the type of tracing to be done for tasks executing this transaction. CVDA values are:

# **SPECTRACE**

Tracing is to be special.

#### **SPRSTRACE**

Tracing is suppressed.

# **STANTRACE**

Tracing is to be standard.

If this value is other than SPRSTRACE and the task has a principal facility, the tracing value for the task is determined from a combination of the TRACING values for its terminal and the transaction it is executing. In this case, tracing is special if either the terminal or the transaction specifies SPECTRACE, standard if both specify STANTRACE.

A TRACING value of STANTRACE is assigned when the transaction is defined. You can specify other values only with a SET TERMINAL command or the CICS-supplied CETR transaction.

#### **TRANCLASS** (data-area)

returns the 8-character name of the transaction class to which this transaction belongs. If the transaction does not belong to any class, the value DFHTCL00 is returned.

#### **TRANSACTION**(data-value)

specifies the 4-character name of the transaction definition about which you are inquiring.

# TRPROF (data-area)

returns the 8-character name of the profile definition used to define attributes associated with the session used for routing, if transaction routing occurs.

### TWASIZE (data-area)

returns a fullword binary field giving the size, in bytes, of the transaction work area (TWA) for this transaction.

### **Conditions**

#### **END**

**RESP2** values:

**2** There are no more resource definitions of this type.

#### ILLOGIC

RESP2 values:

You have issued a START command when a browse of this resource type is already in progress, or you have issued a NEXT or an END command when a browse of this resource type is not in progress.

### INVREQ

**RESP2** values:

The TCLASS option has been specified in this INQUIRE command, and the transaction belongs to a class that is not one of the numbered classes DFHTCL00 through DFHTCL10.

#### **NORMAL**

**RESP2** values:

The profile definition associated with the transaction is not available.

#### NOTAUTH

**RESP2** values:

- The user associated with the issuing task is not authorized to use this command.
- The user associated with the issuing task is not authorized to access this particular resource in the way required by this command.

### **TRANSIDERR**

**RESP2** values:

1 The transaction could not be found.

# **INQUIRE TSMODEL**

Retrieve information about a temporary storage model.

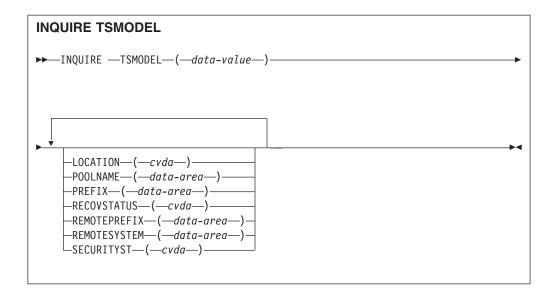

Conditions: END, ILLOGIC, NOTAUTH, NOTFND

For more information about the use of CVDAs, see "CICS-value data areas (CVDAs)" on page 8.

# Description

The INQUIRE TSMODEL command returns information about a particular TS model.

# **Browsing**

You can also browse through all of the temporary storage models in your system by using the browse options (START, NEXT, and END) on INQUIRE TSMODEL commands.

See "Browsing resource definitions" on page 19 for general information about browsing, including syntax, exception conditions, and examples.

# **Options**

# LOCATION(cvda)

returns a CVDA value indicating where gueues matching the model are to be stored. CVDA values are:

### **AUXILIARY**

Queues matching this model are to be held on auxiliary storage.

**MAIN** Queues matching this model are to be held in main storage.

### **POOLNAME** (data-area)

returns an 8-character shared pool name.

### PREFIX(data-area)

returns a 16-byte character string, or a 32-byte hex string with the value of the prefix for this model.

# **RECOVSTATUS** (cvda)

returns a CVDA value indicating the recovery status for this model. CVDA

# **RECOVERABLE**

Queue names matching this model are recoverable.

#### **NOTRECOVABLE**

Queue names matching this model are non-recoverable.

#### **REMOTEPREFIX** (data-area)

returns the 16-byte character string, or 32-byte hex string to be used as the name prefix on the remote system.

### **REMOTESYSTEM**(data-area)

returns the 4-character name of the remote system on which the queues matching this model is defined.

### **SECURITYST** (cvda)

returns a CVDA value indicating the security status for this model. CVDA values are:

### **SECURITY**

Security checking is performed for queue names matching this model.

# **NOSECURITY**

Security checking will not be performed for queue names matching this model.

### TSMODEL (data-value)

specifies the 8-character name of a temporary storage model about which you are inquiring.

# **Conditions**

#### **END**

RESP2 values:

There are no more resource definitions of this type.

### ILLOGIC

**RESP2** values:

You have issued a START command when a browse of this resource type is already in progress, or you have issued a NEXT or an END command when a browse of this resource type is not in progress.

### **NOTAUTH**

RESP2 values:

The user associated with the issuing task is not authorized to use this command.

#### **NOTFND**

RESP2 values:

1 The TSMODEL does not exist.

# **INQUIRE TSPOOL**

Retrieve information about a shared temporary storage pool.

# 

Conditions: END, ILLOGIC, NOTAUTH, NOTFND

For more information about the use of CVDAs, see "CICS-value data areas (CVDAs)" on page 8.

# Description

The INQUIRE TSPOOL command returns information about a particular shared temporary storage pool.

# **Browsing**

You can also browse through all of the temporary storage pools in your system by using the browse options (START, NEXT, and END) on INQUIRE TSPOOL commands.

See "Browsing resource definitions" on page 19 for general information about browsing, including syntax, exception conditions, and examples.

# **Options**

### TSPOOL (data-value)

returns an 8-character field giving the shared TS pool name.

# **CONNSTATUS** (cvda)

returns a CVDA value containing the connection status of this pool. CVDA values are:

### **CONNECTED**

This pool is connected.

### **UNCONNECTED**

This pool is not connected.

# **Conditions**

**END** 

**RESP2** values:

**2** There are no more resource definitions of this type.

# ILLOGIC

RESP2 values:

1 You have issued a START command when a browse of this resource type is already in progress, or you have issued a NEXT or an END command when a browse of this resource type is not in progress.

### **NOTAUTH**

RESP2 values:

The user associated with the issuing task is not authorized to use this command.

The user associated with the issuing task is not authorized to access this particular resource in the way required by this command.

#### **NOTFND**

**RESP2** values:

1 The TSPOOL does not exist.

# **INQUIRE TSQUEUE / TSQNAME**

Retrieve information about a temporary storage queue. This section applies also to the alternative command, INQUIRE TSQNAME Use either to Inquire about names up to 8 characters long, use INQUIRE TSQNAME to Inquire about names up to 16 characters long.

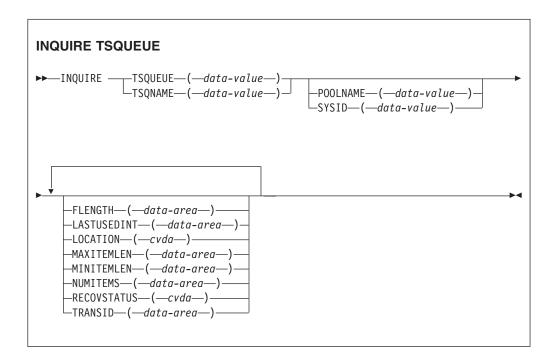

**Conditions:** END, ILLOGIC, INVREQ, NOTAUTH, POOLERR, QIDERR, SYSIDERR

For more information about the use of CVDAs, see "CICS-value data areas (CVDAs)" on page 8.

# **Description**

The INQUIRE TSQUEUE command returns information about a particular temporary storage queue.

# **Browsing**

You can also browse through all of the temporary storage queues in your system by using the browse options (START, AT, NEXT, and END) on INQUIRE TSQUEUE commands. In browse mode, the definitions are returned in alphabetic order, and you can specify a starting point with the AT option if you wish. If you want to see all the queues with names beginning with a certain string of letters, for example, you can start your browse with an AT value of those letters, padded on the right to eight

characters with nulls (X'00'). If you want to browse TS queues that are in a shared temporary storage pool managed by a TS server, you must specify the POOLNAME or the SYSID option on the browse START request only. If CICS cannot find the specified SYSID in any temporary storage table (TST) TYPE=SHARED entry, CICS returns the INVREQ condition.

Note: If you do a WRITEQ, for example, to queue, which maps to a shared TS pool because of a TST definition, be aware that to inquire on this queue you need to specify the explicit SYSID on the INQUIRE command.

In a browse, CICS returns all queues, and you may see queues created by CICS for internal use as well as those created by user applications. In particular, queues with names that start with these characters are CICS queues: '\*\*', '\$\$', X'FA' through X'FF', 'CEBR' and 'DF'.

See "Browsing resource definitions" on page 19 for general information about browsing, including syntax, exception conditions, and examples.

# **Options**

### **FLENGTH**(data-area)

returns a fullword binary field giving the total length in bytes of all the items in the temporary storage queue. For more information about queue lengths, see the MAXITEMLEN option.

For shared queues only: When the whole shared queue has been stored in a single entry in the coupling facility (in which case the returned value for FLENGTH is less than 32K (32768)), this is the total size of all items including their control information.

When the shared queue has been stored as a separate list in the coupling facility, the total size is estimated as MAXITEMLEN times NUMITEMS.

### **LASTUSEDINT** (data-area)

returns a fullword binary field specifying the interval in seconds since the temporary storage queue was last referenced.

The value returned for 'large' shared temporary storage queues is governed by the value of the LASTUSEDINTERVAL parameter specified for the associated TS queue manager (see the CICS System Definition Guide for further information).

#### LOCATION (cvda)

returns a CVDA value indicating where the temporary storage queue resides. CVDA values are:

# **AUXILIARY**

The temporary storage queue is held in the CICS temporary storage VSAM data set (or in the coupling facility).

**MAIN** The temporary storage queue is held in main storage.

#### MAXITEMLEN (data-area)

returns a halfword binary field giving the length in bytes of the largest item in the temporary storage queue.

The length of a gueue item is the sum of the length of the user data plus 8 bytes for header information, rounded up. For main storage queues, the length is rounded up to the boundary of the MVS storage subpool used to store it. For auxiliary temporary storage, the length is rounded to the next highest multiple of either 64 or 128 (depending on the control interval size of the

temporary storage data set). (For background information about CI sizes, see the CICS System Definition Guide.)

For shared queues, the lengths returned in MINITEMLEN, MAXITEMLEN, and FLENGTH, reflect the data length stored in the coupling facility. This includes any item control information, which consists of a 2-byte length prefix for each item.

For all types of queue the maximum value returned will be capped at 32767 (Hex '7FFF').

### MINITEMLEN (data-area)

returns a halfword binary field giving the length in bytes of the smallest item in the temporary storage queue.

The length of a queue item is the sum of the length of the user data plus 8 bytes for header information, rounded up. For main storage queues, the length is rounded up to the boundary of the MVS storage subpool used to store it. For auxiliary temporary storage, the length is rounded to the next highest multiple of either 64 or 128 (depending on the control interval size of the temporary storage data set). (For background information about CI sizes, see the CICS System Definition Guide.)

For shared queues, the lengths returned in MINITEMLEN, MAXITEMLEN, and FLENGTH, reflect the data length stored in the coupling facility. This includes any item control information, which consists of a 2-byte length prefix for each item.

### **NUMITEMS** (data-area)

returns a halfword binary field giving the number of items in the temporary storage queue.

#### POOLNAME(data-value) (TS data sharing only)

specifies the name of a temporary storage pool. CICS ships the command to the temporary storage server that manages the pool.

For browse operations, specify POOLNAME on the browse START request only, not on the NEXT or END requests.

#### **RECOVSTATUS** (cvda)

returns a CVDA value indicating the recovery status of the queue. CVDA values

### **RECOVERABLE**

The queue is recoverable.

#### NOTRECOVERABLE

The queue is not recoverable.

### SYSID(data-value) (TS data sharing only)

specifies the system name that corresponds to a temporary storage pool name. If CICS finds the specified system name in a TST TYPE=SHARED entry, it ships the command to the temporary storage server that manages the pool.

For browse operations, specify SYSID on the browse START request only, not on the NEXT or END requests.

#### **TRANSID**(data-value)

specifies the identifier of the transaction which created the temporary storage queue.

# **TSQUEUE**(data-value)

specifies the 8-character name of the temporary storage queue about which you are inquiring.

### **TSQNAME** (data-value)

is an alternative to TSQUEUE and specifies the 16-character name of the temporary storage queue about which you are inquiring.

### **Conditions**

#### **END**

#### **RESP2** values:

2 There are no more resource definitions of this type.

#### ILLOGIC

#### **RESP2** values:

You have issued a START command when a browse of this resource type is already in progress, or you have issued a NEXT or an END command when a browse of this resource type is not in progress.

### **INVREQ**

#### **RESP2** values:

- 1 The specified SYSID does not exist in any TYPE=SHARED entry in the temporary storage table.
- When INQUIRE TSQUEUE NEXT is specified, the NEXT queue to be browsed has a queue name of more than 8 significant characters. The queue name is truncated, some significant characters are lost.
- This temporary storage queue name cannot be deleted as it was written by CICS using the PUTQ macro.

#### **NOTAUTH**

# RESP2 values:

- The user associated with the issuing task is not authorized to use this command.
- The user associated with the issuing task is not authorized to access this particular resource in the way required by this command.

# **POOLERR**

# RESP2 values:

3 The POOLNAME does not exist.

#### **QIDERR**

#### **RESP2** values:

1 The temporary storage queue cannot be found.

#### **SYSIDERR**

### **RESP2 values:**

- 3 The SYSID does not map to a shared pool.
- 4 Server error.
- 5 I/O error on coupling facility.

# **INQUIRE UOW**

Retrieve information about a unit of work (UOW).

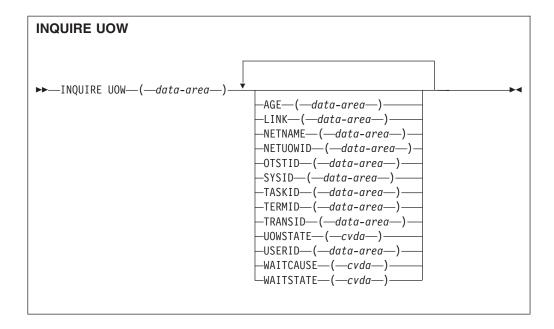

Conditions: END, ILLOGIC, NOTAUTH, UOWNOTFOUND

For more information about the use of CVDAs, see "CICS-value data areas (CVDAs)" on page 8.

# Description

The INQUIRE UOW command retrieves information about a unit of work, or about all UOWs n a specified state. It returns the state of the UOW (for example, INDOUBT) and whether it is active, waiting, or shunted. In some cases, it returns the name of the resource that caused the UOW to be shunted, plus the transaction, user, and terminal that started it.

Important: In an intercommunication environment, a unit of work can include actions that are to be taken by two or more connected systems. Such a unit of work is known as a *distributed* unit of work, because the resources to be updated are distributed across more than one system. A distributed unit of work is made up of two or more *local* units of work, each of which represents the work to be done on one of the participating systems.

Note that INQUIRE UOW always returns information about *local* UOWs—that is, for a distributed UOW it returns information only about the work required on the system on which the command is issued. You can assemble information about a distributed UOW by matching the network-wide UOW identifier returned in the NETUOWID field against the network-wide identifiers of local UOWs on other systems.

For further information about local and distributed UOWs, see the CICS Intercommunication Guide.

# **Browsing**

You can also browse through all of the UOWs currently in your system by using the browse options (START, NEXT, and END) on INQUIRE UOW commands. See

"Browsing resource definitions" on page 19 for general information about browsing, including syntax, exception conditions, and examples.

For example, if you suspect a problem with either a recoverable data set or a connection, you can use INQUIRE UOW to return information about UOWs that have been shunted because of a connection or data set failure.

Restriction: Do not issue SYNCPOINT commands during an INQUIRE UOW browse. The following sequence of commands causes an infinite loop:

```
EXEC CICS INQUIRE UOW START
EXEC CICS INQUIRE UOW(data-area) NEXT
SYNCPOINT
EXEC CICS INQUIRE UOW(data-area) NEXT
SYNCPOINT
EXEC CICS INQUIRE UOW END
```

This is because every time the SYNCPOINT command is executed, a new UOW is created. The new UOW is returned in the next INQUIRE UOW, which is followed by a SYNCPOINT, and so on.

# **Options**

# AGE (data-area)

returns a fullword binary value giving the number of seconds since the UOW entered its current WAITSTATE.

#### LINK(data-area)

returns an 8-character value that, for a WAITCAUSE value of CONNECTION, is the netname of the remote system that caused the UOW to wait or be shunted. For other WAITCAUSE values (including OTSCOORD), LINK returns blanks.

# **NETNAME** (data-area)

returns the 8-character network name of the terminal from which the UOW was started. If the UOW was started from an ISC or MRO session, NETNAME returns the network name of the remote region. If the UOW was not started from a terminal, nor from an ISC or MRO session, NETNAME returns blanks. For OTS transactions, NETNAME returns blanks.

# **NETUOWID**(data-area)

returns the LU6.2 name for the UOW within this network—that is, the network-wide identifier of the UOW. This is a 27-character data-area.

You can assemble information about a distributed UOW by matching the network-wide UOW identifier against the network-wide identifiers of local UOWs on other systems.

# **OTSTID**(data-area)

returns the first 128 bytes of the transaction identifier (TID) of the OTS transaction which the UOW is a part. If the OTS name has fewer than 128 bytes, it is padded on the right with binary zeros.

#### **SYSID**(data-area)

returns a 4-character value that, for a WAITCAUSE value of CONNECTION, is the sysid of the connection that caused the UOW to wait or be shunted. If the connection has been discarded, and for other WAITCAUSE values (including OTSCOORD), SYSID returns blanks.

#### **TASKID**(data-area)

returns a 4-byte packed-decimal value giving the task number originally associated with this UOW. If the UOW is shunted, the task terminates. In this case, the number may have been reused by another task.

#### **TERMID**(data-area)

returns the 4-character ID of the terminal or session from which this UOW was started. This is the principal facility for the task. If the transaction is the mirror transaction, CSMI, it is the session. For UOWs that are part of an OTS transaction, TERMID is the session used by the request that attached the task.

#### **TRANSID**(data-area)

returns the 4-character ID of the transaction that started this UOW.

#### **UOW**(data-area)

specifies the 16-byte local identifier of the UOW about which you are inquiring, the last eight bytes of which are always null (X'00').

#### **UOWSTATE** (cvda)

returns a CVDA value indicating the state of the UOW. CVDA values are:

This UOW is being backed out, or has failed to back out one or more of the recoverable resources involved in the UOW.

#### COMMIT

A decision to commit the UOW has been made, but the UOW is waiting or has been shunted. This may be because the decision has not yet been communicated to all participants in the syncpoint, or because a failure has occurred during commit processing.

#### **FORCE**

An attempt is being made to force the UOW to back out or commit, as specified on the ACTION option of the TRANSACTION resource definition.

### HEURBACKOUT

The UOW has been forcibly backed out. A forced decision is taken when a UOW is unable to wait for in-doubt resolution—for example, the transaction may have been defined as WAIT(NO), or backed out with a CEMT SET UOW command.

#### **HEURCOMMIT**

The UOW has been forcibly committed.

#### INDOUBT

This UOW is in the in-doubt state.

### INFLIGHT

The UOW is running normally.

# **USERID**(data-area)

returns the 8-character user ID for which this transaction was running.

#### WAITCAUSE (cvda)

returns a CVDA value identifying the type of resource that caused the UOW to wait or be shunted.

**Note:** In the case of a wait, it is the UOW that is waiting, not the task.

Because each resource needs fields of the right type, WAITCAUSE also indicates which fields contain the RESOURCE NAME and QUALIFIER, CVDA values are:

#### CONNECTION

This UOW is waiting or has been shunted because of the failure of a session to the coordinator of the UOW during the in-doubt period. NETNAME and SYSID contain the netname and system name of the failed link.

#### DATASET

This UOW is waiting or has been shunted because of a failure associated with one or more data sets. Use the INQUIRE UOWDSNFAIL command to identify the data sets involved and the reasons why they have caused the UOW to fail.

#### **OTSCOORD**

This UOW is waiting or has been shunted because of the failure of a session to the OTS coordinator. If OTSCOORD is returned, the AGE, HOST, NETUOWID, OTSTID, TASKID, TRANSID, UOWSTATE, USERID, and WAITSTATE attributes are meaningful.

#### RLSSERVER

This UOW is waiting or has been shunted because of the failure of an RLS server.

### **WAITRRMS**

This UOW is waiting or has been shunted because communication has been lost with RRS/MVS.

#### WAITCOMMIT

This UOW is waiting or has been shunted because a failure occurred during commit processing.

#### WAITFORGET

This UOW is waiting for FORGET from participants in the syncpoint. Use the INQUIRE UOWLINK command to obtain the netnames and sysids of the participants.

#### **WAITRMI**

This UOW is waiting for FORGET from the RMI. Use the INQUIRE UOWLINK command to obtain the entry name and qualifier of the task-related user exit.

# WAITSTATE (cvda)

returns a CVDA value indicating whether the UOW is currently running or waiting. CVDA values are:

#### **ACTIVE**

The UOW is running normally.

# **SHUNTED**

Syncpoint processing of the UOW has been deferred. A reason for this is returned in WAITCAUSE. SHUNTED further indicates that the task, terminal and program storage have been released, and locks have been retained.

# **WAITING**

Syncpoint processing has completed on this system, but not on all systems involved in the distributed UOW. WAITCAUSE returns either WAITFORGET or WAITRMI, and UOWSTATE returns either BACKOUT or COMMIT to indicate how the UOW was resolved on this system.

# **Conditions**

**END** 

RESP2 values:

All authorized resource definitions have been retrieved. All data areas specified on this command are left unchanged.

#### ILLOGIC

RESP2 values:

A browse of this resource type is already in progress, or an INQUIRE UOW START command has not been issued.

#### NOTAUTH

**RESP2** values:

100 The use of this command is not authorized.

### **UOWNOTFOUND**

RESP2 values:

The named UOW cannot be found.

# INQUIRE UOWDSNFAIL

Retrieve information about units of work that have updated CICS file control-managed data sets.

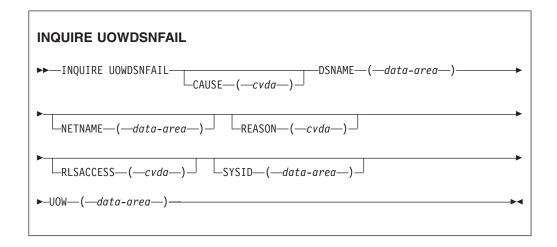

Conditions: END, ILLOGIC, NOTAUTH

# **Description**

This command enables you to inquire on the reasons why UOWs were shunted because of a failure during syncpoint associated with a specified data set. Failures during syncpoint processing result in locks held by the UOW against the data set (or data sets) which suffered the failure being retained. Thus, when a failure is reported by this command, it also indicates the presence of retained locks.

The UOWDSNFAIL command returns UOWs that are shunted and also UOWs that are in the process of being retried. In the latter case, the only data sets returned are those that have not yet been processed as part of the retry.

Note that there may be failures against the data set by other CICS regions. The command needs to be issued on all regions in the sysplex to get a full picture of the state of the data set. See the CICS Operations and Utilities Guide for information about the CICS batch-enabling sample programs that assist you in doing this, and about the AMS SHCDS LIST subcommands that allow you to investigate retained locks held by CICS regions that are down.

# Browsing

You can use the browse options (START, NEXT, and END) to find all the units of work with syncpoint failures, together with the data sets that have suffered failures. In addition, the reason is given for each unique UOW/data set combination (a UOW can have syncpoint failures for several data sets but, for each data set within the UOW, the cause of the failure is the same). See "Browsing resource definitions" on page 19 for general information about browsing, including syntax, exception conditions, and examples.

Because this command returns information about UOWs that are currently failed with respect to data sets (with associated retained locks held against those data sets), it does not return information about failures that are in the process of being retried when the command is issued. For example, if a UOW suffered a backout failure with respect to a particular data set, and a SET DSNAME RETRY command was issued for that data set, that particular UOW/data set combination would not appear in the browse. The backout retry might either be successful, in which case the failure condition will have been cleared, or it might fail again, in which case the UOW/data set combination would appear if a new INQUIRE UOWDSNFAIL browse were started.

One important use of this command is to enable you to write a transaction that helps operators to identify and remove retained locks, so that data sets can be quiesced and used for batch application programs. There are several CICS-supplied sample programs that you can use unmodified, or use as a basis for writing your own programs. See the sample application programs, DFH0BAT1 through DFH0BAT8, for a working illustration of the use of this command. These are supplied in the CICSTS32.CICS.SDFHSAMP library, and are described in the CICS Operations and Utilities Guide.

The INQUIRE UOWDSNFAIL function is in effect a two dimensional, or nested, browse: the first (outer) browse loops through all the UOWs, and within each UOW, the second (inner) browse loops though all the failed datasets associated with that UOW. Note that, in common with all browse functions, CICS does not lock resources during a browse operation. For each failed UOW, CICS obtains a snapshot of all the data sets that are failed for the UOW, and returns one UOW/data set pair for each NEXT operation. It is theoretically possible that the status of some data sets associated with an INQUIRE UOWDSNFAIL NEXT command could have changed by the time the information is returned to your program.

# **Options**

CAUSE (cvda)

returns a CVDA value indicating which failed component has caused the UOW to have retained locks for this data set. CVDA values are:

#### CACHE

A VSAM RLS cache structure, or connection to it, has failed.

#### CONNECTION

An intersystem connection error has caused the UOW to fail while in-doubt. The name of the system to which connectivity was lost is returned on the SYSID parameter and its netname is returned on the NETNAME parameter. CICS returns additional information in the REASON parameter about the connection failure.

#### **DATASET**

The backout of a UOW has failed for this data set. The reason for the data set failure is returned in the REASON parameter.

#### RLSSERVER

The SMSVSAM server has failed. The reason for the data set failure is returned in the REASON parameter.

### **UNDEFINED**

The UOW is probably being retried. This can occur following a SET DSN RETRY command, or automatically when the failed resource returns. It can also occur following an emergency restart.

#### **DSNAME** (data-area)

returns, as a 44-character value, the data set name of a data set that has suffered a backout failure in this UOW.

#### **NETNAME** (data-area)

returns the 8-character netname (when the CVDA on the CAUSE parameter is CONNECTION) of the remote system to which connectivity has been lost.

#### REASON (cvda)

returns a CVDA value (when the CVDA returned on the CAUSE parameter is RLSSERVER, CONNECTION, or DATASET) indicating the specific reason for the error against this data set. CVDA values are:

### **BACKUPNONBWO**

Backout of the updates made to the data set by the UOW failed because a non-BWO backup of the data set was in progress while the UOW was being backed out. When the backup completes, CICS automatically retries the UOW.

# COMMITFAIL

An error occurred at some point when RLS locks were in the process of being released. This is an error that can normally be resolved by recycling the SMSVSAM server (which should happen automatically). The locks were acquired as a result of recoverable requests having been issued against the data set.

# **DATASETFULL**

No space is available on the direct access device for adding records to a data set. You need to reallocate the data set with more space. You can then retry the backout using SET DSNAME RETRY...

#### DEADLOCK (non-RLS data sets only)

A deadlock was detected during backout. This is a transient condition that will probably go away if the backout is retried.

# DELEXITERROR

Backout of a write to an ESDS failed because a logical delete global user exit program was not enabled, or a logical delete global user exit program decided not to execute the logical delete.

#### **FAILEDBKOUT**

This occurs as a result of a severe error being identified during backout,

and is possibly an error in either CICS or VSAM. The problem may go away if the backout is retried. Note that CICS performs some first-failure data capture (FFDC) at the point where the error is first detected.

#### **INDEXRECFULL**

A larger alternate index record size needs to be defined for the data set..

This error can also occur when a unique alternate index key, for a non-RLS data set, has been reused and CICS is now backing out the request which had removed that key value.

#### **INDOUBT**

The unit of work had issued recoverable requests against the data set. and has now failed in-doubt. The connection to the coordinating system needs to be reestablished.

### **IOERROR**

A hard I/O error occurred during backout. To correct this error, restore a full backup copy of the data set and perform forward recovery. If you use CICSVR as your forward recovery utility, the backout is automatically retried for an RLS data set. For a non-RLS data set, use the SET DSNAME (...) RETRY command to drive the backout retry.

#### **LCKSTRUCFULL**

An attempt to acquire a lock during backout of an update to this data set failed because the RLS lock structure was full. You must allocate a larger lock structure in an available coupling facility and rebuild the existing lock structure into it, then use the SET DSNAME (...) RETRY command to drive the backout retry.

#### **NOTAPPLIC**

The CVDA for CAUSE is not CONNECTION, RLSSERVER, or DATASET.

# **OPENERROR**

Error on opening the file for backout. A console message notifies you of the reason for the open error. One likely reason could be that the data set was quiesced.

### **RLSGONE**

An error occurred when backing out the UOW, because the SMSVSAM RLS server was inactive. This may also be the reason why the UOW went into backout originally. This is an error that can be resolved by recycling the server (which should happen automatically). Generally, when the server recovers, the UOWs are retried automatically. In very exceptional circumstances, it may be necessary to issue a SET DSNAME(...) RETRY command to retry UOWs that were not retried when the server returned.

#### **RRCOMMITFAIL**

An error occurred while RLS locks for the unit of work were being released. For this data set, the locks being released were all repeatable read locks, so if the failure was due to the RLS server being unavailable, the locks will have been released. If the failure was due to some other error from the SMSVSAM server, the locks may still be held.

#### **RRINDOUBT**

The unit of work had issued repeatable read requests against the data

set, and has now failed with an in-doubt condition. The locks will have been released, so this failure does not prevent you from running a batch job against the data set. However, if you want to open the data set in non-RLS mode from CICS, you need to resolve the in-doubt failure before you can define the file as having RLSACCESS(NO). If the unit of work has updated any other data sets, or any other resources, you should try to resolve the in-doubt failure correctly. If the unit of work has only performed repeatable reads against VSAM data sets and has made no updates to other resources, it is safe to force the unit of work using the SET DSNAME or SET UOW commands.

Each REASON (except for NOTAPPLIC) corresponds with only one CAUSE value. The mappings are as follows:

| Cause      | Reason       |
|------------|--------------|
| CACHE      | NOTAPPLIC    |
| CONNECTION | INDOUBT      |
| CONNECTION | RRINDOUBT    |
| DATASET    | BACKUPNONBWO |
| DATASET    | DELEXITERROR |
| DATASET    | DATASETFULL  |
| DATASET    | DEADLOCK     |
| DATASET    | FAILEDBKOUT  |
| DATASET    | INDEXRECFULL |
| DATASET    | LCKSTRUCFULL |
| DATASET    | IOERROR      |
| DATASET    | OPENERROR    |
| RLSSERVER  | COMMITFAIL   |
| RLSSERVER  | RRCOMMITFAIL |
| RLSSERVER  | RLSGONE      |
| UNDEFINED  | NOTAPPLIC    |
|            |              |

# RLSACCESS (cvda)

returns a CVDA value indicating whether the data set was last opened in this CICS region in RLS or non-RLS mode. CVDA values are:

# **NOTRLS**

The last open in this CICS region was in non-RLS mode.

RLS The last open in this CICS region was in RLS mode.

### **SYSID**(data-area)

returns the 4-character sysid (when the CVDA on the CAUSE parameter is CONNECTION) of the remote system to which connectivity has been lost.

#### **UOW**(data-area)

returns the 16-byte UOW identifier of a shunted unit of work that has one or more data sets with retained locks. The last eight bytes are always null (X'00').

# **Conditions**

#### **END**

RESP2 values:

2 There are no more UOW/data set pairs.

# ILLOGIC

RESP2 values:

A START has been given when a browse is already in progress, or a 1 NEXT has been given without a preceding START.

### **NOTAUTH**

RESP2 values:

100 The use of this command is not authorized.

# **INQUIRE UOWENQ**

Retrieve information about enqueues held or waited on by a UOW, or about UOWs holding or waiting on a specified enqueue. INQUIRE ENQ is a synonym for INQUIRE UOWENQ.

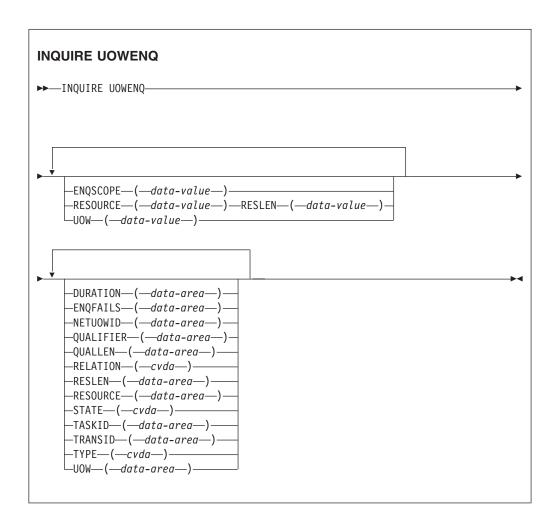

Conditions: END, ILLOGIC, NOTAUTH, UOWNOTFOUND

For more information about the use of CVDAs, see "CICS-value data areas (CVDAs)" on page 8.

# **Description**

The INQUIRE UOWENQ command retrieves information about engueues. Enqueues are used by CICS to lock recoverable resources, such as file records or queues, to the UOW that is updating them. User enqueues obtained by the EXEC CICS ENQ command are also returned.

The browse can be filtered in three ways:

- Supply a value for UOW on the START command to return only the engueues held or waited on by the specified UOW.
- Supply a value for RESOURCE on the START command to return only information about UOWs owning or waiting on the specified enqueue.
- Supply a value for ENQSCOPE on the START command to return only enqueues with the specified engscope. If ENQSCOPE is specified as blanks, only local enqueues are returned.

A CICS-wide browse occurs when you do not supply a value for UOW, RESOURCE or ENQSCOPE on the INQUIRE UOWENQ START command. All enqueue owners and engueue waiters on the local system are returned by the browse. They are returned by considering each UOW in turn. After all the enqueues owned by one UOW have been returned, those owned by the next UOW in the system are considered.

As well as returning information about the owners of the enqueues, the command also returns information about UOWs that are waiting on these enqueues. This enables you to diagnose enqueue deadlocks between tasks wanting to update the same resources. It provides a performance improvement over other methods of answering the question "Which UOW is holding the Enqueue?" when you want to analyse what the cause of a delay is.

Enqueues are typically held in active state, which means that other tasks are allowed to wait for the enqueue. However, if a UOW that owns enqueues suffers an in-doubt failure, user ENQs are released while CICS enqueues are usually converted to the retained state until the in-doubt failure can be resolved. User ENQs are not to be used to lock recoverable resources, as they are not held across a CICS failure. The INQUIRE UOWENQ command also retrieves information about retained enqueues and can be used to identify which records and queues would be affected if the UOW were forced.

INQUIRE UOWENQ only returns information about UOWs on the local system. For Engueues with SYSPLEX SCOPE the OWNER may be on the local system with some or all of the waiters elsewhere, or the enqueue OWNER may be elsewhere in the sysplex with some or all of the waiters on the local system; In this case, only the local waiters are returned.

# **Browsing**

Using the browse options (START, NEXT, and END) on INQUIRE UOWENQ commands, you can browse through all of the enqueues held by a specific UOW, or through all the enqueues currently in your system. See "Browsing resource definitions" on page 19 for general information about browsing, including syntax, exception conditions, and examples.

The browse returns both enqueue owners and enqueue waiters. They are returned by considering each UOW that owns an engueue in turn. After all the engueues owned by one UOW have been returned, those owned by the next UOW in the

system are considered. Enqueue waiters are returned subsequent to the enqueue they are waiting on, but prior to the next enqueue owned by the current UOW. Note that the INQUIRE UOWENQ START does not retrieve data for the first enqueue. Also, because the enqueues are not returned in a defined order, you cannot specify a start point.

A CICS-wide browse occurs when you do not supply a value for UOW on the INQUIRE UOWENQ START command. All enqueue owners and waiters are returned by the browse. The first time an INQUIRE UOWENQ NEXT command is used, it returns the data for the first enqueue that is owned. This is returned with RELATION(OWNER). If the enqueue has any waiters, the same enqueue is returned for each of these waiters, but this time with RELATION(WAITER). The UOW, NETUOWID, TASKID, and TRANSID fields each correspond to that particular waiter. All other data should be the same as when it was returned with RELATION(OWNER). After the last waiter has been returned, the next time the command is issued it returns the next enqueue that is owned (if any).

If you supply a value for UOW on the START command, it acts as a "filter", which means that only those enqueues owned by that particular UOW are returned (with a RELATION of OWNER). If the UOW happens to be waiting for an enqueue then this too is returned (but with a RELATION of WAITER).

Note that the enqueue state is not locked for the duration of the browse, or even between consecutive INQUIRE NEXT commands. To receive a consistent view of the state, the task performing the browse should not give up control to another task while the browse is in progress. If the owner of the last enqueue returned by the browse changes between successive INQUIRE NEXT commands, the browse returns the enqueue again with its new owner and waiters.

#### Notes:

- 1. If there are many enqueues in the system, CICS may take a long time to process a browse. If this happens, consider increasing the runaway interval of tasks that perform browses. (Do this by increasing the value of the RUNAWAY attribute on the associated TRANSACTION definition).
- 2. Both UOW-lifetime and task-lifetime enqueues are returned by INQUIRE UOWENQ. (For an explanation of UOW- and task-lifetime enqueues, see the MAXLIFETIME option of the EXEC CICS ENQ command.)
- 3. On an in-doubt failure, user enqueues are released, unless the EXEC CICS ENQ command specified MAXLIFETIME(TASK) and it is not the end-of-task syncpoint that suffers the failure.

# **Options**

# **DURATION**(data-area)

returns, as a fullword value binary value, the elapsed time in seconds since the enqueue entered its current state of owner, waiter or retained.

#### **ENQFAILS** (data-area)

returns, for retained enqueues, the number of failed enqueue attempts for this resource after the enqueue was last acquired. This indicates how many UOWs have received a LOCKED response because this enqueue was held in retained state. For active enqueues, ENQFAILS returns zero.

Because the ENQFAILS option indicates how many UOWs are failing because of retained locks, you can use it to help identify which shunted UOWs are causing bottlenecks.

# ENQSCOPE(data-area)

If the enqueue has sysplex scope, ENQSCOPE returns the 4-character name which was used to qualify the sysplex-wide ENQUEUE request issued by this CICS region. If it has region scope, ENQSCOPE returns blanks.

All CICS systems with the same ENQSCOPE value share the same sysplex Enqueue name space.

ENQSCOPE may also be used to supply a value on the START command. This limits the INQUIRE to return only enqueues with the specified scope name. If ENQSCOPE is specified as blanks, only local enqueues are returned.

# **NETUOWID**(data-area)

returns the 1- through 27-character network-wide LU6.2 ID of the UOW that owns or is waiting for the enqueue for which data is being returned.

# **QUALIFIER**(data-area)

returns a 0- through 255-character optional qualifier that further identifies the resource associated with the enqueue. The data (if any) returned in this field depends on the TYPE of the enqueue, as summarized in Table 5 on page 419.

# **QUALLEN**(data-area)

returns a halfword binary value indicating the length of the data, in the range 0 through 255, returned in the QUALIFIER field. If no QUALIFIER data is applicable to the resource (that is, for EXECQENQ, EXECENQADDR, and TSQUEUE), a value of zero is returned.

# RELATION (cvda)

returns a CVDA value indicating whether the data being returned is associated with the owner of the enqueue or with a task waiting for the enqueue. CVDA values are:

### OWNER

The UOW, NETUOWID, TASKID, and TRANSID are those of the owner of the enqueue.

### WAITER

The UOW, NETUOWID, TASKID, and TRANSID are those of a waiter for the enqueue.

# **RESLEN**(data-area)

returns a halfword binary value indicating the length of the data, in the range 1 through 255, returned in the RESOURCE field.

If RESOURCE is used as input on a START command, a RESLEN input is also required.

# **RESOURCE** (data-area)

returns the 1- through 255-character name of the resource associated with the enqueue lock. The data returned in this field depends on the TYPE of the enqueue, as summarized in Table 5 on page 419.

RESOURCE may also be used to supply a value on the START command. This limits the INQUIRE to return only information about UOWs owning or waiting on the specified enqueue.

# **STATE**(cvda)

returns a CVDA value indicating the state that the enqueue being returned is held in. It is returned on the INQUIRE UOWENQ NEXT command. CVDA values are:

# **ACTIVE**

The enqueue is held in active state.

### **RETAINED**

The engueue is held in retained state. Its owning UOW has been shunted, or is in the process of being shunted.

# **TASKID**(data-area)

returns a 4-byte packed-decimal value giving the number of the task associated with the UOW. If the UOW is shunted, this is the task number associated with the UOW before it was shunted.

# TRANSID (data-area)

returns the 1- through 4-character identifier of the transaction associated with the UOW. If the UOW is shunted, it is the identifier of the transaction associated with the UOW before it was shunted.

### TYPE (cvda)

returns a CVDA value identifying the type of resource being enqueued upon. CVDA values are:

# **DATASET**

The resource is a record in a VSAM data set opened in non-RLS mode (or a CICS-maintained data table). RESOURCE contains the name of the data set, and QUALIFIER contains the record identifier. Note that CICS does not hold enqueues on non-RLS data sets opened in RLS mode; in this case VSAM does the locking.

### **EXECENQ**

The resource is associated with an EXEC CICS ENQ request. RESOURCE contains the enqueue argument passed on the request.

### **EXECENQADDR**

The resource is associated with an EXEC CICS ENQ request. RESOURCE contains the address enqueue argument passed on the request (that is, the LENGTH parameter was omitted on the request)

FILE The resource is a record in either a BDAM file or a user-maintained data table. RESOURCE contains the name of the file and QUALIFIER contains the record identifier.

> When the file is a BDAM file then the record identifier is prefixed by the BDAM block identifier. Note that truncation occurs if this combination exceeds 255 characters.

# **TDQUEUE**

The resource is a logically-recoverable transient data queue. RESOURCE contains the name of the queue. QUALIFIER contains either the string "FROMQ" or "TOQ", indicating whether an input or output lock is held for that queue.

Note that the definition of the WAITACTION attribute on the TDQUEUE resource definition determines what happens to TDQUEUE enqueues on an indoubt failure. For information on defining the WAITACTION attribute, see the CICS Resource Definition Guide.

A READQ TD request acquires the "FROMQ" lock, whereas a WRITEQ TD request acquires the "TOQ" lock associated with the queue. A DELETEQ TD request acquires both the "TOQ" and the "FROMQ" locks.

# **TSQUEUE**

The resource is a recoverable temporary storage queue. RESOURCE contains the name of the queue.

Unlike other components, enqueues associated with recoverable temporary storage queues are only ever the retained kind; owned by a UOW that has been shunted as a result of an in-doubt failure. The temporary storage component uses its own mechanism for locking queues to in-flight UOWs.

The data returned in the RESOURCE and QUALIFIER fields depends on the resource TYPE, as shown in Table 5.

Table 5. Data returned in RESOURCE and QUALIFIER

| TYPE        | RESOURCE                         | QUALIFIER         |
|-------------|----------------------------------|-------------------|
| DATASET     | Data set name                    | Record identifier |
| EXECENQ     | EXEC enqueue argument            | None              |
| EXECENQADDR | Address of EXEC enqueue argument | None              |
| FILE        | File name                        | Record identifier |
| TDQUEUE     | TD queue name                    | FROMQ or TOQ      |
| TSQUEUE     | TS queue name                    | None              |

# UOW (data-area)

returns the 16-byte local identifier of the UOW that owns or is waiting for the enqueue for which data is being returned. The last eight bytes are always

The UOW field may also be used to supply a value on the START command. This limits the INQUIRE to return only the enqueues held or waited on by the specified UOW.

# **Conditions**

# **END**

**RESP2** values:

2 All enqueues have been retrieved.

# ILLOGIC

RESP2 values:

For INQUIRE UOWENQ START, means that a browse of this resource type is already in progress. For INQUIRE UOWENQ NEXT and INQUIRE UOWENQ END, means that an INQUIRE UOWENQ START command has not been issued.

# NOTAUTH

**RESP2** values:

100 The use of this command is not authorized.

# **UOWNOTFOUND**

**RESP2** values:

The named UOW cannot be found.

# **INQUIRE UOWLINK**

Retrieve information about a connection involved in a unit of work.

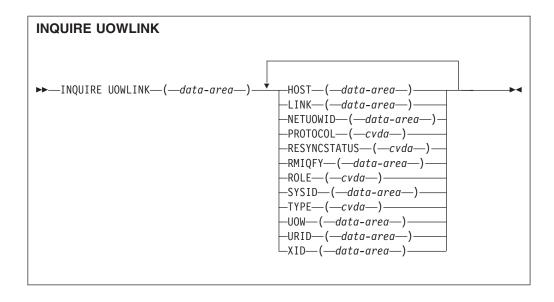

Conditions: END, ILLOGIC, NOTAUTH, UOWLNOTFOUND, UOWNOTFOUND

For more information about the use of CVDAs, see "CICS-value data areas (CVDAs)" on page 8.

# **Description**

The INQUIRE UOWLINK command retrieves information about a connection involved in a unit of work. The connection can be to a remote system, to a task-related user exit, or to a CFDT server.

If it is to a remote system, INQUIRE UOWLINK returns the netname of the connection, its SYSID, and whether it is the coordinator or subordinate. If it is to a task-related user exit, INQUIRE UOWLINK returns the exit's entry name and qualifier. If it is to a CFDT server, INQUIRE UOWLINK returns the poolname.

# **Browsing**

You can browse through all UOW-links by using the browse options (START, NEXT, and END) on INQUIRE UOWLINK commands. See "Browsing resource definitions" on page 19 for general information about browsing, including syntax, exception conditions, and examples.

The browse form of the command returns the state of all the UOW-links for connections that are directly connected to the CICS from which the command is issued. It indicates which connections are unavailable, or have been cold started.

The INQUIRE UOWLINK START command positions an internal pointer at the first UOW-link in the CICS recovery manager table. It does not retrieve data for the first one, and it does not allow you to specify a start point.

The first time an INQUIRE UOWLINK NEXT command is used, it returns information about the first UOW-link. Each time the command is used again, it retrieves the ID and STATE of the next UOW-link (if there is one). You can filter the UOW-links returned by specifying a value in the UOW field.

The browse guarantees that data for each UOW-link that exists prior to the first INQUIRE NEXT, and still exists after the last INQUIRE NEXT, is returned on exactly one INQUIRE NEXT call.

# **Options**

# **HOST**(data-area)

For TYPE values IIOP or IPIC, returns the TCP/IP hostname, or a string containing the dotted decimal TCP/IP address, used to refer to the participant in the OTS transaction. This name is useful for identifying the participant, especially when problems occur. This is a 255-character data-area. Strings of fewer than 255 characters are padded with blanks. The UOW and the participant can belong to the same CorbaServer.

For TYPE values other than IIOP, HOST returns blanks.

# LINK(data-area)

The value returned depends on the TYPE of connection that is returned:

The entry name of the task-related user exit.

### **CFTABLE**

The 8-character name of the coupling facility data table pool

### II0P

Blanks. The equivalent IIOP information is returned by the HOST attribute.

### **IPCONN**

The 8-character APPLID of the remote system.

# **NETUOWID**(data-area)

Returns the 1- 27-character network-wide LU6.2 ID of the UOW for which data is returned.

# PROTOCOL (cvda)

Returns a CVDA value indicating the communication protocol used by the connection. CVDA values are:

**APPC** Advanced Program to Program Communication.

IRC InterRegion Communication. This is an MRO connection.

LU61 LUTYPE 6.1.

IPIC IP interconnectivity. This type of connection is made using an IPCONN resource.

# **NOTAPPLIC**

This connection is of type CFTABLE or RMI.

OTS An OTS link.

RRMS The UOW is coordinated by RRS/MVS.

# **RESYNCSTATUS** (cvda)

Returns a CVDA value indicating the resynchronization status of the connection. CVDA values are as follows:

**COLD** The connection has been cold started by the partner system. The partner can no longer coordinate any in-doubt conditions for this system; nor can this system pass to the partner any decisions remembered for it.

### **NOTAPPLIC**

The connection was not created using recovery protocols. It could be an RMI, an APPC single-session, an APPC synclevel 1 connection, an IPCONN, or a CFDT server.

OK The connection is operating normally. If there has been a failure of the partner system, the partner has been restarted and the connection is able to resynchronize the associated UOW.

# **STARTING**

The connection is being acquired, but the exchange lognames process has not yet completed.

### **UNAVAILABLE**

The connection is not currently acquired.

### **UNCONNECTED**

There is no associated connection.

### RMIOFY (data-area)

Returns, for a TYPE value of RMI, the 8-character entry qualifier of the task-related user exit. For a TYPE of CONNECTION, IPCONN, CFTABLE or IIOP, RMIQFY returns blanks.

# ROLE (cvda)

Returns a CVDA value indicating the role of the connection. CVDA values are:

### COORDINATOR

This connection is to the syncpoint coordinator for the UOW.

### **SUBORDINATE**

This connection is to a syncpoint subordinate for the UOW.

# UNKNOWN

The syncpoint role of this connection cannot be determined.

# SYSID(data area)

Returns, for a TYPE value of CONNECTION, the 4-character SYSID of the connection. If the connection has been discarded, or the type is RMS, CFTABLE, IPCONN, or IIOP, or the PROTOCOL option returns RRMS, SYSID returns blanks.

# TYPE (cvda)

Returns a CVDA value indicating the type of connection. CVDA values are:

### **CFTABLE**

A connection to a CFDT server.

# CONNECTION

A connection defined in a CONNECTION resource definition.

IIOP OTS.

### **IPCONN**

A connection defined in an IPCONN resource definition.

RMI A connection to an external resource manager using the resource manager interface (RMI).

# **UOW**(data-area)

Returns the 16-byte local identifier of the UOW for which link data is being returned. The last eight bytes are always null (X'00').

# UOWLINK(data-area)

Specifies a 4-byte token identifying the UOW-link for which data is to be returned.

# URID(data-area)

If the PROTOCOL field returns RRMS, this option returns the 32-byte hexadecimal representation of the RRMS unit of recovery identifier. For other values of PROTOCOL (including OTS), URID returns blanks.

# XID(data-area)

Returns the 64-character global transaction identifier, if present.

# **Conditions**

### **END**

**RESP2** values:

2 All authorized resource definitions have been retrieved.

# ILLOGIC

**RESP2** values:

For INQUIRE UOWLINK START, means that a browse of this resource type is already in progress. For INQUIRE UOWLINK NEXT and INQUIRE UOWLINK END, means that an INQUIRE UOWLINK START command has not been issued.

### NOTAUTH

RESP2 values:

100 The use of this command is not authorized.

# **UOWLNOTFOUND**

RESP2 values:

The named UOW-link cannot be found.

# **UOWNOTFOUND**

RESP2 values:

The named UOW cannot be found.

# **INQUIRE URIMAP**

Retrieve information about URIMAP resources in the local system.

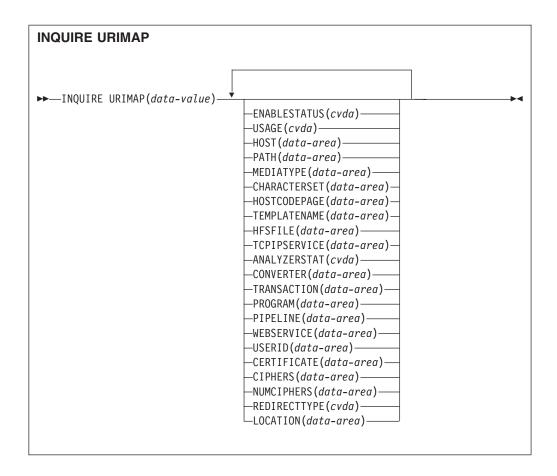

Conditions: END, ILLOGIC, NOTAUTH, NOTFND

This command is threadsafe.

# **Browsing**

You can also browse through all the URIMAP definitions installed in the region, using the browse options (START, NEXT, and END) on INQUIRE URIMAP commands. See "Browsing resource definitions" on page 19 for general information about browsing, including syntax, exception conditions, and examples.

# **Options**

# URIMAP(data-value)

specifies the 8-character name of a URIMAP definition.

# **ANALYZERSTAT** (cvda)

returns a CVDA value indicating whether the analyzer program associated with the TCPIPSERVICE definition is to be run. CVDA values are:

# **ANALYZER**

The analyzer program is to be run.

# **NOANALYZER**

The analyzer program is not to be run.

This attribute is for USAGE(SERVER). For all other usage types it is forced to NO.

### **CERTIFICATE**(data-area)

returns a 32-character data area containing the label of the certificate that is to be used as the SSL client certificate for the HTTP request by CICS as an HTTP client. This attribute is for USAGE(CLIENT).

### **CHARACTERSET** (data-area)

returns a 40-character data area containing the name of the character set to be used for the static response. This attribute is for USAGE(SERVER).

# **CIPHERS** (data-area)

returns a 56-character data area containing the list of cipher suites specified for the URIMAP definition. The list of cipher suites is used to negotiate SSL connections. This attribute is for USAGE(CLIENT).

### **CONVERTER**(data-area)

returns the 8-character name of a converter program that performs conversion or other processing for CICS as an HTTP server. This attribute is for USAGE(SERVER).

# **ENABLESTATUS** (cvda)

returns a CVDA value indicating the status of this URIMAP definition. CVDA values are:

### **ENABLED**

The URIMAP definition is enabled.

### DISABLED

The URIMAP definition is disabled. A URIMAP definition with this status can be discarded.

# DISABLEDHOST

The URIMAP definition is unavailable because the virtual host of which it is a part has been disabled. The SET HOST command can be used to re-enable all the URIMAP definitions that make up the virtual host. A URIMAP definition with this status cannot be discarded.

### **HFSFILE**(data-area)

returns a 255-character data area containing fully qualified (absolute) or relative name of a z/OS UNIX System Services file that forms a static response. This attribute is for USAGE(SERVER).

# **HOST**(data-area)

returns a 116-character data area containing the host component of the URI to which the URIMAP definition applies (for example, www.example.com). This attribute is for any usage type.

# **HOSTCODEPAGE** (data-area)

returns a 10-character data area containing the 1-10 character name of the IBM code page (EBCDIC) in which the text document that forms the static response is encoded. This attribute is for USAGE(SERVER).

# **LOCATION**(data-area)

returns a 255-character area containing a URL to which matching HTTP requests from Web clients are redirected. Redirection is activated by the setting specified by the REDIRECTTYPE option. This attribute is for USAGE(SERVER) or USAGE(PIPELINE).

# **MEDIATYPE** (data-area)

returns a 56-character data area containing a description of the data content of the static response. This attribute is for USAGE(SERVER).

### **NUMCIPHERS** (data-area)

returns a halfword binary value containing the number of cipher codes in the CIPHERS list. The ciphers are used to negotiate encryption levels as part of the SSL handshake. This attribute is for USAGE(CLIENT).

### **PATH**(data-area)

returns a 255-character data area containing the path component of the URL to which the URIMAP definition applies (for example, software/htp/cics/index.html). This attribute is for any usage type.

### **PIPELINE**(data-area)

returns the 8-character name of the PIPELINE resource definition for the Web service. The PIPELINE resource definition provides information about the message handlers which act on the service request from the client. This attribute is for USAGE(PIPELINE).

# PROGRAM(data-area)

returns the 8-character name of the application program that composes an application-generated response to the HTTP request. This attribute is for USAGE(SERVER).

# **SCHEME** (cvda)

returns a CVDA value indicating the scheme component of the URI. CVDA values are:

HTTP HTTP without SSL.

### **HTTPS**

HTTP with SSL.

This attribute is for any usage type.

# TCPIPSERVICE (data-area)

returns the 1- to 8-character name of the TCPIPSERVICE definition that specifies an inbound port to which this URIMAP definition relates. If this is not specified, the URIMAP definition applies to a request on any inbound ports. This attribute is for USAGE(SERVER) or USAGE(PIPELINE).

# **TEMPLATENAME** (data-area)

returns a 48-character data area containing the name of a CICS document template that is used to form a static response. This attribute is for USAGE(SERVER).

# TRANSACTION (data-area)

returns the 4-character name of an alias transaction to run the user application that composes a response to the HTTP request. This attribute is for USAGE(SERVER) or USAGE(PIPELINE).

# **REDIRECTTYPE** (cvda)

returns a CVDA value indicating the type of redirection for requests that match this URIMAP definition. The URL for redirection is specified by the LOCATION option. This attribute is for USAGE(SERVER) or USAGE(PIPELINE). CVDA values are:

NONE Requests are not redirected. Any URL specified by the LOCATION option is ignored.

# **TEMPORARY**

Requests are redirected on a temporary basis. The status code used for the response is 302 (Found).

### PERMANENT

Requests are redirected permanently. The status code used for the response is 301 (Moved Permanently).

# **USAGE** (cvda)

returns a CVDA value indicating the purpose of this URIMAP definition. CVDA

# **SERVER**

A URIMAP definition for CICS as an HTTP server. This type of URIMAP definition is used to map the URL of an incoming HTTP request from a Web client, to CICS resources. An application-generated response or a static response can be provided.

### **CLIENT**

A URIMAP definition for CICS as an HTTP client. This type of URIMAP definition is used when CICS makes a client request for an HTTP resource on a server.

### **PIPELINE**

A URIMAP definition for a Web service. This type of URIMAP definition is used to specify the processing that is to be performed on a request by which a client invokes a Web service in CICS.

# **USERID**(data-area)

returns the 8-character user ID under which the alias transaction is attached. This attribute is for USAGE(SERVER) or USAGE(PIPELINE).

# **WEBSERVICE** (data-area)

returns the name of a Web service. This can be the 1-8 character name of a WEBSERVICE resource definition, or a name up to 32 characters representing a Web service generated by the CICS Web services assistant. This defines aspects of the run time environment for a CICS application program deployed in a Web services setting. This attribute is for USAGE(PIPELINE).

# **Conditions**

### **END**

RESP2 values are:

2 There are no more resource definitions of this type.

### ILLOGIC

RESP2 values are:

1 You have issued a START command when a browse of this resource type is already in progress, or you have issued a NEXT or an END command when a browse of this resource type is not in progress.

# NOTAUTH

RESP2 values are:

100 The user associated with the issuing task is not authorized to use this command.

# **NOTFND**

RESP2 values are:

3 The URIMAP cannot be found.

# **INQUIRE VOLUME**

This command is supported in releases of CICS earlier than CICS TS for OS/390, for retrieving information about journal volumes.

INQUIRE VOLUME is obsolete, and is retained only for compatibility with previous releases. The only run-time support is to return the VOLIDERR condition. If this command is used, the translator translates it, but issues a warning message

The browse function is provided for compatibility with releases of CICS earlier than CICS TS for OS/390. A NORMAL condition is returned for the START browse and END browse operations. The ENDCOND condition is returned for the NEXT browse operation.

# **Conditions**

### **VOLIDERR**

RESP2 values:

The program has issued an INQUIRE VOLUME browse command. This command is withdrawn.

# **INQUIRE VTAM**

Retrieve information about the connection between CICS and VTAM.

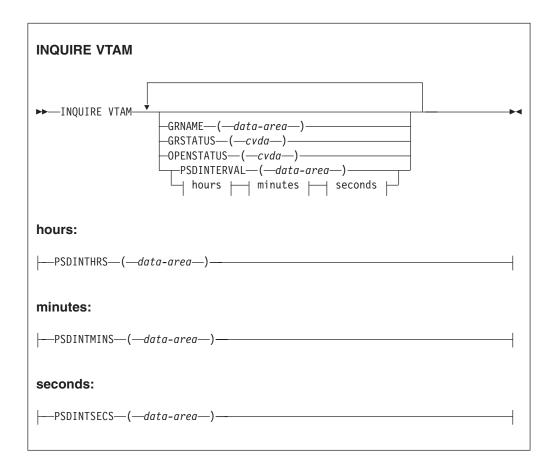

Conditions: INVREQ, NOTAUTH

For more information about the use of CVDAs, see "CICS-value data areas (CVDAs)" on page 8.

# **Description**

The INQUIRE VTAM command returns information about type and state of the connection between VTAM and your CICS system.

# **Options**

# **GRNAME** (data-area)

returns the 8-character generic resource group name under which this CICS region requests registration to VTAM, if it is using the generic resources facility of VTAM. Blanks are returned if the system was initialized without a request for registration.

# **GRSTATUS** (cvda)

returns a CVDA value indicating the status of generic resource registration. All of the values except NOTAPPLIC indicate that CICS has been initialized to use the generic resource function (that is, that a nonblank GRNAME value was specified). CVDA values are:

# **DEREGERROR**

Deregistration was attempted but was unsuccessful, and there has been no attempt to reregister.

### **DEREGISTERED**

Deregistration was successfully accomplished.

### **NOTAPPLIC**

CICS is not using the generic resource feature; GRNAME is not set or is set to blanks.

### REGERROR

Registration was attempted but was unsuccessful, and there has been no attempt to deregister.

# REGISTERED

Registration was successful and there has been no attempt to deregister.

# UNAVAILABLE

VTAM does not support the generic resource function.

### UNREGISTERED

CICS is using the generic resource function but no attempt, as yet, has been made to register.

# **OPENSTATUS** (cvda)

returns a CVDA value indicating the status of the connection between CICS and VTAM, CVDA values are:

### CLOSED

The connection between CICS and VTAM has not yet been established or has been terminated.

# **CLOSEFAILED**

The connection is open but is not usable because a previous request to close the connection failed. You should retry the close request.

### CLOSING

The connection between CICS and VTAM is in the process of closing.

### **FORCECLOSING**

The connection between CICS and VTAM is in the process of closing following a SET VTAM FORCECLOSE command.

### **IMMCLOSING**

The connection between CICS and VTAM is in the process of closing following a SET VTAM IMMCLOSE command.

**OPEN** There is a connection between CICS and VTAM.

# **PSDINTERVAL** (data-area)

returns the persistent session delay (PSD) interval, which is the length of time that sessions are held in recovery-pending state after a CICS failure. (See the PSDINT system initialization parameter in CICS System Definition Guide for more information about this option.) There are two formats for the PSD interval:

- A composite (packed decimal format Ohhmmss+, 4 bytes long), which you obtain by using the PSDINTERVAL option.
- · Separate hours, minutes, and seconds, which you obtain by specifying the PSDINTHRS, PSDINTMINS, and PSDINTSECS options.

(A value of zero means that sessions are not held after a failure, and may indicate that the VTAM in use is not at the level that supports persistent sessions.)

### **PSDINTHRS** (data-area)

returns the hours component of the PSD interval, in fullword binary form (see the PSDINTERVAL option).

# **PSDINTMINS** (data-area)

returns the minutes component of the PSD interval, in fullword binary form (see the PSDINTERVAL option).

# **PSDINTSECS** (data-area)

returns the seconds component of the PSD interval, in fullword binary form (see the PSDINTERVAL option).

# **Conditions**

# **INVREQ**

RESP2 values:

VTAM is not present in the system.

### NOTAUTH

RESP2 values:

100 The user associated with the issuing task is not authorized to use this command.

# **INQUIRE WEB**

Retrieve information about CICS Web support.

INQUIRE WEB returns information about the state of CICS Web support.

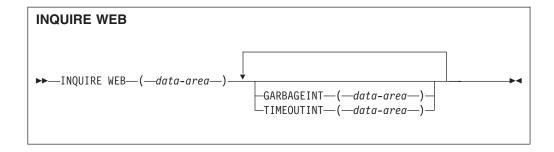

# Conditions: NOTAUTH

This command is threadsafe.

For more information about the use of CVDAs, see "CICS-value data areas (CVDAs)" on page 8.

# **Description**

The INQUIRE WEB command returns information about the status of the CICS Web interface.

# **Options**

# **GARBAGEINT** (data-area)

returns, in fullword binary form, the interval, in minutes, at which the Web garbage collection task runs to clean up Web 3270 state data for which the terminal timeout interval has expired.

# TIMEOUTINT (data-area)

returns, in fullword binary form, the period of time, in minutes, after which inactive Web 3270 sessions are eligible for garbage collection.

# **Conditions**

# **NOTAUTH**

RESP2 values:

100 The user associated with the issuing task is not authorized to use this command.

# **INQUIRE WEBSERVICE**

Ī

Use the INQUIRE WEBSERVICE command to retrieve information about an installed WEBSERVICE.

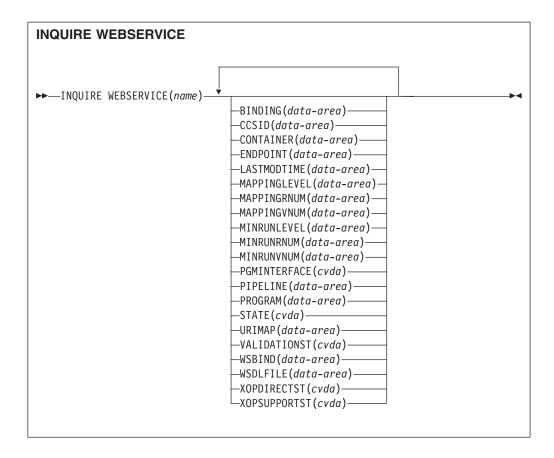

Conditions: NOTAUTH, NOTFND

This command is threadsafe.

# **Description**

Use the INOUIRE WEBSERVICE command to retrieve information about an installed WEBSERVICE.

# **Browsing**

You can browse through all the WEBSERVICEs installed in your system by using the browse options (START, NEXT, and END) on INQUIRE WEBSERVICE commands. See "Browsing resource definitions" on page 19 for general information about browsing, including syntax, exception conditions, and examples.

# **Options**

# **BINDING**(data-area)

Returns the WSDL binding represented by the WEBSERVICE. This binding is one of (potentially) many that appear in the WSDL file. The name can be up to 255 characters long.

# CCSID(data-area)

Returns the CCSID that is used to encode the character data in the application data structure at run time. This value is set using the optional CCSID parameter in the Web services assistant when the Web serving binding file was generated. If the data-area is 0, the default CCSID for the CICS region that is specified by the LOCALCCSID system initialization parameter is used.

# **CONTAINER**(data-area)

Returns the name of the container used if PGMINTERFACE returns a value of CHANNEL. The name can be up to 16 characters long.

# ENDPOINT(data-area)

Returns the endpoint URI of a remote WEBSERVICE. This is the endpoint URI specified in the WSDL file for a remote Web service. If a CICS application program is the service provider, then the ENDPOINT will be empty. The URI can be up to 255 characters long.

# **LASTMODTIME**(data-area)

Returns the time, in milliseconds since 00:00 on January 1st 1900, that the deployed WSBind file on z/OS UNIX was last updated. This is a readonly value that CICS updates when the WEBSERVICE resource is installed or updated. The last-modified-time can be used to determine whether CICS has refreshed itself after an update is made to a WSBind file in the pickup directory.

- For dynamically-installed WEBSERVICEs (those installed by the CICS scanning mechanism), the value of LASTMODTIME is the timestamp of the z/OS UNIX file pointed to by the WSBind definition, at the time the WEBSERVICE definition was last installed or updated.
- For statically-installed WEBSERVICEs (those installed from a CSD or by CREATE WEBSERVICE), the value of LASTMODTIME is the timestamp of the WSBind z/OS UNIX file pointed to by the WEBSERVICE definition, at the time the WEBSERVICE was installed.

If you issue an INQUIRE WEBSERVICE command before a newly-installed or updated WEBSERVICE has fully initialized, the returned LASTMODTIME value will be zero.

The value is returned in 8-byte packed-decimal form. You can use the EXEC CICS FORMATTIME command to convert the LASTMODTIME value to the date-and-time format that you prefer.

# MAPPINGLEVEL(data-area)

Returns an eight byte character string of the mapping level that is used to convert data between language structures and Web service description (WSDL) documents. The value of the mapping level is 1.0, 1.1, 1.2, 2.0 or 2.1.

# MAPPINGRNUM(data-area)

Returns a fullword binary value of the release number for the mapping level that is used to convert data between language structures and Web service description (WSDL) documents. The value of the release number is 0, 1, or 2.

### MAPPINGVNUM(data-area)

Returns a fullword binary value of the version number for the mapping level that is used to convert data between language structures and Web service description (WSDL) documents. The value of the version number is 1 or 2.

# MINRUNLEVEL (data-area)

Returns an eight byte character string of the minimum runtime level that is required to run the Web service in CICS. The value of the runtime level is 1.0, 1.1, 1.2, 2.0 or 2.1

# MINRUNRNUM(data-area)

Returns a fullword binary value of the release number for the minimum runtime level that is required to run the Web service in CICS. The value of the release number is 0, 1, or 2.

# MINRUNVNUM(data-area)

Returns a fullword binary value of the version number for the minimum runtime level that is required to run the Web service in CICS. The value of the version number is 1 or 2.

# **PGMINTERFACE** (cvda)

Returns a CVDA indicating whether the CICS program that implements the Web service expects input in a channel or in a commarea:

The program expects input in a channel.

### COMMAREA

The program expects input in a commarea

# PIPELINE(data-area)

Returns the name of the PIPELINE in which the WEBSERVICE is installed; that is, the name of the PIPELINE resource that contains this WEBSERVICE resource. The name can be up to 8 characters long.

# **PROGRAM**(data-area)

Returns the name of a CICS program that implements the Web service. If this WEBSERVICE represents a remote Web service (that is, CICS is not the service provider), PROGRAM will be empty. The name can be up to 8 characters long.

# **STATE**(cvda)

Returns a CVDA indicating the state of the WEBSERVICE:

A DISCARD command has been issued for the WEBSERVICE. The WEBSERVICE is guiescing before being discarded. It is not accepting new work, but is allowing currently-executing work to complete.

### INITING

The Web service binding file, and the WSDL file, are being copied to the shelf.

# INSERVICE

Resolution of the copy of the WSBIND file on the shelf has succeeded, and the WEBSERVICE is usable.

# UNUSABLE

Copying of the WSBIND file on the shelf has failed, and the WEBSERVICE is unusable.

### URIMAP(data-area)

Returns the name of a dynamically installed URIMAP if there is one that is associated with this WEBSERVICE. If the WEBSERVICE was not installed by performing the SCAN function on a PIPELINE resource, or if the WEBSERVICE represents a remote Web service, then the URIMAP will be empty. The name can be up to 8 characters long.

# **VALIDATIONST** (cvda)

Returns a CVDA indicating whether full validation of SOAP messages is currently enabled for this WEBSERVICE:

# VALIDATION

Full validation is enabled.

# **DISABLED**

Full validation is disabled.

### **WEBSERVICE** (name)

Specifies the name of the WEBSERVICE about which you are inquiring. The name can be up to 32 characters long.

### **WSBIND**(data-area)

Returns the name of the Web service binding file. The name can be up to 255 characters long.

# **WSDLFILE**(data-area)

Returns the name of the Web service description file associated with the WEBSERVICE resource. The name can be up to 255 characters long.

### **XOPDIRECTST**(cvda)

Returns a value that indicates whether the web service is currently able to handle XOP documents in direct mode. The values are:

# **NOXOPDIRECT**

The web service cannot currently handle XOP documents and binary attachments directly. This is true when the web service implementation does not support the direct handling of XOP documents and binary attachments, or Web service validation is switched on.

# **XOPDIRECT**

The web service can currently handle XOP documents and binary attachments directly. This is true when the web service implementation supports the direct handling of XOP documents and Web service validation is not switched on.

# **XOPSUPPORTST**(cvda)

Returns a value that indicates whether the web service implementation is capable of handling XOP documents and binary attachments in direct mode. The values are:

### NOXOPSUPPORT

The web service implementation does not support the direct handling of XOP documents and binary attachments.

# **XOPSUPPORT**

The web service implementation supports the direct handling of XOP documents and binary attachments. This is true for any web services that are generated and deployed using the Web services assistant.

# **Conditions**

### NOTAUTH

RESP2 values are:

100 The user associated with the issuing task is not authorized to use this command.

### NOTFND

RESP2 values are:

The WEBSERVICE cannot be found.

# INQUIRE WORKREQUEST

Retrieve information about work requests in the local CICS region.

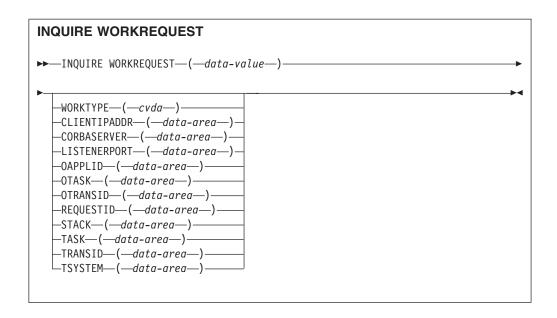

Conditions: ILLOGIC, NOTAUTH, NOTFND

This command is threadsafe.

For more information about the use of CVDAs, see "CICS-value data areas (CVDAs)" on page 8.

# Description

The INQUIRE WORKREQUEST command allows you to track tasks that are started as a result of action by a request receiver.

A listener region in CICS is an example of a RequestReceiver. A single RequestReceiver can start one RequestProcessor which in turn can start more RequestReceivers or RequestProcessors.

The RequestReceiver and RequestProcessor relationship is not the same as any other type of transaction relationship. A RequestReceiver need not remain in the system after it has initiated a RequestProcessor; if there are no more requests to be received it terminates. A RequestProcessor may create RequestReceivers during the course of its processing - outbound and loopback requests.

INQUIRE WORKREQUEST enables you to inquire about a single work request in the local region, or to browse through all the work requests in the local region. The information returned by INQUIRE WORKREQUEST allows you to:

- · Determine which transactions are associated with this work request.
- Correlate all transactions associated with this work request (for example, for accounting purposes).

Work Requests are identified by tokens. Each token is unique in the local system for the lifetime of the request, but subsequently, tokens can be reused.

# **Browsing**

You can use the browse options (START, NEXT, and END) on INQUIRE WORKREQUEST commands, to browse through all of the work requests present in the local region. See "Browsing resource definitions" on page 19 for general information about browsing, including syntax, exception conditions, and examples.

The work requests are not returned in a defined order, so you cannot use START AT to specify a start point.

# **Options**

# CLIENTIPADDR(data-area)

specifies the TCPIP address of the client that originated the request as a 15-character value.

# **CORBASERVER**(data-area)

specifies the name of the CorbaServer as a 4-character value.

# **LISTENERPORT** (data-area)

returns, in fullword binary form, the host port that received the request.

# **OAPPLID**(data-area)

specifies the applid of the originating task as an 8-character value.

# OTASK(data-area)

returns, in packed decimal form, the number of the task (RequestReceiver) that received the request.

# **OTRANSID**(data-area)

specifies as a 4-character value, the transaction id that received the request.

# **REQUESTID**(data-area)

returns, in fullword binary form, the current request. A client can send more than one request at a time.

# **STACK**(data-area)

returns, in fullword binary, the stack level of this call.

Each time a request receiver creates a work request it sets up a stack, and records a value of '1'. Then, when the request receiver issues a method request it increments the stack, and each time that a bean in this "chain of requests" issues a method request to another bean it increments this stack. There is one stack created for each request receiver, and the stack applies across the sysplex. The stack is decremented each time a bean that has incremented it terminates.

# TASK(data-area)

returns, in packed decimal form, the number of the local task (RequestProcessor).

# TRANSID (data-area)

specifies the local transaction id - 4 character

# **TSYSTEM**(data-area)

specifies the applid of the target CICS system as a 21-byte field. This field may contain one of the following:

- the dotted decimal TCPIP address and port number of the target system
- up to eight characters followed by blanks. In this case these 8-characters, or less, are the VTAM applid of the target system
- If the field contains only a string of blank characters (spaces), the target is not CICS over MRO
- · Another value. CICS does not know about any other possibilities. Any other value must be meaningful to other software at your installation which expects to work with the value obtained from this parameter of this CICS command

# **WORKREQUEST** (data-value)

specifies, as an 8-character field, a token to identify the work request. Valid characters are the 16 hex digits 0-9, A-F. The token is generated by CICS. Normal usage begins with an INQUIRE WORKREQUEST BROWSE command, to identify the token which is of interest. Then the specific token can be used to issue INQUIRE and SET commands that relate to the task in question.

# WORKTYPE (cvda)

specifies the type of work being performed. CVDA values are:

Specifies that the work is being executed for an IIOP request.

**SOAP** Specifies that the work is being executed for a Web service request.

# **Conditions**

### **END**

**RESP2** values:

2 There are no more work requests of this type present.

### ILLOGIC

**RESP2** values:

You have issued a START command when a browse of work requests is already in progress, or you have issued a NEXT or an END command when a browse of work requests is not in progress.

### NOTAUTH

**RESP2** values:

100 The user associated with the issuing task is not authorized to use this command.

# **NOTFND**

RESP2 values:

The specified work request is not present in the system.

# PERFORM CLASSCACHE

Initialize and terminate the shared class cache.

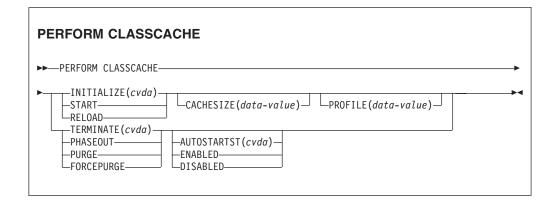

Conditions: INVREQ, NOTAUTH

For more information about the use of CVDAs, see "CICS-value data areas (CVDAs)" on page 8.

I

Ī

# **Description**

You can use the PERFORM CLASSCACHE command to initialize (start or reload) and terminate (phase out, purge or forcepurge) the shared class cache.

While you are performing one of these operations, you can use other options on the command to set attributes of the shared class cache, as follows:

- When you are initializing the shared class cache (using the START or RELOAD option), you can change its size (CACHESIZE option) and if you are using the IBM SDK for z/OS, V1.4.2 to provide Java support, change the JVM profile that is used for the master JVM (PROFILE option). The new settings override the size and JVM profile that were originally set by the system initialization parameters JVMCCSIZE and JVMCCPROFILE.
- When you are terminating the shared class cache (using the PHASEOUT, PURGE or FORCEPURGE option), you can set the status of autostart (AUTOSTARTST option). If you do not want the shared class cache to start up again until you enter an explicit command, you can use this option to ensure that autostart is disabled. The new setting overrides the autostart status that was originally set by the system initialization parameter JVMCCSTART.

When you change the size, JVM profile or autostart status of the shared class cache while CICS is running, subsequent warm or emergency CICS restarts use the changed setting, unless the relevant system initialization parameter is specified as an override at startup, in which case the behavior from the system initialization parameter is used. This does not affect the shared class cache provided by the IBM SDK for z/OS, V5 because it persists across warm or emergency restarts, but it does affect the Version 1.4.2 shared class cache. If the system is initial or cold started, the settings are always taken from the relevant system initialization parameters.

# **Options**

### AUTOSTARTST (cvda)

sets the status of autostart for the shared class cache. The CVDA values are:

# **ENABLED**

When autostart is enabled, if the shared class cache has been stopped or has not yet been started on this CICS execution, the shared class cache is started as soon as CICS receives a request to run a Java application in a JVM whose profile requires the use of the shared class cache.

# **DISABLED**

When autostart is disabled, if the shared class cache has been stopped or has not yet been started on this CICS execution, an explicit PERFORM CLASSCACHE command is required to start it. If the status of the shared class cache is STOPPED and autostart is disabled, and CICS receives a request to run a Java application in a JVM whose profile requires the use of the shared class cache, the application cannot run.

# **CACHESIZE** (data-value)

is a doubleword binary value. CACHESIZE specifies the size, in bytes, of the shared class cache that is to be started, or the new shared class cache that is to be reloaded. The minimum size that you can specify is 8 megabytes (8388608 kilobytes).

### START

specifies that the shared class cache is to be started. Use this option to create a new class cache when the status of the shared class cache is STOPPED. If specified, the CACHESIZE and for the Version 1.4.2 shared class cache, PROFILE options are used in the creation of the cache. The shared class cache can only be started after at least one JVM has been created in the CICS region, so that CICS can identify the Java version that is required. CICS retains the Java version across a warm or emergency start. If you issue the PERFORM CLASSCACHE START command after a cold start and before any JVMs have been created, CICS validates the parameters but does not start the shared class cache.

### **RELOAD**

specifies that the shared class cache is to be reloaded. Use this option to create a new class cache when the status of the shared class cache is STARTED (the option only works if the shared class cache has been started).

If specified, the CACHESIZE and for the Version 1.4.2 shared class cache, PROFILE options are used in the creation of the cache. JVMs, both those that are already allocated to tasks and those that are allocated to tasks after you issue the command, continue to use the existing shared class cache until the new shared class cache is ready. When the new shared class cache is ready, subsequent requests for JVMs are given a JVM that uses the new cache. These new JVMs are started as they are requested by applications, and they replace the JVMs that are using the old shared class cache. The JVMs that are using the old shared class cache are allowed to finish running their current Java programs, and then they are terminated. The old shared class cache is deleted when all the JVMs that are using it have been terminated.

# **PROFILE** (data-value)

This option specifies the eight-character name of the JVM profile that will be used for the master JVM that starts the shared class cache or loads the new shared class cache. If you are using the IBM SDK for z/OS, V5 for Java support, this option is ignored, because the Version 5 shared class cache does not have a master JVM.

When you use the name of a JVM profile anywhere in CICS, you must enter it using the same combination of upper and lower case characters that is present in the z/OS UNIX file name.

If the START or RELOAD command is successfully executed but the master JVM fails to start, CICS retains the JVM profile name that you specify, and displays it as the JVM profile for the master JVM. Next time you issue the command to start or reload the shared class cache, the new JVM profile will be used, unless you change it again using the PROFILE option.

# **TERMINATE** (cvda)

specifies that the shared class cache is to be stopped and deleted. All JVMs using the shared class cache are terminated. No more JVMs can use the

shared class cache, and it is deleted when all the JVMs that were using it have been terminated. This command operates on JVMs using the most recent shared class cache, and on JVMs using any old shared class caches that are present in the system. JVMs running independently of the shared class cache are not affected by this command.

If autostart is enabled for the shared class cache, a new shared class cache is started as soon as a new JVM requests it. If autostart is disabled, the EXEC CICS PERFORM CLASSCACHE INITIALIZE(START) command (or the equivalent CEMT command) must be entered if you want to start a new shared class cache. If you do not restart the shared class cache, requests to run a Java application in a JVM whose profile requires the use of the shared class cache will fail. Specify the AUTOSTARTST option to set the status of autostart.

You can repeat the command, using the PURGE or FORCEPURGE option, to make a stronger attempt to purge the tasks using the JVMs. However, you should only repeat the command if autostart for the shared class cache is disabled. If autostart is enabled, and you repeat the command to terminate the shared class cache, the command could operate on the new shared class cache that has been started by the autostart facility, and terminate it. The CVDA values for the TERMINATE option are:

### **PHASEOUT**

All JVMs using the shared class cache are marked for deletion. The JVMs are actually deleted when they finish running their current Java programs. The shared class cache is deleted when all the JVMs that were using it have been terminated.

# **PURGE**

All tasks using JVMs that are using the shared class cache are terminated by the SET TASK PURGE mechanism, and the JVMs are terminated. The shared class cache is deleted when all the JVMs that were using it have been terminated.

# FORCEPURGE

All tasks using JVMs that are using the shared class cache are terminated by the SET TASK FORCEPURGE mechanism, and the JVMs are terminated. The shared class cache is deleted when all the JVMs that were using it have been terminated.

# **Conditions**

### INVREO

RESP2 values:

- An invalid value was specified for AUTOSTARTST.
- 5 TERMINATE was specified for a shared class cache which is already stopped.
- 6 START was specified for a shared class cache which is not stopped.
- 7 RELOAD was specified for a shared class cache which is not started.
- 8 JVM profile name contained invalid characters, or started with a blank followed by valid characters.
- 9 The value specified for CACHESIZE is too small.

### NOTAUTH

RESP2 value:

The user associated with the issuing task is not authorized to use this command.

# PERFORM CORBASERVER

Perform certain actions against a specified CorbaServer.

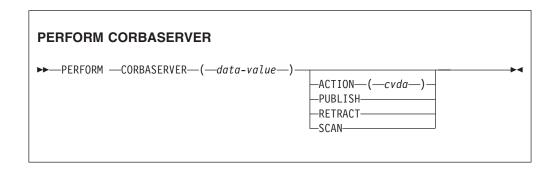

Conditions: DUPRES, INVREQ, NOTAUTH, NOTFND

# **Description**

The PERFORM CORBASERVER command allows you to:

- · Publish or retract:
  - All beans installed in the specified CorbaServer
  - The Generic Factory Interoperable Object Reference (GenFacIOR) of the specified Corbaserver

Publishing a bean means binding a reference to the home of the bean in the namespace. The naming context in which the bean is bound is named, relative to the initial context defined for the CICS region, using a concatenation of the JNDI PREFIX attribute of the CorbaServer and the name of the bean.

The Generic factory is bound with the name GenericFactory concatenated to the PREFIX attribute of the Corbaserver.

Scan the CorbaServer's deployed JAR file directory for new or updated deployed JAR files.

If no action is specified, the command has no effect.

You can issue a PERFORM CORBASERVER command only when the CorbaServer is in a steady state—that is, when it is in ENABLED or DISABLED state, but not when it is in ENABLING, DISABLING, or DISCARDING state.

In addition to the traditional DFSMS-managed data sets, such as partitioned data sets (PDS), CICS requires access to z/OS UNIX System Services and its file system in order to launch a JVM. This requires that the CICS region userid is authorized to z/OS UNIX System Services to enable CICS to access the required z/OS UNIX directories listed in the JVM profile and JVM properties file.

# **Options**

**CORBASERVER**(data-value)

specifies the 4-character name of a CorbaServer.

### ACTION(cvda)

returns a CVDA value indicating the action to be taken on the CorbaServer. CVDA values are:

### **PUBLISH**

publish all the beans installed in the CorbaServer. Publishing a bean means binding a reference to the home of each bean in a namespace. The naming context in which the bean is bound is named, relative to the initial context defined for the CICS region, using a concatenation of the JNDI prefix attribute of the CorbaServer and the name of the bean.

The Generic Factory Interoperable Object Reference (GenFacIOR) of the CorbaServer is also bound in the namespace in the same way.

### **RETRACT**

retract all the beans installed in the CorbaServer. Retracting a bean means unbinding a reference to the home of the bean from the namespace. The naming context in which the bean is bound is named, relative to the initial context defined for the CICS region, using a concatenation of the JNDI prefix attribute of the CorbaServer and the name of the bean.

The GenFacIOR of the CorbaServer is also unbound.

SCAN scan the CorbaServer's deployed JAR file directory (also known as the pickup directory) for new or updated deployed JAR files.

If CICS finds any new deployed JAR files in the pickup directory, it copies them to its shelf directory and dynamically creates and installs DJAR definitions for them.

If CICS finds any updated deployed JAR files in the pickup directory, it updates both the LASTMODTIME, DATESTAMP, and TIMESTAMP attributes of the installed DJAR definitions and the shelf copies of the deployed JAR files.

### Note:

- 1. CICS ignores any deployed JAR files in the pickup directory that have the same name and the same date and time stamps as currently-installed DJAR resources. A deployed JAR file with the same name but a later date-and-time stamp than an installed DJAR is treated as an update.
- 2. An error in installing one deployed JAR file has no effect on the success or failure of installing any others in the deployed JAR file directory.

# **Conditions**

### **DUPRES**

RESP2 values:

- 29 During a scan, one or more deployed JAR files failed to install due to a DJAR naming conflict. This error can occur for two reasons:
  - 1. The name of a DJAR definition created by the scanning mechanism conflicts with that of a previously-installed dynamic definition that targets a different CorbaServer. The scanned-in definition cannot be treated as an update, because the installed definition refers to a different CorbaServer.

2. The name of a DJAR definition created by the scanning mechanism conflicts with that of a statically-installed definition. You cannot use the scanning mechanism to update a static DJAR definition.

To avoid this error:

- 1. If your CICS region contains multiple CorbaServers, use a different pickup directory for each CorbaServer.
- 2. Do not place identically-named deployed JAR files into multiple pickup directories in the same CICS region.
- 3. If you use static DJAR definitions, do not give them names that might conflict with those created by the scanning mechanism.

For more information about DJAR naming conflicts and how to avoid them, see the CICS Resource Definition Guide.

### **INVREQ**

RESP2 values:

- The specified CVDA value is invalid; that is, it is neither PUBLISH, RETRACT, nor SCAN.
- 9 The state of the CorbaServer is not ENABLED.
- 10 At least one deployed JAR file belonging to the CorbaServer is in a state other than INSERVICE.
- 13 CorbaServer publish error.
- 14 CorbaServer retract error.
- 25 CorbaServer scan error.
- 26 A scan of this CorbaServer's deployed JAR file directory is already in progress.
- 27 The CorbaServer's deployed JAR file directory (DJARDIR) could not be accessed.

# **NOTAUTH**

RESP2 values:

100 The user associated with the issuing task is not authorized to use this command.

### **NOTFND**

**RESP2** values:

2 The named CorbaServer cannot be found.

# PERFORM DELETSHIPPED

Delete inactive shipped terminal definitions.

# PERFORM DELETSHIPPED ▶ PERFORM DELETSHIPPED—

**Conditions: NOTAUTH** 

# **Description**

The PERFORM DELETSHIPPED command causes immediate invocation of the CICS mechanism for deleting inactive shipped terminal definitions. It does **not** reset the interval at which this mechanism is normally invoked; that is, it does not affect the time remaining until the next automatic invocation.

A shipped definition is inactive if the terminal has not been used locally for a specified period of time and no task is waiting to be attached which requires the terminal. You can determine the length of time a shipped terminal must remain unused to be eligible for deletion and the interval at which CICS checks for such terminals with the INQUIRE DELETSHIPPED command, and you can set these values with the SET DELETSHIPPED command. For more information about shipped definitions, see the CICS Intercommunication Guide and the CICS Resource Definition Guide.

# **Conditions**

### NOTAUTH

**RESP2** values:

The user associated with the issuing task is not authorized to use this command.

# PERFORM DJAR

Perform certain actions against a specified DJAR.

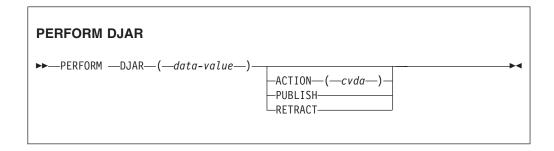

Conditions: INVREQ, NOTAUTH, NOTFND

# Description

The PERFORM DJAR command allows you to publish or retract all beans installed in a specified deployed JAR file. If no action is specified, the command has no effect.

In addition to the traditional DFSMS-managed data sets, such as partitioned data sets (PDS), CICS requires access to z/OS UNIX System Services file system in order to launch a JVM. This requires that the CICS region userid is authorized to z/OS UNIX System Services to enable CICS to access the required z/OS UNIX directories listed in the JVM profile and JVM properties file.

# **Options**

**DJAR**(data-value)

specifies the 1-32 character name of a deployed JAR file.

# ACTION(cvda)

returns a CVDA value indicating the action to be taken on the deployed JAR file. CVDA values are:

### **PUBLISH**

publish all the beans installed from the deployed JAR file. Publishing a bean means binding a reference to the home of the bean in a namespace. The naming context in which the bean is bound is named, relative to the initial context defined for the CICS region, using a concatenation of the JNDI prefix attribute of the deployed JAR file's CorbaServer and the name of the bean.

### RETRACT

retract all the beans installed from the deployed JAR file. Retracting a bean means unbinding a reference to the home of the bean from the namespace. The naming context in which the bean is bound is named, relative to the initial context defined for the CICS region, using a concatenation of the JNDI prefix attribute of the deployed JAR file's CorbaServer and the name of the bean.

# **Conditions**

# **INVREQ**

RESP2 values:

- 5 The specified CVDA value is invalid, that is, it is neither PUBLISH nor RETRACT.
- 10 The state of the deployed JAR file is not INSERVICE.
- 16 djar publish error.
- 17 djar retract error.

### **NOTAUTH**

**RESP2 values:** 

The user associated with the issuing task is not authorized to use this command.

# **NOTFND**

RESP2 values:

**3** djar not found.

# PERFORM DUMP

Request a system dump of CICS.

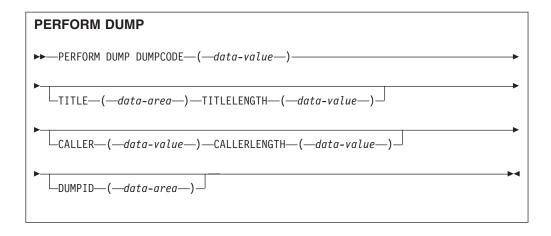

Conditions: INVREQ, IOERR, NOSPACE, NOSTG, NOTAUTH, SUPPRESSED. SYSBUSY

# **Description**

The PERFORM DUMP command requests a system dump (an MVS SDUMP) of the CICS region in which it is issued.

The system dump table entry for the dump code specified in the DUMPCODE option determines the processing that occurs on a PERFORM DUMP command: whether a dump is taken, whether the request is propagated for related CICS regions in a sysplex environment, and whether shutdown occurs. If there is no entry for the dump code you specify, CICS creates a temporary one using default values. See the INQUIRE SYSDUMPCODE command for more information about this process and the CICS Problem Determination Guide for general information about the system dump table.

While an MVS SDUMP is being taken, all other CICS activity ceases. The program issuing the command does not regain control until the dump is complete, and then only if the dump does not cause CICS to shut down.

# **Options**

# **CALLER**(data-value)

specifies the text that appears after 'CALLER' in the summary of dump domain information at the top of the dump. This text can be up to 8 characters long. It is intended to identify the source of the request for the dump, but is not restricted to that purpose.

### **CALLERLENGTH**(data-value)

specifies, as a fullword binary value, the number of characters in the CALLER text.

# **DUMPCODE**(data-value)

specifies the 8-character dump code for this dump request, which determines the system dump table entry used in processing it.

The code can be either CICS-defined or user-defined. Most CICS codes are a CICS message identifier with the initial 'DFH' removed, but there are a few additional ones. CICS Messages and Codes lists all CICS messages and also the additional codes (under "System dump codes").

User-defined codes can be any character string that does not contain leading or imbedded blanks.

CICS provides system dump table entries for some CICS-defined codes and builds them as needed for others. The installation can provide entries for user-defined codes, or CICS will build temporary entries, as explained above.

# **DUMPID**(data-area)

returns a 6- to 9-character dump identifier generated for this particular dump. The format of the identifier is xxxx/yyyy, where xxxx represents the **dump run** number, yyyy is the dump count, and the slash (/) symbol is a separator character. The dump identifier is generated as follows:

### Dump run number

A number in the range 1 to 9999. (Leading zeros are not used for this number, which is why the dump id can vary from 6 to 9 characters.) The dump run number begins at 1 when you first start CICS with a newly-initialized local catalog, and is incremented by 1 each time you restart CICS. The dump run number is saved in the local catalog when you perform a normal shutdown, but is reset if you start CICS with a START=INITIAL or START=COLD system initialization parameter.

# Dump count

A number in the range 0001 through 9999. (Leading zeros are required in the dump id.) This is the number assigned to the dump in this run of CICS. starting at 0001 for the first dump, and incremented by 1 with each dump taken.

# TITLE (data-area)

is the text that is printed as a title in the summary of dump domain information at the top of the dump. It can be up to 80 characters long.

# TITLELENGTH (data-value)

specifies, as a fullword binary value, the number of characters in the TITLE text.

# **Conditions**

# **INVREO**

RESP2 values:

- TITLELENGTH is greater than 80 bytes.
- 7 CALLERLENGTH is greater than 8 bytes.
- 13 The DUMPCODE contains leading or imbedded blanks.

### **IOERR**

RESP2 values:

- 9 CICS is not authorized by MVS to take dumps.
- 10 An error occurred during system dumping.
- 12 MVS cannot process the dump because there is no dump data set or because it is full.
- 13 An error occurred in the CICS routine that issues MVS SDUMP requests.

# NOSPACE

RESP2 values:

The dump is incomplete due to lack of dump data-set space.

### NOSTG

**RESP2 values:** 

5 CICS cannot complete the dump because of insufficient storage.

# **NOTAUTH**

**RESP2** values:

The user associated with the issuing task is not authorized to use this command.

### **SUPPRESSED**

RESP2 values:

- 1 The dump was not taken because the number of dumps with this dump code exceeds the maximum for the code.
- 2 The dump was not taken because the system dump table entry for this code indicates no system dump.
- 3 The dump was not taken because it was suppressed by a user exit program.
- The dump was not taken because system dumps are suppressed globally.

### SYSBUSY

**RESP2** values:

11 The MVS dump routine is busy. Retry the command.

# PERFORM ENDAFFINITY

End an affinity owned by CICS.

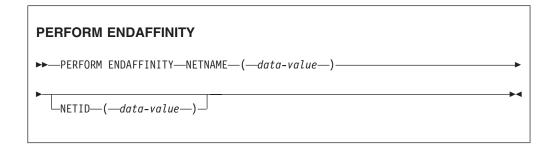

**Conditions: INVREQ** 

# Description

Where CICS is a member of a VTAM generic resource group, the PERFORM ENDAFFINITY command instructs VTAM to end an affinity owned by CICS, whether or not the connection has been deleted. If the connection has not been deleted, it must be out of service and have no recovery information outstanding (that is, its RECOVSTATUS must be NORECOVDATA).

Generic resources and affinities are described in the CICS Intercommunication Guide.

Note: There is no facility in VTAM for inquiring on affinities, so CICS has no certain knowledge that an affinity exists for a given connection. Whenever there is a possibility that an affinity has been created that you must end explicitly, CICS issues message DFHZC0177. This message gives the NETNAME and NETID to be passed to VTAM.

If a request to end an affinity is rejected by VTAM because no such affinity exists, CICS issues message DFHZC0181. This may mean either that your program specified an incorrect NETNAME or NETID, or that it (or CICS) was wrong in supposing that an affinity existed.

# **Options**

# **NETID**(data-value)

specifies the name by which the network containing the remote LU is known to

If you do not specify a NETID, CICS takes the value from the installed connection, if it exists. If you do not specify a NETID and the connection does not exist, the command fails.

# **NETNAME**(data-value)

specifies the APPLID of the remote LU. If the connected LU is a member of a generic resource, you must specify its member name, not the generic resource name.

# **Conditions**

# **INVREQ**

RESP2 values:

- 25 The connection is still in service.
- 26 There may be recovery information outstanding for the connection. RECOVSTATUS has a value other than NORECOVDATA.
- 32 See message DFHZC0178. VTAM could not end the affinity for a reason other than 35 (NOTFOUND) or 36 (SESSIONS ACTIVE).
- 34 NETID was not specified, and cannot be obtained from the installed connection. This may be because the connection does not exist, or because it does not contain a NETID value.
- 35 VTAM could not find an affinity for the values input.
- 36 VTAM could not end the affinity because the connection had some sessions active.
- 37 See message DFHZC0176. A VTAM error prevented the CHANGE ENDAFFIN macro being carried out.

# PERFORM JVMPOOL

Start and terminate JVMs in the JVM pool.

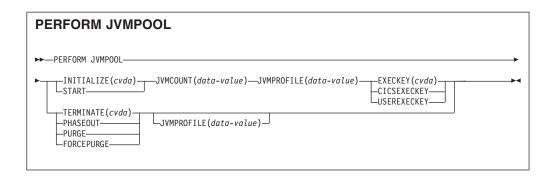

Conditions: INVREQ, NOTAUTH

This command is threadsafe.

# Description

You can use the PERFORM JVMPOOL command to start JVMs with your chosen JVM profile and execution key. You can also use the command to terminate all or some of the JVMs in the pool, in order to implement changes to JVM profiles, or to add new application classes.

# **Options**

# **EXECKEY** (cvda)

specifies the execution key for the JVMs. CVDA values are:

### CICSEXECKEY

The JVMs are to execute in CICS key.

### **USEREXECKEY**

The JVMs are to execute in user key. If the system initialization parameter STGPROT=NO is in effect, this is ignored, and the JVMs are started in CICS key.

# INITIALIZE(cvda)

specifies a number of JVMs to be started with the JVM profile named by the JVMPROFILE option, and in the execution key named by the EXECKEY option. CICS starts the JVMs asynchronously, so you might not receive notifications of all failures.

The only permitted CVDA value is **START**.

You cannot start up JVMs when the JVM pool's status is set to disabled.

# **JVMCOUNT**(data-value)

specifies, as a fullword binary value, the number of JVMs to be started. If the number of JVMs you request, added to the number of JVMs that already exist, would mean exceeding the MAXJVMTCBS limit for the CICS region, CICS returns an error and does not start any JVMs.

# **JVMPROFILE**(data-value)

specifies the 8-character name of the JVM profile to be used for the JVMs, padded with trailing spaces if necessary. The name is case-sensitive, and you must enter it using the same combination of upper and lower case characters that is present in the z/OS UNIX file name.

This option is required with the INITIALIZE option. It is optional with the TERMINATE option; if it is not specified, all the JVMs in the pool are terminated.

# **TERMINATE** (*cvda*)

specifies that all or some of the JVMs in the JVM pool are to be terminated. The new JVMs that are started to handle incoming requests incorporate any changes that you made to their JVM profiles, or new application classes that you added. You can start new JVMs manually using the PERFORM JVMPOOL START command, or let CICS start them automatically.

The PERFORM JVMPOOL TERMINATE command does not terminate the shared class cache. If the CICS region has a shared class cache, and you want to terminate it, use the PERFORM CLASSCACHE command to do this. The CVDA values for the TERMINATE option are:

### **PHASEOUT**

JVMs with the selected profile, or all JVMs in the pool, are marked for deletion. The JVMs are actually deleted when they finish running their current Java program.

### **PURGE**

All tasks using JVMs with the selected profile, or using all JVMs in the pool, are terminated using the SET TASK PURGE mechanism, and the JVMs are terminated.

# **FORCEPURGE**

All tasks using JVMs with the selected profile, or using all JVMs in the pool, are terminated by the SET TASK FORCEPURGE mechanism, and the JVMs are terminated.

# **Conditions**

# **INVREO**

RESP2 values:

- 1 TERMINATE is specified with an invalid CVDA value.
- 2 INITIALIZE is specified with an invalid CVDA value.
- 3 A task purge failed on a TERMINATE request.
- EXECKEY is specified with an invalid CVDA value. 4
- 5 JVMCOUNT is out of range (1-999).
- 6 The number of JVMs specified for JVMCOUNT would cause the total number of JVMs in the CICS region to exceed the MAXJVMTCBS limit.
- 7 INITIALIZE is specified when the status of the JVM pool is DISABLED.
- 10 INITIALIZE is specified without JVMPROFILE.
- 26 The JVM profile name specified by JVMPROFILE contains invalid characters or embedded blanks.

### NOTAUTH

RESP2 value:

100 The user associated with the issuing task is not authorized to use this command.

# PERFORM PIPELINE

Initiate a scan of the Web service binding files that are associated with a PIPELINE.

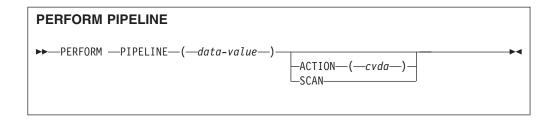

Conditions: DUPRES, INVREQ, NOTAUTH, NOTFND

This command is threadsafe.

## Description

Use the PERFORM PIPELINE command to initiate a scan of the Web service binding directory that is specified in the WSBIND attribute of the PIPELINE definition. If the WSBIND attribute is not specified, there is nothing to scan, and control returns to your program.

If the directory location specified is valid, CICS examines the Web service binding files in the directory to determine if they should be installed into the system:

- CICS installs any files it finds that have not been installed already.
- If a file has been installed already, but the file in the directory is newer than the
  one currently in use, the one that is in use is discarded, and the newer file is
  installed in its place.

If, for any reason, CICS fails to install an individual Web service binding file, processing continues with the remaining files in the directory. When the scan completes, the PIPELINE is available for use with whichever of the binding files were installed successfully.

## **Options**

**PIPELINE**(data-value)

specifies the 8-character name of the PIPELINE.

ACTION(cvda)

**SCAN** 

Specifies a CVDA value indicating the action to be taken on the PIPELINE. CVDA values are:

**SCAN** Scan the PIPELINE's Web service binding directory

#### **Conditions**

**DUPRES** 

RESP2 values:

- During a scan one or more Web service binding file failed to install because of a naming conflict with an existing resource. This error can occur for two reasons:
  - The conflict is with an existing definition that is associated with a different PIPELINE. The newly-generated resource cannot be treated as an update, because the exsiting definition refers to a different PIPELINE.
  - The conflict is with a statically-installed definition. You cannot use the scanning mechanism to update a static Web service binding.

#### **INVREQ**

RESP2 values:

- The specified CVDA value is invalid; that is, it is not SCAN.
- 9 The state of the PIPELINE is not ENABLED.
- 10 A scan of this PIPELINE's Web service binding directory is already in progress.
- 11 Read access is denied to the directory specified in the PIPELINE's WSDIR attribute.
- 25 PIPELINE scan error.
- 27 The PIPELINE's Web service binding directory could not be accessed.

#### **NOTAUTH**

RESP2 values:

100 The user associated with the issuing task is not authorized to use this command.

#### **NOTFND**

**RESP2** values:

The named PIPELINE cannot be found. 3

## PERFORM RESETTIME

Reset date and time.

# PERFORM RESETTIME ►► PERFORM RESETTIME—

Conditions: INVREQ, NOTAUTH

## **Description**

The PERFORM RESETTIME command resets the CICS date and time from the MVS system date and time.

## **Conditions**

#### **INVREQ**

RESP2 values:

There is no clock in the system.

## **NOTAUTH**

RESP2 values:

100 The user associated with the issuing task is not authorized to use this command.

## PERFORM SECURITY REBUILD

Refresh security information.

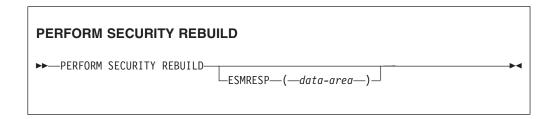

Conditions: INVREQ, IOERR, NORMAL, NOTAUTH, SYSBUSY

## **Description**

The PERFORM SECURITY REBUILD command is a request for CICS security information to be refreshed from its external security manager (ESM) source, so that it reflects any updates made since the information was last retrieved.

Since RACF Version 2.1, the refresh process is automatic; PERFORM SECURITY REBUILD is not required, and has no effect if issued.

If your CICS uses another ESM, the effect of this command depends on the particular ESM.

## **Options**

## **ESMRESP**(data-area)

returns a fullword binary field giving the response code from the external security manager. This value is also returned in the RESP2 field of the response code. If an exception condition prevents CICS from invoking the ESM, the ESMRESP value is left unchanged.

If the ESM is not RACF Version 2.1 or later, and the command completes normally (a RESP code value of NORMAL), a RESP2 code of 0 indicates that the profiles have been refreshed. A RESP2 code of 4 means that no action was required, because RACF was at Version 2.1 or later, in which profiles are refreshed automatically.

#### **Conditions**

#### **INVREQ**

**RESP2** values:

- 1 No ESM is installed, or the ESM is inactive.
- 5 The ESM is temporarily inactive and cannot perform the action requested.

#### **IOERR**

RESP2 values:

**3** Error returned from ESM. The return code is in ESMRESP, if the option was used.

## NORMAL

RESP2 values:

- O Profiles have been refreshed.
- 4 No action is required, because RACF is at Version 2.1 (or later), and so profiles are refreshed automatically.

#### **NOTAUTH**

RESP2 values:

The user associated with the issuing task is not authorized to use this command.

#### **SYSBUSY**

**RESP2** values:

3 A security rebuild is currently in progress.

## PERFORM SHUTDOWN

Shut down the CICS system.

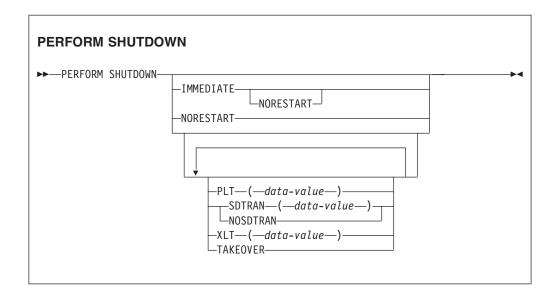

Conditions: INVREQ, NOTAUTH, TRANSIDERR

## **Description**

The PERFORM SHUTDOWN command shuts down the CICS system. The shutdown can be either normal (controlled) or immediate. Control does not return to the program issuing the command, unless an exception condition occurs.

In processing this command, CICS invokes the programs in the shutdown program list table (PLT) as part of the task that issued the command. If any program in the list requires a terminal (that is, uses the principal facility), you should not issue the command in a task that does not have one, because the task will abend on the first attempt to use the non-existent terminal. Shutdown will proceed, but the task is backed out to its most recent SYNCPOINT, and the remaining programs in the list will not be executed.

the CICS Customization Guide contains more information about PLTs and steps in the shutdown process.

## **Options**

#### **DUMP**

specifies that an MVS SDUMP of the CICS region should be taken as part of the shutdown process. In a sysplex environment, dumps of related regions also are taken, if the system dump table entry for the dump code SHUTDOWN, which governs this dump, specifies them.

#### **IMMEDIATE**

specifies that CICS is to shut down immediately, terminating all active tasks and VTAM sessions abnormally. If IMMEDIATE is **not** specified, CICS shuts down normally, allowing these tasks to complete and quiescing the sessions; it then takes a warm keypoint.

#### NORESTART

specifies that this CICS region should not be restarted (by MVS automatic restart manager) after the CICS region has completed shutting down.

This option applies to immediate shutdowns only. If you specify NORESTART without IMMEDIATE, CICS performs an immediate shutdown as if you specified the command as PERFORM SHUTDOWN IMMEDIATE NORESTART.

#### **NOSDTRAN**

specifies that no shutdown assist transaction is to be run at CICS shutdown.

#### PLT (data-value)

specifies the 2-character suffix that identifies the PLT for this shutdown. (The table is a load module named DFHPLT followed by this suffix.)

The value "NO" means that no PLT programs are run. If you do not supply a PLT value, the value specified by the PLTSD system initialization parameter, if any, is used. This option applies only to a normal shutdown; the PLT is not run in an immediate shutdown.

### **SDTRAN**(data-value)

specifies the 4-character name of the shutdown assist transaction.

The shutdown assist transaction, if specified, is run at CICS warm and immediate shutdown, and can be used to ensure that CICS shuts down in an controlled way, within a reasonable time (by, for example, purging long-running tasks). For details of the default shutdown assist transaction, CESD, see the CICS Operations and Utilities Guide.

#### **TAKEOVER**

specifies that this CICS system is to be shut down normally, and then the alternate CICS system is to take over. This option is valid only when the system initialization parameter XRF=YES was specified for CICS startup.

#### XLT(data-value)

specifies the 2-character suffix that identifies the transaction list table (XLT) to be used for this shutdown. (The table is a load module named DFHXLT followed by this suffix.)

This table lists the transactions that can be initiated by unsolicited terminal input during the first quiesce stage of a normal shutdown. No other transactions can be initiated from a terminal during shutdown, except for CEMT, CESF, and a small number of other CICS-supplied transactions related to terminals.

This option is meaningful only when IMMEDIATE is not present; no new transactions are accepted during an immediate shutdown. A suffix of "NO"

means that no transactions besides those cited above are allowed. If you do not supply an XLT value, the value specified by the XLT system initialization parameter, if any, is used.

## **Conditions**

#### **INVREQ**

RESP2 values:

- 1 A normal shutdown was requested when shutdown was already in progress.
- 2 The XLT cannot be found.
- The PLT cannot be found. 3
- 4 XRF is not in effect.
- 5 The transaction specified on SDTRAN is not enabled for shutdown.
- The transaction specified on SDTRAN is defined as remote. 6
- 7 The transaction specified on SDTRAN is not enabled.

## **NOTAUTH**

RESP2 values:

100 The user associated with the issuing task is not authorized to use this command.

#### TRANSIDERR

RESP2 values:

The shutdown transaction specified on SDTRAN was not found.

## PERFORM STATISTICS RECORD

Record statistics immediately.

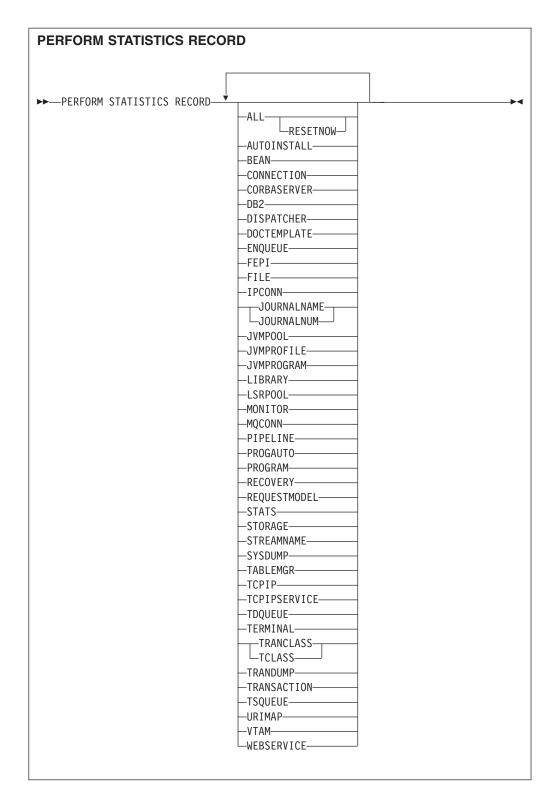

Conditions: IOERR, NOTAUTH, NOTFND

## **Description**

The PERFORM STATISTICS RECORD command causes current statistics for the resource types and system functions that you specify to be recorded (written out to the SMF data set). Recording occurs immediately, and is not governed by the

system options that control the recording of these statistics at intervals. (See the discussion of interval statistics in "SET STATISTICS" on page 560).

Execution of this command does not affect interval or end-of-day statistics either, except when you specify RESETNOW, because the counts are not reset unless RESETNOW is specified.

You can specify as many types of statistics as you wish, or you can request all (the ALL option). For each type you request, CICS provides all of the information available (the information that is recorded in interval statistics). For system services, such as dispatch and dynamic transaction backout, CICS keeps summary (global) statistics. For resource types, CICS keeps specific statistics for each installed resource of the type in question, and for some resource types, CICS keeps global counts as well.

The CICS Performance Guide contains details about CICS statistics.

## **Options**

#### ALL

records statistics for all resource types and system services. This is the same information that is recorded for interval statistics, and includes counts from the user domain, which are not otherwise available with this command.

#### **AUTOINSTALL**

records global statistics on the automatic installation of terminal definitions.

#### BEAN

records specific statistics for all enterprise beans installed in the CICS region.

#### CONNECTION

records specific statistics for all ISC over SNA and MRO connections installed in the CICS region.

#### **CORBASERVER**

records specific statistics for all CorbaServers installed in the CICS region.

#### DB2

records global statistics for the CICS DB2 connection and specific statistics for each DB2ENTRY defined in the CICS region.

#### **DISPATCHER**

records global statistics on the dispatch function, including task counts and concurrency levels and limits.

#### **DOCTEMPLATE**

records specific statistics for each document template installed in the CICS region.

#### **ENOUEUE**

records global statistics for the enqueue manager.

#### **FEPI**

records global statistics on the front-end programming interface (FEPI) and specific statistics on FEPI connections, targets, and pools.

#### FILE

records specific statistics for all files installed in the CICS region.

#### **IPCONN**

records specific statistics for all IPIC connections installed in the CICS region.

#### **JOURNALNAME**

records specific statistics for all journals installed in the CICS region. This parameter replaces the JOURNALNUM parameter. To record specific statistics for all journals installed in the CICS region, you are recommended to use this parameter.

#### **JOURNALNUM**

records specific statistics returned by the JOURNALNAME parameter.

#### JVMP00L

records global statistics for the JVM pool.

#### **JVMPROFILE**

records specific statistics for all JVM profiles in the CICS region.

#### **JVMPROGRAM**

records specific statistics for all Java programs in the CICS region that run in a JVM.

#### LIBRARY

records specific statistics for all LIBRARY resources.

#### LSRP00L

records specific statistics on all VSAM LSR pools defined in the CICS region, including statistics on the files within the pool additional to the statistics produced by the FILE option.

#### MONITOR

records global statistics on the monitor function of CICS.

#### **MQCONN**

records global statistics for the WebSphere MQ connection.

#### **PIPELINE**

records statistics related to a PIPELINE.

#### **PROGAUTO**

records global statistics on automatic installation of program definitions.

#### **PROGRAM**

records global and specific statistics for all programs installed in the CICS region, except for Java programs that run in a JVM (for which you can use the JVMPROGRAM option).

#### **RECOVERY**

records global statistics on the recovery manager.

#### **REQUESTMODEL**

records statistics for all REQUESTMODEL definitions installed in the CICS region.

#### **RESETNOW**

resets all statistics to initial values after recording. You can use this option only in conjunction with the ALL option. The definition of the initial value depends on the statistic being kept; see the *CICS Performance Guide* for details.

#### **STATS**

records global statistics about the statistics-gathering function of CICS.

#### STORAGE

records global statistics for all CICS dynamic storage subpool areas, and specific statistics by subpool.

#### **STREAMNAME**

records global statistics on the log manager and specific statistics for all the log streams currently connected.

#### **SYSDUMP**

records global statistics on system dumps and specific statistics for each dump code in the system dump code table.

#### **TABLEMGR**

records global statistics on the CICS table manager.

#### **TCLASS**

records specific statistics for every transaction class defined in the CICS region. This option has the same effect as TRANCLASS and is retained for compatibility with older versions of CICS only; use TRANCLASS instead where possible.

#### **TCPIP**

records global statistics on the IP sockets.

#### **TCPIPSERVICE**

records specific statistics for every TCP/IP service installed in the CICS region.

#### **TDQUEUE**

records global statistics for transient data and specific statistics for each queue defined in the CICS region.

#### **TERMINAL**

records specific statistics for each terminal and session installed in the CICS region.

#### **TRANCLASS**

records specific statistics for every transaction class defined in the CICS region.

#### **TRANDUMP**

records global statistics on transaction dumps and specific statistics for each dump code in the transaction dump table.

#### TRANSACTION

records global statistics on transactions and specific statistics for each transaction installed in the system.

## **TSQUEUE**

records global statistics on temporary storage.

#### **URIMAP**

records statistics related to a URIMAP resource.

#### VTAM

records global VTAM statistics for the CICS region.

#### WEBSERVICE

records statistics related to a WEBSERVICE resource.

#### Conditions

#### **IOERR**

**RESP2** values:

Statistics for at least one of the options chosen were not available; n usually the reason for this error is corruption of the memory in which they are accumulated. (See note below.)

#### NOTAUTH

RESP2 values:

The user associated with the issuing task is not authorized to use this command.

#### **NOTFND**

RESP2 values:

Statistics for at least one of the options chosen were not available because CICS was initialized without support for the function. (See note below.)

Note: When statistics of a requested type are unavailable, CICS raises the IOERR or NOTFND exception condition, as appropriate, but continues through the remaining types, recording as much information as available.

NOTFND is also returned if you attempt to use PERFORM STATISTICS RECORD PROGRAM when you should use PERFORM STATISTICS RECORD JVMPROGRAM. See "Collecting statistics for Java programs that run in a JVM" on page 39 for additional information.

The RESP2 value *n* identifies the last type to fail in this way, as follows:

| n  | Resource type              |
|----|----------------------------|
| 1  | AUTOINSTALL                |
| 2  | CONNECTION                 |
| 3  | DISPATCHER                 |
| 6  | FILE                       |
| 8  | JOURNALNUM and JOURNALNAME |
| 10 | LSRPOOL                    |
| 11 | MONITOR                    |
| 12 | PROGRAM                    |
| 13 | STATS                      |
| 14 | STORAGE                    |
| 15 | SYSDUMP                    |
| 16 | TABLEMGR                   |
| 18 | TCLASS, TRANCLASS          |
| 19 | TDQUEUE                    |
| 20 | TERMINAL                   |
| 21 | TRANDUMP                   |
| 22 | TRANSACTION                |
| 23 | TSQUEUE                    |
| 24 | VTAM                       |
| 25 | FEPI                       |
| 26 | PROGAUTO                   |
| 28 | ENQUEUE                    |
| 29 | RECOVERY                   |
| 30 | STREAMNAME                 |
| 31 | DB2                        |
| 32 | TCPIPSERVICE               |
| 33 | TCPIP                      |
| 34 | REQUESTMODEL               |
| 35 | CORBASERVER                |
| 36 | JVMPOOL                    |
| 37 | JVMPROFILE                 |
| 38 | BEAN                       |

| n  | Resource type |
|----|---------------|
| 39 | JVMPROGRAM    |
| 40 | MQCONN        |
| 41 | URIMAP        |
| 42 | WEBSERVICE    |
| 43 | PIPELINE      |
| 44 | DOCTEMPLATE   |
| 45 | IPCONN        |
| 46 | LIBRARY       |

## **RESYNC ENTRYNAME**

Determine the disposition of "in doubt" units of work.

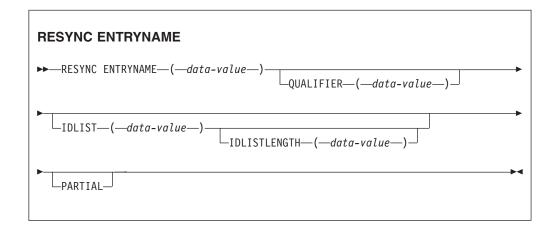

**Conditions: NOTAUTH** 

## Description

The RESYNC command allows a non-CICS resource manager to determine whether units of work about which it is "in doubt" were committed or backed out.

A resource manager can be in doubt about a unit of work if it has been invoked for the first phase of syncpoint, but not for the second. A failure of either the resource manager or CICS between Phase 1 and Phase 2 leaves the resource manager in doubt about that unit of work.

CICS saves or reconstructs the disposition of any such unit of work until a RESYNC command or an initial start. CICS also saves the disposition of any unit of work about which the resource manager replies "remember" to the second-phase syncpoint invocation, so that if the resource manager cannot commit or roll back as directed, it can request the disposition later for recovery.

To use the saved disposition information, the resource manager must have a record of which units of work are in doubt or "remembered". It can then issue a RESYNC command with a list of these units of work, either in its task-related user exit program or an associated administrative transaction.

In response, CICS creates a task, CRSY, for each in-doubt unit of work in the list. The CRSY task invokes the task-related user exit program once on behalf of its particular unit of work. This invocation is identified to the exit as a phase 2 syncpoint request and as such indicates whether the unit of work was committed or rolled back. The exit program can then relay this information in the form the resource manager requires.

If the resource manager does not want to resynchronize all in-doubt units of work at once, it should specify PARTIAL on the RESYNC command. If it does not, CICS discards disposition information for all the in-doubt units of work that are not in the supplied list, but are part of the resource manager's resynchronization set.

Note: A resource manager's resynchronization set is initialized when its task-related user exit is first enabled. It is used when the first non-partial RESYNC command is issued. On completion of the non-partial RESYNC, a new resynchronization set is initialized, for use with the next non-partial RESYNC.

A resource manager is identified by the name of its task-related user exit and, optionally, a qualifier to this name. Use of a qualifier allows multiple instances of the same resource manager to resynchronize independently.

Control is returned to the program that issued the RESYNC command as soon as the CRSY tasks have been scheduled. They run asynchronously, in parallel, according to normal CICS dispatch rules. Consequently, the exit should be enabled, started, and initialized to the point where it can process these invocations before the RESYNC command.

If the exit is not available, a CRSY task will save the disposition of its unit of work, but since this occurs later in time, no exceptional condition occurs on the RESYNC. See the CICS Customization Guide for full details about resynchronization invocations of task-related user exits.

If CICS fails for some reason, or an immediate shutdown is performed, the "forget flow" log records that are written in response to a committed flow being returned from an external resource manager are lost. This is because anything other than a controlled CICS shutdown does not call the MVS logger to force the log records onto the logstream. This can lead to units of work being rebuilt on a subsequent emergency restart of CICS, if their links to the external resource managers were not seen to be "forgettable" at the time of the restart. In order to allow CICS to discard such units of work, the external resource manager can issue an EXEC CICS RESYNC command to CICS when it reconnects after the CICS system is restarted. Any units of work that are not passed on the command are treated as no longer required by CICS.

## **Options**

#### **ENTRYNAME** (data-value)

specifies the 8-character name of the task-related user exit for the resource manager. This is the ENTRYNAME value of the ENABLE command that established the exit, or, if ENTRYNAME was omitted, the PROGRAM value.

#### IDLIST(data-value)

specifies the list of units of work to be resynchronized. Each entry in the list is the address of the 8-byte identifier of an in-doubt unit of work. The end of the list may be indicated by the high-order bit turned on, or IDLISTLENGTH may be used.

Units of work are identified by the UEPURID value passed to the task-related user exit.

Note: IDLIST is optional, but if you omit it, CICS discards all of the saved disposition information for the resource manager, unless you specify PARTIAL. Not specifying a list and specifying PARTIAL is an illogical combination and results in a NO-OP.

#### IDLISTLENGTH(data-value)

specifies a halfword binary value indicating the length (in bytes, counting 4 bytes per in-doubt unit of work) of the address-list.

#### **PARTIAL**

specifies that CICS is to retain in-doubt resolution data for the UOWs (for this resource manager) that are not passed in the in-doubt list. PARTIAL indicates that, at this time, the resource manager wants to resynchronize only a subset of the UOWs about which it is in doubt.

If PARTIAL is not specified. CICS discards resolution data for any UOWs not passed in the in-doubt list, but which are part of this resource manager's resynchronization set.

Note: A resource manager's resynchronization set is initialized when its task-related user exit is first enabled. It is used when the first non-partial RESYNC command is issued. On completion of the non-partial RESYNC, a new resynchronization set is initialized, for use with the next non-partial RESYNC.

This includes data for UOWs that CICS itself is in doubt about.

A task-related user exit program can issue multiple partial resyncs during the lifetime of a connection with its external resource manager. However, it should issue only one full (that is, non-partial) resync during the lifetime of a connection. This is typically done when the connection is first established. Full resyncs imply deletion of UOWs not mentioned in the IDLIST. Only when the external resource manager is not connected to CICS can it be sure that it has a complete list of UOWs to pass to CICS.

#### **QUALIFIER**(data-value)

specifies an 8-character qualifier to the ENTRYNAME value, which identifies the particular instance of the resource manager to which the RESYNC command applies. The qualifier is optional; it is intended for systems where more than one copy of a resource manager can be in use.

When it is in use, this value is assigned to a unit of work by the task-related user exit at the time the unit of work takes place, via the UEPRMQUA value in the user exit parameter list. If the RESYNC command specifies a qualifier, CICS uses only disposition information saved with the same QUALIFIER and ENTRYNAME values. Similarly, it discards saved dispositions only if they have the same two values, were not included in the IDLIST, and PARTIAL was not specified.

## **Conditions**

### NOTAUTH

RESP2 values:

100 The user associated with the issuing task is not authorized to use this command.

## **SET AUTOINSTALL**

Change autoinstall values.

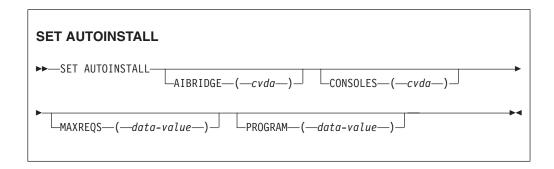

Conditions: INVREQ, NOTAUTH, PGMIDERR

## **Description**

The SET AUTOINSTALL command lets you change some of the values that control the automatic installation (autoinstall) of VTAM terminals, APPC sessions, virtual terminals (bridge facilities) used by the 3270 bridge mechanism, and MVS consoles in a CICS region.

## **Options**

### AIBRIDGE (cvda)

Specifies whether the autoinstall user replaceable program (URM) is to be called for bridge facilities. The CVDA values are:

#### **AUTOTERMID**

Bridge facilities are to be defined automatically by CICS. The autoinstall user replaceable program is not to be called.

#### **URMTERMID**

The autoinstall user replaceable program is to be called.

#### CONSOLES (cvda)

specifies whether CICS is to autoinstall an MVS console when it receives an MVS MODIFY command from a console that is not defined. The CVDA values are:

#### **PROGAUTO**

MVS consoles are to be autoinstalled, and CICS is to call the user autoinstall control program to obtain the termid and other user-specified information.

### **FULLAUTO**

MVS consoles are to be autoinstalled by CICS automatically, without calling the user autoinstall control program. CICS assigns the termid for the console automatically, using the ¬ (logical not) symbol as the first character.

#### NOAUTO

Autoinstall for consoles is not allowed.

#### MAXREQS (data-value)

specifies the largest number of autoinstall requests that can be processed concurrently, as a fullword binary value. The value must be in the range 0-999. **Note:** MAXREQS does not limit the total number of terminals that can be installed automatically, only the arrival rate. However, you can prevent automatic installation of any additional terminals by setting MAXREQS to 0. Terminals already autoinstalled are not affected, but if they log off, they cannot log on again while MAXREQS is 0.

#### **PROGRAM**(data-value)

specifies the 8-character name of the program to be used in the autoinstall process for terminals. You can specify either an installation-specific program or the CICS-supplied default, DFHZATDX.

**Note:** This program and any programs it invokes must be installed before they can be used in the program autoinstall process. You can do this either with explicit PROGRAM definitions or by autoinstall when some other autoinstall program is in force. Otherwise, the program autoinstall process fails when it is next used, and CICS makes it inactive.

## **Conditions**

#### **INVREQ**

**RESP2** values:

- 1 VTAM is not in use in this system.
- **2** The MAXREQS value is not in the range 0-999.
- 4 One of the modules invoked by DFHZATDX (DFHZATA and DFHZATD) cannot be found.
- 20 CONSOLES has an invalid CVDA value.
- 41 AIBRIDGE has an invalid CVDA value.

## **NOTAUTH**

RESP2 values:

The user associated with the issuing task is not authorized to use this command.

#### **PGMIDERR**

**RESP2** values:

**3** The program name cannot be found.

## **SET BRFACILITY**

Release a virtual terminal (bridge facility) used by the 3270 bridge mechanism.

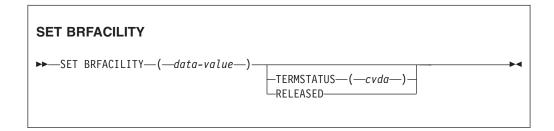

Conditions: NOTAUTH, NOTFOUND

For more information about the use of CVDAs, see "CICS-value data areas (CVDAs)" on page 8.

## **Description**

The SET BRFACILITY command allows you to request deletion of the virtual terminal (bridge facility) used by the 3270 bridge mechanism.

If a transaction is currently running, the bridge facility will be deleted at the end of the transaction. If the bridge facility is currently AVAILABLE, the facility will be deleted at the next garbage clearance.

When a bridge facility is released, the delete function of the XFAINTU global user exit is driven.

Note: Bridge facilities are deleted only in the region in which the command is issued. Bridge facilities can exist in both router and AOR regions. This command deletes the facility in the region on which it is issued. It does not affect the other region, but this means that the bridge facility can no longer be used. However in order to free up the storage occupied by a bridge facility this command should be issued in both regions. This command can only be issued in the router or AOR region where the bridge facility was created.

## **Options**

## BRFACILITY ((data-value)

specifies the 8-byte facility token of the bridge facility.

#### **TERMSTATUS** (cvda)

specifies that the bridge facility should be marked for deletion.

#### **RELEASED**

The bridge facility is to be deleted.

## **Conditions**

## **NOTAUTH**

RESP2 values:

100 The user associated with the issuing task is not authorized to use this command.

#### **NOTFOUND**

**RESP2** values:

The specified bridge facility could not be found.

## SET CLASSCACHE

Set the status of autostart for the shared class cache.

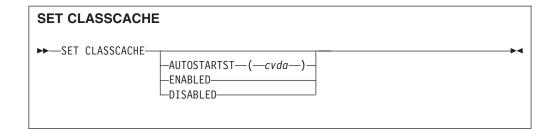

Conditions: INVREQ, NOTAUTH

For more information about the use of CVDAs, see "CICS-value data areas (CVDAs)" on page 8.

## **Description**

On an initial or cold start of CICS, the status of autostart is taken from the system initialization parameter JVMCCSTART. A JVMCCSTART value of YES or AUTO gives an autostart status of ENABLED, and a JVMCCSTART value of NO gives an autostart status of DISABLED.

When you change the status of autostart for the shared class cache while CICS is running, subsequent warm or emergency CICS restarts use the changed setting, unless the JVMCCSTART system initialization parameter is specified as an override at startup, in which case the behavior from the system initialization parameter is used. This does not affect the shared class cache provided by the IBM SDK for z/OS, V5 because it persists across warm or emergency restarts, but it does affect the Version 1.4.2 shared class cache. If the system is initial or cold started, the status of autostart is always taken from the JVMCCSTART system initialization parameter.

## **Options**

## AUTOSTARTST (cvda)

specifies the status of autostart for the shared class cache. The CVDA values are:

#### **ENABLED**

When autostart is enabled, if the shared class cache has been stopped or has not yet been started on this CICS execution, the shared class cache is started as soon as CICS receives a request to run a Java application in a JVM whose profile requires the use of the shared class cache.

#### **DISABLED**

When autostart is disabled, if the shared class cache has been stopped or has not yet been started on this CICS execution, an explicit PERFORM CLASSCACHE command is required to start it. If the status of the shared class cache is STOPPED and autostart is disabled, and CICS receives a request to run a Java application in a JVM whose profile requires the use of the shared class cache, the application cannot run.

## **Conditions**

#### **INVREQ**

RESP2 values:

An invalid value was specified for AUTOSTARTST.

#### NOTAUTH

RESP2 value:

100 The user associated with the issuing task is not authorized to use this command.

## **SET CONNECTION**

Change the attributes of an MRO or ISC over SNA connection, or cancel outstanding AIDs.

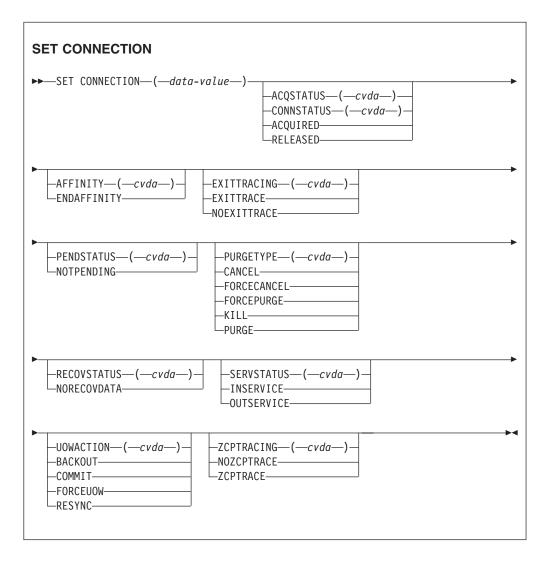

Conditions: INVREQ, IOERR, NORMAL, NOTAUTH, SYSIDERR

For more information about the use of CVDAs, see "CICS-value data areas (CVDAs)" on page 8.

## **Description**

The SET CONNECTION command allows you to change some of the attributes that define an MRO or ISC over SNA connection. Control returns to the issuing program when the required operation has been scheduled. To get the operation started, it is necessary to relinquish control to CICS.

Note: SET CONNECTION is used to change the attributes of MRO and ISC over SNA connections. See also "SET IPCONN" on page 532. The SET IPCONN command is used to change the attributes of IPIC connections (also known as "IPCONNs").

For information about the different kinds of intercommunication connections, see the CICS Intercommunication Guide.

The process of acquiring and releasing the APPC sessions associated with ISC over SNA connections involves starting the LU Services Manager transaction CLS1. In order to pass data to the CLS1 transaction, CICS uses a temporary storage queue with the default data identifier (dataid) prefix DF. If temporary storage dataids with the prefix DF are defined as recoverable in your installation, you must follow the SET CONNECTION command by a SYNCPOINT command to end the logical unit of work and allow the SET CONNECTION command to complete.

## **Options**

## ACQSTATUS(cvda) (APPC only)

is retained only for compatibility purposes. You should use CONNSTATUS in new applications.

#### AFFINITY(cvda) (APPC and LU61 only)

specifies, where CICS is a member of a VTAM generic resource group, that VTAM is to end an affinity owned by CICS. This option is valid only for APPC and LU6.1 connections. The connection must be out of service and, for APPC, in NORECOVDATA state.

The CVDA value is:

## **ENDAFFINITY**

End the affinity.

## Notes:

- 1. There is no facility in VTAM for inquiring on affinities, so CICS has no certain knowledge that an affinity exists for a given connection. Whenever there is a possibility that an affinity has been created that must be ended explicitly, CICS issues message DFHZC0177. This message gives the NETNAME and NETID of the suspect connection.
- 2. If a request to end an affinity is rejected by VTAM because no such affinity exists, CICS issues message DFHZC0181.
- 3. Generic resources and affinities are described in the CICS Intercommunication Guide.

## **CONNECTION**(data-value)

specifies, as a 4-character field, the APPC, IRC, or LUTYPE6.1 connection. This is the name of the remote system or region specified in the CONNECTION option of the CEDA DEFINE CONNECTION command.

## CONNSTATUS(cvda) (APPC only)

specifies whether to acquire or release sessions with the logical unit represented by the CONNECTION name. To get more detailed information about the availability status of the connection elements, use the INQUIRE MODENAME START, NEXT, and END commands. A connection cannot be both ACQUIRED and OUTSERVICE.

CVDA values are:

#### **ACQUIRED**

Sessions are to be acquired.

#### RELEASED

Sessions are to be released.

For further information about managing APPC connections, see the CICS Intercommunication Guide.

Note: CONNSTATUS is applicable to IRC connections for the INQUIRE CONNECTION command but not for the SET CONNECTION command. The CONNSTATUS of an MRO connection is controlled by setting the connection INSERVICE or OUTSERVICE using the SERVSTATUS CVDA.

## EXITTRACING(cvda) (VTAM only)

specifies whether to trace the activity associated with the terminal exit program for the sessions associated with this connection. CVDA values are:

## **EXITTRACE**

The activity is to be traced.

## NOEXITTRACE

The activity is not to be traced.

## PENDSTATUS(cvda) (APPC and CICS-to-CICS MRO only)

specifies, for either of the following kinds of connection, that the normal resynchronization process is to be overridden:

- A connection to a CICS Transaction Server for z/OS partner that has performed an initial start
- A connection to a pre-CICS Transaction Server for z/OS partner that has performed a cold start.

The CVDA value is:

#### NOTPENDING

Forces all in-doubt units of work (according to the transaction definition) that were created by the connection before the initial (or cold) start of the partner. It also forgets any resyncs (waitforget UOW-links) that are outstanding for the connection, and created before the initial (or cold) start of the partner.

The PENDING condition indicates the existence of recovery information (either shunted UOWs or decisions remembered for the partner) on a connection that has experienced a lognames mismatch with its partner. For a CICS Transaction Server for z/OS partner, a lognames mismatch indicates that the partner has performed an initial start. For a pre-CICS Transaction Server for z/OS partner, a lognames mismatch indicates that the partner has performed a cold start. In either case, the recovery protocol has been corrupted by a loss of log data at the partner.

It is not possible to set a connection to NOTPENDING state (forcing in-doubt and erasing NOFORGET UOWs) until this system has made contact with the partner and received a new logname from it.

Decisions for a whole connection can be forgotten, but that does not affect the memory of a decision for any other connection involved in the UOW.

Note: SET CONNECTION NOTPENDING, SET CONNECTION NORECOVDATA, and SET CONNECTION UOWACTION are mutually exclusive. For advice on which command to use, see the notes following the description of the UOWACTION option.

The exchange lognames function and the resynchronization function are described in the CICS Intercommunication Guide and the Systems Network Architecture—LU6.2 Reference: Peer Protocols manual.

#### PURGETYPE(cvda)

specifies how associated transactions are to be purged. CVDA values are:

#### CANCEL

AIDs queuing for the specified connection are to be canceled.

AIDs representing scheduled and allocated requests waiting in the local CICS system for the specified connection are canceled. However, TD AIDs with an associated triggered task already started are not canceled. In addition, the following CICS system AIDs are not purged unless FORCECANCEL is specified.

Table 6. System AIDs requiring FORCECANCEL to remove them

| Remote delete AIDs               |      |
|----------------------------------|------|
| Remote scheduler AIDs            | CRSR |
| LU6.2 service manager 1 AIDs     | CLS1 |
| LU6.2 service manager 3 AIDs     | CLS3 |
| Remote schedule PURGE AIDs       | CRSQ |
| Resource manager resync AIDs     | CRSY |
| Autoinstall terminal delete AIDs | CATD |
| Restart terminal delete AIDs     | CATR |

Message DFHTF0101 is written to CSMT to indicate how many AIDs have been deleted for the connection and how many remain.

When a canceled SCHEDULE request is found to have a precursor in a remote CICS system; that is, the AID was originally scheduled in a remote system, this remote AID is canceled asynchronously.

#### **FORCECANCEL**

All AIDs, including system AIDs, queuing for the specified connection are to be canceled. See Table 6 for a list of those system AIDS that require FORCECANCEL to remove them. This can lead to unpredictable results and should be used only in exceptional circumstances.

Note: FORCECANCEL does not remove transient data AIDs with an associated triggered task. These aids may be removed by purging the associated task.

#### **FORCEPURGE**

All transactions running on sessions on the connected system are immediately terminated abnormally. This can lead to unpredictable results and should be used only in exceptional circumstances.

In some extreme cases (for example, if an error occurs during backout processing), CICS might terminate abnormally.

For in-doubt and shunted UOWs, FORCEPURGE has no effect.

Note: To force shunted UOWs, the operator must issue SET CONNECTION COMMIT, BACKOUT, or FORCE following a FORCEPURGE. This can lead to unpredictable results and should be used only in exceptional circumstances.

KILL The task is to be terminated. System and data integrity is not guaranteed. The KILL option extends the PURGE and FORCEPURGE options. It should be used only after an attempt has been made to PURGE or FORCEPURGE a task. The KILL option does not guarantee integrity of any kind but in some situations it allows you to free up a stalled region, enabling the region to continue processing. In some cases, for example, if a task is killed during backout processing, CICS terminates abnormally.

#### **PURGE**

Transactions running on the connected system are abnormally terminated. Transactions are terminated only if system and data integrity can be maintained. A transaction is not purged if its definition specifies SPURGE=NO, or if the UOW is shunted.

#### RECOVSTATUS(cvda) (APPC onlv)

specifies that the normal resynchronization process is to be overridden. The CVDA value is:

#### **NORECOVDATA**

Forces all in-doubt units of work (according to the transaction definitions), targets any resyncs that were outstanding for the connection, and erases the logname previously received from the partner system. The state of the connection is reset.

Attention: You should use SET CONNECTION NORECOVDATA only in exceptional circumstances. It erases recovery information and may compromise data integrity for units or work that have updated resources on remote systems.

Examples of circumstances in which you might need to use it are:

- You need to discard a connection, or issue a SET CONNECTION ENDAFFINITY command, and it is not possible for the guiesce protocols with the partner system to be completed. (Neither action is possible for an APPC connection if recovery data is outstanding.)
- An operational or logic error results in a logname mismatch for the connection. The connection state must be reset to allow the exchange lognames process to complete.

Note: SET CONNECTION NORECOVDATA, SET CONNECTION NOTPENDING, and SET CONNECTION UOWACTION are mutually exclusive.

#### **SERVSTATUS** (cvda)

specifies whether the system is to be placed in service or out of service. CVDA values are:

#### **INSERVICE**

The system is to be placed in service; that is, to be available for use.

For an MRO connection, all sessions are placed in service and the following occurs:

- If both the issuing system and the remote system have IRC open, and the remote system has INSERVICE connection definition for the issuing system, the connection is made ACQUIRED (see the note following the description of the CONNSTATUS option).
- · Otherwise, the status of the connection is set INSERVICE so that the connection is acquired when the above conditions are met.
- · The status of the underlying sessions for a connection is always the same as that for the connection itself.

For an EXCI connection, all receive sessions (or "pipes") are placed in service and available for use by the client program.

For an ISC APPC connection, the LU Services Manager sessions are placed in service, thereby enabling the connection subsequently to be acquired.

For an ISC LU6.1 connection, all sessions are placed in service.

#### **OUTSERVICE**

The connection is to be placed out of service; that is, not available for

For a connection, all sessions are placed out of service (immediately if PURGE is specified, or when tasks have terminated if it is not) and the following occurs:

- If an APPC connection is currently ACQUIRED and you specify OUTSERVICE, the command fails with INVREQ and a RESP2 of 2. You must RELEASE the connection before setting OUTSERVICE.
- If any other connection is currently ACQUIRED, the sessions are broken (quiesced). The connection cannot be used until it is once again placed INSERVICE.
- If the connection is currently RELEASED, the status of the connection is set OUTSERVICE and it cannot be used until it is INSERVICE again.
- · The status of the underlying sessions for a connection is always the same as that for the connection itself.

For an EXCI connection, all receive sessions (or "pipes") are placed out of service and are not available for use by the client program.

For an ISC APPC system, this option is valid only if the connection is RELEASED. The LU Services Manager sessions are placed out of service, and the connection cannot be ACQUIRED until it is placed INSERVICE again.

For an ISC LU6.1 connection, all sessions are released and placed out of service: immediately if PURGE or FORCEPURGE is specified; or when tasks have terminated if neither PURGE nor FORCEPURGE is specified. If the response to an INQUIRE CONNECTION command

shows OUTSERVICE, it does not imply that the connection has been explicitly set as SET OUTSERVICE; in particular circumstances, you cannot reinstall this connection.

UOWACTION(cvda) (APPC parallel-session, CICS-to-CICS MRO, and LU61 only) specifies that the normal resynchronization process is to be partially overridden: decisions are taken for any units of work that are in-doubt because of a failure of the connection; but the decisions are recorded and any data inconsistencies are reported when the connection is next acquired.

The operation is synchronous with setting the state of the UOW; that is, an INQUIRE UOW following a SET CONNECTION UOWACTION returns the new UOW states. CVDA values are:

#### **BACKOUT**

All UOWs shunted because of the failure of this connection are to be backed out.

#### COMMIT

All UOWs shunted because of the failure of this connection are to be committed.

## **FORCEUOW**

All UOWs shunted because of the failure of this connection are to be forced to BACKOUT or COMMIT, as specified on the ACTION option of the TRANSACTION definition.

## RESYNC (MRO-to-CICS Transaction Server for z/OS and later systems, and APPC only)

Any UOWs shunted because of the failure of this connection are to be retried (that is, exchange lognames resynchronization for this connection is to be attempted). This process should normally be started automatically when a connection is acquired or when a UOW is unshunted.

#### Notes:

- 1. SET CONNECTION UOWACTION unshunts all units of work that have failed in-doubt because of a failure of the connection. Before issuing SET CONNECTION FORCE, you may want to use the SET UOW command to specify commit or backout for each in-doubt unit of work explicitly, rather than letting it default. Local procedures will determine the importance of the data and the method of using the INQUIRE UOW, INQUIRE UOWENQ, and INQUIRE UOWLINK commands to establish the correct actions.
- 2. As far as shunted units of work are concerned, you may use only one of SET CONNECTION UOWACTION, SET CONNECTION NOTPENDING, and SET CONNECTION NORECOVDATA. SET CONNECTION NORECOVDATA should be used only in exceptional circumstances.
- 3. To force all in-doubt units of work caused by a failure of the connection in the same direction, use SET CONNECTION COMMIT or SET CONNECTION BACKOUT.
- 4. Neither SET CONNECTION UOWACTION nor the SET UOW UOWACTION command clears resync information. If you want to do this, you must use SET CONNECTION NOTPENDING or SET CONNECTION NORECOVDATA.

5. You can issue SET UOW UOWACTION commands before issuing SET CONNECTION NOTPENDING or SET CONNECTION NORECOVDATA.

## ZCPTRACING(cvda) (VTAM only)

specifies whether the VTAM control component of CICS is to trace activity on the sessions associated with this connection. CVDA values are:

#### **NOZCPTRACE**

VTAM ZCP tracing is not to be carried out.

#### **ZCPTRACE**

VTAM ZCP tracing is to be carried out.

#### **Conditions**

#### INVREQ

RESP2 values:

- ACQSTATUSICONNSTATUS specified for a non-APPC connection.
- ACQUIRED and OUTSERVICE are specified inconsistently in any of 2 the following ways:
  - 1. ACQUIRED specified with OUTSERVICE
  - 2. ACQUIRED specified for OUTSERVICE connection
  - 3. OUTSERVICE specified for ACQUIRED APPC connection.
  - 4. RELEASED and OUTSERVICE specified in the same command for an ACQUIRED connection.
- 3 ACQSTATUSICONNSTATUS has an invalid CVDA value.
- SERVSTATUS has an invalid CVDA value.
- 5 PENDSTATUS or NOTPENDING was specified for a connection that is not APPC or IRC.
- 6 PURGE was specified for a connection that is not VTAM.
- 7 PURGETYPE has an invalid CVDA value.
- PENDSTATUS has an invalid CVDA value.
- 11 SET command named a remote connection.
- 12 EXITTRACING has an invalid CVDA value.
- 13 ZCPTRACING has an invalid CVDA value.
- 14 EXITTRACING/ZCPTRACING specified for a non-VTAM connection or VTAM not initialized.
- 16 The resource whose name was specified by CONNECTION(data-value) is an indirect link.
- 17 ACQSTATUSICONNSTATUS cannot be set when system initialized with ISC=NO.
- 18 NOTPENDING cannot be set for a connection which has successfully completed Exchange Lognames processing.
- CONNSTATUS cannot be set to ACQUIRED when in the FREEING 19
- 20 COMMIT, BACKOUT, FORCE, or RESYNC is not valid for this type of connection.
- 21 BACKOUT or FORCE was specified, but was unsuccessful. Some UOWs remain shunted for this connection.
- 22 Other SET parameters were included with the CANCEL or FORCECANCEL option.
- The resource whose name was specified by CONNECTION(name) is 23 the local TCT system entry (TCTSE).
- 25 Connection is still in service.
- RECOVSTATUS does not have a value of NORECOVDATA. 26
- 30 Wrong connection type for ENDAFFINITY. Affinities can exist only on LU6.1 and LU6.2 connections.

- 31 The NETID could not be obtained from the installed connection. Therefore, to end an affinity you must use the PERFORM ENDAFFINITY command.
- 32 See message DFHZC0178. VTAM could not end the affinity for a reason other than 35 (NOTFOUND) or 36 (SESSIONS ACTIVE).
- 35 VTAM could not find an affinity for this connection.
- 36 VTAM could not end the affinity because the connection had some sessions active.
- 37 See message DFHZC0176. A VTAM error prevented the CHANGE ENDAFFIN macro being carried out.
- GRSTATUS is not set to REGISTERED or DEREGISTERED. (No 44 generic resource name.)
- 45 NORECOVDATA cannot be set for a connection that is in service.
- 46 NORECOVDATA was specified for a non-APPC connection.

#### **IOERR**

RESP2 values:

10 Unexpected error.

#### **NORMAL**

**RESP2** values:

- 58 AIDs are successfully canceled.
- 59 No AIDs are canceled.

#### NOTAUTH

RESP2 values:

100 The user associated with the issuing task is not authorized to use this command.

#### **SYSIDERR**

RESP2 values:

The named connection could not be found.

## SET CORBASERVER

Set various attributes of a specified CorbaServer.

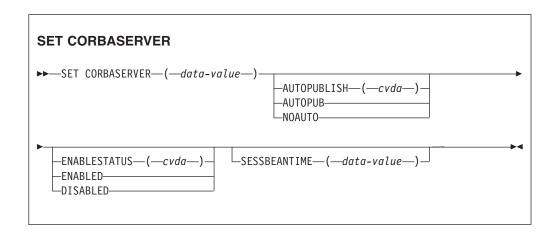

Conditions: INVREQ, NOTAUTH, NOTFND

For more information about the use of CVDAs, see "CICS-value data areas (CVDAs)" on page 8.

## **Description**

The SET CORBASERVER command allows you to:

- Enable or disable a CorbaServer
- Turn the CorbaServer's automatic publishing feature on or off
- · Set the session bean timeout value

## **Options**

## AUTOPUBLISH (cvda)

specifies whether the contents of a deployed JAR file should be automatically published to the namespace when the DJAR definition is successfully installed into this CorbaServer.

## **NOAUTO**

The contents of the deployed JAR file will not be automatically published to the namespace.

#### **AUTOPUB**

The contents of the deployed JAR file will be automatically published to the namespace.

Changing the setting of AUTOPUBLISH affects only DJAR definitions installed after the SET CORBASERVER command is executed. It has no effect on previously-installed DJAR definitions.

#### **CORBASERVER**(data-value)

specifies the 4-character name of a CorbaServer.

## **ENABLESTATUS** (cvda)

specifies whether to enable or disable the CorbaServer. CVDA values are:

#### **DISABLED**

The CorbaServer is to be disabled.

In a CICS region containing multiple CorbaServers, putting one of the CorbaServers into disabled state allows you to apply maintenance to it without bringing down CICS; the other CorbaServers remain available.

Similarly, in a logical EJB/CORBA server containing multiple AORs (each containing multiple CorbaServers), putting a CorbaServer on one of the AORs into disabled state allows you to apply maintenance to the CorbaServer without needing to remove the AOR from the routing set.

You can disable a CorbaServer that is in any state except ENABLING or DISCARDING. When you do so, any currently-executing methods are allowed to continue to completion. Until all its objects have been destroyed or passivated, the CorbaServer enters DISABLING state. Note that:

- · Any instance of an enterprise bean or CORBA stateless object that is not participating in an OTS transaction is destroyed or passivated at the end of the currently-executing method.
- Any instance of an enterprise bean or CORBA stateless object that is participating in an OTS transaction is not destroyed or passivated until the end of the OTS transaction; typically, any future method

calls against this instance (within the scope of the OTS transaction) will succeed. At the end of the OTS transaction, the instance is destroyed or passivated.

If the workload manager directs new work to an AOR in which the target CorbaServer is in DISABLING or DISABLED state, it is informed that the CorbaServer is disabled.

Note: By "new work" we mean:

- · Requests for methods that will run under a new OTS transaction. (By a "new" OTS transaction we mean an OTS transaction in which none of the AORs in the logical server is already participating, prior to the method call; not necessarily an OTS transaction that is started immediately before or after the method call.)
- Requests for methods that will run under no OTS transaction.

#### **ENABLED**

The CorbaServer is to be enabled. You can enable a CorbaServer that is in any state except DISABLING or DISCARDING.

#### **SESSBEANTIME** (data-area)

Fullword area containing the elapsed time period in minutes, in the range 0 through 143999 (99 days, 23 hours, 59 minutes), of inactivity after which a session bean may be discarded. A value of 0 indicates that beans are not timed

The new timeout value applies only to session beans created after the SESSBEANTIME value has been set. It does not affect existing session beans.

#### **Conditions**

#### **INVREQ**

**RESP2** values

- The specified session bean timeout value is invalid.
- 15 An attempt was made to enable or disable a CorbaServer that is in an invalid state.
- 21 Object store error.

#### **NOTAUTH**

RESP2 values:

100 The user associated with the issuing task is not authorized to use this command.

#### **NOTFND**

RESP2 values:

The specified CorbaServer was not found.

## SET DB2CONN

Change information about the attributes of the CICS DB2 connection.

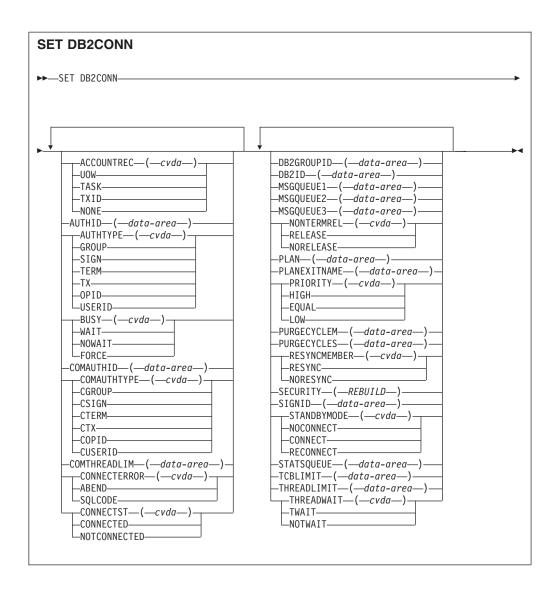

Conditions: NORMAL, NOTAUTH, NOTFND, INVREQ

This command is threadsafe.

For more information about the use of CVDAs, see "CICS-value data areas (CVDAs)" on page 8.

## **Description**

The SET DB2CONN command also specifies the attributes of the pool and command threads.

Restriction: This command cannot be used in a remote program that is linked by a distributed program link command.

## **Options**

## **ACCOUNTREC**

Specifies the minimum amount of DB2 accounting required for transactions using pool threads. The specified minimum can be exceeded, as described in the following options. CVDA values are as follows:

**NONE** No accounting records are required for transactions using pool threads.

DB2 produces at least one accounting record for each thread when the thread is terminated. Authorization changes additionally cause accounting records to be produced.

**TXID** The CICS DB2 attachment facility causes an accounting record to be produced when the transid using the thread changes.

> Because pool threads are typically used by a number of different transaction IDs, there is an increased chance that a transaction that contains multiple units of work (UOWs) will use a different thread for each UOW (assuming the thread is released at sync point). In this case, an accounting record might be produced per UOW.

TASK The CICS DB2 attachment facility causes a minimum of one accounting record for each CICS task to be produced.

> A transaction that contains multiple UOWs (assuming the thread is released at syncpoint) might use a different thread for each of its UOWs. The result might be an accounting record produced for each UOW.

UOW The CICS DB2 attachment facility causes an accounting record to be produced for each UOW, assuming that the thread is released at the end of the UOW.

#### AUTHID

Specifies the ID to use for security checking for pool threads. If AUTHID is specified, AUTHTYPE cannot be specified.

#### **AUTHTYPE**

Specifies the type of ID that can be used for pool threads. If AUTHTYPE is specified, AUTHID cannot be specified. CVDA values are as follows:

#### **GROUP**

Specifies the 8-character USERID and the connected group name as the authorization ID. The following table shows how these two values are interpreted by DB2.

| IDs passed to DB2             | How DB2 interprets values                                                                                                    |
|-------------------------------|----------------------------------------------------------------------------------------------------|
| CICS sign-on user ID (USERID) | Represents the primary DB2 authorization ID.                                                                                                    |
| RACF-connected group name     | If the RACF list of group options is not active, DB2 uses the connected group name supplied by the CICS attachment facility as the secondary DB2 authorization ID. If the RACF list of group options is active, DB2 ignores the connected group name supplied by the CICS attachment facility, but the value appears in the DB2 list of secondary DB2 authorization IDs. |

To use the GROUP option, the CICS system must have SEC=YES specified in the CICS system initialization table (SIT).

If no RACF group ID is available for this USERID, an 8-character field of blanks is passed to DB2 as the group ID.

SIGN Specifies that the SIGNID parameter of the DB2CONN should be used as the resource authorization ID.

**TERM** Specifies the terminal identification (four characters padded to eight) as an authorization ID. An authorization ID cannot be obtained in this manner if a terminal is not connected with the transaction.

If a transaction is started (using a CICS command) and has no terminal associated with it, AUTHTYPE(TERM) should not be used.

**TX** Specifies the transaction identification (four characters padded to eight) as the authorization ID.

**OPID** The operator identification associated with the userid that is associated with the CICS transaction is used as the authorization ID (three characters padded to eight).

#### **USERID**

The 8-character USERID associated with the CICS transaction is used as the authorization ID.

When the DB2 sample sign-on exit DSN3@.SGN is used with AUTHTYPE(USERID), the exit sends the user ID to DB2 as the primary authorization ID and the RACF group ID to DB2 as the secondary ID. When the sample sign-on exit is used, there is no difference between AUTHTYPE(USERID) and AUTHTYPE(GROUP).

#### **BUSY**

This parameter is valid only with CONNECTST when setting the CICS DB2 connection NOTCONNECTED. CVDA values are as follows:

#### **FORCE**

Similar to issuing DSNC STOP FORCE; that is, any CICS transactions currently using DB2 are abnormally terminated, and the CICS DB2 attachment facility is stopped. FORCE is mutually exclusive to WAIT and NOWAIT.

#### NOWAIT.

Makes the request asynchronous in nature. Control is returned before the request is complete. NOWAIT is mutually exclusive to WAIT and FORCE.

WAIT The request is synchronous in nature. Control is only returned when the request is complete. WAIT is mutually exclusive to NOWAIT and FORCE.

Note that a SET DB2CONN NOTCONNECTED WAITINOWAIT is a quiesce stop of the CICS DB2 interface. The quiesce waits for existing transactions to finish before stopping the interface.

#### **COMAUTHID**

Specifies which ID to use for security checking when using command threads. If COMAUTHID is specified, COMAUTHTYPE cannot be specified.

## **COMAUTHTYPE**

Specifies the type of ID to use for security checking when using command threads. If COMAUTHTYPE is specified, COMAUTHID cannot be specified. CVDA values are as follows:

#### **CGROUP**

Specifies the 8-character USERID and the connected group name as the authorization ID. The following table shows how these two values are interpreted by DB2.

| IDs passed to DB2             | How DB2 interprets values                    |
|-------------------------------|----------------------------------------------|
| CICS sign-on user ID (USERID) | Represents the primary DB2 authorization ID. |

| IDs passed to DB2 | How DB2 interprets values                                                                                                    |
|-------------------|----------------------------------------------------------------------------------------------------|
| group name        | If the RACF list of group options is not active, DB2 uses the connected group name supplied by the CICS attachment facility as the secondary DB2 authorization ID. If the RACF list of group options is active, DB2 ignores the connected group name supplied by the CICS attachment facility, but the value appears in the DB2 list of secondary DB2 authorization IDs. |

To use the CGROUP option, the CICS system must have SEC=YES specified in the CICS system initialization table (SIT).

If no RACF group ID is available for this USERID, an 8-character field of blanks is passed to DB2 as the group ID.

#### **CSIGN**

Specifies that the SIGNID parameter of the DB2CONN should be used as the resource authorization ID.

#### **CTERM**

Specifies the terminal identification (four characters padded to eight) as an authorization ID. An authorization ID cannot be obtained in this manner if a terminal is not connected with the transaction.

If a transaction is started (using a CICS command) and has no terminal associated with it, the COMAUTHTYPE(TERM) should not be used.

**CTX** Specifies the transaction identification (four characters padded to eight) as the authorization ID.

#### COPID

The operator identification associated with the user ID that is associated with the CICS transaction sign-on facility is used as the authorization ID (three characters padded to eight).

#### **CUSERID**

The 8-character user ID associated with the CICS transaction is used as the authorization ID.

When the DB2 sample sign-on exit DSN3@.SGN is used with AUTHTYPE(USERID), the exit sends the USERID to DB2 as the primary authorization ID and the RACF group ID to DB2 as the secondary ID. When the sample sign-on exit is used, there is no difference between COMAUTHTYPE(CUSERID) and COMAUTHTYPE(CGROUP).

#### **COMTHREADLIM**

Specifies the current maximum number of command threads that the CICS DB2 attachment allows active before requests overflow to the pool.

#### **CONNECTERROR**

Returns how the fact that CICS is not connected to DB2 because the adaptor is in standby mode is reported back to an application that has issued a SQL request. CVDA values are as follows:

#### **ABEND**

The application is abended with abend code AEY9.

## **SQLCODE**

The application receives a -923 SQLCODE.

#### CONNECTST

Sets the status of the CICS DB2 connection; that is, to start or stop the CICS DB2 connection. CVDA values are as follows:

#### CONNECTED

This is equivalent to issuing DSNC STRT to start the CICS DB2 attachment. If the requested DB2 subsystem is active, control returns when CICS and DB2 have been connected. If the requested DB2 subsystem is not active, the response returned is dependent on the setting of STANDBYMODE: If DB2 is not initialized, and STANDBYMODE(NOCONNECT) is specified on the DB2CONN, INVREQ, and RESP2=39 is returned. If you specify STANDBYMODE(CONNECT) or STANDBYMODE(RECONNECT), NORMAL with RESP2=38 is returned indicating that the CICS DB2 attachment is in standby mode and will connect to DB2 as soon as it becomes active.

#### **NOTCONNECTED**

NOTCONNECTED with NOWAIT means initiate quiesce stop of the connection, but return control immediately. NOTCONNECTED WAIT means that control does not return to the application until the CICS DB2 attachment has been stopped. NOTCONNECTED FORCE force stops the connection by force purging transactions currently using DB2. Control is not returned until the connection is stopped.

#### DB2GROUPID

Specifies the name (up to four characters) of a data sharing group of DB2 subsystems. CICS attempts to connect to any active member of this group, using group attach. With DB2 Version 10, the 4-character name can be a subgroup name identifying a subset of the data sharing group.

DB2GROUPID can only be changed when CICS is not connected to a DB2 system. Specifying a DB2GROUPID causes the DB2ID in the installed DB2CONN definition to be blanked out. If an individual subsystem's DB2ID is specified in a CEMT or EXEC CICS SET DB2CONN command, or in a DSNC STRT command, this overrides any DB2GROUPID that is set in the installed DB2CONN definition. The DB2GROUPID is blanked out, and must be set again (using CEDA or a SET DB2CONN command) to use group attach. Also note that you cannot set a DB2GROUPID and a DB2ID in the same command, this causes the command to fail.

#### DB2ID

Specifies the name of the DB2 subsystem that the CICS DB2 attachment should connect to. DB2ID can only be changed when CICS is not connected to a DB2 system. Specifying a DB2ID causes the DB2GROUPID in the installed DB2CONN definition to be blanked out, and the DB2GROUPID must be set again to use group attach. If a DB2GROUPID is specified in a CEMT or EXEC CICS SET DB2CONN command, this overrides any DB2ID that is set in the installed DB2CONN definition, and the DB2ID is blanked out. Also note that you cannot set a DB2ID and a DB2GROUPID in the same command, this causes the command to fail.

#### MSGQUEUE1

Specifies the first transient data destination to which unsolicited messages from the CICS DB2 attachment are sent.

### **MSGQUEUE2**

Specifies the second transient data destination to which unsolicited messages from the CICS DB2 attachment are sent.

#### MSGOUEUE3

Specifies the third transient data destination to which unsolicited messages from the CICS DB2 attachment are sent.

#### **NONTERMREL**

Specifies whether or not non-terminal transactions release threads for reuse at intermediate syncpoints. CVDA values are as follows:

#### RELEASE

Non-terminal transactions release threads for reuse at intermediate syncpoints.

#### **NORELEASE**

Non-terminal transactions do not release threads for reuse at intermediate syncpoints.

#### **PLAN**

Specifies the name of the plan to be used for all threads in the pool. If PLAN is specified, PLANEXITNAME cannot be specified.

#### **PLANEXITNAME**

Specifies the name of the dynamic plan exit to be used for pool threads. If you change the PLAN and PLANExitname while there are active transactions for the pool, the next time the transaction releases the thread, the plan/exit is determined using the new rules. If PLANExitname is specified, PLAN cannot be specified.

#### **PRIORITY**

Specifies the priority of the pool thread TCBs relative to the CICS main TCB (QR TCB). The thread TCBs are CICS open L8 TCBs. CVDA values are as follows:

**HIGH** Thread TCBs have a higher priority than the CICS QR TCB.

#### **EQUAL**

Thread TCBs have equal priority with the CICS QR TCB.

**LOW** Thread TCBs have a lower priority than the CICS QR TCB.

### **PURGECYCLEM**

Specifies the number of minutes (in the range 00 - 59) in the protected thread purge cycle time. Use this parameter in conjunction with PURGECYCLES.

#### **PURGECYCLES**

Specifies the number of seconds (in the range 00 - 59) in the protected thread purge cycle time. Use this parameter in conjunction with PURGECYCLEM. The minimum and default protected thread purge cycle time is 30 seconds.

A protected thread is not terminated immediately when it is released. It is terminated only after two completed purge cycles, if it has not been reused in the meantime. For example, if the protected thread purge cycle is set to 30 seconds, a protected thread is purged 30 - 60 seconds after that thread is released. An unprotected thread is terminated when it is released (at sync point or end of task) if there are no other transactions waiting for a thread on that DB2ENTRY resource.

## RESYNCMEMBER

This applies only if you are using group attach, and specifies the strategy that CICS adopts if outstanding units of work are being held for the last DB2 data sharing group member to which CICS was connected. (Units of work which are shunted indoubt are not included in this process, because CICS itself is unable

to resolve those units of work at this time. Resynchronization for those UOWs will occur when CICS has resynchronized with its remote coordinator.) CVDA values are as follows:

#### **RESYNC**

CICS connects to the same DB2 data sharing group member to resynchronize the outstanding units of work.

#### **NORESYNC**

CICS makes one attempt to connect to the same DB2 data sharing group member, and if that attempt fails, CICS connects to any member of the DB2 data sharing group and issues a warning about the outstanding units of work.

#### SECURITY (REBUILD)

Specifies that the CICS DB2 attachment should force all existing threads to signon again at the next thread reuse. It should be used when RACF profiles have been updated by issuing the following commands:

- CEMT PERFORM SECURITY REBUILD for RACF 1.9.2 or earlier
- TSO SETROP TS RACLIST(xxxxxxxxx) REFRESH for RACF 2.1 or later

#### **SIGNID**

Specifies the authorization ID to be used by the CICS DB2 attachment when signing on to DB2 for pool and DB2ENTRY threads specifying AUTHTYPE(SIGN), and command threads specifying COMAUTHTYPE(CSIGN).

Specifies the action to be taken by the CICS DB2 attachment if DB2 is not active when an attempt is made to start the connection from CICS to DB2. CVDA values are as follows:

#### **NOCONNECT**

The CICS DB2 attachment should terminate.

## CONNECT

The CICS DB2 attachment goes into standby mode to wait for DB2.

#### RECONNECT

The CICS DB2 attachment goes into standby mode and waits for DB2. Having connected to DB2, if DB2 subsequently fails, the CICS DB2 attachment reverts again to standby mode and subsequently reconnects to DB2 when DB2 is available again.

#### **STATSOUEUE**

Specifies the transient data destination for CICS DB2 attachment statistics produced when the CICS DB2 attachment is shut down.

#### **TCBLIMIT**

Specifies the maximum number of TCBs that can be used to process DB2 requests. CICS creates open TCBs (up to the limit specified in the system initialization parameter MAXOPENTCBS). The TCBLIMIT attribute of the DB2CONN definition governs how many of the open TCBs can be used to access DB2; that is, how many of them can identify to DB2 and create a connection into DB2.

#### THREADLIMIT

Specifies the current maximum number of pool threads the CICS DB2 attachment allows active before requests are made to wait or are rejected according to the THREADWAIT parameter.

#### **THREADWAIT**

Specifies whether transactions wait for a pool thread or are abended if the number of active pool threads reach the THREADLIMIT number.

The CICS DB2 attachment issues a unique abend code AD3T, and message DFHDB2011 when THREADWAIT=NO is coded and the number of pool threads is exceeded. CVDA values are as follows:

## **TWAIT**

If all threads are busy, a transaction must wait until one becomes available. A transaction can wait as long as CICS allows it to wait, generally until a thread becomes available.

### **NOTWAIT**

If all threads are busy, the transaction is terminated with an abend code AD3T.

## Notes:

- When you change the value of AUTHID, AUTHTYPE, COMAUTHID, COMAUTHTYPE or SIGNID, a surrogate user security check is invoked if security is active. This ensures that the userid under which SET is being executed is authorized to act on behalf of the userid being set.
- 2. When the SET DB2CONN command is specified, all parameters except DB2ID (the connected subsystem) and DB2GROUPID (the group of data sharing DB2 subsytems of which the connected subsystem is a member) can be set when the CICS DB2 attachment is active. DB2ID and DB2GROUPID can only be changed by stopping and restarting the attachment.
- 3. If you change the PLAN and PLANEXITNAME while there are active transactions for that entry, or the pool, the next time the transaction releases the thread, the plan/exit is determined using the new rules.

## **Conditions**

## **NORMAL**

**RESP2** values:

- Waiting for DB2 (this might occur following a CONNECTST with a CVDA of CONNECT)
- Temporarily connected to a DB2 restart-light member for resynchronization purposes only

#### NOTAUTH

The user associated with the issuing task is not authorized to use this command, or is not authorized to access this resource.

## **RESP2** values:

- 100 Command authorization failure
- 102 Surrogate authorization failure
- **103** Authtype authorization failure

## NOTFND

RESP2 values:

1 There is no DB2CONN currently installed .

#### **INVREO**

RESP2 values:

- 1 Invalid ACCOUNTREC value
- 2 Invalid AUTHTYPE value
- 3 Invalid BUSY value
- 4 Invalid COMAUTHTYPE value
- 5 Invalid CONNECTERROR value
- 6 Invalid CONNECTST value
- 7 Invalid NONTERMREL value
- 9 Invalid PRIORITY value
- 10 Invalid SECURITY value
- 11 Invalid STANDBYMODE value
- 12 Invalid THREADWAIT value
- 13 Bad characters in AUTHID
- 14 Bad characters in COMAUTHID
- 15 Bad characters in DB2ID
- 16 Bad characters in MSGQUEUE1
- 17 Bad characters in MSGQUEUE2
- **18** Bad characters in MSGQUEUE3
- **19** Bad characters in PLAN
- 20 Bad characters in PLANEXITNAME
- 21 Bad characters in SIGNID
- 22 Bad characters in STATSQUEUE
- 23 Both AUTHID and AUTHTYPE specified
- 24 Both COMAUTHID and COMAUTHTYPE specified
- 25 STANDBYMODE(NOCONNECT) and CONNECTERROR(SQLCODE) specified or CONNECTERROR(SQLCODE) specified when STANDBYMODE is NOCONNECT.
- 26 Both PLAN and PLANEXITNAME specified.
- 27 Invalid ACCOUNTREC value
- 28 COMTHREADLIM exceeds TCBLIMIT or COMTHREADLIM > 2000 or COMTHREADLIM < 0
- 29 Purge cycle too low; that is, < 30 seconds
  - or Purge cyclDATAe minutes < 0
  - or Purge cycle seconds < 0
  - or Purge cycle minutes > 59
  - or Purge cycle seconds > 59
- 32 Tcblimit > 2000 or Tcblimit < 4
- Threadlimit exceeds tcblimit or Threadlimit > 2000 or Threadlimit < 3
- 34 Already connected
- 39 DB2 not active

40 Insufficient authorization 41 Connection error 42 Invalid init parms 43 DB2ID cannot be set, connection active 44 DB2CONN partially discarded 46 SET NOTCONNECTED when the FORCE or WAIT option has been specified, but this transaction is itself using the CICS DB2 interface. 47 Bad characters in DB2GROUPID 48 Both DB2ID and DB2GROUPID specified 49 DB2GROUPID cannot be set, connection active 50 DB2 module DSNAPRH cannot be found 51 TCBLIMIT > MAXOPENTCBS (when connected to DB2 Version 6 or later) 52 DB2GROUPID not found 53 DB2ID not found 54 Invalid RESYNCMEMBER option

# **SET DB2ENTRY**

Sets the attributes of a particular DB2ENTRY used to define resources to be used by a specific transaction or by a group of transactions when accessing DB2.

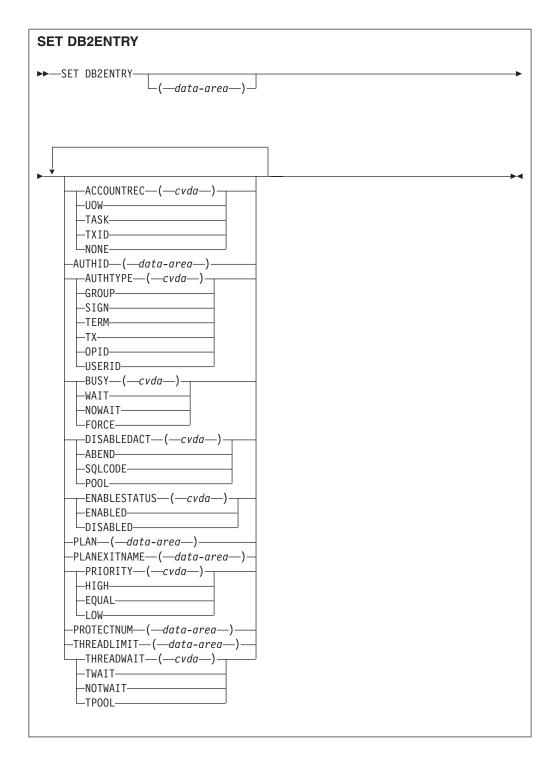

Conditions: NOTAUTH, NOTFND, INVREQ

This command is threadsafe.

For more information about the use of CVDAs, see "CICS-value data areas (CVDAs)" on page 8.

## **Description**

The entry is identified by the name it was defined with in CEDA. For RCTs migrated to the CSD, the name is the name of the first transaction on the DSNCRCT TYPE=ENTRY statement.

## **Options**

## **ACCOUNTREC**

Specifies the minimum amount of DB2 accounting required for transactions using pool threads. The specified minimum may be exceeded as described in the following options. CVDA values are:

**NONE** No accounting records are required for transactions using pool threads.

DB2 produces at least one accounting record for each thread when the thread is terminated. Authorization changes additionally cause accounting records to be produced.

**TXID** The CICS DB2 attachment facility causes an accounting record to be produced when the transid using the thread changes.

Because pool threads are typically used by a number of different transaction IDs, there is an increased chance that a transaction containing multiple units of work (UOWs) will use a different thread for each UOW (assuming the thread is released at syncpoint). In this case an accounting record may be produced per UOW.

**TASK** The CICS DB2 attachment facility causes a minimum of one accounting record for each CICS task to be produced.

A transaction containing multiple UOWs (assuming the thread is released at syncpoint) may use a different thread for each of its UOWs. The result may be an accounting record produced for each UOW.

**UOW** The CICS DB2 attachment facility causes an accounting record to be produced for each UOW, assuming that the thread is released at the end of the UOW.

## **AUTHID**

specifies the id to be used for security checking when using this DB2ENTRY. If AUTHID is specified, AUTHTYpe may not be specified.

### **AUTHTYPE**

returns the type of id that can be used for security checking when using this DB2ENTRY. If AUTHTYpe is specified, AUTHid may not be specified. CVDA values are:

## **GROUP**

Specifies the 8-character USERID and the connected group name as the authorization ID. The following table shows how these two values are interpreted by DB2.

| IDs passed to DB2             | How DB2 interprets values                    |
|-------------------------------|----------------------------------------------|
| CICS sign-on user ID (USERID) | Represents the primary DB2 authorization ID. |

| IDs passed to DB2         | How DB2 interprets values                                                                                                    |
|---------------------------|----------------------------------------------------------------------------------------------------|
| RACF-connected group name | If the RACF list of group options is not active, DB2 uses the connected group name supplied by the CICS attachment facility as the secondary DB2 authorization ID. If the RACF list of group options is active, DB2 ignores the connected group name supplied by the CICS attachment facility, but the value appears in the DB2 list of secondary DB2 authorization IDs. |

To use the GROUP option the CICS system must have RACF external security SEC=YES specified in the CICS system initialization table (SIT).

If no RACF group ID is available for this USERID, an 8-character field of blanks is passed to DB2 as the group ID.

SIGN Specifies the SIGNID parameter of the DB2CONN should be used as the resource authorization ID.

**TERM** Specifies the terminal identification (four characters padded to eight) as an authorization ID. An authorization ID cannot be obtained in this manner if a terminal is not connected with the transaction.

If a transaction is started (using a CICS command) and has no terminal associated with it, AUTHTYPE(TERM) should not be used.

TX Specifies the transaction identification (four characters padded to eight) as the authorization ID.

The operator identification associated with the CICS transaction is used as the authorization ID (three characters padded to eight).

## **USERID**

The 8-character USERID associated with the CICS transaction is used as the authorization ID.

When the DB2 sample sign-on exit DSN3@.SGN is used with AUTHTYPE(USERID), the exit sends the user ID to DB2 as the primary authorization ID and the RACF group ID to DB2 as the secondary ID. When the sample sign-on exit is used, there is no difference between AUTHTYPE(USERID) and AUTHTYPE(GROUP).

## BUSY (Cvda)

specifies what CICS is to do if a SET DB2ENTRY DISABLED is issued and the entry is busy when the set command is issued. CVDA values are:

WAIT CICS must wait for all activity on the DB2ENTRY to be guiesced before setting the DB2ENTRY disabled. CICS then returns control to the application.

Note that when a DB2ENTRY is quiescing, all existing transactions are allowed to complete. Transactions already queued against the entry are also allowed to complete. New transactions that try to access the DB2ENTRY are routed to the POOL, or abended, or sent a SQLCODE depending on the setting of DISABLEDACT.

#### **NOWAIT**

is the same as WAIT except that control returns to the application as soon as the SET DISABLED request is queued.

#### **FORCE**

all tasks using the DB2ENTRY, and those queued against the DB2ENTRY are forcepurged. The DB2ENTRY is then DISABLED and control returns to the application.

#### DISABLEDACT

specifies what CICS is to do with new transactions that access a DB2ENTRY when it has been disabled or disabling. CVDA values are:

**POOL** The CICS DB2 attachment facility routes the request to the pool. Message DFHDB2072 is sent to the transient data destination specified by MSGQUEUEn on the DB2CONN for each transaction routed to the pool.

#### **ABEND**

The CICS DB2 attachment facility abends the transaction. The abend code is AD26.

#### SQLCODE

An SQLCODE is returned to the application indicating that the DB2ENTRY is disabled.

## **ENABLESTATUS** (cvda)

specifies whether the DB2ENTRY can be accessed by applications. CVDA values are:

#### **ENABLED**

The DB2ENTRY can be accessed by applications.

### **DISABLED**

The DB2ENTRY cannot be accessed by applications. A DB2ENTRY has to be disabled before it can be reinstalled or discarded.

## PLAN

specifies the name of the plan to be used for this DB2ENTRY.

If PLAN is specified, PLANEXITNAME cannot be specified.

#### **PLANEXITNAME**

specifies the name of the dynamic plan exit to be used for this DB2ENTRY. If you change the PLAN and PLANExitname while there are active transactions for the DB2ENTRY the next time the transaction releases the thread, the plan/exit is determined using the new rules. If PLANExitname is specified, PLAN cannot be specified.

#### **PRIORITY**

specifies the priority of the thread TCBs for this DB2ENTRY relative to the CICS main TCB (QR TCB). The thread TCBs are CICS open L8 TCBs. CVDA values are:

**HIGH** Thread TCBs have a higher priority than the CICS QR TCB.

#### **EQUAL**

Thread TCBs have equal priority with the CICS QR TCB.

**LOW** Thread TCBs have a lower priority than the CICS QR TCB.

## **PROTECTNUM**

specifies the maximum number of protected threads for this DB2ENTRY.

### **THREADLIMIT**

specifies the maximum number of threads for this DB2ENTRY that the CICS DB2 attachment allows active before requests are made to wait or are rejected.

#### **THREADWAIT**

specifies whether or not transactions should wait for a DB2ENTRY thread, be abended, or overflow to the pool should the number of active DB2ENTRY threads reach the THREADLimit number. CVDA values are:

#### **TWAIT**

If all threads are busy, a transaction waits until one becomes available.

#### **NOTWAIT**

If any threads are busy, a transaction is terminated with an abend code AD2P.

#### **TPOOL**

If all threads are busy, the transaction is diverted to use the pool of threads. If the pool is also busy, and NOTWAIT has been specified for the THREADWAIT parameter on the DB2CONN. The transaction is terminated with abend code AD3T.

### Notes:

- When you change the value of AUTHId or AUTHType, a surrogate user security check is invoked if security is active. This ensures that the userid under which SET is being executed is authorized to act on behalf of the userid being set.
- 2. All parameters on SET DB2ENTRY can be set whilst the CICS DB2 attachment is active and the transactions are active.

## **Conditions**

## **NOTAUTH**

The user associated with the issuing task is not authorized to use this command, or is not authorized to access this resource.

## RESP2 values:

- 100 Command authorization failure
- 101 Resource authorization failure
- 102 Surrogate authorization failure
- 103 Authtype authorization failure

#### NOTFND

### **RESP2** values:

1 There is no DB2ENTRY currently installed with the specified name.

## **INVREQ**

## RESP2 values:

- 2 Invalid action value
- 3 Invalid Authtype value
- 4 Invalid busy value
- 5 Invalid enablestatus value
- 7 Invalid priority value
- 8 Invalid Threadwait value
- 9 Bad characters in Authid
- **10** Bad characters in Plan

- 11 Bad characters in Planexitname
- 12 Both Authid and Authtype specified
- 13 Both Plan and Planexitname specified
- 14 Entry is disabling
- 15 Protectnum greater than Threadlimit or protectnum < 0 or protectnum > 2000
- 16 Threadwait must be tpool with Threadlimit=0
- 17 Threadlimit > 2000 or Threadlimit < 0 or Threadlimit > TCBLIMIT
- 18 Invalid Accountrec value
- 19 SET DISABLED when the FORCE or WAIT option has been specified, but this transaction is itself using the DB2ENTRY.

## **SET DB2TRAN**

Sets the attributes of a particular DB2TRAN associated with a DB2ENTRY.

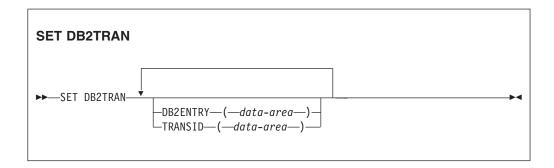

Conditions: NOTAUTH, NOTFND, INVREQ

This command is threadsafe.

## Description

The DB2TRAN is identified by the name it was defined with in CEDA. For RCTs migrated to the CSD, the name matches the name of the transaction for which the DB2TRAN is being created.

If a transid is specified on a DB2ENTRY when the DB2ENTRY is installed, CICS installs a DB2TRAN named DFHxxxx, where xxxx is the transid.

## **Options**

## **DB2ENTRY**

specifies the name of the DB2ENTRY to which this DB2TRAN refers; that is, the DB2ENTRY with which this additional transid should be associated.

## TRANSID

specifies the transaction id to be associated with the entry. You cannot have more than one installed DB2TRAN for the same transaction id. If you specify a transaction id that matches a transaction id specified in an existing installed DB2TRAN, the command will fail. The transaction id can include wildcard characters (see the CICS Resource Definition Guide for information about use

of wildcard characters). If you change TRANSID for a DB2TRAN while the attachment is active, all transactions with a thread continue to use the thread from that entry until it is released for reuse. When that transaction issues the next SQL statement, the thread is acquired from the entry or pool based upon the new definition.

DB2TRAN parameters may be set at any time.

## **Conditions**

#### **NOTAUTH**

The user associated with the issuing task is not authorized to use this command, or is not authorized to access this resource.

## RESP2 values:

100 Command authorization failure 101 Resource authorization failure 102 Surrogate authorization failure 103 Authtype authorization failure

#### NOTFND

RESP2 values:

1 There is no DB2TRAN currently installed with the specified name.

## **INVREQ**

RESP2 values:

- Bad characters in TRANSID name
- Transid already exists in another installed DB2TRAN 3
- Bad characters in DB2ENTRY name

# SET DELETSHIPPED

Change the system settings that control automatic deletion of shipped terminal definitions.

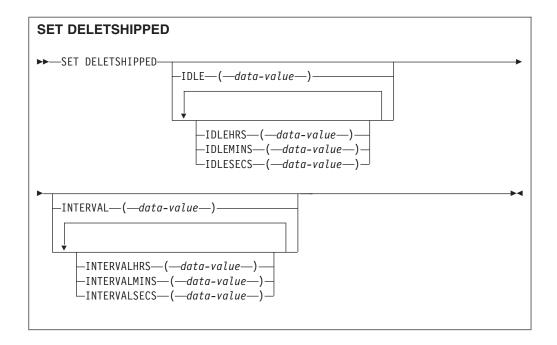

Conditions: INVREQ, NOTAUTH

## Description

The SET DELETSHIPPED command allows you to change values that control the timeout mechanism that CICS provides for deleting definitions of shipped terminals that are inactive. A shipped definition is inactive if the terminal has not been used locally for a specified period of time and no task that requires the terminal is waiting to be attached. For more information about shipped definitions, see the CICS Intercommunication Guide and the CICS Resource Definition Guide.

You can change both the length of time a shipped terminal must remain inactive before being eligible for deletion (IDLE time), and the interval at which CICS checks for such terminals (the INTERVAL). Time values can be expressed in several different ways:

- A 4-byte packed decimal composite, in the format *0hhmmss+*, where the hours (*hh*) are in the range 0–99, and minutes (*mm*) and seconds (*ss*) are both from 0–59. Use the IDLE and INTERVAL options for this format.
- With separate values for hours, minutes, and seconds. Use IDLEHRS, IDLEMINS, and IDLESECS instead of IDLE for this format, and INTERVALHRS, INTERVALMINS, and INTERVALSECS instead of INTERVAL. You can use any combination of hours, minutes, and seconds. If you use only one, the time value must be *less* than 100 hours, so that the range for hours is 0-99, the range for minutes is 0-5999, and the range for seconds is 0-359999. If you use two or three, the range is the same for hours, but minutes and seconds must both be in the range 0-59.

For example, to specify an IDLE time of 1 hour and 15 minutes, you could use any of the following:

- IDLE(011500)
- IDLEHRS(1) IDLEMINS(15)
- IDLEMINS(75)
- IDLESECS(4500).

## **Options**

### IDLE(data-value)

specifies the idle time, as a 4-byte packed decimal value in the form "Ohhmmss+". Idle time is the minimum time that a terminal must be inactive to be eligible for deletion.

See the notes at the beginning of this command description for the range of values allowed.

## IDLEHRS(data-value)

specifies, as a fullword binary value, the idle time in hours (when used alone) or the hours component of the idle time (when used with IDLEMINS or IDLESECS). See the IDLE option.

### IDLEMINS(data-value)

specifies, as a fullword binary value, the idle time in minutes (when used alone) or the minutes component of the idle time (when used with IDLEHRS or IDLESECS). See the IDLE option.

### IDLESECS(data-value)

specifies, as a fullword binary value, the idle time in seconds (when used alone) or the seconds component of the idle time (when used with IDLEHRS or IDLEMINS). See the IDLE option.

### INTERVAL(data-value)

specifies, as a 4-byte packed decimal value in the form "Ohhmmss+", the interval between invocations of the timeout delete mechanism.

When you change the checking interval, the next interval is measured from the time the command is issued, **not** from the previous invocation or CICS startup. If you want immediate deletion, use the "PERFORM DELETSHIPPED" on page 444 command.

See the notes at the beginning of this command description for the range of values allowed.

#### INTERVALHRS(data-value)

specifies, as a fullword binary value, the invocation interval in hours (when used alone) or the hours component of the interval (when used with IDLEMINS or IDLESECS). See the INTERVAL option.

## INTERVALMINS(data-value)

specifies, as a fullword binary value, the invocation interval in minutes (when used alone) or the minutes component of the interval (when used with INTERVALHRS or INTERVALSECS). See the INTERVAL option.

## INTERVALSECS(data-value)

specifies, as a fullword binary value, the invocation interval in seconds (when used alone) or the seconds component of the interval (when used with INTERVALHRS or INTERVALMINS). See the INTERVAL option.

#### Conditions

### **INVREO**

**RESP2** values:

- 1 The INTERVAL value is invalid.
- 2 The INTERVALHRS value is not in the range 0-99.
- The INTERVALMINS value is invalid. 3
- 4 The INTERVALSECS value is invalid.

- 5 The IDLE value is invalid.
- **6** The IDLEHRS value is not in the range 0-99.
- 7 The IDLEMINS value is invalid.
- **8** The IDLESECS value is invalid.

#### NOTAUTH

**RESP2** values:

The user associated with the issuing task is not authorized to use this command.

## SET DISPATCHER

Change CICS dispatcher system information.

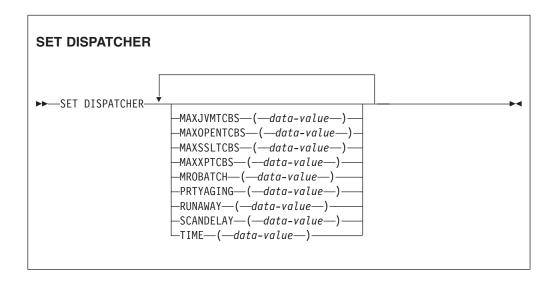

Conditions: INVREQ, NOTAUTH,

# Description

The **SET DISPATCHER** command allows you to change the values of some of the options that CICS dispatcher domain uses for task and TCB management.

These values are set initially by system initialization parameters, described in the *CICS System Definition Guide*. System initialization parameters that correspond to those in this command have the same or similar names. Table 4 on page 319 lists the exact correspondence.

## **Options**

### MAXJVMTCBS (data-value)

specifies, as a fullword binary value, the maximum number of J8 and J9 mode open TCBs that can exist concurrently in the CICS region. The value specified can be in the range 1 to 999. Within this limit, there are no constraints on how many of the TCBs in the JVM pool are J8 TCBs, and how many are J9 TCBs.

If you reduce MAXJVMTCBS from its previously defined value, and the new value is less than the number of open TCBs currently allocated, CICS detaches

TCBs to achieve the new limit only when they are freed by user tasks. Transactions are not abended to allow TCBs to be detached to achieve the new limit.

If there are tasks queued waiting for a J8 or J9 mode TCB and you increase MAXJVMTCBS from its previously defined value, CICS attaches a new TCB to resume each queued task, up to the new limit.

## MAXOPENTCBS (data-value)

specifies, as a fullword binary value, the maximum number of L8 and L9 mode open TCBs that can exist concurrently in the CICS region. The value specified can be in the range 1 to 2000.

If you reduce MAXOPENTCBS from its previously defined value, and the new value is less than the number of open TCBs currently allocated, CICS detaches TCBs to achieve the new limit only when they are freed by user tasks. Transactions are not abended to allow TCBs to be detached to achieve the new limit.

If there are tasks queued waiting for an L8 or an L9 mode TCB, and you increase MAXOPENTCBS from its previously defined value, CICS attaches a new TCB to resume each queued task, up to the new limit.

### MAXSSLTCBS (data-value)

specifies, as a fullword binary value, the maximum number of S8 mode open TCBs that can exist concurrently in the CICS region. The value specified can be in the range of 1 to 1024.

## MAXXPTCBS (data-value)

specifies, as a fullword binary value, the maximum number of X8 and X9 mode open TCBs that can exist concurrently in the CICS region. The value specified can be in the range 1 to 999.

If you reduce MAXXPTCBS from its previously defined value, and the new value is less than the number of open TCBs currently allocated, CICS detaches TCBs to achieve the new limit only when they are freed by user tasks. Transactions are not abended to allow TCBs to be detached to achieve the new limit.

If there are tasks gueued waiting for an X8 or an X9 mode TCB, and you increase MAXXPTCBS from its previously defined value, CICS attaches a new TCB to resume each queued task, up to the new limit.

### MROBATCH (data-value)

specifies, as a fullword binary value, the number of events that must occur, from a list of MRO and DASD I/O events on which CICS is waiting, before CICS is posted explicitly to process them. The value must be in the range 1-255.

## PRTYAGING(data-value)

specifies, as a fullword binary value, the rate at which CICS is to increase the priority of a task waiting for dispatch. CICS increases the task priority by 1 after each PRTYAGING milliseconds of wait time without a dispatch. The value must be in the range 0-65535.

## **RUNAWAY** (data-value)

specifies, as a fullword binary value, the default for runaway task time. This global value for the CICS region is used for any task executing a transaction that does not specify an explicit runaway task time.

The value must be either zero, which means that runaway task detection is not required for tasks using the default value, or in the range 500-2700000. The value you supply is rounded down to the nearest multiple of 500.

## **SCANDELAY** (data-value)

specifies, as a fullword binary value, the maximum number of milliseconds between a user task making a terminal I/O request and CICS dispatching the terminal control task to process it. This value is sometimes called the "terminal scan delay", and is set initially by the system initialization option ICVTSD. The value must be in the range 0–5000.

## TIME (data-value)

specifies, as a fullword binary value, the maximum interval in milliseconds for which CICS gives control to the operating system if no tasks are ready for dispatch. This value is set initially by the ICV system initialization option and is sometimes called the "region exit time interval". The TIME value must be in the range 100–3600000 and must not be less than the SCANDELAY value. You can determine the current SCANDELAY value, if you are not setting it at the same time, with the INQUIRE DISPATCHER SCANDELAY command.

## **Conditions**

### **INVREQ**

**RESP2** values:

- **5** TIME is not in the range 100–3600000.
- 6 The RUNAWAY value is out of range.
- 7 MROBATCH is not in the range 1–255.
- 13 TIME is less than SCANDELAY.
- 14 PRTYAGING is not in the range 0–65535.
- **15** SCANDELAY is not in the range 0–5000.
- The MAXOPENTCBS value is less than the TCBLIMIT on the DB2CONN resource definition (when CICS is connected to DB2 Version 6 or later).
- 27 The MAXOPENTCBS value is out of range.
- **28** The MAXJVMTCBS value is out of range.
- 30 The MAXSSLTCBS value is out of range.
- 31 The MAXXPTCBS value is out of range.

### **NOTAUTH**

**RESP2** values:

The user associated with the issuing task is not authorized to use this command.

# SET DOCTEMPLATE

Refresh the cached copy of a document template installed in your CICS region, or phase in a new copy of a CICS program or exit program that is defined as a document template.

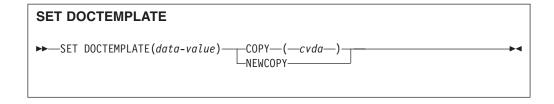

Conditions: INVREQ, NOTFND, NOTAUTH

This command is threadsafe.

## **Description**

The SET DOCTEMPLATE command operates on the specified CICS document template. The COPY(NEWCOPY) option is the only option available on this command.

For document templates in a partitioned data set, CICS file, z/OS UNIX System Services HFS file, temporary storage queue, or transient data queue, the command deletes the copy of the document template which is currently cached by CICS, and replaces it with a new copy. (For templates in a partitioned data set, CICS first performs a BLDL (build list) to obtain the most current directory information, and then rereads the member.)

For document templates that reside in CICS programs (with PROGRAM specified in the DOCTEMPLATE resource definition), the command refreshes the program. It is equivalent to SET PROGRAM PHASEIN for the specified program. Document templates retrieved from programs are not cached by CICS.

For document templates generated by exit programs (with EXITPGM specified in the DOCTEMPLATE resource definition), the command refreshes the exit program. It is equivalent to SET PROGRAM PHASEIN for the specified exit program. When you issue the command, CICS deletes any cached copy of the document template, phases in the new copy of the program, and creates a new cached copy of the document template if the exit program specifies caching. The refreshed exit program can specify a different setting for whether or not caching should take place, and CICS honors the change.

## **Options**

COPY (cvda)

refreshes the document template. The CVDA value is:

## **NEWCOPY**

If a cached copy of the document template exists, it is to be deleted. If the document template resides in a CICS program or exit program, a new copy of the program is to be phased in. If caching is required for the document template, a new copy of the document template is to be loaded into the cache.

## **DOCTEMPLATE** (data-value)

specifies the 1 to 8-character name of the DOCTEMPLATE resource definition which defines the document template.

## **Conditions**

### INVREQ

RESP2 values:

- 2 COPY is specified with an invalid CVDA value.
- 4 The new copy of the document template could not be loaded into the cache.

## **NOTFND**

## RESP2 values:

- 1 The DOCTEMPLATE resource definition was not found.
- The member of the partitioned data set specified by the DOCTEMPLATE resource definition was not found.
- 5 The resource specified by the DOCTEMPLATE resource definition was not found.

#### NOTAUTH

## **RESP2** values:

- The user associated with the issuing task is not authorized to use this command.
- The user associated with the issuing task is not authorized to access this DOCTEMPLATE resource definition in the way required by this command.

# **SET DSNAME**

Change information relating to an external data set, including actions that apply to all UOWs that access this dataset.

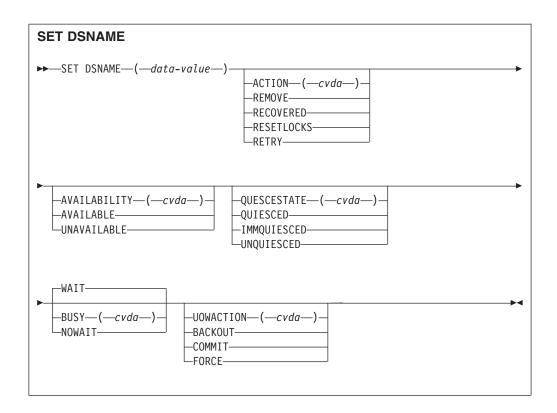

Conditions: DSNNOTFOUND, INVREQ, IOERR, NOTAUTH, SUPPRESSED

For more information about the use of CVDAs, see "CICS-value data areas (CVDAs)" on page 8.

## **Description**

With the SET DSNAME command, you can:

- Tell CICS that a data set is no longer required on the local system.
- · Set the "backup while open" (BWO) attributes of the data set to the 'forward recovered' state by updating the ICF catalog. This indicates that a forward recovery has taken place.
- Mark a VSAM data set as quiesced, or unquiesced, throughout the sysplex.
- Make a VSAM data set available or unavailable to a CICS region. (The availability function does not operate across the sysplex—a SET DSNAME (...) AVAILABILITY(...) command is effective only within the CICS region in which it is issued.)
- Retry all UOW log records that are shunted due to the failures of this data set (other than in-doubt failures).
- Force any UOWs that are shunted due to in-doubt failures, and which have updated this data set, to complete.
- Purge shunted UOW log records that hold retained locks (other than those due to in-doubt failures) for any records in the data set, and release the retained locks,
- · Cancel any attempt to recover lost RLS locks for the data set, using the UOWACTION and ACTION(RESETLOCKS) options.

For information about shunted UOW log records, see the CICS Recovery and Restart Guide.

The options and CVDAs for the SET DSNAME command are subject to the following rules relating to the order of processing and the combinations of keywords and multiple keywords on the same command:

- If REMOVE is specified, no other attribute is allowed.
- · Options are processed in the following order:
  - 1. RECOVERED
  - 2. UNQUIESCED
  - AVAILABLE
  - RETRY
  - UOWACTION
  - 6. RESETLOCKS
  - 7. UNAVAILABLE
  - 8. QUIESCED.

If you specify RETRY, you should not also specify UNAVAILABLE or QUIESCED, because this could cause backout retries to fail.

If you combine UNQUIESCED with any other attributes, you should also specify BUSY(WAIT), so that later options do not cause the command to fail because the data set is not unquiesced.

Some of the options of a data set cannot be specified until the first file that references the data set has been opened. Where an attribute is not valid until a file has been opened, the INVREQ condition is returned. Note that QUIESCESTATE is an attribute that can be used before any files have been opened against the specified data set.

## **Options**

#### ACTION(cvda)

specifies the action to be taken on the data set. CVDA values are:

## RECOVERED

This data set has been restored from a backup version and forward recovery has been run and completed successfully. CICS attempts to update the BWO attributes of the data set in the ICF catalog using DFSMS callable services. The command is used by the database administrator to update the BWO attributes in the ICF catalog if the forward recovery log apply utility does not do so, or if the database administrator finds that there has been no update since the backup copy was made. This would mean that no forward recovery is needed. If the BWO attributes of the data set are not updated after restoring a backup copy, a subsequent file open fails because the data set is still marked as down-level in the ICF catalog.

For information about DFSMS callable services see the *RACF Security* Administrator's Guide.

## REMOVE

A data set is no longer required on the local system. Before you can issue a SET DSNAME REMOVE command, the data set must have a FILECOUNT of zero. If you specify REMOVE, you must not specify any other option.

**Removing temporary data sets**: If you have an application that creates temporary data sets, it is most important that you remove the associated data set name blocks when the data sets are no longer needed. Data set name blocks are not removed when a data set is closed, or when CICS is shut down (they are removed automatically only during a cold or initial start). If not removed, unwanted data set name blocks can use up excessive amounts of dynamic storage. leading to a short-on-storage condition. See "Examples" on page 513 for an illustration of how you can identify and remove unwanted data set name blocks.

## RESETLOCKS (VSAM only)

Purges shunted UOW log records for backout-failed and commit-failed UOWs that hold locks on this data set, and releases the retained locks.

- Backout-failed UOWs are those that failed during backout processing.
- Commit-failed UOWs are those that have updated RLS data sets, and have failed to release locks during the second phase of 2-phase commit syncpoint processing.

If you specify this option, you are accepting backout failure and some loss of data integrity rather than retaining locks and delaying transactions, and therefore it should be used only as a last resort.

For backout-failed and commit-failed UOWs that hold locks on the data set, all records relating to this data set are removed from the system log and all retained record locks held by this CICS for the data set are released. Diagnostic messages are written to the CSFL transient data queue for each backout-failed log record that is removed as a result of the RESETLOCKS operation.

You might choose to use RESETLOCKS if backout-failed or commit-failed log records are holding up lost locks recovery for the data set, and there is no other way of resolving them.

#### Notes:

- · This option does not apply to shunted in-doubt UOWs. You should try to resolve the shunted in-doubt UOWs that hold locks on the data set in other ways before issuing RESETLOCKS; for example, by using COMMIT, BACKOUT, or FORCE (see the UOWACTION option).
- RESETLOCKS can fail during the commit phase (for example, if an error occurs while CICS is trying to release the RLS locks), in which case the UOWs revert to being shunted as commit-failed UOWs.

## **RETRY**

Shunted UOW log records, caused by failed backout and commit processing for this data set, should be retried. This is similar in concept to the SET CONNECTION RESYNC command, but applies to backout-failed and commit-failed UOWs only, and not to in-doubt UOWs.

You should use RETRY when the data set has shunted backout-failed or commit-failed UOWs associated with it, and you believe that some or all of the data set problems are either transient or have been resolved. If the data set was damaged in some way, it must have been repaired (recreated) and made available for RETRY to work successfully.

Messages issued at the time of a data set failure, and which cause UOWs to be shunted, recommend the actions required to recover from the failure.

RETRY does not harm data integrity, and can be used safely at any time to enable some failed recovery work to complete.

## AVAILABILITY (cvda) (VSAM only)

specifies whether the data set is to be marked, in this CICS region, as available or unavailable for use. This command sets or unsets the availability indicator, which is a local flag that a CICS region maintains in a data set name block (DSNB) for each data set. CVDA values are:

### **AVAILABLE**

The data set is available. CICS can issue both RLS and non-RLS open requests for this data set.

#### UNAVAILABLE

The data set is unavailable. The data set cannot be opened in either RLS or non-RLS modes.

## BUSY(cvda) (RLS only)

specifies whether CICS should wait when requested to quiesce or unquiesce the data set, provided QUIESCESTATE has also been specified. It is ignored if QUIESCESTATE is not specified. CVDA values are:

#### **NOWAIT**

CICS returns control to the application immediately, having started the quiesce or unquiesce operation asynchronously. You can use INQUIRE DSNAME QUIESCESTATE to check whether the guiesce or unquiesce has completed.

WAIT CICS returns control to the application only when the data set has been quiesced or unquiesced throughout the sysplex, or when it has failed to do so. If a quiesce is not completed within the time specified in the QUIESTIM system initialization parameter, the quiesce times out. See the CICS System Definition Guide. If you specify WAIT, or allow it to default, you should ensure that your program handles an AEXY abend in case the DTIMOUT value is not high enough to allow your task to wait for completion.

## **DSNAME**(data-value)

specifies the name of the data set. It can be up to 44 characters long, and is defined to CICS in the DSNAME operand of the CEDA DEFINE FILE command.

## QUIESCESTATE(cvda) (RLS only)

specifies the RLS quiesce state of the data set. The state is set in the ICF catalog entry for the data set when the operation has completed. CVDA values are:

### **IMMQUIESCED**

All existing CICS files open in RLS mode throughout the sysplex are closed and the data set is marked as quiesced in the ICF catalog. Each CICS in the sysplex abends all in-flight UOWs that are accessing the data set before closing files, causing in-flight UOWs to back out. Any UOWs that fail backout are shunted. No files can open in RLS mode against this data set, but non-RLS open requests are permitted (although opens for update are not possible in non-RLS mode if the data set has retained RLS locks).

In addition to closing open files, IMMQUIESCED sets the file state to UNENABLED if it was ENABLED. A subsequent SET DSNAME UNQUIESCED command restores the file state to ENABLED, provided it was set UNENABLED by a QUIESCED or IMMQUIESCED action, but not if the UNENABLE state is because of some other event. This state change is recorded in the CICS global catalog.

Note: Using the IMMQUIESCED option causes any tasks currently using the data set to be terminated immediately, using the CICS task FORCEPURGE mechanism. In some extreme cases, CICS may terminate abnormally. For this reason, setting a data set as quiesced using the IMMQUIESCED option should be restricted to exceptional circumstances.

### **QUIESCED**

All existing CICS files open in RLS mode throughout the sysplex are closed and the data set is marked as guiesced in the ICF catalog. Each CICS in the sysplex waits until all in-flight UOWs that are accessing the data set have reached syncpoint before closing the files; that is, the UOWs are:

- · successfully committed
- · or successfully backed out
- · or shunted because of an in-doubt failure
- or shunted because of a failed backout
- or shunted because of a failed commit.

Note: If you specify QUIESCED with WAIT (the default), all tasks in all CICS regions in the sysplex must have reached syncpoint before the files are closed, allowing your command to complete. You must ensure that the DTIMOUT value for the transaction issuing the QUIESCED command is sufficient to allow for this, otherwise the transaction abends with an AEXY abend. The QUIESCE operation is allowed to run until completed or until the timeout value set by the QUIESTIM system initialization parameter, (for which the default is 4 minutes), is reached.

No files can open in RLS mode against this data set, but non-RLS open requests are permitted (although opens for update are not possible in non-RLS mode if the data set has retained RLS locks).

In addition to closing open files, QUIESCED sets the file state to UNENABLED if it was ENABLED. A subsequent SET DSNAME UNQUIESCED command restores the file state to ENABLED, provided it was set UNENABLED by a QUIESCED or IMMQUIESCED action, but not if the UNENABLE state is because of some other event. This state change is recorded in the CICS global catalog.

## **UNQUIESCED**

The data set is marked as unquiesced in the ICF catalog. RLS or non-RLS opens can be issued against this data set, the access mode (RLS or non-RLS) being established by the first open. After the first successful open request, subsequent open requests in the same mode as the first open only are permitted.

If a file has been set UNENABLED by an earlier SET DSNAME IMMQUIESCED or QUIESCED command, UNQUIESCED restores the file state to ENABLED. This state change is recorded in the CICS global catalog.

### UOWACTION (cvda)

specifies the action to be taken for shunted in-doubt UOWs. CVDA values are:

## **BACKOUT**

All shunted in-doubt UOWs that hold locks on this data set should be backed out.

#### COMMIT

All shunted in-doubt UOWs that hold locks on this data set should be committed.

## **FORCE**

All shunted in-doubt UOWs that hold locks on this data set should be FORCED to back out or commit, as specified by the ACTION attribute defined on the transaction resource definition.

### Conditions

### **DSNNOTFOUND**

RESP2 values:

- The named data set cannot be found.
- 15 RECOVERED was specified, but the data set was not found.

### **INVREO**

RESP2 values:

- ACTION has an invalid CVDA value.
- REMOVE was specified, but the data set is associated with a file definition.
- 12 REMOVE was specified with another option. If you specify REMOVE, it must be the only option present on the command.
- 13 REMOVE was specified but a lock was held on the data set by another INQUIRE or SET DSNAME command, or by CICS file control processing.
- 14 RECOVERED was specified but CICS is not configured to support "backup while open" (BWO). Check that you have a version of MVS/DFP, DFHSM, and DFDSS that supports BWO.
- 16 RECOVERED was specified but the data set has not been opened during this CICS session, so the BWO attributes in the ICF catalog cannot be set.
- 17 RECOVERED was specified for a BDAM data set, or a VSAM path. This is not supported.
- RECOVERED was specified for a VSAM base data set that has FCTs 18 open. This is not allowed.
- RECOVERED was specified for an unknown data set, or the data set 19 was not in the 'forward recovered' state.
- 29 QUIESCESTATE is specified, but the operation is not supported because RLS=NO is specified as a system initialization parameter, or because DFSMS 1.3 or later is not installed.

- 30 QUIESCESTATE has an invalid CVDA value.
- 31 BUSY has an invalid CVDA value.
- 33 AVAILABILITY has an invalid CVDA value.
- 34 A QUIESCESTATE value of QUIESCED or IMMQUIESCED is specified. but is rejected by SMSVSAM either because a quiesce or unquiesce is already taking place, or because DFSMSdss is currently taking a backup copy of the data set.
- 36 A QUIESCESTATE value of UNQUIESCED is specified, but is rejected by SMSVSAM either because an unquiesce is already taking place, or because DFSMSdss is currently taking a backup copy of the data set.
- 39 AVAILABILITY, QUIESCESTATE, RESETLOCKS, or RETRY is specified for a data set that is a BDAM data set.
- The CICS control block (DSNB) describing the data set has been 40 deleted (by the REMOVE option) by another task before CICS could process this SET command.
- 41 QUIESCESTATE is specified for a data set that is not known to DFSMS as a VSAM data set.
- 42 An invalid CVDA is specified for UOWACTION.
- A QUIESCESTATE value of QUIESCED or IMMQUIESCED is specified without NOWAIT, and the issuing task has updated the data set, or is browsing the data set, in the same unit of work. This is not allowed because:
  - For QUIESCED, this would result in a deadlock.
  - · For IMMQUIESCED, this would result in the issuing task being purged.
- 44 A SET DSNAME REMOVE command has been issued by another task. This has been detected after this SET DSNAME command was issued. but before the AVAILABILITY option is processed.
- 46 BKOUTSTATUS is specified with a value other than NORMALBKOUT (BKOUTSTATUS is obsolete).
- 47 No file has been opened against the data set since the last cold start of this CICS region, or since the first file definition was installed for the data set.

#### **IOERR**

### RESP2 values:

- 20 RECOVERED was specified but an error was raised on accessing the ICF catalog. Ensure that the specified data set is on an SMS-managed DASD and is known to the SMS subsystem.
- 21 RECOVERED was specified but an error was raised by the CICS table manager program.
- 35 QUIESCESTATE is specified but the SMSVSAM server is not available.
- 40 QUIESCESTATE is specified, and an unexpected error occurred in DFSMS.
- 48 The specified operation cannot be completed because the data set is migrated. Recall the data set and reissue the command.

49 An error was raised by DFSMS when reading the ICF Catalog to establish the base data set name.

#### NOTAUTH

**RESP2** values:

100 The user associated with the issuing task is not authorized to use this command.

#### **SUPPRESSED**

RESP2 values:

- 37 A QUIESCESTATE value of QUIESCED or IMMQUIESCED is specified. but the quiesce of the data set is cancelled by another participating CICS region. This could be for one of the following reasons:
  - A user issued a SET DSNAME UNQUIESCED command.
  - An XFCVSDS global user exit program suppressed the quiesce.
  - · An XFCSREQ global user exit program suppressed the close of a file that is open against the data set.
- A QUIESCESTATE value of QUIESCED or IMMQUIESCED is specified. 38 but the guiesce of the data set is cancelled by this CICS region because the quiesce operation timed out. This is probably because of a long-running transaction on another participating CICS region preventing the close of a file that is open against the data set.

Another reason for the timeout could be that one or more regions are very busy. If this occurs too frequently, you can modify the timeout period (from the default of 240 seconds) by specifying a longer period using the QUIESTIM system initialization parameter.

# **Examples**

It is possible in CICS to create VSAM data sets online for temporary use, and which are dynamically allocated by CICS file control. Typically, this involves reusing the same file control entry and setting the new temporary data set name each time you need to use a new data set. This practice can lead to a large number of data set name blocks occupying CICS dynamic storage. These can only be removed by a SET DSNAME(...) REMOVE command, or by a cold or initial start of CICS.

Ideally, an application that creates and uses a temporary data set should explicitly delete the DSN block when it no longer needs the data set. This involves two actions:

- 1. Breaking the association between the CICS file and the data set by issuing an EXEC CICS SET FILE(...) CLOSED DISABLED command, followed by an EXEC CICS SET FILE command to set the DSNAME operand to a null value.
- 2. Removing the data set name block by issuing an EXEC CICS SET DSNAME(...) REMOVE command.

To set the DSNAME to null you must code the CICS commands as shown in the following examples to ensure they translate and compile correctly.

## Assembler example

Remove DSN block from CICS storage \*ASM XOPTS(SP) DFHEISTG DSECT TEMPDSN DS CI 44

```
REMOVE
         CSECT
         PRINT GEN
          Find name of temporary data set if not known
         EXEC CICS INQUIRE FILE ('TEMPFILE') DSNAME (TEMPDSN)
           Close file temporary file and set DSN to null
         EXEC CICS SET FILE('TEMPFILE') CLOSED DISABLED
         EXEC CICS SET FILE('TEMPFILE') DSNAME(=X'00')
           Remove DSN block from storage
         EXEC CICS SET DSNAME (TEMPDSN) REMOVE
          Return and end
RETURN
         DS
               0H
         EXEC CICS RETURN
         END
PL/I example
*PROCESS XOPTS(SP);
REMOVE: PROC OPTIONS (MAIN);
DCL PLIXOPT STATIC EXTERNAL CHAR(10) VAR INIT('NOSTAE');
DCL TEMPDSN CHAR(44);
/*
/*
           Find name of temporary data set if not known */
         EXEC CICS INQUIRE FILE('TEMPFILE') DSNAME(TEMPDSN);
           Close file temporary file and set DSN to null */
         EXEC CICS SET FILE ('TEMPFILE') CLOSED DISABLED;
         EXEC CICS SET FILE ('TEMPFILE') DSNAME ('00'X);
           Remove DSN block from storage
         EXEC CICS SET DSNAME (TEMPDSN) REMOVE
/*
/*
             Return and end
         EXEC CICS RETURN;
         END;
COBOL example
CBL XOPTS(SP)
       IDENTIFICATION DIVISION.
       PROGRAM-ID. REMOVE.
       ENVIRONMENT DIVISION.
      DATA DIVISION.
      WORKING-STORAGE SECTION.
       77 TEMPDSN
                               PIC X(44).
       PROCEDURE DIVISION.
          Find name of temporary data set if not known
           EXEC CICS INQUIRE FILE('TEMPFILE') DSNAME(TEMPDSN)
                END-EXEC.
          Close file temporary file and set DSN to null
           EXEC CICS SET FILE ('TEMPFILE') CLOSED DISABLED
                END-EXEC.
           EXEC CICS SET FILE('TEMPFILE') DSNAME(LOW-VALUES)
                END-EXEC.
          Remove DSN block from storage
           EXEC CICS SET DSNAME(TEMPDSN) REMOVE END-EXEC.
          Return and end
           EXEC CICS RETURN END-EXEC.
```

## **SET DUMPDS**

Change the status of the transaction dump data sets.

GOBACK.

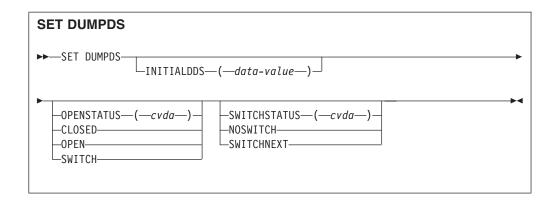

Conditions: INVREQ, IOERR, NOTAUTH

For more information about the use of CVDAs, see "CICS-value data areas (CVDAs)" on page 8.

## **Description**

The SET DUMPDS command allows you to change the status of CICS transaction dump data sets. Normally, either there is one of these, known as the 'A' dump data set, or there are two, 'A' and 'B'. One is "active" (receiving dumps) and the other, if there are two, is "inactive" (standby). Specifically, you can:

- · Open or close the active data set.
- · Switch the roles of the active and standby data sets.
- Request CICS to switch automatically when the active data set is full.
- Specify which data set is active the next time CICS is initialized.

**Note:** If a CICS system is initialized without any transaction dump data sets, only the last two functions are available.

Control does not return to the task issuing the command until the requested change has been made.

# **Options**

## INITIALDDS (data-value)

specifies, as a 1-character value, which dump data set is to be active first on subsequent warm or emergency restarts. This value is recorded in the CICS global catalog and overrides the previous value, which is set initially by the DUMPDS system initialization option.

The values permitted are A, B, and X. X means that CICS is to use the data set that was not active when CICS last terminated (normally or abnormally); it corresponds to the AUTO setting for the DUMPDS option. (See the CICS System Definition Guide for a description of this option.)

#### **OPENSTATUS** (cvda)

specifies actions to be taken on the transaction dump data sets. CVDA values are:

## **CLOSED**

The active CICS dump data set is to be closed.

**OPEN** The active CICS dump data set is to be opened.

#### **SWITCH**

The roles of the dump data sets are to be switched, if there are two. The data set that is currently active is to become standby, and closed if it is open. The current standby is to become the active data set, and opened if closed.

If you attempt to change the open status of a data set that does not exist, an IOERR exception condition occurs. This can happen if you specify SWITCH when there is only one dump data set, or if you specify any OPENSTATUS value when there are no dump data sets.

### **SWITCHSTATUS** (cvda)

specifies whether CICS is to switch active data sets automatically the next time the current dump data set fills. The SWITCHSTATUS value is recorded in the CICS global catalog, and therefore is remembered over warm and emergency restarts. (It is set initially by the DUMPSW system initialization option, described in the CICS System Definition Guide.) An automatic switch occurs only once: another SET DUMPDS SWITCHNEXT command is required after each switch to maintain automatic switching. CVDA values are:

#### NOSWITCH

The data sets are not be switched.

#### **SWITCHNEXT**

The data sets are to be switched. (SWITCHNEXT has no effect unless there are two dump data sets at the time the active one fills.)

## **Conditions**

## **INVREO**

RESP2 values:

- INITIALDDS has an invalid value.
- 2 SWITCHSTATUS has an invalid CVDA value.
- OPENSTATUS has an invalid CVDA value. 3

## **IOERR**

**RESP2** values:

OPEN or SWITCH caused an error opening a data set.

#### NOTAUTH

**RESP2** values:

100 The user associated with the issuing task is not authorized to use this command.

## **Examples**

```
EXEC CICS SET DUMPDS
              INITIALDDS('A')
              SWITCH
              NOSWITCH
```

This example tells CICS that the A dump data set is to be active first on subsequent warm and emergency restarts. The OPENSTATUS setting of SWITCH makes the currently active dump data set inactive, and the currently inactive dump data set active. The NOSWITCH option tells CICS that when the (new) active dump data set is full, there is to be no automatic switch to the inactive dump data set.

## SET ENOMODEL

Change the status of an ENQMODEL definition.

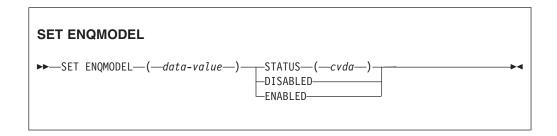

Conditions: INVREQ, NOTAUTH, NOTFND

## Description

The SET ENQMODEL command allows you to ENABLE or DISABLE ENQMODEL resources installed on the local system. An ENQMODEL must be enabled to allow matching EXEC ENQ requests to be processed. It must be disabled to allow a more specific ENQMODEL to be enabled.

ENQMODELs forming nested generic engnames must be enabled in order, from the most to the least specific. For example, enable ABCD\* then ABC\* then AB\*. If you attempt to enable a more specific ENQMODEL when a less specific enqmodel is already enabled, the result is that msg NQ0107 is issued and INVREQ is returned to the caller.

In this case you may need to disable one or more less specific ENQMODELs to allow a more specific ENQMODEL to be enabled. You will then be able to enable the less specific ENQMODELs again.

You cannot enable/disable an ENQMODEL which is in the waiting state. If attempted, INVREQ is returned to the caller.

# **Options**

## **ENQMODEL**(data-value)

specifies the 8-character identifier of the resource definition.

## STATUS (cvda)

specifies the action to be taken on the ENQMODEL. CVDA values are:

## **ENABLED**

If the ENQMODEL is DISABLED, it is ENABLED. Once enabled, matching ENQ requests are processed in the normal way.

### DISABLED

The ENQMODEL is put into the WAITING state until there are no enqueues in the local system which match the ENQNAME pattern. It will then be DISABLED. Once disabled, matching ENQ requests will be rejected, and the issuing task is abended.

### Conditions

### **INVREQ**

**RESP2** values:

- 2 The attempt to enable/disable an ENQMODEL failed, because a more generic ENQMODEL is enabled.
- STATE has an invalid CVDA value. 3
- 4 The ENQMODEL is in the WAITING state

#### **NOTAUTH**

RESP2 values:

100 The user of the issuing task is not authorized to use this command.

## **NOTFND**

**RESP2** values:

1 The specified ENQMODEL is not installed on this system.

# **SET FILE**

Change attributes of a VSAM or BDAM file, including files that refer to CICS shared data tables and coupling facility data tables.

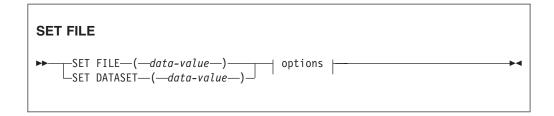

Conditions: FILENOTFOUND, INVREQ, IOERR, NOTAUTH

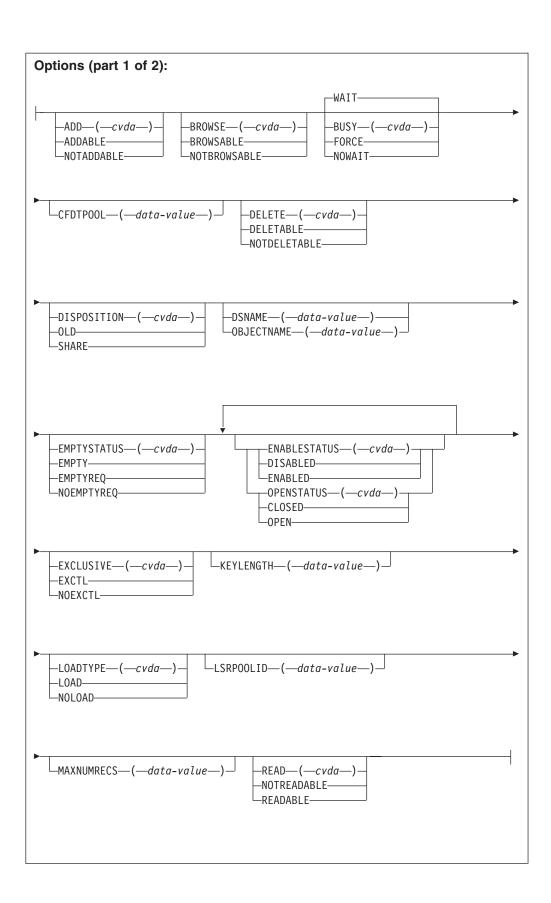

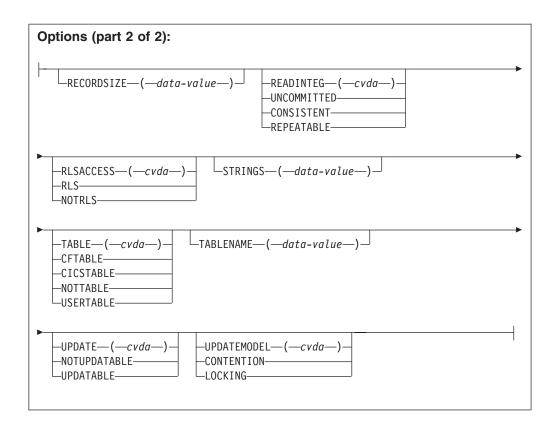

For more information about the use of CVDAs, see "CICS-value data areas (CVDAs)" on page 8.

Note: This command replaces the SET DATASET command. The DATASET keyword is supported by the translator as a synonym for FILE, but you should use FILE for all new applications. Similarly, OBJECTNAME is supported as a synonym for DSNAME.

Any combination of the options can be set on one command. All changes, other than to close and disable the file, require that the file be in a CLOSED state, with an ENABLESTATUS of either DISABLED or UNENABLED, and they do not take effect until the file is next opened.

You can use the SET FILE command to set combinations of attributes that are relevant to more than one file type, to simplify switching between different types of file. Attributes that are not relevant to the current type of file are ignored. You can use this capability to set up dual-purpose file definitions, for example, by defining both local and remote attributes, or set attributes that make it easy to switch the file from accessing a user-maintained data table within a single MVS image to accessing a coupling facility data table within a Parallel Sysplex.

If a coupling facility data table already exists, and the table attributes specified on the SET FILE command do not match those with which it was created, an attempt to open the file fails with an error message.

If you use the SET FILE command to switch the file from referencing a coupling facility data table to a different object (for example from CFTABLE to NOTTABLE), the CFDT is not deleted and remains in existence in its pool (the coupling facility list structure).

The requested changes are applied in the following order: NOEMPTYREQ, CLOSED, DISABLED, miscellaneous, OPEN, ENABLED.

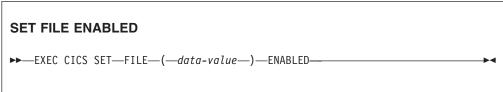

Conditions: FILENOTFOUND, INVREQ, NOTAUTH

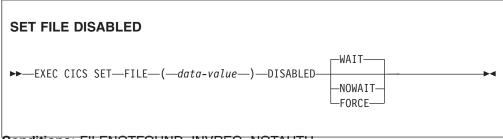

Conditions: FILENOTFOUND, INVREQ, NOTAUTH

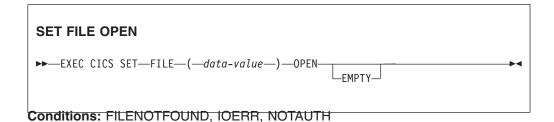

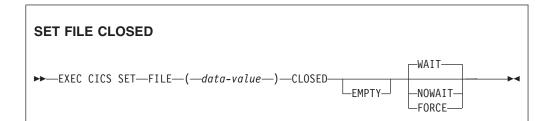

Conditions: FILENOTFOUND, INVREQ, IOERR, NOTAUTH

# **Description**

The SET FILE command allows you to change some of the attributes of a named VSAM or BDAM file. A security check is made and an unauthorized command attempt is given a NOTAUTH response. If any retained locks are associated with the file, the only attributes that you are allowed to change are the ENABLESTATUS and the OPENSTATUS. Attempting to specify any other attribute when there are retained locks causes an INVREQ condition to be raised.

## **Options**

ADD (cvda)

specifies whether new records are to be added to the file. CVDA values are:

#### **ADDABLE**

New records are to be added to the file.

#### **NOTADDABLE**

New records are not to be added to the file.

#### BROWSE (cvda)

specifies whether the file is to be browsable. CVDA values are:

### **BROWSABLE**

The file is to be browsable.

#### **NOTBROWSABLE**

The file is not to be browsable.

## BUSY (cvda)

specifies what CICS is to do if the file is in use when you issue the SET command. The BUSY option is valid only for requests to SET the file DISABLED or CLOSED, and is ignored for any other request. CVDA values are:

#### **FORCE**

All tasks using the file are abended, the file is immediately DISABLED or CLOSED, and control returns to the issuing application.

### **NOWAIT**

The same as WAIT, except that CICS returns control to the issuing application as soon as the SET request has been gueued.

WAIT CICS is to wait until all activity on the file has guiesced before setting the file DISABLED or CLOSED. CICS then returns control to the application that is issuing this command. WAIT is the default.

Note: Closing a file using the FORCE option causes tasks of any current users of the file to be terminated immediately by the CICS task FORCEPURGE mechanism. Data integrity is not guaranteed with this mechanism. In some extreme cases (for example, if an error occurs during backout processing), CICS might terminate abnormally. For this reason, closing files using the FORCE option should be restricted to exceptional circumstances.

## CFDTPOOL(data-area) (CFDT only)

specifies the name of the pool in which the coupling facility data table resides. You can specify the CFDT pool name for a file that does not currently refer to a coupling facility data table, but which could be switched to use a coupling facility data table at a later date.

## DELETE(cvda) (VSAM only)

specifies whether records can be deleted from the file. CVDA values are:

## **DELETABLE**

Records are deletable from the file.

## **NOTDELETABLE**

Records are not deletable from the file.

## **DISPOSITION**(cvda)

specifies the disposition for this file. When you issue a SET FILE DISPOSITION command, you override the current DISPOSITION value, which can have been taken from the installed file definition, or from any JCL statement for this file, if the file has been opened. CVDA values are:

OLD The disposition value is to be OLD.

#### SHARE

The disposition value is to be SHARE.

## **DSNAME**(data-value)

specifies the data set name of the data set associated with this file, as defined to the access method and the operating system. The name can be up to 44 characters long. If you set a value of blanks, CICS does not change the value of this option.

If no JCL statement exists for this file when it is opened, the open is preceded by a dynamic allocation of the file using this data set name. If there is a JCL statement, it takes precedence over the data set name specified this option. If the file is associated with a coupling facility data table, DSNAME specifies the name of the source data set from which the table is loaded when the file definition specifies LOAD(YES).

**Note:** When you add a data set name to a file definition for a coupling facility data table, LSR pool size calculations may be involved when the file is opened. This occurs when the file refers to an LSRPOOL that CICS builds using default values, and the first data set using the LSR pool is opened to load the table. CICS issues message DFHFC0208 indicating that a delay might occur while the LSR pool size is being calculated. If you specify a data set name on a file that refers to an LSR pool that is already built using default values, the data set will not have been included in the LSR pool calculation. This means the existing LSR pool may not be adequate for the new data set. To resolve any problems associated with an LSR pool used in this way, you can close all files that reference the pool, which causes CICS to discard the pool and rebuild it using new calculations the next time a file is opened that refers to the pool. Alternativley, define the LSR pool explicitly specifying the appropriate values. See the CICS Resource Definition Guide for information about defining LSR pools.

With the SET FILE command, you can dissociate the file from any DSNAME by supplying a DSNAME value that begins with a null character (hexadecimal zeros).

## **EMPTY**

is equivalent to EXEC CICS SET FILE EMPTYSTATUS(EMPTYREQ). It is supported for compatibility reasons only. This does not apply to files operating in RLS mode.

#### EMPTYSTATUS (cvda) (VSAM only)

specifies whether the data set is to be emptied when a file that references it is next opened. This is valid only for data sets that are defined as reusable, and that are accessed in either LSR or NSR mode. CVDA values are:

## **EMPTYREQ**

If the data set is defined as reusable, it is set to empty the next time a file that references it is opened in non-RLS mode.

## Notes:

- · If you specify EMPTYREQ for a nonreuseable data set, CICS accepts it, but a subsequent attempt to open the file fails.
- · If you specify EMPTYREQ for a file defined with RLSACESS(YES), CICS accepts it, but the option does not have any effect unless the file is subsequently opened in non-RLS mode.

- If you specify EMPTYREQ for a file that refers to a coupling facility data table that requires preloading from a data set and is specified with RLSACCESS(NO), and opening the file triggers the table load, the data set is set to empty.
- · If you specify EMPTYREQ for a file that refers to a coupling facility data table that does not require loading from a source data set, the option is ignored.
- · If you specify EMPTYREQ for a file that refers to a coupling facility data table that is already loaded from a source data set, the option is ignored.

### **NOEMPTYREQ**

The data set has been defined as reusable but is not set empty the next time a file that references it is opened. Specify NOEMPTYREQ for a coupling facility data table.

#### **ENABLESTATUS** (cvda)

specifies whether application programs can access the file. CVDA values are:

#### DISABLED

The file is unavailable for access by application programs.

#### **ENABLED**

The file is available for access by application programs.

## **EXCLUSIVE**(cvda) (BDAM only)

specifies whether records on this file should be placed under exclusive control when a read for update is issued. CVDA values are:

#### **EXCTL**

Records on this file are to be under exclusive control.

## **NOEXCTL**

Records on this file are not to be under exclusive control.

## **FILE**(data-value)

specifies the 8-character file name defined in the file control table (FCT).

## KEYLENGTH(data-value) (CFDT only)

specifies, as a fullword binary value, the key length of records in a coupling facility data table. To set a keylength, specify a value in the range 1 through 16. To clear a keylength (set it to null values), specify KEYLENGTH(0).

You can specify the key length for a file that does not currently refer to a coupling facility data table, but which could be switched to use a coupling facility data table at a later date.

## LOADTYPE(data-value) (CFDT only)

specifies whether the coupling facility data table associated with the file requires pre-loading from a source data set. CVDA values are:

LOAD The coupling facility data table requires loading from a source data set before it is fully usable; the transactions that use this coupling facility data table rely on it containing the records from the specified source data set.

### NOLOAD

The coupling facility data table does not require loading from a source data set; it is fully usable as soon as it is created, and is populated by the transactions that use it.

You can specify the load type for a file that does not currently refer to a coupling facility data table, but which might be switched to use a coupling facility data table at a later date.

## LSRPOOLID(data-value) (VSAM only)

specifies, as a fullword binary value, the number of the LSR pool associated with this file. LSR pool IDs are in the range 1-8.

If the file is not to share buffers, set this value to 0.

For a CICS-maintained or user-maintained data table, the value must be 1 or greater. Both these types of CICS shared data table must use LSR access mode (unless the file is defined to be opened in RLS access mode).

For a coupling facility data table, you can set this value to 0.

## MAXNUMRECS (data-value)

specifies, as a fullword binary value, the maximum number of records the data table for this file can hold. Using this parameter enables you to control the use

For any type of table, if you want to set a limit, specify a value in the range 1 to 99 999 999. If you do not want any limit to apply, specify MAXNUMRECS(0), which CICS interprets as no limit, and sets internally to the maximum positive fullword value (+2147483647 or X'7FFFFFF).

To specify MAXNUMRECS for a recoverable coupling facility data table, use a value that is between 5 and 10% more than the maximum number of records that the table is expected to contain. This allows for additional records that might be created internally for processing recoverable requests. The margin to be left for this internal processing depends on the level of use of the coupling facility data table, and the nature of that use. An effect of this is that the NOSPACE condition (with a RESP2 value of 102) can be raised on a WRITE or REWRITE request to a recoverable coupling facility data table that apparently has fewer records than the MAXNUMRECS limit specifies.

## **OPENSTATUS** (cvda)

specifies whether the file is to be open or closed. CVDA values are:

## CLOSED

The file is to be closed.

The close request is deferred until all units of work that hold repeatable read locks reach their syncpoint.

**Note:** A coupling facility data table remains in existence (in the coupling facility) after the file is closed, unlike a user-maintained data table, which ceases to exist when the file in the file-owning region is closed. Closing a file for a coupling facility data table does not prevent it being accessed through another file or by other CICS regions.

You can use the MVS MODIFY command to issue CFDT server commands that:

- Set the table unavailable (MODIFY server-name, SET TABLE=tablename, AVAILABLE=NO) so that no other files can issue opens against it
- · Delete the table from the coupling facility (MODIFY server-name, DELETE TABLE=table-name) if you do not want it to exist after the last file using it has been closed.

### **OPEN** The file is to be opened.

For a coupling facility data table, open processing causes the coupling facility data table server to create the table if it does not exist when CICS processes the open request. If the installed file definition specifies the name of a source data set, the coupling facility data table is created by loading the data from the source data set.

If a SET FILE(filename) OPEN command refers to a file that specifies LOAD(YES), but which does not name the source data set, the CFDT can be created and loaded only by opening a file that defines the source data set name.

If a recoverable data set is to be closed, the task the task issuing the close must commit any prior changes to that data set, or the request is rejected by file control.

## READ (cvda)

specifies whether records can be read from the file. CVDA values are:

#### **NOTREADABLE**

Records are not to be readable from the file.

#### READABLE

Records are to be readable from the file.

### **READINTEG**(cvda)

specifies the default level of read integrity for the file. CVDA values are:

### CONSISTENT

Consistent read integrity is required for this file.

### REPEATABLE

Repeatable read integrity is required for this file.

### **UNCOMMITTED**

No read integrity is required for this file.

Note: These default read integrity values are used only when the file read request does not specify read integrity options explicitly on the EXEC CICS command.

CICS ignores a READINTEG option specified for a coupling facility data table.

### RECORDSIZE(data-area) (CFDT only)

specifies, as a fullword binary value, the maximum record size for a coupling facility data table in the range 1 through 32767.

You can specify the record size for a file that does not currently refer to a coupling facility data table, but which could be switched to use a coupling facility data table at a later date. Specify a record size of zero to remove a previously defined value.

### RLSACCESS (cvda)

specifies whether the file is to be accessed in RLS mode. The file must be closed, and either disabled or unenabled, to change the access mode to RLS access or to non-RLS access.

The non-RLS mode becomes either LSR or NSR, depending on the value specified for LSRPOOLID in the file resource definition.

CVDA values are:

#### **NOTRLS**

The file is to be opened in LSR or NSR mode when it is next opened.

**RLS** The file is to opened in RLS access mode when it is next opened.

See the CICS Recovery and Restart Guide for information about switching between RLS and non-RLS modes.

## STRINGS (data-value) (VSAM only)

specifies, as a fullword binary value, the maximum number of concurrent operations to allow on this file, in the range 1-255.

## TABLE (cvda) (VSAM and CFDT only)

specifies whether the file name specified on the FILE parameter represents a data table. CVDA values are:

## CFTABLE

The file name refers to a coupling facility data table.

#### CICSTABLE

The file name represents a CICS-maintained data table.

#### **NOTTABLE**

The file name does not represent a data table.

#### **USERTABLE**

The file name represents a user-maintained data table.

## TABLENAME(data-area) (CFDT only)

specifies the 1- to 8-character name of the coupling facility data table to which this file refers. If TABLENAME is not specified, the table name defaults to the name of the file.

You can specify the table name for a file that does not currently refer to a coupling facility data table, but which could be switched to use a coupling facility data table at a later date.

#### **UPDATE** (cvda)

specifies whether the file is read-only or read/write. CVDA values are:

## NOTUPDATABLE

You can only read the records.

## **UPDATABLE**

You can read, write, or delete the records.

## UPDATEMODEL(cvda) (CFDT only)

specifies the type of update coupling facility data table to be used for a coupling facility data table. CVDA values are:

## CONTENTION

The CFDT is to use the contention model, in which records are not locked when they are read for update, but an error is returned on a subsequent REWRITE or DELETE if the record has changed or been deleted since it was read for update.

## LOCKING

The CFDT is to use the locking coupling facility data table, in which records are locked when they are read for update.

You can specify the update model for a file that does not currently refer to a coupling facility data table, but which could be switched to use a coupling facility data table at a later date.

## **Conditions**

#### **FILENOTFOUND**

RESP2 values:

**18** The named file cannot be found.

#### **INVREQ**

## RESP2 values:

- 1 The named file is REMOTE.
- **2** The named file is not CLOSED.
- **3** The named file is not DISABLED or UNENABLED.
- 4 ADD has an invalid CVDA value.
- 5 BROWSE has an invalid CVDA value.
- **6** BUSY has an invalid CVDA value.
- 7 DELETE has an invalid CVDA value.
- 8 DISPOSITION has an invalid CVDA value.
- **9** EMPTYSTATUS has an invalid CVDA value.
- 10 LSRPOOLID is specified for a non-VSAM data set.
- 11 LSRPOOLID is not in the range 1–8, or the corresponding buffer is not defined.
- 12 READ has an invalid CVDA value.
- 13 STRINGS value is not in the range 1–255, or this is not a VSAM file.
- 14 UPDATE has an invalid CVDA value.
- 16 OPENSTATUS has an invalid CVDA value.
- 17 ENABLESTATUS has an invalid CVDA value.
- 19 DELETE has been specified for a non-VSAM file.
- **20** EMPTYSTATUS has been specified for a non-VSAM file.
- 21 CLOSED or DISABLED has been specified by a task that has issued one or more recoverable requests within the current unit of work.
- 22 ENABLED was specified for a file that is currently DISABLING or UNENABLING.
- 23 EXCLUSIVE has an invalid CVDA value.
- **24** EXCLUSIVE has been specified for a non-BDAM file.
- OPEN, CLOSE, ENABLE, or DISABLE has been specified but an exit program running at exit point XFCSREQ instructed CICS not to carry out the command.
- 29 TABLE has an invalid CVDA value.
- **30** MAXNUMRECS value is out of range.
- 31 The TABLE option is not valid for a BDAM file (must be VSAM for a data table).
- The TABLE option is not valid for a file defined with the REUSE option.
- 33 The TABLE option is invalid for a file defined as UNBLOCKED.
- The MAXNUMRECS option is invalid for a BDAM file (must be VSAM for a data table).
- The MAXNUMRECS option is invalid for a file defined with the REUSE option.
- The MAXNUMRECS option is invalid for a file defined as UNBLOCKED.
- 37 The TABLE option is invalid when LSRPOOL=0 is specified.
- 39 The USERTABLE option is invalid when record format is not variable.
- **40** CONSISTENT or REPEATABLE is specified for a file that is not accessed in RLS mode.
- The DSNB cannot be disconnected, nor a new DSNB connected, for this file because the file has deferred work outstanding, for which there are retained or repeatable read locks. This means there is at least one shunted UOW, awaiting completion, that has made changes to this file.
- The SET FILE request cannot be satisfied because the file has deferred work outstanding, for which there are retained or repeatable read locks.

- This means there is at least one shunted UOW, awaiting completion, that has made changes to this file. The only valid options when a file has deferred work pending are those that change the file state. File state changes are permitted because they may be required to enable the deferred work to be completed.
- 43 The file cannot be discarded because it has deferred work outstanding. for which there are retained or repeatable read locks. This means there is at least one shunted UOW, awaiting completion, that has made changes to this file.
- 44 A file open request cannot be satisfied because the file references a data set that has been marked as unavailable by a SET DSNAME UNAVAILABLE command.
- 45 A file open request cannot be satisfied because the file references an RLS-mode data set that has been quiesced by a SET DSNAME QUIESCED command.
- A file open request cannot be satisfied because the file references an 46 RLS-mode data set that is being copied by a DFSMSdss-initiated non-BWO backup.
- 47 A file open request cannot be satisfied because the file references an RLS-mode data set that is in the process of quiescing by a SET DSNAME QUIESCED command.
- 48 A file open request cannot be satisfied because the file references a data set for which its ICF Catalog entry indicates that a recovery is pending, or is in progress (for example, a CICSVR job is running).
- 49 An invalid CVDA is specified for the READINTEG option.
- 50 An attempt has been made to open an RLS file when RLS is not supported, either because the level of VSAM does not support RLS or because RLS=NO has been specified during system initialization.
- 51 An invalid CVDA is specified for the RLSACCESS option.
- An attempt has been made to specify RLS access for a BDAM data set. 52
- An attempt has been made to specify a CICS-maintained data table for a file defined with RLS access.
- 54 A file open request cannot be satisfied because of one of the following reasons:
  - the file is being opened in RLS mode and this region has other files open in non-RLS mode against the data set which it references.
  - · the file is being opened in non-RLS mode and this region has other files open in RLS mode against the data set which it referenDATAces.
  - the file is being opened in non-RLS mode and this region has unresolved RLS recovery work against the data set which it references.
- LOADTYPE has an invalid CVDA value. 55
- UPDATEMODEL has an invalid CVDA value. 56
- 57 EMPTYSTATUS has a CVDA value that is not allowed for a coupling facility data table. EMPTYSTATUS must be NOEMPTYREQ for a coupling facility data table.
- 58 CFDTPOOL is not specified for a file that refers to a coupling facility data table.
- 59 KEYLENGTH is not specified for a file that refers to a coupling facility data table, and which specifies LOAD=NO.
- An invalid KEYLENGTH is specified. The KEYLENGTH must be in the 60 range 1 through 16 for a coupling facility data table.
- RECORDSIZE is not specified for a file that refers to a coupling facility 61 data table that specifies LOAD=NO.

- 62 An invalid RECORDSIZE is specified. RECORDSIZE must be in the range 0 through 32767 bytes.
- OPEN is specified for a file that refers to a coupling facility data table, 63 but OPEN processing has failed because:
  - The file attributes do not match those specified when the coupling facility data table was created, or
  - · A keylength or recordsize has been specified that exceeds the maximum supported.
- 64 OPEN is specified for a file that refers to a coupling facility data table, but OPEN processing has failed because the server is not available.
- 65 An invalid CFDTPOOL name is specified.
- An invalid TABLE name is specified. 66
- 67 An UPDATEMODEL of CONTENTION is specified for a recoverable coupling facility data table. The update model must be LOCKING for a coupling facility data table that is recoverable.
- The DSNAME is invalid. 69

#### **IOERR**

## RESP2 values:

The command failed before the request was passed to the resource management system

> Note: Resource management system refers to any of the catalogue management systems such as VSAM, BDAM, or DFSMS, or to an external resource management system such as CFDT or SDT (Coupling facility data tables, or Shared data tables).

OPEN has failed outside file control. The RESP2 field contains the response that was returned to file control by the external resource management system.

Note: Resource management system refers to any of the catalogue management systems such as VSAM, BDAM, or DFSMS, or to an external resource management system such as CFDT or SDT (Coupling facility data tables, or Shared data tables).

CLOSE has failed outside file control. The RESP2 field contains the response that was returned to file control by the external resource management system

**Note:** Resource management system refers to any of the catalogue management systems such as VSAM, BDAM, or DFSMS, or to an external resource management system such as CFDT or SDT (Coupling facility data tables, or Shared data tables).

In all cases of IOERR, the CICS console should be examined for messages providing more information on the error.

Depending on how you are viewing the RESP2 value, you should be aware that it may contain the decimal equivalent of the response returned to file control.

## NOTAUTH

RESP2 values:

100 The user associated with the issuing task is not authorized to use this command.

101 The user associated with the issuing task is not authorized to access this particular resource in the way required by this command.

## **Examples**

```
EXEC CICS SET FILE ('FILE12')
              WAIT
              CLOSED
              DISABLED
              DELETABLE
              LSRPOOLID(7)
              STRINGS (50)
EXEC CICS SET FILE ('FILE12')
              OPEN
              ENABLED
```

On the first command, the WAIT option tells CICS to allow all activity on FILE12 to quiesce before closing the file, and to return control to the issuing application only when this request has been started. When the file is CLOSED, it is DISABLED. Delete commands are allowed, LSRPOOL number 7 is associated with the file, and up to 50 concurrent operations are allowed.

The second of the two commands opens and then enables the file. Setting a file CLOSED and DISABLED makes the file eligible for deletion (DISCARD) or reinstallation by another task. Thus it is possible for another task to delete the file after the first SET command but before the second SET command.

## SET HOST

Sets the status of a virtual host to enabled or disabled.

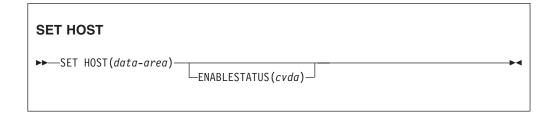

Conditions: NOTAUTH, NOTFND

This command is threadsafe.

## **Description**

The SET HOST command is used to set the status of a virtual host to enabled or disabled. Disabling a virtual host means that all the URIMAP definitions that make up the virtual host cannot be accessed by applications. When a virtual host is disabled, CICS returns a HTTP response with a 503 (Service Unavailable) status code to Web clients.

When the INQUIRE URIMAP command is used to inquire on an individual URIMAP definition, a special status DISABLEDHOST is returned to indicate that the virtual host is disabled. You do not need to change the disabled status of the URIMAP definitions individually; the SET HOST command can be used to re-enable all the URIMAP definitions that make up the virtual host. However, note that a URIMAP definition with the DISABLEDHOST status cannot be discarded. If you want to

discard the definition, it must be disabled individually (using the SET URIMAP command).

# **Options**

## **HOST**(data-area)

specifies the name of a virtual host. The name of each virtual host is taken from the host name specified in the URIMAP definitions that make up the virtual host. For example, if your CICS region contained URIMAP definitions that specified a host name of www.example.com, CICS would create a virtual host with the name www.example.com. A host name in a URIMAP definition can be up to 120 characters.

## **ENABLESTATUS** (cvda)

CVDA values are:

### **ENABLED**

The URIMAP definitions that make up the virtual host can be accessed by applications.

## **DISABLED**

The URIMAP definitions that make up the virtual host cannot be accessed by applications.

## **Conditions**

#### NOTAUTH

RESP2 values are:

100 The user associated with the issuing task is not authorized to use this command.

## **NOTFND**

RESP2 values are:

The virtual host cannot be found.

# **SET IPCONN**

Change the attributes of an IPCONN or cancel outstanding AIDs.

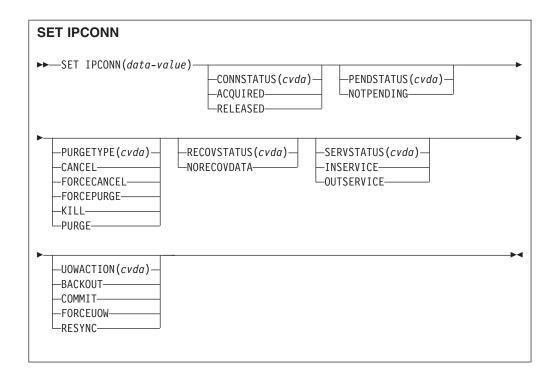

Conditions: INVREQ, IOERR, NORMAL, NOTAUTH, SYSIDERR

For more information about the use of CVDAs, see "CICS-value data areas (CVDAs)" on page 8.

This command is threadsafe.

# Description

The SET IPCONN command allows you to change some of the attributes that define an IPCONN. Control returns to the issuing program when the required operation has been scheduled. To get the operation started, it is necessary to relinquish control to CICS.

**Note:** SET IPCONN is used to change the attributes of IPIC connections (also known as "*IPCONNs*"). See also "SET CONNECTION" on page 471. The SET CONNECTION command is used to change the attributes of MRO and ISC over SNA connections.

For information about the different kinds of intercommunication connections, see the CICS Intercommunication Guide.

# **Options**

## **CONNSTATUS** (cvda)

specifies whether to acquire or release sessions with the system represented by the IPCONN name. An IPCONN cannot be both ACQUIRED and OUTSERVICE.

CVDA values are:

#### **ACQUIRED**

Sessions are to be acquired.

#### RELEASED

Sessions are to be released.

For further information about managing IPCONNs, see the CICS Intercommunication Guide.

### IPCONN(data-value)

specifies, as an 8-character field, the name of the IPCONN to be modified. This is the name of the remote system or region specified on the IPCONN option of the IPCONN definition.

## PENDSTATUS (cvda)

specifies, for an IPCONN to a CICS Transaction Server for z/OS partner that has performed an initial start, that the normal resynchronization process is to be overridden:

The CVDA value is:

## **NOTPENDING**

Forces all in-doubt units of work (that were created by the IPCONN before the initial start of the partner) to either commit or back out, as specified by the ACTION option of the TRANSACTION definition. It also forgets any resyncs (waitforget UOW-links) that are outstanding for the connection, and created before the initial start of the partner.

The PENDING condition indicates the existence of recovery information (either shunted UOWs or decisions remembered for the partner) on a connection that has experienced a lognames mismatch with its partner. This indicates that the partner has performed an initial start and that the recovery protocol has been corrupted by a loss of log data at the partner.

It is not possible to set a connection to NOTPENDING state (forcing in-doubt and erasing NOFORGET UOWs) until CICS has made contact with the partner and received a new logname from it.

Decisions for a whole connection can be forgotten, but that does not affect the memory of a decision for any other connection involved in the UOW.

Note: SET IPCONN NOTPENDING, SET IPCONN NORECOVDATA, and SET IPCONN UOWACTION are mutually exclusive. For advice on which command to use, see the notes following the description of the UOWACTION option.

The exchange lognames function and the resynchronization function are described in the CICS Intercommunication Guide.

## PURGETYPE(cvda)

specifies how associated transactions are to be purged. CVDA values are:

#### CANCEL

specifies that gueued requests by transactions to use this IPCONN are to be canceled.

Queued requests to use this IPCONN by CICS system transactions that manage communications across this IPCONN are not purged unless FORCECANCEL is specified.

Message DFHISnnnn is written to CSMT to indicate how many queued requests to use this IPCONN have been deleted and how many remain. A "QUEUED REQUESTS CANCELED" message appears on the CEMT panel whenever queued requests to use this IPCONN are deleted using the CANCEL option of the CEMT SET IPCONN command.

#### **FORCECANCEL**

specifies that all queued requests by transactions to use this IPCONN are to be canceled, including requests by CICS system transactions that manage communications across this IPCONN. This can lead to unpredictable results and should be used only in exceptional circumstances.

A "QUEUED REQUESTS CANCELED" message appears on the CEMT panel whenever queued requests to use this IPCONN are deleted using the FORCECANCEL option of the CEMT SET IPCONN command.

## **FORCEPURGE**

specifies that all transactions running on sessions to the connected system are to be abnormally terminated immediately. This can lead to unpredictable results and should be used only in exceptional circumstances.

In some extreme cases (for example, if an error occurs during backout processing), CICS might terminate abnormally.

KILL specifies that the task is to be terminated. System and data integrity is not guaranteed. The KILL option extends the PURGE and FORCEPURGE options. You should use it only after an attempt has been made to PURGE or FORCEPURGE a task. The KILL option does not guarantee integrity of any kind but in some situations it allows you to free up a stalled region, enabling the region to continue processing. In some cases, for example if a task is killed during backout processing, CICS terminates abnormally.

#### **PURGE**

specifies that transactions running on the connected system are to be abnormally terminated. Transactions are terminated only if system and data integrity can be maintained. A transaction is not purged if its definition specifies SPURGE=NO.

## **RECOVSTATUS** (cvda)

specifies that the normal resynchronization process is to be overridden. The CVDA value is:

#### **NORECOVDATA**

Forces all in-doubt units of work (according to the transaction definitions), targets any resyncs that were outstanding for the IPCONN, and erases the logname previously received from the partner system. The state of the connection is reset.

Attention: You should use SET IPCONN NORECOVDATA only in exceptional circumstances. It erases recovery information and may compromise data integrity for units of work that have updated resources on remote systems.

Examples of circumstances in which you might need to use it are:

- · You need to discard an IPCONN, and it is not possible for the quiesce protocols with the partner system to be completed.
- · An operational or logic error results in a logname mismatch for the connection. The connection state must be reset to allow the exchange lognames process to complete.

Note: SET IPCONN NORECOVDATA, SET IPCONN NOTPENDING, and SET IPCONN UOWACTION are mutually exclusive.

## SERVSTATUS (cvda)

specifies whether the IPCONN is to be placed in service or out of service. CVDA values are:

#### **INSERVICE**

The IPCONN is to be placed in service. This allows it to be acquired.

#### **OUTSERVICE**

The IPCONN is to be placed out of service; that is, not available for use.

The following occurs:

- · If the connection is currently ACQUIRED and you specify OUTSERVICE, the command fails with INVREQ and a RESP2 of 2. You must RELEASE the connection before setting OUTSERVICE.
- · If the connection is currently RELEASED, the status of the connection is set OUTSERVICE and it cannot be used until it is INSERVICE again.

#### UOWACTION(cvda)

specifies that the normal resynchronization process is to be partially overridden: decisions are taken for any units of work that are in-doubt because of a failure of the IPCONN; but the decisions are recorded and any data inconsistencies are reported when the connection is next acquired.

The operation is synchronous with setting the state of the UOW; that is, an INQUIRE UOW following a SET IPCONN UOWACTION returns the new UOW states. CVDA values are:

## **BACKOUT**

All UOWs shunted because of the failure of this IPCONN are to be backed out.

## **COMMIT**

All UOWs shunted because of the failure of this IPCONN are to be committed.

### **FORCE**

All UOWs shunted because of the failure of this IPCONN are to be forced to BACKOUT or COMMIT, as specified on the ACTION option of the TRANSACTION definition.

#### RESYNC

Any UOWs shunted because of the failure of this IPCONN are to be retried (that is, exchange lognames resynchronization for this connection is to be attempted). This process should normally be started automatically when a connection is acquired or when a UOW is unshunted.

### Notes:

1. SET IPCONN UOWACTION unshunts all units of work that have failed in-doubt because of a failure of the IPCONN. Before issuing SET IPCONN FORCE, you may want to use the SET UOW command to specify commit or backout for each in-doubt unit of work explicitly, rather than letting it default. Local procedures will determine the importance of the data and the method of using the

- INQUIRE UOW, INQUIRE UOWENQ, and INQUIRE UOWLINK commands to establish the correct actions.
- 2. As far as shunted units of work are concerned, you may use only one of SET IPCONN UOWACTION, SET IPCONN NOTPENDING, and SET IPCONN NORECOVDATA. SET IPCONN NORECOVDATA should be used only in exceptional circumstances.
- 3. To force all in-doubt units of work caused by a failure of the IPCONN in the same direction, use SET IPCONN COMMIT or SET IPCONN BACKOUT.
- 4. Neither SET IPCONN UOWACTION nor the SET UOW UOWACTION command clears resync information. If you want to do this, you must use SET IPCONN NOTPENDING or SET IPCONN NORECOVDATA.
- 5. You can issue SET UOW UOWACTION commands before issuing SET IPCONN NOTPENDING or SET IPCONN NORECOVDATA.

## **Conditions**

## **INVREO**

## RESP2 values:

- ACQUIRED and OUTSERVICE are specified inconsistently in any of the following ways:
  - 1. ACQUIRED specified with OUTSERVICE
  - 2. ACQUIRED specified for OUTSERVICE IPCONN
  - 3. RELEASED and OUTSERVICE specified in the same command for an ACQUIRED IPCONN.
  - 4. OUTSERVICE specified for an IPCONN resource that is not RELEASED
- 3 CONNSTATUS has an invalid CVDA value.
- 4 SERVSTATUS has an invalid CVDA value.
- 7 PURGETYPE has an invalid CVDA value.
- 8 PENDSTATUS has an invalid CVDA value.
- NOTPENDING cannot be set for an IPCONN that has successfully 18 completed exchange lognames processing.
- CONNSTATUS cannot be set to ACQUIRED when in the FREEING 19 state.
- 20 An attempt was made to acquire a one-way IPCONN.
- BACKOUT or FORCE was specified, but was unsuccessful. Some 21 UOWs remain shunted for this IPCONN.
- 22 Other SET parameters were included with the CANCEL or FORCECANCEL option.
- 25 IPCONN is still in service.
- 26 RECOVSTATUS does not have a value of NORECOVDATA.
- 27 The CVDA value specified on the UOWACTION option is invalid.
- NORECOVDATA cannot be set for an IPCONN that is in service. 45

#### **IOERR**

#### RESP2 values:

10 Unexpected error.

### NORMAL

## RESP2 values:

- 58 AIDs have been successfully canceled.
- 59 No AIDs have been canceled.

#### NOTAUTH

**RESP2 values:** 

The user associated with the issuing task is not authorized to use this command.

#### **SYSIDERR**

**RESP2 values:** 

9 The named IPCONN could not be found.

# **SET IRC**

Open or close interregion communication.

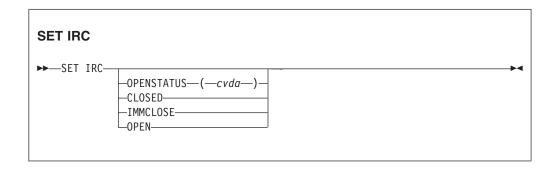

Conditions: INVREQ, IOERR, NOSTG, NOTAUTH

For more information about the use of CVDAs, see "CICS-value data areas (CVDAs)" on page 8.

# Description

The SET IRC command allows you to start (open) or stop (close) interregion communication (IRC) in your CICS region. IRC must be open for your region to communicate with another CICS region using a multiregion operation (MRO) connection, or for a non-CICS client region to use your CICS over an external CICS interface (EXCI) connection.

Support for this type of communication must be specified at CICS startup (in the ISC initialization option), and at least one CONNECTION resource must be defined with an ACCESSMETHOD value indicating MRO; otherwise exception conditions occur when you attempt to open IRC. The CICS Intercommunication Guide describes the various requirements.

## **Options**

## OPENSTATUS (cvda)

specifies whether IRC communications should be started (open) or stopped (closed), and if CICS needs to stop IRC, whether tasks using MRO should be allowed to complete first. CVDA values are:

#### **CLOSED**

IRC is to be stopped. If it is currently open, CICS is to quiesce all MRO activity and then close IRC. Tasks using CICS-to-CICS MRO sessions and EXCI sessions are allowed to complete before closure, but new tasks requiring IRC are not begun.

#### **IMMCLOSE**

IRC is to be stopped. If currently open, CICS is to terminate abnormally any tasks using IRC immediately and then close IRC.

**OPEN** IRC is to be started. If currently closed, CICS is to open it.

## **Conditions**

#### **INVREQ**

RESP2 values:

- 1 A program required for IRC, DFHCRSP, is unavailable.
- 2 OPENSTATUS has an invalid CVDA value.
- 4 CICS was initialized without IRC support (ISC=NO).
- 5 No connection has been defined.
- 6 The VTAM APPLID for this CICS is blanks; IRC requires a non-blank APPLID.
- 7 Another CICS using IRC has the same VTAM APPLID as this one; unique names are required.
- 8 IRC rejected the open of this CICS because it had already reached the maximum number of logons.
- 18 IRC support (the DFHIRP module) is below the level required by this CICS system.

#### **IOERR**

**RESP2** values:

- 12 IRC initialization failed.
- 13 The log on to IRC failed.
- 14 An attempt to attach the node error transaction, CSNC, failed.
- **15** An error occurred closing IRC.

## NOSTG

RESP2 values:

- 9 CICS storage is insufficient for the request.
- 10 MVS storage is insufficient (SVC block request rejected).
- 11 MVS storage is insufficient (SUBSYS block request rejected).

## **NOTAUTH**

RESP2 values:

The user associated with the issuing task is not authorized to use this command.

# **SET JOURNALNAME**

Enable or disable a CICS user journal.

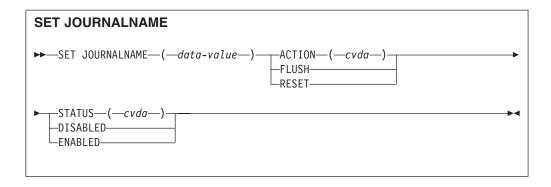

Conditions: INVREQ, IOERR, JIDERR, NOTAUTH

## Description

The SET JOURNALNAME command allows you to enable or disable a CICS user iournal.

SET JOURNALNAME has no effect on a journal that is being used as the forward recovery log or autojournal for a VSAM file until the next time the file is opened. It has no effect on the system log.

You can use SET JOURNALNAME for a journal name that is not currently known to CICS. CICS dynamically creates an entry for the specified journal and, if necessary, defines it to the MVS system logger using a matching JOURNALMODEL definition.

The ability to issue SET JOURNALNAME commands for journal names not known to CICS enables you to perform log stream connection processing before the corresponding journals are first referenced. For example, you could do this during a PLT program at initialization to avoid the delay that normally occurs at first reference.

## **Options**

## ACTION (cvda)

specifies the action you want CICS to take for the specified journal name. CVDA values are:

## **FLUSH**

The log buffers are written out to the log stream, but the journal is not closed.

You can use this option to ensure that all current records are written out to the log stream before processing the stream using a batch utility.

In the case of autojournals and forward recovery logs, the FLUSH is forced if the file is open (the FLUSH does not wait until the next time the file is opened).

#### RESET

The journal is disconnected from its log stream, but can be reopened by a journal write.

Note: ACTION and STATUS are mutually exclusive options. If you specify ACTION, you cannot also specify STATUS.

### **JOURNALNAME** (data-value)

specifies the name of the journal.

To modify journals defined with a numeric identifier in the range 1-99, specify journal name DFHJnn, where nn is the journal number.

You cannot specify DFHLOG or DFHSHUNT, because you are not allowed to modify the status of the system log.

### STATUS (cvda)

specifies the new status for the journal. The CVDA values are:

#### DISABLED

The journal is flushed then disabled. It cannot be used again until it is reenabled by the STATUS(ENABLED) or ACTION(RESET) options on a SET JOURNALNAME command.

#### **ENABLED**

The journal is open and is available for use.

Note: STATUS and ACTION are mutually exclusive options. If you specify STATUS, you cannot also specify ACTION.

## **Conditions**

## INVREQ

RESP2 values:

- The request is invalid.
- 3 The system log cannot be changed.
- 4 The ACTION option has an invalid CVDA value.
- 5 The STATUS option has an invalid CVDA value.
- 7 The ACTION option specifies FLUSH or RESET for a journal that is not currently connected to a log stream.

#### **IOERR**

RESP2 values:

6 The log stream associated with the journal name cannot be connected to, or the journal cannot be opened, or an unrecoverable error has occurred during the flushing of the log buffer to the log stream.

## **JIDERR**

**RESP2** values:

- The specified journal name was not found.
- 2 An error occurred during an attempt to define the log stream associated with the journal name, or the journal name has been incorrectly specified.
- 3 The specified journal name refers to a DASD-only log stream to which a CICS region in another MVS image is currently connected.

#### NOTAUTH

**RESP2** values:

- 100 The user associated with the issuing task is not authorized to use this command.
- 101 The user associated with the issuing task is not authorized to access this particular resource in the way required by this command.

# **SET JOURNALNUM**

This command is supported in releases of CICS earlier than CICS TS for OS/390 for changing the OPENSTATUS setting of a journal.

For , this command is replaced by the SET JOURNALNAME command. All the options on the SET JOURNALNUM are obsolete, and the only run-time support rovided by CICS for compatibility with earlier releases is to return the JIDERR exception condition. The translator translates the command, but issues a warning message.

## SET JVMPOOL

Enable or disable the JVM pool and set JVM tracing options.

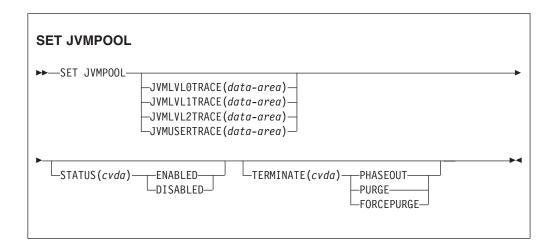

Conditions: INVREQ, NOTAUTH

## Description

The SET JVMPOOL command allows you to:

- Enable or disable the JVM pool.
- Change tracing options for the JVMs.

There can only be one pool of JVMs in a CICS region, therefore no name or identifier is required on this command.

The TERMINATE function of this command is now deprecated, and you should use the TERMINATE function of the PERFORM JVMPOOL command instead.

## **Options**

JVMLVLOTRACE (data-value), JVMLVL1TRACE (data-value), JVMLVL2TRACE (datavalue), JVMUSERTRACE(data-value)

specify a 240-character setting for the JVM tracing options, which are used when the associated level of tracing has been activated using the CICS-supplied transaction CETR, the EXEC CICS SET TRACETYPE command, or the system initialization parameter SPCTRSJ. Trace levels 29-32 for the SJ component correspond to JVMLVL0TRACE, JVMLVL1TRACE, JVMLVL2TRACE and JVMUSERTRACE respectively.

## STATUS (cvda)

specifies whether new Java requests can be accepted and serviced by the JVM pool. The CVDA values are:

#### **ENABLED**

The pool status is set to enabled for use and Java programs can execute using JVMs from the pool.

#### **DISABLED**

The pool status is set to disabled, preventing new requests from being serviced from the pool. Programs that were started before the command was issued are allowed to execute to completion.

## TERMINATE (cvda)

specifies that all of the JVMs in the JVM pool are to be terminated.

The TERMINATE function of this command is now deprecated, and you should use the TERMINATE function of the PERFORM JVMPOOL command instead. The PERFORM JVMPOOL command enables you to terminate a subset of the JVMs in the pool by JVM profile, which can reduce application downtime.

If the CICS region has a shared class cache at the Java 1.4.2 level, the TERMINATE function of the SET JVMPOOL command also terminates the shared class cache. If autostart is enabled for the shared class cache, a new shared class cache is started as soon as a new JVM requests it. (The TERMINATE function of the PERFORM JVMPOOL command does not terminate the shared class cache; you can use the PERFORM CLASSCACHE command to do this.)The CVDA values for the TERMINATE option are:

#### **PHASEOUT**

All JVMs in the pool are marked for deletion. The JVMs are actually deleted when they finish running their current Java program. The shared class cache is deleted when all the JVMs that were using it have been terminated.

## **PURGE**

All tasks using JVMs are terminated using the SET TASK PURGE mechanism, and the JVMs are terminated. The shared class cache is deleted when all the JVMs that were using it have been terminated.

## **FORCEPURGE**

All tasks using JVMs are terminated by the SET TASK FORCEPURGE mechanism, and the JVMs are terminated. The shared class cache is deleted when all the JVMs that were using it have been terminated.

## **Conditions**

## **INVREQ**

RESP2 values:

- 1 TERMINATE is specified with an invalid CVDA value.
- 2 STATUS is specified with an invalid CVDA value.
- 3 A task purge failed.

## **NOTAUTH**

RESP2 values:

The user associated with the issuing task is not authorized to use this command.

## **SET LIBRARY**

Change the attributes of a LIBRARY resource.

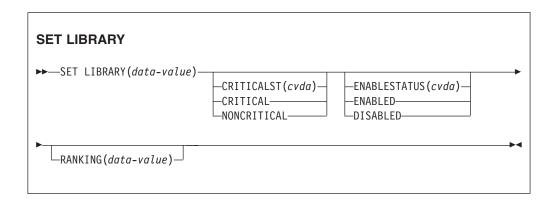

Conditions: INVREQ, NOTAUTH, NOTFIND

For more information about the use of CVDAs, see "CICS-value data areas (CVDAs)" on page 8.

# **Description**

The SET LIBRARY command allows you to change some of the attributes of a particular LIBRARY resource installed in your CICS system.

# **Options**

### CRITICALST(cvda)

specifies whether the LIBRARY is critical to the start up of CICS. Values are set for the next warm or emergency restart only, not for the next cold or initial start. CVDA values are:

### **CRITICAL**

The LIBRARY is critical to CICS startup. If the LIBRARY cannot be successfully installed during CICS startup for any reason, then a GO or CANCEL message is issued. The operator can decide whether to override the criticality and allow CICS to start or not. If CICS is allowed to continue, the LIBRARY is installed in a DISABLED status, unless install was not possible at all; for example, due to a short-on-storage condition.

If the reply is to continue with the startup, the LIBRARY will not be recatalogued as NONCRITICAL, so the critical status should be explicitly set to NONCRITICAL if it is decided that the LIBRARY should not be regarded as CRITICAL in future

## **NONCRITICAL**

The LIBRARY is not critical to CICS startup. If the LIBRARY cannot be successfully installed during CICS startup, then the LIBRARY will be left in an installed but disabled state and a warning message will be issued, but CICS startup will continue.

### **LIBRARY**(data-value)

specifies the 8-character name of the LIBRARY whose attributes are being changed

#### **ENABLESTATUS** (cvda)

specifies whether the LIBRARY will be included in the overall LIBRARY search order. CVDA values are:

#### DISABLED

The LIBRARY will not be included in the LIBRARY search order. The data sets in this LIBRARY concatenation will not be searched for program artifacts to load. Setting a LIBRARY to DISABLED will cause CICS to close the LIBRARY concatenation and to deconcatenate and unallocate the data sets in the LIBRARY

### **ENABLED**

The LIBRARY will be included in the LIBRARY search order. The data sets in this LIBRARY concatenation will be searched for program artifacts to load.

**Note:** When a LIBRARY is disabled the information about where a program was loaded from becomes invalid, so when the LIBRARY is re-enabled a NEWCOPY or PHASEIN has to be issued before the program can be loaded again.

## **RANKING** (data-value)

A fullword binary value containing a decimal number between 1 and 99 which specifies where this LIBRARY should appear in the overall LIBRARY search order relative to other LIBRARY concatenations. A lower number indicates that this LIBRARY will be searched for programs to load before other LIBRARY resources with higher ranking numbers. DFHRPL has a reserved ranking value of 10, and this ranking value cannot be specified for a dynamic LIBRARY.

LIBRARYs will appear in the search order, in order of ranking. LIBRARYs of equal RANKING will appear in the search order in the order in which they were installed or created in the local CICS system, with a LIBRARY that was installed earlier appearing before one that was installed later.

## **Conditions**

### **INVREQ**

## RESP2 values:

- ENABLESTATUS has an invalid CVDA value.
- 3 CRITICALST has an invalid CVDA value.
- 4 RANKING value is out of range (less than 1 or greater than 99).
- 5 RANKING value is the reserved value of 10.
- 6 SET operations are not permitted for the static LIBRARY concatenation, DFHRPL.
- 7 The LIBRARY has not been enabled because one of the following
  - The LIBRARY failed to open.
  - Allocation of one or more of the data sets in the LIBRARY failed.
  - The LIBRARY concatenation failed.
- 7 A failure was encountered while attempting to deconcatenate the datasets during a LIBRARY disable operation.
- A failure occurred while attempting to deallocate one or more of the data sets in the LIBRARY during a disable operation.
- A failure occurred while attempting to close the LIBRARY during a 10 disable operation.

### NOTAUTH

RESP2 values:

100 The user associated with the issuing task is not authorized to use this command.

#### NOTFIND

**RESP2 values:** 

The named LIBRARY cannot be found.

## **SET MODENAME**

Change the number of sessions in an APPC session group.

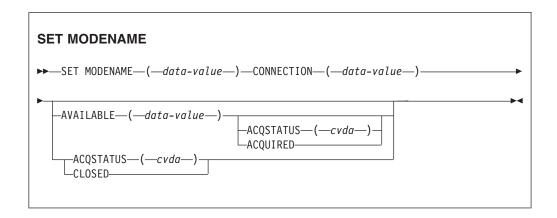

Conditions: INVREQ, NOTAUTH, SYSIDERR

For more information about the use of CVDAs, see "CICS-value data areas (CVDAs)" on page 8.

# **Description**

The SET MODENAME command enables you to increase or decrease the number of sessions available (bound) in a session group on a particular APPC connection. You identify the group to be changed by the MODENAME and CONNECTION values in its SESSIONS definition, rather than the name of the SESSIONS definition. You need both values because MODENAMEs are not necessarily unique across connections.

SET MODENAME applies only to parallel session groups on an APPC connection on which CICS is already in session with its partner system, and only to groups created with a SESSIONS resource definition (not to SNASVCMG LU services manager sessions). The changes last only until the connection is released or the number of sessions is changed again.

If you increase the number of sessions, you can specify whether or not CICS should acquire the additional sessions; if you decrease the number, CICS unbinds the excess sessions automatically. If more than the target number of sessions are in use at the time of the command, CICS allows activity to quiesce before unbinding. Tasks using a session on the connection are allowed to complete, but new tasks requiring a session are not started until activity drops below the new limit.

Note: CICS uses a task that executes LU Services Manager transaction CLS1 to acquire or release sessions on parallel-session APPC connections. Data is passed to the task in a temporary storage queue whose name begins with the default prefix of DF. If your system defines gueues named starting with DF as recoverable, CICS cannot initiate this task until a subsequent commit on the part of the task that issued the SET MODENAME command (either a SYNCPOINT command or an implicit syncpoint).

# **Options**

## ACQSTATUS (cvda)

specifies either that additional sessions are to be acquired if the AVAILABLE value increases the number, or that the number of available sessions is to be set to zero. CVDA values are:

#### ACQUIRED

Additional sessions, if any, are to be acquired.

### CLOSED

The number of sessions is to be set to zero. CLOSED is equivalent to specifying AVAILABLE (0) and should not be specified with AVAILABLE. This value prevents either of the connected systems from using a session in the group.

## AVAILABLE (data-value)

specifies, as a halfword binary value, the number of sessions to be available for use at any one time. The range for this value is from zero to the MAXIMUM value specified in the SESSIONS definition; you can determine this limit, if necessary, with an INQUIRE MODENAME command.

### **CONNECTION**(data-value)

specifies the 4-character name of the connection for which this group of sessions is defined (from the CONNECTION value value in the SESSIONS definition).

## MODENAME (data-value)

specifies the 8-character MODENAME value of the group of sessions that you are modifying (from its SESSIONS definition).

## **Conditions**

## **INVREO**

**RESP2** values:

- MODENAME 'SNASVCMG' was specified. 3
- 4 The AVAILABLE value is out of range.
- 5 AVAILABLE was specified but CICS is not in session on this connection.
- 6 CLOSED was specified with AVAILABLE.
- ACQSTATUS has an invalid CVDA value.
- 8 This is not a parallel-session APPC group.
- 9 ACQUIRED was specified but CICS is not in session on this connection.

## NOTAUTH

**RESP2** values:

100 The user associated with the issuing task is not authorized to use this command.

#### **SYSIDERR**

RESP2 values:

- The connection cannot be found.
- 2 The MODENAME within the connection cannot be found.

## **SET MONITOR**

Change CICS monitoring options.

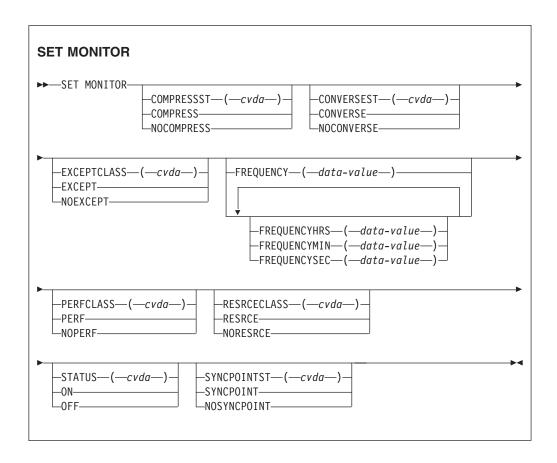

Conditions: INVREQ, NOTAUTH

For more information about the use of CVDAs, see "CICS-value data areas (CVDAs)" on page 8.

## **Description**

The SET MONITOR command allows you to switch CICS monitoring on or off, to modify the settings of the monitoring options (including whether data compression is performed), and to select the classes of monitoring data to be recorded.

CICS monitoring is controlled by a master switch (the STATUS option). Monitor data is accumulated only while the STATUS option has the value ON, and only for tasks that begin while STATUS is ON.

When monitoring is active, CICS accumulates the following types of data for each individual task:

- Performance data (types and counts of CICS commands, timings, and so on)
- Exception data (waiting for a VSAM string, for example)
- · Transaction resource data (counts and timings of the various file get, put, browse, add, and delete accesses, plus totals).

Additional switches determine which of these classes of monitor data are written to the SMF data set. Exception data is written only if EXCEPTCLASS is EXCEPT; transaction resource data is written only if RESRCECLASS is RESRCE; and performance data only if PERFCLASS is PERF. For an individual task, class data is recorded only if the class switch is on both at the time the task starts and at the time that class of data is written out.

Exception class data is written at the end of the event to which the exception corresponds. Performance class and transaction resource data is written only at these specific times:

- At end of task
- At a terminal-receive wait, if the CONVERSEST value is CONVERSE
- At a frequency interval, if the interval is not zero
- At a syncpoint, if the SYNCPOINTST value is SYNCPOINT
- · When a user event monitoring point with the DELIVER option occurs.

If you change STATUS from ON to OFF, CICS stops accumulating and recording monitor data. Data for tasks in flight that is not already recorded is lost even if you turn monitoring back on before end of task.

Furthermore, if you are recording performance data, you should specify NOPERF in any command that sets monitoring OFF, to ensure that buffers containing recorded data for completed tasks are flushed; some of this data can be lost otherwise.

If you leave STATUS on but turn one of the recording options off and then back on during a task, however, data loss depends on the class, as follows:

- Exception data is not written out for exceptions that occur while EXCEPTCLASS is NOEXCEPT but, if you change back to EXCEPT, subsequent exceptions are recorded.
- If you change PERFCLASS from PERF to NOPERF during execution of a task, performance data already accumulated is recorded, but then recording stops. Accumulation continues, however. Therefore, if you change back to PERF before task end, no data is lost unless a monitor point with the DELIVER option occurs while NOPERF is in force. (DELIVER resets the counters.) The other conditions that ordinarily cause writing—syncpoint with a SYNCPOINTST value of SYNCPOINT, terminal receive wait with a CONVERSEST value of CONVERSE, or expiration of the frequency interval—do not reset the counts while recording is off, so that no counts are lost, although they may be combined. Also, if you switch transaction resource monitoring (RESRCECLASS) between RESRCE and NORESRCE, the rules are the same as for performance class.

## **Options**

## COMPRESSST (cvda)

specifies whether you want data compression to be performed for the CICS SMF 110 monitoring records output by the CICS monitoring facility. If you change the setting for the data compression option, the new setting applies to all monitoring records written from that point on, even if they are for a task being processed at the time the change is made. The new setting also applies to any records which are in the buffer waiting to be written to SMF at the time the change is made. The change only applies until a CICS restart.

#### **COMPRESS**

CICS is to perform data compression for the monitoring records. (In some situations, some of the records might not be compressed.)

#### **NOCOMPRESS**

CICS is not to perform data compression for the monitoring records.

### CONVERSEST (cvda)

specifies how CICS is to record performance data for conversational tasks (tasks that wait for terminal or session input).

#### **CONVERSE**

CICS is to produce a performance class record each time the task waits for terminal input as well as at task end, representing the part of the task since the previous wait (or task start). (Waits occur during execution of a CONVERSE command or a RECEIVE command that follows a SEND.)

## **NOCONVERSE**

CICS is to accumulate performance data across terminal waits and produce a single performance class record.

## **EXCEPTCLASS** (cvda)

specifies whether the exception class of monitoring data is to be recorded when monitoring is active. CVDA values are:

#### **EXCEPT**

Exception data is to be recorded.

#### **NOEXCEPT**

Exception data is not to be recorded.

## **FREQUENCY** (data-value)

specifies the interval at which CICS is to produce performance class records for long-running tasks. If a task runs longer than the frequency interval, CICS records its performance data separately for each interval or fraction. CICS can produce a performance class monitoring record in this way only when the long-running transaction is running on the QR or CO TCBs.

The frequency interval can be expressed in several ways:

- A 4-byte packed decimal composite, in the format Ohhmmss+, using the FREQUENCY option.
- With separate hours, minutes, and seconds, using the FREQUENCYHRS, FREQUENCYMIN, and FREQUENCYSEC options. You can use these options singly or in any combination.

Whichever method you use, the interval value must be either zero or in the range from 1 minute to 24 hours. Zero means CICS is to produce performance records only at task end, regardless of the length of the task.

In addition, if you use FREQUENCY or more than one of the separate options, the minutes and seconds portions of the value must not be greater than 59 (FREQUENCYMIN or FREQUENCYSEC used alone can exceed 59). For example, you could express an interval of 1 hour and 30 minutes in any of the following ways:

- FREQUENCY(13000)
- FREQUENCYHRS(1), FREQUENCYMIN(30)
- FREQUENCYMIN(90)
- FREQUENCYSEC(5400)

#### **FREQUENCYHRS** (data-value)

specifies the hours component of the frequency interval, in fullword binary form (see the FREQUENCY option).

## **FREQUENCYMIN**(data-value)

specifies the minutes component of the frequency interval, in fullword binary form (see the FREQUENCY option).

## **FREQUENCYSEC** (data-value)

specifies the seconds component of the frequency interval, in fullword binary form (see the FREQUENCY option).

#### PERFCLASS (cvda)

specifies whether the performance class of monitoring data is to be recorded when monitoring is active. CVDA values are:

## **NOPERF**

Performance data is not to be recorded.

**PERF** Performance data is to be recorded.

#### RESRCECLASScvda)

specifies whether CICS transaction resource monitoring is to be active or disabled. CVDA values are:

## **NORESRCE**

CICS is not to perform transaction resource monitoring . No transaction resource data is accumulated or written to SMF.

## **RESRCE**

CICS is to perform transaction resource monitoring. Data is accumulated for the resources that are specified in the MCT (for example, CICS files) and written to SMF.

### STATUS (cvda)

specifies whether CICS monitoring is to be active or disabled. CVDA values are:

- **OFF** Monitoring is not to occur. No data is accumulated or written out, irrespective of the settings of the monitoring data classes.
- ON Monitoring is to be active. Data is accumulated for all classes of monitor data, and written out for those classes that are active.

## SYNCPOINTST (cvda)

specifies whether CICS is to record performance class data separately for each unit of work (UOW) within tasks that contain multiple UOWs. A UOW within a task ends when a syncpoint occurs, either explicitly (a SYNCPOINT command) or implicitly (a DL/I TERM call, for example, or task end); a new UOW begins immediately, except at end of task. When rollback occurs on a syncpoint, the UOW does not end. CVDA values are:

#### NOSYNCPOINT

Performance data is to be combined over all UOWs in a task.

#### SYNCPOINT

Performance data is to be recorded separately for each UOW.

# **Conditions**

## INVREO

**RESP2** values:

STATUS has an invalid CVDA value.

- PERFCLASS has an invalid CVDA value. 2
- 3 EXCEPTCLASS has an invalid CVDA value.
- 5 CONVERSEST has an invalid CVDA value.
- SYNCPOINTST has an invalid CVDA value. 6
- 7 The FREQUENCY value is invalid. (The hours exceed 24, minutes or seconds exceed 59, or total value is out of range.)
- 8 The FREQUENCYHRS value is out of range.
- 9 The FREQUENCYMIN value is out of range.
- 10 The FREQUENCYSEC value is out of range.
- 11 COMPRESSST has an invalid CVDA value.

#### **NOTAUTH**

RESP2 values:

100 The user associated with the issuing task is not authorized to use this command.

# **SET NETNAME**

Change the tracing of a VTAM terminal.

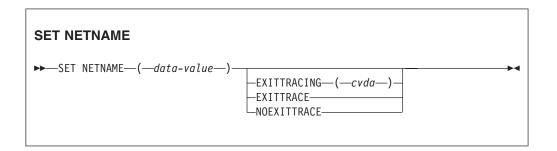

Conditions: INVREQ, NOTAUTH

For more information about the use of CVDAs, see "CICS-value data areas (CVDAs)" on page 8.

## **Description**

The SET NETNAME command allows you to control CICS VTAM exit tracing for a particular VTAM terminal (or session). You can specify any VTAM terminal or session, including one not yet installed in CICS, so that you can trace the autoinstall process as well as other operations.

## **Options**

## **EXITTRACING**(cvda)

specifies whether this terminal (or session) should be traced when CICS is tracing terminal-specific invocations of its VTAM exits. (You can turn exit tracing on and off with a SET TRACEFLAG TCEXITSTATUS command or the CICS-supplied transaction CETR.) CVDA values are:

#### **EXITTRACE**

The terminal is to be traced.

## **NOEXITTRACE**

The terminal is not to be traced.

## **NETNAME**(data-value)

specifies the 8-character VTAM network identifier of the terminal or session for which you are specifying tracing.

## **Conditions**

#### **INVREQ**

RESP2 values:

- 27 EXITTRACING has an invalid CVDA value.
- 29 The terminal is not a VTAM terminal.

#### NOTAUTH

RESP2 values:

The user associated with the issuing task is not authorized to use this command.

## SET PIPELINE

Change the status of an installed PIPELINE.

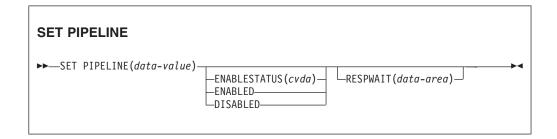

Conditions: INVREQ, NOTAUTH, NOTFOUND

This command is threadsafe.

# Description

Use the SET PIPELINE command to change the status of an installed PIPELINE

## **Options**

PIPELINE(data-value)

Specifies the 8-character name of the PIPELINE about which you are inquiring.

## **ENABLESTATUS** (cvda)

Specifies the status of the PIPELINE:

#### **ENABLED**

Inbound service requests for this PIPELINE are processed normally.

## **DISABLED**

Inbound service requests for this PIPELINE are rejected.

## **RESPWAIT**(data-area)

Specifies the number of seconds that an application program should wait for an optional response message from a remote Web service. The value can range from 0 to 9999 seconds. If you do not specify a value, the default timeout value of the transport protocol is used.

- · The default timeout value for HTTP is 10 seconds.
- The default timeout value for WebSphere MQ is 60 seconds.

## **Conditions**

## **INVREQ**

**RESP2** values:

- An attempt was made to set an invalid value for RESPWAIT.
- 11 An attempt was made to enable or disable an PIPELINE that is in an invalid state

#### NOTAUTH

RESP2 values:

100 The user associated with the issuing task is not authorized to use this command.

### **NOTFND**

RESP2 values:

The PIPELINE was not found.

## SET PROCESSTYPE

Change the attributes of a CICS business transaction services (CBTS) process-type.

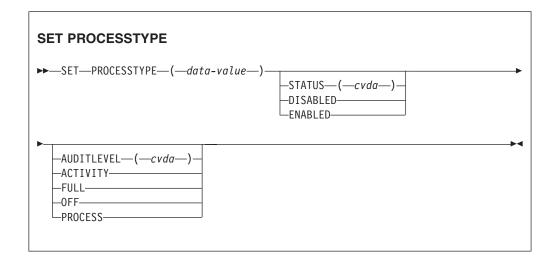

Conditions: INVREQ, NOTAUTH, PROCESSERR

# **Description**

SET PROCESSTYPE allows you to change the current state of audit logging and the enablement status of PROCESSTYPE definitions installed on this CICS region. Note: Process-types are defined in the process-type table (PTT). CICS uses the entries in this table to maintain its records of processes (and their constituent activities) on external data sets. If you are using CBTS in a single CICS region, you can use the SET PROCESSTYPE command to modify your process-types. However, if you are using CBTS in a sysplex, it is strongly recommended that you use CPSM to make such changes. This is because it is essential to keep resource definitions in step with each other, across the sysplex.

# **Options**

### AUDITLEVEL (cvda)

specifies the level of audit logging to be applied to processes of this type.

Note: If the AUDITLOG attribute of the installed PROCESSTYPE definition is not set to the name of a CICS journal, an error is returned if you try to specify any value other than OFF.

The CVDA values are:

#### ACTIVITY

Activity-level auditing. Audit records are written from:

- 1. The process audit points
- 2. The activity primary audit points.

**FULL** Full auditing. Audit records are written from:

- 1. The process audit points
- 2. The activity primary and secondary audit points.

OFF No audit trail records are written.

## **PROCESS**

Process-level auditing. Audit records are written from the process audit points only.

For details of the records that are written from the process, activity primary, and activity secondary audit points, see the CICS Business Transaction Services.

## PROCESSTYPE(value)

specifies the 8-character name of a process-type defined in the process-type table (PTT), whose attributes are to be changed.

### STATUS (cvda)

specifies whether new processes of this type can be created. The CVDA values are:

## **DISABLED**

The installed definition of the process-type is disabled. New processes of this type cannot be defined.

## **ENABLED**

The installed definition of the process-type is enabled. New processes of this type can be defined.

## **Conditions**

## INVREO

**RESP2** values:

- 2 The process-type is not disabled, and therefore cannot be enabled.
- 3 You have specified an invalid CVDA value on the AUDITLEVEL option.

- 5 You have specified an invalid CVDA value on the STATUS option.
- You have specified a value of FULL, PROCESS, or ACTIVITY on the AUDITLEVEL option, but the AUDITLOG attribute of the PROCESSTYPE definition does not specify an audit log.

#### **NOTAUTH**

**RESP2** values:

The user associated with the issuing task is not authorized to use this command.

## **PROCESSERR**

**RESP2** values:

1 The process-type named in the PROCESSTYPE option is not defined in the process-type table (PTT).

# **SET PROGRAM**

Change a PROGRAM, MAPSET, or PARTITIONSET definition.

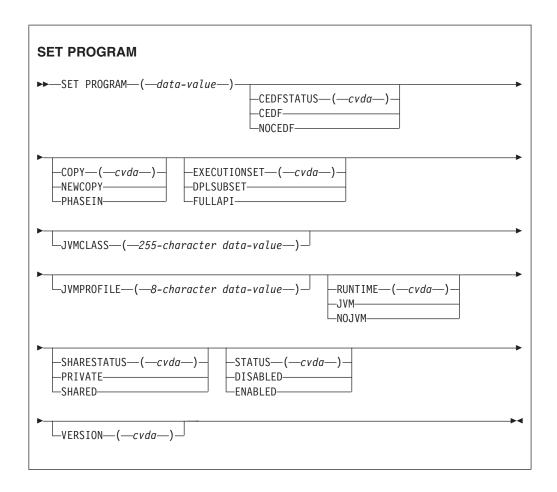

Conditions: INVREQ, IOERROR, NOTAUTH, PGMIDERR

For more information about the use of CVDAs, see "CICS-value data areas (CVDAs)" on page 8.

## **Description**

The SET PROGRAM command modifies the definition of a particular program, map set, or partition set installed in your CICS system. All of these resources are load modules and, therefore, CICS uses the same SET command for all three. To avoid confusion, we use the word **module** to refer to the object of your command, except when the option applies only to executable programs.

# **Options**

## CEDFSTATUS(cvda) (programs only)

specifies what action the execution diagnostic facility (EDF) is to take if this program is executed under EDF. CVDA values are:

CEDF EDF diagnostic screens are to be displayed. If the program was translated with the EDF option, all EDF screens are displayed; if it was translated with NOEDF, only the program initiation and termination screens appear.

#### NOCEDF

No EDF screens are displayed.

You cannot specify CEDFSTATUS for a remote program.

### COPY (cvda)

specifies that a new copy of the program is to be used the next time the module is requested. LINK, XCTL, LOAD, ENABLE, and BMS commands can cause a module request.

CICS does not load the module at this time, but it does ensure that a copy is available. If you have specified the SHARED option and the module is in the link-pack area, the LPA copy satisfies this requirement. Otherwise, CICS searches the DFHRPL or dynamic LIBRARY concatenations, and returns an IOERR exception if it cannot locate a copy there.

For Java programs that run in a JVM, you cannot use this command to refresh the program. Instead, you need to phase out the existing JVMs in the JVM pool using the PERFORM JVMPOOL TERMINATE command. When new JVMs are started, they run the new version of the program.

COPY cannot be specified for any module currently loaded with the HOLD option, or for any program defined as remote.

CVDA values are:

#### NEWCOPY

The module is to be refreshed only if it is not currently in use; otherwise CICS returns an INVREQ exception instead. (You can determine whether a module is in use from the RESCOUNT option in an INQUIRE PROGRAM command; a value of zero means the program is not in use.)

#### **PHASEIN**

The refresh is to occur whether or not the module is in use. If it is, the copy or copies in use remain until they are no longer in use, but all requests that occur after the refresh use the new copy.

## **EXECUTIONSET**(cvda) (programs only)

specifies whether the program is to be restricted to executing the distributed program link (DPL) subset of the CICS API. EXECUTIONSET applies only to executable programs, and governs the API only when a program executes

locally. (Programs are always restricted to this subset when invoked remotely—that is, when executing at or below the level of a program invoked by DPL.) CVDA values are:

#### **DPLSUBSET**

The program is always to be restricted. You cannot specify this value for CICS-supplied programs (those beginning with 'DFH').

## **FULLAPI**

The program is not to be restricted unless invoked remotely.

The EXECUTIONSET attribute applies only:

- · to programs which are being linked to, and not to those which are the first to be given control by a transaction.
- when the REMOTESYSTEM name is the same name as the local CICS region. Its purpose is to test programs in a local CICS environment as if they were running as DPL programs.

## JVMCLASS (255-character data-value) (Java programs only)

specifies the name of the main class in the Java program to be given control by the JVM. If you specify JVM in the RUNTIME option, you should specify a JVMCLASS value. If you specify NOJVM in the RUNTIME option, any value in the JVMCLASS option is ignored when the program is executed.

## JVMPROFILE(8-character data-value) (Java programs only)

specifies the name of a JVM profile that is to be used for the JVM in which this Java program runs. Any instances of this program that are currently running in a JVM with the old JVM profile are unaffected, and are allowed to finish running.

When you use the name of a JVM profile anywhere in CICS, you must enter it using the same combination of upper and lower case characters that is present in the z/OS UNIX file name.

## PROGRAM(data-value)

specifies the 8-character name of the program, map set, or partition set definition to be changed.

## RUNTIME(cvda) (Java programs only)

specifies whether the program is to run in a JVM. CVDA values are:

JVM The program is to run in a JVM. You should specify a JVMCLASS value.

#### MVLON

The program is not to run in a JVM. Any value in the JVMCLASS option is ignored and the runtime environment of the changed program is unknown until the program is next loaded by CICS, at which point its runtime environment is determined.

## **SHARESTATUS** (cvda)

specifies where CICS should obtain the module the next time a new copy is required. A new copy request can result from either an explicit request (SET PROGRAM COPY or the CEMT equivalent) or from a command that requires the module that is issued when CICS does not currently have a copy. CVDA values are:

### **PRIVATE**

The module is to be loaded from the concatenated libraries named on the DFHRPL or dynamic LIBRARY DD statement.

#### SHARED

The link-pack area copy is to be used, if one is available. If not, the module is loaded as if SHARESTATUS were PRIVATE.

You cannot specify SHARESTATUS for a remote program. Any value specified for Java programs that run in a JVM is ignored.

### STATUS (cvda)

specifies whether the module is to be available for use. CVDA values are:

#### **DISABLED**

The module is to be unavailable. CICS programs (beginning with 'DFH') cannot be disabled.

## **ENABLED**

The module is to be available.

For a program defined as remote, this option governs availability only when the program is invoked through the local CICS system; it does not change availability on the remote system.

The ENABLED and DISABLED option are honored for a program that is invoked through a CICS program link request, but they have no effect if the program is invoked by a Java program through a method call.

#### **VERSION**(cvda)

returns a CVDA value indicating whether the copy CICS located for a COPY request is different from the current copy. A value is returned only when the COPY option is also specified; in other cases the CVDA value is unchanged. For this purpose, CICS defines "different" to mean a switch from a copy loaded from the DFHRPL or dynamic LIBRARY concatenations to the link-pack area copy or vice-versa, or a copy loaded from a disk location different from that of the current copy. CVDA values are:

## **NEWCOPY**

The new copy is different.

### **OLDCOPY**

The new copy is not different. This value is always returned for Java programs.

## **Conditions**

#### **INVREO**

RESP2 values:

- DISABLED or DPLSUBSET was specified for a program beginning 'DFH'.
- 2 STATUS has an invalid CVDA value.
- 3 NEWCOPY was specified and RESCOUNT is not equal to zero.
- 4 SHARESTATUS has an invalid CVDA value.
- 5 COPY has an invalid CVDA value.
- 6 COPY was specified for a module currently loaded with the HOLD option.
- 9 CEDFSTATUS has an invalid CVDA value.
- You have specified an option that is invalid for a remote program (CEDFSTATUS, COPY, EXECUTIONSET or SHARESTATUS).
- You have specified an option that is invalid for a map set (CEDFSTATUS or EXECUTIONSET).
- You have specified an option that is invalid for a partition set (CEDFSTATUS or EXECUTIONSET).

- 20 EXECUTIONSET has an invalid CVDA value.
- 22 RUNTIME has an invalid CVDA value.
- JVM was specified but no JVMCLASS has been supplied.
- **25** JVMCLASS contains embedded blanks or null (x'00') characters.
- JVMPROFILE contains invalid characters or embedded blanks.

#### **IOERR**

#### RESP2 values:

**8** Either the COPY option or the RUNTIME(NOJVM) option was specified but CICS could not locate the module.

## **NOTAUTH**

RESP2 values:

- The user associated with the issuing task is not authorized to use this command.
- The user associated with the issuing task is not authorized to access this particular resource in the way required by this command.

#### **PGMIDERR**

RESP2 values:

7 The program, map set, or partition set cannot be found.

## **Example**

```
EXEC CICS SET PROGRAM ('PROGA')
PHASEIN
PRIVATE
DISABLED
```

In this example, CICS is to make module PROGA unavailable for new requests, and to locate a new copy in one of the DFHRPL or dynamic LIBRARY concatenations. Any copies of PROGA with a non-zero RESCOUNT will remain until no longer in use, but new requests for PROGA will fail until PROGA is set to ENABLED status. On the first request after the module is enabled, CICS loads the new copy and makes it the current one.

# **SET STATISTICS**

Change the recording of CICS statistics.

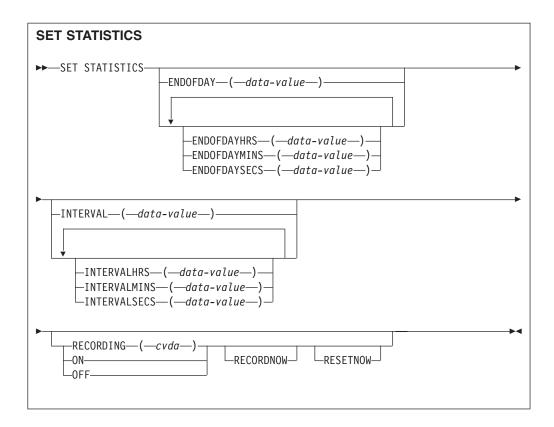

Conditions: INVREQ, NOTAUTH

For more information about the use of CVDAs, see "CICS-value data areas (CVDAs)" on page 8.

# Description

The SET STATISTICS command allows you to change values that control the recording of CICS statistics and to reset the counts.

CICS records system and resource statistics periodically if the RECORDING switch is on, at a frequency governed by the INTERVAL option. These statistics are called **interval statistics**. At end-of-day time (the ENDOFDAY option), CICS records **end-of-day statistics**—which are the statistics for the interval since the last resetting—whether or not the switch is on, ensuring that statistics are written at least once a day. Recording occurs on a system management facility (SMF) data set, and the counts are reset after recording.

When CICS is initialized, the length of the first interval is adjusted so that an integral number of intervals remains until end-of-day time. If you change the recording interval, the same adjustment is made to the current interval. The arrival of end-of-day time, whether changed or not, ends the current recording interval. After the statistics are written out, the next interval is adjusted again if necessary, so that the recording interval divides the time remaining to the next end-of-day evenly.

**Note:** These adjustments are made whether or not the statistics for the interval get recorded. Consequently, if you want to capture all of the statistics, set RECORDING ON or let your end-of-day recording cover all of them by setting the recording interval to 24 hours.

These rules are illustrated by the following example. I indicates an interval recording and **E** indicates an end-of-day recording. The system is cold started with STATRCD, the option that sets the initial value for the RECORDING switch, set to ON.

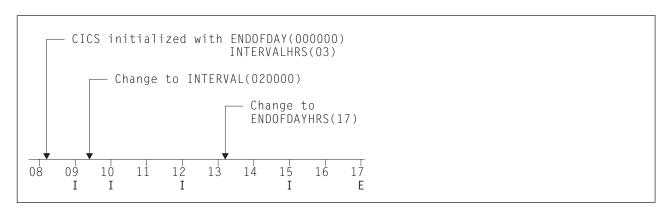

The the CICS Performance Guide contains more detail about CICS statistics. including the values to which various types of statistics are re-initialized.

The two time values that you can set with this command can be expressed in several ways:

- A 4-byte packed decimal composite, in the format Ohhmmss+, which you specify with the ENDOFDAY or INTERVAL option.
- Separate hours, minutes and seconds, which you specify with the ENDOFDAYHRS, ENDOFDAYMINS, and ENDOFDAYSECS options (instead of ENDOFDAY) and INTERVALHRS, INTERVALMINS, and INTERVALSECS (instead of INTERVAL). You can use these options singly or in any combination.

For example, you could express an INTERVAL of 1 hour and 30 minutes in any of the following ways:

- INTERVAL(13000)
- INTERVALHRS(1), INTERVALMINS(30)
- INTERVALMINS(90)
- INTERVALSECS(5400)

# **Options**

# **ENDOFDAY** (data-value)

specifies the end-of-day time, as a 4-byte packed decimal field in the format 0hhmmss+.

End-of-day time is expressed in local time and must be in the range 00:00:00-23:59:59. When you use the ENDOFDAY option, or more than one of the separate end-of-day options, neither the minutes nor the seconds portions can exceed 59. If you use ENDOFDAYMINS alone the limit is 1439 and for ENDOFDAYSECS used alone it is 86399.

# **ENDOFDAYHRS** (data-value)

specifies the hours component of the end-of-day time, in fullword binary form. (See the ENDOFDAY option.)

#### **ENDOFDAYMINS** (data-value)

specifies the minutes component of the end-of-day time, in fullword binary form. (See the ENDOFDAY option.)

#### **ENDOFDAYSECS** (data-value)

specifies the seconds component of the end-of-day time, in fullword binary form. (See the ENDOFDAY option.)

## INTERVAL(data-value)

specifies the recording interval for system statistics, as a 4-byte packed decimal field in the format Ohhmmss+. The interval must be at least a minute and no more than 24 hours. When you use the INTERVAL option, or more than one of the separate interval options, neither the minutes nor the seconds portions of the time must exceed 59. If you use INTERVALMINS alone the range is 1-1440 and for INTERVALSECS used alone it is 60-86400.

## **INTERVALHRS** (data-value)

specifies the hours component of the recording interval, in fullword binary form. (See the INTERVAL option.)

## INTERVALMINS(data-value)

specifies the minutes component of the recording interval, in fullword binary form. (See the INTERVAL option.)

## INTERVALSECS(data-value)

specifies the seconds component of the recording interval, in fullword binary form. (See the INTERVAL option.)

#### **RECORDING** (cvda)

specifies whether to record the interval statistics. End-of-day statistics, requested statistics and unsolicited statistics are always recorded, irrespective of the setting of the RECORDING option. (Statistics are always accumulated, and end-of-day, unsolicited, and requested statistics always recorded, regardless of the setting of the RECORDING option. Unsolicited statistics are resource statistics, recorded when the resource is discarded. Requested statistics are those called for by a "PERFORM STATISTICS RECORD" on page 458 command, or by a CEMT PERFORM STATISTICS transaction.)

#### CVDA values are:

OFF switches off the recording of interval statistics.

ON switches on the recording of interval statistics.

### **RECORDNOW**

specifies that the current statistics are to be to written out immediately. The effect is the same as a PERFORM STATISTICS RECORD ALL command and, as in the case of that command, the counts are not reset unless you specify RESETNOW as well. RECORDNOW can be specified only when the RECORDING status is changed from ON to OFF or from OFF to ON.

### **RESETNOW**

specifies that the statistics counters are to be reset to their initial values. The initial value for a given counter depends on the type of statistic being collected; see the CICS Performance Guide for specific information. The reset can be requested only when the RECORDING status is changed from ON to OFF or from OFF to ON.

# **Conditions**

## INVREO

**RESP2** values:

- 1 The INTERVAL value is out of range.
- 2 The ENDOFDAY value is out of range.

- 3 RECORDING has an invalid CVDA value.
- 4 The INTERVALHRS value is out of range.
- 5 The INTERVALMINS value is out of range.
- 6 The INTERVALSECS value is out of range.
- 7 More than one of the interval values has been used and the combination either exceeds 24 hours or is less than 1 minute.
- 8 The ENDOFDAYHRS value is out of range.
- 9 The ENDOFDAYMINS value is out of range.
- 10 The ENDOFDAYSECS value is out of range.
- 11 RESETNOW or RECORDNOW has been specified, but the RECORDING value has not been changed.

#### NOTAUTH

RESP2 values:

100 The user associated with the issuing task is not authorized to use this command.

# SET SYSDUMPCODE

Change an entry in the system dump table.

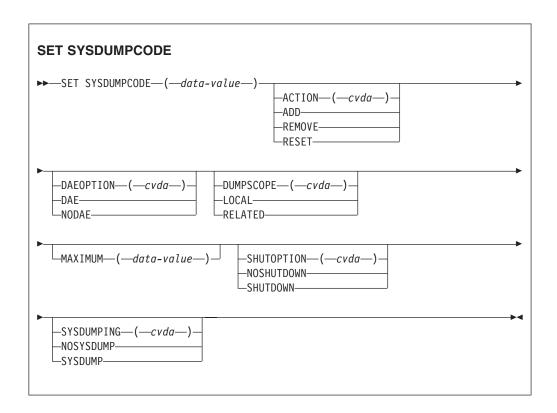

Conditions: DUPREC, INVREQ, IOERR, NOSPACE, NOTAUTH, NOTFND

For more information about the use of CVDAs, see "CICS-value data areas (CVDAs)" on page 8.

# **Description**

The SET SYSDUMPCODE command allows you to change the system dump table entry for a particular dump code, to add a new dump code to the table, or to delete one.

The table entry tells CICS the actions to take when a system dump request with this code occurs. Possible actions include taking a system dump (an MVS SDUMP), initiating requests for SDUMPs of related CICS regions, and shutting down CICS. The table entry also indicates how many times this set of actions is to be taken (the MAXIMUM value); after the maximum is reached, requests are counted but otherwise ignored.

Table updates are recorded in the CICS global catalog and preserved over executions of CICS until an initial or cold start occurs, except in the case of temporary table entries. CICS creates a temporary entry when it receives a dump request with a code for which there is no table entry; these entries, and any changes to them, last only for the current execution of CICS. If you want to preserve changes to a temporary entry over restarts, you must remove the dump code from the table and then add it back.

For information about system dumps, see the CICS Problem Determination Guide.

# **Options**

## ACTION(cvda)

specifies the action to be taken for the dump code. CVDA values are:

An entry for this code is to be added to the table.

## **REMOVE**

The entry for this code is to be removed from the table. No other option can be specified on a SET SYSDUMPCODE REMOVE command.

#### RESET

The current number of dump requests for this code is to be set to zero. (See the CURRENT option of the INQUIRE SYSDUMPCODE command.)

## **DAEOPTION**

specifies whether a dump produced for this dump code is eligible for suppression by the MVS Dump Analysis and Elimination (DAE) component. CVDA values are:

DAE The dump is eligible for DAE suppression.

## NODAE

The dump is not eligible for DAE suppression—if CICS determines that a dump should be written, MVS does not suppress it. (However, be aware of the SUPPRESS and SUPPRESSALL options in the ADYSETxx parmlib member. These are controlled by the VRADAE and VRANODAE keys in the SDWA. They may lead to dump suppression even though NODAE is set here. For information about DAE, SUPPRESS, and SUPPRESSALL, see the z/OS V1R4.0 MVS Diagnosis: Tools and Service Aids manual.

When SET SYSDUMPCODE ADD is specified, if you do not also specify DAEOPTION, it defaults to NODAE—regardless of the setting of the SIT DAE parameter.

## **DUMPSCOPE** (cvda)

specifies whether a request for a dump with this dump code should cause CICS to initiate requests for SDUMPs (system dumps) of "related" CICS regions.

A related CICS region is one in the same sysplex, connected by MRO/XCF and doing work on behalf of your CICS region—specifically, a region that has one or more tasks doing work under the same APPC token as a task in your region.

This propagation of SDUMP requests occurs only when the table entry for this code also specifies a SYSDUMPING value of SYSDUMP, and only in a sysplex environment executing under MVS/ESA 5.1 and the MVS workload manager.

If you specify RELATED in other systems, this causes an exception condition.

CVDA values are:

## **LOCAL**

SDUMP requests are not to be sent.

### **RELATED**

SDUMP requests are to be sent.

Note: A setting of DUMPSCOPE(RELATED) results in a single dump being taken for each affected MVS image. This dump contains the output from all the affected CICS regions in the image. For more information, see Automatic dump data capture from related CICS regions, in the CICS Problem Determination Guide.

LOCAL is the default for entries you add, if you do not specify a DUMPSCOPE value.

#### MAXIMUM(data-value)

specifies, as a fullword binary value, the maximum number of dumps with this code that CICS should request, in the range 0-999. After the maximum is reached, CICS counts but otherwise ignores dump requests with this code. A value of 999 means there is no limit, and is the default for new entries if you do not specify a MAXIMUM value.

### SHUTOPTION (cvda)

specifies whether the system is to be shut down after a request for a dump with this dump code. CVDA values are:

## **NOSHUTDOWN**

The system is not to be shut down.

#### SHUTDOWN

The system is to be shut down.

NOSHUTDOWN is assumed if you omit this value from a SET SYSDUMPCODE ADD command.

# **SYSDUMPCODE**(data-value)

specifies the 8-character system dump code for which the system dump table entry is to be modified. A valid system dump code contains no leading or imbedded blanks.

#### SYSDUMPING(cvda)

specifies whether a system dump request with this code should produce a dump. CVDA values are:

## **NOSYSDUMP**

A dump is not to be taken.

#### **SYSDUMP**

A dump is to be taken.

Even when SYSDUMP is specified, CICS takes a dump only if the number of requests for this code is less than the MAXIMUM and system dumps are not suppressed globally (see the DUMPING option of the INQUIRE SYSTEM command). MVS may also be allowed to suppress the dump if appropriate, depending on the DAEOPTION value.

If the SYSDUMPING option is omitted from a SET SYSDUMPCODE ADD command, SYSDUMP is assumed.

## **Conditions**

#### DUPREC

RESP2 values:

**10** ADD is specified for a dump code already in the system dump table.

### **INVREQ**

**RESP2** values:

- 2 ACTION has an invalid CVDA value.
- 4 SYSDUMPING has an invalid CVDA value.
- 5 The MAXIMUM value is out of range.
- 6 SHUTOPTION has an invalid CVDA value.
- 7 REMOVE is specified with other options.
- **9** The dump code is invalid.
- 13 DUMPSCOPE has an invalid CVDA value.
- 14 RELATED requires MVS/ESA 5.1.
- 15 DAEOPTION has an invalid CVDA value.

#### **IOERR**

RESP2 values:

An error occurred updating the CICS catalog. The entry is changed for the current run, but is not recorded for restarts.

## NOSPACE

**RESP2** values:

12 The CICS catalog is full. The entry is changed for the current run, but is not recorded for restarts.

## **NOTAUTH**

RESP2 values:

The user associated with the issuing task is not authorized to use this command.

### **NOTFND**

RESP2 values:

**1** The dump code cannot be found.

# **SET SYSTEM**

Change CICS system option values.

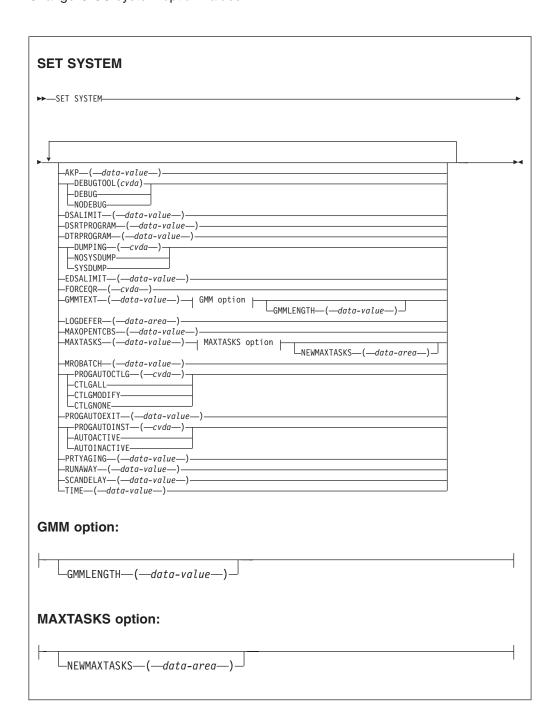

Conditions: INVREQ, LENGERR, NOSTG, NOTAUTH, NOTSUPERUSER

## Note:

- 1. For more information about the use of CVDAs, see "CICS-value data areas (CVDAs)" on page 8.
- 2. The CSCS, ECSCS, USCS, EUSCS, and ERSCS options, each of which returned the size of the storage "cushion" for a particular dynamic

storage area, are obsolete. To maintain object compatibility, they are accepted at run time but ignored. The translator also accepts them, but issues a warning message.

# **Description**

The SET SYSTEM command allows you to change the values of some of the options that control the execution of your CICS system.

These values are set initially by system initialization parameters, described in the CICS System Definition Guide. System initialization parameters that correspond to those in this command have the same or similar names, except where noted. Table 4 on page 319 lists the exact correspondence.

# **Options**

## **AKP**(data-value)

specifies, as a fullword binary value, the activity keypoint trigger value, which is the number of write requests to the CICS system log stream output buffer between the taking of keypoints. The number must be either zero, which turns off keypointing, or in the range 200-65535. If CICS was initialized without keypointing (that is, with the AKPFREQ system initialization parameter set to zero), the initial value can be overridden and a trigger value can be set.

# **DEBUGTOOL** (cvda)

Specifies a CVDA value indicating whether you want to use debugging profiles to select the programs that will run under the control of a debugging tool. The following debugging tools use debugging profiles:

- Debug Tool, for compiled language application programs (programs written in COBOL, PL/I, C, C++ and Assembler)
- Remote debugging tools (for compiled language application programs and Java programs)

Other debugging mechanisms, such as the CICS Execution Diagnostic Facility (CEDF) do not use debugging profiles.

The CVDA values are:

#### DEBUG

Specifies that you want to use CICS debugging profiles to select the programs that will run under the control of a debugging tool.

#### NODEBUG

Specifies that you do not want to use CICS debugging profiles to select the programs that will run under the control of a debugger tool.

For more information about using debugging profiles, see the CICS Customization Guide.

## **DSALIMIT** (data-value)

specifies, as a fullword binary value, the maximum amount of storage, in bytes, within which CICS can allocate storage for the four individual dynamic storage areas (DSAs) that reside below the 16MB boundary. If DSALIMIT specifies a value lower than the current limit, CICS may not be able to implement the new limit immediately, but will attempt to do so over time as storage is freed. The range for DSALIMIT is 2MB-16MB.

# **DSRTPROGRAM**(data-value)

specifies the 8-character name of the distributed routing program.

#### **DTRPROGRAM**(data-value)

specifies the 8-character name of the dynamic routing program.

#### **DUMPING**(cvda)

specifies a CVDA value indicating whether the taking of CICS system dumps is to be suppressed. CVDA values are:

#### **NOSYSDUMP**

System dumps are to be suppressed.

#### **SYSDUMP**

System dumps are not to be suppressed.

## **EDSALIMIT**(data-value)

specifies, as a fullword binary value, the maximum amount of storage, in bytes, within which CICS can allocate storage for the four individual dynamic storage areas that reside above the 16MB boundary. If EDSALIMIT specifies a value lower than the current limit, CICS may not be able to implement the new limit immediately, but will attempt to do so over time as storage is freed. The range for EDSALIMIT is 10MB-2GB.

#### FORCEOR (cvda)

specifies whether you want CICS to force all user application programs specified as CONCURRENCY(THREADSAFE) to run under the CICS QR TCB, as if they were specified as CONCURRENCY(QUASIRENT) programs.

This allows you, in a test environment, to run incompletely tested threadsafe application programs that have proved to be non-threadsafe.

FORCEQR applies to all programs defined as threadsafe that are not invoked as task-related user exits, global user exits, or user-replaceable modules.

CVDA values are:

# **FORCE**

Force all CICSAPI user application programs to run under the QR TCB, even if they are defined with the CONCURRENY(THREADSAFE) attribute. Force does not apply to OPENAPI programs or C/C++ programs compiled with XPLINK.

# **NOFORCE**

CICS is to honor the CONCURRENCY(THREADSAFE) attribute defined on program resource definitions, and invoke them under either the QR TCB or an open TCB.

The FORCEQR(FORCEINOFORCE) option allows you to change dynamically the option specified by the FORCEQR system initialization parameter.

Specifying FORCEQR(FORCE) is not applied to currently invoked programs, and applies only to programs invoked for the first time after the change to the FORCEQR status.

## **GMMLENGTH**(data-value)

specifies, as a halfword binary value, the length of the "good morning" message text. The range for this value is 1-246.

#### **GMMTEXT**(data-value)

specifies the "good morning" message text, which can be up to 246 characters long.

# **LOGDEFER**(data-area)

specifies, as a halfword binary value, the log deferral interval, which is the period of time used by CICS Log Manager when determining how long to delay

a forced journal write request before invoking the MVS system logger. The value can be in the range 0-65535. See the CICS System Definition Guide for information about the LOGDEFER parameter and associated SIT parameter LGDFINT.

#### MAXOPENTCBS (data-value)

specifies, as a fullword binary value, the maximum number of open TCBs that can exist concurrently in the CICS region. The value specified can be in the range 1 to 999.

If you reduce MAXOPENTCBS from its previously defined value, and the new value is less than the number of open TCBs currently allocated, CICS detaches TCBs to achieve the new limit only when they are freed by user tasks. Transactions are not abended to allow TCBs to be detached to achieve the new limit.

If there are tasks queued waiting for an open TCB, and you increase MAXOPENTCBS from its previously defined value, they are resumed when CICS attaches new TCBs up to the new limit.

### MAXTASKS (data-value)

specifies, as a fullword binary value, the maximum number of tasks that can be eligible for dispatch at any one time in this CICS system. Both active and suspended tasks count toward this limit, but tasks that have not reached the point of initial dispatch do not. System tasks such as terminal and journal control tasks do not count in CICS Transaction Server for z/OS, Version 3 Release 2 either, although they did in earlier releases. The value can be in the range 1-999.

## MROBATCH (data-value)

specifies, as a fullword binary value, the number of events that must occur, from a list of MRO and DASD I/O events on which CICS is waiting, before CICS is posted explicitly to process them. The value must be in the range 1-255.

## **NEWMAXTASKS** (data-area)

returns the new value of MAXTASKS, in fullword binary form.

When you set MAXTASKS in a SET SYSTEM command, CICS adjusts the value you specify downward if there is not enough storage for the value you request; NEWMAXTASKS tells you what the value is after any such adjustment. CICS also raises the NOSTG condition when it reduces the value, although it continues processing your command.

## PROGAUTOCTLG(cvda)

specifies whether and when autoinstalled program definitions are to be cataloged. Cataloged definitions are restored on a warm or emergency restart. Those not cataloged are discarded at shutdown and must be installed again if used in a subsequent execution of CICS.

Decisions to catalog are made both at initial installation and whenever an autoinstalled definition is modified, and are based on the PROGAUTOCTLG value at the time. CVDA values are:

# **CTLGALL**

Definitions are to be cataloged when installed and when modified.

# **CTLGMODIFY**

Definitions are to be cataloged only when modified.

# CTLGNONE

Definitions are not to be cataloged.

#### PROGAUTOEXIT(data-value)

specifies the 8-character name of the user-provided program to be called by the CICS program autoinstall code to provide a model definition.

Note: This program (and any programs it invokes) must be installed before they can be used in the program autoinstall process, either by explicit PROGRAM definitions or by autoinstall when some other autoinstall program is in force. Otherwise, the program autoinstall process fails when next used, and CICS makes it inactive.

# PROGAUTOINST (cvda)

specifies whether autoinstall for programs is to be active or inactive. When a task requests a program, map set, or partition set that is not defined, CICS attempts to create a definition for it automatically if autoinstall for programs is active. If not, CICS raises the PGMIDERR exceptional condition. CVDA values

#### **AUTOACTIVE**

Autoinstall for programs is to be active.

#### **AUTOINACTIVE**

Autoinstall for programs is to be inactive.

#### PRTYAGING(data-value)

specifies, as a fullword binary value, the rate at which CICS is to increase the priority of a task waiting for dispatch. CICS increases the task priority by 1 after each PRTYAGING milliseconds of wait time without a dispatch. The value must be in the range 0-65535.

## **RUNAWAY** (data-value)

specifies, as a fullword binary value, the default for runaway task time. This value is used for any task executing a transaction with a profile that does not specify runaway task time (see the RUNAWAY option of the INQUIRE TRANSACTION command on page INQUIRE TRANSACTION options -RTIMEOUT).

The value must be either zero, which means that runaway task detection is not required for tasks using the default value, or in the range 500-2700000. The value you supply is rounded down to the nearest multiple of 500.

# **SCANDELAY** (data-value)

specifies, as a fullword binary value, the maximum number of milliseconds between a user task making a terminal I/O request and CICS dispatching the terminal control task to process it. This value is sometimes called the "terminal scan delay", and is set initially by the system initialization option ICVTSD. The value must be in the range 0-5000.

## TIME (data-value)

specifies, as a fullword binary value, the maximum interval in milliseconds for which CICS gives control to the operating system if no tasks are ready for dispatch. This value is set initially by the ICV system initialization option and is sometimes called the "region exit time interval". The TIME value must be in the range 100-3600000 and must not be less than the SCANDELAY value. You can determine the current SCANDELAY value, if you are not setting it at the same time, with the INQUIRE SYSTEM SCANDELAY command.

### Conditions

#### **INVREO**

RESP2 values:

- 1 The MAXTASKS value is out of range.
- **3** The AKP value is out of range.
- **5** TIME is not in the range 100–3600000.
- **6** The RUNAWAY value is out of range.
- 7 MROBATCH is not in the range 1–255.
- 9 DUMPING has an invalid CVDA value.
- **12** AKP was specified, but CICS was initialized without keypointing.
- 13 TIME is less than SCANDELAY.
- 14 PRTYAGING is not in the range 0–65535.
- SCANDELAY is not in the range 0–5000.
- **20** DSALIMIT is not in the range 2MB to 16MB.
- 21 EDSALIMIT is not in the range 10MB to 2GB.
- There is insufficient MVS storage to allocate DSALIMIT.
- 23 There is insufficient MVS storage to allocate EDSALIMIT.
- 29 The LOGDEFER value is out of range.
- **30** MAXSOCKETS is not in the range 1 through 65535.

#### LENGERR

RESP2 values:

**20** The GMMLENGTH value is out of range.

### NOSTG

RESP2 values:

16 CICS reduced the value you requested for MAXTASKS because of storage constraints; see the NEWMAXTASKS option.

## **NOTAUTH**

**RESP2** values:

The user associated with the issuing task is not authorized to use this command.

## **NOTSUPERUSER**

RESP2 value:

CICS was unable to set MAXSOCKETS to the value you requested, because the userid under which the CICS job is running does not have superuser authority. CICS has set the limit to the value of the MAXFILEPROC parameter specified in SYS1.PARMLIB member BPXPRMxx.

# **SET TASK**

Purge a task or change its priority.

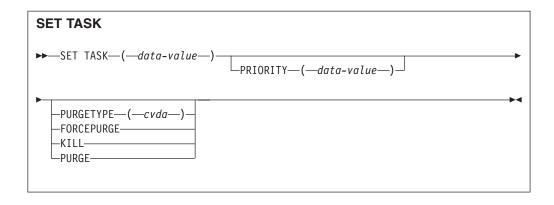

Conditions: INVREQ, NOTAUTH, TASKIDERR

# Description

The SET TASK command allows you to purge a task (terminate it abnormally) or to change its priority. Not all tasks can be changed with this command, however; in particular, CICS-created tasks that are essential to system operation are ineligible.

For more information about the use of CVDAs, see "CICS-value data areas (CVDAs)" on page 8.

# **Options**

## PRIORITY(data-value)

specifies, as a fullword binary value, the priority you want for the task. The value must be in the range 0-255.

# PURGETYPE(cvda)

specifies that CICS is to purge the task, and indicates conditions for doing so.

Purging a task at the wrong time can result in a loss of data integrity or, in some circumstances, can cause CICS to abend. CICS always defers purging until the task reaches a state where the system itself does not appear to be at risk, but you can specify whether CICS also should wait until data integrity can be ensured.

If CICS accepts a purge request, it returns a NORMAL response to SET TASK. You can tell whether execution has been deferred by inspecting the RESP2 value. If RESP2 is zero, the purge has been completed; if RESP2 is 13, it has been deferred. CVDA values are:

#### **FORCEPURGE**

The task is to be terminated as soon as it is consistent with system integrity and without regard to data integrity.

**Note:** CICS cannot always determine whether a forced purge is safe: it is possible to abend the system when you specify FORCEPURGE.

#### Ki11

The task is to be terminated. System and data integrity is not guaranteed. The KILL option extends the PURGE and FORCEPURGE options. It should be used only after an attempt has been made to PURGE or FORCEPURGE a task. The KILL option does not guarantee integrity of any kind, but in some situations it allows the user to free up a stalled region enabling the region to continue processing. In some cases, for example, if a task is killed during backout processing, CICS terminates abnormally.

#### PURGE

The task is to be terminated as soon as both system and data integrity can be maintained.

Note: You cannot purge a task with this CVDA value if the definition of the TRANSACTION it is executing specifies SPURGE=NO.

## TASK(data-value)

specifies the 4-byte packed-decimal sequence number of the task you are changing.

## **Conditions**

#### **INVREQ**

**RESP2** values:

- PURGETYPE has an invalid CVDA value.
- 4 PRIORITY is not in the range 0-255.
- 5 The task is not in a valid state for purging. Any one of the following may apply:
  - The target transaction is defined with SPURGE = NO
  - The target transaction is a CICS created task (that is, it is a system
  - · The target transaction has already been scheduled for deferred purge (that is, a previous PURGE has resulted in Resp2=13)
  - · The target transaction is in termination
  - · The target transaction is not suspended or waiting.
- 6 No previous attempt has been made to forcepurge the task.

#### NORMAL

RESP2 values:

13 The task is not in a valid state for purging. The target transaction is either in transactions initialization or in a dispatcher state that does not allow the purge to be actioned immediately. If the target transaction is in transaction initialization it is marked for deferred abend. A flag is set, and at the end of attach processing the transactions will be abended with AKC3. If the target transaction is in a dispatcher state that does allow purge the purge is deferred until either the dispatcher state changes to a state that does allow the purge or deferred abend handler is given control.

### NOTAUTH

RESP2 values:

100 The user associated with the issuing task is not authorized to use this command.

#### **TASKIDERR**

RESP2 values:

- 1 The task cannot be found.
- 2 The task is protected by CICS and is not eligible for modification with this command.

# SET TCLASS

Set the maximum number of tasks in a transaction class.

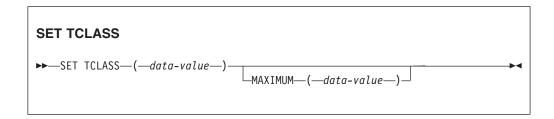

Conditions: INVREQ, NOTAUTH, TCIDERR

# Description

The SET TCLASS command allows you to set the maximum number of tasks in a particular transaction class that are allowed to run concurrently.

This command is limited to the numbered classes of earlier releases of CICS and is retained for compatibility with those releases. The SET TRANCLASS command, described on page "SET TRANCLASS" on page 603, provides the same function and can be used for either the old numbered or new named classes.

# **Options**

## MAXIMUM(data-value)

specifies, as a fullword binary value, the largest number of tasks in the transaction class that are allowed to run concurrently. The value can be in the range 0 through 999. (This value corresponds to the MAXACTIVE value in a SET TRANCLASS command. See the description of this option on page "SET TRANCLASS" on page 603 for a description of what happens when you change the MAXACTIVE limit.)

## TCLASS (data-value)

specifies, as a fullword binary value, the number of the task class that you are changing. It must be in the range 0 −10.

# **Conditions**

# **INVREQ**

RESP2 values:

The MAXIMUM value is not in the range 0-999.

### NOTAUTH

RESP2 values:

100 The user associated with the issuing task is not authorized to use this command.

#### **TCIDERR**

RESP2 values:

The transaction class cannot be found.

# SET TCPIP

Modify CICS internal TCPIP support.

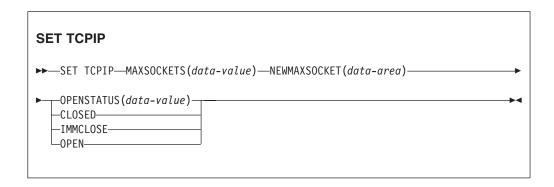

Conditions: INVREQ, IOERR, NOTAUTH, NOTSUPERUSER

For more information about the use of CVDAs, see "CICS-value data areas (CVDAs)" on page 8.

# Description

SET TCPIP allows you to open or close CICS internal sockets support.

# **Options**

# MAXSOCKETS (data-value)

specifies, as a fullword binary field, the maximum number of IP sockets that can be managed by the CICS sockets domain.

If the userid under which the CICS job is running has superuser authority, up to 65535 sockets can be managed by the sockets domain.

If the userid under which the CICS job is running does not have superuser authority, the maximum number of sockets that can be managed by the sockets domain is limited to the number specified in the MAXFILEPROC parameter in SYS1.PARMLIB member BPXPRMxx. If you specify a greater value, CICS sets the limit to MAXFILEPROC.

Note that sockets created by Java programs running on threads that are not managed by CICS do not count towards the MAXSOCKETS limit.

If you reduce the limit to less than the number of sockets currently active, CICS prevents new sockets from being created until the number of active sockets falls below the limit.

## **NEWMAXSOCKET** (data-area)

returns, in a fullword binary field, the new value of MAXSOCKETS.

If the userid under which the CICS job is running does not have superuser authority, CICS may set the MAXSOCKETS limit to a smaller value than requested. NEWMAXSOCKET tells you the limit that CICS has set.

# **OPENSTATUS** (cvda)

specifies whether TCPIP is to be enabled (that is, able to process new incoming work, and complete ongoing work), and if TCPIP support is to be disabled, how the disable should be done. CVDA values are:

#### **OPEN**

CICS internal TCPIP support is to be opened.

## **CLOSED**

CICS internal sockets support is to be closed. If it is currently open, CICS is to quiesce all internal sockets activity and then close any sockets on which CICS is listening for incoming CICS Web Interface work. Tasks using CICS internal sockets are allowed to complete.

## **IMMCLOSE**

CICS internal sockets is to be closed. If it is currently enabled, CICS is to terminate abnormally any tasks using it and then close the socket on which CICS is listening for incoming work.

## **Conditions**

#### **INVREQ**

**RESP2** values:

- TCPIP not available (TCPIP=NO)
- TCPIP already open (for SET OPEN) 6
- 11 STATUS has an invalid CVDA value.
- 12 The OPEN request did not complete because another task subsequently requested a CLOSE of CICS internal sockets support.
- 16 MAXSOCKETS is not in the range 1 to 65535

#### **NORMAL**

RESP2 value:

TCPIP has been opened, but some TCPIPSERVICEs have not been 14 opened because the MAXSOCKETS limit has been reached.

# NOTAUTH

RESP2 values:

100 The user associated with the issuing task is not authorized to use this command.

## **NOTSUPERUSER**

RESP2 values:

CICS was unable to set the MAXSOCKETS limit to the value 15 requested, because the userid which the CICS job is running under does not have superuser authority. CICS has set the limit to the value of the MAXFILEPROC parameter specified in the SYS1.PARMLIB member BPXPRMxx.

# SET TCPIPSERVICE

Modify the status of a service using CICS internal TCP/IP support.

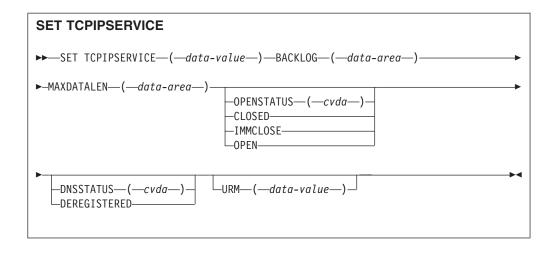

Conditions: INVREQ, NOTAUTH, NOTFND

For more information about the use of CVDAs, see "CICS-value data areas (CVDAs)" on page 8.

# **Description**

SET TCPIPSERVICE tells CICS to start or stop listening for incoming requests on the port associated with a service using CICS internal TCP/IP support, and changes the attributes of the service.

Note: This command has no effect on the sockets support provided by the TCP/IP for OS/390 CICS Sockets Feature.

# **Options**

# **BACKLOG** (data-area)

changes the maximum number of requests that can be gueued in TCP/IP waiting to be processed by the service. The service must be CLOSED before you can change this value. If you set BACKLOG to zero, CICS does not receive any connections.

## **DNSSTATUS**

changes the Domain Name System (DNS) /Workload Manager (WLM) registration status of this service. This can be done independently of changing the open or closed status of the service.

To account for timing delays in the deregister request reaching the WLM and the DNS updating its tables, it is advisable to deregister a service before setting it closed. This ensures that client applications do not encounter "Connection" Refused" situations during the time between the deregister call being issued and the DNS server actually updating its tables. The valid CVDA values are:

#### DEREGISTERED

causes CICS to deregister the group name specified by the DNSGROUP attribute of this TCPIPSERVICE. The OS/390 WLM macro IWMSRDRS is called and CICS will no longer be a part of the DNS connection optimization. Any other TCPIPSERVICEs that are in the same group (that is, share the same DNSGROUP attribute) are also deregistered.

#### **OPENSTATUS** (cvda)

Changes the status of the service. CVDA values are:

#### **OPEN**

CICS internal TCP/IP support is to start listening for incoming requests on the specified port.

#### **CLOSED**

CICS internal sockets support is to stop listening for incoming work on the specified port.

#### **IMMCLOSE**

CICS internal sockets support is to stop listening for incoming work on the specified port. If it is currently active, CICS is to terminate abnormally any tasks using it.

# MAXDATALEN (data-area)

changes the maximum length of data, in kilobytes, that may be received by CICS as an HTTP server. The default value is 32. The minimum is 3, and the maximum is 524288.

## URM(data-value)

Specifies the 8-character name of the program to be used as the Service User-replaceable module. You can specify either an installation-specific program or the CICS-supplied default for the service. Some services may not allow this name to be changed.

#### **Conditions**

## **INVREQ**

#### RESP2 values:

- 4 TCP/IP is not available (TCPIP=NO)
- 5 TCP/IP status is closed
- **7** Port is in use
- 8 CICS is not authorized to use this port
- 9 TCPIPSERVICE not closed
- 10 Unknown IP address
- 11 Invalid value specified in an operand of the SET command.
- The requested action cannot be performed because the openstatus of the service does not allow it.
- 13 TCP/IP is inactive.
- The TCPIPSERVICE has not been opened because the MAXSOCKETS limit has been reached.
- 17 The TCPIPSERVICE cannot be opened because PROTOCOL(IIOP) was specified and the IIOPLISTENER system initialization parameter is set to NO.

# **NOTAUTH**

#### RESP2 values:

The user associated with the issuing task is not authorized to use this command.

### **NOTFND**

## **RESP2 values:**

3 the named TCPIPSERVICE is not found.

# SET TDQUEUE

Change the attributes of a transient data queue.

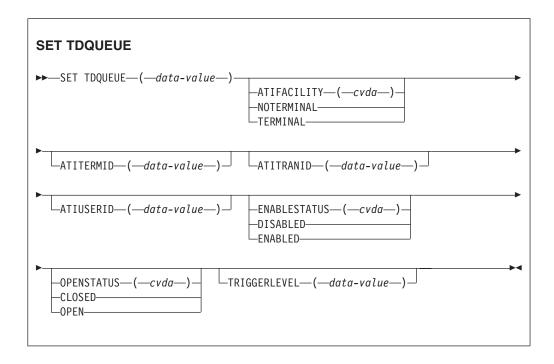

Conditions: INVREQ, IOERR, NOTAUTH, QIDERR, USERIDERR

For more information about the use of CVDAs, see "CICS-value data areas (CVDAs)" on page 8.

# **Description**

The SET TDQUEUE command allows you to change some attributes of a transient data queue.

Transient data queues, also called destinations, are defined in TDQUEUE resource definitions. There are two basic types: **intrapartition** and **extrapartition**. Intrapartition queues are managed and stored entirely by CICS, and are eligible for automatic task initiation (ATI), the facility that CICS provides for scheduling tasks automatically. For a transient data queue, ATI is governed by the value specified on the TRIGGERLEVEL option. If the value is nonzero, CICS automatically creates a task to process the queue when the number of items on the queue reaches this trigger level. A value of zero exempts the queue from ATI.

An extrapartition queue is an MVS sequential data set (or a spool file). Extrapartition queues are not subject to ATI.

There are two other types of queue: **indirect** and **remote**, both of which point to one of the basic types. You cannot modify the definition of either with a SET TDQUEUE command, however. (See the INQUIRE TDQUEUE command for more information about these queues.)

You cannot alter the following parameters unless the queue is fully disabled:

- ATIFACILITY
- ATITERMID
- · ATITRANID.
- ATIUSERID

To disable a transient data destination, the queue must not currently be in use. If it is in use, the queue enters a "disable pending" state. The last unit of work (UOW) to use the queue fully disables it. The parameters TRIGGERLEVEL, OPENSTATUS, and ENABLESTATUS can be altered regardless of whether the queue is enabled or disabled. The value of the ENABLESTATUS parameter cannot be altered while a queue is in a "disable pending" state.

A transient data queue cannot be disabled while it is in use, or while tasks are waiting to use it.

Indirect and remote queues can be disabled at any time because they have no concept of being "in use".

If tasks are waiting to use an extrapartition queue, a physically recoverable queue, or a non-recoverable intrapartition queue, and an attempt is made to disable the queue, the queue enters a "disable pending" state. The last task to use the extrapartition queue fully disables it.

If an attempt is made to disable a logically recoverable intrapartition TD queue when there are UOWs enqueued upon it, the queue enters a "disable pending" state. The last UOW to obtain the enqueue fully disables the queue. If a UOW has updated a logically recoverable queue and suffers an in-doubt failure, the queue cannot be disabled until the in-doubt failure has been resolved.

If a UOW owns an enqueue on a queue that is in a "disable pending" state, it is allowed to continue making updates.

When a queue is in a "disable pending" state, no new tasks can alter the queue's state or its contents. A disabled response is returned when a READQ, WRITEQ, or DELETEQ request is issued against a destination that is in a "disable pending"

Note: If a task updates a logically recoverable transient data queue, and attempts to disable the gueue and alter an attribute of the gueue (for example, ATITRANID) within the same UOW, the call fails. This is because the UOW is a user of the queue, and the queue enters a "disable pending" state. The SET operation on the queue attribute, in this case, ATITRANID, fails. The queue does not become fully disabled until the UOW commits or backs out at syncpoint. You are recommended to issue an EXEC CICS SYNCPOINT command before attempting to update the queue attribute (ATITRANID) using SET TDQUEUE.

# **Options**

## ATIFACILITY(cvda) (intrapartition queues only)

specifies whether the queue has a terminal (or session) associated with it. When ATI occurs, this option determines whether the task that CICS creates to process the gueue has a principal facility or not. CVDA values are:

#### NOTERMINAL

ATI tasks are to execute without a principal facility.

#### TERMINAL

ATI tasks require the terminal specified in ATITERMID as the principal facility.

# ATITERMID(data-value) (intrapartition queues only)

specifies the 4-character name of the terminal or session associated with the queue, if any. When CICS creates a task to process the queue, this terminal is the principal facility if the ATIFACILITY value is TERMINAL.

You can set this value at any time, but it is used only during ATI, and only when ATI tasks are to have a principal facility. When ATIFACILITY is NOTERMINAL, CICS retains but does not use the ATITERMID value, and does not display it in an INQUIRE TDQUEUE command.

# ATITRANID(data-value) (intrapartition queues only)

specifies the 4-character identifier of the transaction to be executed when CICS initiates a task automatically to process the queue. This value is used only during ATI. CICS does not check the ATITRANID value when you set it but, when ATI occurs, the created task abends unless the ATITRANID value names a transaction defined at the time. Furthermore, this transaction must not be defined as remote.

### ATIUSERID(data-value) (intrapartition queues only)

specifies the 8-byte user identifier associated with the queue, if any. If there is no terminal associated with the queue when ATI occurs, CICS assigns this user to the task it creates to process the queue.

You can set this value at any time, but it is used only during ATI, and only when the ATIFACILITY value is NOTERMINAL. When ATIFACILITY is TERMINAL, CICS retains but does not use the ATIUSERID value, and does not display it in an INQUIRE TDQUEUE command.

In addition to the authority checks made for any SET TDQUEUE command, when ATIUSERID is specified, CICS invokes the external security manager to ensure that the user associated with the task issuing the command has authority to act for the user named in ATIUSERID. When the ESM is RACF, this means that the user associated with the task must be defined as a RACF surrogate for the user in ATIUSERID.

# **ENABLESTATUS** (cvda)

specifies whether the queue can be accessed by applications. CVDA values are:

#### DISABLED

The queue cannot be accessed by applications. You cannot disable a queue that has suffered an in-doubt failure.

## **ENABLED**

The queue can be accessed by applications.

For extrapartition queues, changing the ENABLESTATUS value affects only the availability of the queue; CICS does not open or close the associated data set.

## OPENSTATUS(cvda) (extrapartition queues only)

specifies whether the data set associated with the queue is to be open or closed. CVDA values are:

#### **CLOSED**

The data set is to be closed.

**OPEN** The data set is to be opened.

## **TDQUEUE**(data-value)

specifies the 4-character name of the transient data queue whose attributes you are changing.

## TRIGGERLEVEL(data-value) (intrapartition only)

specifies, as a fullword binary value, the number of items that must be on the queue for ATI to occur, or, alternatively, that ATI is not to occur. The number must be in the range 0–32767. If it is zero, ATI does not occur. If it is not zero, when the queue reaches the TRIGGERLEVEL depth CICS creates a task to process it automatically. See also the ATIFACILITY, ATITERMINAL, ATITRANSID, and ATIUSERID options.

#### **Conditions**

### **INVREO**

# **RESP2** values:

- **2** TRIGGERLEVEL was specified for an extrapartition queue.
- **3** The TRIGGERLEVEL value is not in the range 0–32767.
- 4 ATITERMID was specified for an extrapartition queue.
- **5** ATITRANID was specified for an extrapartition queue.
- **6** ATIFACILITY was specified for an extrapartition queue.
- 7 ATIFACILITY has an invalid CVDA value.
- 8 OPENSTATUS has an invalid CVDA value.
- 9 OPENSTATUS was specified for an intrapartition queue.
- 10 ENABLESTATUS has an invalid CVDA value.
- 12 The queue is remote.
- 13 The queue is indirect.
- OPENSTATUS was specified, but the JCL DDNAME to which the queue definition points was not found.
- 18 SET not possible because the queue was not closed.
- 19 ATIUSERID was specified for an extrapartition queue.
- The ESM interface is not initialized.
- 21 CICS has received an unknown response from the ESM.
- The ESM did not respond.
- **30** Disabled pending condition.
- 31 SET not possible because the queue was not disabled.
- 35 SET not possible because the queue is in-doubt.
- 40 SET not possible because the queue is CXRF.

#### **IOERR**

#### RESP2 values:

- An error occurred opening or closing the data set associated with the queue.
- 17 The queue cannot be set CLOSED because there is no space in the associated data set.

#### NOTAUTH

#### RESP2 values:

- The user named on the ATIUSERID option is not authorized.
- The user named in ATIUSERID has been revoked.
- During SECLABEL processing by the external security manager, an error occurred. For information about security labels, see the *RACF Security Administrator's Guide*
- The user named in the ATIUSERID option is not allowed to access the queue.

- 100 The user associated with the issuing task is not authorized to use this command.
- 101 The user associated with the issuing task is not authorized to access this particular resource in the way required by this command.
- 102 The user associated with the issuing task is not an authorized surrogate for the user specified in ATIUSERID.

# **QIDERR**

RESP2 values:

The queue cannot be found. 1

## **USERIDERR**

RESP2 values:

28 The user named in ATIUSERID is not known to the ESM.

# **SET TERMINAL**

Change some terminal attributes and cancel outstanding AIDs.

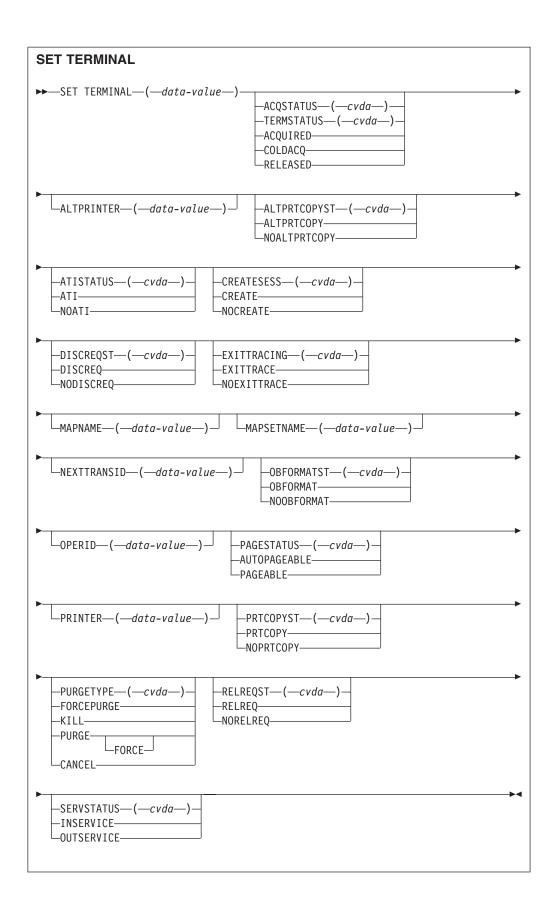

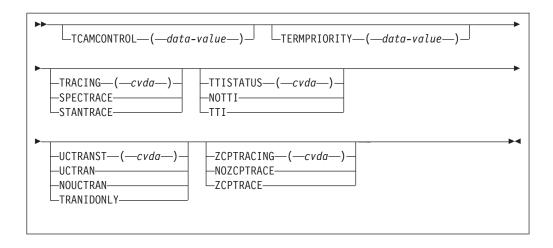

Conditions: INVREQ, NORMAL, NOTAUTH, TERMIDERR

For more information about the use of CVDAs, see "CICS-value data areas (CVDAs)" on page 8.

# **Description**

The SET TERMINAL command changes some of the values of a named terminal definition. It cannot be used for APPC sessions.

Only PURGETYPE, PURGE, or FORCEPURGE can be used for IRC sessions.

If a terminal TCTTE is available in a remote system, in either model or surrogate form, a change can be made to TRACING or NEXTTRANSID in the remote definition. This change is not shipped back to the TOR. This allows the user to make a change that applies only to the remote TCTTE.

The SET TERMINAL command can also be used to change the UCTRANST option of a surrogate terminal. This change is shipped back to the TOR and intermediate systems. Any attempt to change any other attribute for a model or surrogate terminal results in INVREQ with RESP2=24.

# **Options**

# ACQSTATUS(cvda) (VTAM only)

is retained only for compatibility purposes. You should use the TERMSTATUS option in new applications.

#### **ALTPRINTER**(data-value)

specifies the name of a 3270 printer for use as an alternative to the printer defined on the PRINTER option. The name can be up to four characters long.

**Note:** You cannot specify ALTPRINTER for a terminal that does not have a primary printer defined (on the PRINTER parameter).

See the CICS Resource Definition Guide for information about the PRINTER and ALTPRINTER parameters for defining primary and alternate printers for terminals.

**Note:** For VTAM terminals, in a transaction routing environment, this command does not take effect until the next flow across the link from the TOR to the AOR for the named terminal.

## **ALTPRTCOPYST** (cvda)

specifies the alternate printer copy status. This indicates whether CICS is to use the hardware COPY feature to satisfy a print request on the printer named on the ALTPRINTER parameter. CVDA values are:

#### **ALTPRTCOPY**

CICS is to use the hardware COPY feature to satisfy a print request on the alternate printer.

## **NOALTPRTCOPY**

CICS is not to use the hardware COPY feature.

Note: You cannot specify ALTPRTCOPY for a terminal that does not have an alternate printer defined.

See the CICS Resource Definition Guide for information about the ALTPRINTCOPY parameter, which specifies the use of the hardware copy feature for the alternate printer on the terminal definition.

#### ATISTATUS (cvda)

specifies whether the terminal can be used by transactions that are automatically initiated from within CICS or, if the terminal is an ISC session, by transactions that are using this session as an alternate facility to communicate with another system. CVDA values are:

ATI The terminal can be used by automatically initiated transactions.

#### NOATI

The terminal cannot be used by automatically initiated transactions.

A terminal cannot have both NOATI and NOTTI in its status.

## CREATESESS(cvda) (VTAM only)

specifies whether the terminal can be acquired automatically by ATI transactions. CVDA values are:

#### **CREATE**

The terminal can be acquired automatically.

# **NOCREATE**

The terminal cannot be acquired automatically.

# **DISCREQST** (cvda)

specifies whether CICS is to honor a disconnect request from the terminal. CVDA values are:

#### **DISCREQ**

CICS honors a disconnect request for a VTAM device, and issues a VTAM CLSDST macro instruction to terminate the VTAM session with that logical unit.

It also means that CESF LOGOFF (or GOODNIGHT) from the terminal causes disconnection.

#### NODISCREQ

CICS does not honor a disconnect request for a VTAM device.

## **EXITTRACING**(cvda)

specifies whether the activity associated with the terminal exit program is to be traced. CVDA values are:

## **EXITTRACE**

Exit program activity is to be traced.

#### **NOEXITTRACE**

Exit program activity is not to be traced.

## MAPNAME (data-area)

specifies the 7-character name of the map that is to be saved (stored) by CICS as the name of the last map sent to this device. If this terminal is a surrogate, the map name specified is returned in the DETACH sequence to the terminal-owning region when the currently executing transaction terminates, unless the map name is superseded by a subsequent SEND MAP command. You can use the MAPNAME option to restore a map name that was returned to the application program in a previous INQUIRE TERMINAL command. If the terminal is not supported by BMS (for example, this terminal is a session), an INVREQ condition is raised with a RESP2 value of 60.

# MAPSETNAME (data-area)

specifies the 8-character name of the mapset that is to be saved by CICS as the name of the last mapset used in a SEND MAP command processed for this terminal. If this terminal is a surrogate, the mapset name specified is returned in the DETACH sequence to the terminal-owning region when the currently executing transaction terminates, unless the mapset name is superseded by a subsequent SEND MAP command. The MAPSETNAME option can be used to restore a mapset name that was returned to the application program in a previous INQUIRE TERMINAL command. If the terminal is not supported by BMS (for example, this terminal is a session), an INVREQ condition is raised with a RESP2 value of 60.

# **NEXTTRANSID**(data-value)

specifies the next transaction identifier for the specified terminal. The identifier can be up to 4 characters long. If you specify the NEXTTRANSID parameter as blanks (X'40404040'), CICS sets the next transaction identifier to nulls, meaning there is no NEXTTRANSID defined for the terminal.

Changes are permitted to a remote TCTTE, but the change is not shipped back to the TOR.

**Note:** NEXTTRANSID cannot be set if a transaction has been defined for this terminal.

# **OBFORMATST** (cvda)

specifies whether the device supports outboard formatting. See the TYPETERM definition in the *CICS Resource Definition Guide* for details of the types of device that support outboard formatting. CVDA values are:

# **NOOBFORMAT**

The device does not support outboard formatting.

## **OBFORMAT**

The device supports outboard formatting.

**Note:** OBFORMATST cannot be specified for a console or 3790.

## OPERID(data-value)

Specifies an operator identification code that is to be associated with the terminal. The identification code can be up to 3 characters long. The operator identification code will continue to be associated with the terminal until it is changed by another SET TERMINAL OPERID command, or until the user signed on at the terminal changes (i.e. until a user signs on or signs off at the terminal).

#### PAGESTATUS (cvda)

specifies how pages are to be written. CVDA values are:

## **AUTOPAGEABLE**

Pages, after the first in a series, are to be written to the terminal automatically.

#### **PAGEABLE**

Pages, after the first in a series, are to be written to the terminal on request from the operator.

#### PRINTER(data-value)

specifies the name of the primary printer CICS is to use in response to a print request (either an ISSUE PRINT command, or a PRINT request from an operator pressing a program access (PA) key). The name can be up to 4 characters long. See the CICS Resource Definition Guide for information about specifying 3270-type printers.

Note: For VTAM terminals, in a transaction routing environment, this command does not take effect until the next flow across the link from the TOR to the AOR for the named terminal.

# PRTCOPYST(cvda)

specifies whether CICS is to use the hardware COPY feature to satisfy a print request on the printer named on the PRINTER parameter. CVDA values are:

#### **NOPRTCOPY**

CICS is not to use the hardware COPY feature.

#### **PRTCOPY**

CICS is to use the hardware COPY feature to satisfy a print request on the primary printer.

Note: You cannot specify PRTCOPY for a terminal that does not have a printer defined.

See the CICS Resource Definition Guide for information about the PRINTCOPY parameter, which specifies the use of the hardware copy feature for the primary printer on the terminal definition.

# PURGETYPE(cvda)

specifies whether transactions running with the named terminal can be purged. CVDA values are:

#### **CANCEL**

AIDs gueuing for the specified terminal are to be canceled. AIDs representing scheduled and allocated requests waiting in the local CICS system for the specified terminal are canceled. However, CRSR AIDs and TD AIDs with an associated triggered task already started are not canceled.

When a canceled scheduled request is found to have a precursor in a remote CICS system, this remote AID is canceled asynchronously. Message DFHTF0100 is written to CSMT to indicate how many AIDs have been deleted for the terminal and how many remain.

#### **FORCEPURGE**

Transactions are to be purged immediately. This can lead to unpredictable results and should be used only in exceptional circumstances.

Kill The task is to be terminated. System and data integrity is not guaranteed. The KILL option extends the PURGE and FORCEPURGE options. It should be used only after an attempt has been made to PURGE or FORCEPURGE a task. The KILL option does not guarantee integrity of any kind but in some situations it allows the user to free up a stalled region enabling the region to continue processing. In some cases, for example, if a task is killed during backout processing, CICS terminates abnormally.

#### **PURGE**

The transactions can be terminated only if system and data integrity can be maintained. A transaction is not to be purged if its definition specifies SPURGE=NO.

FORCEPURGE replaces PURGE FORCE, which is retained only for compatibility purposes. You should use FORCEPURGE in new applications.

PURGETYPE cannot be specified for non-VTAM terminals.

#### **RELREOST** (cvda)

specifies the status for releasing the logical unit. CVDA values are:

#### **NORELREQ**

CICS is not to release the logical unit upon request by another VTAM application program.

#### RELREQ

CICS is to release the logical unit, if the logical unit is not currently busy running a transaction.

## SERVSTATUS (cvda)

specifies whether the terminal is to be in- or out-of-service. CVDA values are:

#### **INSERVICE**

CICS is to set the terminal in-service and available for use.

#### OUTSERVICE

CICS is to set the terminal out-of-service, and not available for transactions. Unless you specify PURGE or FORCEPURGE, any current transaction is allowed to terminate normally, but no further transactions are allowed to use the terminal.

If the execution diagnostic facility (EDF) is in use at the specified terminal, EDF stops immediately, because it is a sequence of separate transactions, while the transaction that is being tested under EDF is allowed to complete.

If you set a VTAM terminal to OUTSERVICE, it is also RELEASED and the operator is signed off, either immediately or when the current transaction has terminated. You cannot therefore set the terminal associated with the executing transaction to OUTSERVICE, unless it is a printer.

# TCAMCONTROL(data-value) (TCAM/DCB remote terminals only)

specifies a 1-character hexadecimal value in the TCAM control byte indicating which segment of the message is to be passed between CICS and TCAM. The meanings are:

- 00 Null
- 40 Intermediate part of message
- F1 First part of message
- F2 Last part of message
- F3 Whole message
- F4 Intermediate part of message, end of record

- F5 First part of message, end of record
- F6 Last part of message, end of record
- Whole message, end of record. F7

# **TERMINAL**(data-value)

specifies the 4-character terminal name.

Note: As a result of the operation of the XICTENF and XALTENF global user exits, it is possible for SCHEDULE requests to be queued for a terminal that is not yet defined to the local CICS system. You can use the SET TERMINAL(data-value) CANCEL command to remove these requests.

## **TERMPRIORITY** (data-value)

specifies, as a fullword binary value, the priority required for the terminal, relative to other terminals, in the range 0-255.

## TERMSTATUS (cvda) (VTAM only)

specifies the session status for the logical unit represented by this terminal. CVDA values are:

#### **ACQUIRED**

CICS is to acquire a session with the logical unit represented by this

#### **COLDACQ**

CICS is to acquire a session with the logical unit represented by this terminal where no resynchronization is required.

## **RELEASED**

CICS is to terminate the session. This happens immediately if you also specify the PURGE option, otherwise the session is terminated when the current active transaction finishes.

### TRACING (cvda)

specifies the required tracing activity associated with the terminal. CVDA values are:

#### SPECTRACE

Special tracing is to be used.

# **STANTRACE**

Standard tracing is to be used.

Changes are permitted to a remote TCTTE, but the change is not shipped back to the TOR.

#### TTISTATUS (cvda)

specifies whether this terminal can be used by the transactions that are initiated from this terminal. CVDA values are:

**NOTTI** This terminal cannot be used by transactions initiated from it.

TTI This terminal can be used by transactions initiated from it.

A terminal cannot be defined with both NOATI and NOTTI.

## UCTRANST (cvda)

specifies whether the uppercase translate option is to be set for transactions associated with this terminal. Note that there is also an UCTRAN option on the profile definition. See Table 7 on page 593 for information on how the UCTRAN options on the terminal and transaction profiles interact.

If a terminal TCTTE is available in a remote system, in either model or surrogate form, a change can be made to TRACING or NEXTTRANSID in the

remote definition. This change is not shipped back to the TOR. This allows the user to make a change which applies only to the remote TCTTE. The SET TERMINAL command can also be used to change the UCTRANST option of a surrogate terminal. This change is shipped back to the TOR and intermediate systems. Attempting to change any other attribute for a model or surrogate terminal results in INVREQ with RESP2=24.

This command may be used to set the uppercase translation option for a remote terminal, if the named terminal is the principal facility of the task issuing the command. If the remote terminal is not the principal facility, the INVREQ condition is raised with a RESP2 value of 24. The uppercase translation option is also changed in the terminal-owning region and any intermediate region in a daisy-chaining setup. CVDA values are:

## **NOUCTRAN**

CICS is not to perform uppercase translation on input from this terminal (unless specified otherwise on the profile for individual transactions).

# **TRANIDONLY**

CICS is to perform uppercase translation on the transaction id only on input from this terminal.

## **UCTRAN**

CICS is to perform uppercase translation on input from this terminal.

Table 7. The effect of the UCTRAN parameters

| Profile      | Terminal (TYPETERM)   |                      |                       |
|--------------|-----------------------|----------------------|-----------------------|
|              | UCTRAN (YES)          | UCTRAN (NO)          | UCTRAN (TRANID)       |
| UCTRAN (YES) | Tranid: Yes Data: Yes | Tranid: No Data: Yes | Tranid: Yes Data: Yes |
| UCTRAN (NO)  | Tranid: Yes Data: Yes | Tranid: No Data: No  | Tranid: Yes Data: No  |

Note: This table shows which portion of the terminal input is translated (transaction id and/or data) according to the setting of the UCTRAN on the PROFILE and TYPETERM resource definitions.

### **ZCPTRACING**(cvda)

specifies the required tracing activity associated with the VTAM control component of CICS. CVDA values are:

## **NOZCPTRACE**

VTAM ZCP tracing is not to be carried out.

# **ZCPTRACE**

VTAM ZCP tracing is to be carried out.

# **Conditions**

# **INVREQ**

RESP2 values:

- TERMSTATUS or ACQSTATUS was specified for an IRC session or non-VTAM terminal.
- 2 TERMSTATUS or ACQSTATUS has an invalid CVDA value.
- 4 ATISTATUS has an invalid CVDA value.
- 5 ATISTATUS change would result in NOATI and NOTTI.
- 6 CREATESESS was specified for non-VTAM terminal.
- 7 CREATESESS has an invalid CVDA value.
- 9 PAGESTATUS has an invalid CVDA value.
- 11 Trying to put the issuing terminal OUTSERVICE.
- SERVSTATUS has an invalid CVDA value. 13

- 15 TERMPRIORITY value not in range 0-255.
- 17 NOTTI cannot be specified for the issuing terminal.
- TTISTATUS has an invalid CVDA value. 18
- 21 PURGETYPE has an invalid CVDA value.
- 22 TRACING has an invalid CVDA value.
- Invalid option requested for a remote terminal. 24
- ACQUIRED specified, but terminal is not in service. 25
- 26 PURGE specified, but target task has SPURGE=NO on its associated transaction definition.
- 27 EXITTRACING has an invalid CVDA value.
- 28 ZCPTRACING has an invalid CVDA value.
- 29 EXITTRACING or ZCPTRACING specified for a non-VTAM terminal (or VTAM not installed).
- 31 This is a remote terminal with no associated surrogate.
- SET TERMINAL is not valid for an LU6.2 (APPC) session. 33
- A permanent transaction has been defined for this terminal 34 (TRANSACTION operand in TERMINAL definition).
- 35 Attempt made to change TCAM CONTROL on non-TCAM terminal.
- 36 Invalid value supplied for TCAM CONTROL.
- 37 Preset signon failed, terminal remains OUTSERVICE.
- OBFORMATST has an invalid CVDA value. 38
- 39 RELREQST has an invalid CVDA value.
- DISCREQST has an invalid CVDA value. 40
- 41 ALTPRTCOPYST has an invalid CVDA value.
- 42 PRTCOPYST has an invalid CVDA value.
- 43 UCTRANST has an invalid CVDA value.
- 44 Options would result in the invalid combination of the alternate printer copy status being set without an alternate printer defined.
- 45 Options would result in the invalid combination of the alternate printer being defined without a primary printer defined.
- 46 OBFORMATST is specified for a console or 3790.
- Options would result in the invalid combination of the printer copy status 48 being set without a primary printer defined.
- 50 VTAM not available for VTAM terminal.
- 51 PRINTER and ALTPRINTER option specified for a terminal that is not VTAM 3270 or 3270 compatibility mode.
- 52 PRTCOPYST or ALTPRTCOPST option specified for a terminal that is not VTAM 3270 or 3270 compatibility mode.
- Option other than PURGETYPE specified for IRC session. 54
- 57 Other SET parameters were included with the CANCEL option.
- 61 No previous attempt has been made to forcepurge the task whose facility is a terminal.

## **NORMAL**

RESP2 values:

- 53 Purge deferred.
- 58 AIDs are successfully canceled.
- 59 No AIDs are canceled.
- MAPNAME or MAPSETNAME specified, but the terminal is not of a 60 type supported by BMS.

# NOTAUTH

RESP2 values:

The user associated with the issuing task is not authorized to use this command.

## **TERMIDERR**

**RESP2** values:

23 The named terminal cannot be found.

# SET TRACEDEST

Change tracing options.

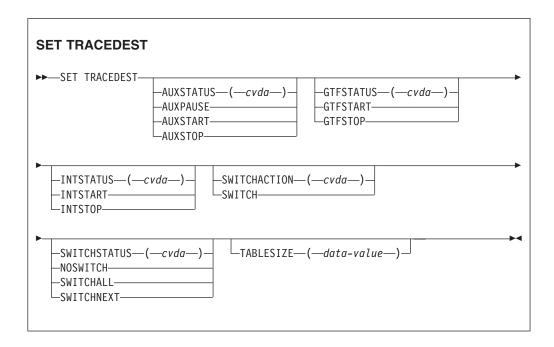

Conditions: INVREQ, IOERR, NOSPACE, NOSTG, NOTAUTH

For more information about the use of CVDAs, see "CICS-value data areas (CVDAs)" on page 8.

# **Description**

CICS can write trace entries to three possible destinations: the CICS internal trace table, the auxiliary trace data set, and the MVS Generalized Trace Facility (GTF). The SET TRACEDEST command allows you to specify which destinations are to receive the entries. You also can use it to change the size of the trace table and to switch auxiliary trace data sets.

Two other commands, SET TRACEFLAG and SET TRACETYPE, and a CICS-supplied transaction, CETR, can be used to control the number and type of trace entries.

Changes made with this command are not recorded in the CICS catalog. Therefore the options affected are always reset to the corresponding system initialization values at CICS startup. These are: TRTABSZ (for internal tracing), AUXTR and AUXTRSW (auxiliary tracing), and GTFTR (GTF tracing). See the CICS System Definition Guide for more information about these values.

# **Options**

### AUXSTATUS (cvda)

specifies whether auxiliary tracing is to occur; that is, whether trace entries are to be written to the active CICS auxiliary trace data set. (See the SWITCHACTION option for more about auxiliary trace data sets.) CVDA values are:

#### **AUXPAUSE**

CICS is to stop writing entries, but is to leave the data set open at its current position. A subsequent AUXSTART request will resume writing entries immediately after those that preceded the AUXPAUSE request. You can specify AUXPAUSE only when auxiliary tracing is currently active.

## **AUXSTART**

Entries are to be written. The data set is to be opened first if currently closed.

#### **AUXSTOP**

Entries are not to be written. The data set is to be closed if open. A subsequent AUXSTART request will cause new entries to be written at the start of the data set, overwriting the previous contents, unless there are two auxiliary trace data sets and they are switched between the AUXPAUSE and AUXSTART.

#### GTFSTATUS (cvda)

specifies whether trace entries are to be sent to the MVS Generalized Tracing Facility (GTF). CVDA values are:

#### **GTFSTART**

Entries are to be sent.

#### **GTFSTOP**

Entries are not to be sent.

**Note:** A value of GTFSTART is necessary but not sufficient for recording CICS trace entries on GTF. In addition, CICS must be initialized with GTF support (the GTFTR system initialization option), and GTF must be started in MVS with the TRACE=USR option.

# INTSTATUS (cvda)

specifies whether internal tracing is to occur; that is, whether non-exception trace entries are to be recorded in the internal trace table. (Exception entries are always recorded.) CVDA values are:

# **INTSTART**

Entries are to be recorded.

### **INTSTOP**

Entries are not to be recorded.

#### SWITCHACTION (cvda)

specifies that the auxiliary trace data sets are to be switched.

If your system supports auxiliary tracing, it has either one or two auxiliary trace data sets. One is "active", which means it receives trace entries when auxiliary tracing is turned on, and the other, if there are two, is a standby.

When there are two, you can reverse their roles by specifying SWITCH. This causes CICS to close the current active data set, open the standby, and reverse the designation of which is active and which standby.

If there is only one (or none), SWITCH causes an exception condition, because CICS attempts to open a data set that is not defined.

The CVDA value is:

#### **SWITCH**

CICS is to perform a switch.

Note: If you request AUXSTATUS and SWITCHACTION in the same command, AUXSTATUS is set first.

#### **SWITCHSTATUS** (cvda)

specifies the action CICS is to take when the current active auxiliary trace data set fills. When this occurs, CICS cannot continue auxiliary tracing unless a switch or an AUXSTOP-AUXSTART sequence takes place (see the SWITCHACTION and AUXSTATUS options). CVDA values are:

#### NOSWITCH

CICS is to take no action.

### **SWITCHALL**

CICS is to switch every time the active data set fills.

#### SWITCHNEXT

CICS is to switch when the current data set is full, but only once; thereafter NOSWITCH is to be in effect.

#### **TABLESIZE**(data-value)

specifies, as a fullword binary value, the size of the internal trace table in kilobytes. If you specify a value that is different from the current trace table size, CICS suspends internal tracing while the change is made, obtains a new table of the requested size, and frees the old one. Data that was in the old table is lost.

The table is allocated in multiples of 4KB, with a minimum size of 16KB. Consequently, the value you specify is increased to the next multiple of 4, and to 16 if you specify less than 16. The maximum size is 1048576.

Use caution when setting TABLESIZE to a very high value because there must be enough MVS page storage to satisfy both the request and DSA sizes. The system command DISPLAY ASM MVS can be used to display current information about status and utilization of all MVS page data sets.

#### **Conditions**

#### INVREQ

RESP2 values:

- 1 INTSTATUS has an invalid CVDA value.
- 2 A TABLESIZE value of < -1 has been specified.
- 3 AUXSTATUS has an invalid CVDA value.
- 4 SWITCHSTATUS has an invalid CVDA value.
- 5 GTFSTATUS has an invalid CVDA value.
- 6 AUXPAUSE was specified, but auxiliary tracing is not active.
- 11 SWITCHACTION has an invalid CVDA value.

#### **IOERR**

RESP2 values:

A SWITCH request or a SET AUXSTART request resulted in an "open" error for the trace data set.

#### NOSPACE

RESP2 values:

7 There is insufficient space for the new trace table.

#### **NOSTG**

**RESP2** values:

- **8** There is insufficient space for an auxiliary trace buffer.
- **9** There is insufficient space for a GTF trace buffer.

#### **NOTAUTH**

RESP2 values:

The user associated with the issuing task is not authorized to use this command.

### **Examples**

```
EXEC CICS SET TRACEDEST SWITCH NOSWITCH
```

The SWITCH option tells CICS to switch now from the active auxiliary trace data set (which is not necessarily full) to the alternate. The NOSWITCH option tells CICS not to switch when the new active data set fills.

### **SET TRACEFLAG**

Change settings of trace flags.

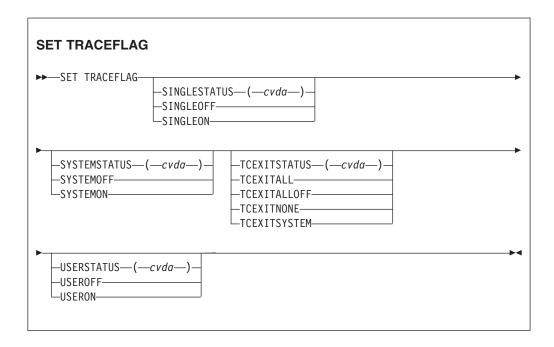

Conditions: INVREQ, NOTAUTH

For more information about the use of CVDAs, see "CICS-value data areas (CVDAs)" on page 8.

### **Description**

The SET TRACEFLAG command allows you to change the flags that control the creation of trace entries in CICS. (See the CICS Problem Determination Guide for more information about tracing facilities and control.)

Changes made with this command are not recorded in the CICS catalog, and therefore do not persist beyond CICS shutdown.

### **Options**

#### **SINGLESTATUS** (cvda)

specifies whether tracing is to be turned on or suppressed for the task issuing this SET TRACEFLAG command. No nonexception trace entries are made for a task when this flag is off (exception trace entries are *always* recorded).

When tracing is allowed, the type of tracing is standard unless special tracing has been requested (in an earlier use of the CETR transaction) for the transaction being executed or the terminal that is the principal facility. CVDA values are:

#### SINGLEOFF

Tracing is suppressed.

#### SINGLEON

Tracing is allowed.

#### **SYSTEMSTATUS** (cvda)

specifies how the system master trace flag is to be set. This flag determines whether CICS makes or suppresses standard trace entries (it does not govern special or exception trace entries). It applies to all tasks and all system activity; however, for standard trace entries to be recorded for any particular task, both the system master flag and the SINGLESTATUS flag for the task must be on. CVDA values are:

### **SYSTEMOFF**

Standard tracing is to be suppressed.

#### SYSTEMON

Standard tracing is to be active.

#### TCEXITSTATUS(cvda) (VTAM only)

specifies which invocations of the CICS VTAM exits are to be traced.

Two types of exit activity can be traced: invocations associated with particular terminals that have been designated for VTAM exit tracing ("terminal-specific" activity), and invocations not related to any particular terminal ("nonterminal-specific" activity). You can trace both types or nonterminal-specific activity only.

CVDA values are:

### **TCEXITALL**

All exit activity is to be traced.

#### **TCEXITALLOFF**

Terminal-specific activity is not to be traced. The status of nonterminal-specific tracing is to remain unchanged.

#### **TCEXITNONE**

No exit activity is to be traced.

#### **TCEXITSYSTEM**

Nonterminal-specific activity is to be traced, but terminal-specific activity is not.

#### **USERSTATUS** (cvda)

specifies whether the user master trace flag is to be set on or off. This flag governs whether non-exception user trace entries are recorded or suppressed (entries that specify the EXCEPTION option are never suppressed). It applies to all tasks; however, for user entries to be recorded for any particular task, both the user master trace flag and the SINGLESTATUS flag for that task must be on. CVDA values are:

#### **USEROFF**

User tracing is suppressed.

#### **USERON**

User tracing is allowed.

### **Conditions**

### **INVREQ**

**RESP2** values:

- 1 SYSTEMSTATUS has an invalid CVDA value.
- 2 USERSTATUS has an invalid CVDA value.
- 3 SINGLESTATUS has an invalid CVDA value.
- 4 TCEXITSTATUS has an invalid CVDA value.
- 5 TCEXITSTATUS is specified but VTAM is not installed.

#### **NOTAUTH**

RESP2 values:

The user associated with the issuing task is not authorized to use this command.

### **SET TRACETYPE**

Change the tracing levels of CICS components.

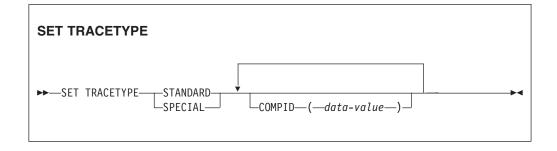

Conditions: NOTAUTH, NOTFND

### **Description**

The SET TRACETYPE command allows you to change the levels of tracing for one or more CICS components.

Each CICS component has trace levels defined separately for standard CICS tracing and special tracing (see the CICS Problem Determination Guide for definitions of these terms and for information about CICS tracing in general). You can set either type for any number of components in a SET TRACETYPE command, but you can set only one type per command.

For each component that you specify, you define the trace levels as a bit string. The bits are read from left to right; that is, the first bit corresponds to trace level 1, the second to trace level 2, and so on. A value of 1 turns on the trace level; 0 turns it off. For example, X'C0000000' turns trace levels 1 and 2 on and all others off.

Although most components define only a few trace levels, you must provide a 32-bit (4-byte) data value. CICS ignores bits that do not correspond to trace levels, and thus it does not matter whether you specify 0 or 1 for them.

The SJ component does use higher trace levels. Trace levels 29-32 for the SJ component correspond to JVM Level 0 trace, JVM Level 1 trace, JVM Level 2 trace and JVM User trace respectively. The CICS-supplied transaction CETR includes screens that provide a better way to set these trace levels, and to change the JVM trace options associated with them.

### **Options**

#### **COMPID**(data-value)

sets the trace levels for the CICS component identified by COMPID, using the bits in the data value as described above.

CICS components can be identified by a 2-character designation or, in some cases, a descriptive keyword. For example, to set the trace levels for the storage manager component of CICS, you can specify either:

```
SET TRACETYPE SM(data-value)
```

or

SET TRACETYPE STORAGE(data-value)

The following list shows all the 2-character identifiers, and the keywords for those components that have them.

| AP  | APPLICATION | Application                   |
|-----|-------------|-------------------------------|
| BA  | BUSAPPMGR   | Business applications manager |
| BM* |             | Basic mapping support         |
| BR* | BRIDGE      | 3270 Bridge                   |
| CP* | CPI         | Common programming interface  |
| DC* |             | Dump control                  |
| DD  | DIRMGR      | Directory manager             |
| DH  |             | Document handling             |
| DI* |             | Batch data interchange        |
| DM  | DOMAINMGR   | Domain manager                |
| DP  |             | Debugging Profiles domain     |
| DS  | DISPATCHER  | Dispatch manager              |
| DU  | DUMP        | Dump manager                  |
| EI* |             | EXEC interface                |

| EJ  | ENTJAVA          | Enterprise Java domain                  |
|-----|------------------|-----------------------------------------|
| EM  | EVENTMGR         | Event manager                           |
| FC* |                  | File control and DL/I                   |
| GC  | GLOBALCATLG      | CICS global catalog manager             |
| IC* |                  | Interval control                        |
| ΙE  |                  | ECI over TCP/IP domain                  |
| II  | IIOP             | IIOP domain                             |
| IS* |                  | Intersystem communication               |
| KC* |                  | Task control                            |
| KE  | KERNEL           | Kernel                                  |
| LC  | LOCALCATLG       | CICS local catalog manager              |
| LD  | LOADER           | Program load manager                    |
| LG  | LOGGER           | Log manager                             |
| LM  | LOCKMGR          | Lock manager                            |
| ME  | MESSAGE          | Message manager                         |
| MN  | MONITOR          | Monitoring manager                      |
| NQ  |                  | Enqueue domain                          |
| OT  | OBJECTTRAN       | Object Transaction Service (OTS) domain |
| PA  | PARAMGR          | Parameter manager                       |
| PC* |                  | Program control                         |
| PG  | PROGMGR          | Program manager                         |
| PI  | Pipeline manager |                                         |
|     | domain           |                                         |
| PT  | PARTNER          | Partner manager                         |
| RA* | RMIADAPTERS      | Resource manager adapters               |
| RI* |                  | Resource manager interface (RMI)        |
| RM  |                  | Recovery manager                        |
| RX  | RRS              | Resource recovery services              |
| RZ  | REQUESTSTRM      | Request streams domain                  |
| SC* |                  | Storage control                         |
| SH  |                  | Scheduler services domain for BTS       |
| SJ  | SJVM             | CICS JVM domain                         |
| SM  | STORAGE          | Storage manager                         |
| SO  | SOCKETS          | Sockets                                 |
| ST  | STATISTICS       | Statistics manager                      |
| SZ* |                  | Front-end programming interface         |
| TC* |                  | Terminal control                        |
| TD* |                  | Transient data                          |
| TI  | TIMER            | Timer manager                           |
| TR  | TRACE            | Trace manager                           |
| TS  |                  | Temporary storage                       |
| UE* |                  | User exit interface                     |
| US  | USER             | User interface                          |
| WB  | WEB              | Web interface                           |
| XM  | TRANMGR          | Transaction manager                     |
| XS  | SECURITY         | Security manager                        |

Components marked \* are subcomponents of the AP domain, and the trace entries for these components are produced with a trace point ID of AP nnnn.

### **SPECIAL**

specifies that you want to set levels for special tracing for the components listed.

### **STANDARD**

specifies that you want to set levels for standard tracing for the components

### **Conditions**

#### NOTAUTH

RESP2 values:

The user associated with the issuing task is not authorized to use this command.

#### **NOTFND**

**RESP2** values:

At least one CICS component was not accessible. Trace levels were set for the other components.

### **SET TRANCLASS**

Set limits for a transaction class.

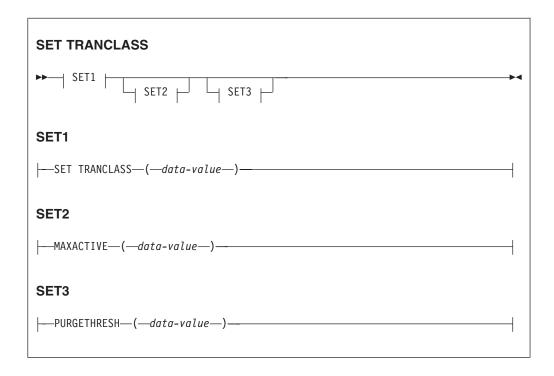

Conditions: INVREQ, NOTAUTH, TCIDERR

## **Description**

The SET TRANCLASS command allows you to change the limits that govern tasks within a particular transaction class. These are the maximum number of tasks that can run concurrently (the MAXACTIVE value) and the maximum number that can queue awaiting initial dispatch (the PURGETHRESH value).

### **Options**

#### MAXACTIVE (data-value)

specifies, as a fullword binary value, the largest number of tasks in the transaction class which can run concurrently. The value can be in the range 0-999.

Raising the MAXACTIVE limit has an immediate effect if the old value of MAXACTIVE has caused queuing, because CICS dispatches queued tasks up to the new MAXACTIVE value. The effect of lowering MAXACTIVE, however, is gradual. Tasks in the class that are already running are allowed to complete normally, but new tasks are not dispatched until the number running drops below the new limit. If you lower MAXACTIVE to zero, you prevent any task in the class from starting execution until MAXACTIVE is increased.

### **PURGETHRESH**(data-value)

specifies, as a fullword binary value, one more than the maximum number of tasks in this class that can be queued awaiting initial dispatch. Queuing can occur either because the number of active tasks in the class is already at the MAXACTIVE value or because the maximum for the system has been reached (see the MAXTASKS option in the INQUIRE SYSTEM command). Tasks that arrive while the queue is at its PURGETHRESH limit are purged (abended with a code of AKCC).

The PURGETHRESH value for a class can be between 0-1000000. A value of zero means there is no purge threshold limit; that is, any number of tasks can be gueued. A value of one means that no tasks can be gueued.

Raising the PURGETHRESH limit allows more transactions to queue and has an effect only when a task is attached that would have been purged if the old value were in effect.

However, if you lower the PURGETHRESH limit beyond the current size of the queue, enough queued tasks are abended to reduce the queue to the new limit. If you raise MAXACTIVE at the same time you lower PURGETHRESH, CICS dispatches as many queued tasks as possible before purging queued tasks, to minimize the number of tasks that get abended. Tasks are abended in priority order, starting with the lowest priority task.

### **TRANCLASS** (data-value)

specifies the 8-character name of the transaction class that you are changing. If the class is one of the numbered classes used in earlier releases of CICS, its name is DFHTCLnn, where nn is the two-digit class number.

#### Conditions

### **INVREQ**

RESP2 values:

- 2 The MAXACTIVE value is not in the range 0-999.
- 3 The PURGETHRESH value is not in the range 0-1000000.

### NOTAUTH

RESP2 values:

100 The user associated with the issuing task is not authorized to use this command.

#### **TCIDERR**

RESP2 values:

1 The transaction class cannot be found.

### SET TRANDUMPCODE

Change an entry in the transaction dump table.

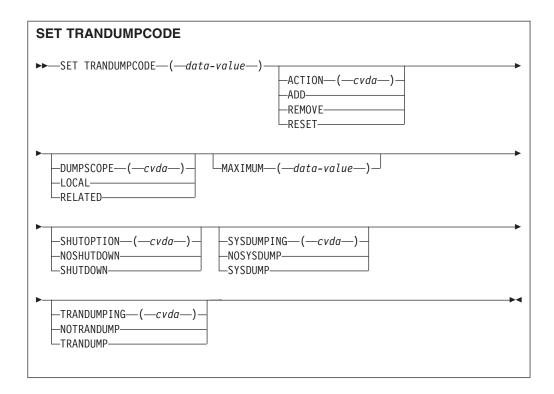

Conditions: DUPREC, INVREQ, IOERR, NOSPACE, NOTAUTH, NOTFND

For more information about the use of CVDAs, see "CICS-value data areas (CVDAs)" on page 8.

### Description

The SET TRANDUMPCODE command allows you to change the transaction dump table entry for a particular dump code, to add a new dump code to the table, or to delete one.

The table entry tells CICS the actions to take when a transaction dump request with this code is received. Possible actions include taking a transaction dump, taking a system dump (an MVS SDUMP), initiating requests for SDUMPs of related CICS regions, and shutting down CICS. The table entry also indicates how many times this set of actions is to be taken (the MAXIMUM value); after the maximum is reached, requests are counted but otherwise ignored.

Table updates are recorded in the CICS global catalog and preserved over executions of CICS until an initial or cold start occurs, except in the case of temporary table entries. CICS creates a temporary entry when it receives a dump request with a code for which there is no table entry; these entries, and any changes to them, last only for the current execution of CICS. If you want preserve changes to a temporary entry over restarts, you need to remove the dump code from the table and then add it back.

For information about transaction dumps, see the CICS Problem Determination Guide.

### **Options**

#### ACTION(cvda)

specifies the action to be taken for the dump code. CVDA values are:

An entry for this code is to be added to the table.

#### **REMOVE**

The entry for this code is to be removed from the table. No other options can be specified on a REMOVE request.

#### RESET

The current number of dump requests for this dump code is to be set to zero. (See the CURRENT option of the INQUIRE TRANDUMPCODE command.)

### DUMPSCOPE(cvda)

specifies whether a request for a dump with this dump code should cause CICS to initiate requests for SDUMPs (system dumps) of "related" CICS regions.

A related CICS region is one in the same sysplex, connected by MRO/XCF and doing work on behalf of the task that caused the dump request - specifically, a region that has a task doing work under the same APPC token as this task.

This propagation of SDUMP requests occurs only when the table entry for this code also specifies a SYSDUMPING value of SYSDUMP, and only in a sysplex environment executing under MVS/ESA 5.1 and the MVS workload manager. In other systems, specifying RELATED causes an exception condition.

CVDA values are:

#### LOCAL

SDUMP requests are not to be sent.

#### RELATED

SDUMP requests are to be sent.

Note: A setting of DUMPSCOPE(RELATED) results in a single dump being taken for each affected MVS image. This dump contains the output from all the affected CICS regions in the image. For more information, see Automatic dump data capture from related CICS regions, in the CICS Problem Determination Guide.

LOCAL is the default for entries you add, if you do not specify a DUMPSCOPE value.

#### MAXIMUM(data-value)

specifies, as a fullword binary value, the maximum number of times CICS should take the set of actions indicated in the dump table entry. After the maximum is reached. CICS counts but otherwise ignores dump requests with this code. The valid range is 0-999. A value of 999 means there is no limit, and is the default used if you omit this option from an ADD request.

#### SHUTOPTION (cvda)

specifies whether the CICS system is to be shut down after a request for a dump with this dump code. CVDA values are:

### NOSHUTDOWN

The system is not to be shut down.

#### SHUTDOWN

The system is to be shut down.

If this option is omitted from an ADD request, NOSHUTDOWN is assumed.

#### **SYSDUMPING**(cvda)

specifies whether a system dump (an MVS SDUMP) should be taken when a transaction dump request with this code is received. CVDA values are:

#### **NOSYSDUMP**

A system dump is not to be taken.

#### **SYSDUMP**

A system dump is to be taken.

Even when SYSDUMP is specified, CICS takes a dump only if the number of requests for this code is less than the MAXIMUM and system dumps are not suppressed globally (see the DUMPING option of the INQUIRE SYSTEM command).

If this option is omitted from an ADD request, NOSYSDUMP is assumed.

#### **TRANDUMPCODE** (data-value)

specifies the 4-character transaction dump code for which the transaction dump table entry is to be changed. A valid transaction dump code has no leading or imbedded blanks.

#### TRANDUMPING(cvda)

specifies whether a transaction dump should be taken when a transaction dump request with this code is received. CVDA values are:

#### **NOTRANDUMP**

A transaction dump is not to be taken.

#### **TRANDUMP**

A transaction dump is to be taken.

Even when TRANDUMP is specified, CICS will dump only when the count of requests for this code is no greater than the MAXIMUM.

If this option is omitted from an ADD request, TRANDUMP is assumed.

### **Conditions**

#### DUPREC

RESP2 values:

ADD is specified for a dump code already in the transaction dump table.

#### **INVREQ**

**RESP2** values:

- 2 ACTION has an invalid CVDA value.
- 3 TRANDUMPING has an invalid CVDA value.
- 4 SYSDUMPING has an invalid CVDA value.
- **5** The MAXIMUM value is out of range.
- 6 SHUTOPTION has an invalid CVDA value.
- **7** REMOVE is specified with other options.
- **9** The dump code is invalid.
- 13 DUMPSCOPE has an invalid CVDA value.
- **14** RELATED requires MVS/ESA 5.1.

#### **IOERR**

#### RESP2 values:

An error occurred updating the CICS catalog. The entry is changed for the current run, but is not recorded for restarts.

#### NOSPACE

#### RESP2 values:

The CICS catalog is full. The entry is changed for the current run, but is 12 not recorded for restarts.

#### **NOTAUTH**

#### **RESP2** values:

100 The user associated with the issuing task is not authorized to use this command.

#### **NOTFND**

**RESP2** values:

1 The dump code cannot be found.

### **SET TRANSACTION**

Change a TRANSACTION definition.

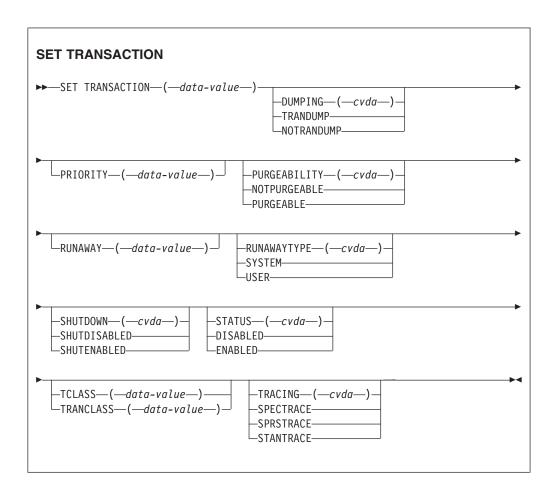

Conditions: INVREQ, NOTAUTH, TRANSIDERR

For more information about the use of CVDAs, see "CICS-value data areas (CVDAs)" on page 8.

### **Description**

The SET TRANSACTION command allows you to change some attributes of a transaction definition.

You can change only the definitions in the local CICS system with this command. If you change a transaction that executes remotely (that is, one that specifies a REMOTESYSTEM value), your changes are made, but they have no effect on the definition in the remote system to which the local definition points, and therefore no effect on tasks that execute the transaction.

Changing a transaction definition affects only future tasks; to change a task already executing the transaction, use the SET TASK command.

### **Options**

### DUMPING(cvda)

specifies whether CICS should take a transaction dump if a task executing this transaction terminates abnormally. CVDA values are:

#### NOTRANDUMP

No dump should be taken.

#### **TRANDUMP**

A dump should be taken.

This value applies only to abend dumps and has no effect on DUMP TRANSACTION commands.

### OTSTIMEOUT (data-area)

returns a fullword data-area containing the default period in seconds an OTS transaction, created in an EJB environment executing under this CICS transaction, is allowed to execute prior to syncpoint.

#### PRIORITY(data-value)

specifies, as a fullword binary value, the priority of this transaction relative to other transactions in the CICS system. The value must be in the range 0-255.

#### PURGEABILITY(cvda)

returns a CVDA value indicating whether CICS is allowed to purge this task (that is, to terminate it abnormally). Purge requests come from SET TASK PURGE commands (or CEMT equivalents), and CICS can generate them internally to reclaim resources to relieve a system stall condition. CVDA values

### **NOTPURGEABLE**

The task cannot be purged.

#### **PURGEABLE**

The task can be purged.

The PURGEABILITY value is set initially by the SPURGE option in the definition of the transaction this task is executing.

### **RUNAWAY** (data-value)

specifies, as a fullword binary value, the "runaway task" time, in milliseconds, for tasks executing this transaction. The value must be zero, or in the range 500-2700000. CICS rounds the value you specify downwards, to a multiple of 500. If a task keeps control of the processor for more than this interval, CICS assumes it is in a loop and abends it. If the value is zero, CICS does not monitor the task for a runaway condition.

Note: If you specify RUNAWAY, you must set RUNAWAYTYPE to USER in the same SET command, even if RUNAWAYTYPE already has a value of USER.

### RUNAWAYTYPE (cvda)

specifies where the runaway task time for a task executing this transaction should be obtained. CVDA values are:

#### **SYSTEM**

The system default for runaway task time should be used. (An INQUIRE SYSTEM command with the RUNAWAY option tells you what the system value is.)

USER The RUNAWAY value for this transaction should be used. You must specify a value for RUNAWAY when you specify USER.

### SHUTDOWN (cvda)

specifies whether this transaction can be executed during CICS shutdown by a task created to process unsolicited terminal input. (The transaction also can be executed in this situation if it appears in the transaction list table (XLT) for shutdown.) CVDA values are:

#### SHUTDISABLED

The transaction cannot be executed.

#### SHUTENABLED

The transaction can be executed.

#### STATUS (cvda)

specifies whether the transaction is to be available for use. CVDA values are:

#### DISABLED

The transaction is not available for use.

### **ENABLED**

The transaction is available for use.

Transactions beginning with the letter "C" are CICS-supplied and cannot be disabled.

#### TCLASS (data-value)

specifies, as a fullword binary value, the transaction class to which the transaction is to belong. SET TRANSACTION TCLASS sets the TRANCLASS value in a TRANSACTION definition.

TCLASS is provided only for compatibility with earlier releases of CICS, where transaction classes were numbered rather than named, and you can use it only to assign a name of the form DFHTCLnn, where nn is the number you specify, in the range 0-10. (It does not change the TCLASS value in the TRANSACTION definition, which CICS maintains for situations in which the same TRANSACTION definition is used for several different releases. See the descriptions of TCLASS and TRANCLASS in the INQUIRE TRANSACTION command for more information.)

### TRACING(cvda)

specifies the type of tracing to be done for tasks executing this transaction. See the CICS Problem Determination Guide for definitions of tracing types. CVDA values are:

#### SPECTRACE

Tracing is to be special.

#### **SPRSTRACE**

Tracing is to be suppressed.

#### **STANTRACE**

Tracing is to be standard.

### TRANCLASS (data-value)

specifies the 8-character name of the transaction class to which this transaction is to belong.

#### TRANSACTION(data-value)

specifies the 4-character name of the transaction definition that you are changing.

### **Conditions**

#### INVREO

### **RESP2** values:

- PURGEABILITY has an invalid CVDA value.
- 3 STATUS has an invalid CVDA value.
- 4 DISABLED has been specified for a CICS-supplied transaction.
- 5 The TCLASS or TRANCLASS name is not known.
- 7 TRACING has an invalid CVDA value.
- 8 DUMPING has an invalid CVDA value.
- The PRIORITY value is out of range. 9
- 10 RUNAWAYTYPE has an invalid CVDA value.
- 11 SHUTDOWN has an invalid CVDA value.
- USER has been specified without a RUNAWAY value. 12
- RUNAWAY has been specified without a RUNAWAYTYPE value of 13 USER.
- 14 The RUNAWAY value is out of range.

#### NOTAUTH

#### RESP2 values:

- 100 The user associated with the issuing task is not authorized to use this
- 101 The user associated with the issuing task is not authorized to access this particular resource in the way required by this command.

#### **TRANSIDERR**

**RESP2** values:

1 The transaction cannot be found.

### **SET TSQUEUE / TSQNAME**

Delete a TS queue. This section applies also to the alternative command SET TSQNAME. Use either to delete a queue with a name up to 8 characters long, use SET TSQNAME to delete a queue with a name up to 16 characters long.

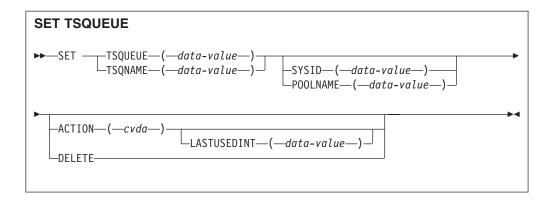

Conditions: INVREQ, NOTAUTH, NOTFND, POOLERR, QIDERR, SYSIDERR

### Description

The SET TSQUEUE command enables you to delete a TS queue. The LASTUSEDINT option may be used to ensure that the gueue to be deleted has not been referenced since a previous INQUIRE was issued. It may also be used to delete queues which have not been referenced within a given interval. If a queue is recoverable, a separate task must be attached to perform the deletion.

### **Options**

### ACTION(cvda)

specifies the action to be taken on the queue. The CVDA value is:

the queue is to be deleted.

#### LASTUSEDINT

if this option is specified, the queue is only deleted if its last used interval is greater or equal to the value specified.

#### **POOLNAME** (data-value)

specifies an 8-character pool name.

#### **SYSID**(data-value)

specifies a 4-character shared sysid.

### **TSQNAME** (data-value)

specifies the 1 to 16-character identifier of the TS queue.

#### **TSQUEUE**(data-value)

specifies the 1 to 8-character identifier of the TS queue.

### **Conditions**

### **INVREQ**

**RESP2** values:

- The TSQUEUE was not deleted because LASTUSEDINT was greater than the interval, or because the the TSQUEUE is in use.
- 2 The action specified was not DELETE
- 3 LASTUSEDINT was specified but had an invalid value; that is, a negative value.
- 4 The filetype was not valid for the specified operation.

#### NOTAUTH

**RESP2** values:

- The user associated with the issuing task is not authorized to use this command.
- 101 The user associated with the issuing task is not authorized to access this particular resource in the way required by this command.

#### **NOTFND**

**RESP2** values:

1 The TSQUEUE cannot be found.

#### **POOLERR**

**RESP2** values:

0 POOLNAME was specified but the pool could not be accessed.

#### **QIDERR**

RESP2 values:

The QUEUE name was invalid; (it was binary zeros).

### **SYSIDERR**

RESP2 values:

- SYSID was specified but there is no corresponding pool, or the pool is unavailable.
- 3 The SYSID does not map to a shared pool.
- 4 Server error.
- 5 I/O error on coupling facility.

### **SET UOW**

Commit, back out, or force a shunted unit of work.

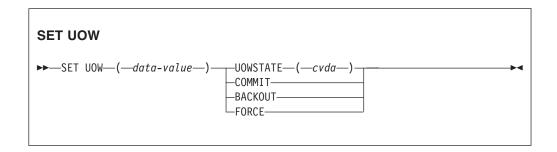

Conditions: INVREQ, NOTAUTH, UOWNOTFOUND

### Description

The SET UOW command enables you to commit, back out, or force a unit of work that has been shunted during the transaction's in-doubt period.

### **Options**

#### UOW(data-value)

specifies the 16-byte identifier of the UOW to be committed, backed out, or forced.

#### UOWSTATE(cvda)

specifies the action to be attempted for this UOW. CVDA values are:

#### **BACKOUT**

Attempt to force syncpoint backout processing, as specified for this UOW.

#### COMMIT

Attempt to force syncpoint commit processing, as specified for this UOW.

#### **FORCE**

Attempt to force the UOW to back out or commit, as specified on the ACTION option of the TRANSACTION resource definition.

Note: All these values are valid only for UOWs that are shunted in-doubt. For information about the INDOUBT attributes of TRANSACTION definitions, see the CICS Resource Definition Guide.

#### **Conditions**

#### **INVREO**

RESP2 values:

- UOWSTATE has an invalid CVDA value.
- CICS is not in a valid state to COMMIT, BACKOUT, or FORCE this UOW.

#### **NOTAUTH**

**RESP2** values:

100 The use of this command is not authorized.

### **UOWNOTFOUND**

RESP2 values:

The UOW cannot be found.

### **SET UOWLINK**

Delete a link to a unit of work (a UOW-link) that was created by a connection that has since been discarded. UOWLINKs associated with RRS can be deleted when RRS has cold started.

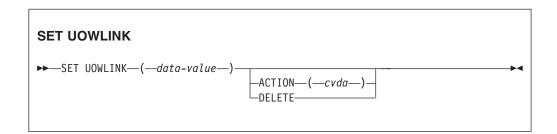

Conditions: INVREQ, NOTAUTH, UOWLNOTFOUND

For more information about the use of CVDAs, see "CICS-value data areas (CVDAs)" on page 8.

### **Description**

The association between a unit of work and a connection is known as a UOW-link. You can use the INQUIRE UOWLINK command to browse all the UOW-links currently in the system. Some of the UOW-links may have been created by connections that have since been discarded. If so, you may be able to use the SET UOWLINK command to delete them. (For information about when it is safe to delete UOW-links, see the CICS Intercommunication Guide).

### **Options**

#### ACTION(cvda)

specifies the action to be taken against the UOW-link. The CVDA value is:

#### DELETE

Delete the UOW-link. Note that you cannot delete UOW-links where the connection still exists.

#### **UOWLINK**(data-value)

specifies the 4-character identifier of the unit of work-connection dependency (the UOW-link) to which this command applies.

### **Conditions**

### **INVREO**

**RESP2** values:

- Resynchronization is already in progress, or the UOW-link is already being processed by another instance of the SET UOWLINK command.
- 3 The unit of work is in-doubt, and the UOW-link is the coordinator of the commit or backout session. The unit of work must be forced using the SET UOW command before the UOW-link can be deleted.
- 4 This is not a link created by a connection, or is not a recoverable link.
- 5 The UOW-link (and the associated communication session) is still active.
- 6 ACTION has an invalid CVDA value.
- 7 The UOW-link has a suitable connection definition, and cannot be deleted. You must discard the related connection before you can delete a UOW link.

### **NOTAUTH**

**RESP2** values:

The use of this command is not authorized. 100

#### **UOWLNOTFOUND**

RESP2 values:

The specified UOW-link cannot be found.

### **SET URIMAP**

Enables or disables a URIMAP definition, and applies or removes redirection for a URIMAP definition.

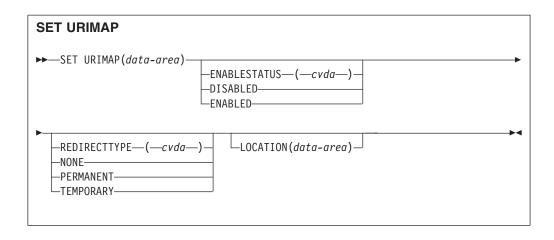

Conditions: INVREQ, NOTAUTH, NOTFND

This command is threadsafe.

### **Description**

The SET URIMAP command allows you to:

- Enable or disable a URIMAP definition.
- · Set redirection for matching HTTP requests, and specify a URL to which the requests are redirected. You can use this command to apply redirection to an existing URIMAP definition, for example if the application that would normally respond to the HTTP request is unavailable. You can also use this command to remove redirection from a URIMAP definition.

### **Options**

### **ENABLESTATUS** (cvda)

Sets the URIMAP definition to enabled or disabled status. CVDA values are:

#### **ENABLED**

The URIMAP definition can be accessed by applications.

#### **DISABLED**

The URIMAP definition cannot be accessed by applications. A URIMAP definition has to be disabled before it can be reinstalled or discarded.

### **LOCATION**(data-area)

Specifies a URL of up to 255 characters, to which matching HTTP requests from Web clients can be redirected. This must be a complete URL, including scheme, host, and path components, and appropriate delimiters. CICS does not check that the URL is valid, so you must ensure that the destination exists and that the URL is specified correctly.

The REDIRECTTYPE option is used to specify the type of redirection. If temporary or permanent redirection is specified, the URL in the LOCATION attribute is used for redirection. If NONE is specified, the URL in the LOCATION option is ignored.

#### **REDIRECTTYPE** (cvda)

Specifies the type of redirection for requests that match this URIMAP definition. The URL for redirection is specified by the LOCATION option. CVDA values are:

NONE Requests are not redirected. Any URL specified by the LOCATION option is ignored.

#### **TEMPORARY**

Requests are redirected on a temporary basis. The HTTP status code used for the response is 302 (Found).

#### **PERMANENT**

Requests are redirected permanently. The HTTP status code used for the response is 301 (Moved Permanently).

#### **Conditions**

#### **INVREQ**

RESP2 values are:

- No location specified for redirection (LOCATION option).
- 9 Invalid REDIRECTTYPE or ENABLESTATUS value.
- 12 The URIMAP has USAGE(CLIENT) so redirection does not apply, and the LOCATION option cannot be set.

#### NOTAUTH

RESP2 values are:

100 The user associated with the issuing task is not authorized to use this command.

#### **NOTFND**

RESP2 values are:

The URIMAP cannot be found. 3

### **SET VOLUME**

This command is supported in releases of CICS earlier than CICS TS for OS/390 to add, remove, or change availability of a named journal volume.

SET VOLUME is obsolete, and is retained only for compatibility with previous releases. The only run-time support is to return the VOLIDERR condition. If thi command is used, the translator translates it, but issues a warning message.

### **Conditions**

### **VOLIDERR**

RESP2 values:

The program has issued a SET VOLUME command. This command is withdrawn.

### **SET VTAM**

Modify the CICS VTAM connection.

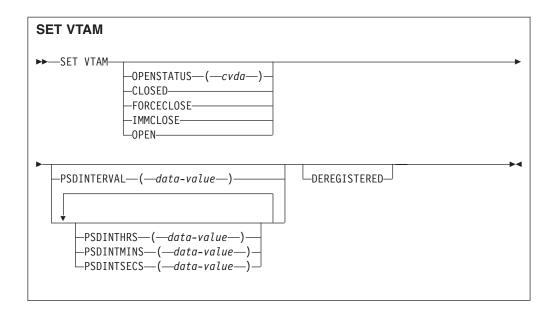

Conditions: INVREQ, IOERR, NOTAUTH

For more information about the use of CVDAs, see "CICS-value data areas (CVDAs)" on page 8.

### **Description**

The SET VTAM command allows you to:

- Establish or terminate the CICS connection to VTAM
- Modify the persistent session delay interval value that CICS passes to VTAM
- · Deregister CICS from membership of a VTAM generic resource.

### **Options**

### **DEREGISTERED**

specifies that CICS is to be removed from the VTAM generic resource that it is currently a member of. If you deregister a region from membership of a generic resource, you should end any affinities that it owns—see the PERFORM ENDAFFINITY command.

Generic resources are described in the CICS Intercommunication Guide.

#### OPENSTATUS (cvda)

specifies whether or not CICS is to have a connection to VTAM (that is, whether the VTAM ACB is to be open or closed) and, if CICS must close the ACB to comply, how the shutdown should be done. CVDA values are:

#### **CLOSED**

The connection is to be closed. If it is currently open, CICS is to quiesce all VTAM activity and then close the VTAM ACB. Tasks using VTAM terminals or sessions are allowed to complete before closure, but new tasks requiring VTAM are not begun.

#### **FORCECLOSE**

The connection is to be closed. If currently open, CICS is to close the VTAM ACB immediately. Both VTAM sessions and tasks using VTAM terminate abnormally as a result.

#### **IMMCLOSE**

The connection is to be closed. If currently open, CICS is to terminate abnormally any tasks using VTAM immediately, do an orderly shutdown of all its VTAM sessions, and then close the VTAM ACB.

**OPEN** A connection is to be open. If the VTAM ACB is closed, CICS is to open

If CICS is using VTAM multi-node persistent sessions, and VTAM has been restarted after an abend, opening the VTAM ACB causes CICS to restore the persistent sessions that VTAM has retained. However, CICS does not restore APPC synclevel 2 sessions, which are unbound.

#### **PSDINTERVAL**(data-value)

specifies the persistent session delay (PSD) interval value, which determines whether and for how long VTAM is to hold sessions in recovery-pending state after a CICS failure. The range for the value is 0-23:59:59. Zero causes the persistent session feature not to be used; sessions are terminated at the time of the failure.

Note: Zero is the only value allowed in a system which is eligible for the extended recovery facility; see the XRFSTATUS option in the INQUIRE SYSTEM command.

When you specify a PSD interval, CICS sets the PSDINT system initialization parameter. CICS passes this value to VTAM whenever it opens the ACB. This occurs immediately if you specify an OPENSTATUS value of OPEN in the same SET SYSTEM command, or if the VTAM ACB is already open and you do not close it. If the ACB is closed or being closed, or if the open attempt fails, the new value is established on the next successful open.

If VTAM is below the level that supports persistent sessions (Version 3.4.1), VTAM rejects the PSD request. CICS then sets the PSDINT system option value to zero and returns an INVREQ condition, but goes on to continue any other processing you requested. The INVREQ occurs when the value is passed to VTAM, which may be later than the command that set it, as explained above. Consequently, you can get this condition on a command that does not specify a PSD interval.

The PSD interval can be expressed in several ways:

- A 4-byte packed decimal composite, in the format Ohhmmss+, using the PSDINTERVAL option.
- With separate hours, minutes, and seconds, using the PSDINTHRS, PSDINTMINS, and PSDINTSECS options. You can use these options singly or in any combination.

When you use PSDINTERVAL or more than one of the separate options, the minutes and seconds portions of the value must not be greater than 59 (PSDINTMINS or PSDINTSECS used alone can exceed 59). For example, you could express an interval of 1 hour and 30 minutes in any of the following ways:

- PSDINTERVAL(13000)
- PSDINTHRS(1), PSDINTMINS(30)
- PSDINTMINS(90)
- PSDINTSECS(5400)

### **PSDINTHRS** (data-value)

specifies the hours component of the PSD interval, in fullword binary form (see the PSDINTERVAL option).

#### **PSDINTMINS** (data-value)

specifies the minutes component of the PSD interval, in fullword binary form (see the PSDINTERVAL option).

### **PSDINTSECS** (data-value)

specifies the seconds component of the PSD interval, in fullword binary form (see the PSDINTERVAL option).

#### **Conditions**

#### **INVREQ**

#### RESP2 values:

- 1 VTAM is not present in the system.
- 2 OPENSTATUS has an invalid CVDA value.
- 4 The PSDINTERVAL value is out of range.
- 5 The PSDINTHRS value is out of range.
- 6 The PSDINTMINS value is out of range.
- 7 The PSDINTSECS value is out of range.
- **8** A PSDINTERVAL value > 0 was specified in an XRF-eligible system.
- 9 VTAM reported an error while an attempt was being made to set the PSD interval.
- A PSD interval has been specified but either the VTAM currently in use (or the VTAM library used when the terminal control table was assembled) does not support persistent sessions. The interval may have been specified earlier than this command; see the PSDINTERVAL description. If OPEN was also requested, CICS has opened the VTAM ACB.
- The ACB has opened successfully, but an error occurred in at least one of the sessions that persisted from the previous failure.
- Your OPEN request did not complete because another task subsequently requested a close of the VTAM connection.
- An error occurred during recovery of sessions, and the VTAM ACB is closed as a result.
- 14 CICS is performing cleanup processing following a predatory XRF takeover. CICS rejects OPEN requests with this error, without invoking VTAM, during this activity. OPEN requests are processed as usual as soon as cleanup is complete.
- Your attempt to deregister CICS from a VTAM generic resource failed because CICS is not registered as a member of a generic resource group.

#### **IOERR**

### RESP2 values:

An error occurred during the opening of the ACB. If CICS could not process the request, the RESP2 value is 3. If VTAM detected the failure, CICS returns the VTAM FDBK2 code in RESP2: you can look up these errors in the VTAM Programming manual, under ACB OPEN and CLOSE return codes.

#### NOTAUTH

**RESP2** values:

The user associated with the issuing task is not authorized to use this command.

### **SET WEB**

Modify CICS Web support.

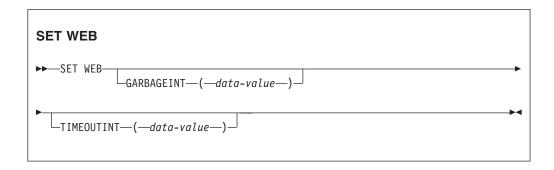

Conditions: INVREQ, IOERR, NOTAUTH

This command is threadsafe.

For more information about the use of CVDAs, see "CICS-value data areas (CVDAs)" on page 8.

### **Description**

The SET WEB command allows you to:

- · Change Web garbage collection settings.
- · Change Web 3270 terminal timeout settings.

### **Options**

### **GARBAGEINT** (data-value)

specifies, as a fullword, the interval inminutes at which the Web garbage collection task runs to clean up Web 3270 state data for which the terminal timeout interval has expired. The permitted range of values is 1 to 6000.

### **TIMEOUTINT**(data-value)

specifies, as a fullword, the period of time, in minutes, after which inactive Web 3270 sessions are eligible for garbage collection. The permitted range of values is 1 to 60.

### **Conditions**

### **INVREO**

RESP2 values are:

an invalid value has been supplied for GARBAGEINT or TIMEOUTINT. 11

#### NOTAUTH

RESP2 values are:

100 The user associated with the issuing task is not authorized to use this command

### SET WEBSERVICE

Use the SET WEBSERVICE command to change the status of an installed WEBSERVICE.

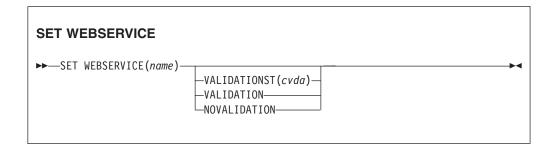

Conditions: INVREQ, NOTAUTH, NOTFND

This command is threadsafe.

### **Options**

### WEBSERVICE(name)

Specifies the name of the WEBSERVICE.

### VALIDATIONST(cvda)

Specifies whether full validation is enabled for the WEBSERVICE or not. CVDA values are:

#### **VALIDATION**

Full validation is enabled.

#### **NOVALIDATION**

Full validation is not enabled.

### **Conditions**

### INVREQ

RESP2 values are:

VALIDATIONST cannot be changed because the WEBSERVICE is not INSERVICE.

### **NOTAUTH**

RESP2 values are:

100 The user associated with the issuing task is not authorized to use this command.

#### NOTFND

RESP2 values are:

3 The WEBSERVICE cannot be found.

### SET WORKREQUEST

To Purge or Forcepurge a specific local task.

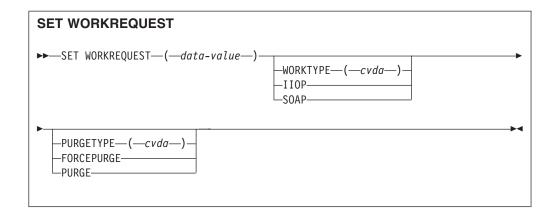

Conditions: INVREQ, NOTAUTH, NOTFND

This command is threadsafe.

### **Description**

The SET WORKREQUEST command allows you to purge a specific local IIOP task (terminate it abnormally) using the PURGE or FORCEPURGE option. These actions are not permitted for request receivers, any such attempts fail.

SET WORKREQUEST is only available for IIOP tasks.

Work Requests are identified by tokens. Each token is unique in the local system . It is expressed as an eight character field, where the characters are hexadecimal digits .

For additional background information about the SPI commands that handle Work Requests, see "INQUIRE WORKREQUEST" on page 435.

### **Options**

#### **WORKREQUEST** (data-value)

specifies an 8-character token to identify the work request. The token is generated by CICS. Normal usage begins with an INQUIRE WORKREQUEST BROWSE command, to identify the token which is of interest. Then the specific token can be used to issue INQUIRE and SET commands that relate to the task in question.

### PURGETYPE(cvda)

specifies that CICS is to purge the task, and indicates conditions for doing so.

Purging a task at the wrong time can result in a loss of data integrity or, in some circumstances, can cause CICS to abend. CICS always defers purging until the task reaches a state where the system itself does not appear to be at risk, but you can specify whether CICS also should wait until data integrity can be ensured.

If CICS accepts a purge request, it returns a NORMAL response to SET WORKREQUEST. You can tell whether execution has been deferred by inspecting the RESP2 value. If RESP2 is zero, the purge has been completed; if RESP2 is 6, it has been deferred. CVDA values are:

#### **FORCEPURGE**

The task is to be terminated as soon as it is consistent with system integrity and without regard to data integrity.

**Note:** CICS cannot always determine whether a forced purge is safe; it is possible to abend the system when you specify FORCEPURGE.

#### **PURGE**

The task is to be terminated as soon as both system and data integrity can be maintained.

**Note:** You cannot purge a task with this CVDA value if the definition of the TRANSACTION it is executing specifies SPURGE=NO.

#### WORKTYPE (cvda)

specifies the type of work being performed:

**IIOP** Specifies that the work is being executed for an IIOP request.

**SOAP** Specifies that the work is being executed for a Web service request.

### **Conditions**

#### **INVREQ**

**RESP2** values:

- 2 The attempted purge or forcepurge action is not valid.
- 5 The attempt to purge or forcepurge a local task failed.
- 6 The attempt to purge or forcepurge a local task is deferred.
- 7 PURGE is not permitted because SPURGE=NO has been set to protect the task.
- **8** The task is protected by CICS and is not eligible for modification with this command.
- An attempt to purge or forcepurge a request receiver failed. Such actions are not allowed for request receivers.

#### NOTAUTH

RESP2 values:

100 The user of the issuing task is not authorized to use this command.

#### **NOTFND**

RESP2 values:

3 The specified WORKREQUEST is not present in this system.

# Appendix A. CICS-value data areas used by all commands

This lists the CICS-value data-area (CVDA) values and their numeric equivalents for all of the EXEC CICS commands. CVDAs are described in "CICS-value data areas (CVDAs)" on page 8.

# CVDAs and numeric values in alphabetic sequence

| CVDA         | Value |
|--------------|-------|
| ABEND        | 900   |
| ACQFAIL      | 515   |
| ACQUIRED     | 69    |
| ACQUIRING    | 71    |
| ACTIVE       | 181   |
| ACTIVITY     | 1002  |
| ADD          | 291   |
| ADDABLE      | 41    |
| ADDFAIL      | 519   |
| ADVANCE      | 265   |
| AINIT        | 282   |
| ALARM        | 501   |
| ALLCONN      | 169   |
| ALLOCATED    | 81    |
| ALLQUERY     | 431   |
| ALTERABLE    | 52    |
| ALTERNATE    | 197   |
| ALTPRTCOPY   | 446   |
| ANALYZER     | 1126  |
| AND          | 1005  |
| ANY          | 158   |
| APLKYBD      | 391   |
| APLTEXT      | 393   |
| APPC         | 124   |
| APPCPARALLEL | 374   |
| APPCSINGLE   | 373   |
| APPEND       | 1036  |
| APPLICATION  | 559   |
| APPLNAME     | 338   |
| ASACTL       | 224   |
| ASCII7       | 616   |
| ASCII8       | 617   |
| ASSEMBLER    | 150   |

© Copyright IBM Corp. 1977, 2011 **625** 

| CVDA         | Value |
|--------------|-------|
| ASSERTED     | 1104  |
| ATI          | 75    |
| ATTENTION    | 524   |
| AUDALARM     | 395   |
| AUTOACTIVE   | 630   |
| AUTOARCH     | 262   |
| AUTOAUTH     | 1095  |
| AUTOCONN     | 170   |
| AUTOINACTIVE | 631   |
| AUTOINIT     | 284   |
| AUTOINSTALL  | 1140  |
| AUTOPAGEABLE | 80    |
| AUTOREGISTER | 1094  |
| AUTOSTART    | 618   |
| AUTOTERMID   | 1120  |
| AUXILIARY    | 247   |
| AUXPAUSE     | 313   |
| AUXSTART     | 312   |
| AUXSTOP      | 314   |
| AVAILABLE    | 95    |
| BACKOUT      | 192   |
| BACKTRANS    | 397   |
| BACKUPNONBWO | 800   |
| BASE         | 10    |
| BASEAPI      | 1052  |
| BASESPACE    | 664   |
| BASICAUTH    | 1092  |
| BDAM         | 2     |
| BEGINSESSION | 510   |
| BELOW        | 159   |
| BGAM         | 63    |
| BINARY       | 1038  |
| BINIT        | 283   |
| BIT          | 1020  |
| BLK          | 47    |
| BLOCKED      | 16    |
| ВОТН         | 1100  |
| BRIDGE       | 935   |
| BROWSABLE    | 39    |
| BSAM         | 61    |
| BUSY         | 612   |

| CVDA         | Value |
|--------------|-------|
| С            | 149   |
| CACHE        | 791   |
| CANCEL       | 526   |
| CANCELLED    | 624   |
| CANCELLING   | 1025  |
| CD           | 491   |
| CEDF         | 370   |
| CERTIFICAUTH | 1093  |
| CERTUSER     | 1061  |
| CFTABLE      | 833   |
| CGROUP       | 902   |
| CHANNEL      | 1047  |
| CHAR         | 1019  |
| CHUNKEND     | 737   |
| CHUNKNO      | 735   |
| CHUNKYES     | 736   |
| CICS         | 660   |
| CICSAPI      | 1052  |
| CICSDATAKEY  | 379   |
| CICSECURITY  | 195   |
| CICSEXECKEY  | 381   |
| CICSTABLE    | 101   |
| CKOPEN       | 1055  |
| CLASSCACHE   | 1075  |
| CLEAR        | 640   |
| CLICONVERT   | 743   |
| CLIENT       | 1122  |
| CLIENTAUTH   | 1032  |
| CLIENTCERT   | 1087  |
| CLOSE        | 741   |
| CLOSED       | 19    |
| CLOSEFAILED  | 349   |
| CLOSELEAVE   | 261   |
| CLOSEREQUEST | 22    |
| CLOSING      | 21    |
| CMDPROT      | 673   |
| CMDSECEXT    | 207   |
| CMDSECNO     | 205   |
| CMDSECYES    | 207   |
| COBOL        | 151   |
| COBOLII      | 375   |

| CVDA        | Value |
|-------------|-------|
| COLD        | 788   |
| COLDACQ     | 72    |
| COLDQUERY   | 433   |
| COLDSTART   | 266   |
| COLOR       | 399   |
| COMMAREA    | 1048  |
| COMMIT      | 208   |
| COMMITFAIL  | 792   |
| COMPLETE    | 1026  |
| COMPOSITE   | 1003  |
| COMPRESS    | 1130  |
| CONFFREE    | 82    |
| CONFRECEIVE | 83    |
| CONFSEND    | 84    |
| CONNECT     | 903   |
| CONNECTED   | 690   |
| CONNECTING  | 904   |
| CONNECTION  | 755   |
| CONSISTENT  | 723   |
| CONSOLE     | 66    |
| CONTENTION  | 836   |
| CONTROLSHUT | 623   |
| CONVERSE    | 600   |
| CONVIDLE    | 518   |
| COORDINATOR | 770   |
| COPID       | 908   |
| COPY        | 401   |
| CORBA       | 1101  |
| CORBASERVER | 1141  |
| CPLUSPLUS   | 148   |
| CREATE      | 67    |
| CRITICAL    | 11    |
| CSIGN       | 905   |
| CTERM       | 906   |
| CTLGALL     | 632   |
| CTLGMODIFY  | 633   |
| CTLGNONE    | 634   |
| CTRLABLE    | 56    |
| СТХ         | 907   |
| CURRENT     | 260   |
| CUSERID     | 909   |

| CVDA         | Value |
|--------------|-------|
| DAE          | 684   |
| DATA         | 508   |
| DATASET      | 756   |
| DATASETFULL  | 793   |
| DATASTREAM   | 543   |
| DB2CONN      | 1142  |
| DB2ENTRY     | 1143  |
| DEADLOCK     | 794   |
| DEBUG        | 1082  |
| DEC          | 46    |
| DEFAULT      | 198   |
| DEFAULTUSER  | 1070  |
| DEFRESP1     | 497   |
| DEFRESP1OR2  | 528   |
| DEFRESP2     | 498   |
| DEFRESP3     | 499   |
| DELAY        | 637   |
| DELETABLE    | 43    |
| DELETE       | 292   |
| DELETEFAIL   | 520   |
| DELEXITERROR | 795   |
| DEREGERROR   | 679   |
| DEREGISTERED | 678   |
| DEST         | 235   |
| DISABLED     | 24    |
| DISABLEDHOST | 1125  |
| DISABLING    | 25    |
| DISCARDFAIL  | 513   |
| DISCARDING   | 1118  |
| DISCONNING   | 910   |
| DISCREQ      | 444   |
| DISK1        | 252   |
| DISK2        | 253   |
| DISK2PAUSE   | 254   |
| DISPATCHABLE | 228   |
| DISPATCHER   | 1144  |
| DOCTEMPLATE  | 1145  |
| DORMANT      | 1024  |
| DPLSUBSET    | 383   |
| DS3270       | 615   |
| DUALCASE     | 403   |

| CVDA         | Value |
|--------------|-------|
| DUMMY        | 781   |
| DYNAMIC      | 178   |
| EB           | 490   |
| EBCDIC       | 1039  |
| ECI          | 1098  |
| ECIIP        | 936   |
| EJB          | 1102  |
| EMERGENCY    | 268   |
| EMPTY        | 210   |
| EMPTYREQ     | 31    |
| ENABLED      | 23    |
| ENABLING     | 51    |
| ENDAFFINITY  | 790   |
| ENQUEUE      | 1146  |
| EQUAL        | 911   |
| ESDS         | 5     |
| EVENT        | 334   |
| EVENTFAIL    | 1012  |
| EVENTUAL     | 3     |
| EXCEPT       | 332   |
| EXCEPTRESP   | 523   |
| EXCI         | 650   |
| EXCTL        | 48    |
| EXECENQ      | 751   |
| EXECENQADDR  | 752   |
| EXIT         | 912   |
| EXITTRACE    | 362   |
| EXPECT       | 747   |
| EXPIRED      | 1017  |
| EXTENDED     | 1128  |
| EXTENDEDDS   | 405   |
| EXTRA        | 221   |
| EXTSECURITY  | 194   |
| FAILED       | 782   |
| FAILEDBKOUT  | 357   |
| FAILINGBKOUT | 358   |
| FCLOSE       | 273   |
| FILE         | 238   |
| FINALQUIESCE | 183   |
| FINPUT       | 270   |
| FIRED        | 1001  |

| CVDA         | Value |
|--------------|-------|
| FIRSTINIT    | 625   |
| FIRSTQUIESCE | 182   |
| FIXED        | 12    |
| FLUSH        | 783   |
| FMH          | 502   |
| FMHPARM      | 385   |
| FOPEN        | 272   |
| FORCE        | 342   |
| FORCECANCEL  | 655   |
| FORCECLOSE   | 351   |
| FORCECLOSING | 353   |
| FORCED       | 1013  |
| FORCEPURGE   | 237   |
| FORCEUOW     | 342   |
| FORMATEDF    | 606   |
| FORMATTED    | 542   |
| FORMFEED     | 407   |
| FOUTPUT      | 271   |
| FREE         | 85    |
| FREEING      | 94    |
| FULL         | 212   |
| FULLAPI      | 384   |
| FULLAUTO     | 1073  |
| FWDRECOVABLE | 354   |
| GENERIC      | 651   |
| GET          | 748   |
| GMT          | 604   |
| GOINGOUT     | 172   |
| GROUP        | 913   |
| GTFSTART     | 317   |
| GTFSTOP      | 318   |
| HEAD         | 750   |
| HEURBACKOUT  | 758   |
| HEURCOMMIT   | 757   |
| HEX          | 45    |
| HFORM        | 409   |
| HFSFILE      | 1040  |
| HIGH         | 914   |
| HILIGHT      | 413   |
| HOLD         | 163   |
| HOME         | 1103  |

| CVDA         | Value |
|--------------|-------|
| HTTP         | 1096  |
| HTTPNO       | 1034  |
| HTTPS        | 1029  |
| HTTPYES      | 1033  |
| IDENTIFY     | 1074  |
| IGNORE       | 1     |
| IGNORED      | 1105  |
| IGNORERR     | 816   |
| IIOP         | 1097  |
| IMMCLOSE     | 350   |
| IMMCLOSING   | 352   |
| IMMEDIATE    | 2     |
| IMMQUIESCED  | 706   |
| INACTIVE     | 378   |
| INBOUND      | 547   |
| INCOMPLETE   | 1014  |
| INDEXRECFULL | 796   |
| INDIRECT     | 122   |
| INDOUBT      | 620   |
| INFLIGHT     | 621   |
| INITCOMPLETE | 628   |
| INITIAL      | 789   |
| INITING      | 1112  |
| INOUT        | 532   |
| INPUT        | 226   |
| INSERVICE    | 73    |
| INSTALLED    | 550   |
| INSTALLFAIL  | 512   |
| INTERNAL     | 1058  |
| INTRA        | 222   |
| INTSTART     | 310   |
| INTSTOP      | 311   |
| INVALID      | 359   |
| IOERROR      | 797   |
| IPCONN       | 1176  |
| IPIC         | 1089  |
| IPV4         | 300   |
| IRC          | 121   |
| ISOLATE      | 658   |
| JAVA         | 147   |
| JOURNALNAME  | 1147  |

| CVDA         | Value |
|--------------|-------|
| JOURNALNUM   | 1148  |
| JVM          | 1080  |
| JVMPOOL      | 1149  |
| JVMPROFILE   | 1150  |
| JVMPROGRAM   | 1151  |
| KATAKANA     | 415   |
| KEEP         | 786   |
| KEYED        | 8     |
| KILL         | 232   |
| KSDS         | 6     |
| LCKSTRUCFULL | 832   |
| LEAVE        | 811   |
| LENV         | 377   |
| LE370        | 377   |
| LIBRARY      | 1177  |
| LIC          | 493   |
| LIGHTPEN     | 417   |
| LOAD         | 834   |
| LOCAL        | 605   |
| LOCKING      | 837   |
| LOG          | 54    |
| LOGICAL      | 216   |
| LOGTERM      | 269   |
| LOSE         | 544   |
| LOW          | 915   |
| LPA          | 165   |
| LSRPOOL      | 1152  |
| LUP          | 541   |
| LUSTAT       | 525   |
| LU61         | 125   |
| MAIN         | 248   |
| MAP          | 155   |
| MAPSET       | 155   |
| MCHCTL       | 241   |
| MDT          | 506   |
| MOD          | 813   |
| MODEANY      | 189   |
| MODEL        | 370   |
| MODE24       | 190   |
| MODE31       | 191   |
| MONITOR      | 1153  |

| CVDA         | Value |
|--------------|-------|
| MORE         | 492   |
| MQCONN       | 1175  |
| MRO          | 938   |
| MSRCONTROL   | 419   |
| МТОМ         | 460   |
| MTOMNOXOP    | 469   |
| MVS          | 780   |
| MVSTCB       | 1154  |
| NEGATIVE     | 530   |
| NEW          | 28    |
| NEWCOPY      | 167   |
| NEWSESSION   | 485   |
| NOALARM      | 500   |
| NOALTPRTCOPY | 447   |
| NOANALYZER   | 1127  |
| NOAPLKYBD    | 392   |
| NOAPLTEXT    | 394   |
| NOAPPEND     | 1037  |
| NOAPPLNAME   | 339   |
| NOATI        | 76    |
| NOAUDALARM   | 396   |
| NOAUTHENTIC  | 1091  |
| NOAUTO       | 1071  |
| NOAUTOARCH   | 263   |
| NOBACKOUT    | 193   |
| NOBACKTRANS  | 398   |
| NOCEDF       | 371   |
| NOCLASSCACHE | 1076  |
| NOCLEAR      | 641   |
| NOCLICONVERT | 744   |
| NOCLOSE      | 742   |
| NOCMDPROT    | 674   |
| NOCOLOR      | 400   |
| NOCOMPRESS   | 1131  |
| NOCONNECT    | 916   |
| NOCONV       | 556   |
| NOCONVERSE   | 601   |
| NOCOPY       | 402   |
| NOCREATE     | 68    |
| NOCTL        | 223   |
| NODAE        | 685   |

| CVDA         | Value |
|--------------|-------|
| NODE         | 1155  |
| NODEBUG      | 1083  |
| NODISCREQ    | 445   |
| NODUALCASE   | 404   |
| NOEMPTYREQ   | 32    |
| NOEVENT      | 335   |
| NOEXCEPT     | 333   |
| NOEXCTL      | 49    |
| NOEXIT       | 917   |
| NOEXITTRACE  | 363   |
| NOEXTENDEDDS | 406   |
| NOFMH        | 503   |
| NOFMHPARM    | 386   |
| NOFORCE      | 1054  |
| NOFORMATEDF  | 607   |
| NOFORMFEED   | 408   |
| NOHFORM      | 410   |
| NOHILIGHT    | 414   |
| NOHOLD       | 164   |
| NOINCONVERT  | 745   |
| NOISOLATE    | 657   |
| NOJVM        | 1081  |
| NOKATAKANA   | 416   |
| NOLIGHTPEN   | 418   |
| NOLOAD       | 835   |
| NOLOG        | 55    |
| NOLOSTLOCKS  | 710   |
| NOMDT        | 507   |
| NOMSGJRNL    | 531   |
| NOMSRCONTROL | 420   |
| NOMTOM       | 461   |
| NOMTOMNOXOP  | 470   |
| NONAUTOCONN  | 171   |
| NONCICS      | 661   |
| NONCRITICAL  | 1090  |
| NONE         | 496   |
| NONLE370     | 1084  |
| NOOBFORMAT   | 422   |
| NOOBOPERID   | 388   |
| NOOUTCONVERT | 746   |
| NOOUTLINE    | 424   |

| NOPERF         331           NOPHASEOUT         1110           NOPRESETSEC         243           NOPRINTADAPT         428           NOPROGSYMBOL         430           NOPRTCOPY         444           NOPRTCOPY         445           NORECOVDATA         700           NORECOVDATA         700           NOREENTPROT         681           NORELEASE         918           NORELEASE         918           NORESPYNC         934           NORESYNC         934           NORESYNC         934           NOREUSE         294           NORMAL         1016           NORMAL         1016           NORMAL BKOUT         356           NORMI         775           NORMI         775           NORILBACK         915           NOSECURITY         196           NOSELBACK         915           NOSSI         433           NOSSI         435           NOSSI         436           NOSSI         437           NOSYNCONVERT         73           NOSYNCPOINT         606           NOSYNCPOINT                                                                                                    | CVDA         | Value |
|----------------------------------------------------------------------------------------------------|--------------|-------|
| NOPHASEOUT         1110           NOPRESETSEC         243           NOPRINTADAPT         428           NOPROGSYMBOL         436           NOPRTCOPY         445           NOQUERY         432           NORECOVDATA         700           NOREELEASE         918           NORELEASE         918           NORESPROE         337           NORESYNC         934           NORESYNC         934           NORESYNC         934           NORESYNC         934           NORESYNC         934           NORESYNC         934           NORESYNC         934           NORESYNC         934           NORESYNC         934           NORESYNC         935           NORMAL         1016           NORMAL         1016           NORMAL         1016           NORMAL         1016           NORMAL         1016           NORMAL         1016           NOSECURITY         196           NOSECURITY         196           NOSED         103           NOSPI         694           NOSPI         694 <td>NOPARTITIONS</td> <td>426</td>                                                                                                    | NOPARTITIONS | 426   |
| NOPRESETSEC         243           NOPRINTADAPT         426           NOPROGSYMBOL         436           NOPRTCOPY         448           NOQUERY         432           NORECOVDATA         700           NOREENTPROT         681           NORELASE         916           NORELASE         916           NORESPOC         443           NORESPOC         934           NORESYNC         934           NORESYNC         934           NORESYNC         934           NOREUSE         29           NORMAL         1016           NORMAL         1016           NORMAL         1016           NORMALRESP         522           NORMI         775           NOROLLBACK         918           NOSECURITY         196           NOSEDMOTOM         464           NOSPI         694           NOSPI         694           NOSPI         694           NOSYNCONVERT         735           NOSYNCPOINT         603           NOSYSCONNECT         654           NOSYSCONNECT         654           NOSYSCONNECT                                                                                                    | NOPERF       | 331   |
| NOPRINTADAPT         426           NOPROGSYMBOL         430           NOPRTCOPY         444           NOQUERY         432           NORECOVDATA         700           NOREENTPROT         681           NORELEASE         918           NORELEAGE         445           NORESTCE         337           NORESTOR         934           NORESTNC         934           NOREUSE         294           NORMAL         1016           NORMAL         1016           NORMAL         1016           NORMAL         1016           NORMALRESP         522           NORMI         77           NOROLLBACK         918           NOSCURITY         196           NOSCHOMTOM         464           NOSHUTDOWN         285           NOSSI         433           NOSPI         694           NOSYCONVERT         736           NOSYSOUMP         188           NOSYSOUMP         188           NOSYSOUMP         188           NOSYSOUMP         180           NOTADDABLE         40           NOTAPLIC <td< td=""><td>NOPHASEOUT</td><td>1110</td></td<>                                                                                                    | NOPHASEOUT   | 1110  |
| NOPROGSYMBOL         430           NOPRTCOPY         445           NOQUERY         432           NORECOVDATA         700           NORELEASE         918           NORELEAGE         918           NORESPOE         337           NORESYNC         934           NORESYNC         934           NORESYNC         934           NORESYNC         934           NOREUSE         294           NORMAL         1016           NORMAL         1016           NORMAL         1016           NORMALRESP         522           NORMI         775           NORDILBACK         918           NOSEURITY         199           NOSEURITY         199           NOSSIM         462           NOSSI         433           NOSSI         433           NOSSI         433           NOSTSN         487           NOSYSONECT         656           NOSYSOUMP         188           NOSYSOUMP         188           NOSYSOUMP         188           NOTADDABLE         42           NOTADDABLE         52 </td <td>NOPRESETSEC</td> <td>243</td>                                                                                                    | NOPRESETSEC  | 243   |
| NOPRTCOPY         444           NOQUERY         432           NORECOVDATA         700           NOREENTPROT         681           NORELASE         918           NORELREQ         443           NORESPICE         337           NORESYNC         932           NORESYNC         933           NOREUSE         294           NORMAL         1016           NORMAL         1016           NORMALBKOUT         356           NORMALRESP         522           NORMI         775           NOROLLBACK         918           NOSECURITY         199           NOSEDDMTOM         464           NOSHUTDOWN         288           NOSOSI         433           NOSSI         1031           NOSTSN         467           NOSYNCONVERT         735           NOSYNCONNECT         605           NOSYSCONNECT         605           NOSYSCONNECT         605           NOSYSCONNECT         605           NOSYSCONG         788           NOTADDABLE         42           NOTADDABLE         45           NOTASKSTART<                                                                                                    | NOPRINTADAPT | 428   |
| NOQUERY       433         NORECOVDATA       700         NOREENTPROT       681         NORELASE       918         NORELREQ       443         NORESPICE       337         NORESYNC       932         NORESYNC       934         NOREUSE       294         NORMAL       1016         NORMAL       1016         NORMALBKOUT       356         NORMALRESP       522         NORMI       775         NOROLIBACK       915         NOSECURITY       196         NOSENDMTOM       464         NOSHUTDOWN       285         NOSOSI       435         NOSPI       694         NOSPIVCONVERT       735         NOSSL       1031         NOSYSONNECT       603         NOSYSONNECT       605         NOSYSOUMP       188         NOSYSOUMP       188         NOTADDABLE       42         NOTAPLIC       10         NOTASKSTART       608         NOTBROWSABLE       40         NOTBUSY       615                                                                                                    | NOPROGSYMBOL | 430   |
| NORECOVDATA         700           NOREENTPROT         681           NORELEASE         918           NORELREQ         443           NORESRCE         337           NORESYNC         934           NORETAINED         711           NOREUSE         294           NORMAL         1016           NORMALBKOUT         356           NORMALRESP         522           NORMI         775           NOROLLBACK         918           NOSEURITY         196           NOSEUDITOM         464           NOSHUTOWN         288           NOSPI         694           NOSPI         694           NOSPI         694           NOSTSN         487           NOSYSONNECT         665           NOSYSCONNECT         665           NOSYSUMP         188           NOSYSLOG         784           NOTADDABLE         42           NOTAPPLIC         10           NOTASKSTART         608           NOTBROWSABLE         40           NOTBUSY         615                                                                                                    | NOPRTCOPY    | 449   |
| NORELEASE         918           NORELEASE         918           NORELREQ         443           NORESRCE         337           NORESYNC         932           NORETAINED         711           NOREUSE         294           NORMAL         1016           NORMALBKOUT         356           NORMALRESP         522           NORMI         775           NOROLLBACK         915           NOSECURITY         196           NOSEDDMTOM         464           NOSHUTDOWN         285           NOSSI         435           NOSPI         694           NOSSI         1031           NOSTSN         487           NOSYSONNECT         603           NOSYSCONNECT         604           NOSYSOUMP         188           NOTADDABLE         42           NOTADDABLE         42           NOTASKSTART         606           NOTBROWSABLE         407           NOTBROWSABLE         407                                                                                                    | NOQUERY      | 432   |
| NORELEASE         918           NORELREQ         443           NORESRCE         337           NORESYNC         934           NORETAINED         711           NOREUSE         294           NORMAL         1016           NORMALBKOUT         356           NORMALRESP         522           NORMI         775           NOROLLBACK         915           NOSECURITY         196           NOSENDMTOM         464           NOSHUTDOWN         285           NOSOSI         435           NOSPI         694           NOSRVCONVERT         735           NOSTSN         487           NOSYSON         487           NOSYSCONNECT         603           NOSYSCONNECT         654           NOSYSOUMP         188           NOTADDABLE         42           NOTADDABLE         42           NOTAPPLIC         1           NOTASKSTART         608           NOTBROWSABLE         40           NOTBUSY         615                                                                                                    | NORECOVDATA  | 700   |
| NORELREQ                                                                                                    | NOREENTPROT  | 681   |
| NORESPICE 333 NORESYNC 934 NORETAINED 711 NOREUSE 294 NORMAL 1016 NORMALBKOUT 356 NORMALRESP 522 NORMI 775 NOROLLBACK 9115 NOSECURITY 196 NOSHUTDOWN 285 NOSPI 694 NOSPI 694 NOSPI 694 NOSSL 1031 NOSTSN 487 NOSWITCH 286 NOSYNCPOINT 603 NOSYSCONNECT 654 NOSYSDUMP 186 NOTADABLE 42 NOTADABLE 42 NOTADABLE 536 NOTAPPLIC 1000 NOTBROWSABLE 44 NOTBUSY 615                                                                                                    | NORELEASE    | 918   |
| NORESYNC  NORESYNC  NORETAINED  T11  NOREUSE  294  NORMAL  1016  NORMALBKOUT  NORMALRESP  S22  NORMI  NOROLLBACK  919  NOSECURITY  196  NOSEDDMTOM  NOSHUTDOWN  288  NOSOSI  NOSPI  NOSPI  NOSRVCONVERT  738  NOSSL  1031  NOSTSN  487  NOSWITCH  288  NOSYNCPOINT  NOSYSCONNECT  NOSYSCONNECT  NOSYSCON | NORELREQ     | 443   |
| NORETAINED         711           NOREUSE         294           NORMAL         1016           NORMALBKOUT         356           NORMALRESP         522           NORMI         775           NOROLLBACK         919           NOSECURITY         196           NOSENDMTOM         464           NOSHUTDOWN         285           NOSOSI         435           NOSPI         694           NOSRVCONVERT         736           NOSTSN         487           NOSWITCH         285           NOSYNCPOINT         603           NOSYSCONNECT         654           NOSYSCONNECT         654           NOSYSLOG         784           NOTADDABLE         42           NOTAPLIC         1           NOTASKSTART         606           NOTBROWSABLE         40           NOTBUSY         613                                                                                                    | NORESRCE     | 337   |
| NOREUSE         294           NORMAL         1016           NORMALBKOUT         356           NORMALRESP         522           NORMI         775           NOROLLBACK         915           NOSECURITY         196           NOSENDMTOM         464           NOSHUTDOWN         285           NOSOSI         435           NOSPI         694           NOSRVCONVERT         735           NOSTSN         487           NOSYINCH         285           NOSYNCPOINT         603           NOSYSCONNECT         654           NOSYSLOG         784           NOTADDABLE         42           NOTADDABLE         42           NOTAPPLIC         1           NOTASKSTART         606           NOTBROWSABLE         40           NOTBUSY         613                                                                                                    | NORESYNC     | 934   |
| NORMAL         1016           NORMALBKOUT         356           NORMALRESP         522           NORMI         775           NOROLLBACK         918           NOSECURITY         196           NOSENDMTOM         462           NOSHUTDOWN         286           NOSPI         692           NOSPVCONVERT         735           NOSSL         1031           NOSTSN         487           NOSWITCH         285           NOSYNCPOINT         603           NOSYSCONNECT         654           NOSYSLOG         784           NOTADDABLE         42           NOTADDABLE         42           NOTAPPLIC         1           NOTAPSKSTART         606           NOTBROWSABLE         40           NOTBUSY         613                                                                                                    | NORETAINED   | 711   |
| NORMALBKOUT         356           NORMALRESP         522           NORMI         775           NOROLLBACK         919           NOSECURITY         196           NOSENDMTOM         462           NOSHUTDOWN         286           NOSOSI         435           NOSPI         694           NOSRVCONVERT         735           NOSTSN         487           NOSWITCH         285           NOSYNCPOINT         603           NOSYSCONNECT         654           NOSYSCONNECT         654           NOSYSLOG         784           NOTADDABLE         42           NOTAPPLIC         1           NOTAPPLIC         1           NOTASKSTART         606           NOTBROWSABLE         40           NOTBUSY         613                                                                                                    | NOREUSE      | 294   |
| NORMALRESP         522           NORMI         775           NOROLLBACK         919           NOSECURITY         196           NOSENDMTOM         462           NOSHUTDOWN         286           NOSPI         692           NOSRVCONVERT         739           NOSSL         1031           NOSTSN         487           NOSWITCH         286           NOSYNCPOINT         603           NOSYSCONNECT         654           NOSYSLOG         784           NOTADDABLE         42           NOTADDABLE         42           NOTAPPLIC         1           NOTASKSTART         608           NOTBROWSABLE         40           NOTBUSY         613                                                                                                    | NORMAL       | 1016  |
| NORMI         775           NOROLLBACK         915           NOSECURITY         196           NOSENDMTOM         462           NOSHUTDOWN         285           NOSOSI         435           NOSPI         692           NOSRVCONVERT         735           NOSSL         1031           NOSTSN         487           NOSWITCH         285           NOSYNCPOINT         603           NOSYSCONNECT         652           NOSYSLOG         782           NOTADDABLE         42           NOTADDABLE         42           NOTAPPLIC         1           NOTASKSTART         608           NOTBROWSABLE         40           NOTBUSY         613                                                                                                    | NORMALBKOUT  | 356   |
| NOROLLBACK         915           NOSECURITY         196           NOSENDMTOM         462           NOSHUTDOWN         285           NOSOSI         435           NOSPI         694           NOSRVCONVERT         735           NOSSL         1031           NOSTSN         487           NOSWITCH         285           NOSYNCPOINT         603           NOSYSCONNECT         654           NOSYSLOG         784           NOTADDABLE         42           NOTADTABLE         42           NOTAPPLIC         1           NOTASKSTART         606           NOTBROWSABLE         40           NOTBUSY         613                                                                                                    | NORMALRESP   | 522   |
| NOSECURITY         196           NOSENDMTOM         464           NOSHUTDOWN         285           NOSOSI         435           NOSPI         694           NOSRVCONVERT         735           NOSSL         1031           NOSTSN         487           NOSWITCH         285           NOSYNCPOINT         603           NOSYSCONNECT         654           NOSYSDUMP         185           NOSYSLOG         784           NOTADDABLE         42           NOTALTERABLE         53           NOTAPPLIC         1           NOTASKSTART         606           NOTBROWSABLE         40           NOTBUSY         613                                                                                                    | NORMI        | 775   |
| NOSENDMTOM         464           NOSHUTDOWN         285           NOSOSI         435           NOSPI         694           NOSRVCONVERT         735           NOSSL         1031           NOSTSN         487           NOSWITCH         285           NOSYNCPOINT         603           NOSYSCONNECT         654           NOSYSLOG         784           NOTADDABLE         42           NOTALTERABLE         53           NOTAPPLIC         1           NOTASKSTART         606           NOTBROWSABLE         40           NOTBROWSABLE         40           NOTBUSY         613                                                                                                    | NOROLLBACK   | 919   |
| NOSHUTDOWN         289           NOSOSI         435           NOSPI         694           NOSRVCONVERT         739           NOSSL         1031           NOSTSN         487           NOSWITCH         285           NOSYNCPOINT         603           NOSYSCONNECT         654           NOSYSDUMP         185           NOTADDABLE         42           NOTALTERABLE         53           NOTAPPLIC         1           NOTASKSTART         608           NOTBROWSABLE         40           NOTBUSY         613                                                                                                    | NOSECURITY   | 196   |
| NOSOSI       435         NOSPI       694         NOSRVCONVERT       735         NOSSL       1031         NOSTSN       487         NOSWITCH       285         NOSYNCPOINT       603         NOSYSCONNECT       654         NOSYSDUMP       185         NOSYSLOG       784         NOTADDABLE       42         NOTALTERABLE       53         NOTAPPLIC       1         NOTASKSTART       608         NOTBROWSABLE       40         NOTBUSY       613                                                                                                    | NOSENDMTOM   | 464   |
| NOSPI       694         NOSRVCONVERT       739         NOSSL       1031         NOSTSN       487         NOSWITCH       285         NOSYNCPOINT       603         NOSYSCONNECT       654         NOSYSDUMP       185         NOTADDABLE       42         NOTALTERABLE       53         NOTAPPLIC       1         NOTASKSTART       608         NOTBROWSABLE       40         NOTBUSY       613                                                                                                    | NOSHUTDOWN   | 289   |
| NOSRVCONVERT       739         NOSSL       1031         NOSTSN       487         NOSWITCH       285         NOSYNCPOINT       603         NOSYSCONNECT       652         NOSYSDUMP       185         NOSYSLOG       782         NOTADDABLE       42         NOTALTERABLE       53         NOTAPPLIC       1         NOTASKSTART       608         NOTBROWSABLE       40         NOTBUSY       613                                                                                                    | NOSOSI       | 435   |
| NOSSL       1031         NOSTSN       487         NOSWITCH       285         NOSYNCPOINT       603         NOSYSCONNECT       654         NOSYSDUMP       185         NOSYSLOG       784         NOTADDABLE       42         NOTALTERABLE       53         NOTAPPLIC       1         NOTASKSTART       606         NOTBROWSABLE       40         NOTBUSY       613                                                                                                    | NOSPI        | 694   |
| NOSTSN       487         NOSWITCH       285         NOSYNCPOINT       603         NOSYSCONNECT       654         NOSYSDUMP       185         NOSYSLOG       784         NOTADDABLE       42         NOTALTERABLE       53         NOTAPPLIC       1         NOTASKSTART       608         NOTBROWSABLE       40         NOTBUSY       613                                                                                                    | NOSRVCONVERT | 739   |
| NOSWITCH       285         NOSYNCPOINT       603         NOSYSCONNECT       654         NOSYSDUMP       185         NOSYSLOG       784         NOTADDABLE       42         NOTALTERABLE       53         NOTAPPLIC       1         NOTASKSTART       606         NOTBROWSABLE       40         NOTBUSY       613                                                                                                    | NOSSL        | 1031  |
| NOSYNCPOINT       603         NOSYSCONNECT       654         NOSYSDUMP       185         NOSYSLOG       784         NOTADDABLE       42         NOTALTERABLE       53         NOTAPPLIC       1         NOTASKSTART       608         NOTBROWSABLE       40         NOTBUSY       613                                                                                                    | NOSTSN       | 487   |
| NOSYSCONNECT       654         NOSYSDUMP       185         NOSYSLOG       784         NOTADDABLE       42         NOTALTERABLE       53         NOTAPPLIC       1         NOTASKSTART       608         NOTBROWSABLE       40         NOTBUSY       613                                                                                                    | NOSWITCH     | 285   |
| NOSYSDUMP       185         NOSYSLOG       784         NOTADDABLE       42         NOTALTERABLE       53         NOTAPPLIC       1         NOTASKSTART       608         NOTBROWSABLE       40         NOTBUSY       613                                                                                                    | NOSYNCPOINT  | 603   |
| NOSYSLOG 784 NOTADDABLE 42 NOTALTERABLE 53 NOTAPPLIC 11 NOTASKSTART 608 NOTBROWSABLE 40 NOTBUSY 613                                                                                                    | NOSYSCONNECT | 654   |
| NOTADDABLE  NOTALTERABLE  NOTAPPLIC  NOTASKSTART  NOTBOWSABLE  NOTBUSY  42  42  42  42  42  43  44  45  46  46  46  46  46  46  46  46                                                                                                    | NOSYSDUMP    | 185   |
| NOTALTERABLE 53 NOTAPPLIC 11 NOTASKSTART 608 NOTBROWSABLE 40 NOTBUSY 613                                                                                                    | NOSYSLOG     | 784   |
| NOTAPPLIC 11 NOTASKSTART 608 NOTBROWSABLE 40 NOTBUSY 613                                                                                                    | NOTADDABLE   | 42    |
| NOTASKSTART 608 NOTBROWSABLE 40 NOTBUSY 613                                                                                                    | NOTALTERABLE | 53    |
| NOTBROWSABLE 40 NOTBUSY 613                                                                                                    | NOTAPPLIC    | 1     |
| NOTBUSY 613                                                                                                    | NOTASKSTART  | 608   |
|                                                                                                    | NOTBROWSABLE | 40    |
| NOTCDEB 495                                                                                                    | NOTBUSY      | 613   |
|                                                                                                    | NOTCDEB      | 495   |

| CVDA         | Value |
|--------------|-------|
| NOTCONNECTED | 691   |
| NOTCTRLABLE  | 57    |
| NOTDEFINED   | 659   |
| NOTDELETABLE | 44    |
| NOTDYNAMIC   | 1021  |
| NOTEMPTY     | 211   |
| NOTEXTENDED  | 1129  |
| NOTERMINAL   | 214   |
| NOTEXTKYBD   | 437   |
| NOTEXTPRINT  | 439   |
| NOTFIRED     | 1000  |
| NOTFWDRCVBLE | 361   |
| NOTINBOUND   | 546   |
| NOTINIT      | 376   |
| NOTINSTALLED | 551   |
| NOTKEYED     | 9     |
| NOTLPA       | 166   |
| NOTPENDING   | 127   |
| NOTPURGEABLE | 161   |
| NOTRANDUMP   | 187   |
| NOTREADABLE  | 36    |
| NOTREADY     | 259   |
| NOTRECOVABLE | 30    |
| NOTREQUIRED  | 667   |
| NOTRLS       | 721   |
| NOTROUTABLE  | 1022  |
| NOTSOS       | 669   |
| NOTSUPPORTED | 15    |
| NOTSUSPENDED | 1027  |
| NOTTABLE     | 100   |
| NOTTI        | 78    |
| NOTUPDATABLE | 38    |
| NOTWAIT      | 920   |
| NOUCTRAN     | 451   |
| NOUSER       | 1011  |
| NOVALIDATION | 441   |
| NOVFORM      | 412   |
| NOWAIT       | 341   |
| NOWRITE      | 275   |
| NOXOPDIRECT  | 466   |
| NOXOPSUPPORT | 468   |

| NOZCPTRACE         365           NRS         774           N906         931           N906D         921           OBFORMAT         421           OBOPERID         387           OBTAINING         96           OFF         200           OK         274           OLD         26           OLDCOPY         162           OLDSESSION         486           ON         201           OPEN         18           OPENAPI         1053           OPENAPI         1053           OPENING         20           OPENING         20           OPENING         20           OPENING         20           OPENING         20           OPENING         20           OPENING         20           OPENING         20           OPENOUTPUT         257           OPID         333           OPTIONS         759           OR         1006           OTS         1107           OTSCOORD         1100           OUTSERVICE         74           OWNER         75                                                     | CVDA         | Value |
|----------------------------------------------------------------------------------------------------|--------------|-------|
| N906         931           N906D         921           OBFORMAT         421           OBOPERID         387           OBTAINING         96           OFF         200           OK         274           OLD         26           OLDCOPY         162           OLDSESSION         486           ON         201           OPEN         18           OPENAPI         1053           OPENAPI         1053           OPENAPI         1053           OPENING         20           OPENING         20           OPENING         20           OPENOUTPUT         256           OPEO         333           OPTIONS         759           OR         1006           OTS         1107           OTSCOORD         1108           OUTLINE         423           OUTPUT         227           OUTSERVICE         74           OWNER         753           PAGEABLE         79           PARTITIONS         425           PARTITIONS         425           PENDERGIN         558                                      | NOZCPTRACE   | 365   |
| N906D         921           OBFORMAT         421           OBOPERID         387           OBTAINING         96           OFF         200           OK         274           OLD         26           OLDCOPY         162           OLDCOPY         162           OLDSESSION         486           ON         201           OPEN         18           OPENAPI         1053           OPENAPI         1053           OPENING         20           OPENINPUT         256           OPENINPUT         256           OPENOUTPUT         256           OPID         393           OPTIONS         759           OR         1006           OTS         1107           OTSCOORD         1108           OUTSERVICE         74           OWNER         753           PAGEABLE         79           PARTITIONS         425           PARTITIONS         425           PARTITIONS         425           PARTITIONS         58           PENDBEGIN         558           PENDBEGIN                                  | NRS          | 774   |
| OBFORMAT         421           OBOPERID         387           OBTAINING         96           OFF         200           OK         274           OLD         26           OLDCOPY         162           OLDSESSION         486           ON         201           OPEN         18           OPENAPI         1053           OPENAPI         1053           OPENING         20           OPENING         20           OPENINPUT         256           OPENOUTPUT         257           OPID         393           OPTIONS         759           OR         1006           OTS         1107           OTSCOORD         1108           OUTLINE         423           OUTPUT         227           OUTSERVICE         74           OWNER         753           PABAGBABLE         79           PARTITIONS         425           PARTITIONS         425           PARTITIONSET         156           PATH         11           PDSMEMBER         1035           PENDBEGIN                                     | N906         | 931   |
| OBOPERID         387           OBTAINING         96           OFF         200           OK         274           OLD         26           OLDCOPY         162           OLDSESSION         486           ON         201           OPEN         18           OPENAPI         1053           OPENAPI         1053           OPENING         20           OPENINPUT         256           OPENOUTPUT         257           OPID         933           OPTIONS         759           OR         1006           OTS         1107           OTSCOORD         11108           OUTLINE         423           OUTPUT         227           OUTSERVICE         74           OWNER         753           PAGEABLE         79           PARTITIONS         425           PARTITIONS         425           PATH         11           PDSMEMBER         1035           PENDBEGIN         558           PENDBEGIN         558           PENDDATA         560           PENDING                                        | N906D        | 921   |
| OBTAINING         96           OFF         200           OK         274           OLD         26           OLDCOPY         162           OLDSESSION         486           ON         201           OPEN         18           OPENAPI         1053           OPENAPI         1053           OPENING         798           OPENINPUT         256           OPENOUTPUT         257           OPID         933           OPTIONS         759           OR         1006           OTS         1107           OTSCOORD         1108           OUTLINE         423           OUTPUT         227           OUTSERVICE         74           OWNER         753           PAGEABLE         79           PARTITIONS         425           PARTITIONS         425           PARTITIONSET         156           PENDBEGIN         558           PENDBEGIN         558           PENDBEGIN         558           PENDBEGIN         560           PENDING         126           PENDING <td>OBFORMAT</td> <td>421</td> | OBFORMAT     | 421   |
| OFF         200           OK         274           OLD         26           OLDCOPY         162           OLDSESSION         486           ON         201           OPEN         18           OPENAPI         1053           OPENERROR         798           OPENINPUT         256           OPENUTPUT         257           OPID         933           OPTIONS         759           OR         1006           OTS         1107           OTSCOORD         1108           OUTLINE         423           OUTPUT         227           OUTSERVICE         74           OWNER         753           PAGEABLE         79           PARTITIONS         425           PARTITIONS         425           PATH         11           PDSMEMBER         1035           PENDBEGIN         558           PENDBEGIN         558           PENDING         126           PENDING         126           PENDING         126           PENDINIT         1111           PENDPASS                                        | OBOPERID     | 387   |
| OK         274           OLD         26           OLDCOPY         162           OLDSESSION         486           ON         201           OPEN         18           OPENAPI         1053           OPENERROR         798           OPENING         20           OPENINPUT         256           OPENOUTPUT         257           OPID         933           OPTIONS         759           OR         1006           OTS         1107           OTSCOORD         1108           OUTLINE         423           OUTSERVICE         74           OWNER         753           PAGEABLE         79           PARTITIONS         425           PARTITIONSET         156           PATH         11           PDSMEMBER         1035           PENDBEGIN         558           PENDBEGIN         568           PENDING         126           PENDING         126           PENDING         126           PENDING         126           PENDINIT         1113           PENDRESS <td>OBTAINING</td> <td>96</td>  | OBTAINING    | 96    |
| OLD         26           OLDCOPY         162           OLDSESSION         486           ON         201           OPEN         18           OPENAPI         1053           OPENERROR         798           OPENING         20           OPENINPUT         256           OPENOUTPUT         257           OPID         933           OPTIONS         759           OR         1006           OTS         1107           OTSCOORD         1108           OUTLINE         423           OUTPUT         227           OUTSERVICE         74           OWNER         753           PAGEABLE         79           PARTITIONS         425           PARTITIONS         425           PARTITIONSET         156           PATH         11           PDSMEMBER         1035           PENDBEGIN         558           PENDBEGIN         558           PENDING         126           PENDING         126           PENDING         126           PENDINIT         1113           PENDR                             | OFF          | 200   |
| OLDCOPY         162           OLDSESSION         486           ON         201           OPEN         18           OPENAPI         1053           OPENERROR         798           OPENING         20           OPENINPUT         256           OPENOUTPUT         257           OPID         933           OPTIONS         759           OR         1006           OTS         1107           OTSCOORD         1108           OUTLINE         423           OUTPUT         227           OWSERVICE         74           OWNER         753           PAGEABLE         79           PARTITIONS         425           PARTITIONS         425           PARTITIONSET         156           PATH         11           PDSMEMBER         1035           PENDEGIN         558           PENDBEGIN         568           PENDING         126           PENDING         126           PENDING         126           PENDINIT         1113           PENDRECEIVE         87                                       | ОК           | 274   |
| OLDSESSION         486           ON         201           OPEN         18           OPENAPI         1053           OPENERROR         798           OPENING         20           OPENINPUT         256           OPENOUTPUT         257           OPID         933           OPTIONS         759           OR         1006           OTS         1107           OTSCOORD         1108           OUTLINE         423           OUTPUT         227           OUTSERVICE         74           OWNER         753           PAGEABLE         79           PARTITIONS         425           PARTITIONSET         156           PATH         11           PDSMEMBER         1035           PENDBEGIN         558           PENDBEGIN         558           PENDBTEE         86           PENDING         126           PENDING         126           PENDINT         1113           PENDRASS         565           PENDRECEIVE         87                                                                      | OLD          | 26    |
| ON         201           OPEN         18           OPENAPI         1053           OPENERROR         798           OPENING         20           OPENINPUT         256           OPENOUTPUT         257           OPID         933           OPTIONS         759           OR         1006           OTS         11107           OTSCOORD         1108           OUTLINE         423           OUTPUT         227           OUTSERVICE         74           OWNER         753           PARTITIONS         425           PARTITIONS         425           PARTITIONSET         156           PATH         11           PDSMEMBER         1035           PENDEGIN         558           PENDBEGIN         558           PENDFREE         86           PENDING         126           PENDINIT         1113           PENDASS         565           PENDRECEIVE         87                                                                                                    | OLDCOPY      | 162   |
| OPEN         18           OPENAPI         1053           OPENERROR         798           OPENING         20           OPENINPUT         256           OPENOUTPUT         257           OPID         933           OPTIONS         759           OR         1006           OTS         1107           OTSCOORD         1108           OUTLINE         423           OUTPUT         227           OUTSERVICE         74           OWNER         753           PAGEABLE         79           PARTITIONS         425           PARTITIONS         425           PATH         11           PDSMEMBER         1035           PENDEGIN         558           PENDEGIN         558           PENDTREE         86           PENDING         126           PENDING         126           PENDINIT         1113           PENDRECEIVE         87                                                                                                    | OLDSESSION   | 486   |
| OPENAPI         1053           OPENERROR         798           OPENING         20           OPENINPUT         256           OPENOUTPUT         257           OPID         933           OPTIONS         759           OR         1006           OTS         1107           OTSCOORD         1108           OUTLINE         423           OUTPUT         227           OWNER         753           PAGEABLE         79           PARTITIONS         425           PARTITIONSET         156           PATH         11           PDSMEMBER         1035           PENDBEGIN         558           PENDBEGIN         560           PENDFREE         86           PENDING         126           PENDING         126           PENDINIT         1113           PENDPASS         565           PENDRECEIVE         87                                                                                                    | ON           | 201   |
| OPENERROR         798           OPENING         20           OPENINPUT         256           OPENOUTPUT         257           OPID         933           OPTIONS         759           OR         1006           OTS         1107           OTSCOORD         1108           OUTLINE         423           OUTPUT         227           OWNER         753           PAGEABLE         79           PARTITIONS         425           PARTITIONSET         156           PATH         11           PDSMEMBER         1035           PENDBEGIN         558           PENDBEGIN         560           PENDFREE         86           PENDING         126           PENDING         126           PENDINIT         1113           PENDPASS         565           PENDRECEIVE         87                                                                                                    | OPEN         | 18    |
| OPENING         20           OPENINPUT         256           OPENOUTPUT         257           OPID         933           OPTIONS         759           OR         1006           OTS         1107           OTSCOORD         1108           OUTLINE         423           OUTPUT         227           OUTSERVICE         74           OWNER         753           PAGEABLE         79           PARTITIONS         425           PARTITIONSET         156           PATH         11           PDSMEMBER         1035           PENDBEGIN         558           PENDBEGIN         560           PENDFREE         86           PENDING         126           PENDINIT         1113           PENDPASS         565           PENDRECEIVE         87                                                                                                    | OPENAPI      | 1053  |
| OPENINPUT         256           OPENOUTPUT         257           OPID         933           OPTIONS         759           OR         1006           OTS         1107           OTSCOORD         1108           OUTLINE         423           OUTPUT         227           OUTSERVICE         74           OWNER         753           PAGEABLE         79           PARTITIONS         425           PARTITIONSET         156           PATH         11           PDSMEMBER         1035           PENDBEGIN         558           PENDDATA         560           PENDFREE         86           PENDING         126           PENDINIT         1113           PENDPASS         565           PENDRECEIVE         87                                                                                                    | OPENERROR    | 798   |
| OPENOUTPUT         257           OPID         933           OPTIONS         759           OR         1006           OTS         1107           OTSCOORD         1108           OUTLINE         423           OUTPUT         227           OWNER         753           PAGEABLE         79           PARTITIONS         425           PARTITIONSET         156           PATH         11           PDSMEMBER         1035           PENDBEGIN         558           PENDDATA         560           PENDFREE         86           PENDING         126           PENDING         126           PENDINIT         1113           PENDPASS         565           PENDRECEIVE         87                                                                                                    | OPENING      | 20    |
| OPID         933           OPTIONS         759           OR         1006           OTS         1107           OTSCOORD         1108           OUTLINE         423           OUTPUT         227           OUTSERVICE         74           OWNER         753           PAGEABLE         79           PARTITIONS         425           PARTITIONSET         156           PATH         11           PDSMEMBER         1035           PENDBEGIN         558           PENDDATA         560           PENDFREE         86           PENDING         126           PENDING         126           PENDINIT         1113           PENDPASS         565           PENDRECEIVE         87                                                                                                    | OPENINPUT    | 256   |
| OPTIONS         759           OR         1006           OTS         1107           OTSCOORD         1108           OUTLINE         423           OUTPUT         227           OUTSERVICE         74           OWNER         753           PAGEABLE         79           PARTITIONS         425           PARTITIONSET         156           PATH         11           PDSMEMBER         1035           PENDBEGIN         558           PENDBEGIN         558           PENDFREE         86           PENDING         126           PENDING         126           PENDINIT         1113           PENDPASS         565           PENDRECEIVE         87                                                                                                    | OPENOUTPUT   | 257   |
| OR       1006         OTS       1107         OTSCOORD       1108         OUTLINE       423         OUTPUT       227         OUTSERVICE       74         OWNER       753         PAGEABLE       79         PARTITIONS       425         PARTITIONSET       156         PATH       11         PDSMEMBER       1035         PENDBEGIN       558         PENDDATA       560         PENDFREE       86         PENDING       126         PENDINIT       1113         PENDPASS       565         PENDRECEIVE       87                                                                                                    | OPID         | 933   |
| OTS       1107         OTSCOORD       1108         OUTLINE       423         OUTPUT       227         OUTSERVICE       74         OWNER       753         PAGEABLE       79         PARTITIONS       425         PARTITIONSET       156         PATH       11         PDSMEMBER       1035         PENDBEGIN       558         PENDDATA       560         PENDFREE       86         PENDING       126         PENDINIT       1113         PENDPASS       565         PENDRECEIVE       87                                                                                                    | OPTIONS      | 759   |
| OTSCOORD       1108         OUTLINE       423         OUTPUT       227         OUTSERVICE       74         OWNER       753         PAGEABLE       79         PARTITIONS       425         PARTITIONSET       156         PATH       11         PDSMEMBER       1035         PENDBEGIN       558         PENDDATA       560         PENDFREE       86         PENDING       126         PENDINIT       1113         PENDPASS       565         PENDRECEIVE       87                                                                                                    | OR           | 1006  |
| OUTLINE       423         OUTPUT       227         OUTSERVICE       74         OWNER       753         PAGEABLE       79         PARTITIONS       425         PARTITIONSET       156         PATH       11         PDSMEMBER       1035         PENDBEGIN       558         PENDDATA       560         PENDFREE       86         PENDING       126         PENDINIT       1113         PENDPASS       565         PENDRECEIVE       87                                                                                                    | OTS          | 1107  |
| OUTPUT       227         OUTSERVICE       74         OWNER       753         PAGEABLE       79         PARTITIONS       425         PARTITIONSET       156         PATH       11         PDSMEMBER       1035         PENDBEGIN       558         PENDDATA       560         PENDFREE       86         PENDING       126         PENDINIT       1113         PENDPASS       565         PENDRECEIVE       87                                                                                                    | OTSCOORD     | 1108  |
| OUTSERVICE       74         OWNER       753         PAGEABLE       79         PARTITIONS       425         PARTITIONSET       156         PATH       11         PDSMEMBER       1035         PENDBEGIN       558         PENDDATA       560         PENDFREE       86         PENDING       126         PENDINIT       1113         PENDPASS       565         PENDRECEIVE       87                                                                                                    | OUTLINE      | 423   |
| OWNER       753         PAGEABLE       79         PARTITIONS       425         PARTITIONSET       156         PATH       11         PDSMEMBER       1035         PENDBEGIN       558         PENDDATA       560         PENDFREE       86         PENDING       126         PENDINIT       1113         PENDPASS       565         PENDRECEIVE       87                                                                                                    | OUTPUT       | 227   |
| PAGEABLE       79         PARTITIONS       425         PARTITIONSET       156         PATH       11         PDSMEMBER       1035         PENDBEGIN       558         PENDDATA       560         PENDFREE       86         PENDING       126         PENDINIT       1113         PENDPASS       565         PENDRECEIVE       87                                                                                                    | OUTSERVICE   | 74    |
| PARTITIONS       425         PARTITIONSET       156         PATH       11         PDSMEMBER       1035         PENDBEGIN       558         PENDDATA       560         PENDFREE       86         PENDING       126         PENDINIT       1113         PENDPASS       565         PENDRECEIVE       87                                                                                                    | OWNER        | 753   |
| PARTITIONSET       156         PATH       11         PDSMEMBER       1035         PENDBEGIN       558         PENDDATA       560         PENDFREE       86         PENDING       126         PENDINIT       1113         PENDPASS       565         PENDRECEIVE       87                                                                                                    | PAGEABLE     | 79    |
| PATH       11         PDSMEMBER       1035         PENDBEGIN       558         PENDDATA       560         PENDFREE       86         PENDING       126         PENDINIT       1113         PENDPASS       565         PENDRECEIVE       87                                                                                                    | PARTITIONS   | 425   |
| PDSMEMBER         1035           PENDBEGIN         558           PENDDATA         560           PENDFREE         86           PENDING         126           PENDINIT         1113           PENDPASS         565           PENDRECEIVE         87                                                                                                    | PARTITIONSET | 156   |
| PENDBEGIN         558           PENDDATA         560           PENDFREE         86           PENDING         126           PENDINIT         1113           PENDPASS         565           PENDRECEIVE         87                                                                                                    | PATH         | 11    |
| PENDDATA 560 PENDFREE 86 PENDING 126 PENDINIT 1113 PENDPASS 565 PENDRECEIVE 87                                                                                                    | PDSMEMBER    | 1035  |
| PENDFREE 86 PENDING 126 PENDINIT 1113 PENDPASS 565 PENDRECEIVE 87                                                                                                    | PENDBEGIN    | 558   |
| PENDING 126 PENDINIT 1113 PENDPASS 565 PENDRECEIVE 87                                                                                                    | PENDDATA     | 560   |
| PENDINIT 1113 PENDPASS 565 PENDRECEIVE 87                                                                                                    | PENDFREE     | 86    |
| PENDPASS 565 PENDRECEIVE 87                                                                                                    | PENDING      | 126   |
| PENDRECEIVE 87                                                                                                    | PENDINIT     | 1113  |
|                                                                                                    | PENDPASS     | 565   |
| PENDRELEASE 562                                                                                                    | PENDRECEIVE  | 87    |
|                                                                                                    | PENDRELEASE  | 562   |

| CVDA        | Value |
|-------------|-------|
| PENDRESOLVE | 1114  |
| PENDSTART   | 561   |
| PENDSTSN    | 557   |
| PENDUNSOL   | 564   |
| PERF        | 330   |
| PERMANENT   | 484   |
| PIPELINE    | 1124  |
| PHASEIN     | 168   |
| PHASEOUT    | 1111  |
| PHYSICAL    | 215   |
| PIPELINE    | 1124  |
| PLI         | 152   |
| PL1         | 152   |
| POOL        | 922   |
| POSITIVE    | 529   |
| POST        | 636   |
| PRESETSEC   | 242   |
| PRIMARY     | 110   |
| PRINTADAPT  | 427   |
| PRIVATE     | 174   |
| PROCESS     | 1010  |
| PROFILE     | 157   |
| PROGAUTO    | 1072  |
| PROGRAM     | 154   |
| PROGSYMBOL  | 429   |
| PROTECTED   | 504   |
| PROVIDER    | 1041  |
| PRTCOPY     | 448   |
| PUBLISH     | 1085  |
| PURGE       | 236   |
| PURGEABLE   | 160   |
| PUT         | 749   |
| QR          | 1057  |
| QUASIRENT   | 1050  |
| QUEUE       | 814   |
| QUIESCED    | 707   |
| QUIESCING   | 708   |
| READABLE    | 35    |
| READBACK    | 209   |
| READONLY    | 275   |
| READY       | 258   |

| CVDA         | Value |
|--------------|-------|
| REBUILD      | 923   |
| RECEIVE      | 88    |
| RECEIVER     | 1046  |
| RECONNECT    | 924   |
| RECOVDATA    | 701   |
| RECOVERABLE  | 29    |
| RECOVERED    | 277   |
| RECOVERLOCKS | 712   |
| RECOVERY     | 1156  |
| REENTPROT    | 680   |
| REGERROR     | 677   |
| REGISTERED   | 670   |
| REJECT       | 815   |
| RELATED      | 675   |
| RELEASE      | 563   |
| RELEASED     | 70    |
| RELEASING    | 549   |
| RELOAD       | 1078  |
| RELOADING    | 1079  |
| RELREQ       | 442   |
| REMLOSTLOCKS | 713   |
| REMOTE       | 4     |
| REMOVE       | 276   |
| REMSESSION   | 740   |
| REMTABLE     | 103   |
| REPEATABLE   | 724   |
| REQUESTER    | 1042  |
| REQUESTMODEL | 1157  |
| REQUIRED     | 666   |
| REREAD       | 812   |
| RESET        | 290   |
| RESETLOCKS   | 714   |
| RESOLVING    | 1115  |
| RESRCE       | 336   |
| RESSECEXT    | 204   |
| RESSECINT    | 203   |
| RESSECNO     | 202   |
| RESSECYES    | 204   |
| RESPECTED    | 1109  |
| RESYNC       | 702   |
| RETAINED     | 715   |

| CVDA         | Value |
|--------------|-------|
| RETRACT      | 1086  |
| RETRY        | 716   |
| REUSE        | 293   |
| REVERTED     | 264   |
| REWIND       | 811   |
| RFC1123      | 646   |
| RLS          | 720   |
| RLSACTIVE    | 730   |
| RLSGONE      | 799   |
| RLSINACTIVE  | 731   |
| RLSSERVER    | 761   |
| RMI          | 771   |
| ROLLBACK     | 89    |
| ROUTABLE     | 1023  |
| ROUTE        | 638   |
| RPG          | 153   |
| RRCOMMITFAIL | 830   |
| RRDS         | 7     |
| RRINDOUBT    | 831   |
| RRMS         | 1063  |
| RRSUR        | 939   |
| RTR          | 527   |
| RU           | 494   |
| RUNNING      | 229   |
| RZINSTOR     | 940   |
| SAMESENDMTOM | 462   |
| SCAN         | 1088  |
| SCHEDULER    | 941   |
| SCS          | 614   |
| SECONDINIT   | 626   |
| SECUSER      | 1060  |
| SEND         | 90    |
| SENDER       | 1045  |
| SENDMTOM     | 463   |
| SERVER       | 1123  |
| SESSION      | 372   |
| SESSIONFAIL  | 517   |
| SESSIONLOST  | 516   |
| SETFAIL      | 514   |
| SHARE        | 27    |
| SHARED       | 173   |

| CVDA         | Value |
|--------------|-------|
| SHUNTED      | 762   |
| SHUTDISABLED | 645   |
| SHUTDOWN     | 288   |
| SHUTENABLED  | 644   |
| SIGN         | 925   |
| SIGNEDOFF    | 245   |
| SIGNEDON     | 244   |
| SINGLEOFF    | 324   |
| SINGLEON     | 323   |
| SKIP         | 810   |
| SMF          | 255   |
| SNA          | 60    |
| SOAP         | 1044  |
| SOCKET       | 942   |
| SOS          | 668   |
| SOSABOVE     | 683   |
| SOSBELOW     | 682   |
| SOSI         | 434   |
| SPECIFIC     | 652   |
| SPECTRACE    | 177   |
| SPI          | 693   |
| SPRSTRACE    | 175   |
| SQLCODE      | 926   |
| SRVCONVERT   | 738   |
| SSL          | 1030  |
| STANDBY      | 629   |
| STANTRACE    | 176   |
| START        | 635   |
| STARTED      | 609   |
| STARTTERM    | 943   |
| STARTING     | 772   |
| STARTUP      | 180   |
| STATIC       | 179   |
| STATS        | 1158  |
| STOPPED      | 610   |
| STORAGE      | 1159  |
| STREAMNAME   | 1160  |
| STSN         | 509   |
| STSNSET      | 488   |
| STSNTEST     | 489   |
| SUBORDINATE  | 773   |

| CVDA         | Value |
|--------------|-------|
| SUBPOOL      | 1161  |
| SUBSPACE     | 663   |
| SUPPORTED    | 1106  |
| SURROGATE    | 371   |
| SUSPENDED    | 231   |
| SWITCH       | 188   |
| SWITCHALL    | 287   |
| SWITCHING    | 225   |
| SWITCHNEXT   | 286   |
| SYNCFREE     | 91    |
| SYNCPOINT    | 602   |
| SYNCRECEIVE  | 92    |
| SYNCSEND     | 93    |
| SYSCONNECT   | 653   |
| SYSDUMP      | 184   |
| SYSDUMPCODE  | 1162  |
| SYSLOG       | 785   |
| SYSPLEX      | 662   |
| SYSTEM       | 643   |
| SYSTEMOFF    | 320   |
| SYSTEMON     | 319   |
| TABLEMGR     | 1163  |
| TAKEOVER     | 111   |
| TAPE1        | 250   |
| TAPE2        | 251   |
| TASK         | 233   |
| TASKSUBPOOL  | 1164  |
| TASKSTART    | 611   |
| TCAM         | 64    |
| TCAMSNA      | 65    |
| TCEXITALL    | 366   |
| TCEXITALLOFF | 369   |
| TCEXITNONE   | 368   |
| TCEXITSYSTEM | 367   |
| TCLASS       | 239   |
| TCPIP        | 1165  |
| TCPIPSERVICE | 1166  |
| TDQ          | 767   |
| TDQUEUE      | 1167  |
| TEMPLATENAME | 1168  |
| TEMPORARY    | 483   |

| TERM TERMINAL TERMINATE TEXTKYBD TEXTPRINT THIRDINIT | 234<br>213<br>1077<br>436<br>438<br>627<br>1051<br>240 |
|------------------------------------------------------|--------------------------------------------------------|
| TERMINATE TEXTKYBD TEXTPRINT THIRDINIT               | 1077<br>436<br>438<br>627<br>1051                      |
| TEXTKYBD TEXTPRINT THIRDINIT                         | 436<br>438<br>627<br>1051                              |
| TEXTPRINT THIRDINIT                                  | 438<br>627<br>1051                                     |
| THIRDINIT                                            | 627<br>1051                                            |
|                                                      | 1051                                                   |
|                                                      |                                                        |
| THREADSAFE                                           | 240                                                    |
| TIME                                                 |                                                        |
| TIMEOUT                                              | 511                                                    |
| TIMER                                                | 1004                                                   |
| TPOOL                                                | 932                                                    |
| TPS55M2                                              | 552                                                    |
| TPS55M3                                              | 553                                                    |
| TPS55M4                                              | 554                                                    |
| TPS55M5                                              | 555                                                    |
| TRACE                                                | 760                                                    |
| TRANCLASS                                            | 1169                                                   |
| TRANDATA                                             | 944                                                    |
| TRANDUMP                                             | 186                                                    |
| TRANDUMPCODE                                         | 1170                                                   |
| TRANIDONLY                                           | 452                                                    |
| TRANSACTION                                          | 1171                                                   |
| TSQ                                                  | 768                                                    |
| TSQUEUE                                              | 1172                                                   |
| TTI                                                  | 77                                                     |
| TWAIT                                                | 927                                                    |
| TX                                                   | 929                                                    |
| TXID                                                 | 928                                                    |
| T3278M2                                              | 533                                                    |
| T3278M3                                              | 534                                                    |
| T3278M4                                              | 535                                                    |
| T3278M5                                              | 536                                                    |
| T3279M2                                              | 537                                                    |
| T3279M3                                              | 538                                                    |
| T3279M4                                              | 539                                                    |
| T3279M5                                              | 540                                                    |
| UCTRAN                                               | 450                                                    |
| UKOPEN                                               | 1056                                                   |
| UNATTEMPTED                                          | 820                                                    |
| UNAVAILABLE                                          | 672                                                    |
| UNBLOCKED                                            | 17                                                     |

| CVDA         | Value |
|--------------|-------|
| UNCOMMITTED  | 722   |
| UNCONNECTED  | 703   |
| UNDEFINED    | 14    |
| UNDETERMINED | 355   |
| UNENABLED    | 33    |
| UNENABLING   | 34    |
| UNEXPECTED   | 1015  |
| UNEXPIRED    | 1018  |
| UNKNOWN      | 774   |
| UNPROTECTED  | 505   |
| UNQUIESCED   | 709   |
| UNREGISTERED | 671   |
| UNRESOLVED   | 1116  |
| UNSOLDATA    | 521   |
| UNUSABLE     | 1117  |
| UOW          | 246   |
| UPDATABLE    | 37    |
| UPDATING     | 1049  |
| URIMAP       | 1173  |
| URMTERMID    | 1121  |
| USER         | 642   |
| USERDATAKEY  | 380   |
| USEREXECKEY  | 382   |
| USERID       | 930   |
| USEROFF      | 322   |
| USERON       | 321   |
| USERTABLE    | 102   |
| VALID        | 360   |
| VALIDATION   | 440   |
| VARIABLE     | 13    |
| VERIFY       | 1099  |
| VFORM        | 411   |
| VRRDS        | 732   |
| VSAM         | 3     |
| VTAM         | 60    |
| WAIT         | 340   |
| WAITCOMMIT   | 763   |
| WAITER       | 754   |
| WAITFORGET   | 622   |
| WAITING      | 765   |
| WAITRMI      | 766   |

| CVDA       | Value |
|------------|-------|
| WARMSTART  | 267   |
| WEB        | 945   |
| WEBSERVICE | 1174  |
| WIN        | 545   |
| XCF        | 665   |
| XM         | 123   |
| XMRUNTRAN  | 946   |
| XNOTDONE   | 144   |
| XPLINK     | 1068  |
| XOK        | 143   |
| XOPDIRECT  | 465   |
| XOPSUPPORT | 467   |
| ZCPTRACE   | 364   |

## CVDAs and numeric values in numeric sequence

| Value | CVDA         |
|-------|--------------|
| 1     | IGNORE       |
| 1     | NOTAPPLIC    |
| 2     | BDAM         |
| 2     | IMMEDIATE    |
| 3     | EVENTUAL     |
| 3     | VSAM         |
| 4     | REMOTE       |
| 5     | ESDS         |
| 6     | KSDS         |
| 7     | RRDS         |
| 8     | KEYED        |
| 9     | NOTKEYED     |
| 10    | BASE         |
| 11    | CRITICAL     |
| 11    | PATH         |
| 12    | FIXED        |
| 13    | VARIABLE     |
| 14    | UNDEFINED    |
| 15    | NOTSUPPORTED |
| 16    | BLOCKED      |
| 17    | UNBLOCKED    |
| 18    | OPEN         |
| 19    | CLOSED       |
| 20    | OPENING      |

| Value | CVDA         |
|-------|--------------|
| 21    | CLOSING      |
| 22    | CLOSEREQUEST |
| 23    | ENABLED      |
| 24    | DISABLED     |
| 25    | DISABLING    |
| 26    | OLD          |
| 27    | SHARE        |
| 28    | NEW          |
| 29    | RECOVERABLE  |
| 30    | NOTRECOVABLE |
| 31    | EMPTYREQ     |
| 32    | NOEMPTYREQ   |
| 33    | UNENABLED    |
| 34    | UNENABLING   |
| 35    | READABLE     |
| 36    | NOTREADABLE  |
| 37    | UPDATABLE    |
| 38    | NOTUPDATABLE |
| 39    | BROWSABLE    |
| 40    | NOTBROWSABLE |
| 41    | ADDABLE      |
| 42    | NOTADDABLE   |
| 43    | DELETABLE    |
| 44    | NOTDELETABLE |
| 45    | HEX          |
| 46    | DEC          |
| 47    | BLK          |
| 48    | EXCTL        |
| 49    | NOEXCTL      |
| 51    | ENABLING     |
| 52    | ALTERABLE    |
| 53    | NOTALTERABLE |
| 54    | LOG          |
| 55    | NOLOG        |
| 56    | CTRLABLE     |
| 57    | NOTCTRLABLE  |
| 60    | SNA          |
| 60    | VTAM         |
| 61    | BSAM         |
| 63    | BGAM         |
| 64    | TCAM         |

| Value | CVDA         |
|-------|--------------|
| 65    | TCAMSNA      |
| 66    | CONSOLE      |
| 67    | CREATE       |
| 68    | NOCREATE     |
| 69    | ACQUIRED     |
| 70    | RELEASED     |
| 71    | ACQUIRING    |
| 72    | COLDACQ      |
| 73    | INSERVICE    |
| 74    | OUTSERVICE   |
| 75    | ATI          |
| 76    | NOATI        |
| 77    | TTI          |
| 78    | NOTTI        |
| 79    | PAGEABLE     |
| 80    | AUTOPAGEABLE |
| 81    | ALLOCATED    |
| 82    | CONFFREE     |
| 83    | CONFRECEIVE  |
| 84    | CONFSEND     |
| 85    | FREE         |
| 86    | PENDFREE     |
| 87    | PENDRECEIVE  |
| 88    | RECEIVE      |
| 89    | ROLLBACK     |
| 90    | SEND         |
| 91    | SYNCFREE     |
| 92    | SYNCRECEIVE  |
| 93    | SYNCSEND     |
| 94    | FREEING      |
| 95    | AVAILABLE    |
| 96    | OBTAINING    |
| 100   | NOTTABLE     |
| 101   | CICSTABLE    |
| 102   | USERTABLE    |
| 103   | REMTABLE     |
| 110   | PRIMARY      |
| 111   | TAKEOVER     |
| 121   | IRC          |
| 122   | INDIRECT     |
| 123   | XM           |

| Value | CVDA         |
|-------|--------------|
| 124   | APPC         |
| 125   | LU61         |
| 126   | PENDING      |
| 127   | NOTPENDING   |
| 143   | XOK          |
| 144   | XNOTDONE     |
| 147   | JAVA         |
| 148   | CPLUSPLUS    |
| 149   | С            |
| 150   | ASSEMBLER    |
| 151   | COBOL        |
| 152   | PLI          |
| 152   | PL1          |
| 153   | RPG          |
| 154   | PROGRAM      |
| 155   | MAP          |
| 155   | MAPSET       |
| 156   | PARTITIONSET |
| 157   | PROFILE      |
| 158   | ANY          |
| 159   | BELOW        |
| 160   | PURGEABLE    |
| 161   | NOTPURGEABLE |
| 162   | OLDCOPY      |
| 163   | HOLD         |
| 164   | NOHOLD       |
| 165   | LPA          |
| 166   | NOTLPA       |
| 167   | NEWCOPY      |
| 168   | PHASEIN      |
| 169   | ALLCONN      |
| 170   | AUTOCONN     |
| 171   | NONAUTOCONN  |
| 172   | GOINGOUT     |
| 173   | SHARED       |
| 174   | PRIVATE      |
| 175   | SPRSTRACE    |
| 176   | STANTRACE    |
| 177   | SPECTRACE    |
| 178   | DYNAMIC      |
| 179   | STATIC       |

| Value | CVDA         |
|-------|--------------|
| 180   | STARTUP      |
| 181   | ACTIVE       |
| 182   | FIRSTQUIESCE |
| 183   | FINALQUIESCE |
| 184   | SYSDUMP      |
| 185   | NOSYSDUMP    |
| 186   | TRANDUMP     |
| 187   | NOTRANDUMP   |
| 188   | SWITCH       |
| 189   | MODEANY      |
| 190   | MODE24       |
| 191   | MODE31       |
| 192   | BACKOUT      |
| 193   | NOBACKOUT    |
| 194   | EXTSECURITY  |
| 195   | CICSECURITY  |
| 196   | NOSECURITY   |
| 197   | ALTERNATE    |
| 198   | DEFAULT      |
| 200   | OFF          |
| 201   | ON           |
| 202   | RESSECNO     |
| 203   | RESSECINT    |
| 204   | RESSECEXT    |
| 204   | RESSECYES    |
| 205   | CMDSECNO     |
| 207   | CMDSECEXT    |
| 207   | CMDSECYES    |
| 208   | COMMIT       |
| 209   | READBACK     |
| 210   | EMPTY        |
| 211   | NOTEMPTY     |
| 212   | FULL         |
| 213   | TERMINAL     |
| 214   | NOTERMINAL   |
| 215   | PHYSICAL     |
| 216   | LOGICAL      |
| 221   | EXTRA        |
| 222   | INTRA        |
| 223   | NOCTL        |
| 224   | ASACTL       |

| Value | CVDA         |
|-------|--------------|
| 225   | SWITCHING    |
| 226   | INPUT        |
| 227   | OUTPUT       |
| 228   | DISPATCHABLE |
| 229   | RUNNING      |
| 231   | SUSPENDED    |
| 232   | KILL         |
| 233   | TASK         |
| 234   | TERM         |
| 235   | DEST         |
| 236   | PURGE        |
| 237   | FORCEPURGE   |
| 238   | FILE         |
| 239   | TCLASS       |
| 240   | TIME         |
| 241   | MCHCTL       |
| 242   | PRESETSEC    |
| 243   | NOPRESETSEC  |
| 244   | SIGNEDON     |
| 245   | SIGNEDOFF    |
| 246   | UOW          |
| 247   | AUXILIARY    |
| 248   | MAIN         |
| 250   | TAPE1        |
| 251   | TAPE2        |
| 252   | DISK1        |
| 253   | DISK2        |
| 254   | DISK2PAUSE   |
| 255   | SMF          |
| 256   | OPENINPUT    |
| 257   | OPENOUTPUT   |
| 258   | READY        |
| 259   | NOTREADY     |
| 260   | CURRENT      |
| 261   | CLOSELEAVE   |
| 262   | AUTOARCH     |
| 263   | NOAUTOARCH   |
| 264   | REVERTED     |
| 265   | ADVANCE      |
| 266   | COLDSTART    |
| 267   | WARMSTART    |

| Value | CVDA       |
|-------|------------|
| 268   | EMERGENCY  |
| 269   | LOGTERM    |
| 270   | FINPUT     |
| 271   | FOUTPUT    |
| 272   | FOPEN      |
| 273   | FCLOSE     |
| 274   | ОК         |
| 275   | NOWRITE    |
| 275   | READONLY   |
| 276   | REMOVE     |
| 277   | RECOVERED  |
| 282   | AINIT      |
| 283   | BINIT      |
| 284   | AUTOINIT   |
| 285   | NOSWITCH   |
| 286   | SWITCHNEXT |
| 287   | SWITCHALL  |
| 288   | SHUTDOWN   |
| 289   | NOSHUTDOWN |
| 290   | RESET      |
| 291   | ADD        |
| 292   | DELETE     |
| 293   | REUSE      |
| 294   | NOREUSE    |
| 300   | IPV4       |
| 310   | INTSTART   |
| 311   | INTSTOP    |
| 312   | AUXSTART   |
| 313   | AUXPAUSE   |
| 314   | AUXSTOP    |
| 317   | GTFSTART   |
| 318   | GTFSTOP    |
| 319   | SYSTEMON   |
| 320   | SYSTEMOFF  |
| 321   | USERON     |
| 322   | USEROFF    |
| 323   | SINGLEON   |
| 324   | SINGLEOFF  |
| 330   | PERF       |
| 331   | NOPERF     |
| 332   | EXCEPT     |

| Value | CVDA         |
|-------|--------------|
| 333   | NOEXCEPT     |
| 334   | EVENT        |
| 335   | NOEVENT      |
| 336   | RESRCE       |
| 337   | NORESRCE     |
| 338   | APPLNAME     |
| 339   | NOAPPLNAME   |
| 340   | WAIT         |
| 341   | NOWAIT       |
| 342   | FORCE        |
| 342   | FORCEUOW     |
| 349   | CLOSEFAILED  |
| 350   | IMMCLOSE     |
| 351   | FORCECLOSE   |
| 352   | IMMCLOSING   |
| 353   | FORCECLOSING |
| 354   | FWDRECOVABLE |
| 355   | UNDETERMINED |
| 356   | NORMALBKOUT  |
| 357   | FAILEDBKOUT  |
| 358   | FAILINGBKOUT |
| 359   | INVALID      |
| 360   | VALID        |
| 361   | NOTFWDRCVBLE |
| 362   | EXITTRACE    |
| 363   | NOEXITTRACE  |
| 364   | ZCPTRACE     |
| 365   | NOZCPTRACE   |
| 366   | TCEXITALL    |
| 367   | TCEXITSYSTEM |
| 368   | TCEXITNONE   |
| 369   | TCEXITALLOFF |
| 370   | CEDF         |
| 370   | MODEL        |
| 371   | NOCEDF       |
| 371   | SURROGATE    |
| 372   | SESSION      |
| 373   | APPCSINGLE   |
| 374   | APPCPARALLEL |
| 375   | COBOLII      |
| 376   | NOTINIT      |

| Value | CVDA         |
|-------|--------------|
| 377   | LENV         |
| 377   | LE370        |
| 378   | INACTIVE     |
| 379   | CICSDATAKEY  |
| 380   | USERDATAKEY  |
| 381   | CICSEXECKEY  |
| 382   | USEREXECKEY  |
| 383   | DPLSUBSET    |
| 384   | FULLAPI      |
| 385   | FMHPARM      |
| 386   | NOFMHPARM    |
| 387   | OBOPERID     |
| 388   | NOOBOPERID   |
| 391   | APLKYBD      |
| 392   | NOAPLKYBD    |
| 393   | APLTEXT      |
| 394   | NOAPLTEXT    |
| 395   | AUDALARM     |
| 396   | NOAUDALARM   |
| 397   | BACKTRANS    |
| 398   | NOBACKTRANS  |
| 399   | COLOR        |
| 400   | NOCOLOR      |
| 401   | COPY         |
| 402   | NOCOPY       |
| 403   | DUALCASE     |
| 404   | NODUALCASE   |
| 405   | EXTENDEDDS   |
| 406   | NOEXTENDEDDS |
| 407   | FORMFEED     |
| 408   | NOFORMFEED   |
| 409   | HFORM        |
| 410   | NOHFORM      |
| 411   | VFORM        |
| 412   | NOVFORM      |
| 413   | HILIGHT      |
| 414   | NOHILIGHT    |
| 415   | KATAKANA     |
| 416   | NOKATAKANA   |
| 417   | LIGHTPEN     |
| 418   | NOLIGHTPEN   |

| Value | CVDA         |
|-------|--------------|
| 419   | MSRCONTROL   |
| 420   | NOMSRCONTROL |
| 421   | OBFORMAT     |
| 422   | NOOBFORMAT   |
| 423   | OUTLINE      |
| 424   | NOOUTLINE    |
| 425   | PARTITIONS   |
| 426   | NOPARTITIONS |
| 427   | PRINTADAPT   |
| 428   | NOPRINTADAPT |
| 429   | PROGSYMBOL   |
| 430   | NOPROGSYMBOL |
| 431   | ALLQUERY     |
| 432   | NOQUERY      |
| 433   | COLDQUERY    |
| 434   | SOSI         |
| 435   | NOSOSI       |
| 436   | TEXTKYBD     |
| 437   | NOTEXTKYBD   |
| 438   | TEXTPRINT    |
| 439   | NOTEXTPRINT  |
| 440   | VALIDATION   |
| 441   | NOVALIDATION |
| 442   | RELREQ       |
| 443   | NORELREQ     |
| 444   | DISCREQ      |
| 445   | NODISCREQ    |
| 446   | ALTPRTCOPY   |
| 447   | NOALTPRTCOPY |
| 448   | PRTCOPY      |
| 449   | NOPRTCOPY    |
| 450   | UCTRAN       |
| 451   | NOUCTRAN     |
| 452   | TRANIDONLY   |
| 460   | МТОМ         |
| 461   | NOMTOM       |
| 462   | SAMESENDMTOM |
| 463   | SENDMTOM     |
| 464   | NOSENDMTOM   |
| 465   | XOPDIRECT    |
| 466   | NOXOPDIRECT  |

| Value | CVDA         |
|-------|--------------|
| 467   | XOPSUPPORT   |
| 468   | NOXOPSUPPORT |
| 469   | MTOMNOXOP    |
| 470   | NOMTOMNOXOP  |
| 483   | TEMPORARY    |
| 484   | PERMANENT    |
| 485   | NEWSESSION   |
| 486   | OLDSESSION   |
| 487   | NOSTSN       |
| 488   | STSNSET      |
| 489   | STSNTEST     |
| 490   | EB           |
| 491   | CD           |
| 492   | MORE         |
| 493   | LIC          |
| 494   | RU           |
| 495   | NOTCDEB      |
| 496   | NONE         |
| 497   | DEFRESP1     |
| 498   | DEFRESP2     |
| 499   | DEFRESP3     |
| 500   | NOALARM      |
| 501   | ALARM        |
| 502   | FMH          |
| 503   | NOFMH        |
| 504   | PROTECTED    |
| 505   | UNPROTECTED  |
| 506   | MDT          |
| 507   | NOMDT        |
| 508   | DATA         |
| 509   | STSN         |
| 510   | BEGINSESSION |
| 511   | TIMEOUT      |
| 512   | INSTALLFAIL  |
| 513   | DISCARDFAIL  |
| 514   | SETFAIL      |
| 515   | ACQFAIL      |
| 516   | SESSIONLOST  |
| 517   | SESSIONFAIL  |
| 518   | CONVIDLE     |
| 519   | ADDFAIL      |

| Value | CVDA         |
|-------|--------------|
| 520   | DELETEFAIL   |
| 521   | UNSOLDATA    |
| 522   | NORMALRESP   |
| 523   | EXCEPTRESP   |
| 524   | ATTENTION    |
| 525   | LUSTAT       |
| 526   | CANCEL       |
| 527   | RTR          |
| 528   | DEFRESP1OR2  |
| 529   | POSITIVE     |
| 530   | NEGATIVE     |
| 531   | NOMSGJRNL    |
| 532   | INOUT        |
| 533   | T3278M2      |
| 534   | T3278M3      |
| 535   | T3278M4      |
| 536   | T3278M5      |
| 537   | T3279M2      |
| 538   | T3279M3      |
| 539   | T3279M4      |
| 540   | T3279M5      |
| 541   | LUP          |
| 542   | FORMATTED    |
| 543   | DATASTREAM   |
| 544   | LOSE         |
| 545   | WIN          |
| 546   | NOTINBOUND   |
| 547   | INBOUND      |
| 549   | RELEASING    |
| 550   | INSTALLED    |
| 551   | NOTINSTALLED |
| 552   | TPS55M2      |
| 553   | TPS55M3      |
| 554   | TPS55M4      |
| 555   | TPS55M5      |
| 556   | NOCONV       |
| 557   | PENDSTSN     |
| 558   | PENDBEGIN    |
| 559   | APPLICATION  |
| 560   | PENDDATA     |
| 561   | PENDSTART    |

| Value | CVDA         |
|-------|--------------|
| 562   | PENDRELEASE  |
| 563   | RELEASE      |
| 564   | PENDUNSOL    |
| 565   | PENDPASS     |
| 600   | CONVERSE     |
| 601   | NOCONVERSE   |
| 602   | SYNCPOINT    |
| 603   | NOSYNCPOINT  |
| 604   | GMT          |
| 605   | LOCAL        |
| 606   | FORMATEDF    |
| 607   | NOFORMATEDF  |
| 608   | NOTASKSTART  |
| 609   | STARTED      |
| 610   | STOPPED      |
| 611   | TASKSTART    |
| 612   | BUSY         |
| 613   | NOTBUSY      |
| 614   | SCS          |
| 615   | DS3270       |
| 616   | ASCII7       |
| 617   | ASCII8       |
| 618   | AUTOSTART    |
| 620   | INDOUBT      |
| 621   | INFLIGHT     |
| 622   | WAITFORGET   |
| 623   | CONTROLSHUT  |
| 624   | CANCELLED    |
| 625   | FIRSTINIT    |
| 626   | SECONDINIT   |
| 627   | THIRDINIT    |
| 628   | INITCOMPLETE |
| 629   | STANDBY      |
| 630   | AUTOACTIVE   |
| 631   | AUTOINACTIVE |
| 632   | CTLGALL      |
| 633   | CTLGMODIFY   |
| 634   | CTLGNONE     |
| 635   | START        |
| 636   | POST         |
| 637   | DELAY        |

| Value | CVDA         |
|-------|--------------|
| 638   | ROUTE        |
| 640   | CLEAR        |
| 641   | NOCLEAR      |
| 642   | USER         |
| 643   | SYSTEM       |
| 644   | SHUTENABLED  |
| 645   | SHUTDISABLED |
| 646   | RFC1123      |
| 650   | EXCI         |
| 651   | GENERIC      |
| 652   | SPECIFIC     |
| 653   | SYSCONNECT   |
| 654   | NOSYSCONNECT |
| 655   | FORCECANCEL  |
| 657   | NOISOLATE    |
| 658   | ISOLATE      |
| 659   | NOTDEFINED   |
| 660   | CICS         |
| 661   | NONCICS      |
| 662   | SYSPLEX      |
| 663   | SUBSPACE     |
| 664   | BASESPACE    |
| 665   | XCF          |
| 666   | REQUIRED     |
| 667   | NOTREQUIRED  |
| 668   | SOS          |
| 669   | NOTSOS       |
| 670   | REGISTERED   |
| 671   | UNREGISTERED |
| 672   | UNAVAILABLE  |
| 673   | CMDPROT      |
| 674   | NOCMDPROT    |
|       | RELATED      |
|       | REGERROR     |
| 678   | DEREGISTERED |
| 679   | DEREGERROR   |
| 680   | REENTPROT    |
| 681   | NOREENTPROT  |
|       | SOSBELOW     |
|       | SOSABOVE     |
| 684   | DAE          |

| Value | CVDA         |
|-------|--------------|
| 685   | NODAE        |
| 690   | CONNECTED    |
| 691   | NOTCONNECTED |
| 693   | SPI          |
| 694   | NOSPI        |
| 700   | NORECOVDATA  |
| 701   | RECOVDATA    |
| 702   | RESYNC       |
| 703   | UNCONNECTED  |
| 706   | IMMQUIESCED  |
| 707   | QUIESCED     |
| 708   | QUIESCING    |
| 709   | UNQUIESCED   |
| 710   | NOLOSTLOCKS  |
| 711   | NORETAINED   |
| 712   | RECOVERLOCKS |
| 713   | REMLOSTLOCKS |
| 714   | RESETLOCKS   |
| 715   | RETAINED     |
| 716   | RETRY        |
| 720   | RLS          |
| 721   | NOTRLS       |
| 722   | UNCOMMITTED  |
| 723   | CONSISTENT   |
| 724   | REPEATABLE   |
| 730   | RLSACTIVE    |
| 731   | RLSINACTIVE  |
| 732   | VRRDS        |
| 735   | CHUNKNO      |
| 736   | CHUNKYES     |
| 737   | CHUNKEND     |
| 738   | SRVCONVERT   |
| 739   | NOSRVCONVERT |
| 740   | REMSESSION   |
| 741   | CLOSE        |
| 742   | NOCLOSE      |
| 743   | CLICONVERT   |
| 744   | NOCLICONVERT |
| 745   | NOINCONVERT  |
| 746   | NOOUTCONVERT |
| 747   | EXPECT       |

| Value | CVDA        |
|-------|-------------|
| 748   | GET         |
| 749   | PUT         |
| 750   | HEAD        |
| 751   | EXECENQ     |
| 752   | EXECENQADDR |
| 753   | OWNER       |
| 754   | WAITER      |
| 755   | CONNECTION  |
| 756   | DATASET     |
| 757   | HEURCOMMIT  |
| 758   | HEURBACKOUT |
| 759   | OPTIONS     |
| 760   | TRACE       |
| 761   | RLSSERVER   |
| 762   | SHUNTED     |
| 763   | WAITCOMMIT  |
| 765   | WAITING     |
| 766   | WAITRMI     |
| 767   | TDQ         |
| 768   | TSQ         |
| 770   | COORDINATOR |
| 771   | RMI         |
| 772   | STARTING    |
| 773   | SUBORDINATE |
| 774   | NRS         |
| 774   | UNKNOWN     |
| 775   | NORMI       |
| 780   | MVS         |
| 781   | DUMMY       |
| 782   | FAILED      |
| 783   | FLUSH       |
| 784   | NOSYSLOG    |
| 785   | SYSLOG      |
| 786   | KEEP        |
| 788   | COLD        |
| 789   | INITIAL     |
| 790   | ENDAFFINITY |
| 791   | CACHE       |
| 792   | COMMITFAIL  |
| 793   | DATASETFULL |
| 794   | DEADLOCK    |

| Value | CVDA         |
|-------|--------------|
| 795   | DELEXITERROR |
| 796   | INDEXRECFULL |
| 797   | IOERROR      |
| 798   | OPENERROR    |
| 799   | RLSGONE      |
| 800   | BACKUPNONBWO |
| 810   | SKIP         |
| 811   | LEAVE        |
| 811   | REWIND       |
| 812   | REREAD       |
| 813   | MOD          |
| 814   | QUEUE        |
| 815   | REJECT       |
| 816   | IGNORERR     |
| 820   | UNATTEMPTED  |
| 830   | RRCOMMITFAIL |
| 831   | RRINDOUBT    |
| 832   | LCKSTRUCFULL |
| 833   | CFTABLE      |
| 834   | LOAD         |
| 835   | NOLOAD       |
| 836   | CONTENTION   |
| 837   | LOCKING      |
| 900   | ABEND        |
| 902   | CGROUP       |
| 903   | CONNECT      |
| 904   | CONNECTING   |
| 905   | CSIGN        |
| 906   | CTERM        |
| 907   | CTX          |
| 908   | COPID        |
| 909   | CUSERID      |
| 910   | DISCONNING   |
| 911   | EQUAL        |
| 912   | EXIT         |
| 913   | GROUP        |
| 914   | HIGH         |
| 915   | LOW          |
| 916   | NOCONNECT    |
| 917   | NOEXIT       |
| 918   | NORELEASE    |

| Value | CVDA       |
|-------|------------|
| 919   | NOROLLBACK |
| 920   | NOTWAIT    |
| 921   | N906D      |
| 922   | POOL       |
| 923   | REBUILD    |
| 924   | RECONNECT  |
| 925   | SIGN       |
| 926   | SQLCODE    |
| 927   | TWAIT      |
| 928   | TXID       |
| 929   | TX         |
| 930   | USERID     |
| 931   | N906       |
| 932   | TPOOL      |
| 933   | OPID       |
| 934   | NORESYNC   |
| 935   | BRIDGE     |
| 936   | ECIIP      |
| 938   | MRO        |
| 939   | RRSUR      |
| 940   | RZINSTOR   |
| 941   | SCHEDULER  |
| 942   | SOCKET     |
| 943   | STARTTERM  |
| 944   | TRANDATA   |
|       | WEB        |
| 946   | XMRUNTRAN  |
| 1000  | NOTFIRED   |
| 1001  | FIRED      |
| 1002  | ACTIVITY   |
| 1003  | COMPOSITE  |
| 1004  | TIMER      |
| 1005  |            |
| 1006  |            |
|       | PROCESS    |
|       | NOUSER     |
|       | EVENTFAIL  |
|       | FORCED     |
|       | INCOMPLETE |
|       | UNEXPECTED |
| 1016  | NORMAL     |

| Value | CVDA         |
|-------|--------------|
| 1017  | EXPIRED      |
| 1018  | UNEXPIRED    |
| 1019  | CHAR         |
| 1020  | BIT          |
| 1021  | NOTDYNAMIC   |
| 1022  | NOTROUTABLE  |
| 1023  | ROUTABLE     |
| 1024  | DORMANT      |
| 1025  | CANCELLING   |
| 1026  | COMPLETE     |
| 1027  | NOTSUSPENDED |
| 1029  | HTTPS        |
| 1030  | SSL          |
| 1031  | NOSSL        |
| 1032  | CLIENTAUTH   |
| 1033  | HTTPYES      |
| 1034  | HTTPNO       |
| 1035  | PDSMEMBER    |
| 1036  | APPEND       |
| 1037  | NOAPPEND     |
| 1038  | BINARY       |
| 1039  | EBCDIC       |
| 1040  | HFSFILE      |
| 1041  | PROVIDER     |
| 1042  | REQUESTER    |
| 1044  | SOAP         |
| 1045  | SENDER       |
| 1046  | RECEIVER     |
| 1047  | CHANNEL      |
| 1048  | COMMAREA     |
| 1049  | UPDATING     |
| 1050  | QUASIRENT    |
| 1051  | THREADSAFE   |
| 1052  | BASEAPI      |
| 1052  | CICSAPI      |
| 1053  | OPENAPI      |
| 1054  | NOFORCE      |
| 1055  | CKOPEN       |
| 1056  | UKOPEN       |
| 1057  | QR           |
| 1058  | INTERNAL     |

| Value | CVDA         |
|-------|--------------|
| 1060  | SECUSER      |
| 1061  | CERTUSER     |
| 1063  | RRMS         |
| 1068  | XPLINK       |
| 1070  | DEFAULTUSER  |
| 1071  | NOAUTO       |
| 1072  | PROGAUTO     |
| 1073  | FULLAUTO     |
| 1074  | IDENTIFY     |
| 1075  | CLASSCACHE   |
| 1076  | NOCLASSCACHE |
| 1077  | TERMINATE    |
| 1078  | RELOAD       |
| 1079  | RELOADING    |
| 1080  | JVM          |
| 1081  | NOJVM        |
| 1082  | DEBUG        |
| 1083  | NODEBUG      |
| 1084  | NONLE370     |
| 1085  | PUBLISH      |
| 1086  | RETRACT      |
| 1087  | CLIENTCERT   |
| 1088  | SCAN         |
| 1089  | IPIC         |
| 1090  | NONCRITICAL  |
| 1091  | NOAUTHENTIC  |
| 1092  | BASICAUTH    |
| 1093  | CERTIFICAUTH |
| 1094  | AUTOREGISTER |
| 1095  | AUTOAUTH     |
| 1096  | НТТР         |
| 1097  | IIOP         |
| 1098  | ECI          |
| 1099  | VERIFY       |
| 1100  | вотн         |
| 1101  | CORBA        |
| 1102  | EJB          |
| 1103  | HOME         |
| 1104  | ASSERTED     |
| 1105  | IGNORED      |
| 1106  | SUPPORTED    |

| Value | CVDA         |
|-------|--------------|
| 1107  | OTS          |
| 1108  | OTSCOORD     |
| 1109  | RESPECTED    |
| 1110  | NOPHASEOUT   |
| 1111  | PHASEOUT     |
| 1112  | INITING      |
| 1113  | PENDINIT     |
| 1114  | PENDRESOLVE  |
| 1115  | RESOLVING    |
| 1116  | UNRESOLVED   |
| 1117  | UNUSABLE     |
| 1118  | DISCARDING   |
| 1120  | AUTOTERMID   |
| 1121  | URMTERMID    |
| 1122  | CLIENT       |
| 1123  | SERVER       |
| 1124  | PIPELINE     |
| 1125  | DISABLEDHOST |
| 1126  | ANALYZER     |
| 1127  | NOANALYZER   |
| 1128  | EXTENDED     |
| 1129  | NOTEXTENDED  |
| 1130  | COMPRESS     |
| 1131  | NOCOMPRESS   |
| 1140  | AUTOINSTALL  |
| 1141  | CORBASERVER  |
| 1142  | DB2CONN      |
| 1143  | DB2ENTRY     |
| 1144  | DISPATCHER   |
| 1145  | DOCTEMPLATE  |
| 1146  | ENQUEUE      |
| 1147  | JOURNALNAME  |
| 1148  | JOURNALNUM   |
| 1149  | JVMPOOL      |
| 1150  | JVMPROFILE   |
| 1151  | JVMPROGRAM   |
| 1152  | LSRPOOL      |
| 1153  | MONITOR      |
| 1154  | MVSTCB       |
| 1155  | NODE         |
| 1156  | RECOVERY     |

| Value | CVDA         |
|-------|--------------|
| 1157  | REQUESTMODEL |
| 1158  | STATS        |
| 1159  | STORAGE      |
| 1160  | STREAMNAME   |
| 1161  | SUBPOOL      |
| 1162  | SYSDUMPCODE  |
| 1163  | TABLEMGR     |
| 1164  | TASKSUBPOOL  |
| 1165  | TCPIP        |
| 1166  | TCPIPSERVICE |
| 1167  | TDQUEUE      |
| 1168  | TEMPLATENAME |
| 1169  | TRANCLASS    |
| 1170  | TRANDUMPCODE |
| 1171  | TRANSACTION  |
| 1172  | TSQUEUE      |
| 1173  | URIMAP       |
| 1174  | WEBSERVICE   |
| 1175  | MQCONN       |
| 1176  | IPCONN       |
| 1177  | LIBRARY      |

## CVDA values for the DEVICE option

| CVDA sequence |     |
|---------------|-----|
| BATCHLU       | 191 |
| BIPROG        | 160 |
| BISYNCH       | 128 |
| CDRDLPRT      | 24  |
| CONTNLU       | 189 |
| HARDCOPY      | 32  |
| INTACTLU      | 190 |
| ISCMMCONV     | 209 |
| LUCMODGRP     | 210 |
| LUCSESS       | 211 |
| LUTYPE4       | 193 |
| LUTYPE6       | 192 |
| MAGTAPE       | 20  |
| RESSYS        | 208 |
| SDLC          | 176 |
| SEQDISK       | 18  |

| CVDA sequence |     |
|---------------|-----|
| SYSTEM3       | 161 |
| SYSTEM7       | 2   |
| SYS370        | 164 |
| SYS7BSCA      | 166 |
| TCONSOLE      | 8   |
| TELETYPE      | 34  |
| TTCAM         | 80  |
| TWX3335       | 33  |
| T1050         | 36  |
| T1053         | 74  |
| T2260L        | 65  |
| T2260R        | 72  |
| T2265         | 76  |
| T2740         | 40  |
| T2741BCD      | 43  |
| T2741COR      | 42  |
| T2770         | 130 |
| T2780         | 132 |
| T2980         | 134 |
| T3275R        | 146 |
| T3277L        | 153 |
| T3277R        | 145 |
| T3284L        | 155 |
| T3284R        | 147 |
| T3286L        | 156 |
| T3286R        | 148 |
| T3600BI       | 138 |
| T3601         | 177 |
| T3614         | 178 |
| T3650ATT      | 186 |
| T3650PIPE     | 184 |
| T3650USER     | 187 |
| T3653HOST     | 185 |
| T3735         | 136 |
| T3740         | 137 |
| T3780         | 133 |
| T3790         | 180 |
| T3790SCSP     | 182 |
| T3790UP       | 181 |
| T7770         | 1   |
| VIDEOTERM     | 64  |

| Numeric sequence |           |
|------------------|-----------|
| 1                | Т7770     |
| 2                | SYSTEM7   |
| 8                | TCONSOLE  |
| 18               | SEQDISK   |
| 20               | MAGTAPE   |
| 24               | CDRDLPRT  |
| 32               | HARDCOPY  |
| 33               | TWX3335   |
| 34               | TELETYPE  |
| 36               | T1050     |
| 40               | T2740     |
| 42               | T2741COR  |
| 43               | T2741BCD  |
| 64               | VIDEOTERM |
| 65               | T2260L    |
| 72               | T2260R    |
| 74               | T1053     |
| 76               | T2265     |
| 80               | TTCAM     |
| 128              | BISYNCH   |
| 130              | T2770     |
| 132              | T2780     |
| 133              | T3780     |
| 134              | T2980     |
| 136              | T3735     |
| 137              | T3740     |
| 138              | T3600BI   |
| 145              | T3277R    |
| 146              | T3275R    |
| 147              | T3284R    |
|                  | T3286R    |
|                  | T3277L    |
|                  | T3284L    |
|                  | T3286L    |
|                  | BIPROG    |
|                  | SYSTEM3   |
|                  | SYS370    |
|                  | SYS7BSCA  |
|                  | SDLC      |
| 177              | T3601     |

| Numeric sequence |           |
|------------------|-----------|
| 178              | T3614     |
| 180              | T3790     |
| 181              | T3790UP   |
| 182              | T3790SCSP |
| 184              | T3650PIPE |
| 185              | T3653HOST |
| 186              | T3650ATT  |
| 187              | T3650USER |
| 189              | CONTNLU   |
| 190              | INTACTLU  |
| 191              | BATCHLU   |
| 192              | LUTYPE6   |
| 193              | LUTYPE4   |
| 208              | RESSYS    |
| 209              | ISCMMCONV |
| 210              | LUCMODGRP |
| 211              | LUCSESS   |

# Appendix B. EXEC interface block (EIB) response and function codes

This appendix lists the response codes and the function codes of EXEC CICS commands.

### Response codes of EXEC CICS commands

After the execution of an EXEC CICS command, fields EIBRESP and EIBRCODE are set to indicate whether the command executed successfully, or whether a CICS condition was raised.

Each possible value of EIBRESP relates directly to a specific condition, no matter which command caused the condition to be raised. This is not true for EIBRCODE values: both the value and the byte of EIBRCODE in which it is set depend on which command was issued.

The following sections list the conditions that are applicable to the EXEC CICS commands described in this book, their corresponding RESP values (decimal), the associated EIBRCODE values (hexadecimal), and the transaction abend codes (if any).

### **EXEC CICS DISCARD, INQUIRE, PERFORM, and SET commands**

The first word of EIBRCODE for these commands is always set equal to the hexadecimal equivalent of the RESP value; the remaining bytes are set to X'00'.

| Condition (Byte 3) | RESP Value code code | EIBRCODE | Abend |
|--------------------|----------------------|----------|-------|
| DSNNOTFOUND        | 93                   | 5D       | AEX1  |
| DUPREC             | 14                   | 0E       | AEIN  |
| END                | 83                   | 53       | AEXK  |
| FILENOTFOUND       | 12                   | 0C       | AEIL  |
| ILLOGIC            | 21                   | 15       | AEIU  |
| INVREQ             | 16                   | 10       | AEIP  |
| IOERR              | 17                   | 11       | AEIQ  |
| JIDERR             | 43                   | 2B       | AEYG  |
| LENGERR            | 22                   | 16       | AEIV  |
| MODELIDERR         | 95                   | 5F       | AEX3  |
| NOSPACE            | 18                   | 12       | AEIR  |
| NOSTG              | 42                   | 2A       | _     |
| NOTAUTH            | 70                   | 46       | AEY7  |
| NOTFND             | 13                   | 0D       | AEIM  |
| PARTNERIDERR       | 97                   | 61       | AEX5  |
| PGMIDERR           | 27                   | 1B       | AEI0  |
| PROFILEIDERR       | 98                   | 62       | AEX6  |
| QIDERR             | 44                   | 2C       | AEYH  |
| SYSBUSY            | 59                   | 3B       | _     |
| SYSIDERR           | 53                   | 35       | AEYQ  |
| TASKIDERR          | 91                   | 5B       | AEXX  |
| TCIDERR            | 92                   | 5C       | AEX0  |
| TERMIDERR          | 11                   | 0B       | AEIK  |
| TRANSIDERR         | 28                   | 1C       | AEI1  |
| UOWNOTFOUND        | 102                  | 66       | -     |
| USERIDERR          | 69                   | 45       | AEYX  |

© Copyright IBM Corp. 1977, 2011 671

| Condition (Byte 3) | RESP Value code code | EIBRCODE | Abend |
|--------------------|----------------------|----------|-------|
| VOLIDERR           | 71                   | 47       | AEXV  |

### **EXEC CICS DISABLE, ENABLE, and EXTRACT EXIT commands**

Conditions that can be raised by the DISABLE, ENABLE, and EXTRACT EXIT commands are INVEXITREQ and NOTAUTH. There are no conditions associated with the RESYNC command.

| Condition  | <b>RESP Value</b> | <b>EIBRCODE</b> | <b>Abend</b> |
|------------|-------------------|-----------------|--------------|
| INVEXITREQ | 63                | 80              | AEY0         |
| NOTAUTH    | 70                | 46              | AEY7         |

#### **Function codes of EXEC CICS commands**

O - --- -- - -

The function code (field EIBFN) is a hexadecimal value that identifies the command most recently issued by a task. The format of the EIBFN field is as follows:

ASM CL2 COBOL PIC X(2) PL/I CHAR (2) CHAR variable name(2);

The function codes of the commands described in this book are listed below in command sequence, then in function code sequence.

0-1-

| Command             | Code  |
|---------------------|-------|
| ACQUIRE TERMINAL    | 86 02 |
| COLLECT STATISTICS  | 70 08 |
| CREATE CONNECTION   | 30 0E |
| CREATE CORBASERVER  | 30 32 |
| CREATE DB2CONN      | 30 20 |
| CREATE DB2ENTRY     | 30 22 |
| CREATE DB2TRAN      | 30 24 |
| CREATE DJAR         | 30 34 |
| CREATE DOCTEMPLATE  | 30 2E |
| CREATE ENQMODEL     | 30 2A |
| CREATE FILE         | 30 14 |
| CREATE IPCONN       | 30 3C |
| CREATE JOURNALMODEL | 30 1E |
| CREATE LSRPOOL      | 30 16 |
| CREATE LIBRARY      | 30 3E |
| CREATE MAPSET       | 30 04 |
| CREATE PARTITIONSET | 30 06 |
| CREATE PARTNER      | 30 18 |
| CREATE PIPELINE     | 30 38 |
| CREATE PROCESSTYPE  | 30 26 |
| CREATE PROFILE      | 30 0A |
| CREATE PROGRAM      | 30 02 |
| CREATE REQUESTMODEL | 30 2C |
| CREATE SESSIONS     | 30 12 |
| CREATE TCPIPSERVICE | 30 30 |
| CREATE TDQUEUE      | 30 1C |
| CREATE TERMINAL     | 30 10 |
| CREATE TRANCLASS    | 30 1A |

| Command                               | Code           |
|---------------------------------------|----------------|
| CREATE TRANSACTION                    | 30 08          |
| CREATE TSMODEL                        | 30 28          |
| CREATE TYPETERM                       | 30 0C          |
| CREATE URIMAP                         | 30 36          |
| CREATE WEBSERVICE                     | 30 3A          |
| DISABLE PROGRAM                       | 22 04          |
| DISCARD AUTINSTMODEL                  | 42 10          |
| DISCARD CONNECTION                    | 58 10          |
| DISCARD CORBASERVER                   | B2 10          |
| DISCARD DB2CONN                       | 94 10          |
| DISCARD DB2ENTRY                      | 94 30          |
| DISCARD DB2TRAN                       | 94 50          |
| DISCARD DJAR                          | B2 30          |
| DISCARD DOCTEMPLATE                   | 9E 10          |
| DISCARD ENQMODEL                      | 90 90          |
| DISCARD FILE                          | 4C 10          |
| DISCARD IPCONN                        | C2 10          |
| DISCARD JOURNALMODEL                  | 92 10          |
| DISCARD JOURNALNAME                   | 60 10          |
| DISCARD LIBRARY                       | C6 10          |
| DISCARD PARTNER                       | 44 10          |
| DISCARD PIPELINE                      | BC 10          |
| DISCARD PROCESSTYPE                   | 96 10          |
| DISCARD PROGRAM                       | 46 10          |
| DISCARD PROGRAM                       | 4E 10          |
| DISCARD REQUESTMODEL                  | 9A 10          |
| DISCARD TOPIESERVICE                  | 9C 10          |
| DISCARD TDQUEUE DISCARD TERMINAL      | 5C 10          |
|                                       | 52 10<br>5E 10 |
| DISCARD TRANCLASS DISCARD TRANSACTION | 5E 18<br>50 10 |
| DISCARD TRANSACTION  DISCARD TSMODEL  | 80 30          |
| DISCARD URIMAP                        | BE 10          |
| DISCARD WEBSERVICE                    | BC 30          |
| ENABLE PROGRAM                        | 22 02          |
| EXTRACT EXIT                          | 22 02          |
| EXTRACT EXTI                          | 70 26          |
| INQUIRE ASSOCIATION                   | C4 02          |
| INQUIRE AUTINSTMODEL                  | 42 02          |
| INQUIRE AUTOINSTALL                   | 68 12          |
| INQUIRE BEAN                          | B2 42          |
| INQUIRE BREACILITY                    | B4 02          |
| INQUIRE CFDTPOOL                      | 98 02          |
| INQUIRE CLASSCACHE                    | B0 22          |
| INQUIRE CONNECTION                    | 58 02          |
| INQUIRE CORBASERVER                   | B2 02          |
| INQUIRE DB2CONN                       | 94 02          |
| INQUIRE DB2ENTRY                      | 94 22          |
| INQUIRE DB2TRAN                       | 94 42          |
| INQUIRE DELETSHIPPED                  | 68 22          |
| INQUIRE DISPATCHER                    | B6 02          |
| INQUIRE DJAR                          | B2 22          |
| INQUIRE DOCTEMPLATE                   | 9E 02          |
| INQUIRE DSNAME                        | 7A 02          |
|                                       | 52             |

| O-mara d                        | 01-            |
|---------------------------------|----------------|
| Command                         | Code           |
| INQUIRE DUMPDS                  | 66 02          |
| INQUIRE ENQ                     | 90 22          |
| INQUIRE ENQMODEL                | 90 82          |
| INQUIRE EXCI                    | 7C 02          |
| INQUIRE EXITPROGRAM             | 88 02          |
| INQUIRE FILE                    | 4C 02          |
| INQUIRE HOST                    | BE 12          |
| INQUIRE IPCONN                  | C2 02          |
| INQUIRE IPFACILITY              | C2 12          |
| INQUIRE IRC                     | 6E 02          |
| INQUIRE JOURNALMODEL            | 92 02          |
| INQUIRE JOURNALNAME             | 60 12          |
| INQUIRE JOURNALNUM              | 60 02          |
| INQUIRE JVM                     | B0 32          |
| INQUIRE JVMPOOL                 | B0 02          |
| INQUIRE JVMPROFILE              | B0 12          |
| INQUIRE LIBRARY                 | C6 02          |
| INQUIRE MODENAME                | 5A 02          |
| INQUIRE MONITOR                 | 70 12          |
| INQUIRE MVSTCB                  | B6 12          |
| INQUIRE NETNAME                 | 52 16          |
| INQUIRE NETNAME                 | 52 06          |
| INQUIRE PARTNER                 | 44 02          |
| INQUIRE PIPELINE                | BC 02          |
| INQUIRE PROCESSTYPE             | 96 02          |
| INQUIRE PROFILE INQUIRE PROGRAM | 46 02          |
| INQUIRE REQID                   | 4E 02<br>8A 02 |
| INQUIRE REQUESTMODEL            | 9A 02          |
| INQUIRE RRMS                    | 3A 02          |
| INQUIRE STATISTICS              | 70 02          |
| INQUIRE STORAGE                 | 5E 08          |
| INQUIRE STREAMNAME              | 92 12          |
| INQUIRE SUBPOOL                 | 5E 42          |
| INQUIRE SYSDUMPCODE             | 66 22          |
| INQUIRE SYSTEM                  | 54 02          |
| INQUIRE TASK                    | 5E 02          |
| INQUIRE TCLASS                  | 5E 12          |
| INQUIRE TCPIP                   | 9C 12          |
| INQUIRE TCPIPSERVICE            | 9C 02          |
| INQUIRE TDQUEUE                 | 5C 02          |
| INQUIRE TERMINAL                | 52 02          |
| INQUIRE TERMINAL                | 52 12          |
| INQUIRE TRACEDEST               | 78 02          |
| INQUIRE TRACEFLAG               | 78 12          |
| INQUIRE TRACETYPE               | 78 22          |
| INQUIRE TRANCLASS               | 5E 1A          |
| INQUIRE TRANDUMPCODE            | 66 12          |
| INQUIRE TRANSACTION             | 50 02          |
| INQUIRE TSMODEL                 | 80 22          |
| INQUIRE TSPOOL                  | 80 1A          |
| INQUIRE TSQNAME                 | 80 12          |
| INQUIRE TSQUEUE                 | 80 02          |
| INQUIRE UOW                     | 90 02          |
|                                 |                |

| Command                  | Code           |
|--------------------------|----------------|
| INQUIRE UOWDSNFAIL       | 90 62          |
| INQUIRE UOWENQ           | 90 22          |
| INQUIRE UOWLINK          | 90 42          |
| INQUIRE URIMAP           | BE 02          |
| INQUIRE VOLUME           | 62 02          |
| INQUIRE VTAM             | 68 02          |
| INQUIRE WEB              | 9C 22          |
| INQUIRE WEBSERVICE       | BC 22          |
| INQUIRE WORKREQUEST      | B8 02          |
| PERFORM CLASSCACHE       | B0 26          |
| PERFORM CORBASERVER      | B2 06          |
| PERFORM DELETSHIPPED     | 68 26          |
| PERFORM DJAR             | B2 24          |
| PERFORM DUMP             | 7E 04          |
| PERFORM ENDAFFINITY      | 58 06          |
| PERFORM PIPELINE         | BC 06          |
| PERFORM RESETTIME        | 72 02          |
| PERFORM SECURITY         | 64 02          |
| PERFORM SHUTDOWN         | 76 02          |
| PERFORM STATISTICS       | 70 06          |
| RESYNC ENTRYNAME         | 16 04          |
| SET AUTOINSTALL          | 68 14          |
| SET BRFACILITY           | B4 04          |
| SET CLASSCACHE           | B0 24          |
| SET CONNECTION           | 58 04          |
| SET CORBASERVER          | B2 04          |
| SET DB2CONN              | 94 04          |
| SET DB2ENTRY SET DB2TRAN | 94 24<br>94 44 |
| SET DELETSHIPPED         | 68 24          |
| SET DISPATCHER           | B6 04          |
| SET DSNAME               | 7A 04          |
| SET DUMPDS               | 66 04          |
| SET ENQMODEL             | 90 84          |
| SET FILE                 | 4C 04          |
| SET HOST                 | BE 14          |
| SET IPCONN               | C2 04          |
| SET IRC                  | 6E 04          |
| SET JOURNALNAME          | 60 14          |
| SET JOURNALNUM           | 60 04          |
| SET JVMPOOL              | B0 04          |
| SET LIBRARY              | C6 04          |
| SET MODENAME             | 5A 04          |
| SET MONITOR              | 70 14          |
| SET NETNAME              | 52 08          |
| SET PIPELINE             | BC 04          |
| SET PROCESSTYPE          | 96 04          |
| SET PROGRAM              | 4E 04          |
| SET STATISTICS           | 70 04          |
| SET SYSDUMPCODE          | 66 24          |
| SET SYSTEM               | 54 04          |
| SET TASK                 | 5E 04          |
| SET TCLASS               | 5E 14          |
| SET TCPIP                | 9C 14          |
|                          |                |

| Command          | Code  |
|------------------|-------|
| SET TCPIPSERVICE | 9C 04 |
| SET TDQUEUE      | 5C 04 |
| SET TERMINAL     | 52 04 |
| SET TERMINAL     | 52 14 |
| SET TRACEDEST    | 78 04 |
| SET TRACEFLAG    | 78 14 |
| SET TRACETYPE    | 78 24 |
| SET TRANCLASS    | 5E 1C |
| SET TRANDUMPCODE | 66 14 |
| SET TRANSACTION  | 50 04 |
| SET TSQNAME      | 80 14 |
| SET TSQUEUE      | 80 04 |
| SET UOW          | 90 04 |
| SET UOWLINK      | 90 44 |
| SET URIMAP       | BE 04 |
| SET VOLUME       | 62 04 |
| SET VTAM         | 68 04 |
| SET WEB          | 9C 24 |
| SET WEBSERVICE   | BC 24 |
| SET WORKREQUEST  | B8 04 |

| Code  | Command             |
|-------|---------------------|
| 16 04 | RESYNC ENTRYNAME    |
| 22 02 | ENABLE PROGRAM      |
| 22 04 | DISABLE PROGRAM     |
| 22 06 | EXTRACT EXIT        |
| 30 0A | CREATE PROFILE      |
| 30 0C | CREATE TYPETERM     |
| 30 0E | CREATE CONNECTION   |
| 30 02 | CREATE PROGRAM      |
| 30 04 | CREATE MAPSET       |
| 30 06 | CREATE PARTITIONSET |
| 30 08 | CREATE TRANSACTION  |
| 30 1A | CREATE TRANCLASS    |
| 30 1C | CREATE TDQUEUE      |
| 30 1E | CREATE JOURNALMODEL |
| 30 10 | CREATE TERMINAL     |
| 30 12 | CREATE SESSIONS     |
| 30 14 | CREATE FILE         |
| 30 16 | CREATE LSRPOOL      |
| 30 18 | CREATE PARTNER      |
| 30 20 | CREATE DB2CONN      |
| 30 22 | CREATE DB2ENTRY     |
| 30 24 | CREATE DB2TRAN      |
| 30 26 | CREATE PROCESSTYPE  |
| 30 28 | CREATE TSMODEL      |
| 30 2A | CREATE ENQMODEL     |
| 30 2C | CREATE REQUESTMODEL |
| 30 2E | CREATE DOCTEMPLATE  |
| 30 30 | CREATE TCPIPSERVICE |
| 30 32 | CREATE CORBASERVER  |
| 30 34 | CREATE DJAR         |

| Code  | Command              |
|-------|----------------------|
| 30 36 | CREATE URIMAP        |
| 30 38 | CREATE PIPELINE      |
| 30 3A | CREATE WEBSERVICE    |
| 30 3C | CREATE IPCONN        |
| 30 3E | CREATE LIBRARY       |
|       | INQUIRE RRMS         |
| 3A 02 |                      |
| 42 02 | INQUIRE AUTINSTMODEL |
| 42 10 | DISCARD AUTINSTMODEL |
| 44 02 | INQUIRE PARTNER      |
| 44 10 | DISCARD PARTNER      |
| 46 02 | INQUIRE PROFILE      |
| 46 10 | DISCARD PROFILE      |
| 4C 02 | INQUIRE FILE         |
| 4C 04 | SET FILE             |
| 4C 10 | DISCARD FILE         |
| 4E 02 | INQUIRE PROGRAM      |
| 4E 04 | SET PROGRAM          |
| 4E 10 | DISCARD PROGRAM      |
| 50 02 | INQUIRE TRANSACTION  |
| 50 04 | SET TRANSACTION      |
| 50 10 | DISCARD TRANSACTION  |
| 52 02 | INQUIRE TERMINAL     |
|       | SET TERMINAL         |
| 52 04 |                      |
| 52 06 | INQUIRE NETNAME      |
| 52 08 | SET NETNAME          |
| 52 10 | DISCARD TERMINAL     |
| 52 12 | INQUIRE TERMINAL     |
| 52 14 | SET TERMINAL         |
| 52 16 | INQUIRE NETNAME      |
| 54 02 | INQUIRE SYSTEM       |
| 54 04 | SET SYSTEM           |
| 58 02 | INQUIRE CONNECTION   |
| 58 04 | SET CONNECTION       |
| 58 06 | PERFORM ENDAFFINITY  |
| 58 10 | DISCARD CONNECTION   |
| 5A 02 | INQUIRE MODENAME     |
| 5A 04 | SET MODENAME         |
| 5C 02 | INQUIRE TDQUEUE      |
| 5C 04 | SET TDQUEUE          |
| 5C 10 | DISCARD TDQUEUE      |
| 5E 02 | INQUIRE TASK         |
| 5E 04 | SET TASK             |
| 5E 08 | INQUIRE STORAGE      |
| 5E 1A | INQUIRE TRANCLASS    |
| 5E 1C | SET TRANCLASS        |
| 5E 12 | INQUIRE TCLASS       |
| 5E 14 | SET TCLASS           |
|       |                      |
| 5E 18 | DISCARD TRANCLASS    |
| 5E 42 | INQUIRE SUBPOOOL     |
| 60 02 | INQUIRE JOURNALNUM   |
| 60 04 | SET JOURNALNUM       |
| 60 10 | DISCARD JOURNALNAME  |
| 60 12 | INQUIRE JOURNALNAME  |
| 60 14 | SET JOURNALNAME      |
|       |                      |

| Code                   | Command              |
|------------------------|----------------------|
| 62 02                  | INQUIRE VOLUME       |
| 62 04                  | SET VOLUME           |
| 64 02                  | PERFORM SECURITY     |
| 66 02                  | INQUIRE DUMPDS       |
|                        |                      |
| 66 04                  | SET DUMPDS           |
| 66 12                  | INQUIRE TRANDUMPCODE |
| 66 14                  | SET TRANDUMPCODE     |
| 66 22                  | INQUIRE SYSDUMPCODE  |
| 66 24                  | SET SYSDUMPCODE      |
| 68 02                  | INQUIRE VTAM         |
| 68 04                  | SET VTAM             |
| 68 12                  | INQUIRE AUTOINSTALL  |
| 68 14                  | SET AUTOINSTALL      |
| 68 22                  | INQUIRE DELETSHIPPED |
| 68 24                  | SET DELETSHIPPED     |
| 68 26                  | PERFORM DELETSHIPPED |
| 6E 02                  | INQUIRE IRC          |
| 6E 04                  | SET IRC              |
| 70 02                  | INQUIRE STATISTICS   |
| 70 04                  | SET STATISTICS       |
| 70 06                  | PERFORM STATISTICS   |
| 70 08                  | COLLECT STATISTICS   |
| 70 12                  | INQUIRE MONITOR      |
| 70 14                  | SET MONITOR          |
| 70 26                  | EXTRACT STATISTICS   |
| 72 02                  | PERFORM RESETTIME    |
| 76 02                  | PERFORM SHUTDOWN     |
| 78 02                  | INQUIRE TRACEDEST    |
| 78 0 <u>2</u><br>78 04 | SET TRACEDEST        |
| 78 12                  | INQUIRE TRACEFLAG    |
| 78 14                  | SET TRACEFLAG        |
| 78 22                  | INQUIRE TRACETYPE    |
| 78 24                  | SET TRACETYPE        |
| _                      | INQUIRE DSNAME       |
| 7A 02                  |                      |
| 7A 04                  | SET DSNAME           |
| 7C 02                  | INQUIRE EXCI         |
| 7E 04                  | PERFORM DUMP         |
| 80 02                  | INQUIRE TSQUEUE      |
| 80 04                  | SET TSQUEUE          |
| 80 12                  | INQUIRE TSQNAME      |
| 80 14                  | SET TSQNAME          |
| 80 1A                  | INQUIRE TSPOOL       |
| 80 22                  | INQUIRE TSMODEL      |
| 80 30                  | DISCARD TSMODEL      |
| 86 02                  | ACQUIRE TERMINAL     |
| 88 02                  | INQUIRE EXITPROGRAM  |
| 8A 02                  | INQUIRE REQID        |
| 90 02                  | INQUIRE UOW          |
| 90 04                  | SET UOW              |
| 90 22                  | INQUIRE ENQ          |
| 90 22                  | INQUIRE UOWENQ       |
| 90 42                  | INQUIRE UOWLINK      |
| 90 44                  | SET UOWLINK          |
| 90 62                  | INQUIRE UOWDSNFAIL   |
|                        |                      |

| Code           | Command                          |
|----------------|----------------------------------|
| 90 82          | INQUIRE ENQMODEL                 |
| 90 84          | SET ENQMODEL                     |
| 90 90          | DISCARD ENQMODEL                 |
| 92 02          | INQUIRE JOURNALMODEL             |
| 92 10          | DISCARD JOURNALMODEL             |
| 92 12          | INQUIRE STREAMNAME               |
| 94 02          | INQUIRE DB2CONN                  |
| 94 04          | SET DB2CONN                      |
| 94 10          | DISCARD DB2CONN                  |
| 94 22          | INQUIRE DB2ENTRY                 |
| 94 24          | SET DB2ENTRY                     |
| 94 30          | DISCARD DB2ENTRY                 |
| 94 42          | INQUIRE DB2TRAN                  |
| 94 44          | SET DB2TRAN                      |
| 94 50          | DISCARD DB2TRAN                  |
| 96 02          | INQUIRE PROCESSTYPE              |
| 96 04          | SET PROCESSTYPE                  |
| 96 10          | DISCARD PROCESSTYPE              |
| 98 02          | INQUIRE CFDTPOOL                 |
| 9A 02          | INQUIRE REQUESTMODEL             |
| 9A 10          | DISCARD REQUESTMODEL             |
| 9C 02          | INQUIRE TCPIPSERVICE             |
| 9C 04          | SET TCPIPSERVICE                 |
| 9C 10          | DISCARD TCPIPSERVICE             |
| 9C 12          | INQUIRE TCPIP                    |
| 9C 14          | SET TCPIP                        |
| 9C 22          | INQUIRE WEB                      |
| 9C 24          | SET WEB                          |
| 9E 02          | INQUIRE DOCTEMPLATE              |
| 9E 10          | DISCARD DOCTEMPLATE              |
| B0 02          | INQUIRE JVMPOOL                  |
| B0 04          | SET JVMPOOL                      |
| B0 12          | INQUIRE JVMPROFILE               |
|                | INQUIRE CLASSCACHE               |
| B0 24          | SET CLASSCACHE                   |
| B0 26          | PERFORM CLASSCACHE               |
| B0 32          | INQUIRE JVM                      |
| B2 02          | INQUIRE CORBASERVER              |
| B2 04          | SET CORBASERVER                  |
| B2 06          | PERFORM CORBASERVER              |
| B2 10          | DISCARD CORBASERVER              |
| B2 22          | INQUIRE DJAR                     |
| B2 24          | PERFORM DJAR                     |
| B2 30          | DISCARD DJAR                     |
| B2 42          | INQUIRE BEAN                     |
| B4 02          | INQUIRE BRFACILITY               |
| B4 04          | SET BRFACILITY                   |
| B6 02          | INQUIRE DISPATCHER               |
| B6 04          | SET DISPATCHER                   |
| B6 12          | INQUIRE MVSTCB                   |
| B8 02          | INQUIRE WORKREQUEST              |
| B8 04          | SET WORKREQUEST                  |
| BC 02<br>BC 04 | INQUIRE PIPELINE<br>SET PIPELINE |
| DC 04          | JET FIFELINE                     |

| Code  | Command             |
|-------|---------------------|
| BC 06 | PERFORM PIPELINE    |
| BC 10 | DISCARD PIPELINE    |
| BC 22 | INQUIRE WEBSERVICE  |
| BC 24 | SET WEBSERVICE      |
| BC 30 | DISCARD WEBSERVICE  |
| BE 02 | INQUIRE URIMAP      |
| BE 04 | SET URIMAP          |
| BE 10 | DISCARD URIMAP      |
| BE 12 | INQUIRE HOST        |
| BE 14 | SET HOST            |
| C2 02 | INQUIRE IPCONN      |
| C2 04 | SET IPCONN          |
| C2 10 | DISCARD IPCONN      |
| C2 12 | INQUIRE IPFACILITY  |
| C4 02 | INQUIRE ASSOCIATION |
| C6 02 | INQUIRE LIBRARY     |
| C6 04 | SET LIBRARY         |
| C6 10 | DISCARD LIBRARY     |

## Appendix C. EXEC CICS CREATE RESP2 values

Most of the RESP2 values issued by the EXEC CICS CREATE command are associated with a message that is written to transient data queue CSMT. The RESP2 values and the corresponding message numbers are shown in Table 8 below. For this command, the fullword EIBRESP2 field is regarded as a structure containing two halfwords. The low-order halfword always contains an error number. The high-order halfword sometimes contains another number to help you to identify the error. Sometimes this number is the offset n in the ATTRIBUTES string at which the error was detected. Sometimes it is the keyword number k for which the error was detected. For a list of the keyword numbers, see Table 9 on page 688.

Table 8. RESP2 values corresponding to messages

| RESP2         | Msgid                                                                                                | Description or message                                                                                                    |  |
|---------------|----------------------------------------------------------------------------------------------------|----------------------------------------------------------------------------------------------------|--|
|               |                                                                                                    | Codes caused by syntactical errors                                                                                                    |  |
| n,400         | DFHCA5211                                                                                            | A misplaced delimiter occurs in ATTRIBUTES. The invalid delimiter is at offset <i>n</i> in the ATTRIBUTES string.                                    |  |
| <i>n</i> ,401 | DFHCA5204                                                                                            | A keyword specified within ATTRIBUTES is invalid. The invalid keyword is at offset $n$ in the ATTRIBUTES string.                                     |  |
| n,402         | DFHCA5212,<br>DFHCA5213                                                                              | A keyword within ATTRIBUTES cannot be uniquely identified from its abbreviation. The invalid keyword is at offset <i>n</i> in the ATTRIBUTES string. |  |
| <i>k</i> ,403 | DFHCA5501                                                                                            | A required keyword is omitted. The omitted keyword has code $k$ in Table 9 on page 688.                                                              |  |
| 404           | DFHCA5529                                                                                            | A required keyword is omitted. The omitted keyword must be selected from two mutually exclusive keywords, as specified in the associated message.    |  |
| <i>k</i> ,405 | DFHCA5504                                                                                            | One specified keyword requires another one to be specified. The omitted keyword has code $k$ in Table 9 on page 688.                                 |  |
| <i>k</i> ,406 | DFHCA5206                                                                                            | A keyword occurs more than once within ATTRIBUTES. The duplicate keyword has code <i>k</i> in Table 9 on page 688.                                   |  |
| <i>k</i> ,407 | DFHCA5503<br>DFHCA5506                                                                               | Conflicting keywords are specified. The keyword causing the conflict has code $k$ in Table 9 on page 688.                                            |  |
| k,410         | DFHCA5210<br>DFHCA5519<br>DFHCA5521<br>DFHCA5522<br>DFHCA5526<br>DFHCA5528<br>DFHCA5532<br>DFHCA5547 | An invalid operand is supplied for a keyword within ATTRIBUTES. The keyword in error has code <i>k</i> in Table 9 on page 688.                       |  |
| <i>k</i> ,410 | DFHCA5542                                                                                            | Length of Remoteprefix and length of Prefix must be the same The keyword in error has code $k$ in Table 9 on page 688.                               |  |
| <i>k</i> ,410 | DFHCA5543                                                                                            | Generics must be in the same place in the Prefix and in the Remoteprefix. The keyword in error has code Table 9 on page 688.                         |  |
| <i>k</i> ,411 | DFHCA5207                                                                                            | An operand is supplied for a keyword that does not need one. The keyword in error has code $k$ in Table 9 on page 688.                               |  |
| <i>k</i> ,412 | DFHCA5205                                                                                            | A required operand for a keyword within ATTRIBUTES is omitted. The keyword in error has code <i>k</i> in Table 9 on page 688.                        |  |
| <i>k</i> ,412 | DFHCA5544                                                                                            | The value must be specified as generic because a previous value is generic. The keyword in error has code $k$ in Table 9 on page 688.                |  |

© Copyright IBM Corp. 1977, 2011 **681** 

Table 8. RESP2 values corresponding to messages (continued)

| RESP2         |                                                                            | Description or message                                                                                                    |  |
|---------------|----------------------------------------------------------------------------|----------------------------------------------------------------------------------------------------|--|
| <i>k</i> ,413 | DFHCA5517                                                                  | The operands of two or more keywords conflict with one another. The first conflicting keyword detected has code $k$ in Table 9 on page 688.                                                              |  |
| <i>k</i> ,414 | DFHCA5507                                                                  | The value of the operand of a keyword within ATTRIBUTES is too small. The keyword in error has code $k$ in Table 9 on page 688.                                                                          |  |
| <i>k</i> ,415 | DFHCA5513                                                                  | In the pair of values specified as the operand of a keyword within ATTRIBUTES, the second value must not exceed the first. The keyword in error has code $k$ in Table 9 on page 688.                     |  |
| <i>k</i> ,416 | DFHCA5509                                                                  | An invalid operand is supplied for a keyword within ATTRIBUTES. The value of the operand must be different from the name of the resource. The keyword in error has code <i>k</i> in Table 9 on page 688. |  |
| 417           | DFHCA5523                                                                  | The specified resource cannot be created with this command.                                                                                                    |  |
|               | DFHCA5535                                                                  | The resource name is reserved for CICS use.                                                                                                    |  |
| 418           | DFHCA5527                                                                  | CICS internal programs (whose names begin with DFH) cannot be given attributes that specify remote execution.                                                                                            |  |
| <i>k</i> ,419 | DFHCA5217                                                                  | A closing parenthesis has been omitted from a DESCRIPTION keyword within ATTRIBUTES. The keyword in error (DESCRIPTION) has code <i>k</i> in Table 9 on page 688.                                        |  |
| 420           | DFHCA5508                                                                  | PROTECTNUM must be less than or equal to THREADLIMIT, or COMTHREADLIM must be less than or equal to TCBLIMIT, or THREADLIMIT must be less than or equal to TCBLIMIT.                                     |  |
| 421           | DFHCA5544                                                                  | Value must be specified as generic because a previous value is generic.                                                                                                    |  |
| 422           | DFHCA5546                                                                  | Incorrect TYPE specified for REQUESTMODEL.                                                                                                    |  |
| 423           | DFHCA5548                                                                  | The option is invalid for a request model from an earlier release of CICS.                                                                                                    |  |
|               | DFHCA5549                                                                  | The values specified for the two attributes must not be the same.                                                                                                    |  |
| 425           | DFHCA5551                                                                  | keyword1 cannot be specified as generic unless keyword2 is also generic. See the associated message to determine which keywords are in error.                                                            |  |
| 427           | DFHCA5553                                                                  | The specified attribute field cannot contain a character as shown.                                                                                                    |  |
|               | DFHCA5555                                                                  | There must be at least one <i>attribute</i> present on resource definition.                                                                                                    |  |
|               | DFHCA5556                                                                  | The resource name starts with the reserved letters "DFH" or "EYU".                                                                                                    |  |
| 430           | DFHCA5557                                                                  | The resource name used is a reserved name.                                                                                                    |  |
|               |                                                                            | caused by errors deleting existing resources                                                                                                    |  |
| 500           | DFHAM4803<br>DFHAM4834<br>DFHAM4836<br>DFHAM4842<br>DFHAM4896<br>DFHZC5913 | Install failed because the resource is currently in use.                                                                                                    |  |
| 500           | DFHAM4834<br>DFHCA4834<br>DFHAM4838                                        | Install failed because the resource is not disabled.                                                                                                    |  |
| 500           | DFHAM4853                                                                  | Another DB2TRAN is installed with the same transid, or failed to install implicit DB2TRAN because there is an existing DB2TRAN installed with the same transid.                                          |  |
| 500           | DFHAM4874                                                                  | install failed because the attribute already exists.                                                                                                    |  |
|               | DFHAM4894<br>DFHAM4903                                                     | install failed because the resource is not disabled. install failed because the service is open.                                                                                                    |  |

Table 8. RESP2 values corresponding to messages (continued)

| RESP2 |              | Description or message                                                                              |
|-------|--------------|----------------------------------------------------------------------------------------------------|
| 501   | DFHAM4841    | Install failed because definition of restype resname is in use by                                   |
|       |              | task no. taskno (transaction id. tranid).                                                           |
|       | DFHZC5980    | Resource <i>resource</i> is in use by task <i>taskid</i> Transaction <i>tranid</i> .                |
| 502   | DFHZC6304    | Deletion of remote terminal <i>termid</i> failed because it is in use by another transaction.       |
| 503   | DFHZC5915    | Deletion of <i>restype id</i> failed. It needs to be set out of service.                            |
| 504   | DFHAM4899    | Install specified a resource that cannot be replaced.                                               |
|       | DFHZC5998    |                                                                                                    |
| 505   | DFHZC5916    | Deletion of terminal <i>termid</i> failed. It has pending DFHZCP activity.                          |
| 505   | DFHZC5918    | Deletion of terminal <i>termid</i> Console <i>consname</i> failed. It has pending DFHZCP activity.  |
| 506   | DFHZC5914    | Deletion of terminal <i>termid</i> found another deletion of it in progress.                        |
| 506   | DFHZC5937    | Deletion of modename <i>modename</i> found another deletion of it in progress.                      |
| 507   | DFHZC5902    | Deletion of terminal <i>termid</i> failed. BMS Paging session still active.                         |
| 508   | DFHZC5917    | Deletion of terminal <i>termid</i> failed. Error message writer still active.                       |
| 509   | DFHZC5904    | Deletion of terminal <i>termid</i> failed. CEDF is still active.                                    |
|       | DFHZC5941    | Install for terminal <i>termid</i> failed. Console <i>consname</i> has a                            |
| 0.0   | B. 1.2000 11 | conversation outstanding.                                                                           |
| 511   | DFHZC5907    | Deletion of remote shipped terminal failed for connection <i>cccc</i> .                             |
| 512   | DFHZC5925    | Deletion of connection <i>cccc</i> failed. Its AID-Chains are not empty.                            |
| 513   | DFHZC5929    | Deletion of connection <i>cccc</i> failed. It is in use by <i>n</i> indirect connections.           |
| 514   | DFHZC5938    | Deletion of modename <i>modename</i> failed. Unable to delete sessions.                             |
| 515   | DFHZC5951    | Deletion of connection ssss failed. Unable to delete sessions.                                      |
|       | DFHZC5945    | Deletion of sessions <i>ssss</i> failed. Connection <i>cccc</i> is defined to IRC.                  |
| 517   | DFHZC5952    | Deletion of terminal <i>termid</i> failed. It needs to be SET RELEASED.                             |
| 518   | DFHZC5969    | Deletion of dependent modenames failed for connection modename.                                     |
| 519   | DFHZC5974    | Deletion of pool <i>pppp</i> failed. Unable to delete pool entries.                                 |
| 520   | DFHZC5979    | Deletion of pool <i>pppp</i> failed. It still has session <i>termid</i> .                           |
| 520   | DFHZC5982    | Deletion of pool <i>pppp</i> failed. Pool entry is in use for <i>termid</i> .                       |
| 521   | DFHZC5958    | Install failed for <i>xxxx</i> . This is the name of the local system, which must not be replaced.  |
| 522   | DFHZC5940    | Install for terminal <i>termid</i> failed. Error console cannot be deleted.                         |
| 523   | DFHZC5989    | Deletion of resource <i>resource</i> failed. Remote deletion in connection <i>cccc</i> failed.      |
| 524   | DFHZC5943    | MRO connection <i>conname</i> cannot be deleted because IRC is open.                                |
|       | Codes cau    | sed by errors in installing the new resource                                                        |
| 600   | DFHTO6000    | The definition for TERMINAL <i>termdef</i> refers to an undefined TYPETERM <i>termtype</i> .        |
| 600   | DFHTO6001    | The definition for pooled TERMINAL <i>termdef</i> refers to an undefined TYPETERM <i>termtype</i> . |
| 601   | DFHAM4910    | The install failed because the member was not found in the partitioned data set.                    |

Table 8. RESP2 values corresponding to messages (continued)

| RESP2 |           | Description or message                                                                                                    |
|-------|-----------|----------------------------------------------------------------------------------------------------|
| 601   | DFHTO6002 | The definition for SESSIONs sesdef refers to an undefined CONNECTION condef.                                                                  |
| 601   | DFHZC5911 | Install for resource resource failed. Connection cccc not found.                                                                              |
| 601   | DFHZC5932 | Install for modename <i>modename</i> failed. Connection <i>cccc</i> not found.                                                                |
| 602   | DFHZC5962 | Install for resource <i>resource</i> failed. Modename parameter not found.                                                                    |
| 603   | DFHZC5906 | Install failed because <i>xxxx</i> is not a permitted value for a terminal or connection name.                                                |
| 604   | DFHZC5933 | Install for modename <i>modename</i> failed. Connection <i>cccc</i> is not valid here.                                                        |
| 605   | DFHAM4889 | Install of resource failed because an attribute is invalid.                                                                                   |
| 606   | DFHAM4890 | Install of TDQUEUE <i>tdqname</i> failed because the TYPE has not been specified.                                                             |
| 607   | DFHAM4870 | Install failed for program <i>progname</i> - language RPG is not supported under MVS.                                                         |
| 608   | DFHAM4832 | Unable to open TDQUEUE <i>tdqname</i> because the DFHINTRA data set is not open.                                                              |
| 608   | DFHAM4909 | The install failed because the DDNAME was not found.                                                                                          |
| 609   | DFHAM4908 | The installation failed because the templatename already exists.                                                                              |
| 610   | DFHAM4905 | The installation failed because the option is not available in this system.                                                                   |
| 611   | DFHAM4901 | The installation of a REQUESTMODEL definition failed because a duplicate pattern already exists.                                              |
| 612   | DFHCA4920 | The installation of a resource failed because it already exists.                                                                              |
| 613   | DFHAM4921 | The installation of a CORBASERVER or DJAR definition failed because an invalid JNDIPrefix, Shelf or Certificate value has been specified.     |
| 614   | DFHAM4923 | The installation of a DJAR definition failed because the specified CorbaServer does not exist.                                                |
| 615   | DFHAM4926 | The installation of a CORBASERVER or DJAR definition failed because the resource resolution transaction CEJR could not attach.                |
| 616   | DFHAM4927 | The installation of a DJAR definition failed because its HFSFILE is a duplicate of one that already exists.                                   |
| 617   | DFHAM4926 | The installation of a DJAR definition failed because the specified CORBASERVER is not in a valid state.                                       |
| 618   | DFHAM4902 | The installation of a CORBASERVER definition or of a REQUESTMODEL definition failed because it is not a valid definition for this CICS level. |
| 619   | DFHAM4925 | The installation of a CORBASERVER failed because one of its associated TCPIPSERVICES was not installed.                                       |
| 620   | DFHAM4912 | The installation of the resource failed because the attribute specified is obsolete.                                                          |
| 620   | DFHZC5912 | Install for terminal <i>termid</i> failed. It is incompatible with connection <i>cccc</i> .                                                   |
| 620   | DFHZC5949 | Install for sessions <i>ssss</i> failed. It is incompatible with connection <i>cccc</i> .                                                     |
| 621   | DFHZC5900 | System <i>sysid</i> has shipped definitions but connection <i>cccc</i> is not known to this system.                                           |
| 622   | DFHZC5921 | Install of terminal termid failed. VTAM support not loaded.                                                                                   |
| 622   | DFHZC5988 | Install for resource resource failed. VTAM support not generated.                                                                             |

Table 8. RESP2 values corresponding to messages (continued)

| RESP2 |           | Description or message                                                                                                    |
|-------|-----------|----------------------------------------------------------------------------------------------------|
| 623   | DFHZC5909 | Install of resource resource failed. Call to DFHIRP irp_function Return_code did not succeed, See DFHIRSDS for return code.                                          |
| 624   | DFHZC5931 | Install for modename <i>modename</i> failed. Maximum number of APPC sessions would have been exceeded.                                                               |
| 625   | DFHAM4929 | A resource was not installed because of conflicting attributes.                                                                                                    |
| 625   | DFHZC5973 | Install for sessions <i>ssss</i> failed. Max session-count reached for modename <i>modename</i> .                                                                    |
| 626   | DFHAM4930 | A URIMAP resource was not installed as it maps the same URI as an existing installed URIMAP.                                                                         |
| 626   | DFHZC5955 | SESNUMB greater than DLTHRED in the SIT (nnnn).                                                                                                    |
| 627   | DFHAM4931 | The installation of a WEBSERVICE failed because the associated WSBIND file or PIPELINE does not exist.                                                               |
| 627   | DFHZC5934 | Install for modename <i>modename</i> failed. Single-session connection <i>cccc</i> is already in use.                                                                |
| 628   | DFHAM4932 | The installation of a WEBSERVICE failed because:  • the associated files in z/OS UNIX are not correctly set up  • or the associated PIPELINE is not correctly set up |
| 628   | DFHZC5936 | Install for modename <i>modename</i> failed. Connection <i>cccc</i> has active modegroup <i>xxxx</i> .                                                               |
| 629   | DFHAM4933 | The installation of a PIPELINE failed because the file specified in the WSDIR attribute was inaccessible.                                                            |
| 629   | DFHZC5939 | Install for <i>name</i> failed. Duplicate session- or modegroup-name for connection <i>sysid</i> .                                                                   |
| 630   | DFHZC5946 | Install for sessions <i>ssss</i> failed. Connection <i>cccc</i> is defined to IRC.                                                                                   |
| 630   | DFHAM4934 | Urimap install failed due to the specified HOSTCODEPAGE and CHARACTERSET combination being invalid.                                                                  |
| 631   | DFHZC5948 | Install for sessions <i>ssss</i> failed. Connection <i>cccc</i> is not suitable for IRC.                                                                             |
| 631   | DFHAM4918 | Install failed because all cipher codes were rejected.                                                                                                    |
| 632   | DFHZC5954 | Install for resource <i>resource</i> failed. Unable to install sessions component.                                                                                   |
| 633   | DFHZC5963 | operation RUSIZE xxxx from terminal termid was greater than TYPETERM RUSIZE yyyy.                                                                                    |
| 634   | DFHZC5967 | Install for modename <i>modename</i> failed. Unable to install sessions.                                                                                             |
| 635   | DFHZC5968 | Unable to install LU Services Manager for modename <i>modename</i> .                                                                                                 |
|       | DFHZC5981 | Pool pppp not found.                                                                                                    |
| 637   | DFHZC5985 | Install for resource <i>resource</i> failed. Unable to install connection component.                                                                                 |
| 638   | DFHTO6003 | TERMINAL <i>termdef</i> specifies CONSNAME but refers to TYPETERM <i>termtype</i> which does not specify DEVICE=CONSOLE.                                             |
| 639   | DFHTO6004 | TERMINAL <i>termdef</i> does not specify CONSNAME but refers to TYPETERM <i>termtype</i> which specifies DEVICE=CONSOLE.                                             |
| 640   | DFHTO6005 | PRINTER or ALTPRINTER for TERMINAL <i>termdef</i> is invalid for the DEVICE specified in TYPETERM <i>termtype</i> .                                                  |
| 641   | DFHTO6006 | PRINTERCOPY or ALTPRINTERCOPY for TERMINAL <i>termdef</i> is invalid for the DEVICE specified in TYPETERM <i>termtype</i> .                                          |
| 642   | DFHTO6007 | AUTINSTMODEL YESIONLY for TERMINAL <i>termdef</i> is invalid for the DEVICE specified in TYPETERM <i>termtype</i> .                                                  |
| 643   | DFHTO6008 |                                                                                                    |
| 644   | DFHTO6009 | The definition for SESSIONs <i>sesdef</i> refers to CONNECTION <i>condef</i> which specifies a different PROTOCOL.                                                   |

Table 8. RESP2 values corresponding to messages (continued)

| RESP2 |                        | Description or message                                                                                                    |
|-------|------------------------|----------------------------------------------------------------------------------------------------|
| 645   | DFHTO6010              | The definition for SESSIONs sesdef must specify PROTOCOL LU61 as it refers to an MRO CONNECTION condef.                                |
| 646   | DFHTO6011              | SESSIONs sesdef must specify both SENDCOUNT and RECEIVECOUNT as it refers to an MRO CONNECTION condef.                                 |
| 647   | DFHTO6013              | No SESSIONs definition refers to CONNECTION condef.                                                                                    |
|       | DFHTO6014              | POOL is required for TERMINAL <i>termdef</i> as it refers to TYPETERM <i>typedef</i> which specifies SESSIONTYPE=PIPELINE.             |
| 649   | DFHTO6015              | TRANSACTION for TERMINAL <i>termdef</i> is invalid for the DEVICE specified in TYPETERM <i>typedef</i> .                               |
| 650   | DFHTO6016              | The MRO CONNECTION <i>condef</i> is referenced by more than one SESSIONs definition, including <i>sesdef</i> .                         |
| 651   | DFHTO6017              | REMOTESYSTEM for TERMINAL <i>termid</i> is invalid for the DEVICE specified in TYPETERM <i>typeterm</i> .                              |
| 652   | DFHTO6018              | TERMINAL <i>termid</i> refers to TYPETERM <i>typeterm</i> which has an invalid ALTSCREEN.                                              |
| 653   | DFHTO6020              | SESSIONS <i>sesdef</i> refers to single-session CONNECTION <i>condef</i> but has an invalid MAXIMUM option specified.                  |
| 654   | DFHTO6023              | Connection definition @.BCH detected. Batch-shared database connections are not supported.                                             |
| 655   | DFHTO6025              | The definition for LU6.1 SESSIONs <i>sesdef</i> specifies a send or receive count with no prefix.                                      |
| 656   | DFHZC6301              | Install for <i>tttt</i> failed. Duplicate netname <i>netname</i> for resource <i>rrrr</i> found.                                       |
| 657   | DFHZC6302              | Install for connection <i>cccc</i> failed. Duplicate netname <i>netname</i> for resource <i>rrrr</i> found.                            |
| 658   | DFHZC6303              | Install for tttt failed. Duplicate netname netname found.                                                                              |
| 659   | DFHZC6334              | Install for <i>tttt</i> failed. A session with the same name already exists.                                                           |
| 660   | DFHZC6331              | Install for connection <i>tttt</i> failed. Non-VTAM terminal with same name already exists.                                            |
| 660   | DFHZC6332              | Install for terminal <i>tttt</i> failed. Non-VTAM terminal with same name already exists.                                              |
| 661   | DFHZC5950              | Install for terminal <i>termid</i> failed. Console <i>consname</i> already exists.                                                     |
| 664   | DFHZC6330              | Install for tttt failed. LDCLIST parameter Idclist not found.                                                                          |
| 665   | DFHZC6333              | INSTALL for modename <i>modename</i> failed. Zero sessions specified.                                                                  |
| 666   | DFHAM4833<br>DFHZC6361 | Resource cannot be installed with specified userID because of a security error.                                                        |
| 667   | DFHZC6362              | Install for terminal <i>portname</i> with userID <i>userid</i> failed because the preset userID has been revoked.                      |
| 668   | DFHZC6363              | Install for terminal <i>portname</i> with userID <i>userid</i> failed because the preset userID's group access has been revoked.       |
| 669   | DFHZC6364              | Install for terminal <i>portname</i> with userID <i>userid</i> failed because the ESM returned an unrecognized response.               |
| 670   | DFHZC6365              | Install for terminal <i>portname</i> with userID <i>userid</i> failed because the external security manager is inactive.               |
| 671   | DFHZC6366              | Install for terminal <i>portname</i> with userID <i>userid</i> failed because the userID is not authorized to access this CICS system. |
| 672   | DFHZC6367              | Install for terminal <i>termid</i> with userID <i>userid</i> failed because the SECLABEL check failed.                                 |
| 673   | DFHZC6368              | Install for terminal <i>portname</i> with userID <i>userid</i> failed because the external security manager is quiesced.               |

Table 8. RESP2 values corresponding to messages (continued)

| RESP2 | Msgid                  | Description or message                                                                                                    |
|-------|------------------------|----------------------------------------------------------------------------------------------------|
| 674   | DFHZC6369              | Install for terminal <i>portname</i> failed because national language <i>langcode</i> is invalid.                                                               |
| 675   | DFHZC6370              | Install for terminal <i>portname</i> failed because national language <i>langcode</i> is unavailable.                                                           |
| 676   | DFHZC6371              | Install for terminal <i>portname</i> with userID <i>userid</i> failed because the userID is not authorized to use this portname.                                |
| 677   | DFHZC5944              | Install for <i>type(id)</i> has failed. It would make a loop of connection definitions.                                                                         |
| 679   | DFHAM4837              | Install of DB2ENTRY or DB2TRAN failed because DB2CONN not installed.                                                                                            |
| 680   | DFHAM4850              | DB2TRAN not installed because refers to a DB2ENTRY that is not installed.                                                                                       |
| 681   | DFHAM4851              | DB2CONN not installed because of a security error, or DB2ENTRY not installed because of a security error, or DB2TRAN not installed because of a security error. |
| 681   | DFHCA4851              | LIBRARY not installed because of a security error.                                                                                                    |
| 682   | DFHAM4895              | The TST has not been assembled with the migrate option when defining CREATE TSMODEL.                                                                            |
| 683   | DFHCA4817              | A serious MVS Abend was encountered during install processing.                                                                                                  |
|       | Code                   | es caused by CICS internal logic errors                                                                                                    |
| 900   | DFHTO6012              | The catalog dataset is not available. RDO function is restricted.                                                                                               |
| 901   | DFHAM4872              | Unable to connect to CICS catalog.                                                                                                    |
| 902   | DFHAM4873              | Unable to disconnect the CICS catalog.                                                                                                    |
| 903   | DFHZC6209              | Invalid ZC catalog request code xxxx.                                                                                                    |
| 904   | DFHZC6212              | Level mismatch with catalog record. DFHBS xxx.                                                                                                    |
| 905   | DFHAM4898<br>DFHZC5901 | Install failed because sufficient storage could not be obtained.                                                                                                |
| 906   | DFHZC6200              | Could not obtain DWE storage.                                                                                                    |
| 907   | DFHZC6203              | Unable to obtain DWE action-list storage.                                                                                                    |
| 908   | DFHZC6214              | Unable to obtain recovery record storage.                                                                                                    |
| 950   | DFHZC6202              | Pattern pattern not valid for builder.                                                                                                    |
| 951   | DFHZC6204              | Illegal subpattern definition pattern.                                                                                                    |
|       | DFHZC6205              | Illegal subpattern definition pattern.                                                                                                    |
| 953   | DFHZC6206              | Pattern pattern not valid when destroying a resource.                                                                                                    |
| 954   | DFHZC6207              | Catalog key too long or zero. Pattern pattern.                                                                                                    |
| 955   | DFHZC6213              | Recovery record abandoned. Key is key.                                                                                                    |
| 956   | DFHZC6341              | Loop or ABEND has been detected in <i>inmodule</i> by module <i>bymodule</i> .                                                                                  |

Table 9. Keywords associated with keyword numbers.

- Keyword number 1 always refers to the first operand of the CREATE command; that is, the resource being created.
- Keywords shown as obsolete are retained for cross-release compatibility.

| Resource    | Keyword<br>number | Keyword                 |
|-------------|-------------------|-------------------------|
| CONNECTION  | 1                 | CONNECTION              |
|             | 5                 | NETNAME                 |
|             | 6                 | INDSYS                  |
|             | 7                 | SECURITYNAME            |
|             | 8                 | BINDPASSWORD (obsolete) |
|             | 10                | REMOTESYSTEM            |
|             | 11                | REMOTENAME              |
|             | 12                | DESCRIPTION             |
|             | 13                | QUEUELIMIT              |
|             | 14                | MAXQTIME                |
|             | 27                | REMOTESYSNET            |
|             | 97                | INSERVICE               |
|             | 98                | AUTOCONNECT             |
|             | 99                | PROTOCOL                |
|             | 100               | ACCESSMETHOD            |
|             | 101               | SINGLESESS              |
|             | 102               | DATASTREAM              |
|             | 103               | RECORDFORMAT            |
|             | 104               | ATTACHSEC               |
|             | 105               | BINDSECURITY            |
|             | 106               | CONNTYPE                |
|             | 107               | PSRECOVERY              |
|             | 110               | USEDFLTUSER             |
|             | 111               | XLNACTION               |
| CORBASERVER | 1                 | CORBASERVER             |
|             | 5                 | JNDIPREFIX              |
|             | 7                 | SHELF                   |
|             | 8                 | HOST                    |
|             | 9                 | PORT (obsolete)         |
|             | 10                | SESSBEANTIME(DAYS)      |
|             | 11                | SESSBEANTIME(HOURS)     |
|             | 12                | SESSBEANTIME(MINS)      |
|             | 13                | CERTIFICATE             |
|             | 14                | SSLPORT (obsolete)      |
|             | 15                | UNAUTH                  |
|             | 17                | CLIENTCERT              |
|             | 20                | SSLUNAUTH               |
|             | 21                | DJARDIR                 |
|             | 22                | CIPHERS                 |
|             | 91                | SSL (obsolete)          |
|             | 98                | AUTOPUBLISH             |

Table 9. Keywords associated with keyword numbers (continued).

- Keyword number 1 always refers to the first operand of the CREATE command; that is, the resource being created.
- · Keywords shown as obsolete are retained for cross-release compatibility.

| Resource | Keyword<br>number | Keyword        |
|----------|-------------------|----------------|
| DBCONN   | 1                 | DB2CONN        |
|          | 6                 | DESCRIPTION    |
|          | 7                 | DB2ID          |
|          | 8                 | MSGQUEUE1      |
|          | 9                 | MSGQUEUE2      |
|          | 10                | MSGQUEUE3      |
|          | 11                | PURGECYCLE     |
|          | 13                | STATSQUEUE     |
|          | 14                | TCBLIMIT       |
|          | 15                | THREADLIMIT    |
|          | 16                | AUTHID         |
|          | 17                | PLAN           |
|          | 18                | PLANEXITNAME   |
|          | 19                | COMTHREADLIMIT |
|          | 20                | COMAUTHID      |
|          | 21                | SIGNID         |
|          | 25                | DB2GROUPID     |
|          | 98                | CONNECTERROR   |
|          | 99                | NONTERMREL     |
|          | 100               | STANDBYMODE    |
|          | 101               | THREADERROR    |
|          | 102               | ACCOUNTREC     |
|          | 103               | AUTHTYPE       |
|          | 104               | DROLLBACK      |
|          | 106               | PRIORITY       |
|          | 107               | THREADWAIT     |
|          | 108               | COMAUTHTYPE    |
|          | 110               | RESYNCMEMBER   |
| DB2ENTRY | 1                 | DB2ENTRY       |
|          | 6                 | DESCRIPTION    |
|          | 8                 | TRANSID        |
|          | 13                | PROTECTNUM     |
|          | 15                | THREADLIMIT    |
|          | 16                | AUTHID         |
|          | 17                | PLAN           |
|          | 18                | PLANEXITNAME   |
|          | 102               | ACCOUNTREC     |
|          | 103               | AUTHTYPE       |
|          | 104               | DROLLBACK      |
|          | 106               | PRIORITY       |
|          | 107               | THREADWAIT     |

Table 9. Keywords associated with keyword numbers (continued).

- Keyword number 1 always refers to the first operand of the CREATE command; that is, the resource being created.
- Keywords shown as obsolete are retained for cross-release compatibility.

| _           | Keyword |             |
|-------------|---------|-------------|
| Resource    | number  | Keyword     |
| DB2TRAN     | 1       | DB2TRAN     |
|             | 6       | DESCRIPTION |
|             | 8       | TRANSID     |
|             | 9       | ENTRY       |
| DJAR        | 1       | DJAR        |
|             | 5       | CORBASERVER |
|             | 7       | HFSFILE     |
| DOCTEMPLATE | 1       | DOCTEMPLATE |
|             | 6       | DESCRIPTION |
|             | 7       | TEMPLATE    |
|             | 8       | FILE        |
|             | 9       | TSQUEUE     |
|             | 10      | TDQUEUE     |
|             | 11      | PROGRAM     |
|             | 12      | EXITPGM     |
|             | 13      | DDNAME      |
|             | 14      | MEMBERNAME  |
|             | 17      | HFSFILE     |
|             | 99      | APPENDCRLF  |
|             | 100     | TYPE        |
| ENQMODEL    | 1       | ENQMODEL    |
|             | 6       | DESCRIPTION |
|             | 7       | ENQSCOPE    |
|             | 8       | ENQNAME     |
|             | 99      | STATUS      |
|             |         |             |

Table 9. Keywords associated with keyword numbers (continued).

- Keyword number 1 always refers to the first operand of the CREATE command; that is, the resource being created.
- · Keywords shown as obsolete are retained for cross-release compatibility.

| esource | Keyword number | Keyword              |
|---------|----------------|----------------------|
| FILE    | 1              | FILE                 |
|         | 5              | RESSECNUM (obsolete) |
|         | 6              | DSNAME               |
|         | 7              | RECORDSIZE           |
|         | 8              | KEYLENGTH            |
|         | 9              | JOURNAL              |
|         | 10             | REMOTESYSTEM         |
|         | 11             | REMOTENAME           |
|         | 12             | PASSWORD             |
|         | 13             | LSRPOOLID            |
|         | 14             | STRINGS              |
|         | 15             | DATABUFFERS          |
|         | 16             | INDEXBUFFERS         |
|         | 17             | FWDRECOVLOG          |
|         | 18             | DESCRIPTION          |
|         | 19             | NSRGROUP             |
|         | 20             | MAXNUMRECS           |
|         | 21             | CFDTPOOL             |
|         | 22             | TABLENAME            |
|         | 97             | STATUS               |
|         | 98             | RECOVERY             |
|         | 99             | OPENTIME             |
|         | 100            | DISPOSITION          |
|         | 101            | ADD                  |
|         | 102            | BROWSE               |
|         | 103            | DELETE               |
|         | 104            | READ                 |
|         | 105            | UPDATE               |
|         | 106            | JNLSYNCREAD          |
|         | 107            | JNLSYNCWRITE         |
|         | 108            | JNLREAD              |
|         | 109            | JNLUPDATE            |
|         | 110            | JNLADD               |
|         | 111            | DSNSHARING           |
|         | 112            | RECORDFORMAT         |
|         | 113            | TABLE                |
|         | 114            | BACKUPTYPE           |
|         | 115            | RLSACCESS            |
|         | 116            | READINTEG            |
|         | 117            | LOAD                 |
|         | 118            | UPDATEMODEL          |

Table 9. Keywords associated with keyword numbers (continued).

- Keyword number 1 always refers to the first operand of the CREATE command; that is, the resource being created.
- Keywords shown as obsolete are retained for cross-release compatibility.

| Resource     | Keyword<br>number | Keyword      |
|--------------|-------------------|--------------|
| IPCONN       | 1                 | IPCONN       |
|              | 6                 | DESCRIPTION  |
|              | 7                 | APPLID       |
|              | 8                 | TCPIPSERVICE |
|              | 9                 | PORT         |
|              | 10                | HOST         |
|              | 11                | RECEIVECOUNT |
|              | 12                | SENDCOUNT    |
|              | 13                | QUEUELIMIT   |
|              | 14                | MAXQTIME     |
|              | 15                | NETWORKID    |
|              | 97                | INSERVICE    |
|              | 98                | AUTOCONNECT  |
|              | 99                | XLNACTION    |
| JOURNALMODEL | 1                 | JOURNALMODEL |
|              | 6                 | DESCRIPTION  |
|              | 7                 | JOURNALNAME  |
|              | 8                 | STREAMNAME   |
|              | 98                | TYPE         |
| LIBRARY      | 1                 | LIBRARY      |
|              | 5                 | RANKING      |
|              | 6                 | DESCRIPTION  |
|              | 7                 | DSNAME01     |
|              | 8                 | DSNAME02     |
|              | 9                 | DSNAME03     |
|              | 10                | DSNAME04     |
|              | 11                | DSNAME05     |
|              | 12                | DSNAME06     |
|              | 13                | DSNAME07     |
|              | 14                | DSNAME08     |
|              | 15                | DSNAME09     |
|              | 16                | DSNAME10     |
|              | 17                | DSNAME11     |
|              | 18                | DSNAME12     |
|              | 19                | DSNAME13     |
|              | 20                | DSNAME14     |
|              | 21                | DSNAME15     |
|              | 22                | DSNAME16     |
|              | 97                | STATUS       |
|              | 98                | CRITICAL     |

Table 9. Keywords associated with keyword numbers (continued).

- Keyword number 1 always refers to the first operand of the CREATE command; that is, the resource being created.
- · Keywords shown as obsolete are retained for cross-release compatibility.

| Resource | Keyword<br>number | Keyword      |
|----------|-------------------|--------------|
| LSRPOOL  | 1                 | LSRPOOL      |
|          | 6                 | MAXKEYLENGTH |
|          | 7                 | SHARELIMITE  |
|          | 8                 | STRINGS      |
|          | 9                 | DATA512      |
|          | 10                | DATA1K       |
|          | 11                | DATA2K       |
|          | 12                | DATA4K       |
|          | 13                | DATA8K       |
|          | 14                | DATA12K      |
|          | 15                | DATA16K      |
|          | 16                | DATA20K      |
|          | 17                | DATA24K      |
|          | 18                | DATA28K      |
|          | 19                | DATA32K      |
|          | 20                | LSRPOOLID    |
|          | 21                | DESCRIPTION  |
|          | 22                | INDEX512     |
|          | 23                | INDEX1K      |
|          | 24                | INDEX2K      |
|          | 25                | INDEX4K      |
|          | 26                | INDEX8K      |
|          | 27                | INDEX12K     |
|          | 28                | INDEX16K     |
|          | 29                | INDEX20K     |
|          | 30                | INDEX24K     |
|          | 31                | INDEX28K     |
|          | 32                | INDEX32K     |
|          | 33                | HSDATA4K     |
|          | 34                | HSDATA8K     |
|          | 35                | HSDATA12K    |
|          | 36                | HSDATA16K    |
|          | 37                | HSDATA20K    |
|          | 38                | HSDATA24K    |
|          | 39                | HSDATA28K    |
|          | 40                | HSDATA32K    |
|          | 41                | HSINDEX4K    |
|          | 42                | HSINDEX8K    |
|          | 43                | HSINDEX12K   |
|          | 44                | HSINDEX16K   |
|          | 45                | HSINDEX20K   |
|          | 46                | HSINDEX24K   |
|          | 47                | HSINDEX28K   |
|          | 48                | HSINDEX32K   |

Table 9. Keywords associated with keyword numbers (continued).

- Keyword number 1 always refers to the first operand of the CREATE command; that is, the resource being created.
- Keywords shown as obsolete are retained for cross-release compatibility.

| Resource     | Keyword<br>number | Keyword             |
|--------------|-------------------|---------------------|
| MAPSET       | 1                 | MAPSET              |
| WINT OLI     | 5                 | RSL (obsolete)      |
|              | 6                 | DESCRIPTION         |
|              | 97                | STATUS              |
|              | 100               | RESIDENT            |
|              | 101               | USAGE               |
|              | 102               | USELPACOPY          |
| PARTITIONSET | 1                 | PARTITIONSET        |
| TATTITIONOLI | 5                 | RSL (obsolete)      |
|              | 6                 | DESCRIPTION         |
|              | 97                | STATUS              |
|              | 100               | RESIDENT            |
|              | 101               | USAGE               |
|              | 102               | USELPACOPY          |
| PARTNER      | 1                 | PARTNER             |
| FARINER      | 5                 | NETNAME             |
|              | 6                 | DESCRIPTION         |
|              | 7                 | NETWORK             |
|              | 8                 | PROFILE             |
|              | 9                 | TPNAME              |
|              | 10                | XTPNAME             |
| <br>PIPELINE | 1                 | PIPELINE            |
|              | 5                 | CONFIGFILE          |
|              | 6                 | DESCRIPTION         |
|              | 8                 | SHELF               |
|              | 9                 | WSDIR               |
|              | 97                | STATUS              |
| PROCESSTYPE  | 1                 | PROCESSTYPE         |
|              | 5                 | AUDITLOG            |
|              | 6                 | DESCRIPTION         |
|              | 7                 | FILE                |
|              | 98                | STATUS              |
|              | 99                | AUDITLEVEL          |
|              | 100               | USERRECORDS         |
|              |                   | =: :: := = = : := = |

Table 9. Keywords associated with keyword numbers (continued).

- Keyword number 1 always refers to the first operand of the CREATE command; that is, the resource being created.
- · Keywords shown as obsolete are retained for cross-release compatibility.

| Resource | Keyword number | Keyword            |
|----------|----------------|--------------------|
| PROFILE  | 1              | PROFILE            |
|          | 5              | MODENAME           |
|          | 6              | JOURNAL            |
|          | 7              | NEPCLASS           |
|          | 8              | RTIMOUT            |
|          | 9              | DESCRIPTION        |
|          | 10             | FACILITYLIKE       |
|          | 98             | SCRNSIZE           |
|          | 99             | MSGJRNL            |
|          | 100            | MSGINTEG           |
|          | 101            | ONEWTE             |
|          | 102            | PROTECT (obsolete) |
|          | 103            | DVSUPRT            |
|          | 104            | INBFMH             |
|          | 105            | RAQ                |
|          | 106            | LOGREC             |
|          | 107            | PRINTERCOMP        |
|          | 108            | CHAINCONTROL       |
|          | 109            | UCTRAN             |
| PROGRAM  | 1              | PROGRAM            |
|          | 5              | RSL (obsolete)     |
|          | 6              | DESRIPTION         |
|          | 7              | REMOTESYSTEM       |
|          | 8              | REMOTENAME         |
|          | 9              | TRANSID            |
|          | 10             | JVMCLASS           |
|          | 33             | JVMPROFILE         |
|          | 97             | STATUS             |
|          | 98             | LANGUAGE           |
|          | 99             | RELOAD             |
|          | 100            | RESIDENT           |
|          | 101            | USAGE              |
|          | 102            | USELPACOPY         |
|          | 103            | CEDF               |
|          | 104            | DATALOCATION       |
|          | 105            | EXECKEY            |
|          | 107            | EXECUTIONSET       |
|          | 108            | DYNAMIC            |
|          | 109            | CONCURRENCY        |
|          | 110            | JVM                |
|          | 111            | HOTPOOL (obsolete) |
|          | 112            | API                |

Table 9. Keywords associated with keyword numbers (continued).

- Keyword number 1 always refers to the first operand of the CREATE command; that is, the resource being created.
- Keywords shown as obsolete are retained for cross-release compatibility.

| Resource     | Keyword<br>number | Keyword                   |
|--------------|-------------------|---------------------------|
| REQUESTMODEL | 1                 | REQUESTMODEL              |
|              | 6                 | DESCRIPTION               |
|              | 7                 | OMGMODULE (obsolete)      |
|              | 8                 | OMGINTERFACE (obsolete)   |
|              | 9                 | OMGOPERATION (obsolete)   |
|              | 10                | TRANSID                   |
|              | 11                | CORBASERVER               |
|              | 12                | BEANNAME                  |
|              | 13                | MODULE                    |
|              | 14                | INTERFACE                 |
|              | 15                | OPERATION                 |
|              | 97                | TYPE                      |
|              | 98                | INTFACETYPE               |
| SESSIONS     | 1                 | SESSIONS                  |
|              | 5                 | CONNECTION                |
|              | 6                 | SESSNAME                  |
|              | 7                 | NETNAMEQ                  |
|              | 8                 | MODENAME                  |
|              | 9                 | MAXIMUM                   |
|              | 11                | RECEIVEPFX                |
|              | 12                | RECEIVECOUNT              |
|              | 13                | SENDPFX                   |
|              | 14                | SENDCOUNT                 |
|              | 15                | OPERID (obsolete)         |
|              | 16                | OPERPRIORITY (obsolete)   |
|              | 17                | OPERRSL (obsolete)        |
|              | 18                | OPERSECURITY (obsolete)   |
|              | 19                | USERID                    |
|              | 20                | SENDSIZE                  |
|              | 21                | RECEIVESIZE               |
|              | 22                | TRANSACTION (obsolete)    |
|              | 23                | SESSPRIORITY              |
|              | 24                | USERAREALEN               |
|              | 25                | IOAREALEN                 |
|              | 27                | NEPCLASS                  |
|              | 28                | DESCRIPTION               |
|              | 97                | INSERVICE (obsolete)      |
|              | 98                | AUTOCONNECT               |
|              | 99                | BUILDCHAIN                |
|              | 100               | PROTOCOL                  |
|              | 101               | RELREQ                    |
|              | 102               | DISCREQ                   |
|              | 103               | RECOVOPTION               |
|              | 103               | RECOVNOTIFY (obsolete)    |
|              | 104               | TILOUVINOTII I (UDSUIELE) |

Table 9. Keywords associated with keyword numbers (continued).

- Keyword number 1 always refers to the first operand of the CREATE command; that is, the resource being created.
- · Keywords shown as obsolete are retained for cross-release compatibility.

| Resource     | Keyword<br>number | Keyword            |
|--------------|-------------------|--------------------|
| TCPIPSERVICE | 1                 | TCPIPSERVICE       |
|              | 6                 | DESCRIPTION        |
|              | 14                | URM                |
|              | 15                | PORTNUMBER         |
|              | 16                | CIPHERS            |
|              | 17                | CERTIFICATE        |
|              | 18                | TRANSACTION        |
|              | 19                | BACKLOG            |
|              | 22                | TSQPREFIX          |
|              | 23                | IPADDRESS          |
|              | 24                | SOCKETCLOSE        |
|              | 25                | DNSGROUP           |
|              | 27                | MAXDATALEN         |
|              | 104               | STATUS             |
|              | 105               | SSL                |
|              | 106               | PROTOCOL           |
|              | 109               | AUTHENTICATE       |
|              | 110               | GRPCRITICAL        |
|              | 111               | ATTACHSEC          |
|              | 112               | PRIVACY (obsolete) |

Table 9. Keywords associated with keyword numbers (continued).

- Keyword number 1 always refers to the first operand of the CREATE command; that is, the resource being created.
- Keywords shown as obsolete are retained for cross-release compatibility.

| Resource | Keyword<br>number | Keyword      |
|----------|-------------------|--------------|
| TDQUEUE  | 1                 | TDQUEUE      |
|          | 6                 | DESCRIPTION  |
|          | 7                 | BLOCKSIZE    |
|          | 8                 | DATABUFFERS  |
|          | 9                 | DDNAME       |
|          | 10                | DSNAME       |
|          | 11                | RECORDSIZE   |
|          | 12                | FACILITYID   |
|          | 13                | TRANSID      |
|          | 14                | TRIGGERLEVEL |
|          | 15                | USERID       |
|          | 16                | INDIRECTNAME |
|          | 17                | REMOTENAME   |
|          | 18                | REMOTESYSTEM |
|          | 19                | SYSOUTCLASS  |
|          | 20                | REMOTELENGTH |
|          | 98                | TYPE         |
|          | 99                | DISPOSITION  |
|          | 100               | ERROROPTION  |
|          | 101               | OPENTIME     |
|          | 102               | RECORDFORMAT |
|          | 103               | BLOCKFORMAT  |
|          | 104               | REWIND       |
|          | 105               | TYPEFILE     |
|          | 106               | ATIFACILITY  |
|          | 107               | RECOVSTATUS  |
|          | 108               | WAITACTION   |
|          | 109               | PRINTCONTROL |
|          | 110               | WAIT         |

Table 9. Keywords associated with keyword numbers (continued).

- Keyword number 1 always refers to the first operand of the CREATE command; that is, the resource being created.
- · Keywords shown as obsolete are retained for cross-release compatibility.

| Resource  | Keyword<br>number | Keyword                 |
|-----------|-------------------|-------------------------|
| TERMINAL  | 1                 | TERMINAL                |
|           | 6                 | AUTINSTNAME             |
|           | 7                 | TYPETERM                |
|           | 8                 | NETNAME                 |
|           | 9                 | CONSOLE (obsolete)      |
|           | 10                | REMOTESYSTEM            |
|           | 11                | REMOTENAME              |
|           | 12                | MODENAME                |
|           | 13                | PRINTER                 |
|           | 14                | ALTPRINTER              |
|           | 15                | OPERID (obsolete)       |
|           | 16                | OPERPRIORITY (obsolete) |
|           | 17                | OPERRSL (obsolete)      |
|           | 18                | OPERSECURITY (obsolete) |
|           | 19                | USERID                  |
|           | 20                | POOL                    |
|           | 21                | TASKLIMIT               |
|           | 22                | TRANSACTION             |
|           | 23                | TERMPRIORITY            |
|           | 26                | SECURITYNAME            |
|           | 27                | BINDPASSWORD (obsolete) |
|           | 28                | DESCRIPTION             |
|           | 29                | NATLANG                 |
|           | 30                | CONSNAME                |
|           | 33                | REMOTESYSNET            |
|           | 97                | INSERVICE               |
|           | 98                | PRINTERCOPY             |
|           | 99                | ALTPRINCOPY             |
|           | 100               | AUTINSTMODEL            |
|           | 102               | ATTACHSEC               |
|           | 103               | BINDSECURITY            |
|           | 104               | USEDFLTUSER             |
| FRANCLASS | 1                 | TRANCLASS               |
|           | 5                 | MAXACTIVE               |
|           | 6                 | DESCRIPTION             |
|           | 7                 | PURGETHRESH             |

Table 9. Keywords associated with keyword numbers (continued).

- · Keyword number 1 always refers to the first operand of the CREATE command; that is, the resource being created.
- Keywords shown as obsolete are retained for cross-release compatibility.

| Resource    | Keyword<br>number | Keyword               |
|-------------|-------------------|-----------------------|
| TRANSACTION | 1                 | TRANSACTION           |
|             | 5                 | RSL (obsolete)        |
|             | 6                 | PROGRAM               |
|             | 7                 | TWASIZE               |
|             | 8                 | PROFILE               |
|             | 9                 | PARTITIONSET          |
|             | 10                | REMOTESYSTEM          |
|             | 11                | REMOTENAME            |
|             | 12                | PRIORITY              |
|             | 13                | TCLASS (obsolete)     |
|             | 14                | TASKREQ               |
|             | 15                | XTRANID               |
|             | 16                | DTIMOUT               |
|             | 17                | TRANSEC (obsolete)    |
|             | 18                | TRPROF                |
|             | 19                | PRIMEDSIZE (obsolete) |
|             | 20                | ALIAS                 |
|             | 21                | DESCRIPTION           |
|             | 22                | TPNAME                |
|             | 23                | XTPNAME               |
|             | 24                | TRANCLASS             |
|             | 25                | RUNAWAY               |
|             | 26                | WAITTIME              |
|             | 29                | BREXIT                |
|             | 97                | STATUS                |
|             | 98                | LOCALQ                |
|             | 99                | INDOUBT (obsolete)    |
|             | 100               | RESTART               |
|             | 101               | SPURGE                |
|             | 102               | TPURGE                |
|             | 103               | DUMP                  |
|             | 104               | EXTSEC (obsolete)     |
|             | 105               | RESSEC                |
|             | 106               | TRACE                 |
|             | 107               | DYNAMIC               |
|             | 108               | CMDSEC                |
|             | 109               | TASKDATALOC           |
|             | 110               | TASKDATAKEY           |
|             | 111               | STORAGECLEAR          |
|             | 112               | SHUTDOWN              |
|             | 113               | ISOLATE               |
|             | 114               | CONFDATA              |
|             | 115               | WAIT                  |
|             | 116               | ACTION                |
|             |                   | ROUTABLE              |
|             | 117               | HOUTABLE              |

Table 9. Keywords associated with keyword numbers (continued).

- Keyword number 1 always refers to the first operand of the CREATE command; that is, the resource being created.
- · Keywords shown as obsolete are retained for cross-release compatibility.

| Resource | Keyword<br>number | Keyword      |
|----------|-------------------|--------------|
| TSMODEL  | 1                 | TSMODEL      |
|          | 6                 | DESCRIPTION  |
|          | 7                 | PREFIX       |
|          | 8                 | POOLNAME     |
|          | 9                 | REMOTESYSTEM |
|          | 10                | REMOTEPREFIX |
|          | 11                | XPREFIX      |
|          | 12                | XREMOTEPFX   |
|          | 99                | LOCATION     |
|          | 100               | RECOVERY     |
|          | 101               | SECURITY     |

Table 9. Keywords associated with keyword numbers (continued).

- Keyword number 1 always refers to the first operand of the CREATE command; that is, the resource being created.
- · Keywords shown as obsolete are retained for cross-release compatibility.

| Resource    | Keyword<br>number | Keyword      |
|-------------|-------------------|--------------|
| TYPETERM    | 1                 | TYPETERM     |
|             | 5                 | DEVICE       |
|             | 6                 | TERMMODEL    |
|             | 7                 | SESSIONTYPE  |
|             | 9                 | LDCLIST      |
|             | 10                | DEFSCREEN    |
|             | 12                | ALTSCREEN    |
|             | 14                | CGCSGID      |
|             | 16                | SENDSIZE     |
|             | 17                |              |
|             |                   | RECEIVESIZE  |
|             | 18                | LOGMODE      |
|             | 19                | PAGESIZE     |
|             | 21                | ALTPAGE      |
|             | 23                | ALTSUFFIX    |
|             | 24                | USERAREALEN  |
|             | 25                | IOAREALEN    |
|             | 27                | NEPCLASS     |
|             | 28                | DESCRIPTION  |
|             | 98                | AUTOCONNECT  |
|             | 99                | SHIPPABLE    |
|             | 100               | APLKYBD      |
|             | 101               | APLTEXT      |
|             | 102               | AUDIBLEALARM |
|             | 103               | COLOR        |
|             | 104               | COPY         |
|             | 105               | DUALCASEKYBD |
|             | 106               | EXTENDEDDS   |
|             | 107               | HILIGHT      |
|             | 108               | KATAKANA     |
|             | 109               | LIGHTPEN     |
|             | 110               | MSRCONTROL   |
|             | 111               | OBFORMAT     |
|             | 112               | PARTITIONS   |
|             | 113               | PRINTADAPTER |
|             | 114               | PROGSYMBOLS  |
|             |                   |              |
|             | 115               | VALIDATION   |
|             | 116               | FORMFEED     |
|             | 117               | HORIZFORM    |
|             | 118               | VERTICALFORM |
|             | 119               | TEXTKYBD     |
|             | 120               | TEXTPRINT    |
|             | 121               | QUERY        |
|             | 122               | OUTLINE      |
|             | 123               | SOSI         |
|             | 124               | BACKTRANS    |
|             | 125               | ASCII        |
| g Reference | 126               | BRACKET      |
|             | 127               | FMHPARM      |
|             | 128               | OBOPERID     |

Table 9. Keywords associated with keyword numbers (continued).

- Keyword number 1 always refers to the first operand of the CREATE command; that is, the resource being created.
- · Keywords shown as obsolete are retained for cross-release compatibility.

|            | Keyword |              |
|------------|---------|--------------|
| Resource   | number  | Keyword      |
| URIMAP     | 1       | URIMAP       |
|            | 16      | HOST         |
|            |         | PATH         |
|            | 21      | TCPIPSERVICE |
|            | 23      | TRANSACTION  |
|            | 24      | CONVERTER    |
|            | 25      | PROGRAM      |
|            | 26      | PIPELINE     |
|            | 27      | WEBSERVICE   |
|            | 32      | USERID       |
|            | 33      | CIPHERS      |
|            | 34      | CERTIFICATE  |
|            | 35      | MEDIATYPE    |
|            | 36      | CHARACTERSET |
|            | 37      | HOSTCODEPAGE |
|            | 38      | TEMPLATENAME |
|            | 39      | HFSFILE      |
|            | 40      | LOCATION     |
|            | 97      | STATUS       |
|            | 98      | USAGE        |
|            | 99      | SCHEME       |
|            | 106     | ANALYZER     |
| WEBSERVICE | 1       | WEBSERVICE   |
|            | 5       | PIPELINE     |
|            | 6       | DESCRIPTION  |
|            | 7       | WSBIND       |
|            | 8       | WSDLFILE     |
|            | 97      | VALIDATION   |

# Appendix D. Threadsafe SPI commands

### Threadsafe SPI commands

**DISCARD DB2CONN** 

**DISCARD DB2ENTRY** 

DISCARD DB2TRAN

DISCARD DOCTEMPLATE

DISCARD PIPELINE

**DISCARD URIMAP** 

DISCARD WEBSERVICE

INQUIRE ASSOCIATION

INQUIRE ASSOCIATION LIST

INQUIRE DB2CONN

**INQUIRE DB2ENTRY** 

**INQUIRE DB2TRAN** 

INQUIRE DOCTEMPLATE

INQUIRE EXITPROGRAM

INQUIRE FILE

**INQUIRE HOST** 

INQUIRE IPCONN

INQUIRE LIBRARY

INQUIRE PIPELINE

**INQUIRE TASK** 

**INQUIRE URIMAP** 

**INQUIRE WEB** 

INQUIRE WEBSERVICE

INQUIRE WORKREQUEST

PERFORM PIPELINE

SET DB2CONN

SET DB2ENTRY

SET DB2TRAN

SET DOCTEMPLATE

SET HOST

SET IPCONN

SET LIBRARY

SET PIPELINE

SET URIMAP

SET WEB

SET WEBSERVICE

SET WORKREQUEST

For an introduction to the concept of threadsafe commands see "CICS threadsafe commands in the SPI" on page 28.

# **Bibliography**

# The CICS Transaction Server for z/OS library

The published information for CICS Transaction Server for z/OS is delivered in the following forms:

### The CICS Transaction Server for z/OS Information Center

The CICS Transaction Server for z/OS Information Center is the primary source of user information for CICS Transaction Server. The Information Center contains:

- Information for CICS Transaction Server in HTML format.
- Licensed and unlicensed CICS Transaction Server books provided as Adobe Portable Document Format (PDF) files. You can use these files to print hardcopy of the books. For more information, see "PDF-only books."
- · Information for related products in HTML format and PDF files.

One copy of the CICS Information Center, on a CD-ROM, is provided automatically with the product. Further copies can be ordered, at no additional charge, by specifying the Information Center feature number, 7014.

Licensed documentation is available only to licensees of the product. A version of the Information Center that contains only unlicensed information is available through the publications ordering system, order number SK3T-6945.

#### Entitlement hardcopy books

The following essential publications, in hardcopy form, are provided automatically with the product. For more information, see "The entitlement set."

### The entitlement set

The entitlement set comprises the following hardcopy books, which are provided automatically when you order CICS Transaction Server for z/OS, Version 3 Release 2:

Memo to Licensees, GI10-2559

CICS Transaction Server for z/OS Program Directory, GI13-0515

CICS Transaction Server for z/OS Release Guide, GC34-6811

CICS Transaction Server for z/OS Installation Guide, GC34-6812

CICS Transaction Server for z/OS Licensed Program Specification, GC34-6608

You can order further copies of the following books in the entitlement set, using the order number quoted above:

CICS Transaction Server for z/OS Release Guide

CICS Transaction Server for z/OS Installation Guide

CICS Transaction Server for z/OS Licensed Program Specification

# PDF-only books

The following books are available in the CICS Information Center as Adobe Portable Document Format (PDF) files:

# CICS books for CICS Transaction Server for z/OS General

CICS Transaction Server for z/OS Program Directory, GI13-0515 CICS Transaction Server for z/OS Release Guide, GC34-6811

CICS Transaction Server for z/OS Migration from CICS TS Version 3.1,

GC34-6858

CICS Transaction Server for z/OS Migration from CICS TS Version 1.3,

GC34-6855

CICS Transaction Server for z/OS Migration from CICS TS Version 2.2.

GC34-6856

CICS Transaction Server for z/OS Installation Guide, GC34-6812

#### Administration

CICS System Definition Guide, SC34-6813

CICS Customization Guide, SC34-6814

CICS Resource Definition Guide, SC34-6815

CICS Operations and Utilities Guide, SC34-6816

CICS Supplied Transactions, SC34-6817

### **Programming**

CICS Application Programming Guide, SC34-6818

CICS Application Programming Reference, SC34-6819

CICS System Programming Reference, SC34-6820

CICS Front End Programming Interface User's Guide, SC34-6821

CICS C++ OO Class Libraries, SC34-6822

CICS Distributed Transaction Programming Guide, SC34-6823

CICS Business Transaction Services, SC34-6824

Java Applications in CICS, SC34-6825

JCICS Class Reference, SC34-6001

### **Diagnosis**

CICS Problem Determination Guide, SC34-6826

CICS Messages and Codes, GC34-6827

CICS Diagnosis Reference, GC34-6862

CICS Data Areas, GC34-6863-00

CICS Trace Entries. SC34-6828

CICS Supplementary Data Areas, GC34-6864-00

#### Communication

CICS Intercommunication Guide, SC34-6829

CICS External Interfaces Guide, SC34-6830

CICS Internet Guide, SC34-6831

#### Special topics

CICS Recovery and Restart Guide, SC34-6832

CICS Performance Guide, SC34-6833

CICS IMS Database Control Guide, SC34-6834

CICS RACF Security Guide, SC34-6835

CICS Shared Data Tables Guide, SC34-6836

CICS DB2 Guide, SC34-6837

CICS Debugging Tools Interfaces Reference, GC34-6865

### CICSPlex SM books for CICS Transaction Server for z/OS General

CICSPlex SM Concepts and Planning, SC34-6839

CICSPlex SM User Interface Guide, SC34-6840

CICSPlex SM Web User Interface Guide, SC34-6841

#### **Administration and Management**

CICSPlex SM Administration, SC34-6842

CICSPlex SM Operations Views Reference, SC34-6843

CICSPlex SM Monitor Views Reference, SC34-6844

CICSPlex SM Managing Workloads, SC34-6845

CICSPlex SM Managing Resource Usage, SC34-6846

CICSPlex SM Managing Business Applications, SC34-6847

#### **Programming**

CICSPlex SM Application Programming Guide, SC34-6848 CICSPlex SM Application Programming Reference, SC34-6849

### **Diagnosis**

CICSPlex SM Resource Tables Reference, SC34-6850 CICSPlex SM Messages and Codes, GC34-6851 CICSPlex SM Problem Determination, GC34-6852

# CICS family books

Licensed publications

### Communication

CICS Family: Interproduct Communication, SC34-6853 CICS Family: Communicating from CICS on zSeries, SC34-6854

The following licensed publications are not included in the unlicensed version of the Information Center:

CICS Diagnosis Reference, GC34-6862

CICS Data Areas. GC34-6863-00

CICS Supplementary Data Areas, GC34-6864-00

CICS Debugging Tools Interfaces Reference, GC34-6865

# Other CICS books

The following publications contain further information about CICS, but are not provided as part of CICS Transaction Server for z/OS, Version 3 Release 2.

| Designing and Programming CICS Applications      | SR23-9692 |
|--------------------------------------------------|-----------|
| CICS Application Migration Aid Guide             | SC33-0768 |
| CICS Family: API Structure                       | SC33-1007 |
| CICS Family: Client/Server Programming           | SC33-1435 |
| CICS Transaction Gateway for z/OS Administration | SC34-5528 |
| CICS Family: General Information                 | GC33-0155 |
| CICS 4.1 Sample Applications Guide               | SC33-1173 |
| CICS/ESA 3.3 XRF Guide                           | SC33-0661 |

## **Books from related libraries**

You may also need to refer to relevant MVS publications.

# Other publications

- VTAM Programming, SC23-0115
- IMS<sup>™</sup> Database Administration Guide, SC26-4281
- · IMS Messages and Codes manual, SC26-4290
- IMS Utilities Reference manual, SC26-4284
- IMS System Administration Guide, SC26-4282
- An Introduction to the IBM 3270 Information Display System, GA27-2739
- MVS/DFP V3R3 System Programming Reference, SC26-4567
- z/OS V1R4.0 Security Server RACF Security Administrator's Guide, SA22-7683
- z/OS DFSMSdfp Advanced Services, SC26-7400
- z/OS V1R1.0 MVS Diagnosis: Procedures, GA22-7587

# Determining if a publication is current

IBM regularly updates its publications with new and changed information. When first published, both hardcopy and BookManager® softcopy versions of a publication are usually in step. However, due to the time required to print and distribute hardcopy books, the BookManager version is more likely to have had last-minute changes made to it before publication.

Subsequent updates will probably be available in softcopy before they are available in hardcopy. This means that at any time from the availability of a release, softcopy versions should be regarded as the most up-to-date.

For CICS Transaction Server books, these softcopy updates appear regularly on the Transaction Processing and Data Collection Kit CD-ROM, SK2T-0730-xx. Each reissue of the collection kit is indicated by an updated order number suffix (the -xx part). For example, collection kit SK2T-0730-06 is more up-to-date than SK2T-0730-05. The collection kit is also clearly dated on the cover.

Updates to the softcopy are clearly marked by revision codes (usually a # character) to the left of the changes.

# **Accessibility**

Accessibility features help a user who has a physical disability, such as restricted mobility or limited vision, to use software products successfully.

You can perform most tasks required to set up, run, and maintain your CICS system in one of these ways:

- using a 3270 emulator logged on to CICS
- using a 3270 emulator logged on to TSO
- using a 3270 emulator as an MVS system console

IBM Personal Communications provides 3270 emulation with accessibility features for people with disabilities. You can use this product to provide the accessibility features you need in your CICS system.

# Index

| A                               | AKP option (continued)                |
|---------------------------------|---------------------------------------|
| absolute expression 13          | SET SYSTEM command 569                |
| access to system information    | ALIGNED attribute                     |
| INQUIRE STORAGE command 310     | PL/I 12                               |
| ACCESSMETHOD option             | ALL option                            |
| INQUIRE CONNECTION command 187  | PERFORM STATISTICS command 460        |
|                                 | ALLOCAGE option                       |
| INQUIRE DSNAME command 223      | INQUIRE JVM command 266               |
| INQUIRE FILE command 242        | ALTPAGEHT option                      |
| INQUIRE TERMINAL command 358    | INQUIRE TERMINAL command 358          |
| ACQSTATUS option                | ALTPAGEWD option                      |
| INQUIRE CONNECTION command 188  | INQUIRE TERMINAL command 358          |
| INQUIRE TERMINAL command 358    | ALTPRINTER option                     |
| SET CONNECTION command 472      | INQUIRE TERMINAL command 358          |
| SET MODENAME command 547        | SET TERMINAL command 587              |
| SET TERMINAL command 587        | ALTPRTCOPYST option                   |
| ACQUIRE TERMINAL command 29     | INQUIRE TERMINAL command 358          |
| conditions 30                   | SET TERMINAL command 588              |
| ACTION option                   | ALTSCRNHT option                      |
| SET DSNAME command 507          | INQUIRE TERMINAL command 358          |
| SET SYSDUMPCODE command 565     | ALTSCRNWD option                      |
| SET TRANDUMPCODE command 606    | INQUIRE TERMINAL command 358          |
| SET UOWLINK command 615         | ALTSUFFIX option                      |
| ACTIVE option                   | INQUIRE TERMINAL command 358          |
| INQUIRE MODENAME command 274    | ANALYZERSTAT option                   |
| INQUIRE TRANCLASS command 385   | INQUIRE URIMAP command 424            |
| ACTIVITY option                 | APIST option                          |
| INQUIRE TASK command 331        | INQUIRE EXITPROGRAM command 235       |
| ACTIVITYID option               | INQUIRE PROGRAM command 291           |
| INQUIRE TASK command 331        |                                       |
| ACTJVMTCBS option               | APLKYBDST option                      |
| INQUIRE DISPATCHER command 215  | INQUIRE TERMINAL command 363          |
| ACTOPENTCBS option              | APLTEXTST option                      |
| INQUIRE DISPATCHER command 215  | INQUIRE TERMINAL command 363          |
| INQUIRE SYSTEM command 320      | APPENDERLF option                     |
| ACTSOCKETS option               | INQUIRE DOCTEMPLATE command 220       |
| INQUIRE TCPIP command 343       | APPLDATA option                       |
| ACTXPTCBS option                | INQUIRE ASSOCIATION command 168       |
| INQUIRE DISPATCHER command 216  | APPLID option                         |
| ADD option                      | INQUIRE ASSOCIATION command 169       |
| INQUIRE FILE command 242        | INQUIRE IPCONN command 255            |
| SET FILE command 521            | APPLNAMEST option                     |
| ADDRESS option                  | INQUIRE MONITOR command 277           |
| INQUIRE STORAGE command 311     | argument lengths 13                   |
| AFFINITY option                 | argument values                       |
| SET CONNECTION command 472      | assembler language 13                 |
| AFTER option                    | C/370 11                              |
| INQUIRE REQID command 301       | COBOL 11                              |
| AGE option                      | PL/I 12                               |
| INQUIRE JVM command 266         | ASCII option                          |
| INQUIRE UOW command 406         | INQUIRE TERMINAL command 363          |
| AIBRIDGE option                 | assembler language                    |
| INQUIRE AUTOINSTALL command 176 | argument values 13                    |
| SET AUTOINSTALL command 467     | ASSERTED option                       |
| AIDCOUNT option                 | INQUIRE CORBASERVER command 197       |
| INQUIRE TERMINAL command 358    | association data 166, 173             |
| AKP option                      | ASSOCIATION LIST, INQUIRE command 173 |
| ·                               | ASSOCIATION option                    |
| INQUIRE SYSTEM command 320      | INCLUBE ASSOCIATION command 169       |

| ASSOCIATION, INQUIRE command 166                     | ATTRLEN option (continued)                           |
|------------------------------------------------------|------------------------------------------------------|
| AT option                                            | CREATE IPCONN command 66                             |
| INQUIRE REQID command 301                            | CREATE JOURNALMODEL command 68                       |
| ATIFACILITY option                                   | CREATE LSRPOOL command 75                            |
| INQUIRE TDQUEUE command 352                          | CREATE MAPSET command 77                             |
| SET TDQUEUE command 582                              | CREATE PARTITIONSET command 79                       |
| ATISTATUS option                                     | CREATE PARTNER command 81                            |
| INQUIRE TERMINAL command 363                         | CREATE PIPELINE command 82                           |
| SET TERMINAL command 588                             | CREATE PROCESSTYPE command 85                        |
| ATITERMID option                                     | CREATE PROFILE command 87                            |
| INQUIRE TDQUEUE command 352                          | CREATE PROGRAM command 90                            |
| SET TDQUEUE command 583                              | CREATE REQUESTMODEL command 92                       |
| ATITRANID option                                     | CREATE SESSIONS command 95                           |
| INQUIRE TDQUEUE command 352                          | CREATE TCPIPSERVICE command 99                       |
| SET TDQUEUE command 583                              | CREATE TDQUEUE command 103                           |
| ATIUSERID option                                     | CREATE TERMINAL command 106                          |
| INQUIRE TDQUEUE command 353                          | CREATE TRANCLASS command 108                         |
| SET TDQUEUE command 583                              | CREATE TRANSACTION command 111                       |
| ATTACHSEC option                                     | CREATE TSMODEL command 113                           |
| INQUIRE TCPIPSERVICE command 345                     | CREATE TYPETERM command 117                          |
| ATTACHTIME option                                    | CREATE URIMAP command 120                            |
| INQUIRE TASK command 331                             | CREATE WEBSERVICE command 122                        |
| ATTRIBUTES option                                    | AUDALARMST option                                    |
| CREATE CONNECTION command 42                         | INQUIRE TERMINAL command 364                         |
| CREATE CORBASERVER command 45                        | AUDITLEVEL option                                    |
| CREATE DB2CONN command 48                            | INQUIRE PROCESSTYPE command 289, 555                 |
| CREATE DB2ENTRY command 51                           | AUDITLOG option                                      |
| CREATE DB2TRAN command 53                            | INQUIRE PROCESSTYPE command 289                      |
| CREATE DJAR command 54 CREATE DOCTEMPLATE command 57 | AUTHENTICATE option INQUIRE TCPIPSERVICE command 346 |
|                                                      |                                                      |
| CREATE ENQMODEL command 59 CREATE FILE command 62    | authorization failures 15 AUTINSTMODEL option        |
| CREATE IPCONN command 66                             | DISCARD AUTINSTMODEL command 127                     |
| CREATE JOURNALMODEL command 67                       | INQUIRE AUTINSTMODEL command 175                     |
| CREATE LIBRARY command 70                            | AUTINSTMODEL, DISCARD command 126                    |
| CREATE LSRPOOL command 75                            | AUTINSTMODEL, INQUIRE command 175                    |
| CREATE MAPSET command 76                             | AUTOCONNECT option                                   |
| CREATE PARTITIONSET command 78                       | INQUIRE CONNECTION command 188                       |
| CREATE PARTNER command 80                            | INQUIRE IPCONN command 255                           |
| CREATE PIPELINE command 82                           | INQUIRE MODENAME command 274                         |
| CREATE PROCESSTYPE command 84                        | INQUIRE TERMINAL command 364                         |
| CREATE PROFILE command 87                            | AUTOINSTALL option                                   |
| CREATE PROGRAM command 90                            | COLLECT STATISTICS command 34                        |
| CREATE REQUESTMODEL command 92                       | PERFORM STATISTICS command 460                       |
| CREATE SESSIONS command 95                           | AUTOINSTALL, INQUIRE command 176                     |
| CREATE TCPIPSERVICE command 99                       | AUTOINSTALL, SET command 467                         |
| CREATE TDQUEUE command 102                           | automatic installation of terminals 176              |
| CREATE TERMINAL command 105                          | AUTOPUBLISH option                                   |
| CREATE TRANCLASS command 107                         | INQUIRE CORBASERVER command 197                      |
| CREATE TRANSACTION command 110                       | AUTOSTARTST option                                   |
| CREATE TSMODEL command 113                           | INQUIRE CLASSCACHE command 184                       |
| CREATE TYPETERM command 117                          | PERFORM CLASSCACHE command 439                       |
| CREATE URIMAP command 120                            | SET CLASSCACHE command 470                           |
| CREATE WEBSERVICE command 122                        | AUXSTATUS option                                     |
| ATTRLEN option                                       | INQUIRE TRACEDEST command 378                        |
| CREATE CONNECTION command 43                         | SET TRACEDEST command 596                            |
| CREATE CORBASERVER command 45                        | AVAILABILITY option                                  |
| CREATE DOOTEMBLATE command 57                        | INQUIRE DSNAME 224                                   |
| CREATE ENOMODEL command 57                           | SET DSNAME 509                                       |
| CREATE ENGMODEL command 59                           | AVAILABLE option                                     |
| CREATE FILE command 63, 70                           | INQUIRE MODENAME command 274                         |

| AVAILABLE option (continued)                    | browsing (continued)                                             |
|-------------------------------------------------|------------------------------------------------------------------|
| SET MODENAME command 547                        | MODENAME entries 275 NETNAME entries 283                         |
|                                                 | PARTNER entries 284                                              |
| В                                               | PIPELINEs 286                                                    |
| _                                               | PROCESSTYPE entries 288                                          |
| BACKLOG option INQUIRE TCPIPSERVICE command 347 | PROFILE entries 290                                              |
| SET TCPIPSERVICE command 579                    | PROGRAM entries 291                                              |
| BACKTRANSST option                              | REQUESTMODEL entries 305                                         |
| INQUIRE TERMINAL command 364                    | TDQUEUE entries 352                                              |
| BACKUPTYPE option                               | TERMINAL entries 358                                             |
| INQUIRE DSNAME command 224                      | TRANCLASS entries 385                                            |
| BASEDSNAME option                               | TRANDUMPCODE entries 387                                         |
| INQUIRE DSNAME command 225                      | TRANSACTION entries 391                                          |
| INQUIRE FILE command 242                        | Workrequests 436                                                 |
| batch backout utility 222                       | browsing resource definitions 19                                 |
| BEAN option                                     | browsing rules 21                                                |
| COLLECT STATISTICS command 35                   | BUSY option                                                      |
| INQUIRE BEAN command 178                        | SET FILE command 522                                             |
| PERFORM STATISTICS command 460                  |                                                                  |
| BEAN, INQUIRE command 178                       | C                                                                |
| BEANNAME option                                 |                                                                  |
| INQUIRE REQUESTMODEL command 305                | C/370 language                                                   |
| BINDING option                                  | argument values 11                                               |
| INQUIRE WEBSERVICE command 432                  | CACHEFREE option                                                 |
| BLOCKFORMAT option                              | INQUIRE CLASSCACHE command 184                                   |
| INQUIRE FILE command 242                        | CACHESIZE option                                                 |
| INQUIRE TDQUEUE command 353                     | INQUIRE CLASSCACHE command 184 INQUIRE DOCTEMPLATE command 220   |
| BLOCKKEYLEN option                              |                                                                  |
| INQUIRE FILE command 243 BLOCKSIZE option       | PERFORM CLASSCACHE command 439 caching of document templates 503 |
| INQUIRE FILE command 243                        | CALLER option                                                    |
| INQUIRE TDQUEUE command 353                     | PERFORM DUMP command 447                                         |
| BREXIT option                                   | CALLERLENGTH option                                              |
| INQUIRE TRANSACTION command 391                 | PERFORM DUMP command 447                                         |
| BRFACILITY option                               | CANCEL option                                                    |
| INQUIRE BRFACILITY command 180                  | SET CONNECTION command 474                                       |
| INQUIRE TASK command 331                        | SET IPCONN command 534                                           |
| BRFACILITY, INQUIRE command 179                 | CCSID option                                                     |
| BRFACILITY, SET command 468                     | INQUIRE WEBSERVICE command 432                                   |
| BRIDGE option                                   | CDSASIZE option                                                  |
| INQUIRE TASK command 332                        | INQUIRE SYSTEM command 320                                       |
| BROWSE option                                   | CECI transaction 1                                               |
| INQUIRE FILE command 243                        | CEDF transaction 1                                               |
| SET FILE command 522                            | CEDFSTATUS option                                                |
| browsing                                        | INQUIRE PROGRAM command 293                                      |
| AUTINSTMODEL entries 175                        | SET PROGRAM command 557                                          |
| BEAN entries 178                                | CEMT transaction                                                 |
| BRFACILITY entries 179                          | function provided by INQUIRE and SET                             |
| CFDTPOOL entries 182 CONNECTION entries 187     | commands 1                                                       |
| CORBASERVER entries 197                         | CERTIFICATE option INQUIRE CORBASERVER command 198               |
| DB2ENTRY entries 208                            | INQUIRE IPCONN command 255                                       |
| DB2TRAN entries 212                             | INQUIRE TCPIPSERVICE command 347                                 |
| DJAR entries 218                                | INQUIRE URIMAP command 425                                       |
| DOCTEMPLATE entries 220                         | CETR transaction                                                 |
| FILE entries 241, 264, 271, 312                 | function provided by INQUIRE and SET                             |
| IPCONN entries 255                              | commands 1                                                       |
| JOURNALMODEL entries 262                        | CFDTPOOL option                                                  |
| JVM entries 266                                 | INQUIRE CFDTPOOL command 182                                     |
| JVM profiles 270                                | INQUIRE FILE command 243                                         |

| CFDTPOOL option (continued)               | COLORST option                           |
|-------------------------------------------|------------------------------------------|
| SET FILE command 522                      | INQUIRE TERMINAL command 364             |
| CFDTPOOL, INQUIRE command 181             | command interpreter transaction (CECI) 1 |
| char-expr argument, CICS command format 6 | command security checking 15, 16         |
| CHARACTERSET option                       | command, CREATE FILE 60                  |
| INQUIRE URIMAP command 425                | command, CREATE LIBRARY 69               |
| CICS value                                | commands                                 |
| INQUIRE TCPIP command 344                 | format, arguments 2                      |
| CICS-supplied security 2                  | COMPID option                            |
| CICS-value data area (CVDA) 8             | INQUIRE TRACETYPE command 383            |
|                                           | SET TRACETYPE command 601                |
| CICSSTATUS option                         |                                          |
| INQUIRE SYSTEM command 320                | COMPLETE option                          |
| CICSSYS option                            | CREATE CONNECTION command 43             |
| INQUIRE SYSTEM command 321                | CREATE TERMINAL command 106              |
| CICSTSLEVEL option                        | COMPRESSST option                        |
| INQUIRE SYSTEM command 321                | INQUIRE MONITOR command 278              |
| CIPEHRS option                            | SET MONITOR command 549                  |
| INQUIRE TCPIPSERVICE command 347          | CONCURRENCY option                       |
| CIPHERS option                            | INQUIRE PROGRAM command 293              |
| INQUIRE CORBASERVER command 198           | CONCURRENTST option                      |
| INQUIRE IPCONN command 255                | INQUIRE EXITPROGRAM command 235          |
| INQUIRE URIMAP command 425                | conditions                               |
| CLASSCACHE, INQUIRE command 183           | ACQUIRE TERMINAL command 30              |
| CLASSCACHE, PERFORM command 438           | COLLECT STATISTICS command 38            |
| CLASSCACHE, SET command 469               | CREATE CONNECTION command 43             |
| CLASSCACHEST option                       | CREATE CORBASERVER command 45            |
| INQUIRE JVM command 266                   | CREATE DB2ENTRY command 51               |
|                                           |                                          |
| INQUIRE JVMPROFILE command 270            | CREATE DB2TRAN command 53                |
| CLIENTAUTH value                          | CREATE DJAR command 55                   |
| INQUIRE TCPIPSERVICE command 349          | CREATE DOCTEMPLATE command 57            |
| CLIENTCERT option                         | CREATE ENQMODEL command 59               |
| INQUIRE CORBASERVER command 198           | CREATE FILE command 63, 71               |
| CLIENTIPADDR option                       | CREATE IPCONN command 66                 |
| INQUIRE ASSOCIATION command 169           | CREATE JOURNALMODEL command 68           |
| INQUIRE WORKREQUEST command 437           | CREATE LSRPOOL command 75                |
| CLIENTPORT option                         | CREATE MAPSET command 77                 |
| INQUIRE ASSOCIATION command 169           | CREATE PARTITIONSET command 79           |
| CLOSED value                              | CREATE PARTNER command 81                |
| INQUIRE TCPIP command 343                 | CREATE PIPELINE command 83               |
| INQUIRE TCPIPSERVICE command 348          | CREATE PROCESSTYPE command 85            |
| SET TCPIP command 578                     | CREATE PROFILE command 87                |
| SET TCPIPSERVICE command 580              | CREATE PROGRAM command 90                |
| CLOSETIMEOUT option                       | CREATE REQUESTMODEL command 92           |
| INQUIRE TCPIPSERVICE command 347          | CREATE SESSIONS command 95               |
| CLOSING value                             | CREATE TCPIPSERVICE command 99           |
|                                           |                                          |
| INQUIRE TCPIP command 343                 | CREATE TDQUEUE command 103               |
| INQUIRE TCPIPSERVICE command 348          | CREATE TERMINAL command 106              |
| CMDPROTECT option                         | CREATE TRANCLASS command 108             |
| INQUIRE SYSTEM command 321                | CREATE TRANSACTION command 111           |
| CMDSEC option                             | CREATE TSMODEL command 113               |
| INQUIRE TASK command 332                  | CREATE TYPETERM command 118              |
| INQUIRE TRANSACTION command 391           | CREATE URIMAP command 120                |
| COBOL                                     | CREATE WEBSERVICE command 122            |
| argument values 11                        | DB2CONN command 48                       |
| COBOLTYPE option                          | DISABLE PROGRAM command 125              |
| INQUIRE PROGRAM command 293               | DISCARD AUTINSTMODEL command 127         |
| COLDSTATUS option                         | DISCARD CONNECTION command 128           |
| INQUIRE SYSTEM command 321                | DISCARD CORBASERVER command 129          |
| COLLECT STATISTICS                        | DISCARD DB2ENTRY command 131             |
| conditions 38                             | DISCARD DBZENTRY confinand 131           |
| COLLECT STATISTICS command 31             | DISCARD DOCTEMPLATE command 134          |

conditions (continued) conditions (continued) DISCARD ENQMODEL command 135 INQUIRE PROCESSTYPE command 289, 555 DISCARD FILE command 135 INQUIRE PROFILE command 290 DISCARD IPCONN command 136 INQUIRE PROGRAM command 299 DISCARD JOURNALMODEL command 137 INQUIRE REQID command 303 DISCARD JOURNALNAME command 139 INQUIRE REQUESTMODEL command 306 DISCARD LIBRARY command 139 INQUIRE rrms command 306 DISCARD PARTNER command 140 INQUIRE STATISTICS command 309 DISCARD PIPELINE command 141 INQUIRE STORAGE command 312 DISCARD PROCESSTYPE command 142 INQUIRE SUBPOOL 315 DISCARD PROFILE command 143 INQUIRE SYSDUMPCODE command 317 DISCARD PROGRAM command 144 INQUIRE SYSTEM command 329 DISCARD REQUESTMODEL command 145 INQUIRE TASK command 340 INQUIRE TASK LIST command 341 DISCARD TCPIPSERVICE command 146 DISCARD TDQUEUE command 147 INQUIRE TCLASS command 342 INQUIRE TCPIP command 344 DISCARD TERMINAL command 148 INQUIRE TCPIPSERVICE command DISCARD TRANCLASS command 149 DISCARD TRANSACTION command 150 INQUIRE TDQUEUE command 358 DISCARD TSMODEL command 151 INQUIRE TERMINAL command 377 DISCARD URIMAP command 152 INQUIRE TRACEDEST command 380 DISCARD WEBSERVICE command 153 INQUIRE TRACEFLAG command 382 ENABLE PROGRAM command 158 INQUIRE TRACETYPE command 384 EXTRACT EXIT command 161 INQUIRE TRANCLASS command 386 EXTRACT STATISTICS command 165 INQUIRE TRANDUMPCODE command 388 INQUIRE ASSOCIATION command 173 INQUIRE TRANSACTION command 397 INQUIRE ASSOCIATION LIST command 174 INQUIRE TSMODEL 399 INQUIRE AUTINSTMODEL command 175 INQUIRE TSPOOL 400 INQUIRE AUTOINSTALL command 177 INQUIRE TSQNAME 404 INQUIRE BEAN command 178 INQUIRE TSQUEUE 404 INQUIRE BRFACILITY command 181 INQUIRE UOW command 409 INQUIRE CFDTPOOL command 182 INQUIRE UOWDSNFAIL command 413 INQUIRE CLASSCACHE command 186 INQUIRE UOWENQ command 419 INQUIRE UOWLINK command 423 INQUIRE command 22 INQUIRE CONNECTION command 193 INQUIRE URIMAP command 427 INQUIRE CORBASERVER command 199, 219 INQUIRE VOLUME command 428 INQUIRE DB2CONN command 207 INQUIRE VTAM command 430 INQUIRE DB2ENTRY command 211 INQUIRE WEB command 431 INQUIRE DB2TRAN command 213 INQUIRE WEBSERVICE command 435 INQUIRE DELETSHIPPED 214 INQUIRE WORKREQUEST 438 INQUIRE DISPATCHER command 217 PERFORM CLASSCACHE command 441 INQUIRE DOCTEMPLATE command 222 PERFORM CORBASERVER command 443 INQUIRE DSNAME command 228 PERFORM DJAR command 446 INQUIRE DUMPDS command 230 PERFORM DUMP command 448 INQUIRE ENQMODEL 232 PERFORM ENDAFFINITY command 450 INQUIRE EXCI command 233 PERFORM JVMPOOL command 452 INQUIRE EXITPROGRAM command 239 PERFORM PIPELINE command 453 INQUIRE FILE command 252 PERFORM RESETTIME command 454 INQUIRE HOST command 253 PERFORM SECURITY REBUILD command 455 INQUIRE IPCONN command 259 PERFORM SHUTDOWN command 458 INQUIRE IPFACILITY command 260 PERFORM STATISTICS RECORD command 462 INQUIRE IRC command 261 RESYNC ENTRYNAME command 466 INQUIRE JOURNALMODEL command 263 SET AUTOINSTALL command 468 INQUIRE JOURNALNAME command 264 SET BRFACILITY 469 INQUIRE JVM command 267, 270 SET CLASSCACHE command 471 INQUIRE JVMPOOL command 269 SET CONNECTION command 478 INQUIRE LIBRARY command 273 SET CORBASERVER command 481 INQUIRE MODENAME command 274, 313 SET DB2CONN command 489 INQUIRE MONITOR command 280 SET DB2ENTRY command 496 INQUIRE MVSTCB command 282 SET DB2TRAN command 498 INQUIRE PARTNER command 284 SET DELETSHIPPED command 500 INQUIRE PIPELINE command 288 SET DISPATCHER command 503

| conditions (continued)                              | CONNSTATUS option (continued)    |
|-----------------------------------------------------|----------------------------------|
| SET DOCTEMPLATE command 505                         | INQUIRE TSPOOL command 400       |
| SET DSNAME command 511                              | SET CONNECTION command 473       |
| SET DUMPDS command 516                              | SET IPCONN command 533           |
| SET ENQMODEL command 517                            | CONNTYPE option                  |
| SET FILE command 528                                | INQUIRE CONNECTION command 189   |
| SET HOST command 532                                | CONSOLE option                   |
| SET IPCONN command 537                              | INQUIRE TERMINAL command 364     |
| SET IRC command 539                                 | CONSOLES option                  |
| SET JOURNALNAME command 541                         | INQUIRE AUTOINSTALL command 176  |
| SET JVMPOOL command 543                             | SET AUTOINSTALL command 467      |
| SET MODENAME command 547                            | CONTAINER option                 |
| SET MONITOR command 551                             | INQUIRE WEBSERVICE command 433   |
| SET NETNAME command 553                             | CONVERSEST option                |
| SET PIPELINE command 554                            | INQUIRE MONITOR command 278      |
| SET PROGRAM command 545, 559                        | SET MONITOR command 550          |
| SET STATISTICS command 563                          | CONVERTER option                 |
| SET SYSDUMPCODE command 567                         | INQUIRE URIMAP command 425       |
| SET SYSTEM command 572                              | COPID                            |
| SET TASK command 575                                | option of DSNCRCT macro 485      |
| SET TCLASS command 576                              | COPY option                      |
| SET TCPIP command 578                               | INQUIRE PROGRAM command 294      |
| SET TCPIPSERVICE command 580                        | SET DOCTEMPLATE command 504      |
| SET TDQUEUE command 584                             | SET PROGRAM command 557          |
| SET TERMINAL command 593                            | COPYST option                    |
| SET TRACEDEST command 597                           | INQUIRE TERMINAL command 365     |
| SET TRACEDEST command 597 SET TRACEFLAG command 600 | CORBASERVER option               |
| SET TRACEPLAG Command 600 SET TRACETYPE command 603 | COLLECT STATISTICS command 35    |
| SET TRANCLASS command 604                           | CREATE CORBASERVER command 45    |
|                                                     |                                  |
| SET TRANSMICTION command 607                        | INQUIRE BEAN command 178         |
| SET TRANSACTION command 611                         | INQUIRE CORBASERVER command 198  |
| SET TSQNAME command 612                             | INQUIRE REQUESTMODEL command 305 |
| SET TSQUEUE command 612                             | INQUIRE WORKREQUEST command 437  |
| SET UOW command 614                                 | PERFORM CORBASERVER command 442  |
| SET UOWLINK command 615                             | PERFORM STATISTICS command 460   |
| SET URIMAP command 617                              | CORBASERVER, CREATE command 44   |
| SET VOLUME command 617                              | CORBASERVER, DISCARD command 129 |
| SET VTAM command 620                                | CORBASERVER, INQUIRE command 196 |
| SET WEBSERVICE command 622                          | CORBASERVER, PERFORM 442         |
| SET WORKREQUEST command 624                         | CORBASERVER, SET command 479     |
| CONNECTION                                          | CORBSERVER option                |
| SET CONNECTION command 472                          | INQUIRE DJAR command 218         |
| CONNECTION option                                   | PERFORM DJAR command 445         |
| COLLECT STATISTICS command 35                       | SET CORBASERVER command 480      |
| CREATE CONNECTION command 43                        | CORRELID option                  |
| INQUIRE CONNECTION command 188                      | INQUIRE TERMINAL command 365     |
| INQUIRE MODENAME command 275                        | CREATE CONNECTION command 40     |
| PERFORM STATISTICS command 460                      | conditions 43                    |
| SET MODENAME command 547                            | CREATE CORBASERVER command 44    |
| CONNECTION, CREATE command 40                       | conditions 45                    |
| CONNECTION, DISCARD command 127                     | CREATE DB2CONN command 46        |
| CONNECTION, INQUIRE command 186                     | CREATE DB2ENTRY command 49       |
| CONNECTION, SET command 471, 614                    | conditions 51                    |
| CONNECTIONS option                                  | CREATE DB2TRAN command 52        |
| INQUIRE TCPIPSERVICE command 347                    | conditions 53                    |
| CONNECTST option                                    | CREATE DJAR command 54           |
| INQUIRE EXITPROGRAM command 235                     | conditions 55                    |
| CONNSTATUS option                                   | CREATE DOCTEMPLATE command 56    |
| INQUIRE CFDTPOOL command 182                        | conditions 57                    |
| INQUIRE CONNECTION command 188                      | CREATE ENQMODEL command 58       |
| INQUIRE IPCONN command 255                          | conditions 59                    |

| CREATE FILE command 60                              | CURRENT option                                 |
|-----------------------------------------------------|------------------------------------------------|
| conditions 63, 71                                   | INQUIRE SYSDUMPCODE command 316                |
| CREATE IPCONN command 63                            | INQUIRE TCLASS command 342                     |
| conditions 66                                       | INQUIRE TRANDUMPCODE command 387               |
| CREATE JOURNALMODEL command 67                      | CURRENTDDS option                              |
| conditions 68                                       | INQUIRE DUMPDS command 229                     |
| CREATE LIBRARY command 69                           | CURRENTPROG option 332                         |
| CREATE LSRPOOL command 72                           | CURREQS option                                 |
| conditions 75                                       | INQUIRE AUTOINSTALL command 177                |
| CREATE MAPSET command 76                            | CVDA (CICS-value data area) 8                  |
| conditions 77                                       | argument values 6                              |
| CREATE PARTITIONSET command 78                      | command format 6                               |
| conditions 79                                       | example code 9                                 |
| CREATE PARTNER command 80                           | listed in numerical and alphabetical order 625 |
| conditions 81                                       | CVDA values                                    |
| CREATE PIPELINE command 81                          | CLIENT                                         |
| conditions 83                                       | INQUIRE URIMAP command 427                     |
| CREATE PROCESSTYPE command 83                       | DISABLED                                       |
| conditions 85                                       | INQUIRE HOST command 253                       |
| CREATE PROFILE command 86                           | INQUIRE URIMAP command 425, 426                |
| conditions 87                                       | SET HOST command 532                           |
| CREATE PROGRAM command 88                           | SET URIMAP command 616                         |
| conditions 90 CREATE REQUESTMODEL command 91        | DISABLEDHOST INQUIRE URIMAP command 425        |
| conditions 92                                       | ENABLED                                        |
| CREATE SESSIONS command 93                          | INQUIRE HOST command 253                       |
| conditions 95                                       | INQUIRE URIMAP command 425, 426                |
| CREATE TCPIPSERVICE command 96                      | SET HOST command 532                           |
| conditions 99                                       | SET URIMAP command 616                         |
| CREATE TDQUEUE command 100                          | NO                                             |
| conditions 103                                      | INQUIRE URIMAP command 424                     |
| CREATE TERMINAL command 103                         | NONE                                           |
| conditions 106                                      | INQUIRE URIMAP command 426                     |
| CREATE TRANCLASS command 107                        | SET URIMAP command 616                         |
| conditions 108                                      | PERM                                           |
| CREATE TRANSACTION command 108                      | INQUIRE URIMAP command 427                     |
| conditions 111                                      | PERMANENT                                      |
| CREATE TSMODEL command 111                          | SET URIMAP command 617                         |
| conditions 113                                      | PIPELINE                                       |
| CREATE TYPETERM command 113                         | INQUIRE URIMAP command 427                     |
| conditions 118                                      | SERVER                                         |
| CREATE URIMAP command 118                           | INQUIRE URIMAP command 427                     |
| conditions 120                                      | TEMP                                           |
| CREATE WEBSERVICE command 121                       | INQUIRE URIMAP command 426                     |
| conditions 122                                      | TEMPORARY                                      |
| CREATESESS option                                   | SET URIMAP command 617                         |
| INQUIRE TERMINAL command 365                        | YES                                            |
| SET TERMINAL command 588                            | INQUIRE URIMAP command 424                     |
| creating resource definitions 23                    |                                                |
| CRITICAL value 348                                  | D                                              |
| CRITICALST option                                   | <del>_</del>                                   |
| INQUIRE LIBRARY command 272 SET LIBRARY command 544 | DAEOPTION option                               |
|                                                     | INQUIRE SYSDUMPCODE command 316, 565           |
| CRLPROFILE option                                   | data table options                             |
| INQUIRE TCPIP command 343 CTERM option              | MAXNUMRECS option on SET FILE command 525      |
| DSNCRCT macro 485                                   | TABLE option on SET FILE command 527           |
| CTX option of DSNCRCT macro 485                     | data types 10                                  |
| CURAUXDS option                                     | data-area argument CICS command format 6       |
| INQUIRE TRACEDEST command 379                       | data-areas 6                                   |
|                                                     | uaia-aica5 U                                   |

| data-value argument               | DEVICE option                      |
|-----------------------------------|------------------------------------|
| CICS command format 6             | INQUIRE TERMINAL command 366       |
| data-values 6                     | DFLTUSER option                    |
| DATABUFFERS option                | INQUIRE SYSTEM command 322         |
| INQUIRE TDQUEUE command 353       | DISABLE PROGRAM command 123        |
| DATALOCATION option               | conditions 125                     |
| INQUIRE PROGRAM command 294       | examples for global user exits 126 |
| DATASTREAM option                 | DISABLED CVDA value                |
| INQUIRE TERMINAL command 365      | INQUIRE AUTOINSTALL command 177    |
| DB2 option                        | DISCARD AUTINSTMODEL command 126   |
| PERFORM STATISTICS command 460    | conditions 127                     |
| DB2CONN command                   | DISCARD commands                   |
| conditions 48                     | CONNECTION 127                     |
|                                   | CORBASERVER 129                    |
| DB2CONN option                    |                                    |
| COLLECT STATISTICS command 35     | DJAR 132                           |
| DISCARD DB2CONN command 130       | PIPELINE 141                       |
| INQUIRE SYSTEM command 321        | TERMINAL 147                       |
| DB2CONN, CREATE command 46        | WEBSERVICE 153                     |
| DB2CONN, DISCARD command 130      | DISCARD CONNECTION command 127     |
| DB2CONN, INQUIRE command 199      | conditions 128                     |
| DB2CONN, SET command 481          | DISCARD CORBASERVER command 129    |
| DB2ENTRY option                   | conditions 129                     |
| COLLECT STATISTICS command 35     | DISCARD DB2CONN command 130        |
| DISCARD DB2ENTRY command 131      | conditions 130                     |
| DB2ENTRY, CREATE command 49       | DISCARD DB2ENTRY command 130       |
| DB2ENTRY, DISCARD command 130     | conditions 131                     |
| DB2ENTRY, INQUIRE command 207     | DISCARD DB2TRAN command 131        |
| DB2ENTRY, SET command 491         | conditions 132                     |
| DB2PLAN option                    | DISCARD DJAR command 132           |
| INQUIRE TASK command 332          | conditions 133                     |
| DB2TRAN option                    | DISCARD DOCTEMPLATE command 133    |
| DISCARD DB2TRAN command 132       | conditions 134                     |
| DB2TRAN, CREATE command 52        | DISCARD ENQMODEL command 134       |
| DB2TRAN, DISCARD command 131      | conditions 135                     |
| DB2TRAN, INQUIRE command 212      | DISCARD FILE command 135           |
| DB2TRAN, SET command 497          | conditions 135                     |
| DDNAME option                     | DISCARD IPCONN command 136         |
| INQUIRE DOCTEMPLATE command 221   | conditions 136                     |
| INQUIRE TDQUEUE command 353       | DISCARD JOURNALMODEL command 137   |
| DEBUGTOOL option                  | conditions 137                     |
| INQUIRE SYSTEM command 322        | DISCARD JOURNALNAME command 138    |
| SET SYSTEM command 569            | conditions 139                     |
| defining exits 27                 | DISCARD LIBRARY command 139        |
| DEFPAGEHT option                  | conditions 139                     |
| INQUIRE TERMINAL command 365      | DISCARD option                     |
| DEFPAGEWD option                  | CREATE CONNECTION command 43       |
| ·                                 | CREATE TERMINAL command 106        |
| INQUIRE TERMINAL command 365      |                                    |
| DEFSCRNHT option                  | DISCARD PARTNER command 140        |
| INQUIRE TERMINAL command 365      | conditions 140                     |
| DEFSCRNWD option                  | DISCARD PIPELINE command 141       |
| INQUIRE TERMINAL command 366      | conditions 141                     |
| DELETE option                     | DISCARD PROCESSTYPE command 142    |
| INQUIRE FILE command 243          | conditions 142                     |
| SET FILE command 522              | DISCARD PROFILE command 143        |
| DELETSHIPPED, INQUIRE command 213 | conditions 143                     |
| DELETSHIPPED, PERFORM command 444 | DISCARD PROGRAM command 144        |
| DELETSHIPPED, SET command 498     | conditions 144                     |
| DEREGERROR value 347              | DISCARD REQUESTMODEL command 145   |
| DEREGISTERED option               | conditions 145                     |
| SET VTAM command 618              | DISCARD TCPIPSERVICE command 145   |
| DEREGISTERED value 347            | conditions 146                     |

| DISCARD TDQUEUE command 146                          | DSANAME option                       |
|------------------------------------------------------|--------------------------------------|
| conditions 147                                       | INQUIRE STORAGE command 311          |
| DISCARD TERMINAL command 147                         | INQUIRE SUBPOOL command 314          |
| conditions 148                                       | DSNAME option                        |
| DISCARD TRANCLASS command 149                        | INQUIRE DOCTEMPLATE command 221      |
| conditions 149                                       | INQUIRE DSNAME command 225           |
| DISCARD TRANSACTION command 150                      | INQUIRE FILE command 243             |
| conditions 150                                       | INQUIRE LIBRARY command 272          |
| DISCARD TSMODEL command 151                          | INQUIRE TDQUEUE command 354          |
| conditions 151                                       | SET DSNAME command 509               |
| DISCARD URIMAP command 152                           | SET FILE command 523                 |
| conditions 152                                       | DSNAME, INQUIRE command 222          |
| DISCARD WEBSERVICE command 153                       | DSNAME, SET command 505              |
| conditions 153                                       | DSNAMELIST option                    |
| discarding resources                                 | INQUIRE LIBRARY command 273          |
| resource definitions 26, 126                         | DSRTPROGRAM option                   |
| DISCREQST option                                     | INQUIRE SYSTEM command 322           |
| INQUIRE TERMINAL 588                                 | SET SYSTEM command 569               |
| INQUIRE TERMINAL command 366                         | DTIMEOUT option                      |
| DISPATCHABLE option                                  | INQUIRE TASK command 332             |
| INQUIRE TASK LIST command 340                        | INQUIRE TRANSACTION command 391      |
| DISPATCHER option                                    | DTRPROGRAM option                    |
| COLLECT STATISTICS command 35                        | INQUIRE SYSTEM command 322           |
| PERFORM STATISTICS command 460                       | SET SYSTEM command 570               |
| DISPATCHER, INQUIRE command 214                      | DUALCASEST option                    |
| DISPATCHER, SET command 501                          | INQUIRE TERMINAL command 366         |
| DISPOSITION option                                   | dump data sets 229                   |
| INQUIRE FILE command 243                             | DUMP option                          |
| INQUIRE TDQUEUE command 353                          | PERFORM SHUTDOWN command 457         |
| SET FILE command 522                                 | DUMP, PERFORM command 446            |
| DJAR option                                          | DUMPCODE option                      |
| CREATE DJAR command 55                               | PERFORM DUMP command 447             |
| DISCARD DJAR command 133                             | DUMPDS, INQUIRE command 229          |
| INQUIRE BEAN command 178                             | DUMPDS, SET command 514              |
| INQUIRE DJAR command 218                             | DUMPID option                        |
| DJAR, CREATE command 54                              | PERFORM DUMP command 448             |
| DJAR, DISCARD command 132                            | DUMPING option                       |
| DJAR, INQUIRE command 217                            | INQUIRE SYSTEM command 322           |
| DJAR, PERFORM 445                                    | INQUIRE TASK command 332             |
| DJARDIR option                                       | INQUIRE TRANSACTION command 391      |
| INQUIRE CORBASERVER command 198                      | SET SYSTEM command 570               |
| DNSGROUP option                                      | SET TRANSACTION command 609          |
| INQUIRE TCPIPSERVICE command 347                     | DUMPSCOPE option                     |
| DNSSTATUS option                                     | INQUIRE SYSDUMPCODE command 316, 566 |
| INQUIRE TCPIPSERVICE command 347                     | INQUIRE TRANDUMPCODE command 387     |
| SET TCPIPSERVICE command 579                         | SET TRANDUMPCODE command 606         |
| DOCTEMPLATE CVDA value                               | DURATION option                      |
| EXTRACT STATISTICS command 164                       | INQUIRE UOWENQ command 416           |
| DOCTEMPLATE option                                   | DYNAMSTATUS option                   |
| INQUIRE DOCTEMPLATE command 221                      | INQUIRE PROGRAM command 294          |
| PERFORM STATISTICS command 460                       |                                      |
| SET DOCTEMPLATE command 504                          | E                                    |
| DOCTEMPLATE, DISCARD command 133                     | <del>_</del>                         |
| DOCTEMPLATE, INQUIRE command 219                     | ECDSASIZE option                     |
| DOCTEMPLATE, SET command 503                         | INQUIRE SYSTEM command 322           |
| document templates                                   | ECI value                            |
| caching 503                                          | INQUIRE TCPIPSERVICE command 349     |
| DSALIMIT option                                      | EDSALIMIT option                     |
| INQUIRE SYSTEM command 322<br>SET SYSTEM command 569 | INQUIRE SYSTEM command 322           |
| SET STSTEW COMMINATION 309                           | SET SYSTEM command 570               |

| EDSASIZE option                                                                                    | ENQNAME option                                                                        |
|----------------------------------------------------------------------------------------------------|---------------------------------------------------------------------------------------|
| INQUIRE SYSTEM command 323                                                                         | INQUIRE ENQMODEL command 231                                                          |
| ELEMENT option                                                                                     | ENQSCOPE option                                                                       |
| INQUIRE STORAGE command 311                                                                        | INQUIRE ENQMODEL command 231                                                          |
| ELEMENTLIST option                                                                                 | INQUIRE UOWENQ command 417                                                            |
| INQUIRE MVSTCB command 281                                                                         | ENQUEUE option                                                                        |
| INQUIRE STORAGE command 311                                                                        | COLLECT STATISTICS command 35                                                         |
| EMPTY option                                                                                       | PERFORM STATISTICS command 460                                                        |
| SET FILE command 523                                                                               | ENTRY option                                                                          |
| EMPTYSTATUS option                                                                                 | ENABLE PROGRAM command 155                                                            |
| INQUIRE FILE command 244                                                                           | INQUIRE EXITPROGRAM command 236                                                       |
| INQUIRE TDQUEUE command 354                                                                        | ENTRYNAME option                                                                      |
| SET FILE command 523                                                                               | DISABLE PROGRAM command 124                                                           |
| ENABLE PROGRAM command 154                                                                         | ENABLE PROGRAM command 155                                                            |
| conditions 158                                                                                     | EXTRACT EXIT command 161                                                              |
| examples for global user exits 159                                                                 | INQUIRE EXITPROGRAM command 236                                                       |
| examples for task-related user exits 160                                                           | RESYNC command 465                                                                    |
| ENABLED CVDA value                                                                                 | ENTRYNAME, RESYNC command 464                                                         |
| INQUIRE AUTOINSTALL command 177                                                                    | ENTRYPOINT option                                                                     |
| ENABLESTATUS option                                                                                | INQUIRE PROGRAM command 295                                                           |
| INQUIRE AUTOINSTALL command 177                                                                    | ERDSASIZE option                                                                      |
| INQUIRE CORBASERVER command 198                                                                    | INQUIRE SYSTEM command 323                                                            |
| INQUIRE FILE command 244                                                                           | ERROROPTION option                                                                    |
| INQUIRE HOST command 253                                                                           | INQUIRE TDQUEUE command 354                                                           |
| INQUIRE LIBRARY command 272                                                                        | ESM (external security manager) 2                                                     |
| INQUIRE TDQUEUE command 354                                                                        | ESMRESP option                                                                        |
| INQUIRE URIMAP command 425                                                                         | PERFORM SECURITY REBUILD command 455                                                  |
| SET CORBASERVER command 480                                                                        | EUDSASIZE option                                                                      |
| SET FILE command 524                                                                               | INQUIRE SYSTEM command 323                                                            |
| SET HOST command 532                                                                               | Examples                                                                              |
| SET LIBRARY command 545                                                                            | using the SET PROGRAM command 560                                                     |
| SET TDQUEUE command 583                                                                            | EXCEPTCLASS option                                                                    |
| SET URIMAP command 616                                                                             | INQUIRE MONITOR command 278                                                           |
| END condition                                                                                      | SET MONITOR command 550                                                               |
| INQUIRE HOST command 253                                                                           | EXCl option                                                                           |
| INQUIRE URIMAP command 427                                                                         | INQUIRE EXCI command 233                                                              |
| ENDAFFINITY, PERFORM command 449                                                                   | EXCI, INQUIRE command 232                                                             |
| ENDOFDAY option                                                                                    | EXCLUSIVE option                                                                      |
| INQUIRE STATISTICS command 308                                                                     | INQUIRE FILE command 244                                                              |
| SET STATISTICS command 562                                                                         | SET FILE command 524                                                                  |
| ENDOFDAYHRS option                                                                                 | EXEC CICS commands                                                                    |
| INQUIRE STATISTICS command 308                                                                     | format 2                                                                              |
| SET STATISTICS command 562                                                                         | Function codes 671                                                                    |
| ENDOFDAYMINS option                                                                                | Response Codes 671                                                                    |
| INQUIRE STATISTICS command 308                                                                     | EXEC CICS CREATE                                                                      |
| SET STATISTICS command 562                                                                         | RESP2 values 681                                                                      |
| ENDOFDAYSECS option                                                                                | EXEC CICS SPI commands                                                                |
| INQUIRE STATISTICS command 308                                                                     | Threadsafe 705                                                                        |
| SET STATISTICS command 563                                                                         | EXECKEY option                                                                        |
| ENDPOINT option                                                                                    | INQUIRE JVM command 267                                                               |
| INQUIRE WEBSERVICE command 433                                                                     | INQUIRE PROGRAM command 295                                                           |
| ENQ, INQUIRE command 230                                                                           | PERFORM JVMPOOL command 450                                                           |
|                                                                                                    | execution diagnostic facility transaction (CEDF) 1                                    |
| ENQFAILS option                                                                                    |                                                                                       |
|                                                                                                    | ·                                                                                     |
| ·                                                                                                  |                                                                                       |
|                                                                                                    |                                                                                       |
|                                                                                                    |                                                                                       |
|                                                                                                    | •                                                                                     |
| ENOMODEL, DISCARD command 134  ENOMODEL INCLURE command 231                                        | FNARLE PROGRAM command 155                                                            |
| INQUIRE UOWENQ command 416 ENQMODEL option CREATE ENQMODEL command 59 DISCARD ENQMODEL command 135 | EXECUTIONSET option INQUIRE PROGRAM command 295 SET PROGRAM command 557 exit names 28 |
| INQUIRE ENQMODEL command 231                                                                       | EXIT option                                                                           |
| ENQMODEL, DISCARD command 134                                                                      | DISABLE PROGRAM command 124                                                           |
| ENGINICIDEL INCUIBE COMMANO 233                                                                    | ENABLE EBUGBANI COMMANA 155                                                           |

INQUIRE DOCTEMPLATE command 221

| EXIT option (continued)                  | FLENGTH option (continued)                         |
|------------------------------------------|----------------------------------------------------|
| INQUIRE EXITPROGRAM command 236          | INQUIRE TSQNAME command 402                        |
| exit-related commands 27                 | INQUIRE TSQUEUE command 402                        |
| EXIT, EXTRACT command 160                | FMHPARMST option                                   |
| EXITALL option                           | INQUIRE TERMINAL command 367                       |
| DISABLE PROGRAM command 124              | FMHSTATUS option                                   |
| EXITPGM option                           | INQUIRE REQID command 302                          |
| INQUIRE DOCTEMPLATE command 221          | FORCECANCEL option                                 |
| EXITPROGRAM option                       | SET CONNECTION command 474                         |
| INQUIRE EXITPROGRAM command 236          | SET IPCONN command 535                             |
| EXITPROGRAM, INQUIRE command 234         | FORCEQR option                                     |
| exits                                    | INQUIRE SYSTEM command 323                         |
| defining 27                              | SET SYSTEM command 570                             |
| EXITTRACING option                       | format rules 5                                     |
|                                          |                                                    |
| INQUIRE CONNECTION command 190           | FORMATEDF option                                   |
| INQUIRE TERMINAL command 366             | DISABLE PROGRAM command 124                        |
| SET CONNECTION command 473               | ENABLE PROGRAM command 155                         |
| SET NETNAME command 552                  | FORMATEDFST option                                 |
| SET TERMINAL command 588                 | INQUIRE EXITPROGRAM command 237                    |
| EXTENDEDDSST option                      | FORMFEEDST option                                  |
| INQUIRE TERMINAL command 366             | INQUIRE TERMINAL command 367                       |
| external security manager (ESM) 2        | FREQUENCY option                                   |
| EXTRACT EXIT command 160                 | INQUIRE MONITOR command 278                        |
| conditions 161                           | SET MONITOR command 550                            |
| EXTRACT STATISTICS                       | FREQUENCYHRS option                                |
| conditions 165                           | INQUIRE MONITOR command 279                        |
| EXTRACT STATISTICS command 162           | SET MONITOR command 551                            |
|                                          | FREQUENCYMIN option                                |
|                                          | INQUIRE MONITOR command 279                        |
| F                                        | SET MONITOR command 551                            |
| FACILITY option                          | FREQUENCYSEC option                                |
| INQUIRE TASK command 332                 | INQUIRE MONITOR command 279                        |
|                                          | SET MONITOR command 551                            |
| FACILITYLIKE option                      | Function codes                                     |
| INQUIRE TRANSACTION command 392          | of EXEC CICS commands 671                          |
| FACILITYTYPE option                      | function shipping, not available for SP commands 1 |
| INQUIRE TASK command 332                 | FWDRECOVLOG option                                 |
| FACILNAME option                         | INQUIRE DSNAME 225                                 |
| INQUIRE ASSOCIATION command 169          |                                                    |
| FACILTYPE option                         | FWDRECOVLSN option                                 |
| INQUIRE ASSOCIATION command 169          | INQUIRE DSNAME 225                                 |
| FEPI option                              | FWDRECSTATUS option                                |
| PERFORM STATISTICS command 460           | INQUIRE FILE command 245                           |
| FILE option                              |                                                    |
| COLLECT STATISTICS command 35            |                                                    |
| CREATE FILE command 63                   | G                                                  |
| DISCARD FILE command 135                 | GAENTRYNAME option                                 |
| INQUIRE DOCTEMPLATE command 221          | ENABLE PROGRAM command 155                         |
| INQUIRE FILE command 245                 | INQUIRE EXITPROGRAM command 237                    |
| INQUIRE PROCESSTYPE command 289          | GALENGTH option                                    |
| PERFORM STATISTICS command 460           | ENABLE PROGRAM command 156                         |
| SET FILE command 524                     | EXTRACT EXIT command 161                           |
| FILE, DISCARD command 135                | INQUIRE EXITPROGRAM command 237                    |
| FILE, INQUIRE command 240                | GARBAGEINT                                         |
| FILE, SET command 518                    | CEMT INQUIRE WEB 431                               |
|                                          |                                                    |
| FILECOUNT option                         | SET WEB command 621                                |
| INQUIRE DSNAME command 225               | GASET option                                       |
| FILELIMIT option                         | EXTRACT EXIT command 161                           |
| INQUIRE MONITOR command 278              | GAUSECOUNT option                                  |
| filename argument, CICS command format 6 | INQUIRE EXITPROGRAM command 237                    |
| FLENGTH option                           | GCHARS option                                      |
| INQUIRE STORAGE command 311              | INQUIRE TERMINAL command 367                       |

| GCODES option                                       | IIOP value                              |
|-----------------------------------------------------|-----------------------------------------|
| INQUIRE TERMINAL command 367                        | INQUIRE TCPIPSERVICE command 349        |
| GMMLENGTH option                                    | ILLOGIC condition                       |
| INQUIRE SYSTEM command 323                          | INQUIRE HOST command 253                |
| SET SYSTEM command 570                              | INQUIRE URIMAP command 427              |
| GMMTEXT option                                      | IMMCLOSE value                          |
| INQUIRE SYSTEM command 323                          | INQUIRE TCPIPSERVICE command 348        |
| SET SYSTEM command 570                              | SET TCPIP command 578                   |
| GMMTRANID option                                    | SET TCPIPSERVICE command 580            |
| INQUIRE SYSTEM command 323                          | IMMCLOSING value                        |
| GRNAME option                                       | INQUIRE TCPIP command 343               |
| INQUIRE CONNECTION command 190                      | INQUIRE TCPIPSERVICE command 348        |
| INQUIRE VTAM command 429                            | IMMEDIATE option                        |
| GROUP option                                        | PERFORM SHUTDOWN command 457            |
| DSNCRCT macro 493                                   | INDIRECTNAME option                     |
|                                                     | INQUIRE TDQUEUE command 354             |
| GRPCRITICAL option INQUIRE TCPIPSERVICE command 347 |                                         |
|                                                     | INDOUBT option INQUIRE TASK command 333 |
| GRSTATUS option INQUIRE VTAM command 429            | INQUIRE TDQUEUE command 355             |
|                                                     |                                         |
| GTFSTATUS option                                    | INQUIRE TRANSACTION command 392         |
| INQUIRE TRACEDEST command 379                       | INDOUBTMINS option                      |
| SET TRACEDEST command 596                           | INQUIRE TASK command 333                |
|                                                     | INQUIRE TRANSACTION command 392         |
| Н                                                   | INDOUBTST option                        |
|                                                     | INQUIRE EXITPROGRAM command 237         |
| HFORMST option                                      | INDOUBTWAIT option                      |
| INQUIRE TERMINAL command 367                        | ENABLE PROGRAM command 156              |
| HFSFILE option                                      | INQUIRE TDQUEUE command 355             |
| INQUIRE DOCTEMPLATE command 221                     | INQUIRE TRANSACTION command 333, 392    |
| INQUIRE URIMAP command 425                          | INITIALDDS option                       |
| HFSFILR option                                      | INQUIRE DUMPDS command 229              |
| INQUIRE DJAR command 218                            | SET DUMPDS command 515                  |
| HFSNAME option                                      | INITIALIZE option                       |
| INQUIRE JVMPROFILE command 270                      | PERFORM CLASSCACHE command 440          |
| HILIGHTST option                                    | PERFORM JVMPOOL command 450             |
| INQUIRE TERMINAL command 367                        | INITSTATUS option                       |
| HOLDSTATUS option                                   | INQUIRE SYSTEM command 323              |
| INQUIRE PROGRAM command 295                         | INITUSERID option                       |
| HOST option                                         | INQUIRE ASSOCIATION command 170         |
| INQUIRE CORBASERVER command 198                     | INQUIRE and SET commands                |
| INQUIRE HOST command 253, 532                       | examples                                |
| INQUIRE IPCONN command 256                          | Assembler 10                            |
| INQUIRE UOWLINK command 421                         | C 10                                    |
| INQUIRE URIMAP command 425                          | COBOL 9                                 |
| HOSTCODEPAGE option                                 | PL/I 10                                 |
| INQUIRE URIMAP command 425                          | null values 14                          |
| HOURS option                                        | INQUIRE ASSOCIATION command 166         |
| INQUIRE REQID command 302                           | conditions 173                          |
| HTTP value                                          | INQUIRE ASSOCIATION LIST command 173    |
| INQUIRE TCPIPSERVICE command 349                    | conditions 174                          |
|                                                     | INQUIRE AUTINSTMODEL command 175        |
|                                                     | conditions 175                          |
|                                                     | INQUIRE AUTOINSTALL command 176         |
| IDENTIFIER option                                   | conditions 177                          |
| INQUIRE TASK command 333                            | INQUIRE BEAN command 178                |
| IDLIST option                                       | conditions 178                          |
| RESYNC command 465                                  | INQUIRE BRFACILITY command 179          |
| IDLISTLENGTH option                                 | conditions 181                          |
| RESYNC command 466                                  | INQUIRE CFDTPOOL command 181            |
|                                                     | INQUIRE CLASSCACHE command 183          |
| IGNORE (null values) 14                             | conditions 186                          |

| INQUIRE command, browse     | INQUIRE commands (continued)     |
|-----------------------------|----------------------------------|
| conditions 22               | TRANDUMPCODE 386                 |
| INQUIRE commands            | TRANSACTION 389                  |
| ASSOCIATION 166             | TSMODEL 397                      |
| ASSOCIATION LIST 173        | TSPOOL 399                       |
| AUTINSTMODEL 175            | TSQUEUE 401                      |
| AUTOINSTALL 176             | UOW 404                          |
| BEAN 178                    | UOWDSNFAIL 409                   |
| BRFACILITY 179              | UOWENQ 414                       |
| CFDTPOOL 181                | UOWLINK 419                      |
| CLASSCACHE 183              | VOLUME 428                       |
| CONNECTION 186              | VTAM 428                         |
|                             | WEB 430                          |
| CORBASERVER 196             |                                  |
| DB2CONN 199                 | WORKREQUEST 435                  |
| DB2ENTRY 207                | INQUIRE CONNECTION command 186   |
| DB2TRAN 212                 | conditions 193                   |
| DELETSHIPPED 213            | INQUIRE CORBASERVER command 196  |
| DISPATCHER 214              | conditions 199, 219              |
| DJAR 217                    | INQUIRE DB2CONN command 199      |
| DOCTEMPLATE 219             | conditions 207                   |
| DSNAME 222                  | INQUIRE DB2ENTRY command 207     |
| DUMPDS 229                  | conditions 211                   |
| ENQ 230                     | INQUIRE DB2TRAN command 212      |
| ENQMODEL 231                | conditions 213                   |
| EXCI 232                    | INQUIRE DELETSHIPPED command 213 |
| EXITPROGRAM 234             | conditions 214                   |
| FILE 240                    | INQUIRE DISPATCHER command 214   |
| IPCONN 254                  | conditions 217                   |
| IPFACILITY 259              | INQUIRE DJAR command 217         |
| IRC 260                     | INQUIRE DOCTEMPLATE command 219  |
| JOURNALNUM 265              | conditions 222                   |
| JVM 265                     | INQUIRE DSNAME command 222       |
| JVMPOOL 268                 | conditions 228, 413              |
| JVMPROFILE 269              | INQUIRE DUMPDS command 229       |
|                             |                                  |
| LIBRARY 271<br>MODENAME 274 | INQUIRE ENQ command 230          |
|                             | INQUIRE ENQMODEL command 231     |
| MONITOR 276                 | conditions 232                   |
| MVSTCB 280                  | INQUIRE EXCI command 232         |
| NETNAME 282                 | conditions 233                   |
| PARTNER 283                 | INQUIRE EXITPROGRAM command 234  |
| PIPELINE 285                | conditions 239                   |
| PROCESSTYPE 288, 554        | INQUIRE FILE command 240         |
| PROFILE 290                 | INQUIRE HOST command 252         |
| PROGRAM 291                 | conditions 253                   |
| REQID 300                   | INQUIRE IPCONN command 254       |
| STATISTICS 307              | conditions 259                   |
| STORAGE 309                 | INQUIRE IPFACILITY command 259   |
| SUBPOOL 314                 | INQUIRE IRC command 260          |
| SYSDUMPCODE 315             | conditions 261                   |
| SYSTEM 318                  | INQUIRE JOURNALMODEL command 261 |
| TASK 329                    | conditions 263                   |
| TASK LIST 340               | INQUIRE JOURNALNAME command 263  |
| TCLASS 341                  | conditions 264                   |
| TCPIP 343                   | INQUIRE JOURNALNUM command 265   |
| TCPIPSERVICE 344            | INQUIRE JVM command 265          |
| TDQUEUE 350                 | conditions 267, 270              |
| TERMINAL 358                | INQUIRE JVMPOOL command 268      |
| TRACEDEST 378               | conditions 269                   |
| TRACEFLAG 380               | INQUIRE JVMPROFILE command 269   |
|                             |                                  |
| TRACETYPE 382               | INQUIRE LIBRARY command 271      |
| TRANCLASS 384               | INQUIRE MODENAME command 274     |

INQUIRE MODENAME command (continued) INQUIRE TRANDUMPCODE command (continued) conditions 274, 313 conditions 388 INQUIRE MONITOR command 276 INQUIRE TRANSACTION command 389 conditions 280 conditions 397 INQUIRE MVSTCB command 280 INQUIRE TSMODEL command 397 conditions 282 conditions 399 INQUIRE NETNAME command 282 INQUIRE TSPOOL command 399 INQUIRE PARTNER command 283 conditions 400 conditions 284 INQUIRE TSQNAME command 401 conditions 404 INQUIRE PIPELINE command 285 INQUIRE TSQUEUE command conditions 288 INQUIRE PROCESSTYPE command conditions 404 conditions 289, 555 TSQNAME 401 INQUIRE PROFILE command 290 INQUIRE UOW command 404 conditions 290 conditions 409 INQUIRE UOWDSNFAIL command 409 PROFILE 290 INQUIRE PROGRAM command 291 INQUIRE UOWENQ command 414 conditions 299 conditions 419 INQUIRE REQID command 300 INQUIRE UOWLINK command 419 conditions 303 conditions 423 INQUIRE REQUESTMODEL command 304 INQUIRE URIMAP command 423 conditions 306 conditions 427 INQUIRE VOLUME command 428 INQUIRE rrms command conditions 306 conditions 428 INQUIRE RRMS command 306 INQUIRE VTAM command 428 INQUIRE STATISTICS command 307 conditions 430 conditions 309 INQUIRE WEB command INQUIRE STORAGE command 309 conditions 431 conditions 312 INQUIRE WEBSERVICE command 431 INQUIRE STREAMNAME command 312 conditions 435 INQUIRE SUBPOOL command INQUIRE WORKREQUEST command conditions 315 conditions 438 SUBPOOL 314 WORKREQUEST 435 INQUIRE SYSDUMPCODE command 315 inquiry commands 18 conditions 317 integer-expr argument, CICS command format 6 INQUIRE SYSTEM command 318 **INTERFACE** option conditions 329 INQUIRE REQUESTMODEL command 305 INQUIRE TASK command 329, 332 INTERVAL option INQUIRE REQID command 302 conditions 340 INQUIRE TASK LIST command 340 INQUIRE STATISTICS command SET STATISTICS command 563 conditions 341 **INTERVALHRS** option INQUIRE TCLASS command 341 INQUIRE STATISTICS command 308 conditions 342 INQUIRE TCPIP command 343 SET STATISTICS command 563 INTERVALMINS option conditions 344 INQUIRE TCPIPSERVICE 347, 348 INQUIRE STATISTICS command 308 INQUIRE TCPIPSERVICE command 344 SET STATISTICS command 563 conditions 350 INTERVALSECS option INQUIRE TDQUEUE command 350 INQUIRE STATISTICS command 308 conditions 358 SET STATISTICS command 563 INQUIRE TERMINAL command 358 INTFACETYPE option INQUIRE REQUESTMODEL command 305 conditions 377 INQUIRE TRACEDEST command 378 **INTSTATUS** option INQUIRE TRACEDEST command 379 conditions 380 INQUIRE TRACEFLAG command 380 SET TRACEDEST command 596 conditions 382 INVREQ condition INQUIRE TRACETYPE command 382 DISCARD URIMAP command 152 INQUIRE HOST command 253 conditions 384 INQUIRE TRANCLASS command 384 SET URIMAP command 617 conditions 386 SET WEBSERVICE command 622

INQUIRE TRANDUMPCODE command 386

| IOTYPE option INQUIRE TDQUEUE command 355 IPCONN SET IPCONN command 534 IPCONN CVDA value EXTRACT STATISTICS command 164 IPCONN option CREATE IPCONN command 66, 136 INQUIRE ASSOCIATION command 170 INQUIRE IPCONN command 256 PERFORM STATISTICS command 460 IPCONN, INQUIRE command 254 IPCONN, SET command 532 IPCONNS 254 IPFACILITIES option INQUIRE TASK command 334 IPFACILITY, INQUIRE command 259 IPFAMILY option INQUIRE ASSOCIATION command 170 | JVMPOOL option COLLECT STATISTICS command 36 PERFORM STATISTICS command 461 JVMPOOL, INQUIRE command 268 JVMPOOL, PERFORM command 450 JVMPOOL, SET command 542 JVMPROFILE option COLLECT STATISTICS command 36 INQUIRE PROGRAM command 296 PERFORM JVMPOOL command 450 PERFORM STATISTICS command 461 SET PROGRAM command 558 JVMPROFILE, INQUIRE command 269 JVMPROGRAM option COLLECT STATISTICS command 36 PERFORM STATISTICS command 461 JVMUSERTRACE option INQUIRE JVMPOOL command 268 SET JVMPOOL command 542 |
|----------------------------------------------------------------------------------------------------|----------------------------------------------------------------------------------------------------|
| IPFLISTSIZE option                                                                                                    |                                                                                                    |
| INQUIRE TASK command 334                                                                                                    | K                                                                                                    |
| IPIC value INQUIRE TCPIPSERVICE command 349 IRC, INQUIRE command 260 IRC, SET command 538 ISOLATEST option INQUIRE TASK command 334 INQUIRE TRANSACTION command 393                                                                                                    | KATAKANAST option INQUIRE TERMINAL command 368 KEEPTIME option INQUIRE BRFACILITY command 180 KEYLENGTH option INQUIRE FILE command 245 SET FILE command 524 KEYPOSITION option                                                                                                    |
| J                                                                                                    | INQUIRE FILE command 246                                                                                                    |
| JNDIPREFIX option INQUIRE CORBASERVER command 199                                                                                                    | INQUINE FILE COMMINATIO 240                                                                                                    |
| JOBNAME option                                                                                                    | L                                                                                                    |
| INQUIRE SYSTEM command 324 JOURNALMODEL option                                                                                                    | label argument, CICS command format 6                                                                                                    |
| CREATE JOURNALMODEL command 68                                                                                                    | LANGDEDUCED option INQUIRE PROGRAM command 296                                                                                                    |
| JOURNALMODEL, CREATE command 67                                                                                                    | LANGUAGE option                                                                                                    |
| JOURNALMODEL, DISCARD command 137                                                                                                    | INQUIRE PROGRAM command 296                                                                                                    |
| JOURNALMODEL, INQUIRE command 261 JOURNALNAME option                                                                                                    | LASTMODTIME option                                                                                                    |
| COLLECT STATISTICS command 35                                                                                                    | INQUIRE DJAR command 218 INQUIRE WEBSERVICE command 433                                                                                                    |
| PERFORM STATISTICS command 461                                                                                                    | LASTRESET option                                                                                                    |
| JOURNALNAME, DISCARD command 138                                                                                                    | COLLECT STATISTICS command 36                                                                                                    |
| JOURNALNAME, INQUIRE command 263 JOURNALNAME, SET command 539                                                                                                    | EXTRACT STATISTICS command 163                                                                                                    |
| JOURNALNUM option                                                                                                    | LASTRESETHRS option COLLECT STATISTICS command 36                                                                                                    |
| COLLECT STATISTICS command 35                                                                                                    | EXTRACT STATISTICS command 164                                                                                                    |
| INQUIRE FILE command 245                                                                                                    | LASTRESETMIN option                                                                                                    |
| PERFORM STATISTICS command 461                                                                                                    | COLLECT STATISTICS command 36                                                                                                    |
| JOURNALNUM, INQUIRE command 265<br>JOURNALNUM, SET command 542                                                                                                    | EXTRACT STATISTICS command 164                                                                                                    |
| JVM, INQUIRE command 265                                                                                                    | LASTRESETSEC option COLLECT STATISTICS command 36                                                                                                    |
| JVMCLASS option                                                                                                    | EXTRACT STATISTICS command 164                                                                                                    |
| INQUIRE PROGRAM command 296                                                                                                    | LASTUSEDINT option                                                                                                    |
| SET PROGRAM command 558                                                                                                    | INQUIRE TSQNAME command 402                                                                                                    |
| JVMCOUNT option PERFORM JVMPOOL command 450                                                                                                    | INQUIRE TSQUEUE command 402 LENGTH option                                                                                                    |
| JVMLVLnTRACE option                                                                                                    | default (PL/I) 11                                                                                                    |
| INQUIRE JVMPOOL command 268                                                                                                    | INQUIRE PROGRAM command 297                                                                                                    |
| SET JVMPOOL command 542                                                                                                    | INQUIRE REQID command 302                                                                                                    |

| LENGTHLIST option INQUIRE MVSTCB command 281        | LSRPOOLID option INQUIRE FILE command 246           |
|-----------------------------------------------------|-----------------------------------------------------|
| INQUIRE STORAGE command 311 LIBRARY CVDA value      | SET FILE command 525                                |
| EXTRACT STATISTICS command 164                      | LUNAME option INQUIRE ASSOCIATION command 170       |
| LIBRARY option                                      | INQUINE ASSOCIATION COMMINATO                       |
| CREATE LIBRARY command 70                           |                                                     |
| DISCARD LIBRARY command 139                         | M                                                   |
| INQUIRE LIBRARY command 272                         |                                                     |
| INQUIRE PROGRAM command 297                         | MAPNAME option                                      |
| PERFORM STATISTICS command 461                      | INQUIRE TERMINAL command 368                        |
| SET LIBRARY command 544                             | SET TERMINAL command 589                            |
| LIBRARY, DISCARD command 139                        | MAPPINGLEVEL option                                 |
| LIBRARY, INQUIRE command 271                        | INQUIRE WEBSERVICE 433                              |
| LIBRARY, SET command 544                            | MAPPINGRNUM option INQUIRE WEBSERVICE 433           |
| LIBRARYDSN option                                   | MAPPINGVNUM option                                  |
| INQUIRE PROGRAM command 297                         | INQUIRE WEBSERVICE 433                              |
| LIGHTPENST option                                   | MAPSET option                                       |
| INQUIRE TERMINAL command 368                        | CREATE MAPSET command 77                            |
| LINK option                                         | MAPSET, CREATE command 76                           |
| INQUIRE UOW command 406                             | MAPSETNAME option                                   |
| INQUIRE UOWLINK command 421                         | INQUIRE TERMINAL command 368                        |
| LINKAUTH option                                     | SET TERMINAL command 589                            |
| INQUIRE IPCONN command 256                          | MAXACTIVE option                                    |
| LINKEDITMODE option                                 | INQUIRE TRANCLASS command 385                       |
| ENABLE PROGRAM command 156                          | SET TRANCLASS command 603                           |
| LINKSYSNET option                                   | MAXDATALEN option                                   |
| INQUIRE BRFACILITY command 180                      | INQUIRE TCPIPSERVICE command 348                    |
| LINKSYSTEM option                                   | SET TCPIPSERVICE command 580                        |
| INQUIRE BRFACILITY command 180                      | MAXIMUM option                                      |
| INQUIRE CONNECTION command 190                      | INQUIRE MODENAME command 275                        |
| INQUIRE TERMINAL command 368                        | INQUIRE SYSDUMPCODE command 317                     |
| LISTENERPORT option INQUIRE WORKREQUEST command 437 | INQUIRE TCLASS command 342                          |
| LISTSIZE option                                     | INQUIRE TRANDUMPCODE command 388                    |
| INQUIRE ASSOCIATION LIST command 174                | SET SYSDUMPCODE command 566                         |
| INQUIRE TASK LIST command 341                       | SET TCLASS command 576 SET TRANDUMPCODE command 606 |
| literal constants 13                                | MAXITEMLEN option                                   |
| LOADPOINT option                                    | INQUIRE TSQNAME command 402                         |
| INQUIRE PROGRAM command 297                         | INQUIRE TSQUEUE command 402                         |
| LOADTYPE option                                     | MAXJVMTCBS option                                   |
| INQUIRE FILE command 246                            | INQUIRE DISPATCHER command 216                      |
| SET FILE command 524                                | SET DISPATCHER command 501                          |
| LOCATION option                                     | MAXNUMRECS option                                   |
| INQUIRE TSQNAME command 402                         | INQUIRE FILE command 246                            |
| INQUIRE TSQUEUE command 402                         | SET FILE command 525                                |
| INQUIRE URIMAP command 425                          | MAXOPENTCBS option                                  |
| SET URIMAP command 616                              | INQUIRE DISPATCHER command 216                      |
| LOGDEFER option                                     | INQUIRE SYSTEM command 324                          |
| INQUIRE SYSTEM command 324                          | SET DISPATCHER command 502                          |
| SET SYSTEM command 570                              | SET SYSTEM command 571                              |
| LOSTLOCKS option                                    | MAXQTIME option                                     |
| INQUIRE DSNAME 225                                  | INQUIRE IPCONN command 256                          |
| LPASTATUS option                                    | MAXREQS option                                      |
| INQUIRE PROGRAM command 297                         | INQUIRE AUTOINSTALL command 177                     |
| LSRPOOL option COLLECT STATISTICS command 36        | SET AUTOINSTALL command 467                         |
| CREATE LSRPOOL command 75                           | MAXSOCKETS option                                   |
| PERFORM STATISTICS command 461                      | INQUIRE TCPIP command 343<br>SET SYSTEM command 577 |
| LSRPOOL, CREATE command 72                          | MAXSSLTCBS option                                   |
|                                                     | INQUIRE DISPATCHER command 216                      |
|                                                     | HANGUILL DIGENTULES COMMAND 7 P                     |

| MAXSSLTCBS option (continued)                             | N                                                        |
|-----------------------------------------------------------|----------------------------------------------------------|
| SET DISPATCHER command 502                                | name argument, CICS command format 6                     |
| MAXTASKS option                                           | NAMESPACE option                                         |
| INQUIRE SYSTEM command 324                                | INQUIRE BRFACILITY command 180                           |
| SET SYSTEM command 571                                    | NATLANG option                                           |
| MAXWINNERS option                                         | INQUIRE TERMINAL command 369                             |
| INQUIRE MODENAME command 275                              | NATURE option                                            |
| MAXXPTCBS option                                          | INQUIRE TERMINAL command 369                             |
| INQUIRE DISPATCHER command 216                            | NETID option                                             |
| SET DISPATCHER command 502                                | PERFORM ENDAFFINITY command 450                          |
| MEDIATYPE option INQUIRE URIMAP command 425               | NETNAME option                                           |
| MEMBER option                                             | INQUIRE BRFACILITY command 180                           |
| INQUIRE DOCTEMPLATE command 221                           | INQUIRE CONNECTION command 190                           |
| INQUIRE TDQUEUE command 356                               | INQUIRE PARTNER command 284                              |
| MEMBERNAME option                                         | INQUIRE TERMINAL command 369                             |
| INQUIRE CONNECTION command 190                            | INQUIRE UOW command 406                                  |
| MEMLIMIT option                                           | PERFORM ENDAFFINITY command 450                          |
| INQUIRE SYSTEM command 324                                | SET NETNAME command 553                                  |
| MINITEMLEN option                                         | NETNAME, INQUIRE command 282                             |
| INQUIRE TSQNAME command 403                               | NETNAME, SET command 552                                 |
| INQUIRE TSQUEUE command 403                               | NETUOWID option                                          |
| MINRUNLEVEL option                                        | INQUIRE UOW command 406 INQUIRE UOWENQ command 417       |
| INQUIRE WEBSERVICE 433                                    | INQUIRE UOWLINK command 421                              |
| MINRUNRNUM option                                         | NETWORK option                                           |
| INQUIRE WEBSERVICE 433                                    | INQUIRE PARTNER command 284                              |
| MINRUNVNUM option                                         | NEWMAXSOCKET option                                      |
| INQUIRE WEBSERVICE 434                                    | SET SYSTEM command 577                                   |
| MINUTES option                                            | NEWMAXTASKS option                                       |
| INQUIRE REQID command 302                                 | SET SYSTEM command 571                                   |
| MODENAME option                                           | NEXTTIME option                                          |
| INQUIRE MODENAME command 276 INQUIRE TERMINAL command 368 | INQUIRE STATISTICS command 308                           |
| SET MODENAME command 547                                  | NEXTTIMEHRS option                                       |
| MODENAME, INQUIRE command 274                             | INQUIRE STATISTICS command 309                           |
| MODENAME, SET command 546                                 | NEXTTIMEMINS option                                      |
| MODULE option                                             | INQUIRE STATISTICS command 309                           |
| INQUIRE REQUESTMODEL command 305                          | NEXTTIMESECS option                                      |
| MONITOR option                                            | INQUIRE STATISTICS command 309                           |
| COLLECT STATISTICS command 36                             | NEXTTRANSID option                                       |
| PERFORM STATISTICS command 461                            | INQUIRE TERMINAL command 370<br>SET TERMINAL command 589 |
| MONITOR, INQUIRE command 276                              |                                                          |
| MONITOR, SET command 548                                  | NODE TARGET option COLLECT STATISTICS command 38         |
| MQCONN CVDA value                                         | NOHANDLE                                                 |
| EXTRACT STATISTICS command 164                            | option 3, 14                                             |
| MQCONN option                                             | NONCRITICAL value 348                                    |
| PERFORM STATISTICS command 461                            | NOQUEUE option                                           |
| MROBATCH option                                           | ACQUIRE TERMINAL command 30                              |
| INQUIRE DISPATCHER command 217                            | NORESTART option                                         |
| INQUIRE SYSTEM command 324 SET DISPATCHER command 502     | PERFORM SHUTDOWN command 457                             |
| SET SYSTEM command 571                                    | NOSDTRAN option                                          |
| MSRCONTROLST option                                       | PERFORM SHUTDOWN command 457                             |
| INQUIRE TERMINAL command 369                              | NOSSL value                                              |
| MVSIMAGE option                                           | INQUIRE TCPIPSERVICE command 349                         |
| INQUIRE ASSOCIATION command 170                           | NOTAPPLIC 14                                             |
| MVSTCB option                                             | NOTAPPLIC value 347                                      |
| INQUIRE MVSTCB command 281                                | NOTAUTH condition 15                                     |
| MVSTCB, INQUIRE command 280                               | DISCARD URIMAP command 153                               |
|                                                           | INQUIRE HOST command 253                                 |
|                                                           | INQUIRE WERSERVICE command 427                           |
|                                                           | INQUIRE WEBSERVICE command 435                           |

| NOTAUTH condition (continued)                          | ODIPFAMILY option                                          |
|--------------------------------------------------------|------------------------------------------------------------|
| SET HOST command 532<br>SET URIMAP command 617         | INQUIRE ASSOCIATION command 171 ODLUNAME option            |
| SET WEBSERVICE command 622                             | INQUIRE ASSOCIATION command 171                            |
| NOTFND condition DISCARD URIMAP command 153            | ODSTARTTIME option INQUIRE ASSOCIATION command 172         |
| INQUIRE HOST command 253                               | ODTASKID option                                            |
| INQUIRE URIMAP command 427                             | INQUIRE ASSOCIATION command 172                            |
| INQUIRE WEBSERVICE command 435                         | ODTRANSID option                                           |
| SET HOST command 532 SET URIMAP command 617            | INQUIRE ASSOCIATION command 172 ODUSERID option            |
| SET WEBSERVICE command 622                             | INQUIRE ASSOCIATION command 172                            |
| NOTPENDING                                             | OLDCACHES option                                           |
| INQUIRE IPCONN 257                                     | INQUIRE CLASSCACHE command 184                             |
| NOTSUPPORTED value                                     | OPEN value                                                 |
| INQUIRE TCPIPSERVICE command 349 NQNAME option         | INQUIRE TCPIP command 343 INQUIRE TCPIPSERVICE command 348 |
| INQUIRE CONNECTION command 191                         | SET TCPIP command 578                                      |
| INQUIRE TERMINAL command 370                           | SET TCPIPSERVICE command 580                               |
| null values 14                                         | OPENING value                                              |
| NUMCIPHER option                                       | INQUIRE TCPIPSERVICE command 348                           |
| INQUIRE CORBASERVER command 199                        | OPENSTATUS option                                          |
| INQUIRE IPCONN command 257                             | INQUIRE DUMPDS command 229 INQUIRE FILE command 247        |
| NUMCIPHERS option INQUIRE TCPIPSERVICE command 348     | INQUIRE IRC command 261                                    |
| INQUIRE URIMAP command 426                             | INQUIRE RRMS command 306                                   |
| NUMDSNAMES option                                      | INQUIRE TCPIP command 343                                  |
| INQUIRE LIBRARY command 273                            | INQUIRE TDQUEUE command 356                                |
| NUMELEMENTS option                                     | INQUIRE VTAM command 429                                   |
| INQUIRE MVSTCB command 281 INQUIRE STORAGE command 311 | SET DUMPDS command 515<br>SET FILE command 525             |
| NUMEXITS option                                        | SET FILE COMMAND 525 SET IRC command 538                   |
| INQUIRE EXITPROGRAM command 237                        | SET TCPIP command 577                                      |
| NUMITEMS option                                        | SET TCPIPSERVICE command 580                               |
| INQUIRE TDQUEUE command 356                            | SET TDQUEUE command 583                                    |
| INQUIRE TSQNAME command 403                            | SET VTAM command 618                                       |
| INQUIRE TSQUEUE command 403                            | OPERATION option INQUIRE REQUESTMODEL command 305          |
|                                                        | OPERID option                                              |
| 0                                                      | INQUIRE TERMINAL command 370                               |
| OAPPLID option                                         | SET TERMINAL command 589                                   |
| INQUIRE WORKREQUEST command 437                        | OPID                                                       |
| OBFORMATST option                                      | option of DSNCRCT macro 202, 494 OPREL option              |
| INQUIRE TERMINAL 589 INQUIRE TERMINAL command 370      | INQUIRE SYSTEM command 324                                 |
| OBJECT option                                          | OPSYS option                                               |
| INQUIRE DSNAME command 226                             | INQUIRE SYSTEM command 325                                 |
| INQUIRE FILE command 247                               | OSLEVEL                                                    |
| OBOPERIDST option                                      | CEMT INQUIRE SYSTEM 325                                    |
| INQUIRE TERMINAL command 370                           | OTASK option INQUIRE WORKREQUEST command 437               |
| ODAPPLID option INQUIRE ASSOCIATION command 170        | OTRANSID option                                            |
| ODCLNTIPADDR option                                    | INQUIRE WORKREQUEST command 437                            |
| INQUIRE ASSOCIATION command 170                        | OTSTID option                                              |
| ODCLNTPORT option                                      | INQUIRE UOW command 406                                    |
| INQUIRE ASSOCIATION command 170                        | OTSTIMEOUT option                                          |
| ODFACILNAME option                                     | INQUIRE TRANSACTION command 393, 609 OUTLINEST option      |
| INQUIRE ASSOCIATION command 170 ODFACILTYPE option     | INQUIRE TERMINAL command 370                               |
| INQUIRE ASSOCIATION command 171                        | OUTPRIVACY option                                          |
|                                                        | INQUIRE CORBASERVER command 199                            |

| P                                | PERFORM PIPELINE 452                          |
|----------------------------------|-----------------------------------------------|
| PAGEHT option                    | PERFORM PIPELINE command                      |
| INQUIRE TERMINAL command 371     | conditions 453                                |
| PAGESTATUS option                | PERFORM RESETTIME command 454                 |
|                                  | conditions 454                                |
| INQUIRE TERMINAL command 371     | PERFORM SECURITY REBUILD command 455          |
| SET TERMINAL command 590         | conditions 455                                |
| PAGEWD option                    | PERFORM SHUTDOWN command 456                  |
| INQUIRE TERMINAL command 371     | conditions 458                                |
| PARTIAL option                   | PERFORM STATISTICS RECORD command 458         |
| RESYNC command 466               | conditions 462                                |
| PARTITIONSET option              | PGMINTERFACE option                           |
| CREATE PARTITIONSET command 79   | INQUIRE WEBSERVICE command 434                |
| PARTITIONSET, CREATE command 78  | PHASINGOUT option                             |
| PARTITIONSST option              | INQUIRE CLASSCACHE command 184                |
| INQUIRE TERMINAL command 371     | INQUIRE JVMPOOL command 268                   |
| PARTNER option                   | PHASINGOUTST option                           |
| CREATE PARTNER command 81        | INQUIRE JVM command 267                       |
| DISCARD PARTNER command 140      | PIPELINE CVDA value                           |
| INQUIRE PARTNER command 284      | EXTRACT STATISTICS command 164                |
| PARTNER, CREATE command 80       | PIPELINE option                               |
| PARTNER, DISCARD command 140     | CREATE PIPELINE command 83                    |
| PARTNER, INQUIRE command 283     | INQUIRE URIMAP command 426                    |
| PATH option                      | INQUIRE WEBSERVICE command 434                |
| INQUIRE URIMAP command 426       | PERFORM PIPELINE command 453                  |
| PDSMEMBER option                 | PERFORM STATISTICS command 461                |
| INQUIRE DOCTEMPLATE command 221  | PIPELINE, CREATE command 81                   |
| PENDING                          | PIPELINE, DISCARD command 141                 |
| INQUIRE IPCONN 257               | PIPELINE, INQUIRE command 285                 |
| PENDSTATUS option                | PIPELINE, PERFORM 452                         |
| INQUIRE CONNECTION command 191   | PIPELINE, SET command 553                     |
| INQUIRE IPCONN command 257       | PL/I language                                 |
| SET CONNECTION command 473       |                                               |
| SET IPCONN command 534           | argument values 12                            |
| PERFCLASS option                 | LENGTH option default 11                      |
| INQUIRE MONITOR command 279      | PLT option                                    |
| SET MONITOR command 551          | PERFORM SHUTDOWN command 457                  |
| PERFORM CLASSCACHE command 438   | pointer arguments 8                           |
| conditions 441                   | pointer-ref argument, CICS command format 6   |
| PERFORM commands                 | pointer-value argument, CICS command format 6 |
| CLASSCACHE 438                   | POOL Option                                   |
| DELETSHIPPED 444                 | COLLECT STATISTICS command 37                 |
| DUMP 446                         | POOL TARGET option                            |
| ENDAFFINITY 449                  | COLLECT STATISTICS command 37                 |
| JVMPOOL 450                      | POOLNAME option                               |
| RESETTIME 454                    | INQUIRE TSQNAME command 403                   |
| SECURITY REBUILD 455             | INQUIRE TSQUEUE command 403                   |
| SHUTDOWN 456                     | PORT option                                   |
| STATISTICS RECORD 458            | INQUIRE IPCONN command 257                    |
| PERFORM CORBASERVER 442          | INQUIRE TCPIPSERVICE command 348              |
| PERFORM CORBASERVER command      | PRINTADAPTST option                           |
| conditions 443                   | INQUIRE TERMINAL command 371                  |
| PERFORM DELETSHIPPED command 444 | PRINTCONTROL option                           |
| PERFORM DJAR 445                 | INQUIRE TDQUEUE command 356                   |
| PERFORM DJAR command             | PRINTER option                                |
| conditions 446                   | INQUIRE TERMINAL command 371                  |
| PERFORM DUMP command 446         | SET TERMINAL command 590                      |
| conditions 448                   | PRIORITY option                               |
| PERFORM ENDAFFINITY command 449  | INQUIRE TASK command 334                      |
| conditions 450                   | INQUIRE TRANSACTION command 393               |
| PERFORM JVMPOOL command 450      | SET TASK command 574                          |
| conditions 452                   | SET TRANSACTION command 609                   |
| COTORIO 402                      |                                               |

| PRIVACY option                       | DDOCSVMBOLST option                              |
|--------------------------------------|--------------------------------------------------|
| INQUIRE TCPIPSERVICE command 348     | PROGSYMBOLST option INQUIRE TERMINAL command 371 |
|                                      |                                                  |
| PROCESS option                       | PROGTYPE option                                  |
| INQUIRE TASK command 334             | INQUIRE PROGRAM command 298                      |
| PROCESSTYPE option                   | PROTOCOL option                                  |
| CREATE PROCESSTYPE command 85        | INQUIRE CONNECTION command 191                   |
| INQUIRE PROCESSTYPE command 289, 555 | INQUIRE TCPIPSERVICE command 349                 |
| INQUIRE TASK command 334             | INQUIRE UOWLINK command 421                      |
| PROCESSTYPE, CREATE command 83       | PRTCOPYST option                                 |
| PROCESSTYPE, DISCARD command 142     | INQUIRE TERMINAL command 372                     |
| PROCESSTYPE, INQUIRE command 288     | SET TERMINAL command 590                         |
| PROCESSTYPE, SET command 554         | PRTYAGING option                                 |
| PROFILE option                       | INQUIRE DISPATCHER command 217                   |
| CREATE PROFILE command 87            | INQUIRE SYSTEM command 325                       |
| DISCARD PROFILE command 143          | SET DISPATCHER command 502                       |
|                                      |                                                  |
| INQUIRE CLASSCACHE command 184       | SET SYSTEM command 572                           |
| INQUIRE JVM command 267              | PSDINTERVAL option                               |
| INQUIRE PARTNER command 284          | INQUIRE VTAM command 430                         |
| INQUIRE PROFILE command 290          | SET VTAM 619                                     |
| INQUIRE TASK command 334             | PSDINTHRS option                                 |
| INQUIRE TRANSACTION command 393      | INQUIRE VTAM command 430                         |
| PERFORM CLASSCACHE command 440       | SET VTAM 619                                     |
| PROFILE, DISCARD command 143         | PSDINTMINS option                                |
| PROFILE, INQUIRE command 290         | INQUIRE VTAM command 430                         |
| PROGAUTO option                      | SET VTAM 620                                     |
| COLLECT STATISTICS command 37        | PSDINTSECS option                                |
| PERFORM STATISTICS command 461       | INQUIRE VTAM command 430                         |
| PROGAUTOCTLG option                  | SET VTAM 620                                     |
| INQUIRE SYSTEM command 325           | PURGEABILITY option                              |
| SET SYSTEM command 571               | INQUIRE TASK command 335                         |
| PROGAUTOEXIT option                  | INQUIRE TRANSACTION command 393                  |
| INQUIRE SYSTEM command 325           | SET TRANSACTION command 609                      |
|                                      |                                                  |
| SET SYSTEM command 572               | PURGEABLE option                                 |
| PROGAUTOINST option                  | DISABLE PROGRAM command 124                      |
| INQUIRE SYSTEM command 325           | PURGEABLEST option                               |
| SET SYSTEM command 572               | INQUIRE EXITPROGRAM command 238                  |
| PROGRAM option                       | PURGETHRESH option                               |
| COLLECT STATISTICS command 37        | INQUIRE TRANCLASS command 385                    |
| CREATE PROGRAM command 90            | SET TRANCLASS command 604                        |
| DISABLE PROGRAM command 124          | PURGETYPE option                                 |
| DISCARD PROGRAM command 144          | SET CONNECTION command 474                       |
| ENABLE PROGRAM command 157           | SET IPCONN command 534                           |
| EXTRACT EXIT command 161             | SET TASK command 574                             |
| INQUIRE ASSOCIATION command 172      | SET TERMINAL command 590                         |
| INQUIRE AUTOINSTALL command 177      | SET WORKREQUEST command 623                      |
| INQUIRE DOCTEMPLATE command 221      | 021 1101111120201 001111111111111111111          |
| INQUIRE PROGRAM command 297          |                                                  |
| INQUIRE TASK command 334             | Q                                                |
| INQUIRE TRANSACTION command 393      |                                                  |
| INQUIRE URIMAP command 426           | QALL option                                      |
|                                      | ACQUIRE TERMINAL command 30                      |
| INQUIRE WEBSERVICE command 434       | QNOTETAB option                                  |
| PERFORM STATISTICS command 461       | ACQUIRE TERMINAL command 30                      |
| SET AUTOINSTALL command 468          | QSESSLIM option                                  |
| SET PROGRAM command 558              | ACQUIRE TERMINAL command 30                      |
| PROGRAM, CREATE command 88           | QUALIFIER option                                 |
| PROGRAM, DISABLE command 123         | INQUIRE EXITPROGRAM command 238                  |
| PROGRAM, DISCARD command 144         | RESYNC command 466                               |
| PROGRAM, ENABLE command 154          | QUALLEN option                                   |
| PROGRAM, INQUIRE command 291         | INQUIRE UOWENQ command 417                       |
| PROGRAM, SET command 556             | QUERY SECURITY command 18                        |
|                                      |                                                  |

| QUERYST option                                | REENTPROTECT option                                |
|-----------------------------------------------|----------------------------------------------------|
| INQUIRE TERMINAL command 372                  | INQUIRE SYSTEM command 326                         |
| QUEUE option                                  | REGERROR value 347                                 |
| INQUIRE REQID command 302                     | REGISTERED value 347                               |
| QUEUED option                                 | RELATION option                                    |
| INQUIRE TRANCLASS command 385                 | INQUIRE UOWENQ command 417                         |
| QUEUELIMIT option                             | RELEASE option                                     |
| INQUIRE IPCONN command 257                    | INQUIRE SYSTEM command 326                         |
| QUIESCESTATE option                           | RELOAD option                                      |
| INQUIRE DSNAME 226                            | PERFORM CLASSCACHE command 440                     |
| INQUINE DONAINE 220                           | relocatable expression 13                          |
|                                               | •                                                  |
| R                                             | RELREQ option                                      |
|                                               | ACQUIRE TERMINAL command 30                        |
| RACF (resource access control facility) 2     | RELREQST option                                    |
| RANKING option                                | INQUIRE TERMINAL command 372                       |
| INQUIRE LIBRARY command 273                   | SET TERMINAL command 591                           |
| SET LIBRARY command 545                       | RELTYPE option                                     |
| RBATYPE option                                | INQUIRE FILE command 250                           |
| INQUIRE FILE command 248                      | remote definition, not retrievable or updateable 1 |
| RDSASIZE option                               | REMOTENAME option                                  |
| INQUIRE SYSTEM command 325                    | INQUIRE CONNECTION command 192                     |
| READ option                                   | INQUIRE FILE command 250                           |
| INQUIRE FILE command 248                      | INQUIRE PROGRAM command 298                        |
| SET FILE command 526                          | INQUIRE TASK command 335                           |
| READINTEG option                              | INQUIRE TDQUEUE command 357                        |
| INQUIRE FILE command 248                      | INQUIRE TERMINAL command 372                       |
| SET FILE command 526                          | INQUIRE TRANSACTION command 393                    |
|                                               | REMOTESYSNET option                                |
| REALM option INQUIRE TCPIPSERVICE command 349 | INQUIRE BRFACILITY command 180                     |
|                                               | INQUIRE CONNECTION command 192                     |
| RECEIVECOUNT option                           | INQUIRE TERMINAL command 372                       |
| INQUIRE CONNECTION command 192                | REMOTESYSTEM option                                |
| INQUIRE IPCONN command 257                    | INQUIRE BRFACILITY command 180                     |
| RECORDFORMAT option                           | INQUIRE CONNECTION command 192                     |
| INQUIRE FILE command 249                      |                                                    |
| INQUIRE TDQUEUE command 356                   | INQUIRE FILE command 250                           |
| RECORDING option                              | INQUIRE PROGRAM command 298                        |
| INQUIRE STATISTICS command 309                | INQUIRE TASK command 335                           |
| SET STATISTICS command 563                    | INQUIRE TDQUEUE command 357                        |
| RECORDLENGTH option                           | INQUIRE TERMINAL command 372                       |
| INQUIRE TDQUEUE command 356                   | INQUIRE TRANSACTION command 394                    |
| RECORDNOW option                              | REMOTETABLE option                                 |
| SET STATISTICS command 563                    | INQUIRE FILE command 250                           |
| RECORDSIZE option                             | removing 507                                       |
| INQUIRE FILE command 249                      | REQID option                                       |
| SET FILE command 526                          | INQUIRE REQID command 302                          |
| RECOVERY option                               | REQID, INQUIRE command 300                         |
| PERFORM STATISTICS command 461                | REQTYPE option                                     |
| RECOVSTATUS option                            | INQUIRE REQID command 302                          |
| INQUIRE CONNECTION command 192                | REQUESTID option                                   |
| INQUIRE DSNAME command 227                    | INQUIRE WORKREQUEST command 437                    |
| INQUIRE FILE command 249                      | REQUESTMODEL option                                |
| INQUIRE IPCONN command 257                    | CREATE REQUESTMODEL command 92                     |
| INQUIRE TDQUEUE command 357                   | PERFORM STATISTICS command 461                     |
| INQUIRE TSQNAME command 403                   | REQUESTMODEL, CREATE command 91                    |
| INQUIRE TSQUEUE command 403                   | REQUESTMODEL, DISCARD command 145                  |
| SET CONNECTION command 475                    | REQUESTMODEL, INQUIRE command 304                  |
| SET IPCONN command 535                        | REQUIRED value                                     |
|                                               | INQUIRE TCPIPSERVICE command 348                   |
| REDIRECTTYPE option                           | RESCOUNT option                                    |
| INQUIRE URIMAP command 426                    | INQUIRE PROGRAM command 298                        |
| SET URIMAP command 616                        | INQUITE I HOURAW COMMINION 230                     |

| RESETNOW option                           | ROUTING option                                                               |
|-------------------------------------------|------------------------------------------------------------------------------|
| PERFORM STATISTICS command 461            | INQUIRE TASK command 336                                                     |
| SET STATISTICS command 563                | INQUIRE TRANSACTION command 394                                              |
| RESETTIME, PERFORM command 454            | RRMS, INQUIRE command 306                                                    |
| RESLEN option                             | RTERMID option                                                               |
| INQUIRE UOWENQ command 417                | INQUIRE REQID command 302                                                    |
| RESNAME option                            | RTIMEOUT option                                                              |
| INQUIRE TASK command 335                  | INQUIRE TASK command 336                                                     |
| resource access control facility (RACF) 2 | INQUIRE TRANSACTION command 394                                              |
| RESOURCE option                           | RTRANSID option                                                              |
| INQUIRE UOWENQ command 417                | INQUIRE REQID command 303                                                    |
| resource security checking 16             | rules for browsing 21                                                        |
| resources                                 | RUNAWAY option                                                               |
| class (ESM) 15                            | INQUIRE DISPATCHER command 217                                               |
| RESP and RESP2 options                    | INQUIRE SYSTEM command 326                                                   |
| values returned 15                        | INQUIRE TASK command 336                                                     |
| RESP options 15                           | INQUIRE TRANSACTION command 394                                              |
| RESP2                                     | SET DISPATCHER command 502                                                   |
| option 14                                 | SET SYSTEM command 572                                                       |
| RESP2 options 15                          | SET TRANSACTION command 609                                                  |
| RESP2 values                              | RUNAWAYTYPE option                                                           |
| EXEC CICS CREATE 681                      | INQUIRE TRANSACTION command 394                                              |
| Response Codes                            | SET TRANSACTION command 610                                                  |
| of EXEC CICS commands 671                 | RUNNING option                                                               |
| RESRCECLASS option                        | INQUIRE TASK LIST command 341                                                |
| INQUIRE MONITOR command 279               | RUNSTATUS option                                                             |
| SET MONITOR command 551                   | INQUIRE TASK command 336                                                     |
| RESSEC option                             | RUNTIME option                                                               |
| INQUIRE TASK command 335                  | INQUIRE PROGRAM command 298                                                  |
| INQUIRE TRANSACTION command 394           | SET PROGRAM command 558                                                      |
| RESTYPE option                            | SET FROGRAM COMMINAND 556                                                    |
| EXTRACT STATISTICS command 164            |                                                                              |
| RESYNC command                            | S                                                                            |
| ENTRYNAME 465                             | _                                                                            |
| IDLIST 465                                | SCANDELAY option                                                             |
| IDLISTLENGTH 466                          | INQUIRE DISPATCHER command 217                                               |
| PARTIAL 466                               | INQUIRE SYSTEM command 326                                                   |
| QUALIFIER 466                             | SET DISPATCHER command 503                                                   |
| RESYNC ENTRYNAME command 464              | SET SYSTEM command 572                                                       |
| conditions 466                            | SCHEME option                                                                |
| RESYNCSTATUS option                       | INQUIRE URIMAP command 426                                                   |
| INQUIRE UOWLINK command 421               | SCRNHT option                                                                |
| RETLOCKS option                           | INQUIRE TERMINAL command 372                                                 |
| INQUIRE DSNAME 227                        | SCRNSIZE option                                                              |
| REUSEST option                            | INQUIRE TASK command 336                                                     |
| INQUIRE CLASSCACHE command 183            | INQUIRE TRANSACTION command 395                                              |
| INQUIRE JVM command 267, 270              | SCRNWD option                                                                |
|                                           | INQUIRE TERMINAL command 373                                                 |
| REWIND option INQUIRE TDQUEUE command 357 | SDSASIZE option                                                              |
|                                           | INQUIRE SYSTEM command 326                                                   |
| RLSACCESS option INQUIRE FILE command 250 | SDTRAN option                                                                |
| SET FILE command 526                      | INQUIRE SYSTEM command 327                                                   |
|                                           | PERFORM SHUTDOWN command 457                                                 |
| RMIQFY option                             | SEARCHPOS option                                                             |
| INQUIRE UOWLINK command 422               | INQUIRE LIBRARY command 273                                                  |
| RMIST option                              | SECONDS option                                                               |
| INQUIRE MONITOR command 279               | INQUIRE REQID command 303                                                    |
| ROLE option                               | security 18                                                                  |
| INQUIRE UOWLINK command 422               | command 15                                                                   |
| ROUTESTATUS option                        |                                                                              |
| INICHIDE TO AND ACTION 1 CC 4             | NOTAUTH condition 15                                                         |
| INQUIRE TRANSACTION command 394           | NOTAUTH condition 15 QUERY SECURITY command 18 resource security checking 15 |

| security (continued)                            | SET commands (continued)     |
|-------------------------------------------------|------------------------------|
| security checking by ESM 15                     | LIBRARY 544                  |
| security check failures 15                      | MODENAME 546                 |
| security checking                               | MONITOR 548                  |
| command 16                                      | NETNAME 552                  |
| resource 16                                     | PIPELINE 553                 |
| surrogate 16                                    | PROGRAM 556                  |
| transaction 16                                  | STATISTICS 560               |
| SECURITY option                                 | SYSDUMPCODE 564              |
| INQUIRE TERMINAL command 373                    | SYSTEM 568                   |
| SECURITY REBUILD, PERFORM command 455           | TASK 573                     |
| SECURITYMGR option                              | TCLASS 576                   |
| INQUIRE SYSTEM command 327                      | TCPIP 577                    |
| SECURITYNAME option                             | TCPIPSERVICE 578             |
| INQUIRE IPCONN command 258                      | TDQUEUE 581                  |
| SENDCOUNT option                                | TERMINAL 585                 |
| INQUIRE CONNECTION command 192                  | TRACEDEST 595                |
| INQUIRE IPCONN command 258                      | TRACEFLAG 598                |
| SERVERIPADDR option                             | TRACETYPE 600                |
| INQUIRE ASSOCIATION command 172                 | TRANCLASS 603                |
| SERVERPORT option                               | TRANDUMPCODE 604             |
| INQUIRE ASSOCIATION command 172                 | TRANSACTION 608              |
|                                                 | UOWLINK 614                  |
| SERVICE option INQUIRE TCPIPSERVICE command 348 | VOLUME 617                   |
| SERVSTATUS option                               | VOLONIE 617<br>VTAM 617      |
| INQUIRE CONNECTION command 193                  | SET CONNECTION command 471   |
|                                                 |                              |
| INQUIRE IPCONN command 258                      | conditions 478               |
| INQUIRE TERMINAL command 373                    | SET CORBASERVER command 479  |
| SET CONNECTION command 476                      | conditions 481               |
| SET IPCONN command 536                          | SET DB2CONN command 481      |
| SET TERMINAL command 591                        | conditions 489               |
| SESSBEANTIME option                             | SET DB2ENTRY command 491     |
| INQUIRE CORBASERVER command 199                 | conditions 496               |
| SET CORBASERVER command 481                     | SET DB2TRAN command 497      |
| SESSIONS option                                 | conditions 498               |
| CREATE SESSIONS command 95                      | SET DELETSHIPPED command 498 |
| SESSIONTYPE option                              | conditions 500               |
| INQUIRE TERMINAL command 373                    | SET DISPATCHER command 501   |
| SET AUTOINSTALL command 467                     | conditions 503               |
| conditions 468                                  | SET DOCTEMPLATE command 503  |
| SET BRFACILITY command 468                      | conditions 505               |
| conditions 469                                  | SET DSNAME command 505       |
| SET CLASSCACHE command 469                      | conditions 511               |
| conditions 471                                  | SET DUMPDS command 514       |
| SET commands 22                                 | conditions 516               |
| AUTOINSTALL 467                                 | SET ENQMODEL command 517     |
| BRFACILITY 468                                  | conditions 517               |
| CLASSCACHE 469                                  | SET FILE command 518         |
| CONNECTION 471                                  | conditions 528               |
| CORBASERVER 479                                 | SET HOST command 531         |
| DB2CONN 481                                     | conditions 532               |
| DB2ENTRY 491                                    | SET IPCONN command 532       |
| DB2TRAN 497                                     | conditions 537               |
| DELETSHIPPED 498                                | SET IRC command 538          |
| DISPATCHER 501                                  | conditions 539               |
| DSNAME 505                                      | SET JOURNALNAME command 539  |
| DUMPDS 514                                      | conditions 541               |
| FILE 518                                        | SET JOURNALNUM command 542   |
| IPCONN 532                                      | SET JVMPOOL command 542      |
| IRC 538                                         | conditions 543               |
| JOURNALNUM 542                                  | SET LIBRARY command 544      |

| SET MODENAME command 546                 | SET VTAM command (continued)               |
|------------------------------------------|--------------------------------------------|
| conditions 547                           | conditions 620                             |
| SET MONITOR command 548                  | SET WEBSERVICE command 622                 |
| conditions 551                           | conditions 622                             |
| SET NETNAME command 552                  | SET WORKREQUEST command 622                |
| conditions 553                           | conditions 624                             |
| SET option                               | SETTRANSID option                          |
| COLLECT STATISTICS command 37            | INQUIRE TASK LIST command 341              |
| EXTRACT STATISTICS command 164           | SHARESTATUS option                         |
| INQUIRE ASSOCIATION LIST command 174     | INQUIRE PROGRAM command 298                |
| INQUIRE MVSTCB command 281               | SET PROGRAM command 558                    |
| INQUIRE REQID command 303                | SHELF option                               |
| INQUIRE TASK LIST command 341            | INQUIRE CORBASERVER command 199            |
| SET PIPELINE command 553                 | SHUTDOWN option                            |
| conditions 554                           | DISABLE PROGRAM command 125                |
| SET PROCESSTYPE command 554              | ENABLE PROGRAM command 157                 |
| SET PROGRAM command 556                  | INQUIRE TRANSACTION command 395            |
| conditions 545, 559                      | SET TRANSACTION command 610                |
| SET STATISTICS command 560               | SHUTDOWN, PERFORM command 456              |
| conditions 563                           | SHUTDOWNST option                          |
| SET SYSDUMPCODE command 564              | INQUIRE EXITPROGRAM command 238            |
| conditions 567                           | SHUTOPTION option                          |
| SET SYSTEM command 568                   | INQUIRE SYSDUMPCODE command 317            |
| conditions 572                           | INQUIRE TRANDUMPCODE command 388           |
| SET TASK command 573                     | SET SYSDUMPCODE command 566                |
| conditions 575                           | SET TRANDUMPCODE command 606               |
| SET TCLASS command 576                   | SHUTSTATUS option                          |
| conditions 576                           | INQUIRE SYSTEM command 327                 |
| SET TCPIP command 577                    | SIGNID option of DSNCRCT macro 202, 209    |
| conditions 578                           | SIGNONSTATUS option                        |
| SET TCPIPSERVICE command 578             | INQUIRE TERMINAL command 373               |
| conditions 580                           | SINGLESTATUS option                        |
| SET TDQUEUE command 581                  | INQUIRE TRACEFLAG command 381              |
| conditions 584                           | SET TRACEFLAG command 599                  |
| SET TERMINAL command 585                 | SOCKETCLOSE option                         |
| conditions 593                           | INQUIRE TCPIPSERVICE command 349           |
| SET TRACEDEST command 595                | SOSABOVEBAR option                         |
| conditions 597                           | INQUIRE SYSTEM command 327                 |
| SET TRACEFLAG command 598                | SOSABOVELINE option                        |
| conditions 600                           | INQUIRE SYSTEM command 327                 |
| SET TRACETYPE command 600                | SOSBELOWLINE option                        |
| conditions 603                           | INQUIRE SYSTEM command 327                 |
| SET TRANCLASS command 603 conditions 604 | SOSIST option INQUIRE TERMINAL command 374 |
| SET TRANDUMPCODE command 604             | SOSSTATUS option                           |
| conditions 607                           | INQUIRE SYSTEM command 328                 |
| SET TRANSACTION command 608              | SPECIAL option                             |
| conditions 611                           | INQUIRE TRACETYPE command 384              |
| SET TSQNAME command 611                  | SET TRACETYPE command 602                  |
| conditions 612                           | SPI option                                 |
| SET TSQUEUE command 611                  | DISABLE PROGRAM command 125                |
| conditions 612                           | ENABLE PROGRAM command 157                 |
| SET UOW command 613                      | SPIST option                               |
| conditions 614                           | INQUIRE EXITPROGRAM command 238            |
| SET UOWLINK command 614                  | SSL option                                 |
| conditions 615                           | PERFORM CORBASERVER command 443            |
| SET URIMAP command 615                   | PERFORM DJAR command 446                   |
| conditions 617                           | SSL value                                  |
| SET VOLUME command 617                   | INQUIRE TCPIPSERVICE command 349           |
| conditions 617                           | SSLCACHE option                            |
| SET VTAM command 617                     | INQUIRE TCPIP command 344                  |

| SSLTYPE option                         | STREAMNAME option                               |
|----------------------------------------|-------------------------------------------------|
| INQUIRE IPCONN command 258             | PERFORM STATISTICS command 462                  |
| INQUIRE TCPIPSERVICE command 349       | STREAMNAME, INQUIRE command 312                 |
| SSLUNAUTH option                       | STRINGS option                                  |
| INQUIRE CORBASERVER command 199        | INQUIRE FILE command 250                        |
| STACK option                           | SET FILE command 527                            |
| INQUIRE WORKREQUEST command 437        | SUBPOOL option                                  |
| STANDARD option                        | COLLECT STATISTICS command 37                   |
| INQUIRE TRACETYPE command 384          | INQUIRE SUBPOOL command 314                     |
| SET TRACETYPE command 602              | SUBPOOL, INQUIRE command 314                    |
| START option                           | SUBPOOLLIST option                              |
| ENABLE PROGRAM command 158             | INQUIRE MVSTCB command 282                      |
| PERFORM CLASSCACHE command 440         | SUBTASKS option                                 |
| STARTCODE option                       | INQUIRE DISPATCHER command 217                  |
| INQUIRE TASK command 336               | SUPPORTED value                                 |
| starting a browse 20                   | INQUIRE TCPIPSERVICE command 349                |
| STARTSTATUS option                     | surrogate security checking 16                  |
| INQUIRE EXITPROGRAM command 238        | SUSPENDED option                                |
| STARTTIME option                       | INQUIRE TASK LIST command 341                   |
| INQUIRE ASSOCIATION command 172        | SUSPENDTIME option                              |
| INQUIRE CLASSCACHE command 185         | INQUIRE TASK command 337                        |
| STARTUP option                         | SUSPENDTYPE option                              |
| INQUIRE SYSTEM command 328             | INQUIRE TASK command 337                        |
|                                        |                                                 |
| STARTUPDATE option                     | SUSPENDVALUE option                             |
| INQUIRE SYSTEM command 328             | INQUIRE TASK command 337                        |
| STATE option                           | SWITCHACTION option                             |
| INQUIRE DJAR command 218               | SET TRACEDEST command 596                       |
| INQUIRE UOWENQ command 417             | SWITCHSTATUS option                             |
| INQUIRE WEBSERVICE command 434         | INQUIRE DUMPDS command 230                      |
| STATISTICS RECORD, PERFORM command 458 | INQUIRE TRACEDEST command 380                   |
| STATISTICS, COLLECT command 31         | SET DUMPDS command 516                          |
| STATISTICS, EXTRACT command 162        | SET TRACEDEST command 597                       |
| STATISTICS, INQUIRE command 307        | SYNCPOINTST option                              |
| STATISTICS, SET command 560            | INQUIRE MONITOR command 279                     |
| STATS option                           | SET MONITOR command 551                         |
| COLLECT STATISTICS command 37          | syntax notation 3                               |
| PERFORM STATISTICS command 461         | SYSDUMP option                                  |
| STATUS option                          | PERFORM STATISTICS command 462                  |
| INQUIRE CLASSCACHE command 185         | SYSDUMPCODE option                              |
| INQUIRE ENQMODEL command 232           | COLLECT STATISTICS command 37                   |
| INQUIRE JVMPOOL command 268            | SET SYSDUMPCODE command 566                     |
| INQUIRE MONITOR command 279            | SYSDUMPCODE, INQUIRE command 315                |
| INQUIRE PROCESSTYPE command 289, 555   | SYSDUMPCODE, SET command 564                    |
| INQUIRE PROGRAM command 299            | SYSDUMPING option                               |
| INQUIRE TCPIPSERVICE command 348       | INQUIRE SYSDUMPCODE command 317                 |
| INQUIRE TRANSACTION command 395        | INQUIRE TRANDUMPCODE command 388                |
| SET JVMPOOL command 543                | SET SYSDUMPCODE command 566                     |
| SET MONITOR command 551                | SET TRANDUMPCODE command 607                    |
| SET PROGRAM command 559                | SYSEIB                                          |
| SET TRANSACTION command 610            | option 3                                        |
| STOP option                            | SYSID option                                    |
| DISABLE PROGRAM command 125            | INQUIRE TSQNAME command 403                     |
| STORAGE option                         | INQUIRE TSQUEUE command 403                     |
| COLLECT STATISTICS command 37          | INQUIRE UOW command 406                         |
| PERFORM STATISTICS command 461         | INQUIRE UOWLINK command 422                     |
| STORAGE, INQUIRE command 309           | SYSOUTCLASS option                              |
| STORAGECLEAR option                    | INQUIRE TDQUEUE command 357                     |
| INQUIRE TASK command 337               | SYSPLEX value                                   |
| INQUIRE TRANSACTION command 395        | INQUIRE TCPIP command 344                       |
| STOREPROTECT option                    | system connections 127, 141, 147, 153, 186, 254 |
| INQUIRE SYSTEM command 328             | system programming commands 1                   |

| system programming commands (continued)                 | TCAMCONTROL option (continued)                                  |
|---------------------------------------------------------|-----------------------------------------------------------------|
| inquiry 18                                              | SET TERMINAL command 591                                        |
| SYSTEM, INQUIRE command 318                             | TCB option                                                      |
| SYSTEM, SET command 568                                 | INQUIRE TASK command 338                                        |
| systemname argument, CICS command format 6              | TCEXITSTATUS option                                             |
| SYSTEMSTATUS option INQUIRE TRACEFLAG command 381       | INQUIRE TRACEFLAG command 381<br>SET TRACEFLAG command 599      |
| SET TRACEFLAG command 599                               | TCLASS option                                                   |
| CET THROEF ENG COMMUNIC 555                             | COLLECT STATISTICS command 38                                   |
|                                                         | INQUIRE TASK command 339                                        |
| T                                                       | INQUIRE TRANSACTION command 396                                 |
| TABLE option                                            | PERFORM STATISTICS command 462                                  |
| INQUIRE FILE command 250                                | SET TRANSACTION command 610                                     |
| SET FILE command 527                                    | TCLASS, INQUIRE command 341                                     |
| TABLEMGR option                                         | TCLASS, SET command 576                                         |
| COLLECT STATISTICS command 37                           | TCPIP option                                                    |
| PERFORM STATISTICS command 462                          | COLLECT STATISTICS command 38                                   |
| TABLENAME option                                        | PERFORM STATISTICS command 462                                  |
| INQUIRE FILE command 251                                | TCPIP, INQUIRE command 343                                      |
| SET FILE command 527                                    | TCPIP, SET command 577 TCPIPJOB option                          |
| TABLESIZE option                                        | INQUIRE ASSOCIATION command 172                                 |
| INQUIRE TRACEDEST command 380 SET TRACEDEST command 597 | TCPIPSERVICE option                                             |
| TAKEOVER option                                         | COLLECT STATISTICS command 38                                   |
| PERFORM SHUTDOWN command 457                            | CREATE TCPIPSERVICE command 99                                  |
| TALENGTH option                                         | INQUIRE ASSOCIATION command 172                                 |
| ENABLE PROGRAM command 158                              | INQUIRE IPCONN command 258                                      |
| INQUIRE EXITPROGRAM command 239                         | INQUIRE TCPIPSERVICE command 349                                |
| TARGET NODE option                                      | INQUIRE URIMAP command 253, 426                                 |
| COLLECT STATISTICS command 38                           | PERFORM STATISTICS command 462                                  |
| TASK LIST, INQUIRE command 340                          | TCPIPSERVICE, DISCARD command 145                               |
| TASK option                                             | TCPIPSERVICE, INQUIRE command 344 TCPIPSERVICE, SET command 578 |
| INQUIRE EXCI command 233                                | TCPIPZONE option                                                |
| INQUIRE JVM command 267 INQUIRE STORAGE command 311     | INQUIRE ASSOCIATION command 172                                 |
| INQUIRE TASK command 338                                | TDQ option                                                      |
| INQUIRE UOW command 407                                 | INQUIRE DOCTEMPLATE command 222                                 |
| INQUIRE WORKREQUEST command 437                         | TDQUEUE option                                                  |
| SET TASK command 575                                    | COLLECT STATISTICS command 38                                   |
| task-related user exits, restart resynchronization 464  | CREATE TDQUEUE command 103                                      |
| TASK, INQUIRE command 329                               | DISCARD TDQUEUE command 147                                     |
| TASK, SET command 573                                   | INQUIRE DOCTEMPLATE command 221                                 |
| TASKDATAKEY option                                      | INQUIRE TDQUEUE command 357                                     |
| INQUIRE TASK command 338                                | PERFORM STATISTICS command 462<br>SET TDQUEUE command 584       |
| INQUIRE TRANSACTION command 395                         | TDQUEUE, DISCARD command 146                                    |
| TASKDATALOC option INQUIRE TASK command 338             | TDQUEUE, INQUIRE command 350                                    |
| INQUIRE TRANSACTION command 396                         | TDQUEUE, SET command 581                                        |
| TASKID option                                           | TEMPLATENAME option                                             |
| INQUIRE BRFACILITY command 181                          | INQUIRE DOCTEMPLATE command 221                                 |
| INQUIRE TERMINAL command 374                            | INQUIRE URIMAP command 426                                      |
| INQUIRE UOWENQ command 418                              | TEMPLATETYPE option                                             |
| TASKSTART option                                        | INQUIRE DOCTEMPLATE command 221                                 |
| DISABLE PROGRAM command 125                             | TERM option                                                     |
| ENABLE PROGRAM command 158                              | DSNCRCT macro 202, 209, 483, 494                                |
| TASKSTARTST option                                      | TERMID option                                                   |
| INQUIRE EXITPROGRAM command 239                         | INQUIRE BRFACILITY command 181                                  |
| TASKSUBPOOL option                                      | INQUIRE REQID command 303 INQUIRE UOW command 407               |
| COLLECT STATISTICS command 38                           | TERMINAL option                                                 |
| TCAMCONTROL option INQUIRE TERMINAL command 374         | ACQUIRE TERMINAL command 30                                     |
| HAGOITE TELIMINAL COMMINANCE 3/4                        |                                                                 |

| TERMINAL option (continued)      | TRACETYPE, SET command 600        |
|----------------------------------|-----------------------------------|
| COLLECT STATISTICS command 38    | TRACING option                    |
| CREATE TERMINAL command 106      | INQUIRE TASK command 339          |
| INQUIRE TERMINAL command 374     | INQUIRE TERMINAL command 375      |
| PERFORM STATISTICS command 462   | INQUIRE TRANSACTION command 396   |
|                                  |                                   |
| SET TERMINAL command 592         | SET TERMINAL command 592          |
| TERMINAL, ACQUIRE command 29     | SET TRANSACTION command 610       |
| TERMINAL, CREATE command 103     | TRANCLASS option                  |
| TERMINAL, DISCARD command 147    | COLLECT STATISTICS command 38     |
| TERMINAL, INQUIRE command 358    | CREATE TRANCLASS command 108      |
| TERMINAL, SET command 585        | DISCARD TRANCLASS command 149     |
| TERMINATE option                 | INQUIRE TASK command 339          |
| PERFORM CLASSCACHE command 440   | INQUIRE TRANCLASS command 385     |
| PERFORM JVMPOOL command 450      | INQUIRE TRANSACTION command 396   |
| SET JVMPOOL command 543          | PERFORM STATISTICS command 462    |
|                                  | SET TRANCLASS command 604         |
| TERMMODEL option                 |                                   |
| INQUIRE TERMINAL command 374     | SET TRANSACTION command 611       |
| TERMPRIORITY option              | TRANCLASS, CREATE command 107     |
| INQUIRE TERMINAL command 374     | TRANCLASS, DISCARD command 149    |
| SET TERMINAL command 592         | TRANCLASS, INQUIRE command 384    |
| TERMSTATUS option                | TRANCLASS, SET command 603        |
| INQUIRE BRFACILITY command 181   | TRANDUMP                          |
| INQUIRE TERMINAL command 374     | PERFORM STATISTICS command 462    |
| SET BRFACILITY command 469       | TRANDUMPCODE option               |
| SET TERMINAL command 592         | COLLECT STATISTICS command 38     |
| TEXTKYBDST option                | INQUIRE TRANDUMPCODE command 388  |
| INQUIRE TERMINAL command 375     | SET TRANDUMPCODE command 607      |
|                                  |                                   |
| TEXTPRINTST option               | TRANDUMPCODE, INQUIRE command 386 |
| INQUIRE TERMINAL command 375     | TRANDUMPCODE, SET command 604     |
| Threadsafe                       | TRANDUMPING option                |
| EXEC CICS SPI commands 705       | INQUIRE TRANDUMPCODE command 388  |
| TIME option                      | SET TRANDUMPCODE command 607      |
| INQUIRE DISPATCHER command 217   | TRANISOLATE option                |
| INQUIRE MONITOR command 280      | INQUIRE SYSTEM command 329        |
| INQUIRE REQID command 303        | TRANPRIORITY option               |
| INQUIRE SYSTEM command 328       | INQUIRE TASK command 339          |
| SET DISPATCHER command 503       | TRANSACTION option                |
| SET SYSTEM command 572           | COLLECT STATISTICS command 38     |
| timeout delete mechanism 213     | CREATE TRANSACTION command 111    |
| TIMEOUT value                    | DISCARD TRANSACTION command 150   |
|                                  |                                   |
| INQUIRE TCPIPSERVICE command 349 | INQUIRE ASSOCIATION command 173   |
| TIMEOUTINT                       | INQUIRE BRFACILITY command 181    |
| CEMT INQUIRE WEB 431             | INQUIRE TASK command 339          |
| SET WEB 621                      | INQUIRE TERMINAL command 375      |
| TITLE option                     | INQUIRE TRANSACTION command 396   |
| PERFORM DUMP command 448         | INQUIRE URIMAP command 426        |
| TITLELENGTH option               | PERFORM STATISTICS command 462    |
| PERFORM DUMP command 448         | SET TRANSACTION command 611       |
| TOTAL option                     | transaction security checking 16  |
| INQUIRE JVMPOOL command 269      | TRANSACTION, DISCARD command 150  |
| TOTALJVMS option                 | TRANSACTION, INQUIRE command 389  |
| INQUIRE CLASSCACHE command 186   | TRANSACTION, SET command 608      |
|                                  |                                   |
| TPNAME option                    | TRANSID option                    |
| INQUIRE PARTNER command 284      | INQUIRE PROGRAM command 299       |
| TPNAMELEN option                 | INQUIRE REQID command 303         |
| INQUIRE PARTNER command 284      | INQUIRE REQUESTMODEL command 305  |
| TRACEDEST, INQUIRE command 378   | INQUIRE TCPIPSERVICE command 349  |
| TRACEDEST, SET command 595       | INQUIRE TSQNAME command 403       |
| TRACEFLAG, INQUIRE command 380   | INQUIRE TSQUEUE command 403       |
| TRACEFLAG, SET command 598       | INQUIRE UOW command 407           |
| TRACETYPE, INQUIRE command 382   | INQUIRE UOWENQ command 418        |

| TRANSID option (continued)                   | U                                |
|----------------------------------------------|----------------------------------|
| INQUIRE WORKREQUEST command 437 translator 1 | UCTRANST option                  |
|                                              | INQUIRE TERMINAL command 375     |
| TRIGGERLEVEL option                          | SET TERMINAL command 592         |
| INQUIRE TDQUEUE command 357                  | UDSASIZE option                  |
| SET TDQUEUE command 584                      | INQUIRE SYSTEM command 329       |
| TRPROF option                                | UNAUTH option                    |
| INQUIRE TASK command 339                     | INQUIRE CORBASERVER command 199  |
| INQUIRE TRANSACTION command 397              | UNAVAILABLE value 347            |
| TSMODEL option                               | UNREGISTERED value 347           |
| CREATE TSMODEL command 113                   | UOW option                       |
| DISCARD TSMODEL command 151                  | INQUIRE TASK command 339         |
| TSMODEL, DISCARD command 151                 | INQUIRE UOW command 407          |
| TSMODEL, INQUIRE command 397                 | INQUIRE UOWENQ command 419       |
| TSPOOL option                                | INQUIRE UOWLINK command 422      |
| INQUIRE TSPOOL command 400                   | UOW, INQUIRE command 404         |
| TSPOOL, INQUIRE command 399                  | UOWACTION option                 |
| TSQ option                                   | SET CONNECTION command 477       |
| INQUIRE DOCTEMPLATE command 222              | SET IPCONN command 536           |
| TSQNAME                                      |                                  |
| INQUIRE TSQNAME command 404                  | UOWDSNFAIL, INQUIRE command 409  |
| TSQNAME, INQUIRE command 401                 | UOWENQ, INQUIRE command 414      |
| TSQPREFIX option                             | UOWLINK option                   |
| INQUIRE TCPIPSERVICE command 349             | INQUIRE UOWLINK command 423      |
| TSQUEUE                                      | SET UOWLINK command 615          |
| INQUIRE TSQUEUE command 403                  | UOWLINK, INQUIRE command 419     |
| TSQUEUE option                               | UOWSTATE option                  |
| COLLECT STATISTICS command 38                | INQUIRE UOW command 407          |
| INQUIRE DOCTEMPLATE command 222              | UPDATE option                    |
| PERFORM STATISTICS command 462               | INQUIRE FILE command 251         |
| TSQUEUE, INQUIRE command 401                 | SET FILE command 527             |
| TSQUEUELIMIT option                          | UPDATEMODEL option               |
| INQUIRE MONITOR command 280                  | INQUIRE FILE command 251         |
| TSYSTEM option                               | SET FILE command 527             |
| INQUIRE WORKREQUEST command 437              | URID option                      |
|                                              | INQUIRE EXCI command 233         |
| TTISTATUS option                             | INQUIRE UOWLINK command 423      |
| INQUIRE TERMINAL command 375                 | URIMAP CVDA value                |
| SET TERMINAL command 592                     | EXTRACT STATISTICS command 164   |
| TWAIT option of DSNCRCT macro                | URIMAP option                    |
| TYPE=ENTRY macro 489                         | CREATE URIMAP command 120        |
| TWASIZE option                               | DISCARD URIMAP command 152       |
| INQUIRE TASK command 339                     | INQUIRE URIMAP command 424       |
| INQUIRE TRANSACTION command 397              | INQUIRE WEBSERVICE command 434   |
| TX                                           | PERFORM STATISTICS command 462   |
| option of DSNCRCT macro 202                  | URIMAP, CREATE command 118       |
| TX option of DSNCRCT macro 484               | URM option                       |
| TXID option of DSNCRCT macro 203, 209, 494   | INQUIRE TCPIPSERVICE command 350 |
| TYPE option                                  | SET TCPIPSERVICE command 580     |
| INQUIRE DOCTEMPLATE command 222              | USAGE option                     |
| INQUIRE FILE command 251                     | •                                |
| INQUIRE REQUESTMODEL command 305             | INQUIRE URIMAP command 427       |
| INQUIRE TDQUEUE command 357                  | USECOUNT option                  |
| INQUIRE UOWENQ command 418                   | INQUIRE EXITPROGRAM command 239  |
| INQUIRE UOWLINK command 422                  | INQUIRE PROGRAM command 299      |
| TYPETERM option                              | USER                             |
| CREATE TYPETERM command 118                  | option of DSNCRCT macro 210      |
| TYPETERM, CREATE command 113                 | USER value                       |
| ,                                            | INQUIRE TCPIPSERVICE command 349 |
|                                              | USERAREA option                  |
|                                              | INQUIRE TERMINAL command 376     |
|                                              | USERAREALEN option               |
|                                              | INQUIRE TERMINAL command 376     |

| USERAUTH option INQUIRE IPCONN command 258 USERCORRDATA option INQUIRE ASSOCIATION command 173 INQUIRE ASSOCIATION LIST command 174 USERDATA option ACQUIRE TERMINAL command 30 USERDATALEN option ACQUIRE TERMINAL command 30 USERID option of DSNCRCT macro 202 USERID option INQUIRE ASSOCIATION command 173 INQUIRE BRFACILITY command 181 INQUIRE BRFACILITY command 303 INQUIRE TASK command 339 INQUIRE TERMINAL command 376 INQUIRE URIMAP command 427 USERID option of DSNCRCT macro 210, 494 | WEBSERVICE option (continued) INQUIRE WEBSERVICE command 435, 622 PERFORM STATISTICS command 462 WEBSERVICE, CREATE command 121 WEBSERVICE, DISCARD command 153 where-clause, CICS command format 6 WORKREQUEST option INQUIRE WORKREQUEST command 438 WORKREQUEST, INQUIRE command 435 WORKTYPE option INQUIRE WORKREQUEST command 438 SET WORKREQUEST command 438 SET WORKREQUEST command 624 WSBIND option INQUIRE WEBSERVICE command 435 WSDLFILE option INQUIRE WEBSERVICE command 435 |
|----------------------------------------------------------------------------------------------------|----------------------------------------------------------------------------------------------------|
| USERNAME option                                                                                                    | XCFGROUP option                                                                                                    |
| INQUIRE TERMINAL command 376 USERSTATUS option                                                                                                    | INQUIRE IRC command 261                                                                                                    |
| INQUIRE TRACEFLAG command 382                                                                                                    | XLNSTATUS option INQUIRE CONNECTION command 193                                                                                                    |
| SET TRACEFLAG command 600                                                                                                    | XLT option                                                                                                    |
|                                                                                                    | PERFORM SHUTDOWN command 457                                                                                                    |
| **                                                                                                    | XOPDIRECTST option                                                                                                    |
| V                                                                                                    | INQUIRE WEBSERVICE command 435                                                                                                    |
| VALIDATIONST option                                                                                                    | XOPSUPPORTST option                                                                                                    |
| INQUIRE TERMINAL command 376                                                                                                    | INQUIRE WEBSERVICE command 435                                                                                                    |
| INQUIRE WEBSERVICE command 434, 622                                                                                                    | XRFSTATUS option                                                                                                    |
| VALIDITY option                                                                                                    | INQUIRE SYSTEM command 329                                                                                                    |
| INQUIRE DSNAME command 228                                                                                                    |                                                                                                    |
| VERSION option                                                                                                    | Z                                                                                                    |
| SET PROGRAM command 559 VFORMST option                                                                                                    | <del>_</del>                                                                                                    |
| INQUIRE TERMINAL command 376                                                                                                    | ZCPTRACING option INQUIRE CONNECTION command 193                                                                                                    |
| VOLUME, INQUIRE command 428                                                                                                    | INQUIRE CONNECTION command 193 INQUIRE TERMINAL command 377                                                                                                    |
| VOLUME, SET command 617                                                                                                    | SET CONNECTION command 478                                                                                                    |
| VTAM option                                                                                                    | SET TERMINAL command 593                                                                                                    |
| COLLECT STATISTICS command 38                                                                                                    |                                                                                                    |
| PERFORM STATISTICS command 462                                                                                                    |                                                                                                    |
| VTAM, INQUIRE command 428                                                                                                    |                                                                                                    |
| VTAM, SET command 617                                                                                                    |                                                                                                    |

W

WAIT value

Web support

WEB 621

WEBSERVICE option

WAITCAUSE option

WAITSTATE option

INQUIRE TCPIPSERVICE command 349

EXTRACT STATISTICS command 164

CREATE WEBSERVICE command 122 INQUIRE URIMAP command 427

INQUIRE UOW command 407

INQUIRE UOW command 408

INQUIRE transaction 430 SET command 621

WEBSERVICE CVDA value

# **Notices**

This information was developed for products and services offered in the U.S.A. IBM may not offer the products, services, or features discussed in this document in other countries. Consult your local IBM representative for information on the products and services currently available in your area. Any reference to an IBM product, program, or service is not intended to state or imply that only that IBM product, program, or service may be used. Any functionally equivalent product, program, or service that does not infringe any IBM intellectual property right may be used instead. However, it is the user's responsibility to evaluate and verify the operation of any non-IBM product, program, or service.

IBM may have patents or pending patent applications covering subject matter described in this document. The furnishing of this document does not give you any license to these patents. You can send license inquiries, in writing, to:

IBM Director of Licensing IBM Corporation North Castle Drive Armonk, NY 10504-1785 U.S.A.

For license inquiries regarding double-byte (DBCS) information, contact the IBM Intellectual Property Department in your country or send inquiries, in writing, to:

IBM World Trade Asia Corporation Licensing 2-31 Roppongi 3-chome, Minato-ku Tokyo 106, Japan

The following paragraph does not apply in the United Kingdom or any other country where such provisions are inconsistent with local law: INTERNATIONAL BUSINESS MACHINES CORPORATION PROVIDES THIS PUBLICATION "AS IS" WITHOUT WARRANTY OF ANY KIND, EITHER EXPRESS OR IMPLIED, INCLUDING, BUT NOT LIMITED TO, THE IMPLIED WARRANTIES OF NON-INFRINGEMENT, MERCHANTABILITY, OR FITNESS FOR A PARTICULAR PURPOSE. Some states do not allow disclaimer of express or implied warranties in certain transactions, therefore this statement may not apply to you.

This publication could include technical inaccuracies or typographical errors. Changes are periodically made to the information herein; these changes will be incorporated in new editions of the publication. IBM may make improvements and/or changes in the product(s) and/or the program(s) described in this publication at any time without notice.

Licensees of this program who wish to have information about it for the purpose of enabling: (i) the exchange of information between independently created programs and other programs (including this one) and (ii) the mutual use of the information which has been exchanged, should contact IBM United Kingdom Laboratories, MP151, Hursley Park, Winchester, Hampshire, England, SO21 2JN. Such information may be available, subject to appropriate terms and conditions, including in some cases, payment of a fee.

The licensed program described in this document and all licensed material available for it are provided by IBM under terms of the IBM Customer Agreement, IBM International Programming License Agreement, or any equivalent agreement between us.

# **Trademarks**

IBM, the IBM logo, and ibm.com are trademarks or registered trademarks of International Business Machines Corp., registered in many jurisdictions worldwide. A current list of IBM trademarks is available on the Web at Copyright and trademark information at www.ibm.com/legal/copytrade.shtml.

Adobe and the Adobe logo are either registered trademarks or trademarks of Adobe Systems Incorporated in the United States, and/or other countries.

Java and all Java-based trademarks and logos are trademarks or registered trademarks of Oracle and/or its affiliates.

UNIX is a registered trademark of The Open Group in the United States and other countries.

Other product and service names might be trademarks of IBM or other companies.

# Readers' Comments — We'd Like to Hear from You

CICS Transaction Server for z/OS System Programming Reference Version 3 Release 2

#### Publication No. SC34-6820-04

We appreciate your comments about this publication. Please comment on specific errors or omissions, accuracy, organization, subject matter, or completeness of this book. The comments you send should pertain to only the information in this manual or product and the way in which the information is presented.

For technical questions and information about products and prices, please contact your IBM branch office, your IBM business partner, or your authorized remarketer.

When you send comments to IBM, you grant IBM a nonexclusive right to use or distribute your comments in any way it believes appropriate without incurring any obligation to you. IBM or any other organizations will only use the personal information that you supply to contact you about the issues that you state on this form.

|   | $\overline{}$ | _ |   |    | _ |    |     |    |
|---|---------------|---|---|----|---|----|-----|----|
| ۱ |               | റ | m | ۱r | n | ⊃r | ١t٥ | ₹. |

Thank you for your support.

Submit your comments using one of these channels:

- · Send your comments to the address on the reverse side of this form.
- Send a fax to the following number: +44-1962-816151
- Send your comments via email to: idrcf@hursley.ibm.com

If you would like a response from IBM, please fill in the following information:

| Name                    | Address       |
|-------------------------|---------------|
|                         |               |
| Company or Organization |               |
|                         |               |
| Phone No.               | Email address |

# **Readers' Comments — We'd Like to Hear from You** SC34-6820-04

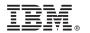

Cut or Fold Along Line

Fold and Tape

Please do not staple

Fold and Tape

PLACE POSTAGE STAMP HERE

IBM United Kingdom Limited User Technologies Department (MP095) Hursley Park Winchester Hampshire SO21 2JN United Kingdom

Fold and Tape

Please do not staple

Fold and Tape

# IBM.

Product Number: 5655-M15

SC34-6820-04

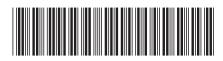

CICS Transaction Server for z/OS System Programming Reference

Version 3 Release 2